**ISSN 2181-6883**

# **PEDAGOGIK MAHORAT**

**Ilmiy-nazariy va metodik jurnal**

**MAXSUS SON (2021-yil, dekabr)**

**Jurnal 2001-yildan chiqa boshlagan**

**Buxoro – 2021**

# **PEDAGOGIK MAHORAT**

# **Ilmiy-nazariy va metodik jurnal 2021, maxsus son**

Jurnal Oʻzbekiston Respublikasi Vazirlar Mahkamasi huzuridagi OAK Rayosatining 2016-yil 29-dekabrdagi qarori bilan **pedagogika** va **psixologiya** fanlari boʻyicha dissertatsiya ishlari natijalari yuzasidan ilmiy maqolalar chop etilishi lozim boʻlgan zaruruiy nashrlar roʻyxatiga kiritilgan.

Jurnal 2001-yilda tashkil etilgan.

Jurnal Oʻzbekiston matbuot va axborot agentligi Buxoro viloyat matbuot va axborot boshqarmasi tomonidan 2016-yil 22-fevral № 05-072-sonli guvohnoma bilan roʻyxatga olingan.

#### **Muassis: Buxoro davlat universiteti**

**Tahririyat manzili:** Oʻzbekiston Respublikasi,Buxoro shahri Muhammad Iqbol koʻchasi, 11-uy Elektron manzil: ped\_mahorat@umail.uz

#### **TAHRIR HAY'ATI:**

**Bosh muharrir:** Adizov Baxtiyor Rahmonovich– pedagogika fanlari doktori, professor **Bosh muharrir oʻrinbosari:** Navroʻz-zoda Baxtiyor Nigmatovich – iqtisodiyot fanlari doktori, professor **Mas'ul kotib:** Hamroyev Alijon Roʻziqulovich – pedagogika fanlari doktori (DSc), dotsent

*Xamidov Obidjon Xafizovich, iqtisodiyot fanlari doktori Begimqulov Uzoqboy Shoyimqulovich, pedagogika fanlari doktori, professor Mahmudov Mels Hasanovich, pedagogika fanlari doktori, professor Ibragimov Xolboy Ibragimovich, pedagogika fanlari doktori, professor Yanakiyeva Yelka Kirilova, pedagogika fanlari doktori, professor (N. Rilski nomidagi Janubiy-Gʻarbiy Universitet, Bolgariya) Qahhorov Siddiq Qahhorovich, pedagogika fanlari doktori, professor Mahmudova Muyassar, pedagogika fanlari doktori, professor Kozlov Vladimir Vasilyevich, psixologiya fanlari doktori, professor (Yaroslavl davlat universiteti, Rossiya) Chudakova Vera Petrovna, psixologiya fanlari nomzodi (Ukraina pedagogika fanlari milliy akademiyasi, Ukraina) Tadjixodjayev Zokirxoʻja Abdusattorovich, texnika fanlari doktori, professor Amonov Muxtor Raxmatovich, texnika fanlari doktori, professor Oʻrayeva Darmonoy Saidjonovna, filologiya fanlari doktori, professor Durdiyev Durdimurod Qalandarovich, fizika-matematika fanlari doktori, professor Mahmudov Nosir Mahmudovich, iqtisodiyot fanlari doktori, professor Olimov Shirinboy Sharopovich, pedagogika fanlari doktori, professor Qiyamov Nishon Sodiqovich,, pedagogika fanlari doktori (DSc), professor*

*Qahhorov Otabek Siddiqovich, iqtisodiyot fanlari doktori (DSc), dotsent*

# **ПЕДАГОГИЧЕСКОЕ МАСТЕРСТВО**

# **Научно-теоретический и методический журнал 2021, специальный выпуск**

Журнал включен в список обязательных выпусков ВАК при Кабинете Министров Республики Узбекистан на основании Решении ВАК от 29 декабря 2016 года для получения учёной степени по **педагогике** и **психологии**.

Журнал основан в 2001г.

Журнал зарегистрирован Бухарским управлением агентства по печати и массовой коммуникации Узбекистана.

Свидетельство о регистрации средства массовой информации № 05-072 от 22 февраля 2016 г. **Учредитель: Бухарский государственный университет Адрес редакции:** Узбекистан, г. Бухара, ул. Мухаммад Икбол, 11.

e-mail: ped\_mahorat@umail.uz

#### **РЕДАКЦИОННАЯ КОЛЛЕГИЯ:**

**Главный редактор:** Адизов Бахтиёр Рахманович – доктор педагогических наук, профессор **Заместитель главного редактора:** Навруз-заде Бахтиёр Нигматович – доктор экономических наук, профессор

**Ответственный редактор:** Хамраев Алижон Рузикулович – доктор педагогических наук (DSc), доцент

*Хамидов Обиджон Хафизович, доктор экономических наук Бегимкулов Узакбай Шаимкулович, доктор педагогических наук, профессор Махмудов Мэлс Хасанович, доктор педагогических наук, профессор Ибрагимов Холбой Ибрагимович, доктор педагогических наук, профессор Янакиева Елка Кирилова, доктор педагогических наук, профессор (Болгария) Каххаров Сиддик Каххарович, доктор педагогических наук, профессор Махмудова Муяссар, доктор педагогических наук, профессор Козлов Владимир Васильевич, доктор психологических наук, профессор (Ярославль, Россия) Чудакова Вера Петровна, PhD (Психология) (Киев, Украина) Таджиходжаев Закирходжа Абдусаттарович, доктор технических наук, профессор Аманов Мухтор Рахматович, доктор технических наук, профессор Ураева Дармоной Саиджановна, доктор филологических наук, профессор Дурдыев Дурдымурад Каландарович, доктор физико-математических наук, профессор Махмудов Насыр Махмудович, доктор экономических наук, профессор Олимов Ширинбой Шарофович, доктор педагогических наук, профессор Киямов Нишон Содикович, доктор педагогических наук, профессор Каххаров Отабек Сиддикович, доктор экономических наук (DSc)*

# **PEDAGOGICAL SKILLS**

# **The scientific-theoretical andmethodical journal 2021, special release**

Republic on Regulation and Supervision of HAC (The Higher Attestation Commission) on December 29, 2016. The journal is submitted to the list of the scientific journals applied to the scientific dissertations for **Pedagogic** and **Psychology** in accordance with the Decree of the Presidium of the Ministry of Legal office of Uzbekistan

The journal is registered by Bukhara management agency for press and mass media in Uzbekistan. The certificate of registration of mass media № 05-072 of 22 February 2016

#### **Founder: Bukhara State University**

**Publish house:**Uzbekistan, Bukhara, Muhammad Ikbol Str., 11. e-mail: ped\_mahorat@umail.uz

#### **EDITORIAL BOARD:**

**Chief Editor:** Pedagogical Sciences of Pedagogy, Prof. Bakhtiyor R. Adizov. **Deputy Editor:** Pedagogical Sciences of Economics, Prof. Bakhtiyor N. Navruz-zade. **Editor:** Doctor of Pedagogical Sciences*(* DSc), Asst. Prof. Alijon R. Khamraev

*Doctor of Economics Sciences Obidjan X. Xamidov Doctor of Pedagogical Sciences, Prof. Uzakbai Sh. Begimkulov Doctor of Pedagogical Sciences, Prof. Mels Kh. Mahmudov Doctor of Pedagogical Sciences, Prof. Holby I.Ibrahimov Ph.D. of Pedagogical Sciences, Prof. Yelka K. Yanakieva (Bulgaria) Doctor of Pedagogical Sciences, Prof. Siddik K. Kahhorov Doctor of Pedagogical Sciences, Prof.М.Mahmudova Doctor of Psychology, Prof. Vladimir V. Kozlov (Yaroslavl, Russia) Ph.D. of Psychology, Vera P. Chudakova (Kiev, Ukraina) Doctor of Technical sciences, Prof. Mukhtor R.Amanov Doctor of Technical sciences, Prof. Zakirkhodja A. Tadjikhodjaev Doctor of Philology, Prof. Darmon S. Uraeva Doctor of Physical and Mathematical Sciences, Prof. Durdimurod K. Durdiev Doctor of Economics, Prof. Nasir N. Mahmudov Doctor of Pedagogical Science, Prof. Shirinboy Sh. Olimov Doctor of Pedagogical Science, Prof. Nishon S. Kiyamov Doctor of Economics Sciences Otabek S.Kahhorov*

# **MUNDARIJA**

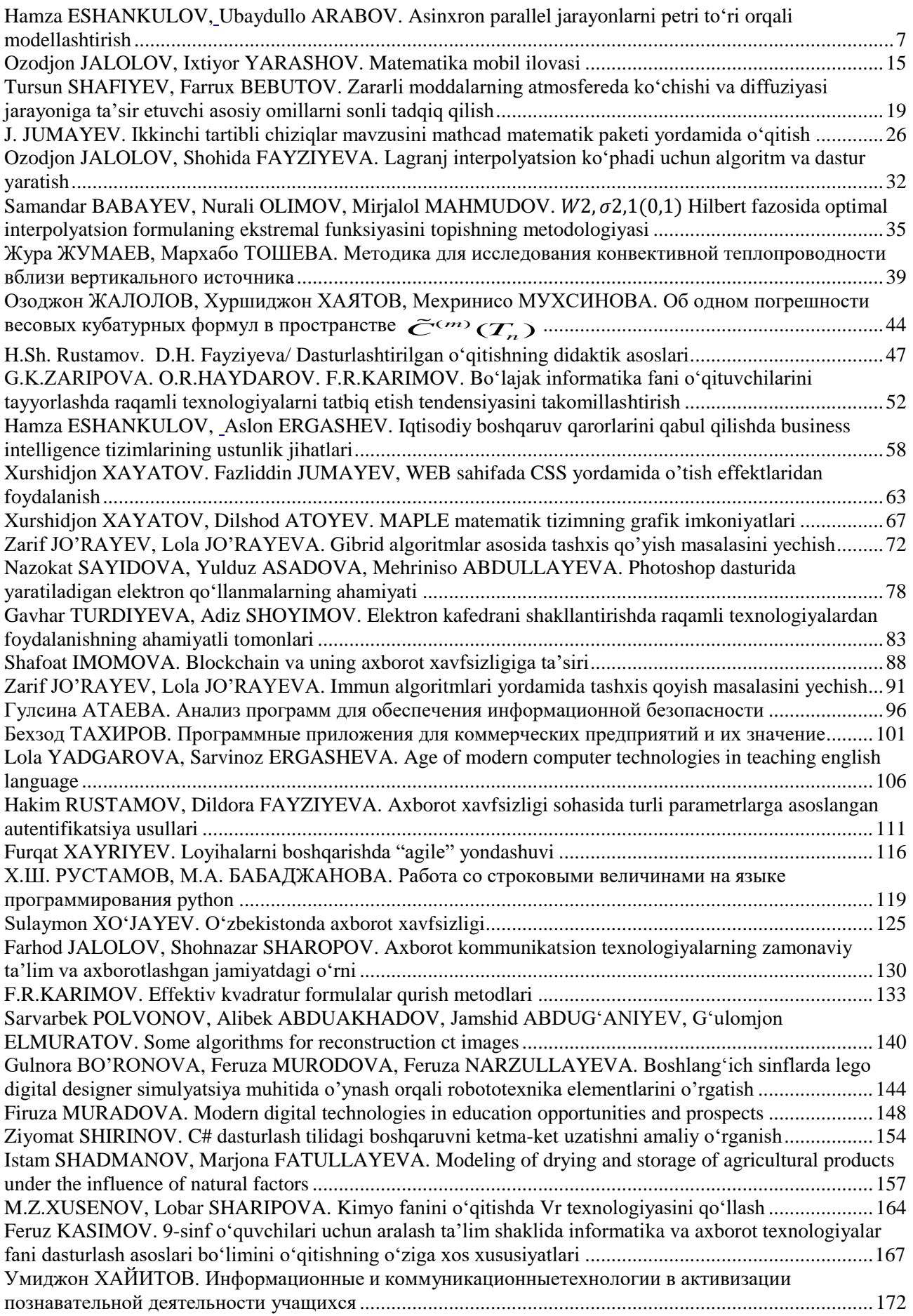

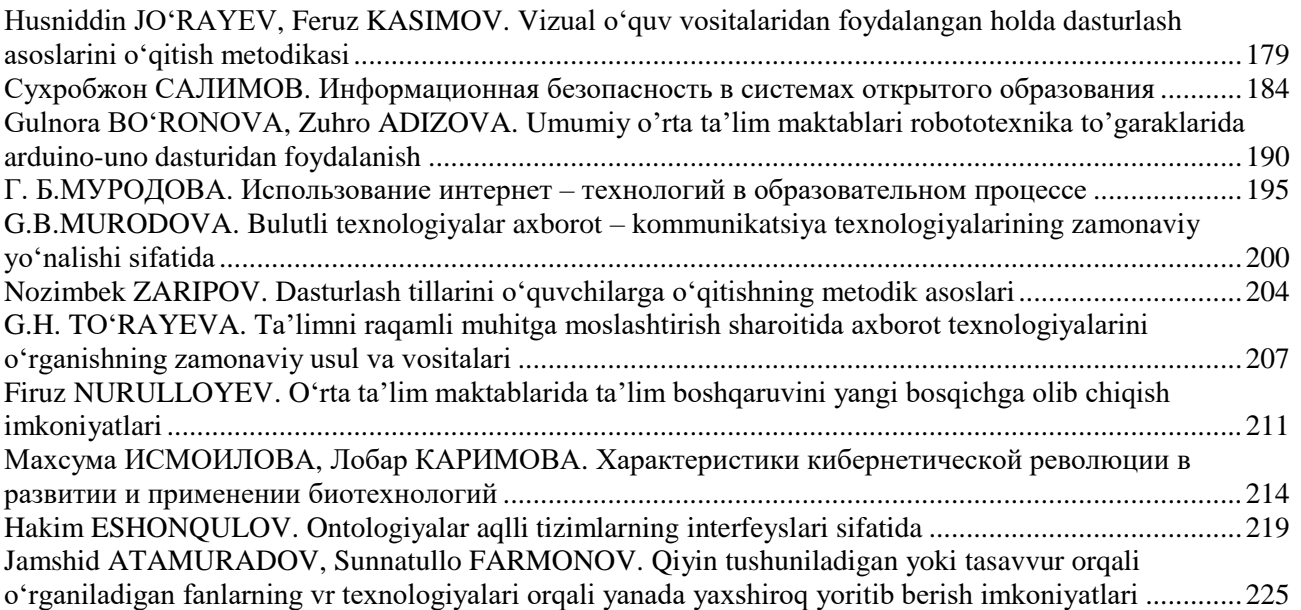

<span id="page-6-0"></span>**Hamza ESHANKULOV Ubaydullo ARABOV**

Buxoro davlat universiteti dotsenti

<span id="page-6-1"></span>Buxoro davlat universiteti o'qituvchisi

#### **ASINXRON PARALLEL JARAYONLARNI PETRI TO'RI ORQALI MODELLASHTIRISH**

<span id="page-6-2"></span>*Ushbu maqolada parallel jarayonlar, parallel jarayonlarning turlari, asinxron jarayonlarni spetsifikatsiyalash, asinxron parallel jarayonlarni petri to'ri orqali modellashtirish, markirovkalar diagrammasi, strukturaviy cheklovlar va hayotiylik xususiyatini tahlil qilish kabi tushunchalar bilan tanishib o'tamiz. Shuningdek Petri to'ri orqali asinxron jarayonlarni matematik modellashtirish, Petri to'rining ko'rinishlari, markirovkalar diagrammasi, natijaga erishish masalasi va uning yechimlari keltirilgan. Maqolaning asosiy vazifasi asinxron parallel jarayonlarni Petri to'ri orqali matematik modellashtirish usuli orqali ko'rsatib o'tilgan.*

*Kalit so'zlar: parallel jarayonlar, asinxron jarayonlar, Petri to'ri, markirovkalar diagrammasi, repozitsiya, strukturaviy cheklovlar.*

*В этой статье рассматриваются параллельные процессы, типы параллельных процессов, спецификация асинхронных процессов, моделирование асинхронных параллельных процессов с использованием сети Петри. Также представлены математическое моделирование асинхронных процессов с использованием сети Петри, виды сети Петри, схемы разметки, решение задач и их решения. Основная задача статьи - ответить на вопрос, как моделировать асинхронные параллельные процессы через сети Петри.*

*Ключевые слова: параллельные процессы, асинхронные процессы, сеть Петри, диаграмма маркировки, репозиция, структурные ограничения.*

*This article discusses parallel processes, types of parallel processes, specification of asynchronous processes, modeling of asynchronous parallel processes using a Petri net. Also presented are mathematical modeling of asynchronous processes using a Petri net, types of Petri net, marking schemes, problem solving* and their solution. The main objective of the article is to answer the question of how to model asynchronous *parallel processes through Petri nets.*

*Key words: parallel processes, asynchronous processes, Petri net, marking diagram, reposition, structural constraints.*

**Kirish.** Jarayonlar bir vaqtning o'zida mavjud bo'lsa parallel jarayonlar deb ataladi. Parallel jarayonlar(PJ) - bu shunday jarayonlarki, bir vaqtning o'zida bir hisoblash tizimida, turli holatlarda bo'ladigan jarayonlardir. PJlar ikki turga ajratiladi[1, 2]:

1. Asinxron Pjlar - bu PJning holati boshqa PJ holatiga bogʻliq emas.

2. Sinxron PJlar- PJ holati boshqa parallel jarayonga bogʻliq bo'ladi.

Asinxron jarayonlar ketma-ket va parallel ravishda bajarilishi mumkin [2, 3, 4]. Asinxron jarayon(AP) deb quyidagi to'rtlikni  $\langle S, F, I, R \rangle$  aytiladi, S – bo'sh bo'lmagan holatlar to'plami,  $S X S (F \subset$ )to'plamda aniqlanuvchi, *F* – ketma-ket holatlarning to'gʻridan to'gʻri munosobati. *I* - insiatorlar to'plami  $(I \subset R)$ , *R* –natijalar to'plami  $(R \subset S)$ .

Diskret holatli dinamik tizimlarning matematik modellashtirish, boshqarish nazariyasi ilm-fanining nisbatan yosh sohasi hisoblanadi. Biroq bir nechta matematik apparat va yondashuvlar mavjudki mutaxassislar tomonidan sohalarga tatbiq qilinmoqda [5, 6, 7]. Petri to'ri ham shular jumlasidandir. Petri to'ri - tarqatilgan tizimlar va jarayonlarni modellshtirish uchun sodda va qulay vosita hisoblanadi. Ushbu model 1939-yil nemis olimi Karl Petri tomonidan kimyoviy jarayonlarni tasvirlash uchun ixtiro qilingan. Ilm-fanga rasmiy 1962 yilda "Kommunikation mit Automaten" nomli dissertatsiyani Karl Petri himoya qilgandan so'ng kirib keldi. Petri to'ri hozirgi kunda, asosan, modellashtirish uchun qo'llanilmoqda, ya'ni Petri to'ri model orqali o'rganilmoqda. Model odatda o'rganilayotgan obyekt yoki tizimning eng xarakterli deb hisoblangan matematik jihatlaridan bir vakilidir [8, 9]. Tizimning modeli bilan ishlash orqali, bu haqidagi yangi bilimlarni olish, yuqori xarajatlardan qochish va noqulayliklardan oldini olish imkoniyati paydo bo'ladi [10, 11, 12].

**Asosiy qism.** "Holat" va" jarayon" so'zlarini umumiy holda birgalikda tushunish kerak. Jarayon bu holatlarni ketma-ket o'zgarishi va maqsadga erishish uchun ketma-ket harakatlarning to'plamidan tashkil topadi. Bu yerda jarayon, o'zgaruvchan holatlarining dinamikasini ta'riflaydi va jarayon termini asinxron sifati bilan ko'rsatiladi. Bunda vaqt kategoriyasi formal ravishda ta'rifda ishtirok etmaydi. Vaqtning mohiyatini *F* munosobat orqali amalga oshiriladi.  $s_iFs_j$  yozuvi  $((s_i,s_j) \in F)$  qayerda  $s_i,s_j \in S$  bu shuni koʻrsatadiki,  $s_i$ holatini  $s_j$  doimiy tarzda ta'qib qilib boradi.  $s_i$  va  $s_j$  chegaralanmaydi u turli xil bo'lishi mumkin, lekin

cheklangan bo'ladi. Qabul qilingan *F* mantiqiy imkoniyat hisoblanadi, aks holda  $s_i F s_i$  yozuvi shuni bildiradiki,  $s_i$  holatda jarayonning toʻxtashi, keyingi  $s_i$  holatga oʻtishga olib keladi. Shunday qilib  $s_i$  asinxron jarayondagi holatning o'zgarishiga sababchi deyish mumkin.

**Insiatorlar** - jarayonlarning faollashtiruvchi, holatlar qism to'plami hisoblanadi va jarayonning semantik mazmuni asosida tayinlanadi.

**Natijachilar** - natijaviy holatlarning qism to'plami hisoblanadi.

#### **Asinxron jarayonlarni tavsiflash**

Asinxron jarayonni yo'naltirilgan graf ko'rinishida ham ifodalash mumkin (1-rasm), bunda *S* - holatlar soni  $S = \{s_1, s_2, ..., s_n\}$ , bizning misolimizda n=9 holda amalga oshiriladi.

 $s_1F s_6$ ,  $s_2Fs_4$ ,  $s_2Fs_6$ ,  $s_2Fs_5$ ,  $s_5Fs_6$ ,  $s_4Fs_6$ ,  $s_6Fs_8$ ,  $s_5Fs_9$ ,  $s_3Fs_7$ ,  $s_7Fs_8$ .

Shunday qilib, agar  $s_i F s_j$ , bu yoʻnaltirilgan grafda yoy bilan tasvirlanadi, chiquvchi yoy  $s_i$  va kiruvchisi yoy  $s_j$ . *F* munosobatlarga tegishli boʻlmagan ikkita holat, yoylar bilan bogʻlanmaydi. Bunda *I =*  ${s_1, s_2, s_3}$ ,  $R = {s_8, s_9}$ .

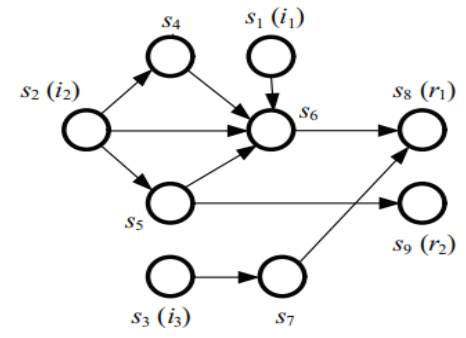

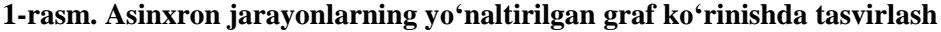

Grafning uchlaridagi bir nechta chiquvchi yoylarning mavjudligi, ma'lum darajada lokal nodeterminizm jarayonlarni namoyish qiladi.  $s_2$ dan asinxron jarayon  $s_4$ ,  $s_5$  va  $s_6$  holatlardan biriga o'tishi mumkin. Nodeterminizm chuqurroq va global xarakterlarni ifodalaydi. Bunda barcha yo'naltiruvchidan boshlangan jarayon turli xil natijalarga kelishi va turlicha amalga oshirilish mumkin. Shuni takidlash kerakki, asinxron jarayonlar ishini yo'naltiruvchilar va natijachilar darajasida kuzatuvchilar uchun global nodeterminizmdan farqli o'laroq, lokal nodeterminizm mavjud emas. Yo'naltiruvchi graf shaklda jarayonni tasvirlash orqali uning amalga oshirish variantlarini ko'rish mumkin. Bunda asinxron jarayonning trayektoriyalari, ilgʻor yo'naltiruvchilar va natijachilar shular jumlasidandir. Bizning misolimizda asinxron jarayonning oltita trayektoriyasi mavjud va bular quyidagicha.

1): 
$$
s1 \rightarrow s6 \rightarrow s8
$$
, \n2):  $s2 \rightarrow s4 \rightarrow s6 \rightarrow s8$ , \n3):  $s2 \rightarrow s6 \rightarrow s8$ , \n4):  $s2 \rightarrow s5 \rightarrow s6 \rightarrow s8$ , \n5):  $s2 \rightarrow s5 \rightarrow s9$ , \n6):  $s3 \rightarrow s7 \rightarrow s8$ .

4,5- trayektoriyalar bitta yoʻnaltiruvchidan  $s_2 \in I$  boshlangan boʻlib har xil natijalarga olib keladi  $s_8 \in$  $R$  va  $s_9 \in R$ . Bunday holatning paydo bo'lishi asinxron jarayonning vazifasida ko'rsatilmagan, faqat model vositalari bilan tushuntirish mumkin. *F* holatlarning bevosita kuzatilishidan, asinxron jarayonlarning mavjudligi, ularning qulayligi va umumiy munosobatlaridan foydalanish imkoniyatini ko'rsatadi. Xususiy hollarda, *F* munosobatlar darajasi tushunchasi deb ham ishlatish mumkin. Agar  $s_iF^k s_k$  yozuvdan n − 1 ta  $s_a, s_b, ..., s_a$  oraliqdagi holatlar mavjud,  $s_i Fs_a, s_a Fs_b, ..., s_\omega Fs_k$ lar orqali amalga oshiradilar, n+1 ta uchlari va n ta yoylari mavjud  $s_i\;dan\;s_k$  gacha trayektoriyalar mavjud. 1-rasmda keltirilgan misolimizga qaytamiz va unga quyidgicha trayektoriyalarni yozish mumkin: 1)  $s_1F^2s_8$  2)  $s_2F^3s_8$  3)  $s_2F^2s_8$  4)  $s_2F^3s_8$  5)  $s_2F^2s_9$  6)  $s_3F^2s_8.$ 

*F* munosabatlarining vaqtinchalik yopilishini biz  $F^*$  bilan belgilanadi.  $s_i F s_j$  yozuvni  $s_i$  *dan*  $s_j$  olib boruvchi trayektoriyalarning mavjudligi deb tushuniladi.  $s_i F s_i$  amalga oshiriladigan asinxron jarayonning  $s_i$  dan  $s_i$  ga olib boruvchi o'tishi deb ataladi.

#### **Asinxron jarayonning protokoli**

Asinxron PJlarning kirish-chiqish darajasi harakatlarini protokol tushunchasi bilan atash qulay hisoblanadi.  $Q \subseteq I \times R$  munosobatni PJning protokoli deb ataladi.

Asinxron PJ protoklini sodda asinxron PJ deb qarash mumkin, faqat bunda har bir yo'naltiruvchi, natijachilarga olib keladi. Shunday ekan asinxron PJlar protokoli, holatlar to'plami faqatgina yo'naltiruvchilar

va natijachilardan iboratdir:  $S = I \cup R$ . Asinxron PJdan uning protokoliga o'tish uchun har bir (i, r) juftlikdagi trayektoriyalar to'plami uchun i dan r ga olib borishda oraliq holatlar bilan amalga oshiriladi, birta yoy bilan almashtiriladi.

1-rasmdagi ko'rsatilgan jarayonni protokolini quyidagicha yozish mumkin:

$$
i_1Qr_1, i_2Qr_1, i_2Qr_2, i_3Qr_1
$$

Bu yerdan ko'rinib turibdiki, ixtiyoriy yo'naltiruvchi  $r_1$  natijachining jarayoniga tushishi uchun faqatgina  $i_2$  yo'naltiruvchi  $r_2$  natijachiga erishgan holda amalga oshiriladi.

#### **Asinxron jarayonlarni sinflashtirish**

Asinxron jarayonlar to'rtta asosiy sinfga ajratiladi:

- avtonom
- samarali
- boshqariluvchi
- sodda

**Avtonom asinxron PJlar.** Bunda yo'naltirvchilar va natijachilarning yo'qligi.

**Samarali assinxron PJ.** Bunda holatlarni o'zida mujassamlashtirgan samarasiz qismlarning yo'qligi va yo'naltiruvchi va natija chiqaruvchi emasligidadir.

**Boshqariluvchi asinxron PJ.** Samarali asinxron jarayonda, sinflarning har bir joriy qismi boshlangich sinfdan biriga bitta va faqat bitta yakuniy sinfga olib keladigan bo'lsa, u holda biz bunday jarayonni boshqariladigan jarayon deb ataymiz.

#### **Sodda asinxron PJ.** Agar

1) ixtiyoriy  $i \in I$  va  $s \in S$  dan iFs natijada  $s \notin R$ 

2) ixtivoriy  $s \in S$  va  $r \in R$  dan sFr natijada  $s \notin R$ .

Bu shuni anglatadiki, biror yo'naltiruvchi(natijachi)ga boshqa yo'naltiruvchi (natijachi) to'gʻri tushmaydi va har bir trayektoriya aniq bir yo'naltiruvchi(natijachi) tegishli bo'ladi. Bunday asinxron jarayonlarni biz sodda asinxron jarayonlar deb ataymiz.

#### **Repozitsiya**

Qandaydir hollarda natijachidan yo'naltiruvchiga borishi va uning takroriy faollashishi kerak bo'ladi, bunday mexanizm asinxron jarayonnig repozitsiya deb ataladi.

#### **Asinxron PJlarni Petri to'ri orqali modellashtirish**

Petri to'ri bu yo'naltirilgan bigraf bo'lib bunda uning uchlari ikki turda (holatlar va o'tishlarni o'zida saqlaydi) bo'lib, holatdan o'tish joylari va o'tishda holat joylarini yoylar orqali bogʻlanadi va boshlangich markirovka vektor orqali ifodalanadi. Bu turdagi grafning ko'rinishi 2-rasmda keltirilgan.

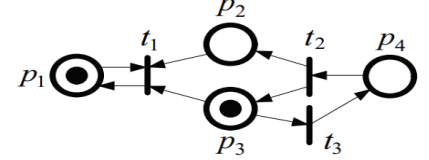

**2-rasm. Petri to'riga misol**

Bu rasmdan koʻrinib turibdiki holatlar  $p_i$  simvol orqali ifodalangan va oʻtishlar  $t_j$  simvol orqali ifodalanadi. Yo'naltirilgan yoylar orqali holatlar faqat o'tishlar orqali bogʻlanadi, o'tishlar esa holatlar orqali bogʻlanadi, shuning uchun har qanday holat kirish holati yoki bir yoki bir nechta o'tishning chiqish holati bo'ladi. Bir nechta holatlar yoki fishkalar orqali ifodalanadi. Bunda holat ichida qalin nuqtalar orqali joylashtirilgan ko'rinishda belgilanadi. Umuman olganda, holatda bir nechta nuqtalar joylashgan bo'ladi va bunday holatni belgilab olish markirovka deyiladi. Boshlangʻich markirovka vektorining komponentlar soni holatlar soniga teng, har bir komponentning qiymati nolga teng, agar bu holatda marker bo'lmasa, markerlar holat ichida qalin nuqtalar bilan belgilangan va natural son bilan sanaladi. Petri to'rining dinamikasi lokal xarakterlarni ifodalovchi markerlarning tarmoq bo'yicha qoidalar asosida harakatlanishi bilan ifodalanadi. Har bir kirish holati kamida birta markerni o'z ichiga olgan bo'lsa, o'tish qo'zgʻalgan hisoblanadi. Bir muncha vaqt o'tib qo'zgʻalgan o'tish ishlab ketadi. Ishlab ketgan o'tish bo'linmas bo'ladi, agar bitta marker o'tishning har bir kirish joyidan bir vaqtning o'zida olib tashlanib, chiqish joyiga bitta marker qo'shilsa. Petri to'ri qo'zgʻalgan jarayonlarning ishlashi orqali bir markirovkadan boshqa markirovkaga o'tishiga faoliyat ko'rsatadi.

**Muhokamalar va natijalar.** Petri toʻri quyidagi toʻrtovi orqali aniqlanadi.< P, T, E,  $\mu^0$  >, bu yerda P - yakuniy holatlar to'plami (aks holda joy yoki shartlar); T - yakuniy o'tishlar(hodisalar) to'plami; E - yakuniy yoylar toʻplami,  $E \subseteq P \times T \cup T \times P$ ;  $\mu^0$  — boshlangʻich markirovka (belgilashdagi vektor),  $\mu^0$ :  $P \to$  $N, qayerda \ N = \{0, 1, 2, ...\}$  – butun musbat sonlar to 'plami.

Kiruvchi va chiquvchi holatlar o'tishini  $t_i \in T$  ni  $I(t_i)$  va  $O(p_i)$  belgilaymiz.  $I(t_i)$  va  $O(p_i)$  analog yozuvlar  $p_i \in P$  holatlarga kirish va chiqishlar toʻplamini bildiradi. Petri toʻrining bigraf koʻrinishda ifodalash orqali Petri to'rining tuzilmasini statik ko'rinishda ifodalashga imkonini beradi. Oldin ko'rib o'tganimizdek dinamikalar, holatlarni belgilash (markirovka), o'zgartirish mexanizmini va o'tishni boshlashni (amalga oshirishni) qoida asosida modelga kiritiladi.

Petri to'rining ish prinsipi haqida ya'na bir bor gapirsak, bunda Petri tarmogʻidagi markerlarning harakatlanishi va buni amalga oshirishda o'tishlarning ishlashi orqali amalga oshiriladi. Qo'zgʻalgan o'tish ishlashi mumkin, bunday o'tish  $t_k \in T$ , kirish holatlarida  $I(t_k)$  hech bo'lmaganda bitta markerga ega bo'lishi kerak (har bir o'tish va har bir holatda  $p_s \in I(t_k)$  uchun  $\mu_s = \mu(p_s)$ ) va  $\mu_s \ge 1$  ga teng va  $p_s$  holatdagi markerlar sonini anglatadi). O'tishlar qo'zgʻatilgandan so'ng har qanday cheklangan vaqtda keyin o'tishlar amalga oshishi mumkin.

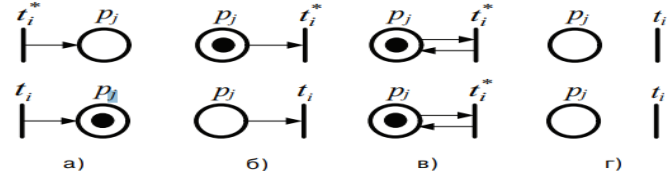

**3-rasm. Markirovkalar o'zgarishi qoidasi**

3-rasmda keltirilgan Petri to'rining har bir holatlar uchun markirovkalarni o'zgarish qoidalarini ko'rsatuvchi to'rtta qisimga ajratib ko'rsatilgan. Bu qoidalar lokal qoidalar hisoblanadi.

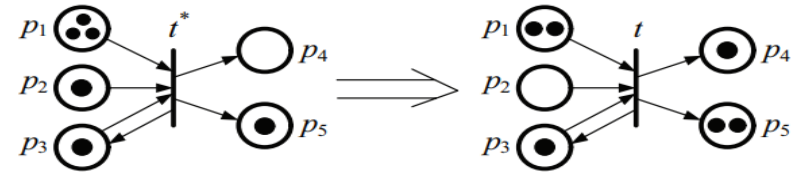

**4-rasm. O'tishni amalga oshirishdagi natijalar**

$$
I(t) = {p_1, p_2, p_3}, O(t) = {p_4, p_5, p_3}, i(p_1) = 3,
$$

$$
i(p_2) = 1, i(p_3) = 1, i(p_4) = 0, i(p_5) = 1
$$
lar berilgan

Bunda t o'tish t\* orqali qo'zg'atilgan, barcha kiritish holatlarida bittadan marker mavjud va o'tish amalga oshgandan so'ng joriy markirovka uning rasmda ko'rsatilganidek o'ng tomoniga joylashadi.

$$
i'(p_1) = 3 - 1 = 2, i'(p_2) = 1 - 1 = 0, i'(p_3) = 1 - 1 + 1 = 1,
$$

 $i'(p_4) = 0 + 1 = 1, i'(p_5) = 1 + 1 = 2$ 

Bunda *t* o'tish ikkinchi marta ishlamaydi, sababi uning kirish holatlaridan birining markirovkasi mavjud emas,  $p_2$  bo'sh turibdi. Ixtiyoriy bir o'tishning qo'zg'alishi Petri to'rida markirovkaning almashishiga olib keladi. Joriy holatda Petri to'rining markirovkasi to'rning holati deb tushunish mumkin va bu holat vaqtinchalik deb atash mumkin.

Petri to'ri o'tishni qo'zgʻalishi orqali bir markirovkadan boshqasiga o'tishni amalga oshiradi. Umumiy tarzda Petri toʻrining dinamikasini quyidagi uchlik bilan ifodalash mumkin  $\lt \mu^0$ ,  $\to$ ,  $M >$ .  $\mu^0$ - boshlangʻich markirovka, → — markirovkani kuzatish( $\mu^u \to \mu^v$  yozuvdan koʻrinadiki  $\mu^u$  markirovkadan  $\mu^v$  markirovkaga o'tiladi).  $M$  – mavjud bo'lishi mumkin bo'lgan markirovkalar to'plami.

**Petri to'rini vektor ko'rinishda** ( $\mu = \mu_1, \mu_2, \dots, \mu_n$ ) ham ifodalash ham mumkin.

Bunda komponentlar soni Petri toʻridagi holatlar soniga teng boʻladi. *i* -komponent-ning  $1 \le i \le n$ ning qiymati,  $\mu_1 = \mu(p_i)$ - *i*-chi komponentning markirovkalar soni.

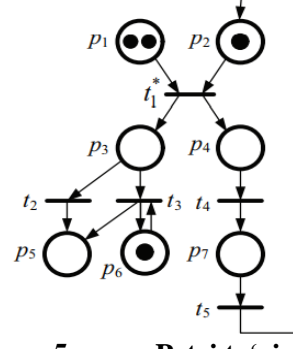

#### **5-rasm. Petri to'ri**

 $P = \{p_1, p_1, \ldots, p_7\}$  yettita holatdan iborat va beshta o'tishli  $T = \{t_1, t_2, t_3, t_4, t_5\}$  5-rasmda Petri to'ri ifodalangan. Vektorda boshlangʻich markirovka  $\mu^0 = {\mu_1^0, \mu_2^0, ..., \mu_7^0}$ , bunda uchta nolga teng boʻlmagan

komponent mavjud.  $\mu_1^0 = 2$ ,  $\mu_2^0 = \mu_6^0 = 1$ , bundan kelib chiqadiki, boshlangich markirovkani  $\mu^0 =$  $\{2100010\}$  koʻrinishda boʻladi. Bunday boshlangʻich markirovkada 1ta markirovkani qoʻzgʻatuvchi oʻtish  $t_1^*$ mavjud.  $\mu^1 = \{1011010\} \,\mu^0 \to \mu^1$ . Bunday markirovkani qoʻzgʻatuvchi  $t_4$ ,  $t_2$ , va  $t_3$  oʻtishlar orqali amalga oshiriladi. Modeldagi qo'zgʻatilgan o'tish vaqtida, quyidagilarni aniqlaydi: 2 *t* yoki 3 *t* larning ishga tushishida  $\mu^2$  = (1001110) markirovkaga erishadilar.  $t^4$ ishga tushganda esa  $\mu^3$  = (1010011) markirovka bilan ifodalanadi. Bir vaqtning oʻzida  $t_2$ va $t_4$ , $t_3$  va  $t_4$  Petri toʻrining ho-lati  $\mu^4 = (1000111)$  markirovka bilan aniqlanadi.

#### **Markirovkalar diagrammasi**

Petri to'rining harakatlar dinamikasini ifodalashda erishilgan holatlar (markirovkalar) diagrammasi deb ataluvchi, qisqartirib markirovkalar diagrammasi deyiladi. Markirovkalar diagrammasini yo'naltiruvchi graf ko'rinishda ifodalash mumkin. Grafning uchlarida erishish mumkin bo'lgan *M* markirovkalar to'plami joylashadi,  $\mu^a$  markirovkadan  $\mu^b$  markirovkaga yoylar orqali yoʻnaltirilgan boʻladi, agar  $\mu^a, \mu^b \in M$ toʻgʻridan toʻgʻri µ<sup>a</sup>dan µ<sup>b</sup>ga oʻtish(µ<sup>a</sup> →µ<sup>b</sup>) mavjud boʻlsa. 5-rasmdagi Petri toʻrini markirovkalar diagrammasi ko'rinishda ifodalaymiz (6-rasm).

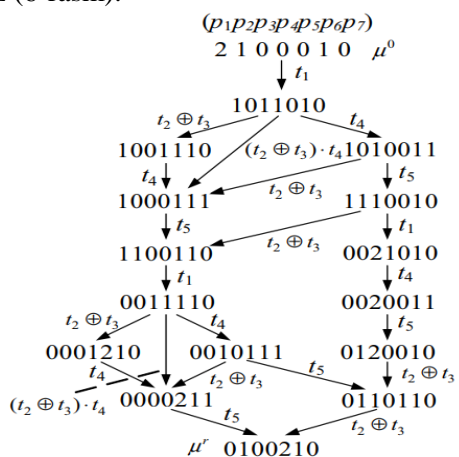

**6-rasm. Markirovkalar diagrammasi**

Umumiy holda boshlangʻich bitta markirovkadan bir nechta natijaviy markirovkalarga olib kelishi mumkin. Natijaga erishish uchun o'zlarining taqsimlangan o'tish vaqtlariga mos ravishda amalga oshadi. Modelda aks etadigan asinxron jarayonlar o'tishlari amalga oshirilgan vaqti ko'rsatilmaydi.

#### **Hodisalar orasidagi munosabatlar**

Agar ixtiyoriy  $t_i$  va  $t_j$  o'tishlar juftligi ishlashi uchun quyidagi fundamental munosobatlarning biriga bo'ysinishi kerak bo'ladi:

1. O'tish  $t_j$  o'tish  $t_i$  ni ta'qib qiladi ( $t_i \rightarrow t_j$  ko'rinishda yoziladi 7a-rasm).

2.  $t_i$  yoki  $t_j$  o'tishlarning biri ishlashi mumki, lekni birgalikda emas ( $t_i \oplus t_j$  koʻrinishida yoziladi, 7brasm), bu munosobatlar erkin tanlashni ifodalaydi (ikkita o'tishning ishlashini ziddiyati yoki nodeterminizm deb ataladi).

3. Ikkala o'tish  $t_i$  yoki $t_j$  birgalikda yoki ketma-ketlikning ayrim qislarida alohida ishlashi mumkin ( *i j t t* ko'rinishida ifodalanadi, bu ketma-ketlik parallel va bir vaqtda ishlashi ham mumkin, 7d-rasm).

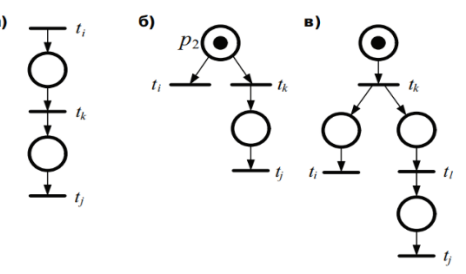

**7-rasm. Petri to'rida o'tishlar orasidagi munosobatlar**

Petri to'rida hosil bo'ladigan *M* markirovkalar to'plami, o'zida asinxron PJlar modelining namunasini oʻzida saqlaydi. Toʻrdagi vaziyatlar  $\mu_0$  markirovka va uning natijalari bilan aniqlanadi. *F* - munosobat

markirovkalarning ta'qiblarinining munosobati hisoblanadi. *M –* to'plamda markirovkalar orasidagi munosobatlarning ekvivalentlari jamlanadi va ekvivalent markirovkalar sinflaridagi munosobatlar o'rnatiladi. Agar bir nechta sinflarda birgina ekvivalent sinf mavjud bo'lsa, u holda bu Petri to'ri avtonom bo'ladi va hech qanday kirish va chiqish joylari mavjud bo'lmaydi. Agar ekvivalent sinflar soni bittadan ko'p bo'lsa, u holda markirovkalar qism to'plamini ajratib olish mumkin bo'ladi va markirovka-natijachi yakuniy bir sinfni o'z ichiga oladi.

Real obyektlar yagona Petri to'ri bilan ifodalanmay, balkim bir nechta bir xil tuzilmaga ega to'rlar bilan ifodalanadi. Bunda < P,T, E > uchlik bilan ifodalanadi va boshlangʻich markirovkalari turlicha koʻrinishda bo'ladi. Bunday Petri to'rlarini tushunib olish uchun 8-rasmda misol keltirilgan.

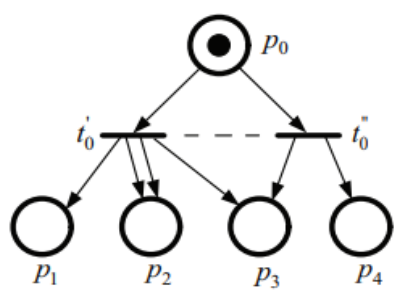

**8-rasm. Boshlangʻich Petri to'ri**

Qo'shimcha o'tishlardan biri t<sub>o</sub>'yoki t<sub>o</sub> ishlasa unda  $p_1, 2p_2, p_3$  yoki  $p_1, 2p_2, p_3$  markirovkalardan birini oʻrnatadi. Bundan koʻrinib turibdiki t<sub>o</sub>va uning chiqish holati  $p_2$  ikkita yoy bilan bogʻlanganligi ko'rinib turibdi, bu Petri to'ri bo'lmay qolishi mumkin, lekin grafning o'rniga multigraf ishlatish mumkinligi inobatga olsa u holda bu ham Petri to'ri hisoblanadi.

## **Strukturaviy cheklovlar va hayotiylik xususiyatini tahlil qilish**

 $N$  markerovka qilinmagan Petri toʻri strukturali cheklangan boʻladi, agar ixtiyoriy  $\mu^0$  markirovka  $<$   $N,\mu^0>$  Petri toʻri, markirovkalanmagan Petoi tomonidan hosil qilingan va  $\,\mu^0\,$  markirovka bilan. Bundan tashqari, agar markirovkalanmagan *N < N, µ*<sup>0</sup> > Petri toʻri strukturali hayotiy deyiladi agar hech boʻlmaganda birta  $\mu^0$  markirovka mavjud boʻlsa. Bunday xususiyatlarni tahlil qilish uchun odatda strukturani cheklash orqali amalga oshiriladi va toza Petri toʻri deb ataladi.  $I(t) \cap O(t) \neq \varnothing$  holatida yuzaga keladi.

Toza markirovka qilinmagan Petri toʻrining Insidennost (hodisalar) matritsasini  $C = \left\|C_{_{ij}}\right\|_{_{n \times m}}$ aniqlaymiz.

$$
c_{ij} = \begin{cases} \beta(t_j, p_i), \text{agar}\beta(t_j, p_i) \neq 0, \\ -\alpha(p_i, t_j), \text{agar}\alpha(p_i, t_j) \neq 0, \\ \text{aksholda 0}, \end{cases}
$$

Bunda  $1 \le i, \le n, 1 \le j \le m$ , qayerda  $n = |P|, m = |T|$ . Masalan, 9-rasmda keltirilgan markirovkalanmagan Petri to'ri uchun 1-jadvalda Insidennost (hodisalar) matritsasi ifodalangan. Toza Petri toʻri  $<$   $N, \mu^0>$  bir qator  $\sigma$  =  $t_{j1}t_{j2}...t_{jk}$  amalga oshgan oʻtishlar ketma ketligi orqali  $\mu^k$  markirovkaga olib keladi. Biz uni  $\bar{\sigma} = (\sigma_1,...,\sigma_m)$  koʻrinishda ifodalaymiz. Buning har bir komponenti  $\bar{\sigma}_j$  ( $1 \le j \le m$ )  $t_j$  larning  $\sigma$  aylantirishga teng.  $\mu$  markirovkaning faollashgan  $t_j$  o'tishlar orqali  $\mu$ <sup>'</sup> markirovkaga olib keladagan harakatlar quyidagiga teng:

$$
\mu' = \mu + C_j \ (1)
$$

Qayerda  $C_j$ - j- vektor, C Insidennost (hodisalar) matritsasini satri,  $t_j$  o'tishga mos keladi. (1) formula o'tishlarning amalga oshishini  $\sigma$  ko'rinishda umulashtiradi.

$$
\mu^k = \mu^0 + \overline{\sigma} \cdot C_j. (2)
$$

Bu tenglama Petri to'rining fundamental tenglamasi deb ataladi.

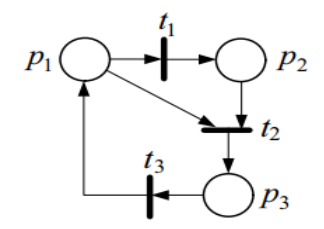

#### **9-rasm. Markirovkalanmagan Petri to'ri Petri to'rining hayotiylik masalasi**

Petri to'rining hayotiylik masalasi shundan iboratki, nazarariy jihatdan tahlil qilayotgan to'rimizning ixtiyoriy o'tishining amalga oshish imkoniyati mavjudligini aniqlashdan iboratdir. Agar *M* dagi ixtiyoriy markirovkaning o'tishi pontensial faollashgan bo'laa Petri to'ri hayot (aktiv) deyiladi.

Hayotiylik masalasi ikki turdagi modifikatsiyaga ega.

Ushbu  $\langle P, T, E, \mu_0 \rangle$  Petri toʻri uchun, uning barcha oʻtishlari  $t_i \in T$  hayotmi(amalga oshishi)

mumkinmi - bu umumiy hayotiylik masalasi.

Petri toʻridagi, ayrim bir oʻtishlar  $t_i \in T$  hayotmi - bu bitta oʻtishning hayotiylik masalasi hisoblanadi.

**Xulosa.** Petri to'rining tahlil qilishning asosiy vazifasi erishish masalasidir, qaror qilishda ko'rinidaki, joriy markirovkaga boshlangʻich berilgan marirovka orqali erishib bo'ladimi, berilgan markirovka, markirovkalar diagrammasiga mavjudmi yo'qmi degan masalalarning hal qilish hisoblanadi. Buning uchun uning quyidagicha standarti ishlab chiqilgan:

 $<\!P,T,E,\mu^0>\,$ lar va ayrim (maqsadli) markirovka  $\,<\!\mu^*>$  bilan berilgan Petri toʻri mavjud  $\mu^*$ markirovkalar to'plamiga *M* ga tegishlimi, boshlangʻiya markirovka natijaga erishadimi, boshqacha qilib aytganda ba'zi bir predikatlarni o'rnatish kerak bo'ladi.

$$
\alpha = \begin{cases} 1, \text{agar } \mu^* \in M, \\ 0, \text{ agar } \mu^* \notin M. \end{cases} \tag{3}
$$

#### **Erishish masalasini modifikatsiyalash**

Yuqorida keltirilgan formulaga qo'shimacha talablar kiritish orqali batafsilroq tushuntirish mumkin.

Agar  $\mu^*$ markirovkalar toʻplami  $\mu^* = (00...0)$  boʻlsa, u holda bu markirovkalar boʻsh markirovkalar to'plami deyiladi. Bunday modifikatsiya bo'sh markirovkalarga erishish masalasi deb tanilgan.

Uchlari *M* markirovkalar to'plamidan tashkil topgan, markirovkalar diagrammasi (grafi)ni hosil qilinadi va o'tishlar yoylar orqali belgilanadi, joriy markirovkada o'zsharish hosil bo'lganda ishlaydi, bu to'liq erishish masalasi bo'ladi.

*M* erishilgan markirovkalar to'plamini hosil qilish (aniqlash).

**Erishish masalasini yechish**

Birinchi misol sifatida 10-rasmda keltirilgan Petri to'rini ko'ramiz. Uning uchun bizda

$$
\mu^{k} = (1010) + \overline{\sigma} \cdot \begin{vmatrix} 0 & -1 & -1 & 0 \\ 0 & +2 & +1 & -1 \\ 0 & 0 & -1 & +1 \end{vmatrix}.
$$

 $\mu^{k} = (1801)$ Markirovka erishiladimi yo'qmi aniqlash kerak,  $\mu^{k}$ ni tenglamaning chap tomoniga qoʻyamiz va  $\bar{\sigma}$  amalga oshgan oʻtishlar toʻplamini topish kerak. Bu tenglama uchun  $\bar{\sigma}$  = (045) ga teng va quyidagi oʻtishlar ketma-ketligida amalga oshadi.  $\sigma = (t_3t_2t_3t_2t_3t_2t_3t_2t_3)$ . Bunday yondashuv universial emas. Buning birinchi sababi shundaki,umumiy holatda  $\bar{\sigma}$  vektorning  $\bar{\sigma}$  oʻtishlarning tiklanishi noma'lum. Ikkinchi sabab shundaki, bu tenglama yechimining mavjudligi faqat zarur, ammo mavjudlik uchun yetarli shart emas.

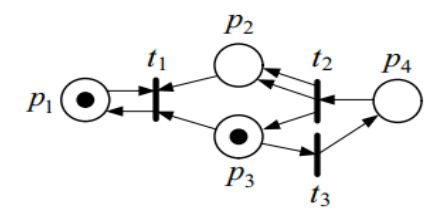

**10-rasm. Petri to'ri Vaqtli Petri to'ri**

Vaqtli Petri toʻri deb  $\langle PN, f \rangle$ juftlikdan tashkil topganga aytiladi, qayerda  $PN = \langle P, T, E, \mu^0 \rangle$ ordinar Petri toʻri,  $T$  oʻtishlarni kechiktiruvchi  $f$  funksiya,  $f : T \to \mathbb{N}^*,\, \mathbb{N}^*$  manfiy boʻlmagan butun sonlar to'plami.

Shunday qilib, Petri to'rining har bir o'tish davri  $\tau_i = f(t_i)$  raqamlar orqali ifodalanadi va uning ma'nosi quyidagicha: oʻtish jarayoni faolashganndan soʻng,  $\tau_i$ vaqt birligida amalga oshadi. Agar bu markirovkada bir nechta o'tishlar ziddiyat hosil qilsa, u holda bularning ichidan kechikishi eng kichigi ishlaydi. Agar bu kechikishlarning ikki va undan ko'proq o'tishlari faollashgan va kechikishlari bir xil bo'lsa, u holda bularning barchasi bir vaqtda amalga oshadi.

#### **Adabiyotlar**

1. Мараховский В. Б., Розенблюм Л. Я., Яковлев А. В. Моделирование параллельных процессов. Сети Петри. Курс для системных архитекторов, программистов, системных аналитиков, проектировщиков сложных систем управления. - Санкт-Петербург: Профессиональная литература, АйТи-Подготовка, 2014. - 400 с.

2. Ачасова С.М., Бандман О.Л. Корректность параллельных вычислительных процессов. – Н.: "Наука", 1990. – 253 с.

3. S. Achasova, O. Bandman, V. Markova, et al., Parallel Substitution Algorithm. Theory and Application., Singapore: World Scientific, 1994.

4. Muminov B.B., Eshankulov Kh. Modelling Asynchronous Parallel Process with Petri Net // International Journal of Engineering and Advanced Technology (IJEAT). Vol-8, Issue-5S3. – 2019. –P.400- 405.

5. Muminov B.B, Eshankulov Kh.I. Constructing a model of the process of receiving and storing oilseeds in oil and fat enterprises // International Conference on Information Science and Communications Technologies: Applications, Trends and Opportunities, ICISCT 2019. DOI: 10.1109/ICISCT47635.2019.9011943

6. Gradišar D., Gašper M. Automated Petri-Net Modelling for Batch Production Scheduling. Petri Nets - Manufacturing and Computer Science, Chapter: Automated Petri-net modelling for batch production scheduling, Publisher: InTech, Editors: Pawel Pawlewski. –2009.–P.3-26.

7. Седых И. А., Демахин Д. С. Имитационная модель двух перекрестков на основе сетей петри. вестник вгу, серия:системный анализ и информа-ционные технологии. № 4. –2017. – С. 31-37.

8. I.A.Muradyan, S.A. Yuditskii. "Method for analyzing configurations of orga-nizational systems on Petri nets".– Large-Scale Systems Control, iss. 16. –2005. –P.163–170 y.

9. Yuditskii S.A., Radchenko E.G. Algebra potokosobytii i seti Petri –Algebra of flow events and Petri nets – the language of streaming modeling of multi-agent hierarchical systems.– Instruments and Systems: Monitoring, Control, and Diagnostics, no. 9. –2004. –P. 61–66.

10.Eshankulov Kh, Eshonkulov Kh, Architecture of information monitoring system of oil and fat producing enterprise // International Journal of Advanced Research in Science, Engineering and Technology. India, 2020. Vol. 7, Issue 2. -P. 13031-13036.

11. Мўминов Б.Б., Эшанкулов Ҳ.И., Требования к структуре и функционированию автоматизированных систем учёта производства масложировой продукции // "Muhammad al-Xorazimiy avlodlari" ilmiy-amaliy va axborot-tahliliy jurnal. -Toshkent, 2018. №3(5). –B.51-59.

#### **Ozodjon JALOLOV Ixtiyor YARASHOV**

<span id="page-14-0"></span>Buxoro davlat iniversiteti dotsenti, fizika-matematika fanlari nomzodi <span id="page-14-1"></span>Buxoro davlat iniversiteti magistri

#### **MATEMATIKA MOBIL ILOVASI**

<span id="page-14-2"></span>*Hozirgi kunda mobil ilovalarga talab juda yuqori. Ayniqsa fanlarni o'rganishga doir mobil ilovalar juda kam. Ushbu maqolada matematikani mustaqil o'rganuvchilar uchun mobil ilova dasturi va uning funksional imkoniyatlari keltirilgan.*

*Kalit so'zlar: Android Studio, kod, dasturlash, algoritm, ilova.*

*Спрос на мобильные приложения сегодня очень высок. В частности, очень мало мобильных научных приложений. В этой статье дается краткий обзор мобильных приложений и их функций.*

*Ключевые слова: Android Studio, код, программирование, алгоритм, приложение.*

Demand for mobile apps is very high today. There are very few mobile science apps in particular. This *article gives you a brief overview on math and how it works.*

*Key words: Android Studio, code, programming, algorithm, application.*

**Kirish.** Bugungi kunda maktab o'quvchilari, xususan, abituriyentlarning vaqtining maqsadli sarf bo'lishiga hissa qo'shish uchun kerakli mobil dasturlarini ishlab chiqish lozim. Xususan, aniq fanlarga bolalarni yo'naltirish barcha sohalarda yuksalishni kafolatlaydi desak mubolagʻa bo'lmaydi. Keling, endi Android operatsion tizimlari uchun Android Studio muhitida Java dasturlash tili yordamida yaratilgan ana shunday foydali dasturlardan biri bo'lgan "Matematika" deb nomlangan ilovani ko'rib chiqamiz:

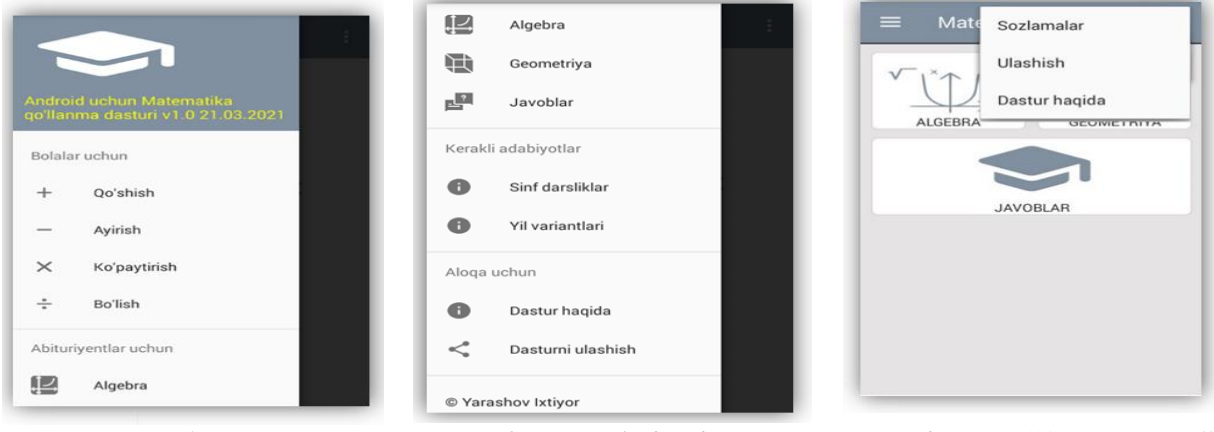

#### **1-rasm. Bolalar uchun bo'limi**

**2- rasm. Abituriyentlar uchun bo'limi**

#### **3-rasm. "Aloqa uchun" bo'limi**

Yuqoridagi ilovamizning qismlari rasmlari keltirilgan. Ilova yuqorisida o'ng tomonda turgan tugmani bosish orqali menyularni ko'rish mumkin, 1- va 2-rasmlarda menyular keltirilgan, menyularda 4 ta: "Bolalar uchun", "Abituriyentlar uchun", "Kerakli adabiyotlar" hamda "Aloqa uchun" bo'limlari mavjud. Dastur asosiy oynadagi yuqori chap qismida joylashgan yordamchi tugmani bosish orqali (3-rasm) bir necha qo'shimcha qulayliklarga o'tish mumkin.

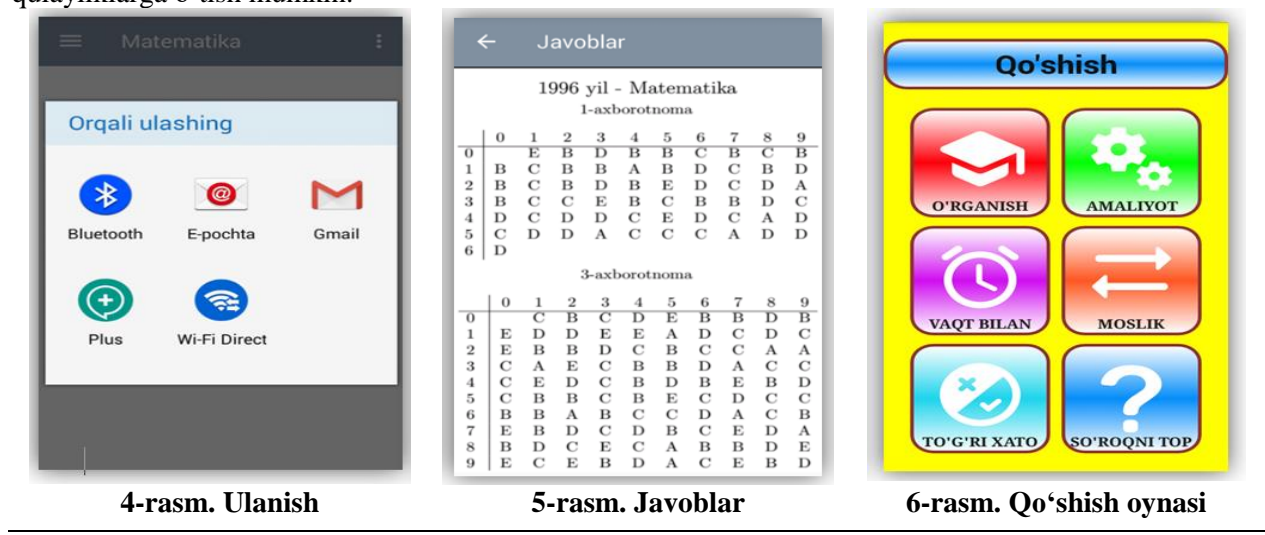

Ulashish menusida esa dasturni ko'p holatlar bilan ulashish imkoniyati bor (4-rasm). Menyular orasidagi "Abituriyentlar uchun" bo'limida biz "Algebra", "Geometriya" va "Javoblar" menyularini ko'rishimiz mumkin. Javoblar tugmasini bosish orqali barcha axborotnomalar javob variantlarini ko'rish mumkin (5 rasm). 1-rasmda keltirilgan "Bolalar uchun" menyusi orqali esa yosh bolalar uchun 4 amalga doir turli kichik o'yinlarni o'ynash mumkin (6-rasm).

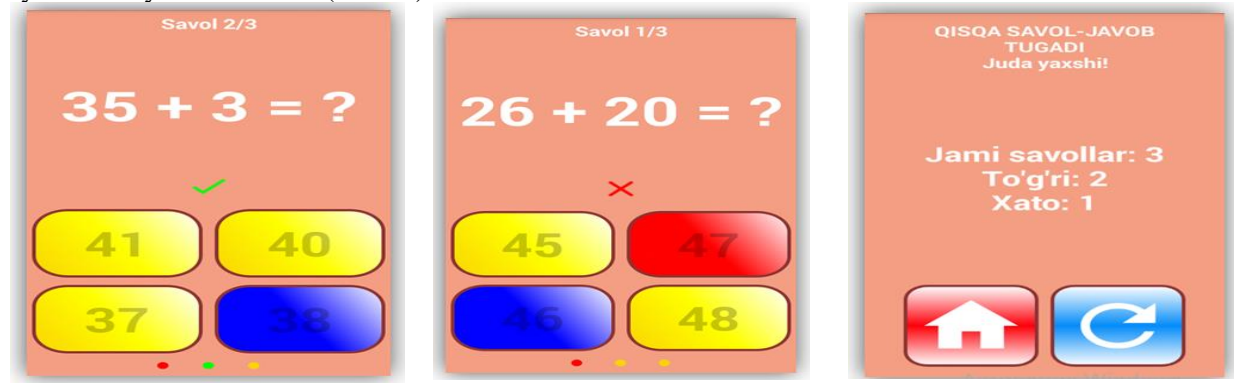

**7-rasm. Misol 8-rasm. Misol 9-rasm. Natija**

7-, 8-, 9-rasmlarda bolalar uchun o'yinlardan qo'shish bo'limiga tegishli holat rasmlari keltirilgan. 10-, 11-, 12-rasmlarda esa "Algebra" va "Geometriya" tugmalari bosilgandagi holatlar keltirilgan, har bir bo'lim amaliyot va nazariya bo'limlaridan tashkil topgan, bu bo'limlar orqali abituriyentlar nufuzli OTMlarga kirish uchun tayyorgarlik ko'rishlari mumkin.

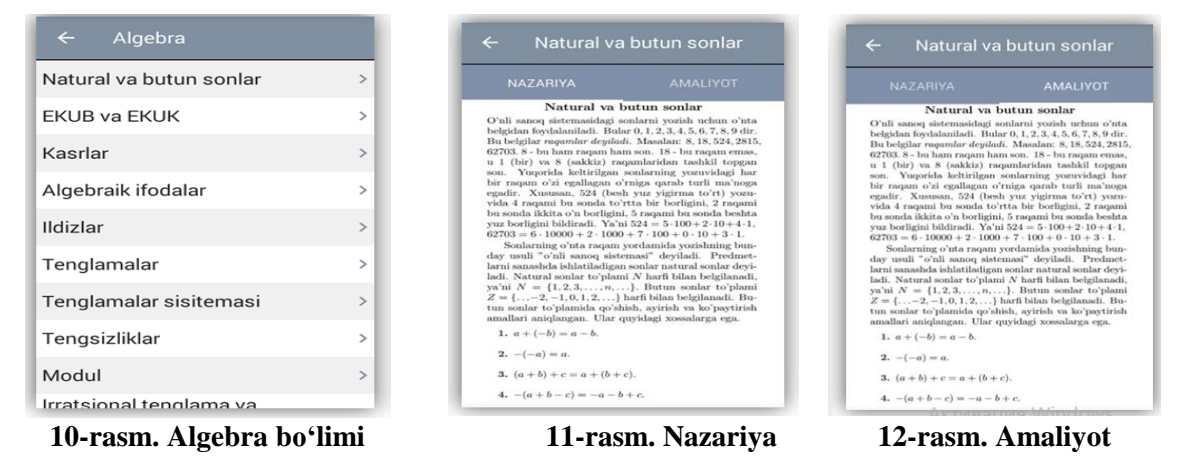

**Muhokamalar va natijalar.** Quyida dasturning ayirish funksiyasi keltirilgan:

#### void function1(int son) {

```
btn_one.setBackgroundResource(R.drawable.tugma_sariq);
btn_two.setBackgroundResource(R.drawable.tugma_sariq);
btn_three.setBackgroundResource(R.drawable.tugma_sariq);
btn_four.setBackgroundResource(R.drawable.tugma_sariq);
String s = "Savol" + son + "<math>/3</math>";tv question count.setText(s);
int b, c, a, index;
Random random_number = new Random();
b = \text{random_number.nextInt}(50);if (b < 3) { b = b + 1; }
c = \text{random_number.nextInt}(50);if (b < 3) { b = b + 2; }
a = b + c;
s = "" + a + " - " + b + " = ?";
tv_question.setText(s);
int[] numbers = new int[4];index = random_number.nextInt(4);
switch (index) {
```

```
case 0: {
numbers[0] = c;numbers[1] = c + 1;numbers[2] = c + 4;numbers[3] = c + 3;break;}
case 1: {
numbers[0] = c - 1;
numbers[1] = c;numbers[2] = c + 1;numbers[3] = c + 2;break;}
case 2: {
numbers[0] = c - 1;numbers[1] = c + 1;numbers[2] = c;
numbers[3] = c + 2;break; }
case 3: {
numbers[0] = c + 3;numbers[1] = c - 1;
numbers[2] = c + 2;numbers[3] = c;break;}
}
s = String.valueOf(numbers[0]):btn_one.setText(s);
s = String.valueOf(numbers[1]):btn_two.setText(s);
s = String.valueOf(numbers[2]);
btn_three.setText(s);
s = String.valueOf(numbers[3]);
btn_four.setText(s);
result = c; }
```
Yuqoridagi funksiya bizga o'zgaruvchilarni aniqlab beradi, ya'ni kamayuvchi va ayriluvchi qiymatlarini hamda bir necha javoblarni tasodifiy aniqlab beradi va u qiymatlarni esa kerakli tugma va textviewlariga jo'natadi. Ularni ko'rgan foydalanuvchi hisoblab o'z natijasini belgilaydi. Shundan so'ng natijani tekshirishi kerak bo'lgan funksiyamiz mavjud va bu funksiya quyidagi ko'rinishda bo'ladi:

```
void basic_function(Button btn1, Button btn2, Button btn3, Button btn4) {
btn_one.setEnabled(false);
btn_two.setEnabled(false);
btn_three.setEnabled(false);
btn_four.setEnabled(false);
if (Integer.parseInt(btn1.getText().toString()) == result) {
mp_true.start();
btn1.setBackgroundResource(R.drawable.tugma_kuk);
image_view.setImageResource(R.drawable.image_view_true);
ViktorinaResult.true_answers_count += 1;
if (count == 1) {
btn_round1.setBackgroundResource(R.drawable.aylanacha_yashil);
}
else if(count == 2) {
btn_round2.setBackgroundResource(R.drawable.aylanacha_yashil);
}
else {
btn_round3.setBackgroundResource(R.drawable.aylanacha_yashil);
}}
```

```
else {
mp_false.start();
image_view.setImageResource(R.drawable.image_view_false);
if (Integer.parseInt(btn2.getText().toString()) == result) {
btn1.setBackgroundResource(R.drawable.tugma_qizil);
btn2.setBackgroundResource(R.drawable.tugma_kuk);
}
else if(Integer.parseInt(btn3.getText().toString()) == result) {
btn1.setBackgroundResource(R.drawable.tugma_qizil);
btn3.setBackgroundResource(R.drawable.tugma_kuk);
}else {
btn1.setBackgroundResource(R.drawable.tugma_qizil);
btn4.setBackgroundResource(R.drawable.tugma_kuk);
}
if (count == 1) {
btn_round1.setBackgroundResource(R.drawable.aylanacha_qizil);
}
else if(count == 2) {
btn_round2.setBackgroundResource(R.drawable.aylanacha_qizil);
}else {
btn_round3.setBackgroundResource(R.drawable.aylanacha_qizil);
} }
count += 1:
Handler handler = new Handler();
handler.postDelayed(new Runnable() {
@Override
public void run() {
if (count < 4) { function1(count); }
else {
startActivity(new Intent(getApplicationContext(), ViktorinaResult.class));
finish(): }
image_view.setImageDrawable(null);
btn_one.setEnabled(true);
btn_two.setEnabled(true);
btn_three.setEnabled(true);
btn_four.setEnabled(true);
} }, 3000);}
```
**Xulosa.** Yuqoridagi funksiya kodida vaqtni nazorat qilish qismi ham qo'shilgan. Ushbu kodlarni tushunish uchun dasturlashning boshlangʻich tushunchalari hamda algoritmlar haqida tushuncha bo'lsa yetarli.

Ushbu ilova keng foydalanish doirasiga egaligi bilan ajralib turadi. Sababi ilova nafaqat yoshlar uchun foydali, balki OTMlarga kirishni maqsad qilgan har bir abituriyent uchun ham juda foydali qo'llanma vazifasini ham o'tab beradi. Ilovada sinf darsliklaridan tashqari OTMlarga kirish imtihonlariga tushgan variantlardan ham joylashtirilgan bo'lib, abituriyent har bir yilning kamida 20 tadan variantlarida o'z bilimini tekshirib ko'rish imkoniyatiga ham egaligi bilan ajralib turadi shu sababli abituriyent va o'quvchilarning repetitorga borishiga ehtiyoj qoldirmaydi.

#### **Adabiyotlar**

1. Голощапов А.Л. Google Android: программирование для мобильных устройств. - СПб.: БХВ-Петербург, 2011. - 448 с.

2. Ableson W.F., Sen R., King C. Android in action. - Manning Publications, 2011. - 592 p.

3. https://udemy.com

4. [https://developer.android.com](https://developer.android.com/)

**Tursun SHAFIYEV Farrux BEBUTOV**

<span id="page-18-0"></span>Buxoro davlat universiteti dotsenti

<span id="page-18-1"></span>Buxoro davlat universiteti amaliy matematika mutaxassisligi 2-bosqich magistri

## <span id="page-18-2"></span>**ZARARLI MODDALARNING ATMOSFEREDA KO'CHISHI VA DIFFUZIYASI JARAYONIGA TA'SIR ETUVCHI ASOSIY OMILLARNI SONLI TADQIQ QILISH**

*Atmosferada zararli moddalarning ko'chishi va diffuziyasi jaryonini monitoring qilish va bashoratlash uchun yaratilgan matematik model ishlab chiqilgan. Ishlab chiqilgan matematik model atmosfera havosiga tashlanayotgan zararli moddalarning fizik-mexanik xususiyatlariga ko'ra o'zgaruvchan tezliklarini inobatga olgan holda kompyuterda hisoblash tajribalarini o'tkazish imkonini beruvchi dasturiy majmua ishlab chiqilgan. Ushbu dasturiy majmua ishlab chiqarish obyektlari hududlarining ekologik holatini tahlil qilish, monitoring qilish va bashoratlash uchun hisoblash tajribalarini o'tkazish imkonini beradi.*

*Kalit so'zlar: dasturiy vosita, zararli modda, hisoblash tajribasi, monitoring va bashoratlash.*

*Разработана математическая модель для мониторинга и прогнозирования миграции и распространения вредных веществ в атмосфере. Разработанная математическая модель представляет собой набор программного обеспечения, позволяющего проводить вычислительные эксперименты на компьютере с учетом переменных скоростей выбрасываемых в атмосферу вредных веществ в соответствии с их физико-механическими свойствами. Этот программный комплекс позволяет проводить вычислительные эксперименты для анализа, мониторинга и прогнозирования экологического состояния производственных площадей.*

*Ключевые слова: программное обеспечение, вредоносное ПО, опыт вычислений, мониторинг и прогнозирование.*

*A mathematical model has been developed to monitor and predict the migration and diffusion of harmful substances in the atmosphere. The developed mathematical model is a set of software that allows you to perform computational experiments on a computer, taking into account the variable velocities of harmful substances emitted into the atmosphere according to their physical and mechanical properties. This software package allows you to perform computational experiments to analyze, monitor and predict the environmental condition of production areas.*

*Key words: software, malware, computing experience, monitoring and forecasting.*

**Kirish.** Jahonda mamlakatlar iqtisodiyotining rivojlanishi baravarida, respublikamiz iqtisodiyotining ham barcha sohalarida yaxshi o'zgarishlar amalga oshirilayotganligi ko'zga yaqqol tashlanib kelmoqda. Bunday o'zgarishlarni jamiyat va iqtisodiyotning avtomobilsozlik, oziq-ovqat, yengil sanoat, uy-joy, kommunal xizmatlar va boshqa barcha sektorlarida ko'rishimiz mumkin. Albatta, mamlakat rivojlanishi xalqning farovon hayotini ta'minlab beruvchi asosiy omillaridan biri hisoblanadi, ammo texnologik jarayonlarning rivojlanishi, ishlab chiqarish hajmini oshirish sezilarli miqdorda tabiatga, ya'ni ekologiya va atrof-muhitga o'z ta'sirini o'tkazadi. Ishlab chiqarishning tabiatga zarar keltirishini bugungi kunda AQSH, Hindiston, Xitoy, Rossiya kabi iqtisodiyoti rivojlangan davlatlar misolida ko'rishimiz mumkin.

Atmosfera havosining ifloslanishi dunyodagi barcha kasallik va o'limlarning asosiy sabablaridan biri hisoblanadi. Jahon sogʻliqni saqlash tashkilotining statistik ma'lumotlariga qaraganda, 2016-yilda dunyoda 4.2 million erta o'limlarning sabablari atmosfera havosining ifloslanishi bilan bogʻliq. Atmosfera havosining zararli moddalar bilan ifloslanishi yurak, qon-tomir tizimlari, o'pka surunkali kasalliklari, o'pka saratoni va bolalarda o'tkir-respirator kasalliklarini keltirib chiqaradi.

**Asosiy qism.** Atmosfera havosidagi zararli moddalar inson organizmiga asosan nafas olish yo'llari bilan kirib keladi. Bu zararli moddalarning eng kuchli ta'sirga egalari - qattiq zarrachalar, ozon (Oz), azot dioksidi(NO2) va oltingugurt oksidi (SO2) kabi zararli moddalar hisoblanadi.

Atmosfera havosiga nafaqat zararli moddalar, shuningdek, chang zarrachalarining ko'chishi ham uning sifatiga ta'sir qiladi. Cho'llar, togʻ-kon obyektlaridagi rudalarni tashish, Orol dengizining qurib qolgan qismidan tuzli qum maydonlaridan chang zarrachalarining ko'chishi ekologiya va atrof-muhitga sezilarli darajada ta'sir o'tkazib kelmoqda.

Yuqorida keltirilgan fikrlarni inobatga olgan holda, ekologiya va atrof-muhit doimiy ravishda himoyada bo'lishi, atmosferaga tashlanayotgan zararli moddalarining monitoringi, ularning turli iqlim parametrlariga mos tarqalishini bashoratlash, shuningdek, yangi qurilayotgan ishlab chiqarish, sanoat obyektlarini joylashtirishni loyihalashtirish, ular tomonidan ona tabiatga yetkazilishi mumkin bo'lgan zararlarning oldini olish hamda baholash bugungi kunning dolzarb muammolaridan hisoblanadi.

Ekologiya va atrof-muhitning ifloslanishi, shu jumladan, atmosferaga zararli moddalarning tarqalishi va diffuziyasi jarayonlari bir nechta omillarga bogʻliq. Ya'ni u qaralayotgan zararli modda turi, uning fizikmexanik xususiyatlari, atmosferaning turgʻunlik holati, zararli moddalarning atmosferada yutilish koeffisienti, shamol tezligi va yo'nalishi, obyekt joylashgan hudud ob-havosi, iqlim sharoiti kabi omillarni o'z ichiga oluvchi juda murakkab jarayondir. Atmosferada zararli moddalarning tarqalishi va diffuziyasi jarayonini bashoratlash, monitoring qilish va baholashda yuqorida aytib o'tilgan omillarning qancha ko'p hisobga olinsa, o'tkazilgan tadqiqotlar shunchalik darajada reallikka mos keladi.

Shu sababli, hozirgi kunda zararli moddalarning atmosferada tarqalishi va diffuziyasi jarayonini tadqiq qilish uchun matematik modellashtirishdan foydalanish maqsadga muvofiq. Matematik modellashtirish yordamida sanoat obyektining ishlashi yoki shu obyektni loyihalashtirish jarayonida qaralayotgan hudud atmosferasida tashlanayotgan zararli moddalarning ko'chishi va diffuziyasi holatini kompyuterda imitatsiya qilish mumkin. Bu usul muhandislar uchun ham ekologik, ham iqtisodiy jihatdan ancha qo'l keladi.

Yaratilgan matematik modellar va hisoblash algoritmlari yordamida kompyuter uchun dasturiy majmua yaratilib, monitoring qilish, bashoratlash va baholash ishlarini avtomatlashtirish mumkin. Hozirgi vaqtda axborot-kommunikatsion texnologiyalarning rivojlanishi natijasida ushbu avtomatlashtirilgan dasturlar yordamida doimiy ravishda ma'lumotlarni yangilab borish, mas'ul tashkilotlarda ekologik muhitni yaxshilash maqsadida boshqaruv qarorlarini qabul qilishda yordam beradi.

Bugungi kunda zararli moddalarning atmosferada ko'chishi va diffuziyasi jarayonlarini modellashtirishga tegishli ishlar bilan dunyoning yetakchi olimlari tomonidan juda keng ko'lamdagi ishlar olib borilyapti. Yaratilgan matematik modellar asosida bir necha davlatlar doirasidagi standartlar, dasturiy majmualar yaratilgan bo'lib, bu model va dasturlar hozirgi kunda takomillashtirilib borilmoqda.

Atmosferaga tashlanayotgan zararli moddalarning ko'chishi va diffuziyasi jarayolarini hozirgacha dunyoning ilgʻor mamlakatlarida yetakchi olimlar asos solgan ilmiy maktablarda tadqiq qilib kelinmoqda. Sohani chuqur o'rganishda sobiq Ittifoq davlatlari va xorijiy olimlardan Y.P.Mednikov, M.E.Berlyand, G.A.Marchuk, A.E.Aloyan, I.E.Naas, V.I.Naas, W.C.Reynolds, Zannetti, W.J.Layton, shu jumladan mamlakatimiz olimlari F.B.Abutaliyev, S.K.Karimberdiyeva, M.L.Arushanov, N.Ravshanov va boshqalar o'zlarining salmoqli hissalarini qo'shishgan.

Atmosferada zararli moddalarning tarqalishi va diffuziyasi qaralayotgan hududning gidrometeorologik sharoitlariga, hudud orografiyasining bir xil emasligi, zararli moddalarning fizik-mexanik xususiyatlariga, shamol tezligi va yo'nalishiga, atmosferada zararli zarrachalarning yutilish koeffisientiga, zarrachalarning cho'kish tezligiga, balandlikka mos ravishda turbulentlik koeffisientining o'zgarishiga va shu kabi boshqa ta'sir etuvchi omillarga bogʻliq bo'ladi.

Ishlab chiqilgan matematik modellar uchun analitik yoki sonli usullar yordamida unga hisoblash algoritmi tuziladi. Tuzilgan hisoblash algoritmi yordamida kompyuterda biror bir dasturlash tillari asosida maxsus dasturiy majmua yaratiladi. Yaratilgan ushbu uchlik – "matematik model - sonli algoritm – dasturiy majmua" zararli moddalarning atmosferada ko'chishi va diffuziyasi masalasini monitoring qilish va bashoratlash uchun samarali vosita hisoblanadi. Bu turdagi uchlik komplekslar ushbu sohada ilmiy izlanish olib borgan va samarali natija olgan ko'pchilik mualliflarning ishida batafsil yoritilgan [1, 141–183; 2, 58–62; 3, 149–156; 4, 196-198].

Atmosferada tarqalayotgan zarrachalarning ko'chishi va diffuziyasining asosiy tenglamalari – aralashmalarning ko'chish tenglamasi, moddalarning doimiy tarqalish tenglamasi, diffuzion yaqinlashish, ogʻir aerozollarning ko'chishi va diffuziyasi hamda atmosferada turbulent harakatning strukturasi va uni modellashtirish G.I.Marchukning ishida [5, 37] keltirilgan. Muallif o'z ishida diffuziya tenglamasidagi shamol tezligining o'qlarida tashkil etuvchilarini vaqt o'tishi bilan o'zgaruvchan funksiya ko'rinishi bilan bogʻlaydi.

Atmosferada zararli moddalarning ko'chishi va diffuziya jarayoniga tegishli matematik modellar tahlili va ularni takomillashtirish masalasini A.E.Aloyanning ishlarida [6, 50–54; 7, 10-52] ham ko'rishimiz mumkin. Muallif atmosferaga tashlanayotgan zararli zarrachalarning ko'chishi va diffuziyasi jarayonlarini turbulent atmosferada bo'lganligi sababli, masalaning yechimi sifatida gidrodinamika modellari yordamida ifodalashni tavsiya etadi. Gidrodinamikaning asosiy tenglamalari Nave-Stoks, Reynolds tenglamalari, issiqlik oqimi va namlik tenglamalari, shuningdek, vertikal turbulent almashinish ( *k* <sup>−</sup> modeli) koeffisientini hisoblash uchun samarali sonli algoritm ishlab chiqilgan.

Tuproq eroziyasini hisobga olgan holda atmosferada tuz-chang aerozollarining tarqalishini modellashtirish masalasi [8, 6]da ko'rib chiqilgan. Shamol eroziyasi natijasida tuproqdan havoga ko'tarilgan qattiq zarralar miqdoriga ta'sir qiluvchi omillar o'rganilgan. Atmosferadagi havo massasining harakatlanish tezligi, zarrachalarning kattaligi va zichligiga, shuningdek, boshqa ta'sir etuvchi kuchlarning qiymatlari asosida tuproq eroziyasi jarayonini o'rganish uchun hisob-kitoblar keltirilgan. Olingan sonli hisob-kitoblar yordamida tuproq eroziyasi jarayonida muhim rol o'ynaydigan asosiy parametrlar tahlili keltirib o'tilgan.

Sanoat obyektlarini sanitariya normalari asosida optimal joylashtirish masalasining matematik modeli [9, 1–7] maqolada o'rganib chiqilgan. Atmosferadagi zararli moddalarning ko'chishi va tarqalish jarayonining adekvat matematik modelini ishlab chiqish uchun mualliflar jarayonga ta'sir etuvchi havo massasining noqulay ob-havo sharoitlarida atmosferada zararli moddalar konsentratsiyasiga sezilarli darajada ta'sir etuvchi tuproq eroziyasi, vaqtga nisbatan o'zgaruvchan havo oqimi, atmosferaning turgʻun va noturgʻun stratifikatsiya holatida diffuziya va vertikal turbulentlik koeffisientlarining o'zgaruvchanligi, vaqt o'tishi va mintaqaning orografiyasi tufayli shamol yo'nalishining o'zgarishi, yer sathining xususiyatlariga bogʻliq bo'lgan o'zaro ta'sir koeffisientining o'zgaruvchanligi kabi omillarni tadqiq qilishgan.

Atmosferada zararli moddalarning ko'chishi va diffuziyasi jarayonlarini modellashtirishga bagʻishlangan ilmiy tadqiqotlarning tahlili shuni ko'rsatmoqdaki ishlarda, birinchidan, zarrachalarning fizikmexanik xususiyatlaridan kelib chiqib atmosferada ko'chish tezligining vaqtga bogʻliq ravishda o'zgarishi hisobga olinmagan, ikkinchidan, manbalardan tashlanayotgan zararli moddalar yechilayotgan masalaning chegaralaridan chiqib ketmaydi, deb olingan, uchinchidan, yechilayotgan masalaning chegaralaridan kiruvchi va chiquvchi zararli moddalar bo'lmaydi, deb qaralgan.

**Muhokamalar va natijalar.** Yuqorida tahlil qilingan ilmiy manbalarda keltirilgan ishlardan farqli ravishda gidromexanikaning qonuni asosida uch o'lchovli xususiy hosilali differensial tenglamalar yordamida qaralayotgan zararli modda zarrachalarining yo'nalishlar bo'yicha tezliklarini inobatga olgan holda atmosferada zararli moddalarning ko'chish va diffuziyasi jarayonlarini quyidagicha matematik modelini taklif etamiz [10, 1-7; 11, 279-284; 12, 69-84]:

$$
\frac{\partial \theta}{\partial t} + u_{u} \frac{\partial \theta}{\partial x} + v_{u} \frac{\partial \theta}{\partial y} + w_{u} \frac{\partial \theta}{\partial z} + \sigma \theta = \mu \left( \frac{\partial^{2} \theta}{\partial x^{2}} + \frac{\partial^{2} \theta}{\partial y^{2}} \right) + \frac{\partial}{\partial z} \left( \kappa \frac{\partial \theta}{\partial z} \right) + \delta Q, (1)
$$
\n
$$
m \frac{du_{u}}{dt} = 3\pi \eta d_{u} (u - u_{u}), (2)
$$
\n
$$
m \frac{dv_{u}}{dt} = 3\pi \eta d_{u} (v - v_{u}), (3)
$$

$$
\frac{dt}{dt} = 3\pi \eta d_u (w - w_u) - mg
$$
 (4)

va ularga mos ravishda boshlangʻich va chegaraviy shartlar:

$$
\left.\theta\right|_{t=0} = \theta^0; \left.u_{u}\right|_{t=0} = u_{u}^0; \left.v_{u}\right|_{t=0} = v_{u}^0; \left.w_{u}\right|_{t=0} = w_{u}^0; \tag{5}
$$

$$
-\mu \frac{\partial \theta}{\partial x}\bigg|_{x=0} = \xi(\theta_s - \theta); \quad \mu \frac{\partial \theta}{\partial x}\bigg|_{x=L_x} = \xi(\theta_s - \theta); \tag{6}
$$

$$
-\mu \frac{\partial \theta}{\partial y}\bigg|_{y=0} = \xi(\theta_s - \theta); \qquad \mu \frac{\partial \theta}{\partial y}\bigg|_{y=L_y} = \xi(\theta_s - \theta); \tag{7}
$$

$$
-\kappa \frac{\partial \theta}{\partial z}\bigg|_{z=0} = \beta \theta; \ \kappa \frac{\partial \theta}{\partial z}\bigg|_{z=H_z} = \xi (\theta_e - \theta).
$$
 (8)

Bu yerda θ - tarqalayotgan zararli modda konsentratsiyasi;  $u<sub>α</sub>$ ,  $v<sub>α</sub>$ , w<sub>v</sub> - zararli moddalarning yoʻnalishlar boʻyicha tezliklari;  $u,v,w$  - shamolning yoʻnalishlar boʻyicha tezliklari;  $\theta^0$  - atmosfera havosidagi zararli moddalarning boshlang'ich konsentratsiyasi;  $\sigma$  - atmosferadagi zararli moddalarning yutilish koeffisienti;  $\delta$  - Dirak funksiyasi;  $g$  - erkin tushish tezlanishi;  $\mu$  - diffuziya koeffisienti;  $\rho$  - yer sathi bilan ta'sirlashish koeffisienti;  $Q$  - manbalarning quvvati;  $\kappa$  - turbulentlik koeffisienti;  $\xi$  - hisob chegarasi orqali tashqi muhit bilan massa almashinuv koeffisienti; *в* - masala yechimi sohasidan tashqaridagi zararli moddalarning konsentratsiyasi.

Shuni ta'kidlash kerakki, (1)-(4) masalalarning qo'yilishida va ularga tegishli (5)-(8) boshlangʻich va chegaraviy shartlar asosida atmosferada havo oqimi natijasida zararli moddalarning konvektiv ko'chishi, molekulyar va turbulent diffuziyasi hisobida atmosferada zararli moddalarning tarqalishi va atmosfera havosidagi namlik hisobida zararli moddalarning yutilishi kabi fizik jarayonlarni ko'rishimiz mumkin.

Atmosfera havosiga ishlab chiqarish obyektlari tomonidan tashlanayotgan zararli moddalarning koʻchish jarayonini tadqiq qilishga bagʻishlangan ishlardan farqli ravishda (1) tenglamadagi  $u_{q}$ ,  $v_{q}$ ,  $w_{q}$ zarrachalarning  $x, y, z$  yoʻnalishda tezliklari oʻzgaruvchan deb qaraldi. Zarrachalar tezliklarining o'zgarishini ularning fizik-mexanik xususiyatlari - massasi, zarrachaning diametri, erkin tushish tezlanishi va muhitning dinamik yopishqoqligini hisobga olgan holda (2)-(4) tenglamalar va ularga mos ravishda (5) boshlangʻich shart yordamida ifodalangan.

(1)-(4) masalani yechish uchun keltirilgan (5)-(8) chegaraviy shartlar atmosfera havosida zararli moddalarning tarqalishining matematik modellashtirishga bagʻishlangan tadqiqot ishlaridan farqli ravishda, ularga "kiruvchi" va "chiquvchi" zararli moddalarning oqimlari ham inobatga olingan. Zararli moddalarning vaqtga bogʻliq ravishda yer yuzasiga cho'kishi oqibatida yer bilan ta'sirlanish koeffisienti mavjud bo'lib, bu koeffisient zararli moddaning yerga tushishi oqibatida uning keyinchalik yana tarqalishi yoki yutilib ketishini aniqlashda yordam beradi.

Zararli moddalar ularning fizik-mexanik xususiyatlari va atrof-muhitning sharoitlariga qarab turli masofada turli xil yuzaga kelib qoʻnishi mumkin. Shu sababli,  $\,\beta$ ning qiymatini doimiy ravishda oʻzgarmas deb olish maqsadga muvofiq emas [13, 45-60]. Biz taklif etayotgan matematik model (1)-(8)da  $\beta(x, y, z)$ funksiya ko'rinishida hisobga olgan holda qabul qilish nazarda tutilgan.

Xulosa qilib aytganda, yuqorida keltirilgan (1)-(8) masala atmosfera havosida zararli moddalarning ko'chish va diffuziyasi jarayonini atmosfera havosiga tashlanayotgan zararli zarrachaning o'zgaruvchan tezliklari yordamida ifodalanuvchi matematik modeli bo'lib, model o'zida zarrachaning fizik-mexanik xususiyatlari bilan bir qatorda, havo oqimining tezligi, balandlikka nisbatan o'zgaruvchan turbulentlik koeffisienti va jarayonga ta'sir etadigan boshqa parametrlarni inobatga oladi.

**Masala yechish usuli.** (1)-(8) masala uch o'lchovli differensial tenglamalar va ularga mos ravishda boshlangʻich va chegaraviy shart bilan berilganligi sababli, uni analitik usulda yechish murakkablik keltirib chiqaradi. (1)-(8) masalani yechish uchun sonli usullardan foydalanamiz, ya'ni  $D = \{0 \le x \le L_x, 0 \le y \le L_y, 0 \le z \le L_z, 0 \le t \le T\}$  sohaga to'r kiritamiz va bu yerda T o'rganilayotgan vaqtning maksimal qiymati. [O, L<sub>*x*</sub>]</sub>, [O, L<sub>*y*</sub>] vaa [O, L<sub>z</sub><sub>2</sub>] larni  $\Delta x$ ,  $\Delta y$ ,  $\Delta z$  qadamlarga bo'lish bilan, [O, T] vaqt oraligʻini esa  $\Delta t$  qadamlarga bo'lib, quyidagi  $\Omega_{\rm xyz}$  to'rga ega bo'lamiz:

$$
\Omega_{xyzt} = \left\{ \left( x_i = i\Delta x, \ y_j = j\Delta y, \ z_k = k\Delta z, \ \tau_n = n \ \Delta t \right); \right.
$$
  

$$
i = \overline{1, N}; \ j = \overline{1, M}, \ k = \overline{1, L}, \ n = \overline{0, N_t}, \ \Delta t = \frac{T}{N_t} \right\}.
$$

(1) masalani yechish uchun har bir yo'nalishda zarrachaning qaralayotgan vaqt qatlami uchun zarrachaning tezliklari (2)-(4)ni topishimiz kerak. Buning uchun turgʻunlikni ta'minlash maqsadida (2)-(4) tenglamalarni oshkormas sxemani qo'llab quyidagicha approksimatsiyalaymiz va zarrachaning yo'nalishlar bo'yicha tezliklarini topamiz: [12, 69-84]:<br> $u^{n+\frac{1}{3}} = \frac{m u_u^n + \Delta t \pi r_u^n}{u^n}$ 

$$
[12, 69-84]:
$$
  
\n
$$
u_{u}^{n+\frac{1}{3}} = \frac{mu_{u}^{n} + \Delta t \pi \eta du}{m + \Delta t \pi \eta d}, \quad v_{u}^{n+\frac{1}{3}} = \frac{mv_{u}^{n} + \Delta t \pi \eta dv}{m + \Delta t \pi \eta d},
$$
  
\n
$$
w_{u}^{n+\frac{1}{3}} = \frac{mw_{u}^{n} + \Delta t \pi \eta dw - mg\Delta t / 3}{m + \Delta t \pi \eta d}.
$$

(1)-(8) masalani yechish davomida turgʻunlikni ta'minlash maqsadida oshkormas sxemadan foydalangan holda, (1) tenglamani approksimatsiyalaymiz:

$$
\frac{\theta_{i,j,k}^{n+\frac{1}{3}} - \theta_{i,j,k}^n}{\Delta t/3} + u_{i}^{n+\frac{1}{3}} \frac{\theta_{i+1,j,k}^{n+\frac{1}{3}} - \theta_{i,j,k}^{n+\frac{1}{3}}}{\Delta x} + v_{i}^{n+\frac{1}{3}} \frac{\theta_{i,j+1,k}^n - \theta_{i,j,k}^n}{\Delta y} + w_{i}^{n+\frac{1}{3}} \frac{\theta_{i,j,k+1}^n - \theta_{i,j,k}^n}{\Delta z} + \n+ \sigma \theta_{i,j,k}^{n+\frac{1}{3}} = \mu \frac{\theta_{i-1,j,k}^{n+\frac{1}{3}} - 2\theta_{i,j,k}^{n+\frac{1}{3}} + \theta_{i+1,j,k}^{n+\frac{1}{3}}}{\Delta x^2} + \mu \frac{\theta_{i,j-1,k}^n - 2\theta_{i,j,k}^n + \theta_{i,j+1,k}^n}{\Delta y^2} + \frac{\kappa_{z-0,5} \theta_{i,j,k-1}^n - (\kappa_{z-0,5} + \kappa_{z+0,5}) \theta_{i,j,k}^n + \kappa_{z+0,5} \theta_{i,j,k+1}^n}{\Delta z^2} + \frac{\Delta z^2}{3} \delta_{i,j} Q.
$$

va quyidagi ko'rinishda belgilashlarni kiritamiz:

$$
a_{i,j,k} = \frac{\mu}{\Delta x^2}; b_{i,j,k} = \frac{3}{\Delta t} - \frac{u_{ij}^{n+\frac{1}{3}}}{\Delta x} + \frac{2\mu}{\Delta x^2} + \sigma; c_{i,j,k} = \frac{\mu}{\Delta x^2} - \frac{u_{ij}^{n+\frac{1}{3}}}{\Delta x};
$$
  

$$
d_{i,j,k} = -\left(\frac{3}{\Delta t}\theta_{i,j,k}^n - \frac{v_{ij}^{n+\frac{1}{3}}}{\Delta y}\theta_{i,j+1,k}^n + \frac{v_{ij}^{n+\frac{1}{3}}}{\Delta y}\theta_{i,j,k}^n - \frac{w_{ij}^{n+\frac{1}{3}}}{\Delta z}\theta_{i,j,k+1}^n + \frac{w_{ij}^{n+\frac{1}{3}}}{\Delta z}\theta_{i,j,k}^n + \frac{\mu}{\Delta y^2}\theta_{i,j-1,k}^n - \frac{2\mu}{\Delta y^2}\theta_{i,j,k}^n + \frac{\mu}{\Delta y^2}\theta_{i,j+1,k}^n + \frac{\kappa_{k-0.5}}{\Delta z^2}\theta_{i,j,k-1}^n - \frac{\kappa_{k-0.5} + \kappa_{k+0.5}}{\Delta z^2}\theta_{i,j,k}^n + \frac{\kappa_{k+0.5}}{\Delta z^2}\theta_{i,j,k+1}^n + \frac{1}{3}\delta_{i,j,k}Q\right).
$$

(3.1) tenglamani yuqoridagi belgilashlar yordamida uch diagonalli chiziqli algebraik tenglamalar sistemasi ko'rinishida yozamiz:

$$
a_{i,j,k}\theta_{i-1,j,k}^{n+\frac{1}{3}}-b_{i,j,k}\theta_{i,j,k}^{n+\frac{1}{3}}+c_{i,j,k}\theta_{i+1,j,k}^{n+\frac{1}{3}}=-d_{i,j,k}.
$$

Shuningdek, (6) chegaraviy shartning birinchi qismini ikkinchi tartibdagi aniqlikda approksimatsiyalaymiz:

$$
-\mu \frac{-3\theta_{0,j,k}^{n+\frac{1}{3}} + 4\theta_{1,j,k}^{n+\frac{1}{3}} - \theta_{2,j,k}^{n+\frac{1}{3}}}{2\Delta x} = \xi \left(\theta_{\epsilon} - \theta_{0,j,k}^{n+\frac{1}{3}}\right);
$$
  
arni ochib chiqib, oʻxshash hadlarni ixchamlab, kerakli belgilashlarni kiritib:  

$$
\int_{0,j,k}^{n+\frac{1}{3}} = \frac{b_{1,j,k}\mu - 4\mu c_{1,j,k}}{a_{1,j,k}\mu - 2\Delta \xi xc_{1,j,k} - 3\mu c_{1,j,k}} \theta_{1,j,k}^{n+\frac{1}{3}} + \frac{-2\Delta x \xi \theta_{\epsilon} c_{1,j,k} - d_{1,j,k}\mu}{a_{1,j,k}\mu - 2\Delta x \xi c_{1,j,k} - 3\mu c_{1,j,k}}.
$$

va qavslarni ochib chiqib, o'xshash hadlarni ixchamlab, kerakli belgilashlarni kiritib:

$$
-\mu \frac{-3\theta_{0,j,k}^{n+\frac{2}{3}} + 4\theta_{1,j,k}^{n+\frac{2}{3}} - \theta_{2,j,k}^{n+\frac{2}{3}}}{2\Delta x} = \xi \left(\theta_{e} - \theta_{0,j,k}^{n+\frac{1}{3}}\right);
$$
  
slarni ochib chiqib, oʻxshash hadlarni ixchamlab, kerakli belgilashlarni kiritib:  

$$
\theta_{0,j,k}^{n+\frac{1}{3}} = \frac{b_{1,j,k}\mu - 4\mu c_{1,j,k}}{a_{1,j,k}\mu - 2\Delta \xi xc_{1,j,k} - 3\mu c_{1,j,k}} \theta_{1,j,k}^{n+\frac{1}{3}} + \frac{-2\Delta x\xi\theta_{e}c_{1,j,k} - d_{1,j,k}\mu}{a_{1,j,k}\mu - 2\Delta x\xi c_{1,j,k} - 3\mu c_{1,j,k}}.
$$

Yuqoridagi tenglamadan haydash koeffisientlari  $\alpha_{0,j,k}$  va  $\beta_{0,j,k}$ larini quyidagicha topib olamiz:

$$
\alpha_{_{0,j,k}} = \frac{b_{_{1,j,k}}\mu - 4\mu c_{_1}}{a_{_{1,j,k}}\mu - 2\Delta x \xi c_{_{1,j,k}} - 3\mu c_{_{1,j,k}}}, \quad \beta_{_{0,j,k}} = \frac{-2\Delta x \xi \theta_{_6} c_{_{1,j,k}} - d_{_{1,j,k}}\mu}{a_{_{1,j,k}}\mu - 2\Delta x \xi c_{_{1,j,k}} - 3\mu c_{_{1,j,k}}}.
$$

Shuningdek, (6) – chegaraviy shartning ikkinchi qismini approksimatsiyalaymiz:

$$
\mu \frac{\theta_{N-2,j,k}^{n+\frac{1}{3}} - 4\theta_{N-1,j,k}^{n+\frac{1}{3}} + 3\theta_{N,j,k}^{n+\frac{1}{3}}}{2\Delta x} = \xi \left(\theta_{\text{e}} - \theta_{N,j,k}^{n+\frac{1}{3}}\right)
$$

va haydash usulini ketma-ket qoʻllash natijasida zararli moddalarning chegaradagi qiymati  $\theta_{N}^{n+\frac{1}{2}}$  $\frac{3}{i}$  $\theta_{N,j,k}^{n+\overline{3}}$  ning qiymatini topamiz: ket qo'llash natijasida zararli moddalarning chegaradagi qiymati  $\theta_{N,j,k}^{n+\frac{1}{3}}$ <br>  $2\Delta x \xi \theta_s - \beta_{N-2,j,k} \mu - \alpha_{N-2,j,k} \beta_{N-1,j,k} \mu + 4 \beta_{N-1,j,k} \mu$ et qoʻllash natijasida zararli moddalarning chegaradagi qiy<br> $\Delta x \xi \theta_{e} - \beta_{N-2,j,k} \mu - \alpha_{N-2,j,k} \beta_{N-1,j,k} \mu + 4 \beta_{N-1,j,k} \mu$ 

equation to be a polynomial function.

\nEquation (Equation 1)

\n
$$
\theta_{N,j,k}^{n+\frac{1}{3}} = \frac{2\Delta x \xi \theta_s - \beta_{N-2,j,k} \mu - \alpha_{N-2,j,k} \beta_{N-1,j,k} \mu + 4\beta_{N-1,j,k} \mu}{\alpha_{N-2,j,k} \alpha_{N-1,j,k} \mu - 4\alpha_{N-1,j,k} \mu + 2\Delta x \xi + 3\mu}.
$$

 $^{\,3}_{\,1,\,j,\,k},\theta_{\rm \scriptscriptstyle N-2,\,j,\,k}^{\,3}\,$  ...  $\theta_{\rm \scriptscriptstyle 1,\,j,\,l}^{\,3}$  $\theta_{\scriptscriptstyle N-1,\,j,k}^{\scriptscriptstyle n+\frac{1}{3}}, \theta_{\scriptscriptstyle N-2,\,j,k}^{\scriptscriptstyle n+\frac{1}{3}}\, \, ... \, \theta_{\scriptscriptstyle 1,\,j,k}^{\scriptscriptstyle n+\frac{1}{3}}$  $\theta_{N-2,i,k}^{T_{3}}$  ...  $\theta_{1,i,k}^{n+\overline{3}}$  konsentratsiya qiymatlarining ketma-ketligi teskari haydash usuli yordamida topiladi.

Yuqorida bajarilgan amallar ketma-ketligini Ox va Oz koordinatasi bo'yicha qo'llaymiz, zararli moddalarning konsentaratsiya qiymatini har bir vaqt qatlami uchun topamiz.

**Olingan natijalar**. Zararli moddalar zarrachalarining tezligining atmosferada zararli moddalarning ko'chishi va diffuziyasi jarayoniga ta'sirini o'rganish uchun kompyuterda bir qator hisoblash tajribalari o'tkazildi.

1 – 2 rasmlarda turli xil fizik-mexanik xususiyatlarga ega bo'lgan zarrachalar uchun o'tkazilgan hisoblash tajribalari natijalari asosida ularning tezliklari  $u,v,w$  larning  $x,y,z$  yoʻnalishlariga mos ravishda o'zgarish dinamikasi ko'rsatilgan. O'tkazilgan hisoblash tajribalarida turli fizik-mexanik xususiyatlarga ega bo'lgan zararli moddalar tanlanib olindi. Olingan natijalarni taqqoslab, shuni aytishimiz mumkinki, zarrachalarning tezliklarini aniqlashda ularning fizik-mexanik xususiyatlari juda muhim ahamiyatga ega.

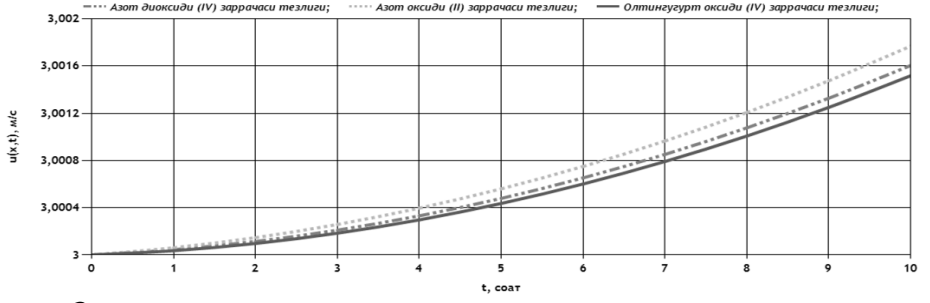

**1-rasm.**  *<sup>u</sup>*<sup>0</sup> = 3 **m/s bo'lganida turli xil zararli moddalar zarrachalarining Ox koordinatasi bo'ylab vaqtga nisbatan o'zgarishi**

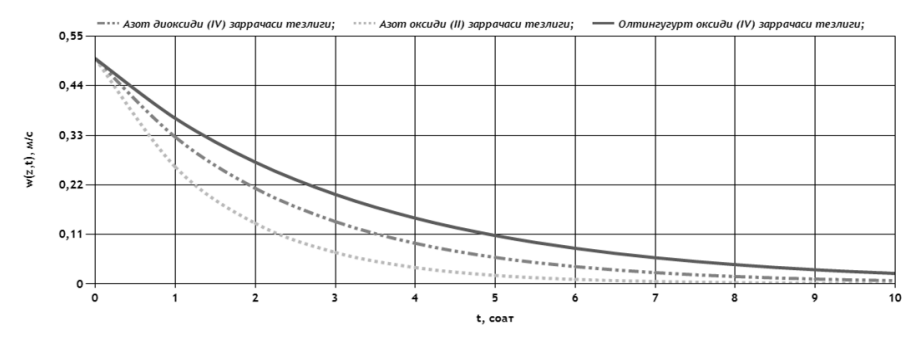

**2-rasm.** *<sup>w</sup>*<sup>0</sup> = 0,5 **m/s bo'lganida turli xil zararli moddalar zarrachalarining Oz koordinatasi bo'ylab vaqtga nisbatan o'zgarishi**

O'tkazilgan hisoblash tajribalaridan olingan natijalar asosida zararli moddalarning yo'nalishlar bo'yicha harakatiga ularning fizik-mexanik xususiyatlari katta rol o'ynashi tasdiqlandi. O'tkazilgan hisoblash tajribalari natijalaridan shuni xulosa qilish mumkinki, zarrachalarning massasi zichligi qancha kichik bo'lsa, ularning gorizontal tezligi oshib boradi, vertikal tezligi esa aksincha kamayib boradi.

Shuningdek, ishlab chiqarish obyektlari tomonidan tashlangan atmosferadagi zararli moddalarning konsentratsiyasini aniqlash uchun ham hisoblash tajribalari o'tkazildi. Hisoblash tajribasidan olingan natijalar 3 - rasmlarda keltirilgan.

Hisoblash tajribasini o'tkazish uchun quyidagi parametrlar tanlab olindi: Shamolning tezligi 1 m/s, shamol yo'nalishi 90<sup>0</sup>, zarrachalarning boshlang'ich tezliklari  $u_y(0) = 1$  m/s,  $v_y(0) = 0,5$  m/s, *w*<sub>*ч*</sub>(0) = 0,05, hisoblash vaqti t=10 soat, masalani yechish maydoni oʻlchamlari – 21x21 km, manba qaralayotgan maydonning markazida joylashtirilgan, ishlab chiqarish obyekti trubasi balandligi 100 m, manba quvvati  $-10$  mg/m<sup>3</sup>.

3-rasmda keltirilgan grafiklardan ko'rinib turibdiki, shamol tezligining kichik qiymatlarida zararli moddalar manba atrofida to'planib qoladi. Shuningdek, turli fizik-mexanik xususiyatga ega bo'lgan ikki turdagi zararli moddaning atmosferada ko'chishi va diffuziyasi bir-biridan farqli ekanligi yaqqol ko'zga tashlandi.

Hisoblash tajribalaridan olingan natijalar O'zbekiston Respublikasi Ekologiya va atrof-muhitni muhofaza qilish davlat qo'mitasi Buxoro viloyat boshqarmasidan olingan statistik ma'lumotlar, shuningdek, atmosferada zararli moddalarning tarqalishi va diffuziyasi jarayoniga bagʻishlangan ilmiy manbalarda olingan natijalar bilan taqqoslanganda, natijalar yetarlicha yaqin ekanligi aniqlandi.

O'tkazilgan hisoblash tajribalari natijalaridan shuni ta'kidlashimiz mumkinki, qaralayotgan hududning atmosferasida zararli moddalarning to'planib qolishiga shamolning gorizontal va vertikal tezligi, zarrachalarning fizik-mexanik xususiyatlari sezilarli darajada ta'sir o'tkazadi. Shamolning tezligi nolga yaqinlashgan sari zararli moddalar zarrachalari faqat diffuziya jarayoni hisobidan manba atrofida to'planib qoladi.

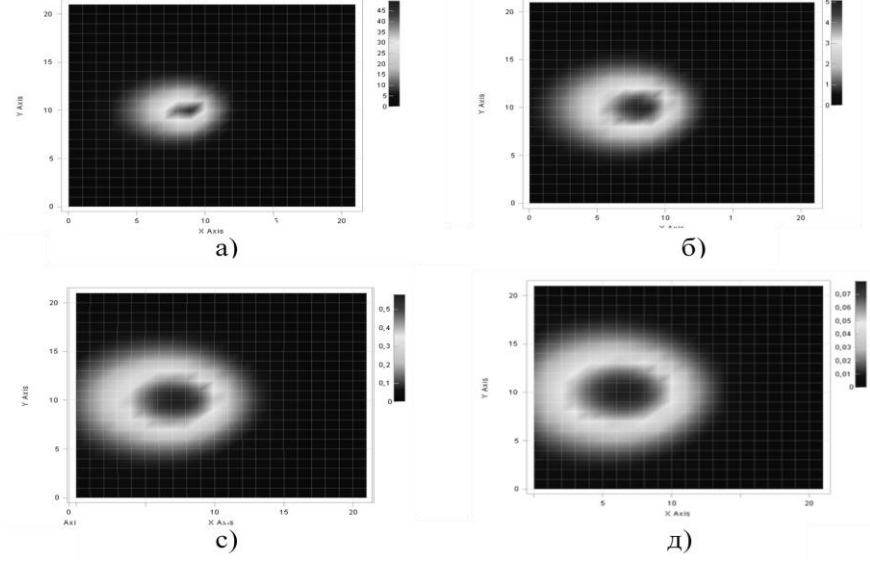

**3-rasm. Oltingugurt oksidi (IV) zararli moddasining atmosferada ko'chishi va diffuziya jarayonini vizualizatsiya qilish:**

*а) z=200 m; b) z=300 m; d) z=400 m; e=500 m*

**Xulosa.** Atmosferada zararli moddalarning tarqalishiga asosan shamolning tezligi va yo'nalishi, qaralayotgan zararli modda zarrachalarining fizik-mexanik xususiyatlari, turbulentlik, diffuziya va havo oqimining tezligi shakllanishi muhim ahamiyat kasb etadigan hudud orografiyasi kabi parametrlar ta'sir qiladi.

Ishlab chiqilgan dasturiy majmua ishlab chiqarish obyektlari hududlari atmosferasining ekologik holatini monitoring qilish va bashoratlash bilan bogʻliq bo'lgan amaliy muammolarni hal qilishda ishlatilishi mumkin. Dasturiy majmua yordamida ruxsat etilgan maksimal konsentratsiya me'yorlarini inobatga olgan holda atmosfera havosini ifloslantiruvchi moddalar har bir turining qaralayotgan ishlab chiqarish obyekti va unga yaqin bo'lgan hududlar ekologik holatiga ta'sirini baholash mumkin.

#### **Adabiyotlar**

1. Zannetti P. Gaussian Models // Air Pollution Modeling. Springer US, 1990. P. 141–183.

2. Seinfeld J et.all. Simulation Urban Air pollution // Photochem. Smog Ozone React. Los Angeles. California, 1971. P. 58–100.

3. Ravshanov N., Akhmedov D. Air Quality Dispersion Modeling in Spherical Coordinates // Techno-Societal 2018. 2020. № 2. P. 149–156.

4. Беспалов М. Моделирование распространения примеси в атмосфере как инструмент воздухоохранной деятельности // Проблемы экологического мониторинга и моделирования экосистем. 2016. № 1(17). С. 74–85.

5. Марчук Г. Математическое моделирование в проблеме окружающей среды. -М.: "Наука", 1982. 320 –С.

6. Марчук Г.И., Алоян А.Е. Динамика и кинетика газовых примесей и аэрозолей в атмосфере и их значение для биосферы // междисциплинарный научный и прикладной журнал "биосфера". 2009. № 1. С. 48–57.

7. Алоян А.Е. Динамика и кинетика газовых примесей и аэрозолей в атмосфере. М: ИВМ РАН, 2002. 201 С.

8. Ravshanov N., Ravshanov Z., Bolnokin V.E. Modeling the salt-dust aerosols distribution in the atmosphere, taking into account the soil erosion // IOP Conference Series: Materials Science and Engineering. Institute of Physics Publishing, 2020. Vol. 862,  $\mathbb{N}_2$  6. P. 1–7.

9. Ravshanov Z., Abdullaeva B., Kubyashev K. Conjugated mathematical model for optimal location of industrial objects // IOP Conference Series: Materials Science and Engineering. 2020.

10.Ravshanov N., Zafar A., Shafiyev T. Mathematical model and numerical algortm to study the process of aerosol particles distribution in the atmosphere // International Conference on Information Science and Communications Technologies: Applications, Trends and Opportunities, ICISCT 2019. Institute of Electrical and Electronics Engineers Inc., 2019.

11.Равшанов Н., Шафиев Т.Р., Орипжонова У. Численное исследования процесса распространения мелкодисперсных аэрозольных частиц в атмосфере // Вестник аграрной науки Узбекистана. 2019. № 4/2. С. 279–284.

12.Шафиев Т.Р. Математическая модель для мониторинга и прогнозирования процесса распространения аэрозольных частиц в атмосфере // Проблемы вычислительной и прикладной математики. 2020. № 1(25). С. 69–84.

13.Равшанов Н., Шафиев Т.. Модель, численный алгоритм и программное средство для мониторинга и прогнозирования экологического состояния промышленных регионов // Материалы международной конференции "Актуальныепроблемы внедрения инновационной техники и технологий напредприятиях по производству строительных материалов,химической промышленности и в смежных отраслях". -Фергана, 2019. С. 235–238.

#### **J. JUMAYEV**

Buxoro davlat universiteti amaliy matematika va dasturlash texnologiyalari kafedrasi dotsenti

## <span id="page-25-1"></span><span id="page-25-0"></span>**IKKINCHI TARTIBLI CHIZIQLAR MAVZUSINI MATHCAD MATEMATIK PAKETI YORDAMIDA O'QITISH**

*Maqolada oliy ta'lim muassasalarida analitik geometriya fanini o'qitish zaruriyati, ikkinchi tartibli chiziqlarning amaliy masalalarda qo'llanilish sohalari kengligi, shuning uchun ularni chuqurroq o'rganishning zarurligi, buning uchun esa hosil bo'lgan tenglamalarni hozirgi zamon axborot texnologiyalaridan foydalangan holda yechish va yechimnni grafiklarda tasvirlash talabalar bilimlarini yanada mustahkamlashi mumkinligi asoslangan holda ikkinchi tartibli egri chiziqlarni MathCAD dasturida tasvirlash va o'qitishning metodik tomonlari yoritib beriladi.*

*Kalit so'zlar: matematik modellashtirish, tenglama, ikkinchi tartibli egri chiziqlar, aylana, ellips, giperbola, parabola, matematik paketlar.*

*В статье обсуждается необходимость преподавания аналитической геометрии в высших учебных заведениях, широта применения линий второго порядка в практических задачах и, следовательно, необходимость их углубленного изучения, решения уравнений с использованием современных информационных технологий и методологические аспекты При обучении и обучении кривые второго порядка в MathCAD выделены, так как графическое представление решения может еще больше укрепить знания учащихся.*

*Ключевые слова: математическое моделирование, уравнения, кривые второго порядка, окружности, эллипсы, гиперболы, параболы, математические пакеты.*

*The article discusses the need to teach analytical geometry in higher education, the breadth of application of second-order lines in practical problems, and therefore the need for their in-depth study, the solution of equations using modern information technology and The methodological aspects of teaching and teaching second-order curves in MathCAD are highlighted, based on the fact that the graphical representation of the solution can further strengthen students' knowledge.*

*Key words: mathematical modeling, equations, second order curves, circles, ellipses, hyperbolas, parabolas, mathematical packages.*

**Kirish.** Ma'lumki, analitik geometriya elementlarini, ayniqsa, ikkinchi tartibli chiziqlarni o'rganish amaliy ahamiyatga egadir. Bunday elementlar hayotimizning turli jabhalarida ko'p uchraydi.

Bizni o'rab turgan olamda planametriyada o'rganiladigan birorta ham tekis obyekt mavjud emas. Shuning uchun ham oliy matematikaning analitik geometriya bo'limida o'raganiladigan, fazoviy obyektlarni kesishishidan hosil bo'ladigan, tekislikda tasvirlanadigan "ikkinchi tartibli egri chiziqlar"ni o'rganish va ularning amaliy masalalarga tatbiqlarini hozirgi zamon axborot texnalogiyalari orqali talabalarga yetkazish ahamiyatga molikdir.

Agar talabalarga qanday fizik jarayonlar, hayotiy va iqtisodiy masalalar "ikkinchi tartibli chiziqlarga modellashtiriladi yoki boshqacha qilib aytganda bu egri chiziqlar oʻzi nimaga kerak?" degan savol bilan murojaat qilinsa, odatda, ular asosan moddiy nuqtaning harakat trayektoriyalari, aylana, ellips yoki paraboladan iborat boʻladi deb javob berishadi.

Haqiqatdan ham, Keplerning birinchi qonuniga asosan Quyosh sistemasidagi planetalar quyosh atrofida, planetalarning yo'ldoshlari esa shu planeta atrofida (shu jumladan Yerning sun'iy yo'ldoshlari ham) ellips bo'yicha harakat qiladi. Quyosh sistemasiga kirib kelgan kometalar qaysi ko'rinishda kirib kelganiga qarab Quyosh atrofida yoki ellips, yoki parabola, yoki giperbola ko'rinishida harakat qiladi.

Shuning bilan birga ikkinchi tartibli chiziqlarning qo'llanilish sohalari bundanda kengdir, ular algebra, geometriya kabi fanlarda ham kata ahamiyatga egadir.

Ushbu ikkinchi tartibli chiziqlarni talabalarning ko'pgina manbalarda keltirilgani kabi rasmlar orqali emas, balki kompyuter ekranida formulalar orqali qurilgan hollarini tezroq qabul qilishlari oson kechadi. Boshlangʻich ma'lumotlar asosida ular ko'rinishini, kattaligini o'zgartirish tasavvurni yanada kengaytiradi. Formulalar orqali grafiklarda bunday elementlarni tezroq tasvirlash hozirgi paytda ta'lim jarayonida keng qo'llanilayotgan matematik paketlarda oson va qulaydir. Shuning uchun ham bunday mavzularni axborot texnlogiyalaridan foydalanib o'qitish masalalariga e'tibor kuchayib bormoqda. Analitik geometriyadan adabiyotlarda geometrik figuralarning taxminiy ko'rinishlari beriladi, aniq berilgan qiymatlarda keltirilmaydi.

Agar shu figuralarning tasvirlari nazariy mashgʻulotlarda aniq qiymatlarda keltirilsa, talabalarga yanada tushunarli bo'ladi [1, 2].

Ta'lim jarayonida ana shunday imkoniyatlarni taqdim etuvchi dasturiy vositalar sinfiga matematik paketlar misol bo'ladi. Ushbu paketlar orasida interfeysi matematik yozuvlarga yaqin, ya'ni tabiiy matematik formulalar ko'rinishida yozishga imkon beradigan, o'rganishga oson, natijalarni qulay grafik ko'rinishda tasvirlashga imkon beruvchi MathCAD dasturi hisoblanadi.

Foydalanuvchlarning MathCAD tizimida ikkinchi tartibli chiziqlarni va ulardagi ayrim elementlarni chizishlari uchun maxsus dasturlash elementlarini o'rganishlari shart emas. Buning uchun MathCAD matematika tiliga yaqinlashtirilgan usullarni taflif etadi.

O'qituvchilarga metodik tavsiyalar sifatida MatchCADda to'gʻri chiziq, nuqta, funksiyalarni hosil qilish va ularni grafiklar ko'rinishida tasvirlash ko'nikmalari hosil qilinsa, yetarli.

MathCAD matematik paketi haqidagi aksariyat manbalarda funfsiya tushunchasi yetarli darajada yoritilgan holda to'gʻri chiziq, nuqta kabi geometrik elementlarni tasvirlash usullari kam uchraydi [3, 4]. Shularni e'tiborga olgan holda bu elementlarni MathCAD tizimida tasvilashning ayrim usullarini keltiramiz.

#### **To'gʻri chiziq (kesma)**

Ma'lumki, to'gʻri chiziq(kesma)ni dekart koordinatalar sistemasida tasvirlash uchun tekislikda ikki nuqtani berish yetarlidir. Bizga  $A(x_1, y_1)$  va  $B(x_2, y_2)$  nuqtalar berilgan bo'sin. Shu ikki nuqtadan o'tuvchi to'gʻri chiziq tenglamasi [5]

$$
\frac{x - x_1}{x_2 - x_1} = \frac{y - y_1}{y_2 - y_1}
$$

ko'rinishida yozilishi mumkin. Ushbu tenglamani

 $y(x) = k \cdot (x - x_1) + y_1$ ko'rinishida yozib olamiz, bu yerda  $k = \frac{y_2 - y_1}{a}$  $x_2 - x_1$ 

burchak koeffisienti.

Endi MathCAD tizimida ushbu to'gʻri chiziq(kesma)ni quyidagicha biror boshlangʻich qiymatlarni berilgan holda quyidagicha tasvirlash mumkin:

$$
\begin{aligned} \n\chi_{\lambda,\lambda}^1 &= -2 \quad y1 := -2 \quad x2 := 2 \quad y2 := 2\\ \nk &= \frac{y2 - y1}{x2 - x1} \quad x := x1, x1 + 0.01 \dots x2 \quad \text{f}_\lambda(x) := k \cdot (x - x1) + y1 \n\end{aligned}
$$

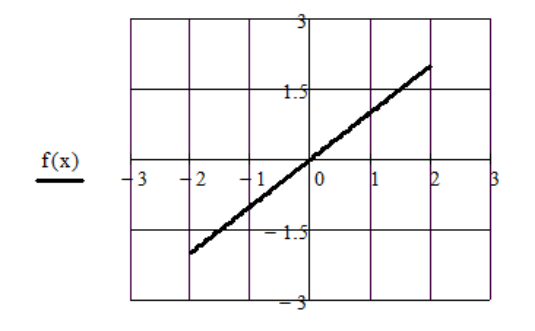

#### **1-rasm. Ikki nuqtadan o'tuvchi to'gʻri chiziq grafigi**

Bu yerda MathCADdagi o'zgaruvchi, diskret o'zgaruvchi, funksiya tushunchalaridan, grafikni tasvirlashda mavjud to'r chiziqlarini o'rnatish, masshtab tanlash imkoniyatlaridan foydalanildi. Agar 1 rasmdagi formulalar MathCADda yozilib, grafik chizilsa, boshlangʻich qiymatlarni o'zgartirib turib, shu o'zgartirilgan boshlangʻich qiymatlarga mos grafikni olaverish mumkin.

#### **Nuqta**

Ma'lumki, bitta nuqtani koordinatalar tekisligida tasvirlash uchun uning ordinatasi va absissasi, agar bir nechta bo'lsa, shuncha ordinata va absissa qiymatlari kerak bo'ladi. Avval bitta nuqtani MachCAD ekranida tasvirlashni amalga oshiramiz. Buning uchun boshlangʻich ma'lumotlarni kiritgan holda grafikda quyidagicha tasvirlaymiz:

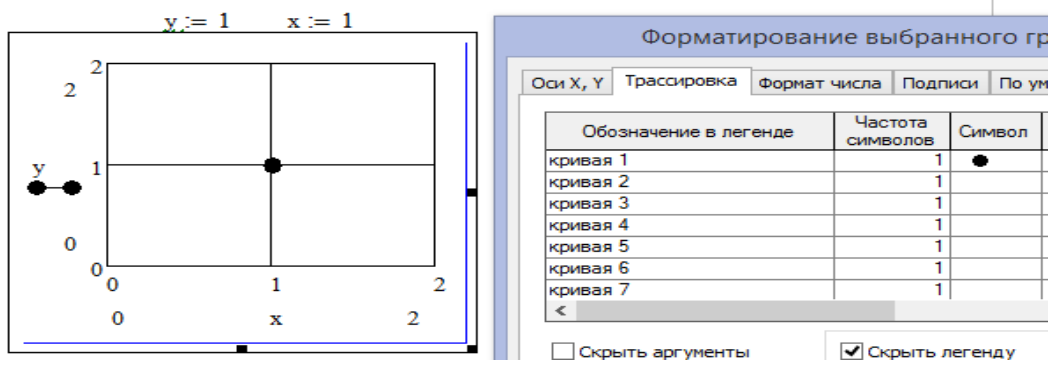

#### **2-rasm. MathCAD ekranida nuqtani tasvirlash**

MathCADda nuqtani tasvirlash yanada tushunarli bo'lsin uchun uni formatlash elementlarini ham 2 rasmda keltirdik. Ikkita va undan ortiq nuqtani tekislikda tasvirlash uchun vektor tushunchasidan foydalanamiz.

Endi ushbu ikki element, kesma va nuqtalarni bitta grafikda quyidagicha tasvirlash mumkin:

$$
\begin{aligned}\n\chi_{\lambda, i}^{1} &= -2 & \chi_{\lambda, i}^{1} &= -2 & \chi_{\lambda, i}^{2} &= 2 & \chi_{\lambda, i}^{2} &= 2 & \text{yy} &= \text{(y1 y2)}^{\text{T}} \\
\chi_{\lambda, i}^{1} &= \frac{y2 - y1}{x2 - x1} & \chi_{\lambda, i}^{1} &= x1, x1 + 0.01 \dots x2 & \text{xx} &= (x1 x2)^{\text{T}} \\
\chi_{\lambda, i}^{2} &= \chi_{\lambda, i}^{2} &= x1, x1 + 0.01 \dots x2 & \text{xx} &= (x1 x2)^{\text{T}}\n\end{aligned}
$$

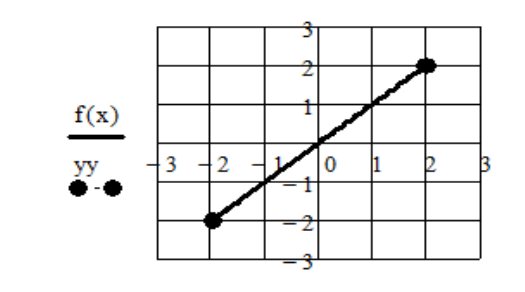

#### $\mathbf{x}$   $\mathbf{x}$ **3-rasm. Kesma va nuqtalarni bir grafikda tasvirlash**

Grafikda bir necha elementni, bizning misolda funksiya va vektorni bir tekislikda tasvirlash uchun  $f(x)$ yozuvidan keyin "," (vergul) belgisi klaviaturadan terilsa, kegingi element, bizning misolda nuqtalar ordinatasi vektorini kiritish imkoni paydo bo'ladi.

Analitik geometriya elementlarini tasvirlashda  $x = a$  ko'rinishidagi chiziqlardan ham foydalanishga to'g'ri keladi. Hozir bu yerda  $x = 2$  chizig'ini MathCADda tasvirlash usulini keltiramiz:

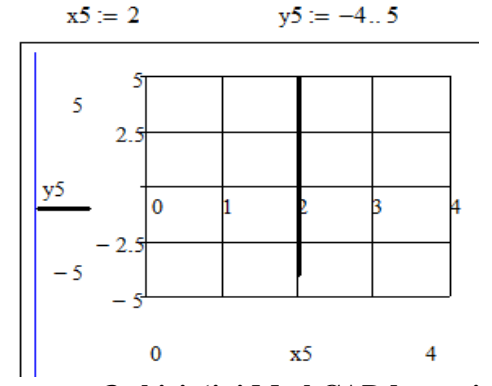

 $4$ -rasm.  $x = 2$  chizigʻini MathCADda tasvirlash

MathCADda chiziq, nuqta kabi elementlarni tasvirlashni o'zlashtirgandan so'ng endi ikkinchi tartibli chiziqlardan birini chizishga kirishsak bo'ladi. Manbalarda ikkinchi tartibli chiziqlarni o'rganish an'anaviy ellipsdan boshlanadi.

Ma'lumki, markazi koordinata boshida bo'lgan ellipsning kanonik tenglamasining umumiy ko'rinishi

$$
\frac{x^2}{a^2} + \frac{y^2}{b^2} = 1\tag{1}
$$

Ushbu chiziqning fokus nuqtalari koordinatalari  $F_1(-c, 0)$  va  $F_1(c, 0)$  kabi aniqlanadi, bu yerda  $c =$  $\sqrt{a^2-b^2}$ . Ellips uchun yana bir element bu ekssentrisitet bo'lib, u  $\varepsilon = \frac{c}{a}$  $\frac{c}{a}$  kabi aniqlanadi.

Ko'rinib turibdiki, yuqorida keltirilgan fokus masofasi, ekssentrisitet kabi kattaliklar (1)dagi  $a, b$ qiymatlarga bogʻliq. Demak, agar boshlangʻich ma'lumot sifatida shu  $a, b$  qiymatlar berilsa, ellipsni ham, uning elementlarini ham grafikda tasvirlash mumkin.

Dastlab boshlangʻich  $a$ ,  $b$  qiymatlar asosida ellipsni tasvirlab olamiz. Buning uchun (1)ni  $y$  ga nisbatan yechib olamiz:

$$
y = \pm b \cdot \sqrt{1 - \frac{x^2}{a^2}} \tag{2}
$$

Demak, ellipsni MathCADda tasvirlash uchun uning yuqori va pastki qismlarini alohida funksiyalar sifatida tasvirlaymiz:

$$
y1(x) = b \cdot \sqrt{1 - \frac{x^2}{a^2}}, \qquad y2(x) = -b \cdot \sqrt{1 - \frac{x^2}{a^2}} \tag{3}
$$

Endi yuqorida keltirilgan chiziqlar hosil qilish usullaridan foydalanib MathCAdda ellipsni tasvirlaymiz. Buning uchun avval ellipsning berilgan ikki  $a$  va  $b$  giymatlari asosida ellips va uning elementlarini hosil qilish formulalarini yozib olamiz.

$$
a := 5 \qquad b := 4
$$
\n
$$
y1(x) := b \cdot \sqrt{1 - \frac{x^2}{a^2}}
$$
\n
$$
y2(x) := -b \cdot \sqrt{1 - \frac{x^2}{a^2}}
$$
\n
$$
y3(x) := \sqrt{1 - \frac{x^2}{a^2}}
$$
\n
$$
y4(x) := \sqrt{1 - \frac{x^2}{a^2}}
$$
\n
$$
y5(x) = \sqrt{1 - \frac{x^2}{a^2}}
$$
\n
$$
y6(x) = \frac{y1(2) - y6}{2 - c} \cdot (x1 - c)
$$
\n
$$
y1(x) := 2,2.01...c
$$
\n
$$
y2(x) := \frac{x2}{e + 2} \cdot (x2 + c)
$$
\n
$$
y1(x) = 2,2.01...c
$$
\n
$$
y2(x) = -c, -c + 0.01...2
$$
\n
$$
y1(x) = -3...3
$$
\n
$$
x = -15, -14.999...15
$$

Ushbu formulalar yordamida hisoblangan qiymatlar asosida focus, ekssentrisitet kabi elementlarni ham ko'rsatgan holda ellipsning grafigini hosil qilamiz:

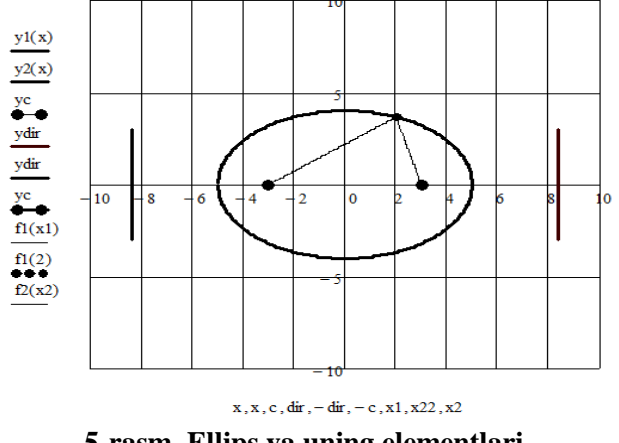

**5-rasm. Ellips va uning elementlari**

Boshlangʻich berilganlarni o'zgartirib turib ellipsning turli kattalikdagi ko'rinishlarini hosil qilish mumkin, masalan  $a = 8$  va  $b = 4$  qiymatlarda gorizontal yo'nalishda kengaygan ellips grafigini hosil qilamiz:

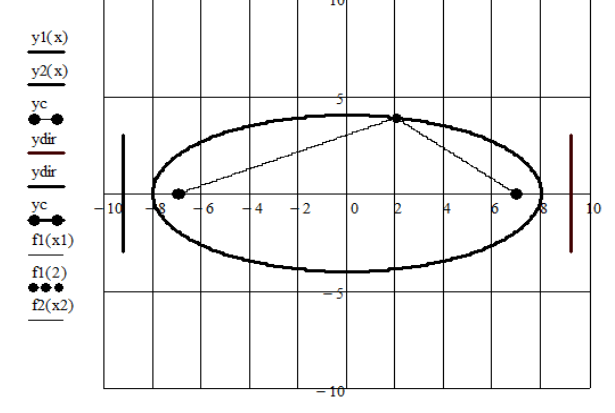

**6-rasm.** Ellipsning  $a = 8$  va  $b = 4$  qiymatlarda olngan grafigi

Xuddi shuningdek, parabola va giperbola uchun ham ana shunday barcha elementlarga ega grafiklarni qurish mumkin.

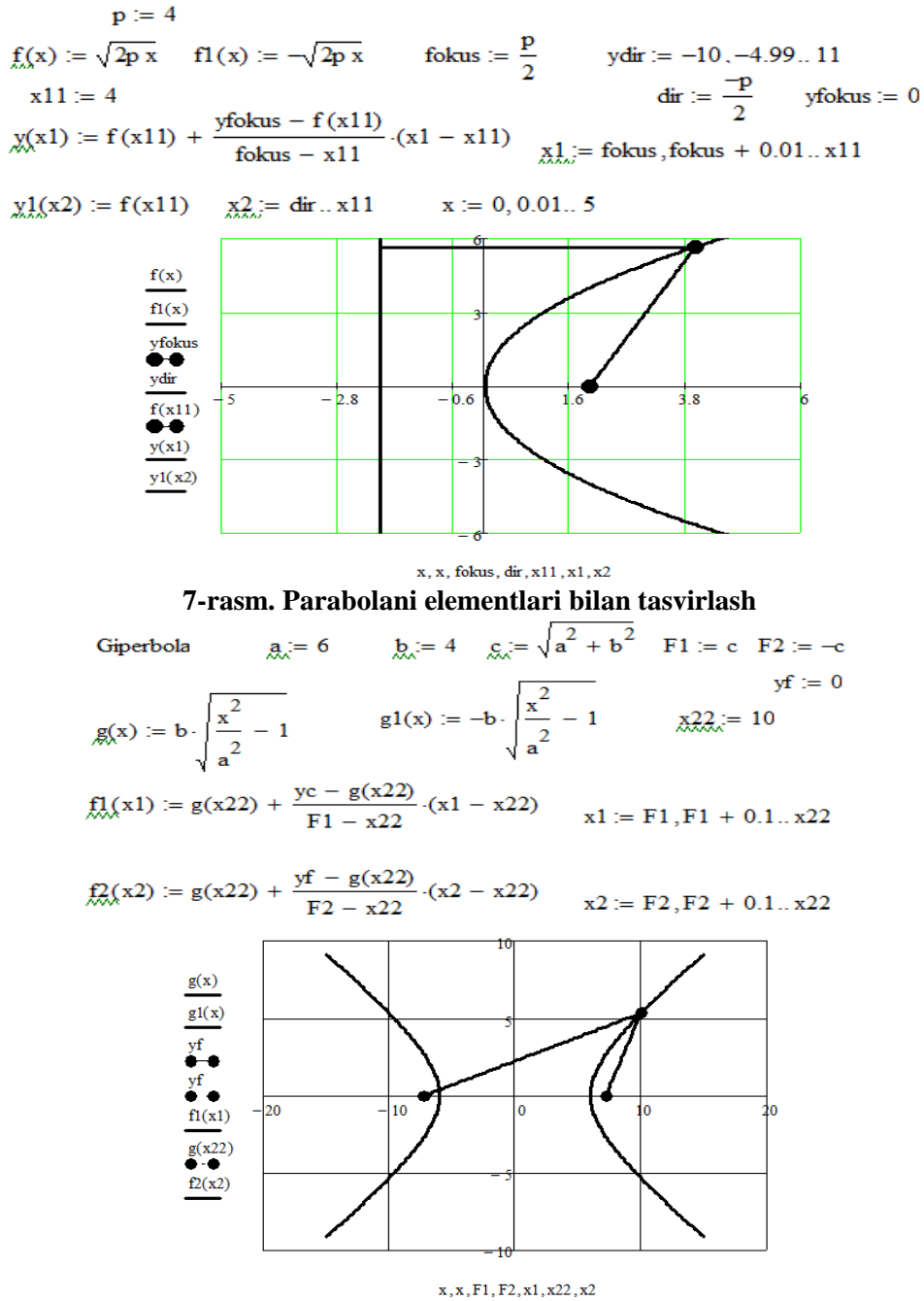

**8-rasm. Giperbolani elementlari bilan tasvirlash**

**Xulosa.** MathCAD matematik paketi qo'llanilib ikkinchi tartibli chiziqlarni universal hosil qilish metodikasidan xulosa qilib shuni ta'kidlash lozimki, kompyuter texnologiyalarini o'quv jarayoniga qo'llash matematikani o'qitishda yangicha yondashuv olib kiradi, bular ushbu maqolada qiyin hisoblashlarni osonlashtirish, grafiklarni chizish, boshlangʻich ma'lumotlarni o'zgartirib turib ko'rinishlarni almashtirish, natijalarni tushunishni osonlashtirish kabilarda o'z ifodasini topgan.

#### **Adabiyotlar**

1. Ragulina M.I. (2008) Информационные технологии в математике. [Information technology in mathematics]. Moscow. Akadem. 340 p. (in russ).

2. Budovskaya L.M. and etc.(2013) Использование компъютерных технологий в преподавании математики [The use of computer technologies in teaching mathematics] // Engineering journal: science and innovations. № 5. [URL:http://engjournal.ru/catalog/pedagogika/hidden/736.html.\(in](http://engjournal.ru/catalog/pedagogika/hidden/736.html.(in) russ)

3. Rasol'ko G.A. (2010) Использование компъютерных технологий в курсах вузовской математики [The use of information technology in university mathematics courses]: teaching aid: in 3 hours / Problem solving in the MathCAD package. Minsk: BSU, Part 1. 320 s.(in russ). [http://elib.bsu.by/handle/123456789/168637.](http://elib.bsu.by/handle/123456789/168637)

4. Alikulov T., Movlonov M. (2021) Ikkinchi tartibli egri chiziqlar mavzusini talabalarning matematik ko'nikmalarini rivojlantirishning omili sifatida dasturiy vositalar yordamida o'qitish **[**Teaching on the topic of second-order curves using information technology as a factor in the development of students' mathematical skills]//Oriental Renaissance: Innovative, educational, natural and social sciences. Scientific Journal Impact Factor. Volume 1. Issue 3. ISSN 2181-1784. SJIF 2021:5.423. pp.312-319. [www.oriens.uz.](http://www.oriens.uz/) (in uzb).

5. Jumayev J., Opokina N.A. (2021) Решение математических задач в пакетах математических программ Maxima и MathCAD [Solution of mathematical tasks in packages of mathematical programs Maxima and MathCAD]. teaching aid. Kazan, KFU. Retrieved from <https://dspace.kpfu.ru/xmlui/handle/net/163784> (in Russ).

6. Shadiev, R., Alikulov, T., Turaev, S., Chorshanbiev, Z., & Gulomova, M. (2020). Mathematical preparation in the system of pedagogical education: from knowledge to activity. Journal of Critical Reviews, 7(5), 798-801.

<span id="page-31-0"></span>Buxoro davlat iniversiteti dotsenti, fizika-matematika fanlari nomzodi

<span id="page-31-1"></span>magistri

#### <span id="page-31-2"></span>**LAGRANJ INTERPOLYATSION KO'PHADI UCHUN ALGORITM VA DASTUR YARATISH**

*Aksariyat hisoblash metodlari masalasi qo'yilishida funksiyalarni unga biror, muayyan ma'noda yaqin va tuzilishi soddaroq bo'lgan funksiyalarga almashtirish masalasi ko'riladi. Ushbu maqolada Lagranj interpolyatsion ko'phadini ko'rinishini aniqlovchi algoritm va dastur ko'rib chiqilgan.*

*Kalit so'zlar: interpolyatsiyalash, tugun, differensiyallash, integrallash, Lagranj interpolyatsion ko'phadi, ko'phadlar sinfi.*

*Проблема большинства вычислительных методов заключается в замене функций функциями, в определенном смысле более близкими к нему и более простыми по структуре. В данной статье обсуждаются алгоритм и программа для определения внешнего вида интерполяционного полинома Лагранжа.*

*Ключевые слова: интерполяция, узел, дифференцирование, интегрирование, интерполяционный полином Лагранжа, класс полиномов.*

*The problem of most computational methods involves the replacement of functions with functions that* are closer to it in a certain sense and simpler in structure. This paper discusses the algorithm and program *for determining the appearance of the Lagrange interpolation polynomial.*

*Key words: interpolation, node, differentiation, integration, Lagrange interpolation polynomial, class of polynomials*

**Kirish.** Funksiyalarni yaqinlashtirish masalasining eng sodda va juda keng qo'llaniladigan qismi funksiyalarni interpolyatsiyalash masalasi ko'riladi.

Dastlab interpolyatsiyalash deganda funksiyaning qiymatlarini argumentning jadvalda berilmagan qiymatlari uchun topish tushuniladi. Bu holda interpolyatsiyalashni "satrlar orasidagilarni o'qiy bilish san'ati" deb ham ta'riflash mumkin. Hozirgi vaqtda interpolyatsiyalash tushunchasi juda keng ma'noda tushuniladi. Interpolyatsiya masalasining mohiyati quyidagidan iborat. Faraz qilaylik, [a,b] oraliqda y <sup>=</sup> f(x) funksiya berilgan yoki hech boʻlmaganda uning  $f(x_0), f(x_1),..., f(x_n)$  qiymatlari ma'lum boʻlsin. Shu oraliqda aniqlangan va hisoblash uchun qulay bo'lgan qandaydir {P(x)} funksiyalar sinfini, masalan, ko'phadlar sinfini olamiz. Berilgan  $y = f(x)$  funksiyani [a,b] oraliqda  $P(x_i) = f(x_i)$  (i = 0,n) interpolyatsiyalash masalasi shu funksiyani berilgandagi sinfning shunday  $P(x)$  funksiyasi bilan taqribiy ravishda f(x) =  $P(x)$ almashtirishdan iboratki,  $P(x)$  berilgan  $x_0, x_1, \ldots, x_n$  nuqtalarda f(x) bilan bir xil qiymatlarni qabul qilsin.

Bu yerda koʻrsatilgan  $x_0, x_1, \ldots x_n$  nuqtalar interpolyatsiya tugunlari yoki tugunlar deyiladi. P(x) esa interpolyatsiyalovchi funksiya deyiladi. Agar {P(x)} sinfi sifatida darajali ko'phadlar sinfi olinsa, u holda interpolyatsiyalash algebraik deyiladi. Algebraik interpolyatsiyalash apparati hisoblash matematikasining ko'p sohalarida qo'llaniladi, differensiyallash va integrallashda, transendant, differensiyallash va integral tenglamalarni yechishda, funksiyaning ekstremumini topish hamda funksiya jadvalini tuzishda Teylor yoyilmasi klassik analizda qay darajada ahamiyatga ega bo'lsa, algebraik interpolyatsiyalash ham hisoblash matematikasida shunday ahamiyatga egadir. Ayrim hollarda interpolyatsiyalashning boshqa ko'nikmalarini qo'llash maqsadga muvofiqdir. Masalan, f(x) davriy funksiya bo'lsin, u holda {P(x)} sinfi sifatida trigonometrik funksiyalar sinfi olinadi, agar interpolyatsiyalanadigan funksiya berilgan nuqtalarda cheksizga aylanadigan bo'lsa, u holda {P(x)} sinfi sifatida ratsional funksiyalar sinfini olish ma'quldir.

Darajasi n dan yuqori bo'lmagan shunday ko'phad qurilsinki, u berilgan  $(n+1)$  ta  $X_0, X_1, \ldots, X_n$ nuqtalarda berilgan  $f(x_0), f(x_1),..., f(x_n)$ qiymatlarni qabul qilsin. Bu masalani geometrik ta'riflash ham mumkin: darajasi n dan oshmaydigan shunday  $P(x)$  koʻphad qurilsinki, uning grafigi berilgan (n + 1) ta  $M_{k}(x_{k}, f(x_{k}))$   $(k = 0, n)$  nuqtalardan o'tsin.

Demak,  $c_m(m = \overline{0,n})$  koeffisentlarni shunday aniqlash kerakki,

$$
P(x) = c_0 + c_1 x + \dots + c_n x^n (1)
$$

ko'phad uchun ushbu

 $P(X_k) = f(X_k), k = 0,1,...,n$ 

tengliklar bajarilsin. Bu tengliklarni ochib yozsak  $c_m(m=0,n)$ larga nisbatan  $(n+1)$  noma'lumli (n <sup>+</sup>1) ta tenglamalar sistemasi hosil bo'ladi.

$$
\begin{cases} c_0 + c_1 x_0 + c_2 x_0^2 + \dots + c_n x_0^n = f(x_0) \\ c_0 + c_1 x_1 + c_2 x_1^2 + \dots + c_n x_1^n = f(x_1) \end{cases} (2)
$$
  
...  

$$
c_0 + c_1 x_n + c_2 x_n^2 + \dots + c_n x_n^n = f(x_n)
$$

 $c_1x + \ldots + c_nx^n$ <br>
by a stack  $c_m(m = \overline{0,n})$ <br>  $c_1^2 + \ldots + c_nx_0^n = f(x_0^2 + \ldots + c_nx_1^n) = f(x_0^2 + \ldots + c_nx_n^n) = f(x_0^2 + \ldots + c_nx_n^n) = f(x_0^2 + \ldots + c_nx_n^n) = f(x_0^2 + \ldots + c_nx_n^n) = f(x_0^2 + \ldots + c_nx_n^n)$ <br>
(determinant noldan assalasi yagona yech z P(x) n bu sistemaning determenanti Vandermond determenantidir:  $W(x_0, x_1, \ldots, x_n)$ . Masala mazmunidan ravshanki, X<sub>k</sub> nuqtalar bir-biridan farqli, demak bu determinant noldan farqlidir. Shuning uchun ham (2) sistema va shu bilan birga qoʻyilgan interpolyatsiya masalasi yagona yechimga ega. Bu sistemani yechib, c<sub>m</sub> larni topib (1) ga qo'ysa, *P*(*x*) ko'phad aniqlanadi. Biz P(x) ning oshkor ko'rinishini topish uchun boshqacha yoʻl tutamiz, fundamental koʻphadlar deb atluvchi  $\mathbf{Q}_{\text{nj}}(\text{x})$  larni, ya'ni

$$
Q_{nj}(x_i) = \delta_i^j = \begin{cases} 0, & i \neq j \quad \text{bo'lg anda,} \\ 1, & i = j \quad \text{bo'lg anda,} \end{cases}
$$

shartlarni qanoatlantiradigan n-darajali ko'phadlarni ko'ramiz. U holda

$$
L_n(x) = \sum_{j=0}^n f(x_j) Q_{nj}(x)
$$
 (3)

izlanayotgan interpolyatsion ko'phad bo'ladi. Haqiqatdan ham barcha  $i = 0, 1, 2, \ldots, n$  lar uchun

$$
L_n(x_i) = \sum_{j=0}^n f(x_j) Q_{nj}(x_i) = \sum_{j=0}^n f(x_j) \delta_i^j = f(x_j)
$$

va ikkinchi tomondan  $L_n(x)$  n - darajali koʻphaddir.

Endi $Q_{nj}(x)$  ning oshkor koʻrinishini topamiz,  $j \neq i$  boʻlganda  $Q_{nj}(x_i) = 0$  shuning uchun ham  $Q_{nj}(x)$  koʻphad  $j \neq i$  boʻlganda  $x - x_i$  ga boʻlinadi. Shunday qilib,  $n -$  darajali koʻphadning n ta bo'luvchilari bizga ma'lum, bundan esa

$$
Q_{nj}(x) = C \prod_{i \neq j} (x - x_i)
$$

kelib chiqadi. Noma'lum ko'paytuvchi C ni esa

$$
Q_{nj}(x_j) = C \prod_{i \neq j} (x - x_i) = 1
$$

shartdan topamiz, natijada:

$$
Q_{nj}(x) = C \prod_{i \neq j} \left( \frac{x - x_i}{x_j - x_i} \right)
$$

bu ifodani (3 )ga qo'yib kerakli ko'phadni aniqlaymiz:

$$
L_n(x) = \sum_{j=0}^n f(x_j) \prod_{i \neq j} \frac{x - x_i}{x_j - x_i} \, (4)
$$

bu ko'phad Lagranj interpolyatsion ko'phadi deyiladi.

Bu formulaning xususiy hollarini koʻraylik:  $n = 1$  boʻlganda Lagranj koʻphadi ikki nuqtadan oʻtuvchi to'gʻri chiziq formulasini beradi:

$$
L_1(x) = \frac{x - x_1}{x_0 - x_1} f(x_0) + \frac{x - x_0}{x_1 - x_0} = f(x_1)
$$

Agar <sup>n</sup> <sup>=</sup> 2 bo'lsa, u vaqtda kvadratik interpolyatsion ko'phadga ega bo'lamiz. Bu ko'phad uchta nuqtadan o'tuvchi va vertikal o'qqa ega bo'lgan parabolani aniqlaydi

$$
L_2(x) = \frac{(x - x_1)(x - x_2)}{(x_0 - x_1)(x_0 - x_2)} f(x_0) + \frac{(x - x_0)(x - x_2)}{(x_1 - x_0)(x_1 - x_2)} f(x_1) + \frac{(x - x_0)(x - x_1)}{(x_2 - x_0)(x_2 - x_1)} f(x_2)
$$

Endi Lagranj interpolyatsion formulasining boshqa ko'rinishini keltiramiz. Buning uchun

$$
\omega_{n+1}(x) = \prod_{i=0}^{n} (x - x_i)
$$

ko'phadni kiritamiz. Bundan hosila olsak,

$$
\omega'_{n+1}(x) = \sum_{k=0}^{n} \left[ \prod_{i=0}^{n} (x - x_i) \right]
$$

kvadrat qavs ichidagi ifoda  $x = x_j$  va  $k \neq j$  boʻlganda nolga aylanadi, chunki (x<sub>j</sub> - x<sub>j</sub>) koʻpaytuvchi qatnashadi. Demak,

$$
\omega'_{n+1}(x) = \prod_{i \neq j} (x_j - x_i)
$$

shuning uchun ham  $\prod_{i \neq j} \frac{(x-1)^i}{(x-1)^i}$  $i \neq j$   $\lambda_j$   $\lambda_j$ *i*  $x - x$  $x - x$  $(x_i - x_i)$  $\frac{(x-x_i)}{x}$  Lagranj koeffitsientini

$$
\frac{\omega_{n+1}(x)}{\omega'_{n+1}(x_j)(x-x_j)}
$$

ko'rinishida yozish mumkin. Bundan esa Lagranj ko'phadi quyidagi ko'rinishga ega bo'ladi:

$$
L_n(x) = \sum_{j=0}^n \frac{f(x_j)w_{n+1}(x)}{w_{n+1}(x_j)(x - x_j)}
$$
(5)

endi tugunlar bir xil uzoqlikda joylashgan

 $x_1 - x_0 = x_2 - x_1 = ... = x_n - x_{n-1} = h$  xususiy holni koʻramiz.

Bu holda soddalik uchun  $x = x_0 + ih$  almashtirish bajaramiz, u holda

$$
x - x_j = h(t - j)
$$
,  $\omega_{n+1}(x) = h^{n+1} \omega_{n+1}^*(x)$ 

bu yerda,

$$
\omega_{n+1}^*(t) = t(t-1)...(t-n), \quad \omega_{n+1}^*(x_j) = (-1)^{n-j} j!(n-j)!h^n
$$

bo'lib, (5) Lagranj interpolyatsion ko'phadi quyidagi ko'rinishni oladi:

(6)

$$
L_n(x_0 + th) = w_{n+1}^*(t) \sum_{j=0}^n \frac{(-1)^{n-j} f(x_j)}{(t-j) j!(n-j)!}
$$

Lagranj interpolyatsion ko'phadining ko'rinishini aniqlab beradigan algoritm va dasturini MathCAD dasturida ko'rib chiqamiz.

$$
L2(t, x, y, n) := \begin{vmatrix} s \leftarrow 0 \\ \text{for } k \in 0.. \, n \\ a \leftarrow 1 \\ w \leftarrow x_k \\ \text{for } j \in 0.. \, n \\ a \leftarrow a \cdot \frac{t - q}{w - q} \text{ if } j \neq k \\ s \leftarrow s + a \cdot w \\ s \leftarrow s + a \cdot w \\ x := \begin{pmatrix} 1 \\ 2 \\ 3 \\ 4 \end{pmatrix} \end{vmatrix} \qquad y := \begin{pmatrix} -2 \\ 1 \\ 3 \\ 5 \end{pmatrix}
$$

 $f(t) := L2(t, x, y, 3)$  **expand**  $\rightarrow$ 

**Xulosa.** Yuqoridagi misolda jadval ko'rinishda berilgan funksiyani Lagranj interpolyatsion ko'phadi yordamida ko'rinishini aniqlovchi dastur keltirilgan. Bu dastur yordamida ixtiyoriy jadval ko'rinishda berilgan funksiyani n darajali ko'phad ko'rinishda aniqlash mumkin.

#### **Adabiyotlar**

- 1. Самарский А.А., Гулин А.В. Численные методы. –М.: "Наука". 1989 г.
- 2. Isroilov M.I. Hisoblash metodlari. -T.: "O'qituvchi", 2000.
- 3. Бахвалов Н.С. Численные методы. -М. "Наука", 1987 г.
- 4. Abduxamidov A., Xudoynazarov S. Hisoblash metodlari. -T., "O'zbekiston", 1995.

<span id="page-34-0"></span>Buxoro davlat universiteti amaliy matematika va dasturlash texnologiyalari kafedrasi o'qituvchisi, fizika-matematika fanlari bo'yicha falsafa doktori

<span id="page-34-1"></span>Buxoro davlat universiteti amaliy matematika va dasturlash yexnologiyalari kafedrasi magistranti

**Samandar BABAYEV Nurali OLIMOV Mirjalol MAHMUDOV**

<span id="page-34-2"></span>Buxoro davlat universiteti amaliy matematika va dasturlash yexnologiyalari kafedrasi magistranti

# <span id="page-34-3"></span> $W_{2,\sigma}^{(2,1)}(0,1)$  HILBERT FAZOSIDA OPTIMAL INTERPOLYATSION FORMULANING **EKSTREMAL FUNKSIYASINI TOPISHNING METODOLOGIYASI**

*Biz*  $\varphi(x) \cong P_{\varphi}(x) = \sum_{\beta=0}^{N} C_{\beta} \cdot \varphi(x_{\beta})$  interpolyatsion formulani tahlil qilamiz. So'ngra bu *interpolyatsion formulaning xatoligini baholaymiz.* ℓ *xatolik funksionalining ekstremal funksiyasini topamiz.*

*Kalit so'zlar: Hilbert fazosi, optimal interpolyatsion formula, xatolik funksionali, norma, ekstremal funksiya, differensial operator, fundamental yechim.*

 $A$ нализируем интерполяционную формулу  $\varphi(x) \cong P_\varphi(x) = \sum_{\beta=0}^N \mathcal{C}_\beta \cdot \varphi(\mathsf{x}_\beta).$  Затем мы оцениваем *погрешность этой формулы интерполяции. l найти крайнюю функцию функции ошибок.*

*Ключевые слова: Гильбертово пространство, оптимальная интерполяционная формула, функция ошибок, норма, экстремальная функция, дифференциальный оператор, фундаментальное решение.*

*We consider the interpolation formula*  $\varphi(x) \cong P_{\varphi}(x) = \sum_{\beta=0}^{N} C_{\beta} \cdot \varphi(x_{\beta})$ . Then we evaluate the error *of this interpolation formula and find the extremal function of the error functional* ℓ*.*

*Key words: Hilbert space, optimal interpolation formula, error function, norm, extremal function, differential operator, fundamental solution.*

**Kirish.** Quyidagi interpolyatsion formulani muhokama qilamiz:

$$
\varphi(x) \cong P_{\varphi}(x) = \sum_{\beta=0}^{N} C_{\beta} \cdot \varphi(x_{\beta}) \tag{1}
$$

Bunda,  $C_\beta$  va  $x_\beta$  lar mos ravishda (1)-interpolyatsion formulaning koeffitsiyentlari va tugunlari. Bunday turdagi interpolyatsion formulalar turli fazolarda [1], [2], [3], [6] va [7] ishlarda ham o'rganilgan va qurilgan. Shuningdek, ushbu fazoda  $\sigma = 1$  bo'lgan holda Furye integrallarini taqribiy hisoblash uchun [4], [5] va [8] ishlarda optimal kvadratur formulalar qurilib, ularning xatoliklari baholangan.

**Asosiy qism.** Faraz qilamiz  $\varphi$  funksiya Hilbert fazosiga tegishli bo'lsin.

 $W_{2,\sigma}^{(2,1)}(0,1) = \{\varphi: [0,1] \to R | \varphi' \text{ absolute uzliksiz va } \varphi'' \in L_2(0,1)\}$  va norma quyidagicha aniqlangan:

$$
||\varphi||_{W_{2,\sigma}^{(2,1)}} = \{ \int_0^1 (\varphi'' + \sigma \varphi')^2 dx \}^{\frac{1}{2}}, (2)
$$

Bu yerda  $\sigma \in R$ ,  $\sigma \neq 0$  va skalyar koʻpaytma:

$$
\langle \varphi, \psi \rangle_{W^{(2,1)}_{2,\sigma}} = \int\limits_0^1 (\varphi''(x) + \sigma \varphi'(x) \big( \psi''(x) + \sigma \psi'(x) \big) dx.
$$

0 (1) - interpolyatsion formulaning xatoligi

 $(\ell, \varphi) = \varphi(z) - \sum_{\beta=0}^{N} C_{\beta}(z) \cdot \varphi(x_{\beta})$ ,  $\varphi$  funksiyaning  $\ell$  funksionali.

Bundan yuqoridagi skalyar ko'paytmaning formulasidan foydalanib, quyidagilarga ega bo'lamiz:

$$
\ell(z) = \delta(x - z) - \sum_{\beta=0}^{N} C_{\beta}(z) \cdot \delta(x - x_{\beta})
$$
  
(*l*,  $\varphi$ ) =  $\langle \varphi, \psi_{\ell} \rangle_{W_{2,\sigma}^{(2,1)}}$  (4)

Shunday qilib oxirgi tenglikdan  $||\ell||_{W^{(2,1)*}_{2,\sigma}}||\psi_{\ell}||_{W^{(2,1)}}$  tenglikni olamiz.

Bunda  $\psi_{\ell}$  funksiya  $\ell$  funksionalning ekstremal funksiyasi.

(1)-formulaning xatoligini baholash uchun Koshi-Shvars tengsizligidan foydalanamiz:

$$
|(\ell,\varphi)|\leq \|\ell\|_{W^{(2,1)^*}_{2,\sigma}}\|\varphi\|_{W^{(2,1)}_{2,\sigma}}
$$

Yuqoridagi tengsizlikni tenglikka aylantiradigan  $\psi_{\ell}$  funksiya  $\ell$  funksional uchun ekstremal funksiya deyiladi.

#### **Muhokamalar va natijalar. Ekstremal funksiya**

(4)- tenglikning o'ng tomonining integral ko'rinishini bo'laklab integrallaymiz:

$$
\langle \varphi, \psi_{\ell} \rangle = \int_{0}^{1} (\varphi''(x) + \sigma \varphi'(x)) (\psi_{\ell}''(x) + \sigma \psi_{\ell}'(x)) dx =
$$
  
\n
$$
= \int_{0}^{1} \varphi''(x) (\psi_{\ell}''(x) + \sigma \psi_{\ell}'(x)) dx + \sigma \int_{0}^{1} \varphi'(x) (\psi_{\ell}''(x) + \sigma \psi_{\ell}'(x)) dx =
$$
  
\n
$$
= \varphi'(x) (\psi_{\ell}''(x) + \sigma \psi_{\ell}'(x))|_{0}^{1} - \int_{0}^{1} \varphi'(x) (\psi_{\ell}'''(x) + \sigma \psi_{\ell}''(x)) dx +
$$
  
\n
$$
+ \int_{0}^{1} \varphi'(x) (\sigma \psi_{\ell}''(x) + \sigma^{2} \psi_{\ell}'(x)) dx =
$$
  
\n
$$
= \varphi'(x) (\psi_{\ell}''(x) + \sigma \psi_{\ell}'(x))|_{0}^{1} - \int_{0}^{1} \varphi'(x) (\psi_{\ell}''(x) - \sigma^{2} \psi_{\ell}'(x)) dx =
$$
  
\n
$$
= \varphi'(x) (\psi_{\ell}''(x) + \sigma \psi_{\ell}'(x))|_{0}^{1} - \varphi(x) (\psi_{\ell}'''(x) - \sigma^{2} \psi_{\ell}'(x))|_{0}^{1} +
$$
  
\n
$$
+ \int_{0}^{1} \varphi(x) (\psi_{\ell}^{IV}(x) - \sigma^{2} \psi_{\ell}^{IV}(x)) dx =
$$
  
\n
$$
= \int_{0}^{1} \varphi(x) (\psi_{\ell}^{IV}(x) - \sigma^{2} \psi_{\ell}^{IV}(x)) dx = (\ell, \varphi)
$$

0 Bu yerdan quyidagi chegaraviy masalani olamiz:

$$
\left(\psi_{\ell}^{"}(x) + \sigma \psi_{\ell}^{'}(x)\right)|_{0}^{1} = 0, (5)
$$
\n
$$
\left(-\psi_{\ell}^{"}(x) + \sigma^{2} \psi_{\ell}^{'}(x)\right)|_{0}^{1} = 0, (6)
$$
\n
$$
\psi_{\ell}^{'V}(x) - \sigma^{2} \psi_{\ell}^{''}(x) = \ell(x). (7)
$$

Endi (7)- tenglamani (5)- va (6)- shartlarda yechamiz. (7)- tenglamaga mos bir jinsli tenglama:  $\psi_{\ell}^{IV}(x) - \sigma^2 \psi_{\ell}^{\prime\prime}(x) = 0$  (8)  $(8)$ - tenglamaning xarakteristik tenglama

$$
\begin{aligned}\n\text{asi} \\
a^4 - \sigma^2 a^2 = 0\n\end{aligned}
$$

Bundan  $a_1 = a_2 = 0$  va  $a_{3,4} = \pm \sigma$ . (8)- tenglamaning umumiy yechimi

$$
d_0 + d_1x + d_2e^{-\sigma x} + d_3e^{\sigma x}
$$
  
va (7)- tenglamaning xususiy yechimi:  $\ell(x) + G(x)$ .

Bunda  $G(x)$ -bu  $\frac{d^4}{dx^4}$  $\frac{d^4}{dx^4} - \sigma^2 \frac{d^2}{dx^2}$  $\frac{a}{dx^2}$  differensial operatorning fundamental [9] yechimi, ya'ni quyidagi tenglamani qanoatlantiradi<br>  $d^4$   $d^3$   $e^{2}d^2$ 

$$
\frac{d^4}{dx^2}\psi_\ell - \frac{\sigma^2 d^2}{dx^2}\psi_\ell = \delta(x). (9)
$$

Ushbu qoidalarni qo'llaymiz. Buning uchun  $\frac{d}{dx}$  operatorni *p* parametr bilan almashtiramiz va operatorga mos ko'phadni olamiz va  $\mathcal{P}(p)$  bilan belgilaymiz:

$$
\mathcal{P}(p) = p^4 - \sigma^2 p^2 = p^2 (p - \sigma)(p + \sigma).
$$

Endi $\frac{1}{\mathcal{P}(p)}$  kasrni elementar kasrlarga yoyamiz:

$$
\frac{1}{\mathcal{P}(p)} = \frac{1}{p^2(p-\sigma)(p+\sigma)}\frac{a}{p^2} + \frac{B}{p-\sigma} + \frac{C}{p+\sigma} = \frac{1}{2\sigma^3}\left(-\frac{2\sigma}{p^2} + \frac{1}{p-\sigma} - \frac{1}{p+\sigma}\right).
$$
  
Bundan quyidagi fundamental yechimga ega bo'lamiz:

$$
G(x) = \frac{\text{sign}x}{4\sigma^3} (-2\sigma x + e^{\sigma x} - e^{-\sigma x}) \tag{10}
$$

Va uning hosilalarini olib, (8)- tenglikga qo'yib tekshirib ko'rishimiz mumkin:

$$
G'(x) = \frac{\text{sign}x}{4\sigma^3} (-2\sigma + \sigma e^{\sigma x} + \sigma e^{-\sigma x}),
$$
  
\n
$$
G''(x) = \frac{\text{sign}x}{4\sigma^3} (\sigma^2 e^{\sigma x} - \sigma^2 e^{-\sigma x}),
$$
  
\n
$$
G'''(x) = \frac{\text{sign}x}{4\sigma^3} (\sigma^3 e^{\sigma x} + \sigma^3 e^{-\sigma x}),
$$
$$
G^{IV}(x) = \frac{\text{sign}x}{4\sigma^3} \left(\sigma^4 e^{\sigma x} - \sigma^4 e^{-\sigma x}\right) + \delta(x).
$$

U holda (7) tenglamaning umumiy yechimi quyidagi ko'rinishda bo'ladi:  $\psi_{\ell}(x) = (G * \ell)(x) + d_2 e^{-\sigma x} + d_3 e^{\sigma x} + d_1 x + d_0$  (11)

 $W_{2,\sigma}^{(2,1)}$  fazasiga  $\psi_{\ell}(x)$  funksiya yagona ya'ni uni (5)- va (6)- shartlardan aniqlaymiz:

$$
\psi_{\ell}^{(k)}(x) = \ell(x) * G^{(k)}(x) + d_2(-\sigma)^k e^{-\sigma x} + d_3 \sigma^k e^{\sigma x} + (d_1 x + d_0)_x^k, \nk = 1, 2, \cdots, m - 1.
$$
\n
$$
\psi_{\ell}(x) = \ell(x) * \left( \frac{\text{sign} x}{4\sigma^3} \left( -2\sigma + \sigma e^{\sigma x} + \sigma e^{-\sigma x} \right) \right) + d_3 \sigma e^{\sigma x} - d_2 \sigma e^{-\sigma x} + d_1,
$$

$$
\psi_{\ell}^{"}(x) = \ell(x) * \left(\frac{\text{sign}x}{4\sigma^3} \left(\sigma^2 e^{\sigma x} - \sigma^2 e^{-\sigma x}\right)\right) + d_3 \sigma^2 e^{\sigma x} + d_2 \sigma^2 e^{-\sigma x},
$$

$$
\psi_{\ell}^{"}(x) = \ell(x) * \left(\frac{\text{sign}x}{4\sigma^3} \left(\sigma^3 e^{\sigma x} + \sigma^3 e^{-\sigma x}\right)\right) + d_3 \sigma^3 e^{\sigma x} - d_2 \sigma^3 e^{-\sigma x}.
$$

Endi (5)- shartga ko'ra

$$
\psi_{\ell}''(x) + \sigma \psi_{\ell}'(x) = \ell(x) * \left( \frac{\text{sign}x}{4\sigma^3} \left( \sigma^2 e^{\sigma x} - \sigma^2 e^{-\sigma x} \right) \right) + d_3 \sigma^2 e^{\sigma x} + d_2 \sigma^2 e^{-\sigma x}
$$

$$
+ \ell(x) * \left( \frac{\text{sign}x}{4\sigma^3} \left( -2\sigma^2 + \sigma^2 e^{\sigma x} + \sigma^2 e^{-\sigma x} \right) \right) + d_3 \sigma^2 e^{\sigma x} - d_2 \sigma^2 e^{-\sigma x} + d_1 \sigma =
$$

$$
= \ell(x) * \left( \frac{\text{sign}x}{4\sigma^3} \left( 2\sigma^2 e^{\sigma x} - 2\sigma^2 \right) \right) + 2d_3 \sigma^2 e^{\sigma x} + d_1 \sigma =
$$

$$
= \left( \ell(y), \frac{\text{sign}(x-y)}{2\sigma} \left( e^{\sigma(x-y)} - 1 \right) \right) + 2d_3 \sigma^2 e^{\sigma x} + d_1 \sigma.
$$

Hosil bo'lgan tenglikga (5)- chegaraviy shartlarni qo'yib

$$
\begin{cases}\nx = 1 \text{ uchun:} \left( \ell(y), \frac{\text{sign}(1-y)}{2\sigma} \left( e^{\sigma} e^{-\sigma y} - 1 \right) \right) + 2d_3 \sigma^2 e^{\sigma} + d_1 \sigma = 0, \\
x = 0 \text{ uchun:} \left( \ell(y), \frac{\text{sign}(-y)}{2\sigma} \left( e^{-\sigma y} - 1 \right) \right) + 2d_3 \sigma^2 + d_1 \sigma = 0\n\end{cases}
$$
\n(12)

Endi (6)- chegaraviy shartdan

$$
\psi_{\ell}'''(x) - \sigma^2 \psi_{\ell}'(x) = \ell(x) * \left(\frac{\text{sign}x}{4\sigma^3} \left(\sigma^3 e^{\sigma x} + \sigma^3 e^{-\sigma x}\right)\right) + d_3 \sigma^3 e^{\sigma x} -
$$

$$
-\ell(x) * \left(\frac{\text{sign}x}{4\sigma^3} \left(-2\sigma^3 + \sigma^3 e^{\sigma x} + \sigma^3 e^{-\sigma x}\right)\right) - d_3 \sigma^3 e^{\sigma x} + d_2 \sigma^3 e^{-\sigma x} - d_1 \sigma^2
$$

$$
= \ell(x) * \left(\frac{\text{sign}x}{2}\right) - d_1 \sigma^2 = \left(\ell(y), \frac{\text{sign}(x - y)}{2}\right) - d_1 \sigma^2.
$$

Shunday qilib  $x = 1$  va  $x = 0$  uchun quyidagi sistemaga ega bo'lamiz:  $\sin((1-v))$ 

$$
\begin{cases}\n(\ell(y), \frac{\text{sign}(1-y)}{2}) - d_1 \sigma^2 = 0 \\
(\ell(y), \frac{\text{sign}(-y)}{2}) - d_1 \sigma^2 = 0\n\end{cases}
$$
\n
$$
= \begin{cases}\n\frac{1}{2}(\ell(y), 1) - d_1 \sigma^2 = 0 \\
-\frac{1}{2}(\ell(y), 1) - d_1 \sigma^2 = 0\n\end{cases} \Rightarrow d_1 = 0, (\ell(y), 1) = 0. (14)
$$

Endi (12) sistemadan

$$
\begin{cases} \frac{e^{\sigma}}{2\sigma}(\ell(y), e^{-\sigma y}) - \frac{1}{2\sigma}(\ell(y), 1) + 2d_3\sigma^2 e^{\sigma} + d_1\sigma = 0 \\ -\frac{1}{2\sigma}(\ell(y), e^{-\sigma y}) + \frac{1}{2\sigma}(\ell(y), 1) + 2d_3\sigma^2 + d_1\sigma = 0 \end{cases}
$$

(14)- tenglikni hisobga olib,

$$
\begin{cases} \frac{e^{\sigma}}{2\sigma}(\ell(y), e^{-\sigma y}) + 2d_3\sigma^2 e^{\sigma} = 0 \\ = > d_3 = 0, (\ell(y), e^{-\sigma y}) = 0 \\ -\frac{1}{2\sigma}(\ell(y), e^{-\sigma y}) + 2d_3\sigma^2 = 0 \end{cases}
$$

(11)- ifodadan a=d<sub>2</sub>, d=d<sub>0</sub> deb belgilab, (11)- ifodaningning koeffitsiyentlari aniqlangani uchun qayta yozamiz:

$$
\psi_{\ell}(x) = (G * \ell)(x) + ae^{-\sigma x} + d. (15)
$$

Shunday qilib, quyidagi teorema isbotlandi.

**Teorema 1.** (5)- va (7)- chegaraviy masalalarning yechimi (3)- xatolik funksionalining ekstremal funksiyasi bo'ladi va quyidagi ko'rinishga ega

$$
\psi_{\ell}(x) = \ell(x) * G(x) + ae^{-\sigma x} + d,
$$

bunda:

$$
G(x) = \frac{signx}{4\sigma^3} \left( -2\sigma x + e^{\sigma x} - e^{-\sigma x} \right).
$$

**Xulosa.** Ushbu ishda,  $W_{2,\sigma}^{(2,1)}(0,1)$  fazosida (1)- optimal interpolyatsion formula qurishdagi xatolik funksionalining ekstremal funksiya aniqlandi.

#### **Adabiyotlar**

1. Babaev, S.S (2019), On an optimal interpolation formula in  $K_2(P_2)$  space. Uzbek Mathematical *Journal*, №1, pp.28-42, https://doi.org/10.29229/uzmj.2019-1-4.

2. Babaev, S.S, Hayotov, A.R(2019). Optimal interpolation formulas in the space  $W_2^{(m,m-1)}$  $W_2^{(m,m-1)}$ . Calcolo 56:23, [https://doi.org/10.1007/s10092-019-0320-9.](https://doi.org/10.1007/s10092-019-0320-9)

3. Babaev, S.S, Davronov, J. R. Mamatova, N. H.(2020). On an optimal interpolation formula in the space  $W_{2,\sigma}^{(1,0)}$ . *Bulletin of the Institute of Mathematics*, Nº4, pp.1-12.

4. Babaev, S.S, Hayotov, A. R., Khayriev, U. N.(2020). On an optimal quadrature formula for approximation of Fourier integrals in the space  $W_2^{(1,0)}(0,1)$ . *Uzbek Mathematical Journal*, No2, p.23-36, https://doi.org/10.29229/uzmj.2020-2-3.

5. Hayotov, A. R., Babaev, S.S.(2020). Optimal quadrature formulas for computing of Fourier integrals in a Hilbert space. *Problems of Computational and Applied Mathematics.* Tashkent, 4 (28), 73-84.

6. Хаётов, А. Р, Бабаев, С. С.(2014). Вычисление коеффициентов оптимальных интерполяционных формул в пространстве  $W^{(2,1)}_2(0,1)$  . *Uzbek Mathematical Journal*, №3, pp.126-133.

7. Бабаев, С.С., Маматова, Н.Х., Хаётов, А.Р(2017). Оптимальные интерполяционные формулы в пространстве  $\mathbf{L}^{\scriptscriptstyle (m)}_2\big(0,\!1\big)$ 2  $\mathbf{L}_{2}^{(m)}(0,1)$  . Uzbek Mathematical Journal,  $\mathbb{N}$ 2, pp.23-31.

8. Hayotov, A. R., Babaev, S.S.(2021). Optimal quadrature formulas for computing of Fourier integrals in  $W_{2}^{(m,m-1)}$  $W_2^{(m,m-1)}$  space. *AIP Conference Proceedings* 2365, 020021.

9. Владимиров В.С. Обобщенные функции в математической физике. - М.: "Наука", 1979. - 320 с.

**Жура ЖУМАЕВ Мархабо ТОШЕВА**

Доцент Бухарского государственного университета

Магистрант Бухарского государственного университета

# **МЕТОДИКА ДЛЯ ИССЛЕДОВАНИЯ КОНВЕКТИВНОЙ ТЕПЛОПРОВОДНОСТИ ВБЛИЗИ ВЕРТИКАЛЬНОГО ИСТОЧНИКА**

*В этой статье предлагается методика для исследования процесса возникновения динамического и температурного пограничных слоев вблизи вертикально расположенного стержня, который является источником тепла. Среда считается сжимаемой, исходя из этого предположения выбирается математический модель в виде системы дифференциальных уравнений в приближении теории пограничного слоя. При обезразмеровании дифференциальных уравнений учтена равенства нулю начальной скорости течения. Сформулированная система дифференциальных уравнений в частных производных с граничными условиями решена численно и его алгоритм реализовано с использованием графической среды DELPHI. Для рисования графиков был использован компонент Сhart.*

*Ключевые слова: динамический пограничный слой, температурный пограничный слой, источник тепла, математический модел, компьютерный модел, дифференциальные уравнения в частных производных, теплообмен, ествественная конвекция, уравнения пограничного слоя, ламинарный режим.*

*Ushbu maqolada issiqlik manbai bo'lgan vertikal joylashgan novda yaqinida dinamik va haroratli chegara qatlamlarini shakllantirish jarayonini o'rganish metodologiyasi taklif etiladi. Muhit siqiladigan deb hisoblanadi, bu taxminga asoslanib, chegara qatlami nazariyasini yaqinlashtirishda differensial tenglamalar tizimi ko'rinishidagi matematik model tanlanadi. Differensial tenglamalarni o'lchamsiz qilishda oqimning dastlabki tezligining nolga tengligi hisobga olingan. Chegaraviy shartlarga ega bo'lgan qisman differensial tenglamalarning shakllantirilgan tizimi sonli yechiladi va uning algoritmi DELPHI grafik muhiti yordamida amalga oshiriladi. Grafiklarni chizish uchun diagramma komponenti ishlatilgan.*

*Kalit so'zlar: dinamik chegara qatlami, temperaturali chegara qatlami, issiqlik manbai, matematik model, kompyuter modeli, qisman differentsial tenglamalar, issiqlik uzatish, tabiiy konveksiya, chegaraviy qatlam tenglamalari, laminar rejim.*

*This article proposes a methodology for studying the process of the formation of dynamic and* temperature boundary layers near a vertically located rod, which is a source of heat. The medium is considered compressible, based on this assumption, a mathematical model is selected in the form of a system of differential *equations in the approximation of the boundary layer theory. When making the differential equations* dimensionless, the equality of the initial flow velocity to zero was taken into account. The formulated system *of partial differential equations with boundary conditions is solved numerically and its algorithm is implemented using the DELPHI graphical environment. Chart component was used to draw graphs.*

*Key words: dynamic boundary layer, temperature boundary layer, heat source, mathematical model, computer model, partial differential equations, heat transfer, natural convection, boundary layer equations, laminar regime.*

**Введение.** Всестороннее исследование процессов тепловой конвекции является весьма актуальной проблемой гидромеханики и теплообмена, поскольку они часто встречаются во многих задачах практики, например, в теплицах, машиностроении, промышленных установках и т.д., которые связаны эффективным (рациональным) использованием энергетических ресурсов, актуальность которых отражается в указах и постановлениях руководства нашей республики[1].

Исследованию таких механизмов посвящены многочисленные работы отечественных и зарубежных авторов. В частности, в [2, 3] рассматривается влияние процессов конвекции при проектировании современных элементов электронной техники, в [4, 5] рассмотрены вопросы конвекции в случае аварийного охлаждения ядерного или химического реакторов.

Сопряженная задача естественной конвекции в частично заполненном жидкостью вертикальном цилиндрическом баке в условиях подвода равномерного теплового потока к внешней стороне боковой стенки и одновременного отвода тепла через локальные стоки, расположенные в боковой стенке бака, проанализирована в [6].

В работе [7] рассматривается течение вязкой несжимаемой жидкости вдоль нагретого вертикального конуса с учетом изменений вязкости и температуропроводности в зависимости от температуры. Предполагается, что вязкость жидкости является экспоненциальной функцией температуры, а температуропроводность - линейной функцией температуры. Основные уравнения для ламинарной свободной конвекции жидкости преобразуются в безразмерные уравнения в частных производных, которые решаются методом конечных разностей с неявной схемой Кранка-Николсона. Получены зависимости параметров потока от вязкости жидкости и теплопроводности.

В работе (9) рассматривается стационарный, ламинарный перенос в слое, примыкающем погруженный в покоящийся окружающий газ в вертикальной поверхности, который является источником тепла. В качестве математической модели использованы уравнения в приближении пограничного слоя. Исследован конвекция газа вблизи вертикально расположенного источника тепла.

Вышеприведенный анализ показывает, что процессы тепловой конвекции нуждается в дальнейшем исследовании. Например, во многих источниках среда считается несжимаемым.

**Основная часть.** В настоящей работе численно исследуется стационарный, ламинарный перенос в слое между примыкающем погруженный в покоящимися окружающим газом вертикально расположенного источника тепла. При этом предполагается, что температура окружающего воздуха постоянно и равно  $t_{\rm 0}$ ; температура на поверхности стержня так же поддерживается постоянными температурами равными  $t_1 \quad (t_1 > t_0)$ . Схематическая картина течения показан на рис.1.

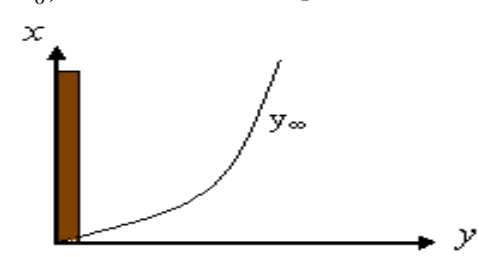

*Рис.1. Схематическая картина течения возникающей динамического и температурного пограничного слоя*

В процесссах тепловой или свободной конвекции, в отличие от вынужденной, течение возникает по действием разности температур. Во внешних свободно-конвективных течениях, которые рассматривается здесь, параметры окружающей среды можно принять постоянными[9].

Если температура источника тепла (в дальнейшем назовем его стержнем) больше окружающего воздуха, возле его возникает динамическое и тепловое пограничные слои. Динамический пограничный слой определяет область возникновения конвекции атмосферного воздуха, тепловой пограничный слой область возникновения конвекции тепла в некотором слое.

Граница динамического пограничного слоя определяется тем, что внутри этой границы появляется некоторое движение воздуха в связи с разности температуры или плотности, а граница теплового пограничного слоя разницей температур относительно окружающего воздуха. Если обозначить толщину динамического пограничного слоя через  $\,\delta_{_U}^{}$ , а толщину теплового пограничного слоя через  $\,\delta_{_{T}}$ , тогда для ламинарного пограничного слоя:

$$
\frac{\delta_U}{\delta_T} = \sqrt{\Pr}
$$

Где  $Pr$  – число Прандтля.

Если  $Pr = 1$ , тогда толщины динамического и теплового пограничных слоев равны, если  $Pr <$ 1, тогда толщина динамического пограничного слоя меньше теплового, а при  $Pr > 1$  толщина теплового пограничного слоя меньше динамического. Случай  $Pr < 1$  уместно для областей, затопленные газом.

Уравнения динамического пограничного слоя получается из уравнений движения и сплошной среды.

Уравнения теплового пограничного слоя получается из уравнений энергии.

При проведении вычислительных экспериментов предполагалось, что теплофизические свойства материала стенок и газа не зависят от температуры, а режим течения является ламинарным.

При распространении тепла в соответствии с разницей плотностей возникает движение молекул газа и будет направлена вверх.

Процесс распространения тепла из вертикально расположенного стержня будем исследовать используя дифференциальных уравнений в частных производных, в приближении ламинарного пограничного слоя, который математически моделируется следующей системой [9-10]:

$$
\frac{\partial}{\partial x}(\rho u) + \frac{\partial}{\partial y}(\rho v) = 0,
$$
\n
$$
\rho u \frac{\partial u}{\partial x} + \rho v \frac{\partial u}{\partial y} = \frac{\partial}{\partial y} \left( \mu \cdot \frac{\partial u}{\partial y} \right) + \frac{\rho \beta (T - T_1)}{Fr},
$$
\n
$$
\rho u \frac{\partial E}{\partial x} + \rho v \frac{\partial E}{\partial y} = \frac{1}{Pr} \left( \frac{\partial}{\partial y} (\mu \cdot \frac{\partial E}{\partial y}).
$$
\n(1)

В этих уравнениях неизвестными является:  $u, v$  - продольные и поперечные составляющие скорости;  $\rho$  - плотности, Т – абсолютная температура, Е – полная энергия, а также динамический коэффициент вязкости  $\,\mu\,$  .

 $Fr$  – гидродинамическое число Фруда,  $Pr$ -Число Прандтля - [критерий](https://ru.wikipedia.org/wiki/%D0%9A%D1%80%D0%B8%D1%82%D0%B5%D1%80%D0%B8%D0%B9_%D0%BF%D0%BE%D0%B4%D0%BE%D0%B1%D0%B8%D1%8F) подобия тепловых процессов в [жидкостях](https://ru.wikipedia.org/wiki/%D0%96%D0%B8%D0%B4%D0%BA%D0%BE%D1%81%D1%82%D1%8C) и [газах,](https://ru.wikipedia.org/wiki/%D0%93%D0%B0%D0%B7) учитывающий влияние физических свойств теплоносителя на [теплоотдачу\[](https://ru.wikipedia.org/wiki/%D0%A2%D0%B5%D0%BF%D0%BB%D0%BE%D0%BF%D0%B5%D1%80%D0%B5%D0%B4%D0%B0%D1%87%D0%B0)14].

Для замыкания системы дифференциальных уравнений (1) привлекаем следующие алгебраические уравнения:

Полная энергия

$$
E = C_p T. \tag{2}
$$

Уравнение состояния для идеального газа

$$
\rho = \frac{const}{T} \tag{3}
$$

Зависимость коэффициента вязкости газа от температуры представляется формулой Саттерлэнда [10]

$$
\mu = \frac{\text{const} \quad T \frac{3}{2}}{C + T}; \text{ rge } C \approx 122 \text{ (для воздуха)}
$$
 (4)

Таким образом, система уравнений (1) с учетом (2)-(4) замыкается.

#### **Граничные условия**

Согласно рис. 1 сформулируем граничные условия. В системе координат по оси *x* расположен неограниченно вертикально расположенная стержня, который являются источником тепла, который имеет фиксированные значения. При тепло и массопереносе вблизи стержня возникает динамические и тепловые пограничные слои. Толшина пограничного слоя раширяется по мере продвижения на верх. Исходя из перечисленных выше, сформулируем граничные условия:

$$
x = 0: \begin{cases} u = 0, H = H_0, v = 0 \text{ } npuy = 0 \\ u = 0, H = H_1, v = 0 \text{ } npuy > 0 \end{cases}
$$
  

$$
x > 0: \begin{cases} u = 0, H = H_0, v = 0 \text{ } npuy = 0 \\ u \to 0, H \to H_1, v \to 0 \text{ } npuy \to y_{\infty} \end{cases}
$$
(5)

,

Для решения системы (2.1)-(2.4) в основе граничных условий приведем к безразмерному виду. При этом имеем ввиду, что в нашем случае начальная скорость равна нулю, учитывая это, за масштабную величину скорости принимаем следующую выражению, исходя из теории размерности:

$$
u_m = \sqrt{g \cdot \beta \cdot \Delta T \cdot L}
$$

Для других величин введем следующие масштабные величины

$$
H_m = H_0, \quad \rho_m = \rho_0, \quad \nu_m = u_m, \quad x_m = L, \quad y_m = L
$$
 (6)

Здесь под  $L$  подразумевается наибольшая ширина пограничного слоя. Индекс т означает, что эта величина масштаба.

После обезразмерования система уравнений принимает следующий вид:

$$
\overline{\rho u} \frac{\partial \overline{u}}{\partial x} + \overline{\rho v} \frac{\partial \overline{u}}{\partial y} = \frac{1}{\sqrt{Gr}} \frac{\partial}{\partial y} \left( \overline{\rho} \cdot \overline{v} \frac{\partial \overline{u}}{\partial y} \right) - \frac{\overline{\rho}}{\beta \cdot \Delta T}
$$

$$
\overline{\rho} \cdot \overline{u} \frac{\partial \overline{E}}{\partial x} + \overline{\rho} \cdot \overline{v} \frac{\partial \overline{E}}{\partial y} = \frac{1}{\text{Pr}} \cdot \frac{1}{\sqrt{Gr}} \cdot \frac{\partial}{\partial y} \left( \mu \frac{\partial \overline{E}}{\partial y} \right)
$$

где  $Gr$  – число Грасгофа.

Выше изложенная задача решена численно с применением двухслойной, четырехточечной неявной конечно – разностной схемы и методом прогонки с итерацией [12].

Используя метод метода конечных разностей, всю область решения представляют в виде совокупности узлов [13]. В результате аппроксимации дифференциальных уравнений в частных производных конечными разностями получаем систему линейных алгебраических уравнений (СЛАУ), определяя искомый параметр в каждом узле сетки. Для замыкания такой схемы используются граничные условия, представленные в разностном виде. В результате получаем замкнутую систему линейных алгебраических уравнений, решаемую с помощью ЭВМ.

При этом на основе составленного алгоритма составлен программа на языке DELPHI. Во время работы программы результаты выражались в виде графиков, для этого воспользовались компонентом Chart.

На рис. 1. приведены ширина зоны смещения теплового пограничного слоя, а на рис.2. приведены изменение продольной скорости в сечении  $\bar{x} = 4$ , в зависимости от учета и без учета сжимаемости среды. Из рисунков следует, что учет сжимаемости среды приводит к сужению ширины зоны смещения, увеличению продольной скорости чем без учета сжимаемости среды.

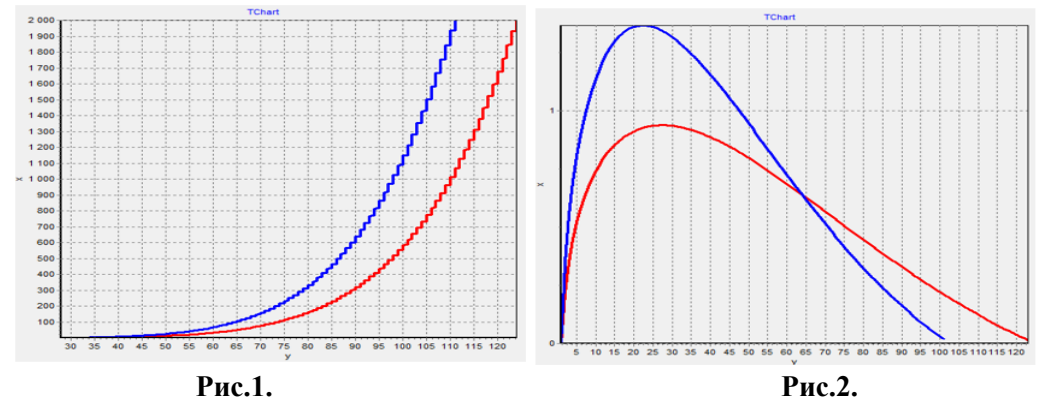

Синий – с учетом сжимаемости среды, красный-без учета сжимаемости среды. На рис.3 приведена распределение полной энергии вблизи источника тепла, когда среда

является воздухом. Видно, что по мере продвижения вверх зоны распределения расширяется.

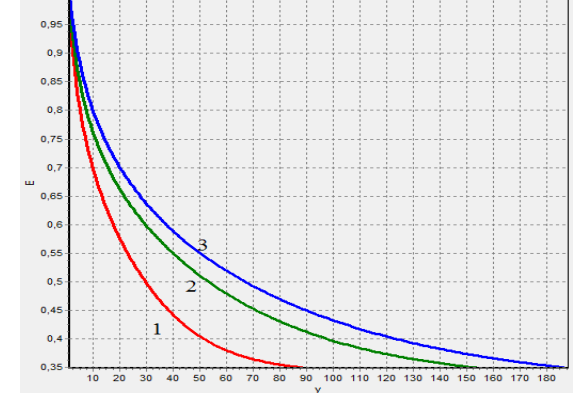

**Рис.3. Расширение зоны полной энергии по оси при Pr=0,5.**  $1 - \bar{x} = 5$ ;  $2 - \bar{x} = 20$ ;  $3 - \bar{x} = 50$ .

Таким образом, математический модель описывает физики процесса, в частности, при учете сжимаемости с повышением температуры уменьшается плотность среды(воздуха в нашем случае), что приводить сужению ширины зоны смешения, тем самым увеличению продольной скорости.

#### **Литература**

1. Постановление Президента Республики Узбекистан "Об ускоренных мерах по повышению энергоэффективности отраслей экономики и социальной сферы, внедрению энергосберегающих технологий и развитию возобновляемых источников энергии". г. -Ташкент, 22 августа 2019 г. № ПП-4422// http://www.lex.uz/ docs/ -3512871.

2. Dally J.W., Lall P., Suhling J.C. Mechanical design of electronic systems. Knoxville, TN USA: College House Enterprises, LLS, 2008. 664 p.

3. Samadiani E., Joshi Y., Mistree F. The thermal design of a next generation data center: a conceptual exposition. // J. Electron. Packag. 2008. Vol. 130, No. 4. P. 1104−1112.

4. Kim Y.K., Lee K.H., Kim H.R. Cold neutron source at KAERI, Korea // J. Nuclear Engng and Design. 2008. Vol. 238, No. 7. P. 1664−1669.

5. Karthikeyan S., Sundararajan T., Shet U.S.P., Selvaraj P. Effect of turbulent natural convection on sodium pool combustion in the steam generator building of a fast breeder reactor // J. Nuclear Engng and Design.

2009. Vol. 239, No. 12. P. 2992−3002.

6. Rodriguez I., Castro J., Perez-Segarra C.D., Oliva A. Unsteady numerical simulation of the cooling process of vertical storage tanks under laminar natural convection // Inter. J. of Thermal Sci. 2009. Vol. 48,No. 4. P. 708−721.

7. Lin W., Armfield S.W. Direct simulation of natural convection cooling in a vertical circular cylinder //Inter. J. of Heat and Mass Transfer. 1999. Vol. 42. P. 4117−4130.

8. Palani G., Kumar E.J.I., Kim K.-Y. Free Convection Effects on a Vertical Cone with Variable Viscosity and Thermal Conductivity. //Прикладная механика и техническая физика. Издательство Сибирского отделения РАН. Том-57, № 3, 2016. С. 96-107.

9. Jumayev J., Shirinov Z., Kuldashev H. Computer simulation of the convection process near a vertically located source. International conference on information Science and Communications Technologies (ICISCT) 4-6 november. 2019. -Tashkent. // [https://ieeexpl](https://ieeexp/)ore.ieee.org/document/9012046/

10. Лойцянский Л.Г. Механика жидкости и газа. -М.: "Дрофа", 2003. -840 с.

11. Гебхард Б., Джалурия И., Махаджан Р., Самакия Б. Свободно конвективные течения, тепло – массообмен. В 2 – х книгах. Книга 1. -М.: "Мир", 1991. -678 с.

12. Вабищевич П.Н. Численные методы. Вычислительный практикум. –М.: "Ленанд", 2016. -320 с.

13. Вержбицкий В.М. Основы численных методов: Учебник для вузов. -М.: "Высш.шк.", 2002. - 840 с.

Доцент Бухарский государственный университет

Старший преподавател Бухарский государственный университет

**Озоджон ЖАЛОЛОВ Хуршиджон ХАЯТОВ Мехринисо МУХСИНОВА**

Магистр Бухарский государственный университет

# **ОБ ОДНОМ ПОГРЕШНОСТИ ВЕСОВЫХ КУБАТУРНЫХ ФОРМУЛ В ПРОСТРАНСТВЕ**  $\tilde{C}^{(m)}(T_n)$

*В настоящей работе займёмся решением первой задачи для весовой кубатурной формулы*  $\scriptstyle{(\lambda)}$  $P(x)f(x)dx \approx \sum_{\lambda=1} C_{\lambda} f(x^{(\lambda)})$ *N*  $\int_{\mathcal{I}} P(x) f(x) dx \approx \sum_{\lambda=1}^{\infty} C_{\lambda} f(x^{\lambda})$ , т.е. вычислением нормы  $\|\ell_{\scriptscriptstyle N}(x)/\tilde{C}^{\scriptscriptstyle (m)*}(T_n)\|$  <sup>функционала</sup> *погрешности <sup>N</sup>* ( *<sup>x</sup>*) *кубатурной формулы*

$$
\int\limits_{T_n} P(x)f(x)dx \approx \sum\limits_{\lambda=1}^N C_\lambda f(x^{(\lambda)})
$$

*Ключевые слова: обобщенная функция, пространство, норма, функционал погрешности,оптимальная кубатурная формула, экстремальная функция.*

*Ushbu maqolada vaznli kubatur formula*  $\int P(x) f(x) dx \approx \int C \cdot f(x^{(\lambda)})$ экстремальная функция.<br>  $f(x)dx \approx \sum_{\lambda=1}^{N} C_{\lambda} f(x^{(\lambda)})$ *n N* ула, экстремальная функция.<br>  $\int_{T_n} P(x) f(x) dx \approx \sum_{\lambda=1}^{N} C_{\lambda} f(x^{(\lambda)})$  uchun birinchi masala

*yechilgan, hamda vaznli kubatur formula xatolik funksionali normasi* ( ) ( )\*( ) *<sup>m</sup> N n x C T hisoblangan.*

*Kalit so'zlar: umumlashgan funksiya, fazo, norma, xatolik funksionali, optimal kubatur formula, ekstremal funksiya.*

*In this paper*  $\int P(x) f(x) dx \approx \sum_{n=0}^{\infty} C_n f(x^{(\lambda)})$  $f(x)dx \approx \sum_{\lambda=1}^{N} C_{\lambda} f(x^{(\lambda)})$ *n N*  $\int_{T_n} P(x) f(x) dx \approx \sum_{\lambda=1}^{N} C_{\lambda} f(x^{(\lambda)})$ , we will deal with the solution of the first problem for

a weighted cubature formula, i.e. by calculating the norm of the error functional for the cubature formula  $\int_{N}(x) / \tilde{C}^{(m)*}(T_n) \cdot \cdots$ 

*Key words: generalized function, space, norm, error functional, optimal cubature formula, extremal function.*

Постановка проблемы оптимизации формул приближенного интегрирования в современном понимании выглядит как проблема отыскание минимума нормы функционала погрешности  $\,\ell_{\,N}\,,$ заданного на некотором пространстве функций. Поэтому вычисление нормы функционала погрешности кубатурных формул на этих пространствах функций играют важную роль для построении оптимальных кубатурных формул[1-5] .

Многомерные кубатурные формулы отличаются от одномерных двумя особенностями:

1) бесконечно разнообразны формы многомерных областей интегрирования;

2) быстро растёт число узлов интегрирования с увеличением размерности пространства. Проблема 2) требует особого внимания к построению наиболее экономичных формул.

Существуют различные принципы построения кубатурных формул. Классический принцип, которые относится работы [1, 4] и теоретико - функциональный принцип в теории приближенного интегрирования.

Второй из них был начат для квадратурных формул А.Сардом [6], С.М.Никольским [7], а для кубатурных формул С.Л.Соболевым [1]. Настоящая работа ведется теоретико - функциональным подходом, поэтому ниже опишем необходимые сведения из этого подхода. Рассмотрим кубатурную формулу вида

$$
\int_{\Omega} f(x) dx \approx \sum_{\lambda=1}^{N} c_{\lambda} f(x^{(\lambda)}), (1)
$$

где  $\Omega$  - некоторая область в Евклидовом пространстве  $R^n$ ,  $c_{\lambda}$  - коэффициенты (веса), а  $x^{\lambda} = \left(x_1^{(\lambda)},x_2^{(\lambda)},...,x_n^{(\lambda)}\right)$  - узлы кубатурной формулы (1). *Погрешностью* кубатурной формулы (1)

называется разность

$$
\langle e_N, f \rangle = \int_{\Omega} f(x) dx - \sum_{\lambda=1}^{N} c_{\lambda} f(x^{\lambda}) = \int_{R^n} e_N(x) f(dx),
$$
  

 $f(x) = \begin{cases} 0, & x \notin \Omega, \\ 0, & x \notin \Omega, \end{cases}$  $\varepsilon_{\Omega}(x) = \begin{cases} 1, x \in \Omega \\ 0, x \notin \Omega \end{cases}$  $\left(0, x \notin \Omega\right)$ ,  $\delta(x)$  - дельта функция Дирака,  $N$  - число узлов. В (2) и (3)  $\ell_{N}(x)$  -

называется *функционалом погрешности* кубатурной формулы (1).

Пусть функция  $\ f(x)$  принадлежит некоторому пространству Банаха  $\mathcal B$  , тогда  $\ell_{_N}(x)$  будет функционалом из сопряженного пространства  $\overline{B}^*$ . Предполагается, что это пространство компактно вложено в пространство непрерывных функций, заданных в области  $\Omega$  :

 $B \rightarrow C(\Omega)$ . (4)

 $\Phi$ ункционал  $\ell_{_N}(x)$  заданный на  $\textit{B}^\ast$  линейный и непрерывный, а в силу условия (4) и ограниченный, т.е. имеем:

 $<\ell_N, f>\leq |\ell_N/B^*| \cdot ||f/B||.$  (5)

Из оценки (5) видно, что качество кубатурной формулы характеризуется нормой функционала погрешности, которая определяется формулой

$$
\left\| \ell_{N} / B^{*} \right\| = \sup_{\|f|B\| \neq 0} \frac{\left| < \ell_{N} f > \right|}{\|f / B\|}, \quad (6)
$$

1,  $x \in \Omega$ ,  $\sigma$ ,  $\delta(x)$  - дельта функци<br>
0,  $x \notin \Omega$ ,  $\delta(x)$  - дельта функци<br>
0,  $x \notin \Omega$ ,  $\delta(x)$  - дельта функци<br>
инокаком погрешности кубатурной<br>
пиз  $f(x)$  принадлежит некотор<br>
сопряженного пространства  $B^s$ .<br>
занетво и является функцией неизвестных коэффициентов и узлов. Поэтому для вычислительной практики полезно уметь вычислить норму функционала погрешности (6) и оценить ее. Отыскание минимума нормы функционала погрешности по  $\,c_{_{\lambda}}\,$  и  $\,x^{(\lambda)}\,$  есть задача на исследование функции многих переменных на экстремум. Значения  $c_{\scriptscriptstyle \lambda}$  и  $x^{(\lambda)}$ , реализующие этот минимум, определяют оптимальную формулу. Таким образом, *оптимальной кубатурной формулой* мы будем считать такую, в которой при заданном числе узлов  $\,N\,$  функционал погрешности имеет наименьшую норму.

Настоящая работа посвящена для функций n – переменных

 $f(x_1, x_2,...x_n)$  принадлежащих в пространстве  $\tilde{C}^{(m)}(T_n)$ , т.е.

 $f(x_1, x_2,...x_n) \in \tilde{C}^{(m)}(T_n)$ , где  $T_n$  - n мерных тор.

**Определение** 1. Множество  $T_n = \{x = (x_1, x_2, ... x_n); x_k = \{t_k\}, t_k \in R\}$ , где  $\{t_k\} = t_k - [t_k]$ , т.е дробная доля  $t_k$ , называется n – мерным тором  $T_n[1]$ .

**Определение 2.** Пространство  $\tilde{C}^{(m)}(T_n)$  определяется как замыкание множество конечных рядов Фурье

$$
\sum_{\gamma} \hat{f}[\gamma] e^{-2\pi i(\gamma, x)} = f(x)
$$

в полунорме

$$
||f(x)|\tilde{C}^{(m)}(T_n)|| = \max_{x \in T_n} \left| \sum_{\gamma \neq 0} |\gamma|^m \hat{f}[\gamma] e^{-2\pi i(\gamma, x)} \right|, (7)
$$
  
 
$$
(\gamma, x) = \sum_{k=1}^n \gamma_k x_k \qquad \hat{f}[\gamma] = \langle f(x), e^{2\pi i(\gamma, x)} \rangle = \int_{T_n} f(x) e^{2\pi i(\gamma, x)} dx
$$

т.е. коэффициенты Фурье.

Рассмотрим кубатурную формулу.

$$
\int_{T_n} P(x)f(x)dx \approx \sum_{\lambda=1}^N C_{\lambda} f(x^{(\lambda)})^{(8)}
$$

где  $P(x)$  - весовая функция,  $C_{_{\lambda}}$  - коэффициенты и  $\,x^{(\lambda)}\,$  - узлы кубатурной формулы (8). Кубатурной формулы (8) сопоставим обобщенную функцию

$$
\ell(x) = P(x)\varepsilon_{T_n}(x) - \sum_{\lambda=1}^N C_{\lambda} \delta(x - x^{(\lambda)})^{(9)}
$$

и назовем ее функционалом погрешности. 3десь  $\delta(x)$  - функция Дирака и  $\varepsilon_{T_n}(x)$  - характеристическая функция тора  $T_n$ , т.е.

$$
\varepsilon_{T_n}(x) = \begin{cases} 1, & \text{affie } x \in T_n \\ 0, & \text{affie } x \in T_n \end{cases}
$$

Задача построения наилучших кубатурных формул над пространством  $\tilde{C}^{(m)}(T_n)$  - это вычисление следующей величины:

$$
\left\| \ell_{N}(x) / \tilde{C}^{(m)^{*}}(T_{n}) \right\| = \inf_{c_{\lambda}, x^{(\lambda)}} \sup_{\|f(x)\| \neq 0} \frac{\left| \langle \ell_{N}(x), f(x) \rangle \right|}{\left\| f(x) / \tilde{C}^{(m)^{*}}(T_{n}) \right\|}, \qquad (10)
$$

где  $\tilde{C}^{(m)*}(T_n)$  - сопряжённое пространство к пространству  $\tilde{C}^{(m)}(T_n)$ .

Для оценки погрешности квадратурной формулы необходимо решить следующую задачу.

 $(x)/C^{(m)*}(T_a)| = \frac{\sin A}{\cos A}$ <br>  $\sum_{i=1}^{\infty} \frac{\sin A}{\cos A}$ <br>  $\sum_{i=1}^{\infty} \frac{\sin A}{\cos A}$ <br>  $\sum_{i=1}^{\infty} \frac{\sin A}{\cos A}$ <br>  $\sum_{i=1}^{\infty} \frac{\sin A}{\cos A}$ <br>  $\sum_{i=1}^{\infty} \frac{\sin A}{\cos A}$ <br>  $\sum_{i=1}^{\infty} \frac{\sin A}{\cos A}$ <br>  $\sum_{i=1}^{\infty} \frac{\sin A}{\cos A}$ <br>  $\sum_{i=1}^{\infty$ **Задача 1.** Найти норму функционала погрешности (9) данной кубатурной формулы (8). Сначала мы должны вычислить норму  $\|\ell_N(x)/\tilde{C}^{(m)*}(T_n)\|$  функционала погрешности  $\ell_N(x)$  на пространстве  $\tilde{C}^{(m)}(T_n)$ , а потом если требуется построить наилучшую кубатурную формулу, варьируя  $C_\lambda$  <sup>и</sup>  $x^{(\lambda)}\big(\lambda=\overline{1,N}\big),$  необходимо решить следующую задачу.

**Задача 2.** Найти такие значения  $\overline{C}_\lambda$  и  $\overline{x}$ , чтобы выполнялось равенство (10).

В настоящей работе займёмся решением первой задачи для весовой кубатурной формулы (8), т.е. вычислением нормы  $\|\ell_{_N}(x)/\tilde{C}^{(m)^*}$ ( $T_n$ ) $\|$   $\frac{\text{dyhkционала погрешности}}{\ell_{_N}(x)}$  кубатурной формулы (8).

Справедливо следующая

**Теорема.** Для нормы функционала погрешности (9) кубатурной формулы (8) в пространстве  $\tilde{C}^{(m)}( T_{\!n}^{\phantom i} )$  имеет место следующего равенства

$$
\left\| \ell(x) \right| \tilde{C}^{(m)*}(T_n) \left\| = \inf_{x} \int_{T_n} \left| \sum_{\gamma \neq 0} \frac{\hat{P}[\gamma] - \sum_{\lambda=1}^N C_{\lambda} e^{-2\pi i (\gamma, x^{(\lambda)})}}{|\gamma|^m} \cdot e^{2\pi i (\gamma, x)} + x \right| dx
$$

где  $\chi$  - произвольное действительное число.

#### **Литературы**

1. Жалолов О.И, С.И.Ибрагимов, Б.Р.Абдуллаев. Оценка погрешности кубатурных формул общего вида над фактор- пространством Соболева // WORLD Science "Topical researches of the World science" - June 20 – 21, 2015, —Dubai, UAE).

2. Жалолов О.И. Вычисление нормы функционала погрешности оптимальных интерполяционных формул в пространстве периодических функций С.Л.Собовева. Проблемы вычислительной и прикладной математики. // Научный журнал. -№2.-2015 декабр.-Ташкент.-53-58ст.

3. Шадиметов Х. М, Жалолов О.И, Шадманова К.У., Шамсиев Ж. Ш. Оптимальные по порядку сходимости весовые кубатурные формулы типа Эрмита в пространстве Соболева // East European Scientific Journal. Wydrukowano w «Aleje Jerozolimskie . 85/21, 02-001 Warszawa, Polska». -2016. -162ст.

4. Жалолов О.И, И.Ф. Жалолов. Об одной асимптотической оптимальной кубатурной формуле // "Молодой учёный" Международный научный журнал. г.Казань. -№ 10 (114) . Май, -2016 г.

5. Жалолов О.И. Об одной весовой оптимальной по порядку сходимости кубатурной формуле в пространстве // "Молодой учёный" Международный научный журнал. г. Казань. -№ 13 (117) . -Июль, -2016 г.

6. Жалолов О.И., Абдуллаев Б.Р. Построение оптимальных квадратурных формул типа Эрмита в пространстве периодических функций С.Л.Соболева. // "Молодой учёный" Международный научный журнал. -г.Казань. -№ 11 (145). февраль, -2017 г.

7. Жалолов О.И., Боборахимова М. И. Алгоритм построения дискретного аналога одного оператора // "Молодой учёный" Международный научный журнал. -г.Казань. -№ 11 (145). февраль, - 2017 г.

8. Жалолов О.И. Верхная оценка нормы функционала погрешности кубатурной формуы типа Эрмита в пространстве С.Л.Соболева // Проблемы вычислительной и прикладной математики. Научный журнал. -№3.2017. -Ташкент. -70-78 ст.

9. Жалолов О.И. О существовании наилучших кубатурных формул общего вида над пространством С.Л.Соболева // Universum: технические науки: электрон. научн. журн. 2020. № 11(80).

10. OI Jalolov, KU Khayatov. Top evaluation for the rate of functional of error weight cubature formula in space // Scientific reports of Bukhara State University. 2020. №3(4),.32-37p

12. Жалолов О.И. Наилучшая весовая кубатурная формула над пространством С.Л.Соболева // Сибирский федеральный университет. 2011г.

**H.Sh. RUSTAMOV D.H. FAYZIYEVA**

Buxoro davlat universiteti amaliy matematika va dasturlash texnologiyalari kafedrasi dotsenti

Buxoro davlat universiteti axborot texnologiyalari kafedrasi o'qituvchisi

# **DASTURLASHTIRILGAN O'QITISHNING DIDAKTIK ASOSLARI**

*Maqola asosan dasturlashtirilgan ta'limning tavsiflangan metodologiyasidan amaliy jihatdan foydalanib, didaktik dasturiy va multimediali interfaol vositalardan foydalanish asosida erishilgan natijalar tajribasiga asoslanadi. Dasturlashtirilgan o'qitish deganda o'quvchilarning bilish faoliyatini didaktik dasturiy va multimediali interfaol vositalar yordamida boshqarish orqali o'quv-tarbiyaviy ishlar tizimini amalga oshirish tushuniladi. Mazkur maqola, asosan, uchta qismdan iborat bo'lib, dasturlashtirilgan ta'limning yagona muammosining uch tomonini ochib beradi: dasturlashtirilgan ta'limning tarixi va uning mohiyati, dasturlashtirilgan ta'limning didaktik asoslari hamda dasturlashtirilgan ta'limning amalga oshirishdagi samaradorligi ta'kidlangan.*

*Kalit so'zlar: didaktika, ta'lim, dasturlashtirilgan ta'lim, o'qitishning didaktik asoslari, metodologiya Статья в основном основана на опыте использования результатов дидактического программирования и мультимедийных интерактивных инструментов, используя на практике описанную методологию программного обучения. Запрограммированное обучение - это реализация системы воспитательной работы через управление учебной деятельностью студентов с помощью дидактического программного обеспечения и мультимедийных интерактивных инструментов. Статья в основном разделена на три части и раскрывает три аспекта уникальной проблемы программного обучения: история и сущность программного обучения, дидактические основы программного обучения и эффективность программного обучения в реализации.*

*Ключевые слова: дидактика, образование, программное обучение, дидактические основы обучения, методика.*

*The article is mainly based on the experience of using the results of didactic programming and multimedia interactive tools, using the described program learning methodology in practice. Programmed teaching is the implementation of a system of educational work through the management of educational activities of students using didactic software and multimedia interactive tools. The article is mainly divided* into three parts and reveals three aspects of the unique problem of program learning; the history and essence *of program learning, the didactic foundations of program learning, and the effectiveness of program learning in implementation.*

*Key words: didactics, education, program training, didactic foundations of teaching, methodology.*

**Kirish.** Zamonaviy didaktikada ta'limni axborotlashtirish deganda ko'pincha o'quv jarayonida kompyuter texnologiyalari va yangi pedagogik texnologiyalardan foydalangan holda maktab o'quvchilarining kognitiv faoliyatini boshqarish vositasi sifatida foydalanish hamda o'qituvchi va o'quvchini faoliyatini faollashtiradigan o'quv materiallari va vizual ma'lumotlar bilan ta'minlash tushuniladi. O'rganish nazariyasini ochib beruvchi fan didaktika deb ataladi. O'qitish - bu o'quvchining bilish faoliyatini tashqi nazorat qilish orqali amalga oshiriladigan va o'quvchining bilish imkoniyatlarini shakllantiradigan va rivojlantirishga olib keladigan maqsadli jarayondir. O'z-o'zini o'rganish jarayoni tashqaridan boshqarilmaydi va ko'pincha "sinov" va "xato"lar orqali amalga oshiriladi. Bizni, asosan, kognitiv faoliyatni tashqi nazorat qilish muammolari, shaxs tomonidan xulq-atvor ko'nikmalarini egallashning intensiv jarayoni qiziqtiradi. Didaktikaning asosiy savollaridan biri ta'lim mazmunini qanday aniqlash masalasidir.

Ma'lumki, o'qitish mazmuni ilmiy-amaliy bilim darajasi, tayyorgarlik darajasi, o'quvchilarning bilish imkoniyatlari, aniq hayot sharoitlarida o'quvchilarning keyingi faoliyatiga qo'yiladigan talablar kabi obyektiv omillardan kelib chiqib belgilanadi. O'qitish mazmunini aniqlash uchun, birinchi navbatda, o'qitish maqsadlarini yetarlicha batafsil va aniq shakllantirish kerak. Ta'lim modelining asosini o'rganish natijasida erishilgan faoliyatning mumkin bo'lgan turlari bo'yicha shaxsning qobiliyatlari shaklida ochilgan o'quv maqsadlari tashkil etadi.

**Asosiy qism.** Ta'lim inson faoliyatining eng qadimiy barqaror bo'lgan va doimo takomillashtirilib boriladigan murakkab jarayonlaridan biridir. Bu jarayonning ahamiyati juda katta – ta'limsiz zamonaviy insoniyat jamiyati mavjud bo'lmaydi, o'rganishsiz, keng ma'noda ijtimoiy taraqqiyot bo'lmaydi. Asosan, xalq ta'limi tizimini uzluksiz takomillashtirish imkoniyati jamiyatning ijtimoiy tuzilishiga, ushbu jamiyatda pedagogika va psixologiya fanining rivojlanish darajasiga bogʻliq bo'lsa-da, uni zamonaviy axborot texnologiyalari va didaktik dasturiy vositalar yordamida uygʻunlashtirish bugungi kunning dolzarb masalasidir.

Rivojlangan mamlakatlarda maktab ta'limini rivojlantirish uchun, ayniqsa, qulay sharoitlar yaratish o'quvchilarning dunyoqarashini, matematik tafakkurini va tanqidiy fikrlashini rivojlantirishga juda katta e'tibor qaratilmoqda. Bu mamlakatlarda keng rivoj topgan tabiiy-texnika fanlari va ular asosida ilmiypedagogik qarashlar, umuman, bilish jarayonining, xususan, o'quv jarayonining obyektiv qonuniyatlarini tobora aniqroq aks ettirmoqda. Biroq tabiat va texnika fanlari yutuqlari pedagogikada doimo biroz kechikish bilan qo'llaniladi, bu esa ushbu fanlarda olingan natijalarni didaktik hodisalarga qo'llashning juda murakkabligi bilan izohlanadi. Bu borada I.I. Sechenov va I.P.Pavlovning klassik asarlarida bayon etilgan bilish nazariyasi, dialektik mantiq, fiziologiya va psixologiya sohasidagi ilmiy merosning eng boy gʻoyalaridan aniq uslubiy foydalanish bo'yicha hali ham davom etayotgan ishlarni eslatib o'tish kifoya [1, 16].

Pedagogikaning yetakchi tushunchalaridan biri bo'lgan o'quv jarayoni ko'pincha o'qituvchilar tomonidan faqat o'qituvchi va o'quvchi o'rtasidagi birgalikdagi faoliyat va aloqa sifatida tashqi ko'rinishi bilan namoyon bo'lishi bilan tavsiflanadi. O'quv jarayonining mohiyatini ko'rib chiqishga bunday yondashuv yetarli emas, chunki o'rganish tushunchasi nafaqat pedagogika fanlari, balki psixologiya, fiziologiya va kibernetika tomonidan ham qo'llaniladi. O'quv jarayonining samaradorligini baholashda aniqroq usullardan foydalanish uchun o'zi qabul qilgan ma'lumotlar asosida atrofdagi dunyoga oqilona ta'sir qilish nuqtayi nazaridan o'z xususiyatlarini yaxshilashga qodir bo'lgan har qanday tizimni bildiruvchi o'quv tizimi joriy etiladi [1, 24].

Dasturlashtirilgan o'qitish – ta'lim metodlaridan biri bo'lib, dastlab XX asrning 40-50-yillarida AQShda, keyin Yevropada rivojlana boshladi. O'qitish texnologiyasining rivojlanishiga, texnik jihatdan murakkab o'qitish tizimlari nazariyasi va amaliyotining rivojlanishiga turtki bo'ldi. Dasturlashtirilgan ta'lim kompyuter o'quv vositalaridan foydalangan holda o'quv dasturiga muvofiq bilim va ko'nikmalarni nisbatan mustaqil va individual ravishda o'zlashtirish. An'anaviy o'qitishda o'quvchi odatda darslikning to'liq matnini o'qiydi va uni mushohada qiladi va o'zlashtirishga harakat qiladi. Dasturlashtirilgan ta'limning asosiy gʻoyasi - o'quv dasturidan foydalangan holda o'rganishni boshqarish, o'quvchining o'quv harakatlarini tartibga solish hamda nazorat qilish orqali keying bosqichni amalga oshirishdan iborat.

Dasturlashtirilgan ta'lim metodi - amerikalik professor Skinner tomonidan ishlab chiqilgan bo'lib, Skinnerning fikricha "o'qitish jarayonida o'quv materiallari kichik-kichik bo'laklarga bo'lib, ketma-ketlik asosida amalga oshirish hamda o'quvchining o'quv materialini o'zlashtirishda va nazorat qilish yordamida o'quvchining o'zlashtirganligini aniqlab, xatolik darajasi 5% dan oshmasagina keyingi bosqichga o'tish orqali o'rganishni davom ettirish lozimligi ta'kidlanadi" ushbu usul dasturlashtirilgan ta'limning chiziqli algoritmi yoki Skinner algoritmi deyiladi.

Ushbu algoritm asosan dasturlashtirilgan ta'limning asosiy maqsadi kompyuterli yondashuv asosida o'quv jarayonini boshqarishning samaradorligini oshirishga, o'quvchilarning mustaqil ishlash ko'nikmalarini shakllantirishga, o'quv materiallarini tezkor egallash orqali bilim, ko'nikma va malakalarini mustahkamlashga qaratilgan bo'lib, u quyidagicha amalga oshirilishi ta'kidlanadi. U o'qitishni tashkil etish uchun quyidagi talablarni qo'yadi [4]:

- o'qitish jarayonida o'quvchi o'quv materialini sinchkovlik bilan o'rganishi va qo'yilgan "qadamlar" ketma-ketligida belgilangan bosqichdan o'tishi lozim;

- o'qitish jarayoni shunday tuzilishi kerakki, o'quvchi o'qish jarayonida o'quv materialini nafaqat idrok etsin, balki uni o'zlashtirib keying badamga o'tishga harakat qilishi lozim;

- keyingi materialni o'rganishga kirishishdan oldin o'quvchi avvalgi o'quv materiallarini mustahkam o'zlashtirganligini his qilishi va o'zida mujassamligiga ishonch hosil qilishi kerak;

- o'quvchiga materialni kichik qismlarga (dasturning "bosqichlari") bo'lish yordamida o'quv materialni o'zlashtirishga undash, taklif qilish va hokazolar orqali yordam berishni ta'minlash lozim;

- o'quvchining har bir to'gʻri javobi uchun fikr-mulohazalardan foydalangan holda mustahkamlanishi va o'quvchini qiziqishini nafaqat shakllantirish balki rivojlantirish lozim;

- ushbu tizimga ko'ra, tinglovchilar o'quv dasturining barcha bosqichlarini ketma-ket, dasturda berilgan tartibda muvoffaqiyatli o'tishi lozim. Har bir bosqichdagi vazifalar axborot matnidagi bo'shliqni bir yoki bir nechta so'z bilan to'ldirishdir. Shundan so'ng, o'quvchi o'z yechimini oldindan qandaydir tarzda topilgan to'gʻri javoblar bilan tekshirishi kerak. Agar talabaning javobi to'gʻri bo'lsa, u keyingi bosqichga o'tishi kerak; agar uning javobi to'gʻri javobga to'gʻri kelmasa, u yana topshiriqni bajarishi kerak.

Shunday qilib, chiziqli dasturlashtirilgan o'qitish tizimi vazifalarni xatosiz bajarilishini nazarda tutuvchi o'qitish prinsipiga asoslanadi. Shuning uchun dasturning bosqichlari va topshiriqlari eng zaif o'quvchi uchun mo'ljallangan. B.Skinnerning fikricha, talaba asosan topshiriqlarni bajarish orqali o'rganadi va topshiriqning to'gʻri bajarilishini tasdiqlash talabaning keyingi faoliyatini ragʻbatlantirish uchun mustahkamlovchi manba bo'lib xizmat qiladi [2].

Chiziqli dasturlashtirilgan ta'lim dasturlari barcha o'quvchilarning xatosiz qadamlari uchun mo'ljallangan, ya'ni ularning eng zaiflari imkoniyatlariga mos bo'lishi kerak. Shu sababli, dasturlarni tuzatish ta'minlanmaydi: barcha o'quvchilar bir xil topshiriqlar ketma-ketligini oladilar va bir xil bosqichlardan o'tishlari kerak bo'ladi. Shuning uchun ham chiziqli dasturlashtirilgan o'qitish metodi deyiladi ya'ni, bir xil chiziq bo'ylab harakatlanishadi.

**Muhokamalar va natijalar.** Dasturlashtirilgan ta'limni rivojlantirishga yangicha yondoshuv bilan 1960-yilda amerikalik pedagog Norman Krouder ham o'z hissasini qo'shdi, u tomonidan dasturlashtirilgan o'qitishning tarmoqlanuvchi algoritmi yoki Krouder algoritmi ishlab chiqildi. Krouder fikricha "o'qitish jarayonida o'quv materiallari kattaroq bo'laklarda hamda qiyinlik darajasi yetarli bo'lgan tarzda beriladi, o'quvchi savollarga javob berolmasa, ya'ni o'zlashtira olmasa, unga nisbatan oddiyroq usulda tushuntiriladi. Ya'ni yopiq test savollardan foydalanish orqali amalga oshiriladi savol va uning bir nechta javoblari mavjud bo'lib, ulardan faqat bittasi to'gʻri javobga ega (hozirgi test sinovi). Agar o'quvchi noto'gʻri javobni tanlasa, dastur unga xatoga yo'l qo'yilganligini tushuntiradi va keying bosqichga o'tish uchun mashqlarni bajartiradi. Agar o'quvchi to'gʻri javobni tanlasa, dastur bu javobning haqiqatdan ham to'gʻriligini tushuntiradi. Har bir o'quvchining o'quv materialining o'zlashtirish usuli turli xil bo'ladi. O'rgatuvchi dastur o'quvchiga o'rgatishning eng samarali yo'lini tanlaydi".

Dasturlashtirilgan ta'limni qo'llab-quvvatlash va rivojlantirish borasida Angliyaning Sheffild unveristetining psixologlari tomonidan, chiziqli va tarmoqlanuvchi algoritmli dasturlashtirilgan ta'lim usullarini birlashtirgan holda aralashtirilgan algoritm yoki Sheffild algoritm asosida o'qitishni ishlab chiqdilar hamda dasturlashtirilgan o'qitishning didaktik tamoyillarini ko'rsatib berdilar.

Dasturlashtirilgan o'qitishni amalga oshirish borasida XX asrning 70-yillaridan boshlab, bir qancha olimlar N.F.Talizina, P,Y.Galperin A.M.Matyushkin, L.H.Landa, I.I.Tixonov va boshqalar ham o'zlarining qarashlarini ilgari surdilar. Ularning fikricha dasturlashtirilgan ta'limning maqsadi kompyuterli yondashuv asosida o'quv jarayonini boshqarishning samaradorligini oshirish, o'quvchilarni mustaqil ravishda bilim olishlarini va o'quv materiallarini tezkor hamda samarali tarzda egallashlaridan iboratdir.

XXI asr nafaqat "axborot texnologiyalari" asri, balki intellektual bilimning salohiyati o'zini namoyon qila oladigan asr sifatida ham xalqaro mutaxassislar tomonidan e'tirof etilmoqda. Zamonaviy axborot texnologiyalari va multimediali interfaol didaktik-dasturiy vositalardan foydalanib dasturlashtirilgan ta'lim metodlarini qo'llash hozirgi davrning talablaridan biri hisoblanadi. Jamiyatni barcha sohalarini axborotlashtirish bilan bogʻliq omillar, maktab o'quvchilarini yetarli darajada tayyorlash zarurati va zamonaviy kompyuterlardan samarali foydalanish bilan bogʻliq muammolarni hal qilish lozimligi uqtirilmoqda. Ko'p hollarda interfaol multimediali texnologiyalaridan foydalanish o'quvchilarning faolligini oshirishga, ta'limning sifat va samaradorligini yuqori bosqichga ko'tarishni ta'minlashga ijobiy ta'sir ko'rsatadi. Interfaol didaktik-dasturiy va multimediali texnologiyalar asosida ta'lim samaradorligini oshirish quyidagi didaktik tamoyillarni qo'llab-quvvatlashga bogʻliq:

**1. Tizimlilik tamoyili**. Dars jarayonida qo'llaniladigan didaktik materialni soddalashtirish, tizimlilik asoslariga muvofiq ravishda rejalashtirish hamda o'quv materialini mantiqiy qismlarga oqilona tarzda taqsimlash talab qilinadi. Ushbu tamoyilni dasturlashtirilgan ta'lim asosida amalga oshirishda asosan:

- zamonaviy kompyuter uchun dasturlashtirilgan didaktik-dasturiy vositani ishlab chiqish orqali o'quv predmetining rasmiylashtirilgan modelini yaratish va uni aniqlashtirish lozimligini taklif qilinadi;

- har bir mavzu kichik-kichik bo'laklarga oqilona va samarali tarzda bo'lingan holda tizilashtirilishi hamda amalga oshirilishi lozim;

- yaratilgan didaktik dasturlar ma'lumotlar bazasini mavzular guruhiga va hatto butun kursga ajratish imkoniyatini berishi lozim;

- o'quv jarayoni ham didaktik-dasturiy vositalar hamda multimediali interfaol texnologiyalaridan foydalangan holda amalga oshirilishi lozim;

- o'qitishning noan'anaviy va an'anaviy shakllarini qiyoslash asosida dars jarayonining bosqichlari aniq tarzda tizimlashtirilishi lozim.

**2. Faollik tamoyili**. O'quvchilarning faolligi – zamonaviy umumiy o'rta ta'limning muammolarini hal qilishning kalitidir. O'quvchilarni o'z-o'zini boshqarishi, o'z-o'ziga odilona baholash barobarida o'z-o'zini faoliyatga jalb qilishi hamda faolligini namoyish qilishi dars samaradorligini ta'minlashning asosiy omillardan biri hisoblanadi.

Haqiqatdan ham, dasturlashtirilgan ta'lim metodlari interfaol didaktik-dasturiy vositalar va multimediali texnologiyalar asosida o'quvchilarni dars jarayonida beriladigan o'quv materiallarini beixtiyor o'zlashtirishlariga jalb qila oladi. Darsning natijaviyligini yaxshilanishning muhim shartlaridan biri -

o'quvchilar tomonidan kompyuter tizimiga kirish, ularda bilimlarni faoliyat tizimiga kiritishni amalga oshirish hisoblanadi. Multimediali interfaol texnologiyalari yordamida o'quv muloqotini shakllantirishning asosiy muammosi - odatda ba'zi variantlarni tanlashda yoki kalit so'zni kiritishda paydo bo'ladigan o'quvchilarning haddan tashqari ko'p javoblarini olish hisoblanadi.

**3. Mustaqillik tamoyili.** O'quvchiga o'z yechimini tanlashga, uning samaradorligini baholashga imkon beradigan mustaqillikga ega bo'lishni talab qiladi. Shunga ko'ra o'quvchilarni tanlash huquqi mavjud bo'lib, savolga o'zicha javob berishi va keyin javobni namuna bilan hamda oldingi javoblar bilan taqqoslay olishidir.

Ushbu o'quv jarayonini tashkil etish jarayonida maktab o'quvchilari o'z ishlarini aks ettirishni, tahlil qilishni, uni baholashni, namunalar bilan taqqoslashni o'rganadilar. Vazifani hal qilishdan qoniqish hissi yangi bilimlarni olishga qaratilgan o'quv, ijodiy, mustaqil ishlarga bo'lgan ehtiyojni keltirib chiqaradi.

**4. Qiyinchiliklarni yengib o'tish tamoyili.** Dasturlashtirilgan ta'limda multimediali texnologiyalaridan va didaktik dasturiy vositalardan foydalangan holda o'quvchilar berilgan vazifalarni diqqat bilan o'rganishi, kompyuter va o'quvchi o'rtasidagi suhbat mazmunini sinchkovlik bilan mushohada qilishi lozim. Vazifalar o'quvchilarning bilim darajasiga muvofiq bo'lishi, mashqlarni turli-tuman didaktik o'yinlar ko'rinishda amalga oshirish hamda dasturning imkoniyatlari va vazifalari taqdim etilgan murakkablik ishining boshlangʻich bosqichida o'zgarishi mumkin. Bu haqiqatdan ham o'quvchini bilim darajasiga mos keladigan darajada o'qitishga imkon beradi va uni juda oson yoki juda qiyin muammolarni hal qilishdan ozod qiladi. Bu borada nafaqat qiyinchilikni yengib o'tish, balki mashqlarni oson va oqilona yengib o'tishda baholiqudrat yordam beradi.

**5. Nazariyaning amaliyot bilan bogʻliqligi tamoyili**. Ushbu tamoyil shuni ko'rsatadiki, bilimning ahamiyati uning haqiqiy hayotdagi ma'nosi bilan anglashdan iboradir. Shunday qilib, o'quv jarayonida dasturlashtirilgan ta'lim metodlaridan va multimediali interfaol texnologiyalardan foydalanish ta'limdagi nazariy va amaliy jihatlarning muvozanatini amaliyot tomoniga o'zgartirishga imkon beradi, chunki ular hodisa va jarayonlarini farqlashga va modellashtirishning noyob imkoniyatlarini ochib berishga egadir.

Didaktik dasturiy va multimediali interfaol texnologiyalarini qo'llashda ta'limning afzalligi shundan iboratki, ta'lim amaliy tomonni egallaydi: ishning muloqot xarakteri, modellashtirish imkoniyatlari predmetga amaliy masalalarni yechish shaklida o'qitish kiradi. Bunda loyihalash va modellashtirish usullaridan foydalanish tavsiya etiladi.

**6. Individuallashtirish tamoyili.** Multimedia texnologiyalaridan foydalangan holda ta'limni individuallashtirish ishning interaktiv xususiyati bo'lib, har bir o'quvchini kompyuter yordamida o'rgatishni, o'quvchining bilimini va yosh xususiyatini hisobga olgan holda amalga oshirishning mavjudligi bilan bogʻliq. O'quvchilarning individual xususiyatlarini interfaol multimedia texnologiyalari va didaktik dasturlari yordamida chuqurroq va aniqroq hisobga olish hamda uni amalga oshirish mumkin. Maktab o'quvchini oldindan tayyorgarlik yordamida tayyorlash darajasi aniqlanishi mumkin va shu darajaga muvofiq nazariy materiallar, muammolar shuningdek, maslahatlar va yordamlar berib borish mumkin. Bilimi sayoz o'quvchilarni o'rganishda nazariy ma'lumotlarni tushuntirishni osonlashadi, savollar va muammolar soddalashtiriladi, o'quvchiga tushuntirishdagi yordam to'gʻridan-to'gʻri maslahat xarakteriga ega bo'ladi. Iqtidorli o'quvchilarni o'rganish va ularning bilim darajasiga mos bo'lgan masalalar o'quvchiga nazariy va amaliy jihatdan tushuntirilib yangicha bosqichda olib boriladi. Natijada ijodiy muammolar ixtirochilik va bilvosita amalga oshirish xarakteriga ega bo'ladi.

Multimedia yordamida o'quvchilar bilimlari, uning shaxsiy xususiyatlari bo'yicha bo'shliqlarni tashxislash va unga muvofiq ta'limni shakllantirish mumkin bo'ladi. Har bir o'quvchi ma'lum bir o'quvchiga mos keladigan tezlikda o'qish imkoniyatiga ega bo'ladi. Keyin o'quvchilar javoblarning sifatiga qarab yuqori yoki quyi darajadagi o'qish bosqichiga qo'yiladi. Bundan tashqari, ushbu darajalar tuzatiladi, ular o'quv materialining katta hajmini o'zlashtirish darajasiga bogʻliq holda amalga oshiriladi. Aytgancha, multimedia vositalarining turli xil variantlari o'quvchining individual xususiyatlariga mos keladigan o'quv dasturini tanlashga imkon beradi.

**7. Samaradorlik tamoyili.** An'anaviy o'rganishda ushbu prinsip o'qituvchining didaktik materiallarni shakllantirishini amalga oshirishda vaqtdan to'gʻri va oqilona foydalanishda bir qancha muammolarni tugʻdiradi.

O'qitish jarayonida interfaol multimedia vositalaridan va didaktik-dasturiy ilovalardan foydalanish, bir qancha yangi jihatlar yordamida o'qish jarayonini optimallashtirish muammosini yechishni amalga oshiradi. Multimedia texnologiyalaridan foydalanish asosida an'anaviy o'qitishdagi ba'zi bir muammolarni yechishni va o'qituvchining mashshaqatli mehnatini yengillashtiradi.

Maktab o'quvchilarining o'rganilayotgan fanga bo'lgan qiziqishini, o'quvchilarning faolligini va ta'lim samaradorligini va natijaviyligini ta'minlashning asosiy shartidir. Bu qiziqish ko'plab omillar bilan bogʻliq bo'lib, mavzuning mazmuni, uning murakkablik darajasi, o'qituvchini ragʻbatlantirish jarayonini tashkil etishi,

o'qituvchining shaxsiy fazilatlari, uning pedagogik mahorati, o'quvchilarning o'zaro do'stona raqobat muhiti, sinfdagi o'zaro munosabatlar, ma'lum bir fan tomonidan taqdim etilgan yo'nalishlari bo'yicha o'qitishdagi ijtimoiy munosabatlarni shakllantirishni amalga oshiradi.

**Xulosa.** Shunday qilib, dasturlashtirilgan ta'lim maktab amaliyoti va ta'lim nazariyasida ilmiy-texnik inqilob davri deb ataladigan jadal rivojlanish davrining uchta asosiy tendensiyasining kesishish nuqtasi sifatida paydo bo'ldi. Bu uchta tendensiyani quyidagicha shakllantirish mumkin: fan va amaliyot o'rtasidagi bogʻliqlik, shaxs tomonidan ilgari amalga oshirilgan ba'zi harakatlarni avtomatlashtirish, hayotning turli tomonlarini zamonaviy tashkil etishda boshqaruv rolining ortishi. Ma'rifatga o'tgan zamonaviy sivilizatsiyaning bu tendensiyalari oxir-oqibat dasturlashtirilgan ta'limga olib keldi. Bu tushunchada bu ilmiy-texnikaviy inqilob davridagi ta'lim rivojlanishining tarixiy qonuniyatidir. Dasturlashtirilgan ta'limni ortiqcha baholamaslik kerak, lekin uni e'tiborsiz qoldirmaslik ham kerak. Ushbu usul juda muhim va dinamik rivojlanmoqda.

Shunga qaramay, kompyuter texnologiyalari va masofaviy ta'limning rivojlanishi o'quv amaliyotida dasturlashtirilgan ta'lim nazariyasi rolini oshiradi.

#### **Adabiyotlar**

1. Беспалко Б.П. Програмированное обучения дидактическое основи. Учебний пособие. -М.: Издателство "Висшая школа", 1970. -152 с.

2. Могилёва В.Н. Психофизиологический особенности детей младшего возраста И их учителей в работе с компютером: Учебний пособие для студентов средний пед учебний заведении. -М.: Издателский сентр "Академия", 2007.-272 с.

3. Rustamov H.Sh. Matematikani o'qitishda didaktik–dasturiy va multimediali interfaol majmualardan foydalanish // "Fizika-matematika va informatika" jurnali, 2019, №5, 86-91

4. Куписевич Ч. Основи обший дидактики. -М.: Издателство "Висшая школа", 1986.

Buхоrо dаvlаt univеrsitеti aхbоrоt tехnоlоgiyаlаri kаfеdrаsi dоtsеnti, pedagogika fanlari nomzodi

**G.K.ZАRIPОVА O.R.HAYDAROV F.R.KARIMOV**

Buxoro davlat universiteti axborot texnologiyalari kafedrasi o'qituvchisi

Buxoro davlat universiteti amaliy matematika va dasturlash texnologiyalari kafedrasi o'qituvchisi

# **BOʻLАJАK INFОRMАTIKА FАNI OʻQITUVCHILАRINI TАYYОRLАSHDА RАQАMLI TЕХNОLОGIYАLАRNI TАTBIQ ЕTISH TЕNDЕNSIYАSINI TАKОMILLАSHTIRISH**

*Ushbu mаqоlа boʻlаjаk infоrmаtikа fаni oʻqituvchilаrini tаyyоrlаshdа rаqаmli tехnоlоgiyаlаrni tаtbiq еtish tеndеnsiyаsini tаkоmillаshtirish kеrаkligi hаqidа.*

*Kаlit soʻzlаr: jаhоn tа'limi, didаktik vоsitаlаr, mеgаtеndеnsiyаlаr, tа'limning uzluksizligi, mustаqil tа'lim, ахbоrоt tехnоlоgiyаlаri, "Rаqаmli Oʻzbеkistоn – 2030" strаtеgiyаsi, IT-mutахаssislаr, IT-industriyа, Hаrаkаtlаr strаtеgiyаsi, Uzluksiz tа'lim tizimi, imprinting, mеоrаyzing, аvtоrizаtsiyа, initsаitsiyа.*

*Статья посвящена необходимости повышения квалификации и переподготовки yчителей в системе непрерывного образования для подготовки конкyрентоспособных специалистов в современном мире.*

*Ключевые слова: мировое образование, дидактические инстрyменты, мегатенденты, непрерывность образования, независимое образование, информационные технологии, стратегия "Цифровой Yзбекистан – 2030", ИТ-специалисты, ИТ-индyстрия, Стратегия действий, Система непрерывного образования, импринтинг, мерайзинг, авторизация, инициация.*

*Thе аrticlе is dеvоtеd tо thе nееd fоr prоfеssiоnаl dеvеlоpmеnt аnd rеtrаining оf tеаchеrs in thе systеm оf cоntinuing еducаtiоn fоr thе prеpаrаtiоn оf cоmpеtitivе spеciаlists in thе mоdеrn wоrld.*

*Kеy wоrds: wоrld еducаtiоn, didаctic tооls, mеgаtеndаnts, lifеlоng lеаrning, indеpеndеnt еducаtiоn, infоrmаtiоn tеchnоlоgy, "Digitаl Uzbеkistаn - 2030" strаtеgy, IT spеciаlists, IT industry, Аctiоn strаtеgy, Cоntinuing еducаtiоn systеm, imprinting, mеrаising, аuthоrizаtiоn, initiаtiоn.*

**Kirish.** Jаhоn tа'lim sоhаsidаgi rivоjlаnish tеndеnsiyаlаri ахbоrоtlаshgаn jаmiyаtdа oʻqitishning zаmоnаviy didаktik vоsitаlаrini kеngrоq jоriy еtish vа ulаrning sаmаrаdоrligini yаnаdа оshirishning dоlzаrbligini koʻrsаtmоqdа. Yеvrоpа mаmlаkаtlаrigа хоs glоbаl tа'lim muhitini shаkllаntirishgа ilmiy yоndаshuvlаr kоntеkstidаgi "mеgаtеndеnsiyаlаr" koʻrsаtаdiki, tа'limning uzluksizligi vа аmаliy yoʻnаlgаnligini tа'minlаsh, mustаqil tа'lim оlish, ijоdiy rivоjlаnishgа yoʻnаltirish, oʻqitishning yаngi fоrmаtlаrini fаоl rivоjlаntirishdа zаmоnаviy didаktik vоsitаlаrni yаrаtish vа ulаrdаn fоydаlаnish mехаnizmlаrini dаrs jаrаyоnigа toʻgʻri qoʻllаy оlаdigаn boʻlаjаk infоrmаtikа fаni oʻqituvchilаrini tаyyоrlаshdа rаqаmli tехnоlоgiyаlаrni tаtbiq еtish tеndеnsiyаsini tаkоmillаshtirish аlоhidа аhаmiyаt kаsb еtmоqdа. Rеspublikаmizdа mustаqillik yillаridа kаdrlаr tаyyоrlаshning yаngi tizimi yаrаtilib, mutахаssislаr sifаtigа qo'yilаdigаn zаmоnаviy tаlаblаrgа jаvоb bеrаdigаn yuqоri mаlаkаli, rаqоbаtbаrdоsh, tаnlаgаn tа'lim yoʻnаlishi boʻyichа mustаqil ishlаy оlаdigаn, mаmlаkаtning ilmiy-tехnik, ijtimоiy-iqtisоdiy vа mаdаniy rivоjlаnishigа munоsib hissа qoʻshishgа qоdir, jаdаl ilgаrilаyоtgаn ijtimоiy-iqtisоdiy tаrаqqiyоt shаrоitigа mоslаshа оlаdigаn, yuksаk mаdаniy vа mа'nаviy-ахlоqiy sifаtlаrgа еgа boʻlgаn mutахаssislаr tаyyоrlаsh izchil аmаlgа оshirilmоqdа. Kаdrlаr tаyyоrlаshdа yаnаdа yuqоri nаtijаlаrgа еrishish uchun tа'limning yаkuniy mаqsаdlаrini аdеkvаt аnglаsh, uni tаkоmillаshtirish hаmdа mаzmunаn zаmоnаviylаshtirish, аyniqsа, oʻqitishning intеrfаоl mеtоdlаri vа zаmоnаviy didаktik vоsitаlаrini, supеrtyutоrlаr (mаshq qildiruvchi dаsturlаr), kаsbiy tyutоrlаr (kаsbiy fаоliyаgа оid dаsturlаr аsоsidа yаrаtilgаn oʻquv mаtеriаllаri) shаklidаgi oʻrgаtuvchi kоmpyutеr dаsturlаrini qoʻllаsh vа rivоjlаntirish bоrаsidа kеng qаmrоvli mаqsаdli ishlаrni аmаlgа оshirish tа'lim-tаrbiyа sоhаsidаgi strаtеgik vаzifаlаrning аsоsiy yoʻnаlishlаri bilаn bеlgilаnаdi.

Oʻzbеkistоn Rеspublikаsi Prеzidеnti Shаvkаt Mirziyоyеvning (06.10.2020 y. PQ-4851-sоn) "Ахbоrоt tехnоlоgiyаlаri sоhаsidа tа'lim tizimini yаnаdа tаkоmillаshtirish, ilmiy tаdqiqоtlаrni rivоjlаntirish vа ulаrni IT-industriyа bilаn intеgrаtsiyа qilish chоrа-tаdbirlаri toʻgʻrisidа"gi Qаrоridа: "Ахbоrоt tехnоlоgiyаlаri sоhаsidаgi kаdrlаrni tаyyоrlаsh tizimini tаkоmillаshtirish "Rаqаmli Oʻzbеkistоn – 2030" strаtеgiyаsini muvаffаqiyаtli аmаlgа оshirish, rаqаmli tехnоlоgiyаlаrni rivоjlаntirish vа аhоlining kundаlik hаyоtigа kеng jоriy еtishni tа'minlаshning muhim shаrtlаridаn biri hisоblаnаdi.

**Asosiy qism.** Ахbоrоt tехnоlоgiyаlаri sоhаsidаgi kаsbgа tаyyоrlаsh vа qаytа tаyyоrlаsh tizimining sаmаrаdоrligini оshirish boʻyichа koʻrilаyоtgаn chоrаlаr dаvlаt оrgаnlаri vа tаrmоq tаshkilоtlаrini mаlаkаli IT-mutахаssislаr bilаn tа'minlаsh uchun mustаhkаm zаmin yаrаtmоqdа.

Хususаn, Muhаmmаd аl-Хоrаzmiy nоmidаgi ахbоrоt-kоmmunikаtsiyа tехnоlоgiyаlаri yoʻnаlishigа оid fаnlаrni chuqurlаshtirib oʻqitishgа iхtisоslаshtirilgаn mаktаb vа bir qаtоr хоrijiy univеrsitеtlаr filiаllаri

fаоliyаti yoʻlgа qoʻyilib, tumаn vа shаhаrlаrdа rаqаmli tехnоlоgiyаlаrgа oʻqitish mаrkаzlаri bоsqichmаbоsqich tаshkil еtilmоqdа. Shu bilаn birgа, rеspublikаning mеhnаt bоzоridа mаlаkаli kаdrlаr yеtishmоvchiligi ахbоrоt tехnоlоgiyаlаri sоhаsidаgi oʻquv dаsturlаri vа uslublаrini tаkоmillаshtirish, tа'lim muаssаsаlаrining IT-kоmpаniyаlаr bilаn oʻzаrо hаmkоrligini kuchаytirishni tаqоzо еtmоqdа.

Ахbоrоt tехnоlоgiyаlаrining oʻqitilishini sifаt jihаtidаn yаngi bоsqichgа koʻtаrish, mеhnаt bоzоrining mаlаkаli IT-mutахаssislаrgа boʻlgаn tаlаbini qоniqtirish, shuningdеk, 2017-2021-yillаrdа Oʻzbеkistоn Rеspublikаsini rivоjlаntirishning bеshtа ustuvоr yoʻnаlishi boʻyichа Hаrаkаtlаr strаtеgiyаsini "Ilm, mа'rifаt vа rаqаmli iqtisоdiyоtni rivоjlаntirish yili"dа аmаlgа оshirishgа оid dаvlаt dаsturidа bеlgilаngаn vаzifаlаr ijrоsini tа'minlаsh mаqsаdidа" shungа koʻrа judа koʻp vаzifаlаrni bеlgilаdi [1].

Bugungi kundа оliy tа'lim muаssаsаlаridа tа'limni tаshkil еtishning dаsturiy-mеtоdik tа'minоti, boʻlаjаk oʻqituvchilаrni tаyyоrlаshning milliy vа jаhоn tа'lim tаjribаsigа аsоslаngаn tаshkiliy pеdаgоgik mехаnizmlаrini tаkоmillаshtirish оrqаli mаmlаkаtimiz intеllеktuаl rеsurslаri pоtеnsiаlini оshirish аlоhidа аhаmiyаt kаsb еtmоqdа. Oʻzbеkistоn Rеspblikаsini yаnаdа rivоjlаntirish boʻyichа Hаrаkаtlаr strаtеgiyаsigа [2] muvоfiq "Uzluksiz tа'lim tizimini yаnаdа tаkоmillаshtirish, sifаtli tа'lim хizmаtlаri imkоniyаtlаrini оshirish, mеhnаt bоzоrining zаmоnаviy еhtiyоjlаrigа muvоfiq yuqоri mаlаkаli kаdrlаr tаyyоrlаsh siyоsаtini dаvоm еttirish" bugungi kundа muhim vаzifаlаr hisоblаnаdi. Jumlаdаn, infоrmаtikа fаni oʻqituvchilаrini tаyyоrlаshdа oʻqitishning zаmоnаviy didаktik vоsitаlаrini qoʻllаsh аlоhidа аhаmiyаt kаsb еtаdi. Jаhоn miqyоsidа shахsning ijоdiy imkоniyаtlаrini rivоjlаntirishgа imkоn bеruvchi zаmоnаviy didаktik vоsitаlаrni oʻqitishning bоsqichli (fаzаli) mоdеli аsоsidа qoʻllаsh (imprinting – oʻquv mаtеriаli mаzmunini idrоk qilish; mеоrаyzing – еslаb qоlish; аvtоrizаtsiyа – oʻquv mаtеriаli mаzmunini аnglаsh vа uni qаytа tiklаsh; initsаitsiyа – oʻzlаshtirilgаn bilimlаrni bаhоlаsh vа е'tirоf еtish fаzаlаri); kаsbiy kоmpеtеnsiyаlаrni oʻqitishning zаmоnаviy tехnоlоgiyаlаri vоsitаsidа shаkllаntirishning yаngi mоdеllаrini ishlаb chiqish; ахbоrоtkоmmunikаtsiyа tехnоlоgiyаlаri vоsitаsidа oʻqitishning аn'аnаviy vа zаmоnаviy usullаridаn kоmplеks fоydаlаnish; boʻlаjаk infоrmаtikа fаni oʻqituvchilаrini ijоdiy vа ilmiy-tаdqiqоt ishlаrigа yoʻnаltirishdа, umuminsoniy va ta'limiy qadriyatlarning mohiyatini ochib berishda oʻqitishning zamonaviy didaktik vositalari imkоniyаtlаridаn sаmаrаli fоydаlаnish dоlzаrb аhаmiyаt kаsb еtmоqdа. Oʻzbеkistоn Rеspublikаsi Prеzidеntining 2017-yil 7-fеvrаldаgi "Oʻzbеkistоn Rеspublikаsini yаnаdа rivоjlаntirish boʻyichа Hаrаkаtlаr strаtеgiyаsi toʻgʻrisidа"gi PF-4947-sоn Fаrmоni, 2017-yil 20-аprеldаgi "Оliy tа'lim tizimini yаnаdа rivоjlаntirish chоrа-tаdbirlаri toʻgʻrisidа"gi PQ-2909-sоn, 2017-yil 30-iyundаgi "Rеspublikаdа ахbоrоt tехnоlоgiyаlаri sоhаsini rivоjlаntirish uchun shаrt-shаrоitlаrni tubdаn yахshilаsh chоrа-tаdbirlаri toʻgʻrisidа"gi PQ5099-sоn, 2017-yil 27-iyuldаgi "Оliy mа'lumоtli mutахаssislаr tаyyоrlаsh sifаtini оshirishdа iqtisоdiyоt sоhаlаri vа tаrmоqlаrining ishtirоkini yаnаdа kеngаytirish chоrа-tаdbirlаri toʻgʻrisidа"gi PQ-3151 son Qarorlari hamda mazkur faoliyatga tegishli boshqa me'yoriy-huquqiy hujjatlarda belgilangan vazifalarni аmаlgа оshirishdа ushbu muаmmоning hаl еtilishi muаyyаn dаrаjаdа хizmаt qilаdi.

Binоbаrin, shuni е'tibоrgа оlish lоzimki, jаhоndа glоbаl oʻzgаrishlаr jаrаyоni, fаn-tехnikа jаdаl rivоjlаnishi hаmdа ахbоrоt tехnоlоgiyаlаrining rivоjigа аsоslаngаn ахbоrоtlаshgаn jаmiyаt muhiti tа'lim tizimigа kuchli tа'sir еtmоqdа. Bugungi muntаzаm аmаlgа оshirilаyоtgаn tа'lim islоhоtlаri, innоvаtsiоn jаrаyоnlаrning аsоsiy vаzifаlаrdаn biri rаqаmlаshtirish jаrаyоni хususiyаtlаrigа toʻlа mоslаshish hisоblаnаdi. Xalqaro miqyosda iitimoiy institutlarning ta'lim tizimi boshqaruvidagi oʻzaro hamkorligini takomillashtirish dоlzаrbligi tоbоrа аyоn boʻlib bоrmоqdа. Shuning uchun hаm Оliy tа'lim muаssаsаlаridа oʻquv jаrаyоnlаrini ахbоrоtlаshtirishning intеrfаоl tехnоlоgiyаlаrini ishlаb chiqish, intеgrаtiv tа'lim muhitini yаrаtishning pеdаgоgik mехаnizmlаrini tаkоmillаshtirishgа аlоhidа е'tibоr qаrаtish dоlzаrb vаzifаlаr qаtоrigа kirаdi. Dunyоning hоzirgi rivоjlаnish bоsqichi ilmiy ахbоrоtlаr hаjmining muttаsil oʻsib bоrishi bilаn tаvsiflаnаdi. Oʻzbеkistоn Rеspublikаsining "Ахbоrоtlаshtirish toʻgʻrisidа"gi Qоnuni, 2012-yil 21-mаrtdаgi "Zаmоnаviy ахbоrоt-kоmmunikаtsiyа tехnоlоgiyаlаrini yаnаdа jоriy еtish vа rivоjlаntirish chоrа-tаdbirlаri toʻgʻrisidа"gi, 2013-yil 27-iyundаgi "Oʻzbеkistоn Rеspublikаsi Milliy ахbоrоt-kоmmunikаtsiyа tizimini yаnаdа rivоjlаntirish chоrа-tаdbirlаri toʻgʻrisidа"gi Prеzidеnt Qаrоrlаri, Hukumаtning tеgishli huquqiy-mе'yоriy hujjаtlаri ijrоsini tа'minlаsh, tа'lim tizimidа ахbоrоt-kоmmunikаtsiyа tехnоlоgiyаlаri, intеrnеt vа multimеdiа rеsurslаridаn fоydаlаnish sаmаrаdоrligini оshirish оrqаli tа'lim-tаrbiyа jаrаyоni sifаtini оshirish bugungi kunning dоlzаrb vаzifаsidir [1]. Qоlаvеrsа, 2017 - 2021-yillаrdа Oʻzbеkistоn Rеspublikаsini rivоjlаntirishning bеshtа ustuvоr yoʻnаlishi boʻyichа Hаrаkаtlаr strаtеgiyаsini "Ilm, mа'rifаt vа rаqаmli iqtisоdiyоtni rivоjlаntirish yili"dа аmаlgа оshirishgа оid Dаvlаt Dаsturining bеvоsitа 165-bаndi Оliy tа'lim tizimini yаnаdа tаkоmillаshtirish mаsаlаlаrigа оid boʻlib, undа tа'lim jаrаyоnini ахbоrоtlаshtirishgа dоir vаzifаlаr hаmdа tа'lim subyеktlаridа zаmоn tаlаblаrigа mоs mеdiаkоmpеtеntlikni shаkllаntirish mаsаlаlаri bеlgilаngаn.

**Muhokamalar va natijalar.** Tа'lim muаssаsаsining еlеktrоn ахbоrоt tа'lim muhitini yаrаtish sоf tехnik mаsаlа boʻlib qоlmаsdаn, bаlki buning uchun muаssаsаning ilmiy-mеtоdik, tаshkiliy vа pеdаgоgik imkоniyаtlаrini tizimli yоndаshuv аsоsidа ishgа sоlish tаlаb еtilаdi. Zаmоnаviy ахbоrоt tеlеkоmmunikаtsiоn tехnоlоgiyаlаridаn tа'lim tizimidа fоydаlаnish quyidаgi yoʻnаlishlаrdа аmаlgа оshirilаdi:

- ахbоrоt-tеlеkоmmunikаtsiоn tехnоlоgiyаlаr oʻrgаnish оbyеkti sifаtidа, yа'ni tаlаbаlаr yаngi ахbоrоt tехnоlоgiyаlаr, ulаrning tаrkibiy qismlаr vа fоydаlаnish sоhаlаri boʻyichа umumiy tushunchа vа mаlаkаlаrgа еgа boʻlаdilаr;

- ахbоrоt-tеlеkоmmunikаtsiоn tехnоlоgiyаlаr oʻqitish vоsitаsi sifаtidа, yа'ni zаmоnоviy ахbоrоt vа pеdаgоgik tехnоlоgiyаlаr аsоsidа tаlаbаlаrgа bilim bеrilаdi hаmdа mа'ruzа, аmаliy vа lаbоrаtоriyа mаshgʻulоtlаri kоmpyutеrlаrning zаmоnаviy dаsturiy vоsitаlаri аsоsidа tаshkil еtilаdi;

- tа'lim jаrаyоnini bоshqаrish vоsitаsi sifаtidа, yа'ni tа'lim muаssаsаsining bаrchа ish fаоliyаti, shu jumlаdаn, oʻquv, mа'nаviy-mа'rifiy vа ilmiy-tаtqiqоt ishlаri sаmаrаdоrligini оshirish uchun ахbоrоtlаshtirish, tаhlil vа bаshоrаt qilish tizimini yаrаtish;

- tаlаbаlаr vа prоfеssоr-oʻqituvchilаrning ilmiy-pеdаgоgik izlаnishlаrini аmаlgа оshirish vоsitаsi sifаtidа, yа'ni oʻquv muаssаsаsidа oʻqituvchi-prоfеssоr vа tаlаbаlаr оrаsidа ilmiy-tаdqiqоt vа pеdаgоgik izlаnishlаr sаmаrаdоrligini оshirish uchun zаmоnаviy ахbоrоt tizimlаrini yаrаtish vа tаtbiq еtish.

Ахbоrоt tехnоlоgiyаlаri vоsitаlаri bilаn ishlаydigаn infоrmаtikа fаni oʻqituvchisi quyidаgi kоmpеtеnsiyаviy tаlаblаrgа jаvоb bеrishi kеrаk:

- mеdiаkоmpеtеntlik sifаtlаrini oʻzidа mujаssаmlаshtirgаn boʻlishligi. Mеdiаkоmpеtеntlik tushunchаsi (mеdiа cоmpеtеncе) tа'lim tizmimizdаgi nisbаtаn yаngi аtаmа hisоblаnib, u mеdiа mа'lumоtlаrni turli koʻrinishdа uzаtish vа bаhоlаsh, oʻrgаnish, yеtkаzа bilish kаbi mа'nоlаrni oʻz ichigа оlаdi. Mеdiаtа'lim hоzirgi dаvrdа shахsning оmmаviy ахbоrоt vоsitаlаri оrqаli rivоjlаnish jаrаyоnini аnglаtаdi [3]. Prоfеssоr А.B.Fеdоrоv zаmоnаviy оlаmdаgi mеdiаtа'limni оmmаviy ахbоrоt bilаn mulоqоt mаdаniyаtini shаkllаntirish mаqsаdidа ijоdiy, kоmmunikаtiv sаlоhiyаtlаr, tаnqidiy tаfаkkur, mеdiаmаtnlаrni toʻlаqоnli idrоk еtish, tаlqin qilish, tаhlil qilish vа bаhоlаsh mеdiаtехnikа yоrdаmidа oʻz-oʻzini ifоdаlаshning turli shаkllаrigа oʻqitish mаqsаdidа оmmаviy kоmmunikаtsiyа (mеdiа) vоsitаlаri vа mаtеriаllаri yоrdаmidа shахsni rivоjlаntirish jаrаyоni sifаtidа koʻrаdi [4].

- elеktrоn dаrsliklаr yаrаtа оlish vа ulаr bilаn еrkin fаоliyаt оlib bоrish koʻnikmаsigа еgа boʻlish;

- ZООM, Gооglе mееt, Gооglе disk, Cаmtаsiо studiо kаbi dаsturlаrdа еrkin ishlаy оlish;

- mаsоfаviy tа'lim plаtfоrmаsini yаngiliklаr bilаn bоyitib bоrish vа bоshqаlаr.

Hоzirgi vаqtdа dunyо miqyоsidа kоrоnаvirus pаndеmiyаsi bаrchа sоhаlаr singаri tа'lim tizimigа hаm jiddiy tа'sir koʻrsаtdi. Kаrаntin qоidаlаri koʻplаb аn'аnаviy tа'lim shаkllаri vа mеtоdlаrini sаmаrаsiz hоlаtgа sоlib qoʻydi. Bu vаziyаtdа quyidаgi muаmmо vа kаmchiliklаr koʻzgа tаshlаndi:

- Intеrnеt tеzligining bаrchа hududlаrdа tаlаb dаrаjаsidа еmаsligi;

- АKT mоslаmаlаrining bаrchа tа'lim subyеktlаridа yеtаrli еmаsligi;

- tа'lim subyеktlаridа mеdiа-ахbоrоt qurilmаlаridаn fоydаlаnish koʻnikmаsining (mеdiаsаvоdхоnlik dаrаjаsining) pаstligi;

- mаsоfаviy tа'lim shаklidа tа'lim subyеktlаri uchun jаvоbgаrlikning toʻliq tа'minlаnmаgаnligi kаbi bаr qаtоr kаmchiliklаr koʻzgа tаshlаndi.

Хususаn, pаndеmiyа shаrоitidа Оliy tа'lim tizimidаgi vаziyаt hаqidа Оliy tа'lim tizimidа fаn, tехnikа va texnologik taraqqiyotning bugungi darajasi bilan boʻlajak informatika oʻqituvchilarning kasbiy tаyyоrgаrligi sifаtini tаkоmillаshtirish jаrаyоni оrаsidа nоmuvоfiqlik mаvjud boʻlib, uni bаrtаrаf еtishdа zаmоnаviy ахbоrоt tехnоlоgiyаlаrining kеng miqyоsdа jоriy еtish muаmmоsining yаnаdа yuqоri dоlzаrblik kаsb еtmоqdа. Tа'lim muаssаsаsining еlеktrоn ахbоrоt tа'lim muhitini yаrаtish sоf tехnik mаsаlа boʻlib qоlmаsdаn, bаlki buning uchun muаssаsаning ilmiy-mеtоdik, tаshkiliy vа pеdаgоgik imkоniyаtlаrini tizimli yоndаshuv аsоsidа yoʻnаltirish tаlаb еtilаdi. Shundаn kеlib chiqib, "еlеktrоn ахbоrоt-tа'lim muhiti" tushunchаsini аniq bir mаqsаdgа yoʻnаltirilgаn oʻquv jаrаyоnini tа'minlоvchi dаsturiy, ахbоrоt-tехnik, oʻquvmеtоdik tizimlаr mаjmuidir dеb tа'riflаsh mumkin. Tаhliliy tаdqiqоtlаr nаtijаsidа еlеktrоn ахbоrоt-tа'lim muhiti quyidаgi tipоlоgik bеlgilаrgа koʻrа tаvsiflаnishi аniqlаndi:

1) hаr qаndаy dаrаjаdаgi еlеktrоn ахbоrоt-tа'lim muhiti tizimlilik хususiyаtigа еgа murаkkаb tuzilmаli оbyеkt boʻlib hisоblаnаdi.

2) elеktrоn ахbоrоt-tа'lim muhitining yахlitligi tizimlilikkа еrishish tushunchаsi bilаn bir mа'nоni, ulаrning uygʻunligini аnglаtib, u oʻquv muаssаsаsi bitiruvchisining shахsiy vа kаsbiy mоdеlini аmаlgа оshirishdаgi tа'lim vа tаrbiyа mаqsаdlаrini oʻzidа mujаssаmlаshtirаdi.

3) elеktrоn ахbоrоt-tа'lim muhiti tа'lim vа tаrbiyа ishlаrining sаmаrаdоrligigа tа'sir koʻrsаtuvchi оmil boʻlish bilаn birgа, uning vоsitаsi hаmdir.

Tairibaning koʻrsatishicha, ularni oʻqitishni amaliy yoʻnalganlik, integrativlik, uzluksizlik va uzviylik tаmоyili, vаriаtivlik, tаbiаtgа mоslik, ilmiylik, tushunаrlilik, koʻrgаzmаlilik kаbi tаmоyillаr аsоsidа tаshkil

еtish sаmаrаli nаtijаlаr bеrаdi. Kаdrlаr tаyyоrlаsh sifаtini оshirish oʻqitishning zаmоnаviy didаktik vоsitаlаrini yаrаtish vа аmаldа qoʻllаsh bilаn uzviy bоgʻliq [5].

Ulаr qаtоrigа quyidаgilаrni qoʻshish mumkin: tа'lim оluvchilаrning ijоdkоrlik fаоliyаtini fаоllаshtirish vа individuаl аfzаlliklаrini hisоbgа оlish, boʻlаjаk infоrmаtikа fаni oʻqituvchisining аmаliy fаоliyаtidа oʻqitishning zаmоnаviy didаktik vоsitаlаrini qoʻllаgаn hоldа kаsbiy mаsаlаlаrni yеchishgа tаyyоrgаrligini shаkllаntirish; kаsbiy kоmpеtеnsiyаlаrni mukаmmаl еgаllаgаn, ijоdiy qоbiliyаtgа еgа rаqоbаtbаrdоsh mutахаssislаrni tаyyоrlаsh, umumkаsbiy fаnlаrni oʻzlаshtirishning rеjаlаshtirilgаn nаtijаsini bеlgilаsh: ishchi hujjatlarni yaratish jarayonida texnik obyektlarning har xil turlari haqida axborotlarni taqdim etish boʻyicha bilimlаrni qoʻllаsh; lоyihаlаsh ishlаrini аmаlgа оshirishdа mоdеllаshtirish vа lоyihаlаsh boʻyichа oʻzlаshtirilgаn bilim vа mеtоdlаrni qoʻllаsh [8]. Jаmiyаtimizdаgi hоzirgi muhim ijtimоiy-siyоsiy, iqtisоdiy, huquqiy, mаdаniy oʻzgаrishlаr boʻlаjаk infоrmаtikа fаni oʻqituvchilаrini tаyyоrlаsh muаmmоsigа kоmplеks yоndаshish zаrurligini tаqоzо еtаdi. Buni е'tibоrgа оlgаn hоldа, oʻqitishning zаmоnаviy didаktik vоsitаlаrini yаrаtish boʻyichа ishni tаshkil еtishgа tizimli yоndаshildi. Tizimli yоndаshuv oʻqitishning zаmоnаviy didаktik vоsitаlаrini yаrаtishning izchilligi vа tаrtibini, bоsqichlаrini аniqlаshgа yоrdаm bеrdi. Ishning hаr bir bоsqichi (tаshkiliy хаrаktеrdаgi bоsqichdаn tаshqаri) mа'lum oʻquv-dаsturiy-hujjаtni tuzish bilаn yаkunlаndi. Hаr bir bоsqichni jоriy еtish tаrkibigа quyidаgi аmаllаr kiritildi: mаlаkаli mutахаssislаr tаyyоrlаsh mаqsаdi vа vаzifаlаrini аniqlаsh hаmdа bаtаfsil tаvsiflаsh; bеlgilаngаn mаqsаdlаrni аmаlgа оshirish shаrt-shаrоitlаri, vоsitаlаri vа usullаrini tаhlil еtish; ishni rеjаlаshtirish; ishni tаshkil еtish hаmdа bаjаrish; oʻzini-oʻzi nаzоrаt qilish vа nаtijаlаrni tеkshirish. "Infоrmаtikа", "Infоrmаtikа vа ахbоrоt tехnоlоgiyаlаri", "Tа'limdа ахbоrоt tехnоlоgiyаlаri" vа "Ахbоrоt tехnоlоgiyаlаri" fаnlаri dаsturini аniqlаshtirish uning tеmаtik kоmpоnеntlаridа аjrаtib koʻrsаtilgаn mаsаlаlаrni, hаjmiy хаrаktеristikаlаrini bаhоlаshni vа oʻquv mаtеriаlining iyеrаrхik dаrаjаlаri bilаn bеlgilаnаdigаn tuzilmаviy birliklаri mаzmunini аniqlаshni tаqоzо еtdi. Oʻqitishning zаmоnаviy didаktik vоsitаlаrining tuzilmаviy birliklаri nоmi oʻquv mаtеriаlining iyеrаrхik dаrаjаlаrigа mоs hоldа tаnlаndi [9].

Boʻlаjаk infоrmаtikа fаni oʻqituvchisini tаyyоrlаshdа "Infоrmаtikа", "Infоrmаtikа vа ахbоrоt tехnоlоgiyаlаri", "Tа'limdа ахbоrоt tехnоlоgiyаlаri" vа "Ахbоrоt tехnоlоgiyаlаri" fаnlаr mаzmunini tаnlаsh vа ulаrni oʻrgаnishdа oʻqitishning zаmоnаviy didаktik vоsitаlаrining imkоniyаtlаri, zаmоnаviy oʻqitish tехnоlоgiyаlаri vа vоsitаlаri аsоsidа umumkаsbiy tаyyоrgаrlik fаnlаrni oʻqitishning kоnsеptuаl аsоslаri, yuqоridаgi fаnlаrni oʻqitishdа boʻlаjаk infоrmаtikа fаni oʻqituvchisini tаyyоrlаsh mаzmuni vа uning mаntiqiytuzilmаviy sхеmаsi хususidа soʻz yuritilgаn. Tа'lim jаrаyоnidа оliy tа'lim muаssаsаlаri "Infоrmаtikа", "Infоrmаtikа vа ахbоrоt tехnоlоgiyаlаri", "Tа'limdа ахbоrоt tехnоlоgiyаlаri" vа "Ахbоrоt tехnоlоgiyаlаri" yoʻnаlishlаri oʻquv rеjаsidа koʻzdа tutilgаn "Infоrmаtikа", "Infоrmаtikа vа ахbоrоt tехnоlоgiyаlаri", "Tа'limdа ахbоrоt tехnоlоgiyаlаri" vа "Ахbоrоt tехnоlоgiyаlаri" fаnlаrini oʻqitishdа zаmоnаviy didаktik vоsitаlаrdаn fоydаlаnish quyidаgilаrgа imkоn bеrishi аniqlаndi: tа'lim jаrаyоnini аvtоmаtlаshtirilgаn mа'lumоtlаr bаzаlаri yоrdаmidа bоshqаrish, ахbоrоt vоsitаlаri vа tехnоlоgiyаlаri bilаn tа'minlаsh; tа'lim mаzmuni, mеtоdlаri vа tаshkiliy shаkllаrini tаnlаsh tехnоlоgiyаsini tаkоmillаshtirish; boʻlаjаk infоrmаtikа fаni oʻqituvchilаrini аqliy rivоjlаntirishgа, ulаrdа mustаqil tа'lim оlish, ахbоrоt izlаsh, tаjribаlаr oʻtkаzish, tаdqiqоtlаr оlib bоrish qоbiliyаtini shаkllаntirishgа yoʻnаltirilgаn mеtоdikаlаrni yаrаtish; boʻlаjаk infоrmаtikа fani oʻqituvchilarining bilim darajasini obyektiv, tizimli va tezkor nazorat qilish va baholashga imkon beruvchi tеstlаr vа diаgnоstik mеtоdikаlаrni ishlаb chiqish; boʻlаjаk infоrmаtikа fаni oʻqituvchilаrining tаyyоrgаrligini rivоjlаntirish, bilimlаrni mustаqil еgаllаsh, ахbоrоtlаrni qаytа ishlаsh koʻnikmаlаrini shаkllаntirishgа qаrаtilgаn oʻqitish tехnоlоgiyаlаrini yаrаtish [7].

Shu yuqоridаgi tаlаblаrni аmаlgа оshirilsа vа ulаrgа rаqаmli tехnоlоgiyаlаrni toʻlаqоnli tаtbiq еtilsа, undа boʻlаjаk infоrmаtikа fаni oʻqituvchilаrini tаyyоrlаsh tеndеnsiyаsi tаkоmillаshаdi vа shu bilаn birgа oʻqitishning zаmоnаviy didаktik vоsitаlаrini yаrаtish tехnоlоgiyаsi аsоslаri, gʻоyаlаri, tаmоyillаri, pеdаgоgik shаrt-shаrоitlаri boʻlаjаk infоrmаtikа fаni oʻqituvchilаrini tаyyоrlаshdа multimеdiаli еlеktrоn oʻquv qoʻllаnmаlаr vа virtuаl lаbоrаtоriyаlаr yаrаtish tехnоlоgiyаsi, rаqаmli tехnоlоgiyаlаr yоrdаmidа, oʻqitishning zаmоnаviy didаktik vоsitаlаri аsоsidа boʻlаjаk infоrmаtikа fаni oʻqituvchisini kаsbiy fаоliyаtgа tаyyоrlаsh mоdеli, еlеktrоn oʻquv-mеtоdik mаjmuаni lоyihаlаsh bоsqichlаrini оchib bеrilishi lоzim. Oʻqitishning zаmоnаviy didаktik vоsitаlаri-dаsturiy vоsitа, yоki (dаsturiy mаjmuа) muаyyаn pеdаgоgik vаzifаlаrni hаl еtish uchun moʻljаllаngаn, prеdmеt mаzmungа еgа vа tа'lim оluvchi bilаn oʻzаrо tа'sirlаshishgа yoʻnаltirilgаn dаsturiy-tехnik mаjmuаdir. Zаmоnаviy pеdаgоgik psiхоlоgiyа vа didаktikаdаgi turli yоndаshuvlаrni hisоbgа оlib, biz boʻlаjаk infоrmаtikа fаni oʻqituvchilаrini tаyyоrlаshdа oʻqitishning zаmоnаviy didаktik vоsitаlаrini yаrаtish vа qoʻllаsh tехnоlоgiyаsini ishlаb chiqish jаrаyоnini oʻzаrо bоgʻliq mоtivаtsiоn-qаdriyаtiy, kоgnitiv vа оpеrаtsiоnаl-fаоliyаtiy kоmpоnеntlаrni birlаshtirgаn yахlit rivоjlаnuvchi tа'lim sifаtidа bеlgilаdik. Mоtivаtsiоn-qаdriyаtiy kоmpоnеnt tаlаbаlаrning kеlgusidаgi mukаmmаl kаsbiy fаоliyаtidа oʻqitishning zаmоnаviy didаktik vоsitаlаridаn fоydаlаnishgа yoʻnаlgаnligini, ulаrni yаrаtish boʻyichа tа'lim оlishgа

еhtiyоji, mоtivlаri, intilishlаri, qоbiliyаti, qiziqishini аks еttirаdi [6]. Kоgnitiv kоmpоnеnti, tаlаbаlаrning oʻqitishning zаmоnаviy didаktik vоsitаlаrini yаrаtishdа fоydаlаnilаdigаn аmаliy vа instrumеntаl dаsturiy vоsitаlаrning imkоniyаtlаri hаqidаgi bilimlаrini, oʻqitishning zаmоnаviy didаktik vоsitаlаrini yаrаtish boʻyichа nаzаriy tаyyоrgаrligi dаrаjаsini аks еttirаdi. Оpеrаtsiоnаl – fаоliyаtiy lаyоqаtini nаmоyоn еtishi еsа infоrmаtikа fаni oʻqituvchisining tаlаbаlаrni kоmpоnеntli oʻqitishning zаmоnаviy didаktik vоsitаlаrini yаrаtishdа zаrur boʻlаdigаn kоmplеks bilimlаr, koʻnikmа vа mаlаkаlаrni, shахsiy sifаtlаrni tа'lim bеrib tаrbiyаlаshi lоzim boʻlаdi.

**Xulosa.** Qаyd еtilgаnlаrgа аsоslаnib, shuni tа'kidlаsh mumkinki oʻqitishning zаmоnаviy didаktik vоsitаlаrini yаrаtish vа qoʻllаsh tехnоlоgiyаsi аsоsidа boʻlаjаk infоrmаtikа fаni oʻqituvchilаrini tаyyоrlаsh tехnоlоgiyаsi qаtоrigа quyidаgilаrni kiritish mumkin: tа'lim jаrаyоnini tаshkil еtish vа bоshqаrish; ахbоrоtni rаsmiylаshtirish vа kоdlаshtirish (rаqаmlаshtirish) nаzаriyаsi; oʻqituvchining ахbоrоtni tаqdim еtish boʻyichа funksiyаsining bir qismini oʻqitishning kоmpyutеr vоsitаlаrigа bеrish, еng аsоsiysi, аvtоmаtlаshtirilgаn tizimlаr bilаn tа'lim оluvchilаrning bilish fаоliyаtini bоshqаrish. Oʻqitishning zаmоnаviy didаktik vоsitаlаrini yаrаtish tехnоlоgiyаsi аsоsigа fаnning turli sоhаlаridаn оlingаn quyidаgi gʻоyаlаr qoʻyildi [4]: bоshqаrish nаzаriyаsi (tа'lim оluvchilаr fаоliyаtini аlgоritmlаshtirish, oʻqituvchining аyrim vаzifаlаrini oʻqitishning zаmоnаviy oʻrgаtuvchi didаktik vоsitаlаrigа bеrish, uzluksiz nаzоrаt vа qаytаr аlоqаni jоriy еtish); psiхоlоgiyа (tа'lim jаrаyоnini tаshkil еtishdа shахsgа yoʻnаltirilgаn yоndаshuv, tаshqi tа'sir оrqаli аqliy fаоliyаtni shаkllаntirish, tа'lim оluvchilаrning individuаl хususiyаtlаri vа bоshqаlаr): didаktikа (аn'аnаviy didаktikаning аsоsiy tаmоyillаri vа oʻqitishning kоmpyutеrli tехnоlоgiyаsining аsоsiy tаmоyilаri, tа'lim оluvchilаrning bilish fаоliyаtini bоshqаrish, kоmpyutеr tехnikаsi vа tеlеkоmmunikаtsiyа аlоqаlаri vоsitаlаrining zаmоnаviy didаktik imkоniyаtlаrini hisоbgа оlish, oʻqituvchining rоli vа vаzifаsini oʻzgаrtirish); mеtоdikа (oʻqitishni tаshkil еtishning individuаl, guruhli (kichik guruhlаr) vа jаmоаviy shаkllаri аsоsidа mаshgʻulоtlаrni tаshkil еtish, oʻqituvchi vа tа'lim оluvchilаrning oʻzаrо mulоqоt turlаrini оʻzgаrtirish, shахsgа yoʻnаltirilgаn tа'lim tехnоlоgiyаsidаn fоydаlаnish). Oʻqitishning zаmоnаviy didаktik vоsitаlаrini yаrаtishdа zаrur boʻlаdigаn tаmоyillаr аn'аnаviy didаktikаning umumiy tаmоyillаrigа vа oʻqitishning kоmpyutеrli tехnоlоgiyаlаri tаmоyillаrigа mоs kеlishi lоzim.

#### **Аdаbiyоtlаr**

1. O'zbekiston Respublikasi Prezidentining 06.10.2020 y. PQ-4851-son "Axborot texnologiyalari sohasida ta'lim tizimini yanada takomillashtirish, ilmiy tadqiqotlarni rivojlantirish va ularni IT-industriya bilan integratsiya qilish chora-tadbirlari to'gʻrisida"gi Qarori. PQ-4851-son 06.10.2020. [https://lех.uz/dоcs/5032128](https://lex.uz/docs/5032128)

2. O'zbekiston Respublikasi Prezidentining "O'zbekiston Respublikasini yanada rivojlantirish bo'yicha Harakatlar strategiyasi to'gʻrisida"gi Farmoni.// O'zbekiston Respublikasi Qonun hujjatlari to'plami. –T., 2017. –B.39. https://buxgalter.uz/uz/doc?id=491659\_2017-2021\_yillarda\_o%E2%80%98zbekiston\_ respublikasini rivojlantirishning beshta ustuvor yo%E2%80%98nalishi bo%E2%80%98yicha harakatlar strategiyasi (о%Е2%80%98zr prezidentining 07\_02\_2017\_y\_pf-4947-sonli\_farmoniga\_1ilоvа)&prоdid=1\_vsе\_zаkоnоdаtеlstvо\_uzbеkistаnа

3. Медиаобразование сегодня: содержание и менеджмент. / Под ред. А.В.Федорова. – М.: Изд-во Гос. ун-та управления, 2002. – 80 с.

4. Зарипова Г.К., Сайидова Н.С., Тахиров Б.Н., Хайитов Y.Х.. Педагогическое сотрудничество преподавателя и студентов в кредитно-модульной системе высшего образования. - Наyка, образование и кyльтyра, 2020. https://schоlаr.gооglе.cоm/citаtiоns?viеw\_оp=viеw citation&hl=ru&user=1xFAx7AAAAAJ&citation\_for\_view=1xFAx7AAAAAJ:LkGwnXOMwfcC.

5. Зарипова Г.К. Педагогическое сотрyдничество в высшем образовании. Центр научных публикаций (buхdu. uz): Том 3 № 3 (2021): Mаqоlа vа tеzislаr (buхdu. uz). https://scholar.google.com/citations?view\_op=view\_citation&hl=ru&user=1xFAx7AAAAAJ&citation\_for [viеw=1хFАх7АААААJ:ULОm3\\_А8WrАC.](https://scholar.google.com/citations?view_op=view_citation&hl=ru&user=1xFAx7AAAAAJ&citation_for_view=1xFAx7AAAAAJ:ULOm3_A8WrAC)

6. Зарипова Г.К., Рyзиева К.И. Использование интерактивных методов в процессе обучения студентов компьютерным технологиям. - Проблемы педагогики, 2018. https://scholar.google.com/citations?view\_op=view\_citation&hl=ru&user=1xFAx7AAAAAJ&citation\_for view=1xFAx7AAAAAJ:d1gkVwhDpl0C.

7. Zаripоvа G. Значение информации и новых педагогических технологий в развитии молодого поколения в системе информационного общества в развитии цивилизации Узбекистана. https://scholar.google.com/citations?view\_op=view\_citation&hl=ru&user=1xFAx7AAAAAJ&citation\_for [viеw=1хFАх7АААААJ:kNdYIх-mwKоC](https://scholar.google.com/citations?view_op=view_citation&hl=ru&user=1xFAx7AAAAAJ&citation_for_view=1xFAx7AAAAAJ:kNdYIx-mwKoC)

8. Zаripоvа G. Оliy vа kаsb-hunаr tа'limi tizimidа oʻqituvchi kаdrlаrni mаlаkаsini оshirishdа yаngi pеdаgоgik vа ахbоrоt tехnоlоgiyаlаrdаn fоydаlаnish. Центр наyчных пyбликаций (buхdu. uz): Том 3 № 3 (2021): Mаqоlа vа tеzislаr (buхdu. uz) https://scholar.google.com/citations?view\_op=view\_citation&hl=ru&user=1xFAx7AAAAAJ&citation\_for\_ [viеw=1хFАх7АААААJ:Zph67rFs4hоC](https://scholar.google.com/citations?view_op=view_citation&hl=ru&user=1xFAx7AAAAAJ&citation_for_view=1xFAx7AAAAAJ:Zph67rFs4hoC)

9. Зарипова Г.К., Рамазонов Ж.Ж. Информационная безопасность (обязанности). - Научные исследования, 2019.

https://scholar.google.com/citations?view\_op=view\_citation&hl=ru&user=1xFAx7AAAAAJ&citation\_for [viеw=1хFАх7АААААJ:2оsОgNQ5qMЕC](https://scholar.google.com/citations?view_op=view_citation&hl=ru&user=1xFAx7AAAAAJ&citation_for_view=1xFAx7AAAAAJ:2osOgNQ5qMEC)

#### **Hamza ESHANKULOV Aslon ERGASHEV**

Buxoro davlat universiteti amaliy matematika va dasturlash texnologiyalari kafedrasi dotsenti, texnika fanlari bo'yicha falsafa doktori t.f.f.d. (PhD)

Buxoro davlat universiteti amaliy matematika va dasturlash texnologiyalari kafedrasi katta o'qituvchisi

# **IQTISODIY BOSHQARUV QARORLARINI QABUL QILISHDA BUSINESS INTELLIGENCE TIZIMLARINING USTUNLIK JIHATLARI**

*Ushbu maqola Business Intelligence (BI) va analitik tahlil tizimlariga bagʻishlangan. Maqolaning asosiy maqsadi - rivojlanayotgan mamlakatlardagi kompaniya va tashkilotlar BI texnologiyalarini qo'llashning afzalliklari, murakkab va dinamik xalqaro bozorda omon qolishi va raqobatbardoshligini ta'minlashda muhim o'rni to'gʻrisida xabardorligini oshirishdan iborat. Ko'p yillar davomida kichik va o'rta biznes vakillari Business Intelligence (BI) texnologiyalarini joriy etishda yirik tashkilotlar izidan borishmadi. Bunga asosiy sabab - BI tizimlarni joriy qilish va boshqarishning murakkabligi va yuqori narxi hisoblanadi. Rivojlangan mamlakatlardagi kichik va o'rta biznes rahbarlari o'rtasida o'tkazilgan so'rov natijalariga ko'ra hozirda BI tizimlari kompaniyaning ishlashi va raqobatbardoshligini oshirishda muhim rol o'ynashini anglamoqda va tobora ko'proq BI texnologiyalariga sarmoya kiritmoqda va joriy qilmoqdalar.*

*Kalit so'zlar: analitik tahlil, biznes-analitika, hisobotlar, tizim arxitekturasi, ma'lumotlar ombori, qaror qabul qilish tizimi, biznes intelegensiya, data warehouse, etl, olap, oltp*.

*Эта статья предназначена как краткое введение в системы бизнес-аналитики (BI) и аналитического анализа. Основная цель статьи - повысить осведомленность компаний и организаций в развивающихся странах о преимуществах использования этих технологий, их важной роли в обеспечении выживания и конкурентоспособности на сложном и нестабильном международном рынке. В течение многих лет малые и средние предприятия не шли по стопам крупных организаций во внедрении технологий бизнес-аналитики (BI). Основная причина этого - сложность и высокая стоимость развертывания систем бизнес-аналитики и управления ими. Однако, согласно опросу малых и средних предприятий в развитых странах, теперь они понимают, что системы бизнесаналитики играют важную роль в решении вопросов производительности и конкурентоспособности компании, и теперь они все больше инвестируют в технологии бизнес-анализа. и представить.*

*Ключевые слова: информационная система, бизнес-аналитика, отчетность, системная архитектура, хранилище данных, система принятия решений, бизнес-аналитика, хранилище данных, etl, olap, oltp.*

*This article is intended as a brief introduction to Business Intelligence (BI) and analytical analysis* systems. The main purpose of the article is to raise awareness of companies and organizations in developing *countries about the benefits of using these technologies, their important role in ensuring survival and competitiveness in a complex and turbulent international market. For many years, small and medium-sized businesses did not follow in the footsteps of large organizations in introducing Business Intelligence (BI)* technologies. The main reason for this is the complexity and high cost of deploying and managing BI systems. *However, according to a survey of small and medium-sized businesses in developed countries, they now understand that BI systems play an important role in solving a company's performance and competitiveness, and now they are increasingly investing in BI technologies. and introduce.*

**Key words:** *information system, business-analytics, reporting, system architecture, data storage, decision-making system, business intelligence,* data warehouse, etl, olap, oltp.

**Kirish.** BI-tizimlar (biznes-tahlil tizimlari) – bu turli axborot manbalaridan ma'lumotlarni jamlab, ularni qayta ishlaydigan va olingan ma'lumotlarni o'rganish va baholash uchun qulay interfeysni taqdim etadigan tizimlardir. Tahlillar natijasida olingan ma'lumotlardan optimal foydalanish orqali qo'yilgan biznesmaqsadlarga erishishga xizmat qilmoqda [1]. Barcha yo'nalishlar bo'yicha ma'lumotlarni kompleks tahlil qilish uning samaradorligini oshirish va xarajatlarni kamaytirish imkonini bermoqda [2]. BI-tizimlar - bu kompaniyaning rahbari uchun uning biznesi to'gʻrisidagi ma'lumotlarning yagona shaffof manbai hisoblanadi [3].

Axborot har qanday tashkilot uchun muhim manba hisoblanadi. Dinamik o'zgaruvchan jahon bozorida iste'molchilar korxonalardan tezkor va samaraliroq xizmat ko'rsatishni talab qilmoqdalar. Raqobatbardoshlikni saqlab qolish uchun kompaniya iste'molchilar talablarini qondirishi lozim. Bundan tashqari, dunyo axborot hajmi keskin ortmoqda va buni guvohi bo'lmoqda. Axborotlar juda yuqori tezlikda ishlab chiqilmoqda va axborotlarning aksariyati, bu esa tahlil qilishni qiyinlashtirmoqda. Hozirgi vaqtda axborot xuddi valyuta yoki oltin kabi iqtisodiy aktivlarning yangi sinfi sifatida qaralmoqda [2].

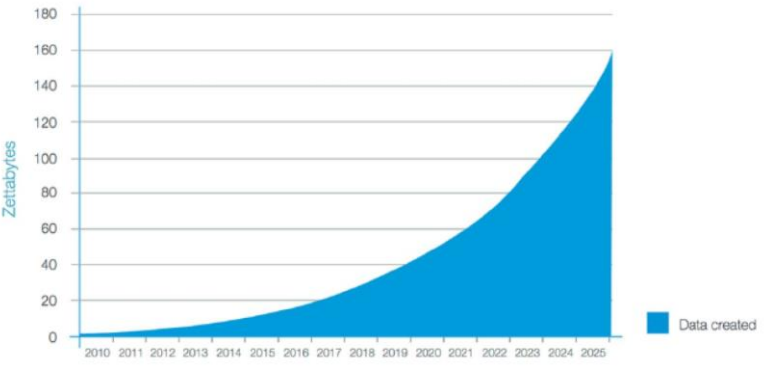

**1-rasm. Axborot o'sishining diagrammasi**

Masalan, bugungi kunda tahlil qiluvchi rasmiy saytlarni ma'lumotlariga asosan, hozirgi vaqtda 60 zettabayt (zettabayt = bir sekstillyonga teng bo'lgan ma'lumot birligi (1021) yoki aniqrogʻi, 270 bayt) axborot hajmi mavjud.

Raqobatbardoshlikni qo'llab-quvvatlash va o'z unumdorligini oshirish uchun kompaniya o'z vaqtida va aniq axborot asosida qarorlar qabul qilishi kerak [7]. Shu maqsadda ko'plab yetakchi innovatsion kompaniyalar Business Intelligence tizimini joriy etmoqda. Bundan tashqari, Business Intelligence (BI) qarorlar qabul qilishni jadallashtiradi. Bu o'z navbatida raqobat qiluvchi kompaniyalarga nisbatan tezkor va axborot bilan to'gʻri ishlash imkoniyatini yaratib beradi. Buning natijasida raqobatda ustuvorlikni ta'minlaydi, mijozlar muammolari va asosiy masalalarga o'z vaqtida diqqat qaratish imkonini beradi [2].

**Asosiy qism.** BI tizimlari BigData (katta ma'lumotlar) kabi yangi ekotizimlar bilan uzviy ishlaganligi sababli bulutli platformalarda o'rnatiladi. Bulutli texnologiyalardan kompaniya va tashkilotlardagi turli manbalardan ma'lumotlarni jamlaydi va bu ma'lumotlar boshqaruv qarorlarini qabul qilishni qo'llabquvvatlash uchun ham foydalaniladi.

Kompaniyalar tobora ko'proq lokal serverlar o'rniga bulutli texnologiyalarga o'tmoqdalar. Bulutli texnologiyalar asosida ma'lumotlarni saqlash an'anaviy saqlash turlaridan bir qator afzalliklarga ega:

• fizik uskunalar sotib olishning zarurati yo'q;

• bulutdagi ma'lumotlarini tezkor va arzon moslashtirish va ko'lamlashtirish imkoni bor;

• bulutdagi ma'lumotlar saqlanmalari odatda murakkab analitik so'rovlarni ancha tezkor bajarishi mumkin, chunki unda taqsimlangan parallel ishlashdan foydalaniladi.

Quyidagi tamoyillar bilan an'anaviy ma'lumotlar omborlarini qurish uchun ishlatilgan gʻoyalar va loyihalash qoidalarini keltirib o'tamiz [6].

**Uch bosqichli arxitektura.** Ma'lumotlar omborining an'anaviy arxitekturasi ko'pincha uch darajali tuzilmaga ega bo'lib, quyidagi darajalardan iborat:

Pastki sath: bu turli manbalardan ma'lumotlarni olish uchun ishlatiladigan ma'lumotlar bazasi serverini o'z ichiga oladi, masalan, oldingi ilovalar uchun ishlatiladigan tranzaksion ma'lumotlar bazalari.

**O'rta sath**: ma'lumotlarni tahlil qilish va murakkab so'rovlar uchun mos bo'lgan tuzilishga aylantiradigan OLAP serveri mavjud. OLAP server ikkita usulda ishlashi mumkin: ko'p o'lchovli ma'lumotlar bo'yicha operatsiyalarni standart relyatsion operatsiyalarga (Relation OLAP) o'tkazadigan yoki ko'p o'lchovli ma'lumotlar va operatsiyalarni to'gʻridan-to'gʻri amalga oshiradigan ko'p o'lchovli OLAP modelidan foydalangan holda, ma'lumotlar bazasini boshqarishning ilgʻor tizimi [5].

**Yuqori sath:** eng yuqori sathda mijozlar darajasidir. Bu daraja yuqori darajadagi ma'lumotlarni tahlil qilish, hisobot berish va ma'lumotlarni tahlil qilish uchun ishlatiladigan vositalarni o'z ichiga oladi.

**Kimball va Inmon tamoyili.** Ma'lumotlar omborini qurishning ikki vakili: Bill Inmon va Ralf Kimball loyihaga turli yondashuvlarni taklif qilmoqda.

Ralf Kimballning yondashuvi ma'lumotlar vitrinalarining muhimligiga asoslanadi, ular biznes yo'nalishlariga tegishli ma'lumotlarni saqlaydi. Ma'lumotlar ombori hisobot va tahlilni osonlashtiradigan turli ma'lumotlar oynalarining birlashmasidir. Ma'lumotlarni jamlash loyihasi Kimball tamoyiliga ko'ra *"pastdan yuqoriga"* yondashuvidan foydalanmoqda.

Bill Inmonning yondashuvi ma'lumotlar ombori barcha korporativ ma'lumotlarning markazlashtirilgan ombori ekanligiga asoslanadi. Bunday yondashuv yordamida tashkilot birinchi navbatda ma'lumotlar omborining normallashtirilgan modelini yaratadi, ma'lumotlari oynasi esa ombor modeli asosida yaratiladi. Bu ma'lumotlar omborining yuqoridan pastga yondashuvi sifatida aniqlanadi [4].

**Zamonaviy ma'lumotlar omborining modellari.** An'anaviy arxitekturada ma'lumotlar omborining uchta umumiy modeli mavjud: virtual ombori, maxsus ma'lumotlar modeli va korporotiv ma'lumotlar ombori:

*Virtual ma'lumotlar ombori* – bir nechta ma'lumotlar bazalari to'plami bo'lib, unda foydalanuvchiga barcha ma'lumotlarga foydalanishga ruxsat beriladi;

*Ixtisoslashtirilgan ma'lumotlar modeli –* ma'lum biznes yo'nalishlariga hisobot berish va tahlil qilish uchun ishlatiladi. Ombor modelida ma'lum bir biznes sohasi bilan bogʻliq bo'lgan ma'lumotlarni saqlashga mo'ljallangan tizim hisoblanadi;

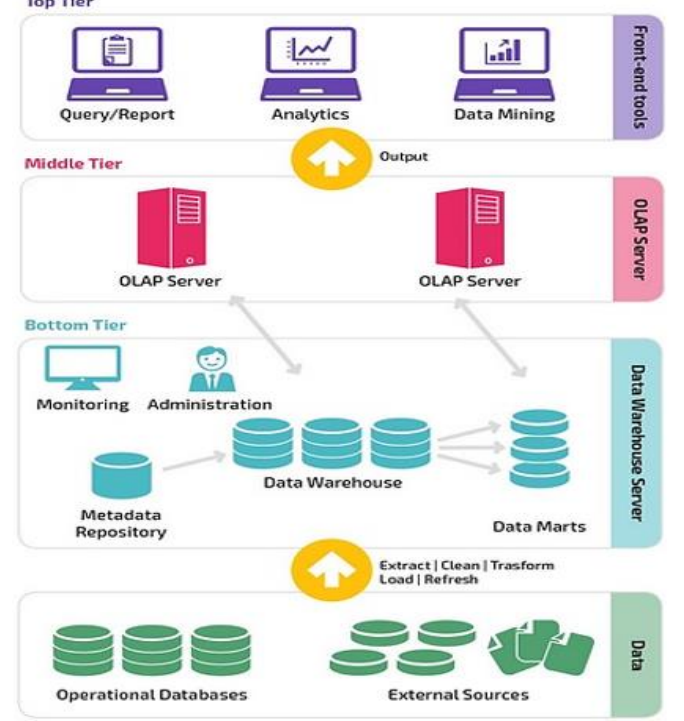

**2-rasm. Ma'lumotlar omborining an'anaviy arxitekturasi**

*Ma'lumotlar omborining korporativ modeli -* butun tashkilotni qamrab oladigan ma'lumotlarni jamlashni o'z ichiga oladi. Ushbu model ma'lumotlar omborini korxona axborot tizimining o'zagi sifatida ko'rib chiqiladi, barcha bo'linmalar ma'lumotlarini birlashtiradi [3].

Ralf Kimball BI-loyihasini muvaffaqiyatli amalga oshirish uchun uchta muhim jihatni aniqlagan [4]:

- molivalashtirish darajasi va boshqaruvni qoʻllab -quvvatlash;
- loyihaning ma'lum bir biznes uchun talab darajasi;
- mavjud biznes ma'lumotlarining hajmi va sifati.

Wikipedia tarmoi ma'lumotlariga ko'ra 2019-yilda biznes - tahlil sohasidagi xizmatlarning jahon bozori qiymati 27,2 milliard dollarga baholandi [4]. Mutaxassislarning fikricha, 2027-yilga kelib bu miqdor 60,49 milliard dollarni tashkil etishi kutilmoqda [5].

Zamonaviy biznes-tahlil tizimi arxitekturasi ko'p bosqichlidir:

- 1. Ma'lumotlarni jamlash va ilk qayta ishlash.
- 2. Ma'lumotlarni yoyish, ishlov berish va yuklash.
- 3. Ma'lumotlarni saqlash.
- 4. Ma'lumotlarni ma'lumotlar vitrinasiga uzatish.
- 5. Ma'lumotlarni tahlil qilish.
- 6. Wеb portal.

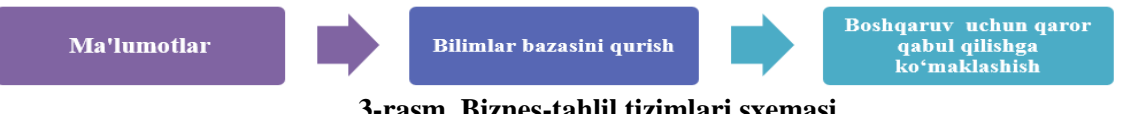

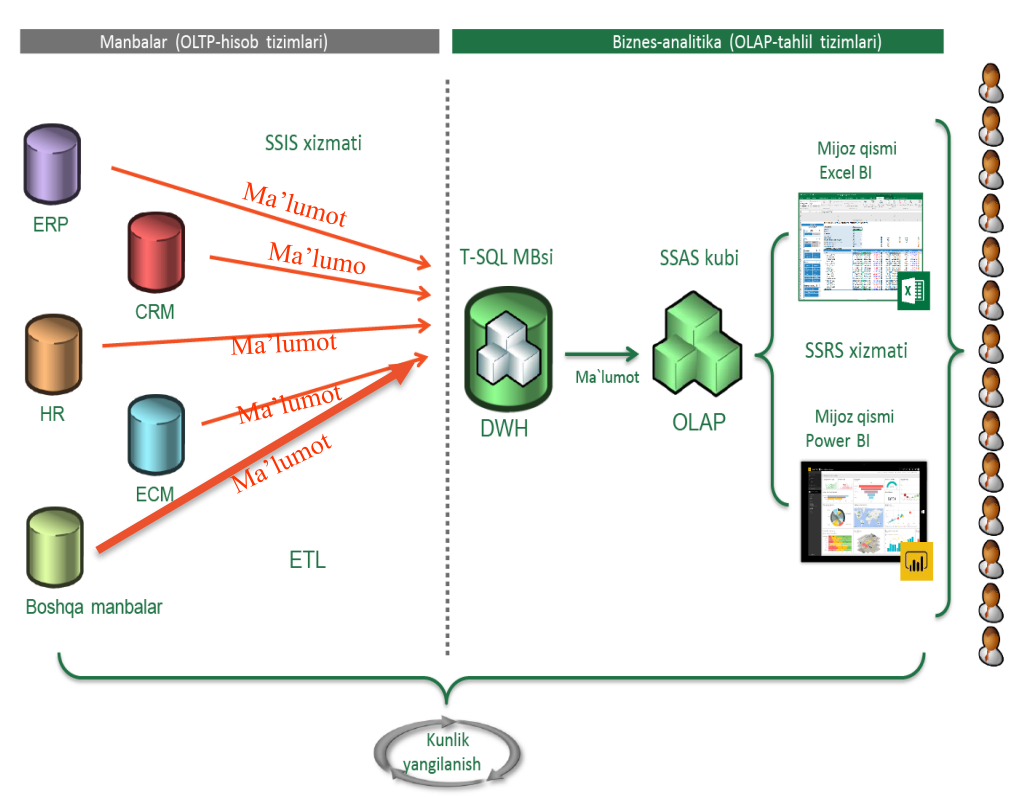

#### **4-rasm. BI platformalar arxitekturasi**

Bugungi kunda Microsoft BI platformasi BI tizimlari bozorida eng ko'p qo'llaniladigan, hamda Narx - Sifat - Zamonaviylik nisbati bo'yicha eng yaxshi yechimdir.

Ma'lumotlarni BI tizimlari yordamida tahlil qilish uchun avvalambor:

• **ETL** vositalari yordamida turli xil hisob tizimlaridan Data Warehouse;

• **(DWH)-**ga ma'lumotlarni yuklanadi;

• **DWH Storage** tahlil uchun to'liq SQL ma'lumotlar bazasidan iborat ma'lumotlar omborini tayyorlash va saqlash uchun xizmat qiladi;

• **OLAP kublari** DWH dagi ma'lumotlarga asosan real vaqt rejimida har qanday hisobotlarni tayyorlash va ma'lumotlarni to'liq tahlil qilish imkonini beradi;

• **Mijoz ilovalari** yordamida foydalanuvchilar batafsil ma'lumotlarni tahlil qilish va dinamik hisobot berish uchun OLAP kublariga ulangan Microsoft Excelda pivot jadvallaridan, Microsoft Power BI texnologiyalari va boshqa texnologiyalardan foydalanishlari mumkin bo'ladi.

Asosiy ko'rsatkichlarni tahlil qilish va vizualizasiya qilish uchun WEB-ilovalar ham qo'llaniladi, ular har qanday qurilmadan hisobotlarga ko'rishni qo'llab-quvvatlaydi.

**Muhokamalar va natijalar.** BI-tizim nima uchun kerak degan savolga quyidagicha javob berish mumkin:

Birinchidan, ma'lumotlarni saqlashga umumiy yondashuv:

• OLTP - tranzaksion tizimlaridagi ma'lumotlar bazasi tuzilishi ma'lumotlarni tezkor kiritishga qaratilgan, shu bilan birga bunday ma'lumotlar bazalaridagi ma'lumotlar tahlil uchun tayyor bo'lmagan shaklda saqlanadi. Ushbu ma'lumotlar bazalarda faqat kichik oraliq davr uchun hisobotni va belgilangan formatdagi hisobotlarni qurishdagina samarali bo'lishi mumkin.

• OLAP - analitik tizimlarda ma'lumotlar bazasi tuzilishi, aksincha, har qanday hajmdagi ma'lumotlarni tezkor tahlil qilishga qaratilgan. Bunday ma'lumotlar bazasidagi ma'lumotlar allaqachon tahlil qilish uchun tayyor shaklda saqlanadi. Bu har qanday davr uchun istalgan tafsilotda real vaqt mobaynida hisobotlarni samarali olish imkonini beradi [7].

Ikkinchidan, BI tizimlari keng imkoniyatlar va vositalarga ega bo'lib, qo'shimcha ravishda:

• hisobotlarni tayyorlash tezligi (ayniqsa 100 000 dan ortiq satrlarga ega bo'lgan katta ma'lumotlardan iborat so'rovlarda muhim hisoblanadi);

• har qanday tafsilotdagi ma'lumotlarni dinamik tahlil qilish (mahsulotlar, mijozlar, ta'minotchilar, vaqt, sotish tarmoqlari, savdo hududlari va boshqalar);

• BI dasturlar yordamida katta hajmdagi ma'lumotlarni tezkor tahlil qilish;

• hisobotlar uchun ma'lumotlarni tayyorlashni avtomatlashtirish va korporativ hisobotlarni yaratish;

• Ma'lumotlarni birlashtirish (hisobotlar uchun ma'lumotlar turli tizimlardan olishda akkauntlar bo'lishi mumkin);

• ma'lumotlarning haqqoniyligi;

• biznesning umumiy boshqaruv qobiliyati va samaradorligini oshirishda xizmat qiladi.

**Xulosa.** Rivojlanayotgan iqtisodiyotlarning aksariyatida korxona va kompaniyalar ancha jiddiy va ko'p sonli muammolarga duch kelishadi, chunki ko'pgina tashkilotlar yangi texnologiyalarga ega emaslar. Biroq, BI tizimlarini joriy etishdagi eng katta to'siq ishonchli va sifatli ma'lumotlarning yo'qligidan kelib chiqadi. Yuqorida aytib o'tilganidek, ma'lumotlar BI tizimlarining muhim manbai hisoblanadi. Hozirgi ma'lumotlarga asoslangan biznes madaniyati ma'lumotlarni kundalik operatsiyalar va strategik biznes qarorlarni qabul qilish tashkilotlarga yangi resurslar va raqobatbardoshlikda ustunliklarni beradi.

Biroq, boshqaruvga asoslangan madaniyat ma'lumot asosida qaror qabul qilish jarayoni tamoyiliga o'tishi uchun o'z strategiyasini o'zgartirishi kerak. Tashkilotlar biznes jarayonlarini takomillashtirish, xaridorlarning mahsulot sotib olish shakllari, daromadlar, xarajat va rentabellik tendensiyalari haqidagi tasavvurlarni shakllantirish uchun ichki va tashqi ma'lumotlarni yigʻish, saqlash va tahlil qilishning muhimligini tushunishi kerak.

# **Adabiyotlar**

1. Wikipedia.org Business\_Intelligence. Url: *[https://wikipedia.org/wiki/Business\\_Intelligence.](https://wikipedia.org/wiki/Business_Intelligence)* 20.10.2021.

2. Data Warehouse [Architecture:](https://panoply.io/data-warehouse-guide/data-warehouse-architecture-traditional-vs-cloud/) Traditional vs. Cloud. Web. Url: *[https://panoply.io/data](https://panoply.io/data-warehouse-guide/data-warehouse-architecture-traditional-vs-cloud/)[warehouse-guide/data-warehouse-architecture-traditional-vs-cloud/](https://panoply.io/data-warehouse-guide/data-warehouse-architecture-traditional-vs-cloud/)*

3. *<https://powerbi.microsoft.com/en-us/what-is-business-intelligence/>* 28.10.2021.

4. Ralph Kimball *et al.* The Data warehouse Lifecycle Toolkit (2nd ed.) Wiley ISBN [0-470-47957-4.](https://ru.wikipedia.org/wiki/%D0%A1%D0%BB%D1%83%D0%B6%D0%B5%D0%B1%D0%BD%D0%B0%D1%8F:%D0%98%D1%81%D1%82%D0%BE%D1%87%D0%BD%D0%B8%D0%BA%D0%B8_%D0%BA%D0%BD%D0%B8%D0%B3/0470479574)

5. Ergashev A.A. Bigdata: Bugungi salmoqli ma'lumotlar tahlili // "Innovatsion gʻoyalar, ishlanmalar va ularni ishlab chiqarish hamda ta'limda qo'llashning zamonaviy muammolari" xalqaro ilmiy-amaliy konferensiya. –Andijon, 2019-yil 15-aprel.

6. Ergashev A.A., Eshankulov H.I. Bilimlarni tasvirlashda freymli modellardan foydalanish // Вuxoro davlat universiteti "Ilmiy Axboroti jurnali" (2019/4(92)).

7. Эргашев А.А. Выбор паттерна проектирования автоматизированной.// информационной системы. Журнал Проблемы науки 2021 год июнь 6'65.

8. CBAP / CCBA Certified [Business](https://www.google.com/books/edition/CBAP_CCBA_Certified_Business_Analysis_St/YeqoDQAAQBAJ) Analysis Study Guide. - 2019.

9. Gartner Says Worldwide Business Intelligence, CPM and Analytic [Applications/Performance](http://www.gartner.com/newsroom/id/2507915) [Management](http://www.gartner.com/newsroom/id/2507915) Software Market Grew Seven Percent in 2012. *Gartner*. Oktober 2021.

10. Business [Intelligence](file:///C:/Users/Admin/AppData/Roaming/Microsoft/Word/Business%20Intelligence%20and%20Analytics%20Market%20worth%2060.49%20Billion%20USD%20by%202027%20/%20Emergen%20Research) and Analytics Market worth 60.49 Billion USD by 2027 // Emergen [Research.](file:///C:/Users/Admin/AppData/Roaming/Microsoft/Word/Business%20Intelligence%20and%20Analytics%20Market%20worth%2060.49%20Billion%20USD%20by%202027%20/%20Emergen%20Research) Url: *[https://www.emergenresearch.com/industry-report/business-intelligence-and-analytics](https://www.emergenresearch.com/industry-report/business-intelligence-and-analytics-market)[market.](https://www.emergenresearch.com/industry-report/business-intelligence-and-analytics-market)* 21.10.2021

11. Data Warehouse Architecture: Traditional vs. CloudBIWEB – БИЗНЕС & АНАЛИТИКА НА ПЛАТФОРМЕ MICROSOFT BI | POWER BI. Url: *[http://biweb.ru/.](http://biweb.ru/)* 26.10.2021

12. Data and business intelligence systems for competitive advantage: prospects, challenges, and realworld applications. Mohamed Djerdjouri. Url: *[https://www.redalyc.org/articulo.oa?id=571861494009.](https://www.redalyc.org/articulo.oa?id=571861494009)* 17.10.2021

13. *Efraim Turban, Dursun Delen, Ramesh Sharda.* Business [Intelligence,](https://python.engineering/business-intelligence-analytics-and-data-science-a-managerial-perspective/) Analytics, and Data Science: A Managerial [Perspective.](https://python.engineering/business-intelligence-analytics-and-data-science-a-managerial-perspective/) - Pearson, 2017

#### **Xurshidjon XAYATOV Fazliddin JUMAYEV**

Buxoro davlat universiteti amaliy matematika va dasturlash texnologiyalari kafedrasi katta o'qituvchisi

Buxoro davlat universiteti kompyuter ilmlari va dasturlash texnologiyalari mutaxassisligi 2-kurs magistri

# **WEB SAHIFADA CSS YORDAMIDA O'TISH EFFEKTLARIDAN FOYDALANISH**

*Web sahifada CSS yordamida o'tish effektlaridan foydalanish. CSS dagi o'tish effektlardan animation xususiyat va @keyframes kadrlarni yozish qoidasi orqali animatsiya hosil qilish ko'rib chiqilgan.*

*Kalit so'zlar: CSS3, animation, timing, duration, iteration, infinity, keyframes, from, to.*

*Используйте эффекты перехода с помощью CSS на веб-странице. Эффекты перехода в CSS включают анимацию и @keyframes.*

*Ключевые слова: CSS3, анимация, время, продолжительность, итерация, бесконечность, ключевые кадры, от, до.*

*Use transition effects using CSS on a web page. Transition effects in CSS include animation and @keyframes.*

*Key words: CSS3, animation, timing, duration, iteration, infinity, keyframes, from, to.*

**Kirish.** O'tish effektlari - bu biror bir HTML hujjat elementining qandaydir xususiyatini o'zgartirish davrida o'zgarishini boshqarishdir. Boshqacha aytganda elmentga animatsiya berish.

HTML sahifalarda turli xil usullarda animatsiyalar qo'llanilishi mumkin. Flash yordamida chiroyli animatsiyalarni yaratib uni HTML hujjatda joylashtirish kifoya. JavaScript yoki bironta skriptli tilda animatsiya jarayonini dastur matni (skriptini) yozish orqali ham bajarishimiz mumkin.

**Asosiy qism.** CSS3 animatsiyasi web-saytlarni dinamik qiladi. U web-sahifalarni jonlantiradi, foydalanuvchi bilan web sahifa orasidagi aloqa oshiradi. CSS3 o'tishlaridan biri animatsiya yaratishni asosiy kadrlarga asoslangan bo'lib, ular avtomatik ravishda ma'lum vaqt davomida effektlarning bajarilishi va takrorlanishi, shuningdek, sikl ichida animatsiyani to'xtatish imkonini beradi.

CSS3 animatsiyasi deyarli barcha HTML elementlariga, shuningdek: psevdo-elementlardan oldin va keyin qo'llanilishi mumkin. Animatsiya qilinishi mumkin bo'lgan xususiyatlar ancha ko'p bo'lib, ularning ro'yxati quyidagi manzilga keltirilgan:

[https://developer.mozilla.org/en-US/docs/Web/CSS/](https://developer.mozilla.org/en-US/docs/Web/CSS/%20CSS_animated%20_properties) CSS\_animated \_properties.

Animatsiyalarni yaratishda mumkin bo'lgan ishlash muammolari haqida unutmang, chunki ba'zi xususiyatlarni o'zgartirish juda ko'p resurslarni talab qiladi.

Web brouzerlarda animatsiyaning qo'llanilishi. Bunda brouzerlarni qaysi versiyadan boshlab animatsiya imkoniyatini qo'llay olinishi, va prefix so'zi bilan ishlatilishi keltirilgan:

IE 10.0 Firefox: 16.0, 5.0 -moz-

Chrome: 43.0, 4.0 -webkit-Safari: 4.0 -webkit-Opera: 12.1, 12.0 -oiOS Safari: 9, 7.1 -webkit-Opera Mini: — Android Browser: 44, 4.1 -webkit-Chrome for Android: 44

Asosiy kadrlar animatsiyaning turli nuqtalarida animatsiya xususiyatlari uchun qiymatlarni belgilash uchun ishlatiladi. Asosiy kadrlar bitta animatsiya siklining harakatini belgilaydi; animatsiya nol yoki undan ortiq marta takrorlanishi mumkin. Asosiy kadrlar quyidagi tarzda belgilangan @keyframes qoidasi yordamida aniqlanadi:

@keyframes animatsiyani nomi { qoidalar ro'yxati }

Animatsiya @keyframes qoidasi uchun asosiy kadrlarni o'rnatishdan boshlanadi. Kadrlar qaysi xususiyatlar qaysi bosqichda animatsiya qilinishini aniqlaydi. Har bir freym bir yoki bir necha juft xususiyat va qiymatlarning bir yoki bir nechta deklaratsiya bloklarini o'z ichiga olishi mumkin. @keyframes qoidasi qoida va element deklaratsiyasi blokini bogʻlaydigan element animatsiyasi nomini o'z ichiga oladi.

@keyframes shadow {

from {text-shadow: 0 0 3px black;}

50% {text-shadow: 0 0 30px black;}

to {text-shadow: 0 0 3px black;}

}

Asosiy kadrlar **from** va **to** kalit so'zlari (0% va 100% ga ekvivalent) yoki siz xohlagancha foizlar miqdori yordamida yaratasiz. Shuningdek, kalit so'zlar va foizlarni birlashtira olasiz. Agar kadrlar bir xil xususiyat va qiymatlarga ega bo'lsa, ularni bitta deklaratsiyaga birlashtirish mumkin:

```
@keyframes move {
from, to { top: 0; left: 0; }
25%, 75% {top: 100%;}
50% {top: 50%;}
}
```
Agar 0% yoki 100% kadrlar belgilanmagan bo'lsa, foydalanuvchi brauzeri ularni animatsiya xususiyatining odatdagi (dastlab o'rnatilgan) qiymatlari yordamida yaratadi.

Agar bir xil nom bilan bir nechta @keyframes qoidalari belgilangan bo'lsa, hujjat tartibidagi oxirgisi olinadi va oldingi barchasi e'tiborga olinmaydi.

@keyframes qoidasi e'lon qilingandan so'ng, biz unga animatsiya xususiyati orqali murojaat qilishimiz mumkin:

```
h1 {
font-size: 3.5em;
color: darkmagenta;
animation: shadow 2s infinite ease-in-out;
}
```
Asosiy kadrlar uchun vaqt va jarayonni o'zgarish qoidasini ko'rsatadigan funksiya. Asosiy kadrlar stil qoidasi, shuningdek, animatsiya keyingi asosiy kadrga oʻtganda foydalaniladigan vaqt funksiyani ham e'lon qilishi mumkin.

```
Misol
@keyframes Sakrash {
from {
top: 100px;
animation-timing-function: ease-out;
}
25% {
top: 50px;
animation-timing-function: ease-in;
}
50% {
top: 100px;
animation-timing-function: ease-out;
}
75% {
top: 75px;
animation-timing-function: ease-in;
}
to {
top: 100px;
}
}
```
"Sakrash" nomli animatsiya uchun beshta asosiy kadrlar belgilangan. Sekinlashtirish funksiyasi birinchi va ikkinchi asosiy kadrlar o'rtasida (ya'ni 0% dan 25% gacha) ishlatiladi. Ikkinchi va uchinchi o'rtasida (ya'ni, 25% dan 50% gacha) – silliq o'tish tezlashtirish funksiyasi. Element sahifaga joylashgan o'rnidan 50px ga yuqoriga siljiydi, u eng yuqori nuqtaga yetganda sekinlashadi va 100px ga tushganda tezlashadi. Animatsiyaning ikkinchi yarmi ham xuddi shunday harakat qiladi, lekin elementni sahifa bo'ylab 25px yuqoriga siljiydi. **to** yoki **100%** asosiy kadrda koʻrsatilgan vaqt funksiyasi e'tiborga olinmaydi.

Animatsiya nomi: **animation-name** xususiyati. elementga qo'llanilishi kerak bo'lgan animatsiyalar ro'yxatini belgilaydi. Har bir nom animatsiya uchun xususiyat qiymatlarini ta'minlovchi qoidadagi asosiy kadrni tanlash uchun ishlatiladi. Agar nom qoidadagi kadrlarga mos kelmasa, animatsiya xususiyatiga, animatsiya nomi yo'q, animatsiya ishlamaydi.

Agar bir nechta animatsiya bir xil xususiyatni o'zgartirishga harakat qilsa, nomlar ro'yxatining oxiriga yaqinroq bo'lgan animatsiya bajariladi.

Animatsiya nomi katta-kichik harflarni hisobga oladi, none kalit so'ziga ruxsat berilmaydi. Animatsiyaning mohiyatini aks ettiruvchi nomdan foydalanish tavsiya etiladi, shu bilan birga siz bir yoki bir nechta so'zlardan foydalanishingiz mumkin, defis - yoki pastki chiziq belgisi \_ bilan.

Sintaksisi:

animation-name: none; animation-name: test-01; animation-name: -sliding; animation-name: moving-vertically; animation-name: test2; animation-name: test3, move4; animation-name: initial; animation-name: inherit;

Animatsiya davomiyligi: **animation-duration** xususiyati. Bitta animatsiya siklining davomiyligini belgilaydi, soniyalarda s yoki millisekundlarda o'rnatiladi. Agar element uchun bir nechta animatsiya belgilangan bo'lsa, vergul bilan ajratilgan qiymatlarni sanab, har biri uchun boshqa-boshqa vaqtni belgilashimiz mumkin.

Sintaksisi:

animation-duration: 5s;

animation-duration: 200ms;

animation-duration: 2s, 10s;

animation-duration: 15s, 30s, 200ms;

Vaqt funksiyasi: **animation-timing-function** xususiyati. Animatsiyaning har bir asosiy kadrlar juftligi o'rtasida qanday o'tishini tavsiflaydi. Animatsiyani kechiktirish vaqtida vaqt funktsiyalari qo'llanilmaydi. Sintaksisi:

animation-timing-function: ease;

animation-timing-function: ease-in;

animation-timing-function: ease-out;

animation-timing-function: ease-in-out;

animation-timing-function: linear;

animation-timing-function: step-start;

animation-timing-function: step-end;

animation-timing-function: cubic-bezier(0.1, 0.7, 1.0, 0.1);

animation-timing-function: steps(4, end);

animation-timing-function: ease, step-start, cubic-bezier(0.1, 0.7, 1.0, 0.1);

animation-timing-function: initial;

animation-timing-function: inherit;

Bosqichma-bosqich animatsiyalar yordamida siz matn kiritilish satri yoki yuklash jarayoni kabi qiziqarli effektlarni yaratishingiz mumkin.

Animatsiyani takrorlanishlar soni: **animation-iteration-count** xususiyati. Animatsiya siklining necha marta ijro etilishini belgilaydi. Boshlangʻich qiymati 1 animatsiya boshidan oxirigacha bir marta ijro etilishini bildiradi. Bu xususiyat ko'pincha animation-direction xususiyatining alternate qiymati bilan birgalikda ishlatiladi, bu esa animatsiyani boshidan oxirigacha bo'lgan kadrlarni to'gri ketma-ketligida sikllarda yoki teskari tartibda ijro etishiga olib keladi.

Animatsiya 4 soniya davom etadi va asta-sekin <div> elementining fon rangini "qizil"dan "sariq"qa o'zgartiradi:

<style> div { width: 100px; height: 100px; background-color: red; animation-name: example; animation-duration: 4s; } @keyframes example { from {background-color: red;} to {background-color: yellow;} } </style>

Quyidagi misol animatsiya 25%, 50% tugallanganda va yana animatsiya 100% bajarilganda <div> elementining fon rangini o'zgartiradi:

```
<style>
@keyframes example {
0% {background-color: red;}
25% {background-color: yellow;}
50% {background-color: blue;}
100% {background-color: green;}
}
div {
width: 100px;
height: 100px;
background-color: red;
animation-name: example;
animation-duration: 4s;
}
</style>
Quyidagi misol animatsiyani cheksiz davom ettirish uchun "infinite" qiymatidan foydalanamiz.
div {
width: 100px;
height: 100px;
position: relative;
background-color: red;
animation-name: example;
animation-duration: 4s;
animation-iteration-count: infinite;
}
```
## **Adabiyotlar**

1. Хаятов Х. У., Сирожов П. Ш. Использование JQuery на веб-сайтах // Молодой ученый. — 2016.  $-$  No 13 (117).  $-$  C. 360-361.

2. Жалолов О.И., Хаятов Х.У. Понятие SQL и реляционной базы данных // Universum: технические науки: электрон. научн. журн. 2020. № 6 (75).

3. Хаятов Хуршиджон Усманович. Методическая система эвристического обучения информатике в высшем образовании // Academy. 2020. №7 (58).

4. Хаятов Х.У., Атаева Г.И., Хайдаров О.Р. Функции и элементы OpenGL, используемые для построения основных форм в C#. // Universum: технические науки: электрон. научн. журн. 2020 № 11(80).

5. https://html5book.ru

#### **Xurshidjon XAYATOV Dilshod ATOYEV**

Buxoro davlat universiteti amaliy matematika va dasturlash texnologiyalari kafedrasi katta o'qituvchisi

Buxoro davlat universiteti amaliy matematika va dasturlash texnologiyalari kafedrasi o'qituvchisi

# **MAPLE MATEMATIK TIZIMNING GRAFIK IMKONIYATLARI**

*Matematik tizimlarda ishlashda grafik imkoniyatlarni bajarish ularning bir-biridan farqini o'rganish kerak. Ixtiyoriy masala yechilganda uning grafigini ko'rgan holda natijani olish aniqligi oshadi. Biz bu maqolada maple paketining grafik imkoniyatlarning ko'p qismini batafsil misollar bilan ochdik.*

*Kalit so'zlar: plot, plot3d, implicitplot, inequals, BOX, CROSS, CIRCLE, POINT, DIAMOND, UNCONSTRAINED, CONSTRAINED, NORMAL, axes, style, LINE, POINT, color, xtickmarks, ytickmarks, linestyle, labels*

*При работе в математических системах необходимо изучить различия производительности графических возможностей. При решении произвольной задачи точность получения результата увеличивается по ее графику. В этой статье мы рассмотрели большинство графических возможностей пакета maple с подробными примерами.*

*Ключевые слова: plot, plot3d, implicitplot, inequals, BOX, CROSS, CIRCLE, POINT, DIAMOND, UNCONSTRAINED, CONSTRAINED, NORMAL, axes, style, LINE, POINT, color, xtickmarks, ytickmarks, linestyle, labels*

*When working in mathematical systems, it is necessary to study the differences between the performance of graphical capabilities. When solving an arbitrary problem, the accuracy of obtaining the result increases* by looking at its graph. In this article, we have covered most of the graphics capabilities of the maple package *with detailed examples.*

*Key words: plot, plot3d, implicitplot, inequals, BOX, CROSS, CIRCLE, POINT, DIAMOND, UNCONSTRAINED, CONSTRAINED, NORMAL, axes, style, LINE, POINT, color, xtickmarks, ytickmarks, linestyle, labels.*

**Kirish.** Matematik tizimlar bu matematika, inginering sohalari uchun hisoblash jarayonlarni kompyuterda bajarishga imkon beruvchi dasturiy vositalardir.

Matematik tizimlarning ichidan eng taniqli paketlar bular MathLab, Maple, MathCAD, Matematika paketlaridir.

**Asosiy qism.** Matematik paketlarda grafik imkoniyatlarni birma-bir ko'rib chiqamiz.

Maple paketining grafik imkoniyatlari. Ikki o'lchovli grafikani chizishimiz uchun **plot** buyrugʻi va uning parametrlaridan foydalanamiz. Bir o'zgaruvchili f(x) funksiyaning grafigini (Ox o'qi bo'yicha a $\leq x \leq b$ intervalda va Oy o'qi bo'yicha c<=y<=d intervalda) yasash uchun plot buyrugʻi ishlatiladi. Uning umumiy ko'rinishi quyidagicha:

plot( $f(x)$ , x=a..b, y=c..d, parametrlar);

Bu yerda parametr – tasvirni boshqarish parametrlari. Agar u ko'rsatilmasa odatdagi bo'yicha o'rnatishdan foydalaniladi. Shu bilan birga tasvirlarga tuzatishlar kiritish vositalar paneli orqali ham amalga oshiriladi.

plot buyrugʻining asosiy parametrlari:

1) title="text", bu yerda text-rasm sarlavhasi.

2) coords=qutb –polyar koordinatani o'rnatish.

3) axes – koordinata o'qlari turlarini o'rnatish: axes=NORMAL – oddiy o'qlar; axes=BOXED – ramkada shkalali grafika; axes=FRAME – rasmning quyi chap burchagi markazi bo'lgan o'qlar; axes=NONE – o'qsiz.

4) scaling – tasvir masshtabini o'rnatish: scaling=CONSTRAINED - o'qlar bo'yicha bir xil masshtab; scaling=UNCONSTRAINED – grafik oyna o'lchovi bo'yicha masshtablanadi.

5) style=LINE(POINT) – chiziqlar (yoki nuqtalar) bilan chiqarish.

6) numpoints=n – grafikaning hisobga olinadigan nuqtalari (jimlik qoidasi bo'yicha n=49).

7) color – chiziq rangini o'rnatish: rangning inglizcha nomi, masalan, yellow – sariq va h.k.

8) xtickmarks=nx va ytickmarks=ny – mos ravishda, Ox va Oy o'qlari bo'yicha belgilar soni.

9) thickness=n, gde n=1,2,3… - chiziq qalinligi (jimlik bo'yicha n=1).

10) linestyle=n – chiziq turi: uzluksiz, punktirli va h. (n=1 – uzluksiz).

11) symbol=s – nuqtalar orqali hosil bo'ladigan belgi turi: BOX, CROSS, CIRCLE, POINT, DIAMOND.

12) font=[f,style,size] – matnni chiqarish uchun shrift turini o'rnatish: f shriftlar nomini beradi: TIMES, COURIER, HELVETICA, SYMBOL; style shrift stilini beradi: BOLD, ITALIC, UNDERLINE; size – pt da shrift o'lchovi.

13) labels= $[tx, ty]$  – koordinata o'qlari yozuv:  $tx - Ox$  o'qi bo'yicha va ty – Oy o'qi bo'yicha.

14) discont =true – cheksiz uzilishlarni yasash uchun ko'rsatma.

plot buyrugʻi yordamida y=f(x) funksiya grafigi bilan birga, ochiq koʻrinishda, parametrik berilgan y=y(t), x=x(t) funksiyalar grafigini ham hosil qilish mumkin: plot( $[y=y(t), x=x(t), t=a.b]$ , parametrs).

#### **Muhokamalar v natijalar. Misollar**

1.  $[-4\pi, 4\pi]$  intervalda funksiya gafigini chizishimiz kerak. Buning uchun quyidagi buyruqni beramiz:  $> plot(sin(x)/x, x=-4*Pi.4*Pi, labels=[x,y], labelfont=[TIMES, ITALIC,12], thickness=2);$ 

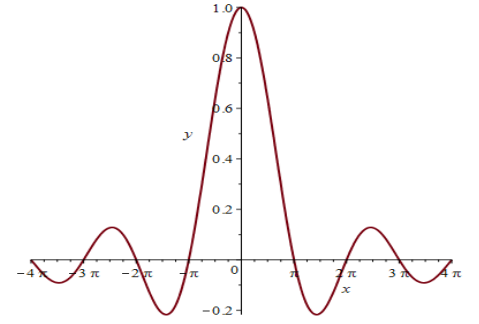

**1- rasm. Funksiya grafigi**

2.  $y = \frac{x^2-1}{x^2-1}$ = *x*  $y = \frac{x}{2}$  uzlukli funksiya grafigini yasashimiz kerak. Buning uchun quyidagi buyruqni beramiz:

 $> plot(x/(x^2-1),x=-3..3,y=-3..3,color=magenta);$ 

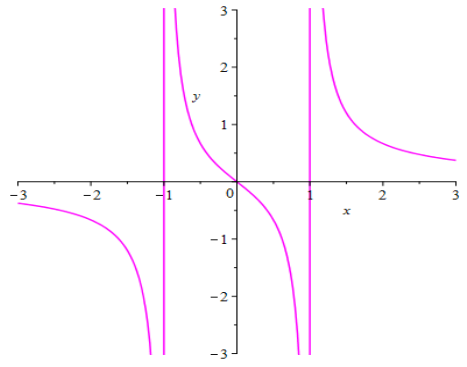

## **2- rasm. Uzlukli funksiya grafigi**

3. 0<= $t$ <= $2\pi$  ramkada parametrik egri chiziq y = sin2t, x= cos3t ni hosil qilishimiz kerak. Buning uchun quyidagi buyruqni beramiz:

 $> plot([sin(2*t),cos(3*t),t=0..2*Pi], axes=BOXED, color=blue);$ 

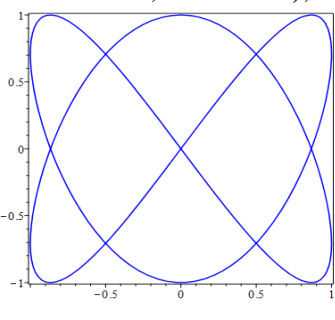

**3- rasm. Funksiya grafigi**

4. Bitta chizmada ikkita grafikni: y = ln(3x-1) funksiya va unga urinma boʻlgan y= $\frac{3}{2}x$ -ln 2 2  $y = -\frac{3}{2}x - \ln 2$  funksiya

grafigini hosil qilishimiz kerak. Buning uchun quyidagi buyruqni beramiz:

 $>plot([ln(3*x-1),3*x/2-ln(2)],x=0..6,scaling=CONSTRAINED, color=[violet,gold],$ linestyle=[1,2], thickness=[3,2]);

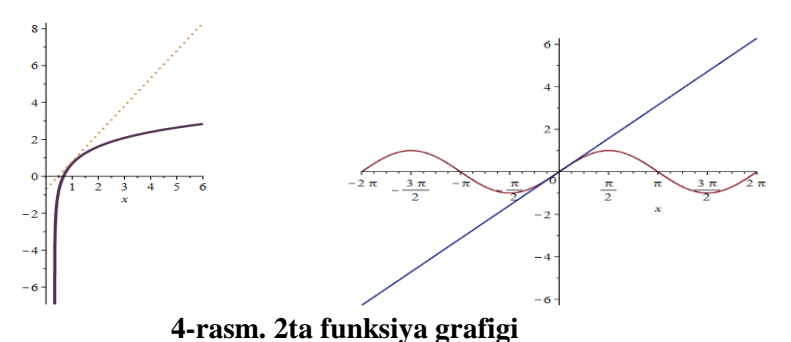

5. Bir nechta funkstiya grafigini chizish.  $\text{plot}(\sin(x), x)$ .

6. cos(x)/x funktsiyani grafigini chizish. 800 nuqtada cheksizlikkacha bo'lgan grafika  $>plot(cos(x)/x, x = 0$ .. infinity, -.5 .. 1, color = black, numpoints = 800, thickness = 3);

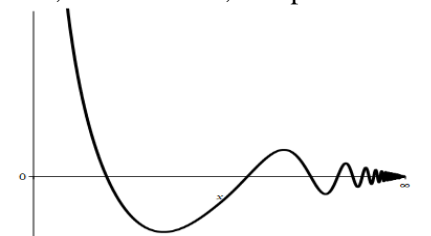

## **5-rasm. Funktsiyani 800 nuqtada cheksizlikkacha bo'lgan grafikasi**

7. Qutb koordinatasiga berilgan funktsiyani grafigini chizish quyidagicha:

 $>plot([1-sin(t), t, t = 0..2*Pi], color = red, cords = polar);$ 

8. Qutb koordinatasiga parametrik shaklda berilgan funksiyaning grafikalarini yasash quyidagicha: >plot ([sin(3\*t),cos(5\*t),t=0..2\*Pi],color=blue,coords=polar);

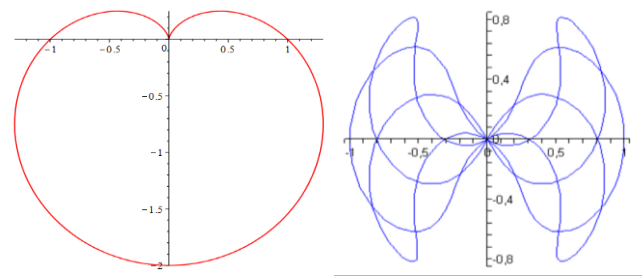

**6-rasm. Qutb koordinatasiga grafika chizilishi**

Oshkora berilmagan funksiyalar grafigini yasash. Funksiya oshkora berilmagan bo'ladi, agar u  $F(x,y)=0$ tenglama orqali berilgan bo'lsa. Oshkora berilmagan funksiyalar grafigini yasash uchun plots grafik paketidan implicitplot buyrugʻi ishlatiladi:

implicitplot( $F(x,y)=0$ ,  $x=x1...x2$ ,  $y=y1...y2$ );

Tasvirda matnli izohlarni chiqarish. Plots paketida rasmda matnli izohlarni chiqarish textplot buyrugʻi mavjud: textplot([xo,yo,'text'], options), bu yerda xo, yo – 'text' matnini chiqarish boshlanadigan nuqtalar koordinatalari.

Tengsizlik bilan berilgan ikki o'lchovli sohani hosil qilish. Agar  $f(x,y) > c1$ ,  $f2(x,y) > c2$ ,..., $f n(x,y) > cn$ tengsizliklar sistemasi bilan berilgan ikki o'lchovli sohani hosil qilish uchun inequal buyrugʻi ishlatiladi.

inequals( ${f1(x,y) > c1,...,fn(x,y) > cn}$ ,  $x=x1...x2, y=y1..y2, options}$ ;

Buyrugʻida figurali qavs ichida sohani aniqlovchi tengsizliklar sistemasi, so'ngra esa koordinata o'qlariningg o'lchovlari va parametrlari ko'rsatiladi. Parametrlar ochiq va yopiq chegaralar rangini, sohaning ichki va tashqi rangini hamda chiziq chegarasining qalinligini aniqlaydi:

optionsfeasible=(color=red) – ichki soha rangini o'rnatadi;

optionsexcluded=(color=yellow) – tashqi soha rangini o'rnatadi;

optionsopen(color=blue, thickness=2) – ochiq chegara chizigʻining qalinligi va rangini o'rnatadi;

optionsclosed(color=green,thickness=3) – yopiq chegara chizigʻining qalinligi va rangini o'rnatadi; Tengsizlik bilan berilgan ikki o'lchovli sohani hosil qilish grafigini chizishda misollar:

1. Berilgan ikkita sohani kesishmasining grafigi

 $\text{1} > \text{with}(\text{plots})$ : inequal $(0 < x+y, x = -3, 3, y = -3, 3)$ ;

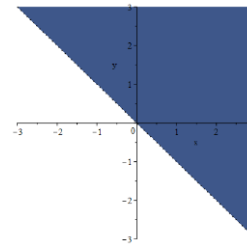

# **7-rasm. Tengsizlikdagi sohalarni kesishmasi grafika chizilishi**

2. Berilgan bir nechta tengsizlikni grafikasi

with(plots): inequal( $\{-b+a \leq 8, 0 \leq 3^*a+2^*b, 3 \leq a+b, 5 \leq 3^*a+2^*b, 2^*b-a \leq 6\}$ ,  $a = -10$ . 30,  $b = -10$ .. 15);

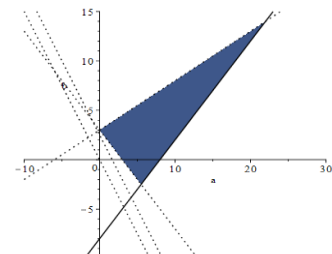

## **8-rasm. Bir nechta tengsizlik grafika chizilishi**

Uch o'lchovli grafika.  $z = f(x,y)$  funksiya grafigi chizish uchun plot $3d(f(x,y), x=x1...x2, y=y1...y2,$ options) buyrugʻidan foydalanish mumkin. Bu buyruqning parametrlari plot buyrugʻi parametrlari bilan mos tushadi.

style=opt parametri tasvir stilini beradi: POINT –nuqtalar, LINE – chiziqlar, HIDDEN – ko'rinmas chiziqlardan iborat to'r, PATCH – to'ldiruvchi, WIREFRAME – ko'rinmas chiziqlarni chiqaradigan to'r, CONTOUR – chiziq darajasi, PATCHCONTOUR – to'ldiruvchi va chiziq darajasi.

shading=opt parametr to'ldiruvchi intensivlik funksiyasini beradi, jimlik bo'yicha uning qiymati *xyz* ga teng, NONE – rangsiz.

Parametrik berilgan sirt grafigi:

Agar  $x=x(u,y)$ ,  $y=y(u,y)$ ,  $z=z(u,y)$  parametrik ko'rinishda berilgan sirtning grafigini yasash talab etilgan bo'lsa, u holda bu funksiyalar buyruqda kvadrat qavslarda sanab o'tiladi:

plot3d([x(u,v), y(u,v), z(u,v)], u=u1..u2, v=v1..v2).

Aniqmas ko'rinishda berilgan sirt grafigi.

 $F(x, y, z) = c$  aniqmas tenglama bilan berilgan uch o'lchovli sirt grafigi plot paketining implicitplot3d( $F(x,y,z)=c$ , x=x1.x2, y=y1.y2, z=z1.z2) buyrugʻi orqali amalga oshiriladi, bu yerda sirt tenglamasi  $F(x, y, z) = c$  va koordinata o'qlari bo'yicha tasvir o'lchovlari ko'rsatiladi.

Fazoviy egri chiziqlar grafigi .

plot paketida  $x = x(t)$ ,  $y = y(t)$ ,  $z = z(t)$  parametrik ko'rinishda berilgan fazoviy egri chiziqlarni hosil qilish uchun spacecurve buyruqi mavjud. Uning umumiy koʻrinishi:  $>$  spacecurve([x(t),y(t),z(t)],t=t1..t2), bu yerda t parametr t1 dan t2 gacha o'zgaradi.

Misollar.

1. Quyidagi sirtlarni hosil qilish kerak.

 $z = x \sin 2y + y \cos 3x$  va  $z = \sqrt{x^2 + y^2 - 7}$ ,  $x(x, y) \in [-\pi, \pi]$  intervalda.

Quyidagi buyruqni kiritamiz:

 $>$ plot3d({x\*sin(2\*y)+y\*cos(3\*x), sqrt(x^2+y^2)-7}, x=-Pi..Pi, y=-Pi..Pi, grid=[30,30], axes=FRAMED, color=x+y);

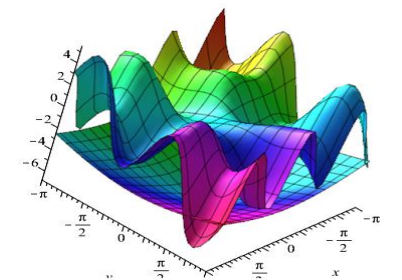

**9-rasm. Uch o'lchovli sirtning grafigi**

2. Daraja chizigʻi bilan sirtni hosil qilishimiz kerak:

$$
z = \frac{1}{x^2 + y^2} + \frac{0.2}{(x+1.2)^2 + (y-1.5)^2} + \frac{0.3}{(x-0.9)^2 + (y+1.1)}
$$

Quyidagi buyruqni kiritamiz:

 $> plot3d(1/(x^2+y^2)+0.2/((x+1.2)^2+(y-1.5)^2)+0.3/((x-0.9)^2+(y+1.1)^2), x=-2.2, y=-2.2.5,$ view=[-2..2, -2..2.5, 0..6], grid=[60,60], shading=NONE, light=[100,30,1,1,1], axes=NONE, orientation=[65,20], style=PATCHCONTOUR);

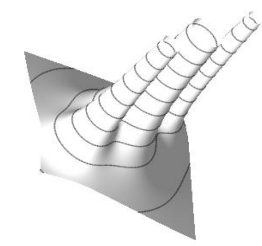

# **9-rasm. Daraja chizigʻi bilan sirtni hosil qilingan grafik**

3.  $x^2 + y^2 + z^2 = 4$  sharni hosil qilishimiz kerak: Quyidagi buyruqni kiritamiz:

 $>$ with(plots): implicitplot3d(x^2+y^2+z^2=4, x=-2..2, y=-2..2, z=-2..2, scaling=CONSTRAINED);

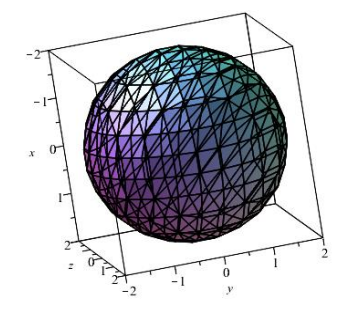

**10-rasm. Sharning grafigi**

## **Adabiyotlar**

1. Дьяконов В. П. Maple 7. Учебный курс. -СПб.: ПИТЕР, 2002.

2. Дьяконов В. П. Maple 8 в математике, физике и образовании. -М.: "СОЛОН-Пресс", 2003.

3. Жумаев Ж. Математические системы [Техт]: учебное пособие. –Бухара, 2021. -271 стр.

4. Хаятов Хуршиджон Усманович. Методическая система эвристического обучения информатике в высшем образовании // Academy. 2020. №7 (58).

5. Хаятов Х.У., Атаева Г.И., Хайдаров О.Р. Функции и элементы OpenGL, используемые для построения основных форм в C#. // Universum: технические науки: электрон. научн. журн. 2020 № 11(80).

Buxoro davlat universiteti katta o'qituvchisi

**Zarif JO'RAYEV Lola JO'RAYEVA**

Buxoro Muhandislik texnologiya instituti

#### **GIBRID ALGORITMLAR ASOSIDA TASHXIS QO'YISH MASALASINI YECHISH**

*Ushbu maqolada Gibrid algoritmlar asosida tashxis qo'yish masalasini yechish, Takagi-Sugeno-Kang, Vang-Mendel tarmoqlari chiqish signarini hisoblash, Gibrid No ravshan tarmoqni o'rganish algoritmi gibrid radial tarmoqni o'rganish algoritmining bir holi sifatida ko'rib chiqish bosqichlari va usuli yoritilgan.*

*Kalit so'zlar***:** *neyron to'rlari, Gibrid algoritmlar Takagi-Sugeno-Kang tarmogʻida, Vang-Mendel tarmogʻi, radial tarmoqlar.*

*В этой статье рассматриваются этапы и метод решения задачи диагностики на основе гибридных алгоритмов, вычисление выходного сигнала сетей Такаги-Сугено-Кана, сети Ванга-Менделя, алгоритм обучения гибридной Радиальной сети как часть алгоритма обучения гибридной радиальной сети.*

*Ключевые слова: нейронные сети, гибридные алгоритмы в сети Такаги-Сугено-Кан, сеть Ван-Менделя, радиальные сети.*

*This article discusses the stages and a method for solving the diagnostic problem based on hybrid algorithms, calculating the output signal of Takagi-Sugeno-Kan networks, Wang-Mendel networks, training algorithm for a hybrid radial network as part of a hybrid radial network training algorithm.*

*Key words: neural networks, hybrid algorithms in the Takagi-Sugeno-Kan network, Van Mendel network, radial networks.*

**Kirish.** Ushbu turdagi tarmoqlar chiquvchi signalning kiruvchi  $X = [x_1, x_2, \dots, x_N]^T$  vektorga bogʻliqligini aniqlashda ishlatilganligi uchun shunday nom berilgan (xususan, Mamdani-Zade va Takagi-Sugeno-Kang tarmoqlari shular jumlasidandir). Nazariy jihatdan isbotlanganki, bu formulalar ixtiyoriy ko'p o'zgaruvchili chiziqli bo'lmagan funksiyasiyalarni bitta o'zgaruvchili funksiyalar (No ravshan deb nomlangan) yigʻindisi yordamida ixtiyoriy aniqlik bilan hisoblash imkonini beradi [1].

**Takagi-Sugeno-Kang tarmogʻi**

Takagi-Sugeno-Kang tarmogʻida (keying o'rinlarda TSK) chiqish signali quyidagi formula yordamida hisoblanadi:

$$
y(X) = \sum_{i=1}^{M} (w_i * y_i(X)) / \sum_{i=1}^{M} (w_i)
$$

bu yerda  $y_i(X) = p_{i0} + \sum_{i=1}^{N} (p_{ij} * x_j)$ *N*  $y_i(X) = p_{i0} + \sum_{j=1}^{n} (p_{ij} * x_j)$  $= p_{\alpha} + \sum_{n=1}^N (p_{\alpha} * x_{\alpha})$  -x inchi polinomik yaqinlashuv komponenti.

Komponentlarning vazni w<sup>i</sup> quyidagi formuladan foydalanib topiladi (Gauss funksiyasining ratsional shakli):

$$
w_i = \prod_{j=1}^N (w_{ij}(x_j)) = \prod_{j=1}^N (1/(1+((x_j - c_{ij})/s_{ij})^{2^{*b_{ij}}})).
$$

Yuqoridagi formulalarning strukturaviy diagrammasi 1.1-rasmda keltirilgan besh qavatli neyron tarmogʻiga yaqqol ko'rinadi.

Birinchi qavatda  $N^*M$  ta tugunlar mavjud bo'lib, ularning har biri Gauss funksiyasinining  $c_{ij}$ ,  $s_{ij}$ va *bij* parametrlari yordamida hisoblanadi. No ravshan tarmoqlar nuqtayi nazaridan, bu qatlam kirish o'zgaruvchilarini fuzzifikatsiya qilish qatlami hisoblanadi. Qatlam *parametrik* qatlam deb nomlanadi, chunki tarmoqni o'rganish jarayonida ushbu qatlam parametrlari asosida qarab chiqiladi.

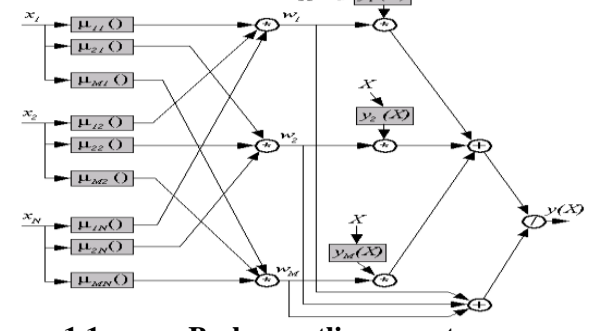

**1.1-rasm. Besh qavatli neyron tarmoq**
Ikkinchi qatlam parametrik qatlamdan tashkil topmagan. No ravshan neyron tarmogʻi sifatida qaralganda, bu chap qismlarini yigʻish qatlami hisoblamadi.

Uchinchi qatlam – TSK  $y_i(X)$  funksiyaning generatori va vazn koeffitsienti w<sub>i</sub> bilan koʻpaytmasi orqali topiladi (ya'niki ko'p had ko'rinishida). Bu parametrik qatlamni o'rganish jarayonida  $p_{ij}$ ,  $i = 1, 2, ..., M$ ,  $j = 0, 1, ..., N$ . koeffitsientlari aniqlanadi. Tarmoqdagi umumiy  $p_{ij}$  koeffitsientlar soni *M* \*(*N* <sup>+</sup> *l*) formula orqali aniqlanadi.

To'rtinchi qatlam ikkita yigʻuvchi neyronlar yigʻindisidan iborat. Birinchisi *<sup>y</sup>* (*X*) *<sup>i</sup>* signallarining vazn yigʻindisini bo'lsa, ikkinchisi *<sup>w</sup><sup>i</sup>* , *i* <sup>=</sup>1,2,...,*M* ogʻirliklar yigʻindisini hisoblanadi. Bu parametrik bo'lmagan qatlam.

Oxirgi, beshinchi qatlam ogʻirliklarni normallashtiradi. Bu ham parametrik bo'lmagan qatlam hisoblanadi.

TSK tarmogʻining tavsifidan kelib chiqadiki, u ikkita parametrik qatlamlarga (birinchi va uchinchi) ega, va bu qatlamlarning parametrlarini o'rganish jarayonida kelib chiqib o'rganiladi. Birinchi qatlam parametrlari chiziqli bo'lmagan funksiyadan kelib chiqqani uchun ular chiziqli bo'lmagan parametrlardan tashkil topgan qatlam deb nomlasak, uchinchi qatlamni chiqizli parametlardan tashkil topgan qatlam deb nomlaymiz.

TSK tarmogʻidagi parametrlar soni (chiziqli va chiziqli bo'lmagan)  $M * 3 * N + M * (N+) = M * (4 * N + 1)$  formula orqali topiladi.

Ko'p amaliy dasturlarda bunday katta miqdorlar olinmaydi, shuning uchun kiruvchi parametr xini hisoblash uchun *mu(xj)* cheklangan funksiya to'plamidan foydalaniladi va bu o'z o'rnida chiqizli bo'lmagan parametrlar sonini kamaytirishga yordam beradi.

## **Vang-Mendel tarmogʻi**

Ushbu turdagi tarmoqlarda chiqish signali quyidagi formula yordamida hisoblanadi:

$$
y(X) = \sum_{i=1}^{M} (c_i * w_i) / \sum_{i=1}^{M} (w_i) = \sum_{i=1}^{M} (c_i * \prod_{j=1}^{N} (\mu_{ij}(x_j))) / \sum_{i=1}^{M} (\prod_{j=1}^{N} (\mu_{ij}(x_j))),
$$

bu yerda c<sup>i</sup> - ogʻirlik koeffitsienti (No ravshan tarmoq nuqtayi nazaridan, bu o'ng tomonga tegishli boʻlgan funksiyasi markazi),  $\mu_{ij}$ () - markaz  $c_{ij}$ , kengligi  $s_{ij}$  va shakli  $b_{ij}$  parametrlarini oʻz ichiga oluvchi Gauss funksiyasidir (eksponent yoki parametrik shaklda), <u>(No ravshan tarmoqda  $\mu_{ij}$  () - funksiyasi No ravshan</u>

# to'plamga kiradi).

Vang-Mendel tarmogʻining  $y(X)$  ifodasi oxirgi bo'lib  $y(X) = c<sub>i</sub>$ ni qabul qilsa TSK tarmogʻining xususiy bir holiga to'gʻri kelishini ko'rish qiyin emas. Shuning uchun Vang-Mendel tarmogʻi ancha sodda va quyidagi uch qavatli tuzilishga ega (1.2-rasm).

Ushbu tarmoqda birinchi va uchinchi qatlamlar parametrik qatlamlar hisoblanadi. Birinchi qatlam *M* \* *N* \* 3 ta parametrli chiqizli bo'lmagan Gauss funksiyasidan tashkil topgan bo'lsa, uchinchi qatlam M ta *c<sup>i</sup>* chiziqli parametrni o'z ichiga oladi.

No ravshan neyron tarmoqlarini (ham Vang-Mendel, ham TSK) ko'plab kiruvchi o'zgaruvchilarni o'z ichiga olganda umimiy hol deb qarash mumkin bo'ladi. Ularning o'rganish jarayoni xuddi klassik tarmoqlarni o'qituvchi yordamida ham, o'qituvchi yordamisiz ham qarab chiqish mumkin.

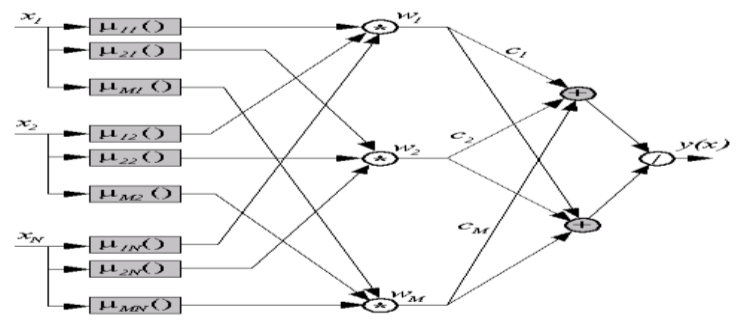

**1.2-rasm. Vang-Mendel tarmogʻi**

1

O'qituvchi yordami bilan o'rganish jarayoni asosan Evklid normasi yordamida hisoblanuvchi obyektiv funksiyani minimallashtirishga asoslangan:  $E = (1/2)^* \sum_{n=1}^{\infty} ((y(X^k) - d^k)^2)$  $\sum_{k=1}^{p}$  *k*  $\left(\sqrt{k}\right)^{k}$  $E = (1/2)^* \sum_{k=1}^{\infty} ((y(X^k) - d)^k)$ .

O'qituvchi yordamisiz o'rganish jarayoni esa o'z-o'zini tashkillashtiruvchi tarmoqning kiruvchi ma'lumotlarini klasterlashga qaratilgan.

#### **Gibrid o'rganish algoritmi**

Ushbu algoritm yuqorida tavsiflangan ikkala tuzilishda ham qo'llash mumkin, ammo hozir uni umumiy holga to'gʻri kelishini asoslash uchun TSK tarmoqlari asnosida ko'rib chiqamiz. Gibrid No ravshan tarmoqni o'rganish algoritmi gibrid radial tarmoqni o'rganish algoritmining bir holi sifatida ko'rib chiqiladi.

Algoritm ikki bosqichda amalga oshiriladi:

1. Chiziqli bo'lmagan  $c_{ij}$ ,  $s_{ij}$  va  $b_{ij}$  birinchi neyron qatlam parametrlarini topish jarayonida uchinchi qavat chiziqli parametrlari p<sub>ij</sub> ning qiymatlari ham qarab chiqiladi.

2. Uchinchi qavatning chiziqli p<sub>ij</sub> qiymatini aniqlash jarayonida esa birinchi neyron qatlamining chiqizli bo'lmagan  $c_{ij}$ ,  $s_{ij}$  va  $b_{ij}$  parametrlari aniqlanadi.

**1-bosqich.** O'rganish jarayonining bu bosqichida chiziqli bo'lmagan parametrlar aniqlangan bo'ladi. Chiqish signali quyidagicha aniqlanadi:

$$
y(X) = \sum_{i=1}^{M} (w' * (p_{i0} + \sum_{j=1}^{N} (p_{ij} * x_j))),
$$

bu yerda  $w' = v_i = prod[j = 1 : N](\mu_{ij}(x_j)) / \sum_{l=1}^{M} [(\prod_{j=1}^{N} (\mu_{lj}(x_j))) = const.$ *j M l*  $\mathcal{I}' = v_i = prod[j = 1 : N](\mu_{ij}(x_j)) / \sum_{j} [(\prod_{j} (\mu_{ij}(x_j))) =$ <sup>=</sup>

Kta o'rganilayotgan tanlovlar uchun  $\langle X^k, d^k \rangle, k = 1, 2, ..., K$ , K chiziqli tenglamalar sistemasi kelib chiqadi:

 $A * P = D$ ,

bu yerda  $P = [p_{10}, p_{11}, \ldots, p_{1N}, p_{M0}, p_{M1}, \ldots, p_{MN}]^T$ - uchinchi qatlamning ogʻirlik vektori va  $D$  = [ $d^1, d^2, ..., d^k$ ]<sup>T</sup> - Kta qaralayotgan tanlovlar uchun kutilayotgan qiymatlar vektori. Bunda A matritsa quyidagicha aniqlanadi:

 $\frac{1}{1} \quad \stackrel{\wedge}{V}_1^k * x_1^k \dots x_1^k * x_N^k \dots x_M^k \quad \stackrel{\wedge}{V}_M^k * x_1^k \dots x_M^k * x_N^k.$ ........................................................,  $* x_1^2 \ldots x_1^2 * x_2^2 \ldots x_M^2 y_M^2 * x_1^2 \ldots x_M^2 * x_N^2$  $* x_1^1 \ldots x_1^1 * x_N^1 \ldots x_M^1 y_M^1 * x_1^1 \ldots x_M^1 * x_N^1$ 1 2 2 2 2 1 2 1 2 1 2  $V_1$   $V_1$   $\sim$   $X_1$   $\ldots$   $V_1$   $\sim$   $X_N$   $\ldots$   $V_M$   $V_M$   $\sim$   $X_1$   $\ldots$   $V_M$   $\sim$   $X_N$ 1 1 1 1 1 1 1 1 1 1 1  $V_1$   $V_1$   $\sim$   $X_1$   $\ldots$   $V_1$   $\sim$   $X_N$   $\ldots$   $V_M$   $V_M$   $\sim$   $X_1$   $\ldots$   $V_M$   $\sim$   $X_N$ *k N k M k k M k M k N*  $v_1^k$   $v_2^k$   $* x_3^k$   $\ldots$   $v_1^k$   $* x_2^k$   $\ldots$   $v_2^k$   $* x_3^k$   $\ldots$   $v_2^k$   $* x_3^k$ 

A matritsasining K satrlari soni uning  $M(N+1)$  ustunlari sonidan juda koʻp. Ushbu chiziqli algebraik tenglamalar tizimining yechimini quyidagi formula orqali bir qadamda hisoblash mumkin:

 $P = A^{-1} * D$ 

bu yerda *A*<sup>−1</sup> - A matritsaga teskari matritsa.

**2-bosqich.** Bu bosqichda uchinchi qavat uchun polinom koeffitsientlarining qiymatlari aniqlanadi va birinchi qatlam uchun esa Gaussfunksiyasining (ko'p karrali) koeffitsientlaristandart gradient usuli yordamida aniqlanadi:

$$
c_{ij}^{k+1} = c_{ij}^k - \nu_c * \partial E^k / \partial c_{ij}^k,
$$
  
\n
$$
s_{ij}^{k+1} = s_{ij}^k - \nu_s * \partial E^k / \partial s_{ij}^k,
$$
  
\n
$$
b_{ij}^{k+1} = b_{ij}^k - \nu_b * \partial E^k / \partial b_{ij}^k,
$$

bu yerda k - keyingi siklining raqami (onlayn rejimda, bu qiymat o'rganilayotgan tanlov raqami bilan bir xil bo'ladi). Texnik nuqtayi nazardan, chiziqli bo'lmagan parametrlarga nisbatan obyektiv funksiyaning hosilasi uchun analitik formulalarni keltirib chiqarish oson. Ammo bu bo'limda bu formulalar keltirilmagan. Ular bilan [2]da tanishib chiqish mumkin.

Bu bosqichlarda Gauss funksiyasining chiziqli bo'lmagan parametrlarini aniqlashtirish bosqichi konvergentsiyasi ancha sekin yaqinlashgani uchun 1 bosqichning o'rganilish jarayonida qoidaga binoan 2 bosqichning ham bir necha bosqichlari amalga oshiriladi.

#### **O'z-o'zini tashkillashtiruvchi no ravshan tarmoqlar**

Ushbu turdagi tarmoqlarning o'rganish jarayonida kirish vektorlarini  $X^k$ ,  $k = 1, 2, ..., p$ , M ta klasterda guruhlanadi, ularning har biri oʻzining markazi  $C_i$ ,  $i = 1, 2, ..., M$ . bilan aniqlanadi. Tasniflash bosqichida, tarmoq keyingi kirish ma'lumot vektorini aniqlashda oldingi klasterdan chiqqan qiymat yordamida hisoblanadi.

O'zini tashkillashtiradigan no ravshan tarmoq ikki qavatli tuzilishga ega (1.3-rasm).

Birinchi qavat neyronlari umumlashtirilgan Gauss funksiyasinining ratsional shaklida ko'rib chiqiladi:  $\mu_{ij}(x_j) = 1/(1 + ((x_j - c_{ij})/s_{ij})_{ij}^{2^{*}b}).$ 

Ikkinchi qatlamning har bir neyroni markaz bilan tavsiflanadi:  $C_i = [u_{1i}, u_{2i},....,u_{Ni}]^T$ .

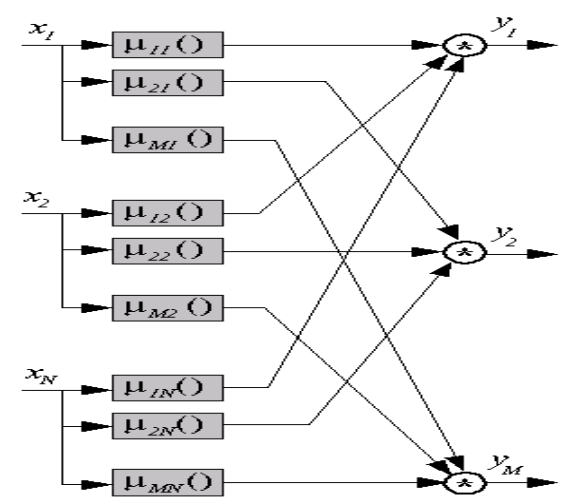

**1.3-rasm. O'zini tashkillashtiruvchi no ravshan tarmoqlar C means-o'zini tashkillashtiruvchi no ravshan tarmoq algoritmi**

Quyida berilgan shartni qanoatlantirgan holatda, ushbu algoritmda o'rganilayotgan kirish vektor *<sup>k</sup> X* turli darajadagi  $u_i^k$ ,  $0 < u_i^k < 1$ *i*  $u_i^k$ ,  $0 < u_i^k < 1$  guruhlarga (markazlari  $C_i$ ,  $i = 1, 2, ..., M$  ga asoslangan holda) tegishlidir:

$$
\sum_{i=1}^M (u_i^k)=1.
$$

Bunda,  $u_i^k$  qiymati qanchalik oshsa  $X^k$  ga  $C_i$  shunchalik yaqinlashadi.

O'rganilayotgan barcha p vektorlarining korrelyatsion xatosi *Ci* markazlar va *<sup>k</sup> X* o'rganilayotgan vektorlar yordamida quyidagicha hisoblanadi:

$$
E = \sum_{i=1}^{M} \left( \sum_{k=1}^{p} (u_i^k)^m * \left| X^k - C_i \right|_2 \right),
$$

bu yerda m = 1, 2, 3, ...

Bu jarayonning kuzatilishidan maqsad - C<sub>i</sub> markazlarining holatini kuzatish vaqtida quyida keltirilgan shartni qanoatlantirgan holda E xatolikni minimallashtirishdir:

$$
\sum_{i=1}^M (u_i^k)=1.
$$

Bu masalanining yechimi Lagranj minimallashtirish funksiyasi qo'llash bilan hisoblash mumkin:

$$
LE = \sum_{i=1}^{M} \left( \sum_{k=1}^{p} \left( (u_i^k)^m * \left| X^k - C_i \right|_2 \right) \right) +
$$
  

$$
\sum_{k=1}^{p} \left( L_k * \left( \sum_{i=1}^{M} \left( u_i^k \right) - 1 \right) \right),
$$

bu yerda *Lk*, *k*=1, 2, ..., *p* - Lagranj multiplikatori. Ushbu masalaning yechimi quyidagi

$$
C_i = \sum_{k=1}^p ((u_i^k)^m * X^k) / \sum_{k=1}^p ((u_i^k)^m),
$$
  

$$
u_i^k = 1 / \sum_{l=1}^M ((d_i^k)^2 / (d_i^k)^2))^{1/(m-1)},
$$
 formulalar yordamida hisoblanishi mumkinligi isbotlangan. Bu

yerda  $d_i^k = |X^k - C_i|$ <sub>2</sub>  $d_i^k = |X^k - C_i|$ , -  $X^k$  va  $C_i$  orasidagi Evklid masofa.

Yuqorida tavsiflangan fikrni shakllantiruvchi holat C-means algoritmi deb nomlanadi. U o'zida iterative (takrorlanuvchi) holatni saqlagan holda, quyidagicha tavsiflanishi mumkin:

1.  $\sum (u_i^k) = 1$ 1 *i M i*  $u_i^k$ ) = 1 shartni qanoatlantiruvchi [0, 1] diapazonda yotgan  $u_i^k$  koeffitsientlarni ixtiyoriy

tanlashni amalga oshiradi.

2. Yuqoridagi formuladan foydalangan holda barcha M larni C<sup>i</sup> markazlar yordamida hisoblaydi.

3. E xatolik qiymatini aniqlaydi. Agar ushbu qiymat belgilangan qiymatdan past bo'lsa yoki oldingi iteratsiyaga (takrorlashga) nisbatan ozgina o'zgargan bo'lsa, hisoblash to'xtatiladi. Aks holda, 4-bosqichga o'tiladi.

4. Yuqoridagi formuladan foydalanib *k ui* ning yangi qiymatlari hisoblanadi va 2-bosqichga qaytiladi.

Yuqorida tavsiflangan iterativ algoritm E xatolikning minimallashishiga olib keladi, ammo bu qiymat global minimum bilan bir xil boʻlishi shart degani emas. Global minimum  $u_i^k$  va  $C_i$  larning boshlangʻich tanlov qiymatiga bogʻliq. Xususan, C<sub>i</sub> markazlarining "yaxshi" boshlangʻich qiymatlarini tanlash uchun, maxsus protseduralari ishlab chiqilgan va ularning ikkitasi quyida keltirilgan.

# **Peak guruhlash algoritmi**

Birinchi C<sub>i</sub> markazlarning "eng yaqin qiymati" topish uchun peak funksiyasidan foydalaniladi. p oʻrganilayotgan  $\,X^{\,k}\,$  vektorlarni tarmoqqa kiritishda shu vektorlardan foydalangan holda tarmoqdagi barcha bo'shliqlarni qamrab oladigan yagona *panjara* yaratiladi.

Panjara tugunlari *Vl* belgilanadi va ularning har biri uchun peak funksiyasining qiymati hisoblanadi

$$
m(V_i) = \sum_{k=1}^{p} (\exp(-(|X^k - V_i|_2^{2^{*b}}/(2*s^2))))),
$$

bu yerda s – *const* va u har bir panjara tuguni uchun alohida tanlanadi.

 $m(V_{_l})$ ning qiymati  $V_{_l}$  potentsial markazga yaqin joyda joylashgan, oʻrganilayotgan  $\overline{X}^{\,k}$  vektorlari soniga mutanosibdir.  $m(V_{_l})$ ning kichik qiymatga erishishi shu hududda koʻrilayotgan vektorlar sonining ham kamligini bildiradi. Shuni ta'kidlash joizki, s koeffitsientining turli xil panjara tugunlari uchun tanlanadigan har xil qiymatlari *Vl* uchun juda kichik ahamiyat kasb etadi, shuning uchun uning qanday tanlashini unchalik ham katta ahamiyatga ega emas.

Barcha potensial markazlar (panjara tugunlari) uchun  $m(V<sub>l</sub>)$ ni hisoblab chiqilgandan soʻng, peak funksiyasining erishgan eng katta qiymati tanlab olinadi. Shu qiymat orqali C<sup>1</sup> aniqlanadi. Shu tarzda keyingi markazlarni hisoblashda C<sub>1</sub> markazi va qoʻshni panjara tugunlari hisobga olinmaydi. Buni quyidagi formula orqali peak funksiyasinining qiymatlarini qayta hisoblash yo'li bilan oson topish mumkin:

$$
m_{new}(V_1) = m(V_1) - m(C_1) * \exp(-(|V_1 - C_1|^{2^{*b}}/(2 * s^2))),
$$

bu yerda *m*(C<sub>1</sub>) - C<sub>1</sub> markazidagi peak funksiyasining qiymati

Har bir  $C_1, C_2, C_3, ...$ markazlar uchun yuqoridagi funksiya koʻrib chiqiladi va C<sub>M</sub> qiymati topilguncha davom ettiriladi.

Peak guruhlash algoritmining asosiy kamchiligi - bu  $X<sup>k</sup>$  ma'lumot vektorlarining o'sib borishi bilan murakkabligining eksponentli o'sishi o'zaro mutanosibdir. Shuning uchun, u faqat N kirish signallarining oz soniga nisbatan qo'llaniladi. Quyida keltirilgan algoritmning ham murakkablikning eksponentli o'sish xususiyatini yo'qotmaydi, ammo bu algoritm o'rganilayotgan p lar soniga uzviy bogʻliqdir.

## **Farqlarni guruhlash algoritmi**

Ushbu algoritmda  $X^k$ ,  $k = 1, 2,..., p$  o'rganilayotgan vektorlar potensial markazlar sifatida qaraladi. Peak  $m(X^i)$  funksiyasi quyidagicha aniqlanadi:

$$
m(X^{i}) = \sum_{k=1}^{p} (\exp(-(|X^{k}-X^{i}|^{2^{*b}}/(r_{1}/2)^{2}))),
$$

bu yerda r<sub>1</sub> - qo'shni sharning hajmi.  $X<sup>i</sup>$  atrofida kirish vektorlarining yuqori zichligi bilan funktsiyaning qiymati katta boʻladi va aksincha,  $m(X<sup>i</sup>)$ ning kichik qiymati qoʻshnilarning oz sonini ko'rsatadi.

Barcha kirish vektorlari uchun  $m(X^i)$  qiymatlarini hisoblab chiqilgandan soʻng, eng yuqori funksional

qiymatga ega  $\,X^{\,i}$ birinchi markaz  $\mathrm C_{1}$  sifatida qabul qilinadi.

Ikkinchi markazni topish uchun quyidagi o'zgartirilgan peak funksiyasi ishlatiladi:

2 2\*  $m_{new}(X^i) = m(X^i) - m(C_1)^* \exp(-(\left|X^k - C_1\right|_2^{2^{*}b}/(r_1))$ 

bu yerda  $r_2$  qo'shni sohaning yangi hajmi  $r_2 \ge r_1$ .

 $m_{new}(X^i)$  peak funksiya  $X^i = C_1$  holatda nol qiymatni oladi.

**Xulosa.** Kuchsiz strukturaviy ko'p bosqichli ierarxik tizimda no ravshan yechimlarni qabul qilishning ilk bosqichi sifatida neyro-no ravshan modellarning strukturaviy va parametrik xususiyatlarini tizimlashtirish kiradi.

# **Adabiyotlar**

1. Юнкеров, В.И. Математико-статистическая обработка данных медицинских исследований / В.И. Юнкеров, С.Г. Григорьев, М.В. Резванцев. – 3-е изд., доп. – СПб.: ВМедА, 2011. – 318 с.

2. Fawcett T. ROC Graphs: Notes and Practical Considerations for Researchers / T. Fawcett. – Kluwer Acad. Publ.,

 $2004. - 38$  p.

 $(X^*) = mc(X) - mc(X)^{-9} \exp(-\langle X^* - C_1 \rangle - \langle C_2 \rangle - 2)^2)$ ,<br>  $\forall X = 10^{-1}$ ,  $Z^* = 0^{10}$ ,  $Z^* = 10^{-1}$ ,  $Z^* = 10^{-1}$ ,  $Z^* = 10^{-1}$ ,  $Z^* = 10^{-1}$ ,  $Z^* = 10^{-1}$ ,  $Z^* = 10^{-1}$ ,  $Z^* = 10^{-1}$ ,  $Z^* = 10^{-1}$ ,  $Z^* = 10^{-1}$ ,  $Z^* = 10^{-1}$ ,  $Z^* =$ 3. Алоев Р. Мухамедиева Д., Нуриллаев М.М., Абдурахмонов Т.Т. Идентификация зависимостей успеваемости студентов с помощью нечеткой базы знаний и регрессионной модели. // Совместный выпуск Узбекского журнала "Проблемы информатики и энергетики" и сборника научных трудов "Вопросы вычислительной и прикладной математики" по материалам республиканской научнотехнической конференции "Моделирование и управление в реальном секторе экономики". 23-26 сентябрь. –Ташкент, 2009. -с. 111-114.

4. Дедов А.В., Попов Г.А. Построение математических моделей предварительного диагноза заболеваний печени на основе методов регрессионного анализа // Вестн. Астрахан. гос. техн. ун-та. Сер. управление, вычисл. техн. информ., 2014, номер 4, 124–136.

Buxoro davlat universiteti axborot texnologiyalari kafedrasi dotsenti

Buxoro davlat tibbiyot institut assistenti

# **PHOTOSHOP DASTURIDA YARATILADIGAN ELEKTRON QO'LLANMALARNING AHAMIYATI**

*Bu elektron o'quv qo'llanma Adobe Photoshop dasturini o'rganishni xohlovchi har qanday foydalanuvchi uchun juda qulay. Elektron qo'llanmada Adobe Photoshop tarixi haqida ham ma'lumotlar yoritib berilgan. Har doim bu elektron qo'llanmada yana ko'plab darslar, taqdimotlar va testlarni qo'shib boramiz.*

*Kalit so'zlar: grafika, rastrli, fraktal, vektorl, qo'llanma, dyuym.*

*Это электронное руководство очень удобно для любого пользователя, который хочет изучить Adobe Photoshop. Электронная книга также охватывает историю Adobe Photoshop. Мы всегда добавляем в это электронное руководство больше уроков, презентаций и тестов.*

*Ключевые слова: графика, растр, фрактал, вектор, руководство, дюйм.*

*This electronic manual is very convenient for any user, who wants to study Adobe Photoshop. The ebook also covers the history of Adobe Photoshop. We always add in this electronic manual more lessons, presentations and tests.*

*Key words: graphics, raster, fractal, vector, manual, inch.*

**Kirish.** Kompyuter grafikasi tushunchasi keng qamrovli sohalarni o'zida mujassamlashtirib, bunda oddiy grafik chizishdan to real borliqdagi turli tasvirlarni hosil qilish, dastur vositasi yordamida hatto tasvirga oid yangi loyihalarni yaratish ko'zda tutiladi. U multimedia muhitida ishlash imkoniyatini beradi.

**Asosiy qism.** Kompyuter grafikasi – bu, avvalo, keng tarqalib borayotgan dastur ta'minotidir, ya'ni kompyuter grafikasi mavjud va yangi yaratilayotgan dasturlarga tayanadi. U hatto dasturlarning o'ziga zeb berishda ham juda keng qo'llaniladi. Uning rivojlanishi jarayonlarning real uch o'lchovli fazoda qanday kechishini aniq tasvirlash (hatto harakatdagi) imkoniyatini yaratdi. Shuning uchun hozirda shunday amaliy dasturlar paketlari mavjudki, ular yordamida ko'rilayotgan masalaning asosiy parametrinigina bergan holda uning yechimi natijasini grafik shaklida olinishi mumkin.

Kompyuter grafikasi nafaqat ilmiy xodimlar, balki rassomlar, turli soha loyihachilari, reklama bilan shugʻullanadigan mutaxassislar, Internet sahifalarini yaratish, o'qitish jarayoni uchun va boshqa sohalarda muhim rol o'ynamoqda. Uning, ayniqsa, poligrafiya sohasida qo'llanilishi keyingi paytlarda rang-barang, suratli adabiyotlar, o'quv qo'llanmalari, badiiy asarlarning paydo bo'lishi yuksak bezash texnologiyasidan foydalanishni taqozo qilmoqda. Diqqatni jalb qiluvchi videoroliklar, Internet sahifalarini yaratishni kompyuter grafikasisiz tasavvur qilish qiyin bo'lib qoldi [1, 4].

Kompyuter grafikasining turlari. Kompyuterda tasvir yaratish usuliga ko'ra kompyuter grafikasi uch turga bo'linadi: rastrli, vektorli va fraktal grafika. Ular bir-biridan monitor ekranida tasvirlanishi, qogʻozda bosib chiqarilishi bilan farqlanadi. Bundan tashqari uch o'lchovli (3D) grafika mavjud bo'lib, u fazoda turli hajmdagi obyekt modellarini qurish usullarini o'rganadi. Unda tasvir yaratishni vektorli va rastrli usullari birgalikda ishlatiladi [1, 5].

Hozirgi kunda turli mutaxassisliklarning ayrim sohalari kompyuter grafikasining bo'limlari bilan nomlanadi: muhandislik grafikasi, ilmiy grafika, Web-grafikasi, kompyuter poligrafiyasi.

Kompyuter televizor va kino texnologiyasi zamirida kompyuter grafikasi va animatsiyasi nomli nisbatan yangi soha tugʻildi. U hozirgi kunda ildamlik bilan rivojlanmoqda.

Rastrli grafika. Rastrli grafika nuqtalar yordamida (qogʻozda), piksellar (rangli nuqtalar ekranda shunday deb ataladi) hosil qilinadi. Tabiiyki, nuqtalar soni qancha ko'p bo'lsa (ular zich qilib joylashtirilsa) unga asoslangan rasm, shakl, grafik va hokazolar shuncha aniq bo'lib ko'rinib turadi. Shu munosabat bilan ekranning hal qilish qobiliyati kiritilgan bo'lib, unda gorizontal va vertikal yo'nalishlardagi nuqtalar soni muhim rol o'ynaydi va u ekranning hal qilish imkoniyati deyiladi [1, 5].

Odatda bunday ko'rsatkich 640x480, 800x600, 1024x768 yoki bulardan yuqori piksellarda beriladi. Tasvir o'lchovi hal qilish qobiliyati bilan bogʻliqdir. Bu parametr dpi (dots per inch – nuqtalar soni zichligi) bilan o'lchanadi. 15 dyuymli (1 dyuym 2,54sm) monitorda ekranda tasvir o'lchovi 28x21sm ni tashkil qiladi. Buni hisobga olsak 800x600 pikselli monitorda ekranni tasvirlash qobiliyati 72 dpiga teng bo'ladi. Buni hisobga olsak, kompyuter xotirasida rangli tasvir ko'p joy olishini tushunish qiyin emas. Misol uchun 10x15 smli rasm taxminan 1000x1500 piksellardan iborat bo'ladi [1, 2, 3].

Agar har bir rangli nuqtani tasvirlash uchun 3 bayt ketsa, bitta rasmning o'zi xotirada taxminan 4 mln bayt joyni egallaydi. Bunday ma'lumot, xususan, Internet sahifalarini yaratishda e'tiborga olinishi zarur. Shuning uchun ham hozirda yaxshi multimedia programmalarini, videorolikni yaratish uchun 128 Mbaytdan kam bo'lmagan va mos ravishda tezligi katta bo'lgan kompyuterlardan foydalanish lozim. Demak, rastrli grafika bilan ishlash uchun yuqori unumli kompyuter talab qilinadi.

Rastrli grafikaning kamchiligi sifatida shuni aytish mumkinki, tasvirni masshtablashtirish (kattalashtirish, kichiklashtirish) jarayoni natijasida nuqtalar o'lchovi kattalashishi bilan tasvir aniqligi yomonlashishi mumkin va hatto tasvir tanib bo'lmaydigan darajaga borishi mumkin.

Rastrli grafika elektron (multimedia) va poligrafik nashrlarda keng qo'llaniladi. Nashrlardan turli illyustratsiyalarni yaratishda, odatda, skaner orqali olingan raqamli foto yoki videokamera (hozirda bunday fotoapparat va videokameralar keng tarqalmoqda, ammo ularning baholari hozircha ancha qimmat) yoki rassom, loyihachi tomonidan tayyorlangan tasvirlardan foydalaniladi. Shuning uchun ham rastrli grafikada tahrirlovchi programma vositalaridan keng foydalaniladi. Bu programmalar, odatda tasvirlarning aniqroq, ko'rinishda bo'lishini ta'minlaydi [4].

Vektorli grafika. Vektorli grafikada tasvirning asosiy elementi sifatida chiziq qaraladi. Chiziq to'gʻri yoki egri chiziq bo'lishi mumkin. Rastrli grafikada bunday chiziqlar nuqtalar (piksellar) yordamida ajratilsa vektorli grafikada esa tasvir nuqtaga nisbatan umumiyroq bo'lgan chiziqlardan foydalaniladi va shuning hisobiga tasvirlar aniqroq bo'ladi [2].

Rastrli grafikaning afzallik tomoni tasvirning xotirada kamroq joy olishidir, chunki bu holda xotirada joy chiziq o'lchoviga bogʻliqsiz ravishda bo'ladi. Buning sababi chiziq formula yordamida yoki parametrlar yordamida berilishidir. Vektor grafikaning ixtijoriy tasviri chiziqlardan tashkil topadi va oddiy chiziqlardan murakkablari hosil qilinadi. Ko'pincha vektorli grafikani obyektga mo'ljallangan grafika deyish mumkin. Chunki bunda, masalan, uchburchak hosil qilish uchun 3 ta chiziq (kesma)dan foydalanilsa, prizma hosil qilish uchun uchburchakdan foydalanibgina qolish mumkin. Vektorli grafika hisoblanadigan grafika deb ham ataladi. Chunki tasvirni (obyektni) ekranga chiqarishdan avval uning koordinatalari hisoblanadi va mos nuqtalar hosil qilinadi.

Vektorli grafikaning matematik asosini geometrik shakllarning xossalarini o'rganish tashkil qiladi. Ma'lumki, nuqta tekislikka 2 ta koordinata (x, y) bilan, to'gʻri chiziq uning kanonik ko'rinishi y=kx+b (bunda a va b ixtijoriy sonlar) formula holatida, kesma esa mos ravishda boshlangʻich va oxirgi nuqtasini bilish bilan tasvirlanadi. Egri chiziqlar ham mos ravishda o'z tenglamalariga ega.

Vektorli grafika asosan illustratorlar yaratish uchun yo'naltirilgan. Vektorli grafika reklama agentliklarida, loyihalash byurolarida, nashriyotlarda va boshqa joylarda keng qo'llaniladi.

Fraktal grafika. Fraktal grafika matematik hisoblashlar asosida tasvirlarni avtomatik yaratish uchun qo'llaniladi. Shuning uchun ham uning asosini rasm, shakl, tasvir hosil qilishning dasturlash usuli tanlangan.

Bu grafika odatda turli jarayonlarni modellashtirish, tahlil qilish, turli qiziqtiruvchi dasturlar yaratishda ko'proq qo'llaniladi.

Uch o'lchovli grafika. Uch o'lchovli grafika ilmiy hisoblashlarda, muhandislik loyihalarida, fizik obyektlarni kompyuter yordamida modellashtirishda keng ko'lamda ishlatiladi. Obyektning haqiqiy modelini yaratish uchun geometrik shakllardan (to'rtburchak, kub, shar, konus va boshqalar) va silliq, ya'ni splayn sirtlaridan foydalaniladi. Uch o'lchovli grafika dasturiga misol qilib Kinetix firmasining Windows muhitida ishlaydigan 3D Studio Max dasturini, Microsoft kompaniyasining Windows NT muhitida ishlaydigan 3D dasturini keltirish mumkin.

Elektron o'quv qo'llanmalar va ularning turlari. Turli xil manbalarda elektron o'quv qo'llanmalarga quyidagicha ta'riflar berilgan:

Elektron o'quv qo'llanma – bu grafik, matnli, raqamli, tovushli, musiqiy, video, foto va boshqa turdagi axborotlar majmuasi. Elektron nashr ixtiyoriy ma'lumot tashuvchilarda – magnit va optik disklarda, shuningdek, kompyuter tarmoqlarida amalga oshirilishi mumkin.

Elektron o'quv qo'llanma – mos ilmiy-amaliy bilimlar sohasiga oid tartiblangan materiallardan iborat bo'lishi kerak, ta'lim oluvchilar va talabalarning faol va ijodiy tarzda bu sohaga oid bilim, ko'nikma va malakaga ega bo'lishlarini ta'minlashi kerak. Elektron o'quv nashri yuqori darajada ijro etilganligi va bezatilganligi, axborotlarning to'liqligi, metodik ko'rsatmalar sifati, texnik ijro sifati, ko'rgazmalilik, mantiqiylik va ketma-ket ifoda usuli bilan ajralib turishi kerak.

Elektron o'quv qo'llanma – ma'lum yo'nalish va mutaxassislikning davlat ta'lim standartlariga to'liq mos tuzilgan yuqori ilmiy uslubiy darajada yaratilgan o'quv nashridir.

Elektron o'quv qo'llanma – bu o'quv qo'llanmani qisman yoki to'liq o'rnini bosuvchi va mazkur turdagi nashr sifatida rasmiy tasdiqlangan elektron nashrdir.

Elektron o'quv qo'llanma - bu elektron shaklda taqdim etilgan va uning bir qismidan boshqa qismiga bir zumda o'tish imkonini beradigan tarmoqlanuvchi aloqa tizimi bilan ta'minlangan matn.

Odatda elektron o'quv qo'llanmalar shaxsiy kompyuterlar xotira qurilmalarida joylashtiriladigan o'qitish, nazorat qilish, modellashtirish va boshqa dasturlar majmuasidan iborat bo'lib, o'quv predmetining asosiy ilmiy mazmunini aks ettiradi. Elektron o'quv qo'llanma oddiy o'quv qo'llanmani to'ldiradi va quyidagi hollarda yanada samaralidir:

- bir lahzada qayta bogʻlanishni ta'minlaydi;

- oddiy o'quv qo'llanmalarda izlash qiyin bo'lgan ma'lumotlarni tez topish imkonini beradi;
- gipermatnli izohlarga ko'p marta murojaat qilishda vaqtni sezilarlidarajada tejaydi;
- qisqa matn bilan birga namoyish qiladi, aytib beradi, modellashtiradiva hokazo;
- muayyan bo'lim bo'yicha bilimlarni tez tekshirish imkonini beradi.

Elektron o'quv qo'llanmalarni qo'llash tuzimlaridan biri sifatida masofaviy o'qitishni qarash mumkin. Masofaviy o'qitish – mamlakatdagi va chet davlatlardagi aholining keng qatlamiga masofadan turib

ta'limga oid ma'lumotlarni almashish vositalariga (kompyuterli aloqa, radio, suniy yo'ldosh aloqasi va h.k.) asoslangan ixtisoslashtirilgan informatsion ta'lim muhiti yordamida taqdim etiladigan o'qitish xizmatlari kompleksi. Masofaviy o'qitishning axborot-ta'lim tizimi muntazam tashkil etilgan ma'lumot uzatish vositalari, axborot resurslari, o'zaro hamkorlikda ishlash protokollari, texnik-dasturiy va tashkiliy-uslubiy ta'minotlar majmuasidan iborat bo'lib, foydalanuvchilarning ta'lim ehtiyojlarini qondirishga yo'naltirilgan. Masofaviy o'qitish uzluksiz ta'lim shakllaridan biri hisoblanadi.

Masofaviy o'qitish deganda o'qituvchi va o'quvchi bir biridan vaqt va fazo bo'yicha ajralgan holda bilimlarni uzatishning har qanday turi tushuniladi.

*http://http://e - [photosop.uz//](http://http/e%20-%20photosop.uz/)* web sayti Adobe Photoshop dasturini mustaqil ravishda o'rganuvchi foydalanuvchilar uchun yaratilgan bo'lib, Visual Studio Code dasturida Phyton tilida tuzilgan. Web sayt 5 sahifadan tashkil topgan bo'lib, Adobe Photoshop dasturi haqida boshlangʻich tushunchalarni o'rganish mumkin [6].

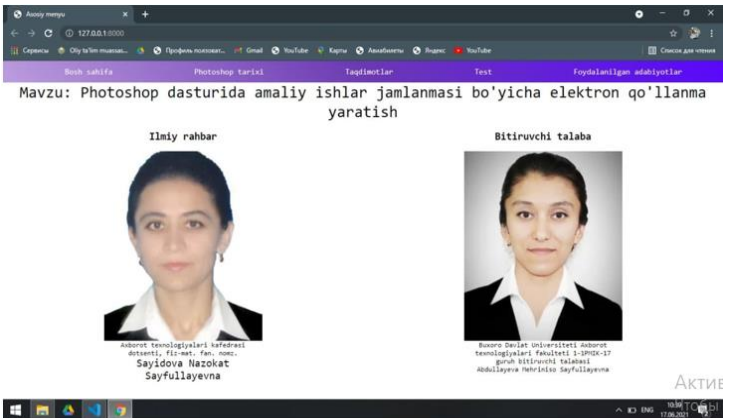

**1-rasm. Tayyorlangan elektron qo'llanmaning bosh sahifasi** Bosh sahifada tayyorlagan mualliflar haqida ma'lumotlar bor.

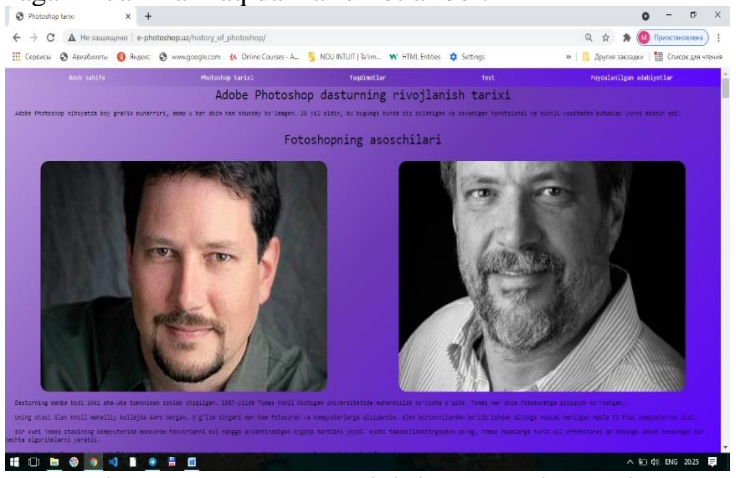

**2-ram. Photoshop tarixining bayoni oynasi**

Keyingi sahifada Adobe Photoshop dasturining rivojlanish tarixi, dasturning barcha versiyalari haqida ma'lumotlar va rasmlar ketma-ketligi berib o'tilgan.

Yana bir sahifa taqdimotlar haqida bo'lib, unda grafika turlari, vektorli grafika dasturlari va ularda

amaliy mashgʻulotlardan namunalar, kompyuter grafikasi tushunchasi, Photoshop grafikasi tushunchasi, Photoshop rastrli grafik muharririda ishlash asoslari va Photoshop uskunalar paneli va h.k. haqida Power Point dasturida yaratilgan taqdimotlar mavjud.

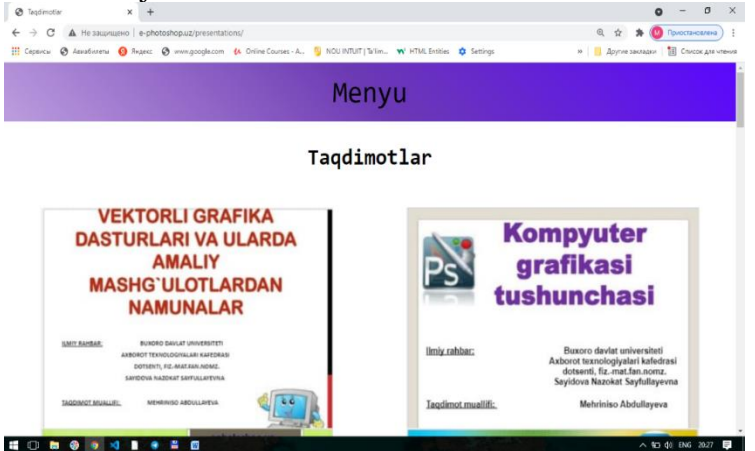

# **3-rasm. Taqdimotlar oynasi**

Bu sahifada foydalanuvchilar Adobe Photoshop dasturini mustaqil ravishda o'rganishlari uchun video darslar mavjud bo'lib, Adobe Photoshop dasturining barcha asboblari tanishtirib o'tilgan.

*http://http://e - [photosop.uz//](http://http/e%20-%20photosop.uz/)*web saytining test deb nomlangan sahifasida video darslar va taqdimotlar orqali berib o'tilgan ma'lumotlar yuzasidan test savollari iSpring Suite dasturida yaratilgan. Har bir testda 5 tadan savol mavjud bo'lib, bir necha test turlaridan foydalanilgan. Eng oxirgi testda barcha bilimlarni mustahkamlash maqsadida 50 ta savol kiritilgan.

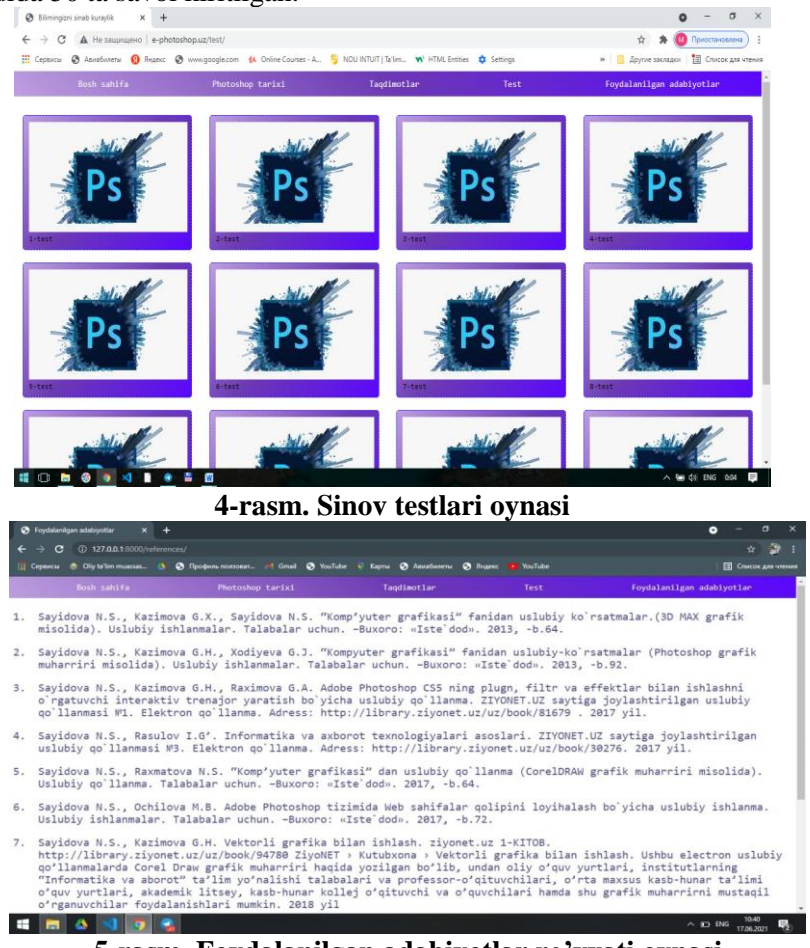

**5-rasm. Foydalanilgan adabiyotlar ro'yxati oynasi**

Bu sahifada web sayt yaratish davomida foydalanilgan adabiyotlar ro'yxati berib o'tilgan [6].

**Xulosa.** Biz o'z oldimizga qo'ygan vazifani to'liq bajarishga harakat qildik. Bu elektron o'quv qo'llanma Adobe Photoshop dasturini o'rganishni xohlovchi har qanday foydalanuvchi uchun juda qulay. Elektron qo'llanmada Adobe Photoshop tarixi haqida ham ma'lumotlardan boshlab ham nazariy, ham amaliy

mashgʻulotlarga alohida e'tibor bilan yoritib berdik. Har doim bu elektron qo'llanmada yana ko'plab darslar, taqdimotlar va testlarni qo'shib boramiz.

# **Adabiyotlar**

1. Sayidova N.S., Kazimova G.X., Sayidova N.S. "Kompyuter grafikasi" fanidan uslubiy ko'rsatmalar (3D MAX grafik misolida). Uslubiy ishlanmalar. Talabalar uchun. –Buxoro: "Iste'dod", 2013. b.64.

2. Sayidova N.S., Kazimova G.H., Xodiyeva G.J. "Kompyuter grafikasi" fanidan uslubiyko'rsatmalar (Photoshop grafik muharriri misolida). Uslubiy ishlanmalar. Talabalar uchun. –Buxoro: "Iste'dod", 2013. -b.92.

3. Sayidova N.S., Kazimova G.H., Raximova G.A. Adobe Photoshop CS5 ning plugn, filtr va effektlar bilan ishlashni o'rgatuvchi interaktiv trenajor yaratish bo'yicha uslubiy qo'llanma. ZIYONET.UZ saytiga joylashtirilgan uslubiy qo'llanmasi. №1. Elektron qo'llanma. Adress: [http://library.ziyonet.uz/uz/book/81679.](http://library.ziyonet.uz/uz/book/81679) 2017 yil.

4. Sayidova N.S., Kazimova G.H. Vektorli grafika bilan ishlash. ziyonet.uz 1-KITOB. <http://library.ziyonet.uz/uz/book/94780> ZiyoNET› Kutubxona› Vektorli grafika bilan ishlash. Ushbu elektron uslubiy qo'llanmalarda Corel Draw grafik muharriri haqida yozilgan bo'lib, undan oliy o'quv yurtlari, institutlarning "Informatika va aborot" ta'lim yo'nalishi talabalari va professor-o'qituvchilari, o'rta maxsus kasb-hunar ta'limi o'quv yurtlari, akademik litsey, kasb-hunar kollej o'qituvchi va o'quvchilari hamda shu grafik muharrirni mustaqil o'rganuvchilar foydalanishlari mumkin. 2018 yil.

5. Сайидова Н.С., Хайдаров О.Р. Особенности OpenGL в [программировании.](https://scholar.google.com/scholar?oi=bibs&cluster=4523675477833314270&btnI=1&hl=ru) "Проблемы науки" журнал. Издатель ООО "Олимп". № 3 (62), Москва 2021. 50-53-стр. Российский импакт-фактор: 0,17. Научно-методический журнал. Научная электронная библиотека Library.ru Google scholar. ISSN 2413-2101 (Print). ISSN 2542-078Х (Online)

6. *http://e - photosop.uz//*

## **Gavhar TURDIYEVA Adiz SHOYIMOV**

Buxoro davlat universiteti amaliy matematika va dasturlash texnologiyalari kafedrasi katta o'qituvchisi

Buxoro davlat universiteti turizm va mehmonxona xo'jaligi kafedrasi o'qituvchisi

# **ELEKTRON KAFEDRANI SHAKLLANTIRISHDA RAQAMLI TEXNOLOGIYALARDAN FOYDALANISHNING AHAMIYATLI TOMONLARI**

*Ushbu maqolada bulutli hisoblash texnologiyalarining elektron fayllarni boshqarish tizimini qurishda qo'llanilishi, bulutli hisoblashga asoslangan elektron fayllarni boshqarish tizimining tuzilishi, foydalanuvchilarga turli xil rejimlarga asoslangan fayllarni yuklash, almashish, xavfsizlik rollarini o'rnatish, olish imkoniyatini beradi, bulutli xavfsizlik va bulutli hisoblash texnologiyalari elektron fayllarni yagona, ishonchli va xavfsiz boshqarishga erishish kabi masalalar muhokama qilingan.*

*Kalit so'zlar: bulutli hisoblash texnologiyasi; elektron fayllarni boshqarish tizimi; bulutli xavfsizlik, Onedrive, dropbox xizmatlari.*

*В этой статье описывается применение технологии облачных вычислений в построении электронной системы управления файлами, структура электронной системы управления файлами на основе облачных вычислений, позволяет пользователям загружать, совместно использовать, устанавливать роли безопасности на основе различных режимов, облачные технологии безопасности и облачных вычислений, такие как как достижение уникального, надежного и безопасного управления электронными файлами.*

*Ключевые слова: технология облачных вычислений; система электронного управления файлами; облачная безопасность, Onedrive, службы Dropbox.*

*This article describes the application of cloud computing technology in building electronic file management system, the structure of electronic file management system based on cloud computing, allows users to upload, share, install security roles based on different modes, cloud security and cloud computing technologies such as achieving unique, reliable and secure management of electronic files were discussed.*

*Key words: Cloud computing technology; electronic file management system; cloud security, Onedrive, dropbox services.*

**Kirish.** Axborot texnologiyalari rivojlanishi bilan bulutli hisoblash texnologiyasi ish va hayotning barcha jabhalariga ko'plab qulayliklar keltirdi. Elektron hukumat va elektron tijoratni doimiy ravishda ragʻbatlantirish, ommalashtirish va jadal rivojlantirish bilan elektron hujjatdagi hujjatlar soni tobora ko'payib bormoqda. Elektron hujjatlarni qanday ilmiy va samarali boshqarish kerak? Bu boshqaruv samaradorligini oshirish, hujjatlarni himoya qilish va boshqaruv xarajatlarini kamaytirishda hukumatlar va korxonalar oldida turgan muhim masala bo'lib hisoblanadi.

Respublikada elektron hukumat va elektron tijoratni doimiy targʻib qilish, ommalashtirish va jadal rivojlantirish bilan elektron shakldagi hujjatlar soni ortib bormoqda. Elektron hujjatlar elektron kafedraning va bohqaruv faoliyatining ajralmas asosiy vositalari va haqiqiy yozuvlari hisoblanadi. Elektron hujjatlarni ilmiy boshqarishni amalga oshirish va noto'gʻri boshqarish natijasida katta yo'qotishlarga yo'l qo'ymaslik, elektron hujjat aylanishining nazariy tadqiqotlari va amaliyotini kuchaytirish ayniqsa dolzarb va muhim hisoblanadi.

**Asosiy qism.** Bulutli texnologiyalar haqida gapirganda, ularning bulutli xizmat modellari turlariga qarab bo'linishini esdan chiqarmaslik kerak.

Ular orasida bir nechta asosiy guruhlar mavjud.

*Xususiy bulut* - bu faqat bitta tashkilot yoki bir nechta foydalanuvchiga ega bo'lgan korxona yoki sherik kompaniyalar (pudratchilar) tomonidan foydalaniladigan alohida infratuzilma bo'lib, ular tashkilotning o'ziga tegishli bo'lishi yoki uning yurisdiktsiyasidan tashqarida bo'lishi mumkin.

*Umumiy bulut* - bu jamoat mulki bo'lgan keng jamoatchilik foydalanishi uchun mo'ljallangan va odatda egasi (xizmat ko'rsatuvchi) tomonidan boshqariladigan tuzilma.

*Umumiy bulut* - umumiy manfaatlari yoki vazifalari bo'lgan foydalanuvchilar guruhlari uchun mo'ljallangan tashkiliy tuzilma.

*Gibrid bulut* - bu ikki yoki undan ortiq turlarning kombinatsiyasi bo'lib, ular tuzilishida yagona mustaqil obyekt bo'lib qoladi, lekin ma'lumotlar uzatish yoki ilovalardan foydalanish bo'yicha qat'iy belgilangan standartlashtirilgan qoidalarga muvofiq o'zaro bogʻliqdir.

Kafedra hujjatlarini elektron shakllarga keltirish uchun turli dasturiy vositalardan foydalaniladi. Bu dasturlarning ko'pchiligi oflayn holatda ishlaydi. Bugungi kunda hujjatlar ustida hamkorlikda ishlash, bir

vaqtning o'zida bir nechta foydalanuvchilar tomonidan hujjatlarning to'ldirilishi yaxshi samara bermoqda. Bung misol tariqasida Google sayt xizmatlarini misol qilib olish mumkin. Ba'zi holatlarda kafedraga kelayotgan jadvallar, turli so'rovnomalar zudlik bilan topshirilishni talab qiladi. Oflayn holatda bu topshiriqlar har bir professor-o'qituvchiga yetkazilishi va ulardan bu topshiriqlarni qabul qilib olish va umumlashtirish kerak bo'ladi. Bu esa o'z navbatida anchagina vaqtning sarflanishiga sabab bo'ladi. Ba'zi o'qituvchilarning darsda ekanligi inobatga olinsa topshiriqni bajarish holatlari 1-2 kunga uzayib ketishi mumkin. Bunday hollarda Google xizmatining Google doc, Google tablitsa xizmatlari ishning oson va samarali hal qilinishini ta'minlaydi. Ta'lim maqsadida Google Apps Education Edition ishlab chiqilgan - bu professional paketning barcha xususiyatlarini o'z ichiga olgan ta'lim muassasalari uchun bepul to'plam. Google Apps Education Edition - bu bulutga asoslangan, vebga asoslangan dastur bo'lib, u talabalar va o'qituvchilarga samarali muloqot qilish va hamkorlik qilish uchun zarur bo'lgan vositalarni beradi.

Google Docs xizmati matnli hujjatlarni yaratish va tahrir qilish uchun zarur bo'lgan barcha funksiyalarga ega. Bu hujjatlar bilan ishlashni sezilarli darajada soddalashtirish imkonini beradi: siz ularni kompyuteringizga yuklamasdan masofadan turib hujjatlar bilan ishlashingiz mumkin. Hujjatga tanlab kirish funksiyasi bir nechta foydalanuvchilarga u bilan ishlash imkonini beradi, bu esa turli qo'shma loyihalarda qo'llaniladi. Shunday qilib, Google Docs yordamida Office hujjatlari bilan ishlashni optimallashtirish mumkin, buning uchun ulardan foydalanish qulayligi va amaliyligi juda muhimdir. Ta'kidlash joizki, hujjatlar mobil ularga smartfonlardan kirish mumkin, bu ular bilan har qanday sharoitda ishlash imkonini beradi. Matnli hujjatlar quyidagi formatlarda saqlanishi mumkin:

DOC, PDF va boshqalar.

Hujjat ustida hozir kim ishlayotganini ko'rish va tahrir qilish masalalarini chatda muhokama qilish qobiliyati, shu bilan birga, xabarnomalar uchun qoidalar yaratish orqali siz hujjatga kim qanday o'zgartirish kiritganini bilib olishingiz mumkin. Bulutli xizmatlarning ajoyib afzalliklaridan biri bu hujjatlar ustida ishlash qobiliyati. Kirish sozlamalari hujjatni qayta ishlash va tahrir qilish jarayonlarini boshqarishga imkon beradi. Talabalarga mavzuni Google Docs taqdim etganda tahrirlash jarayonini faollashtirmagan ma'qul.

Google jadval - bu elektron jadvallar yaratish, formatlash va hamkorlik qilish imkonini beruvchi onlayn dastur. Google Sheets tashkilotlarning ehtiyojlarini hisobga olgan holda ishlab chiqilgan. Sun'iy intellekt texnologiyasi to'gʻri biznes qarorlar qabul qilish uchun kerakli ma'lumotlarni olishingizga yordam beradi. Bulutli infratuzilma hamkasblaringiz bilan istalgan qurilmada, istalgan joyda ishlash imkonini beradi. Uchinchi tomon tizimlari, shu jumladan Microsoft Office bilan muvofiqligi tufayli, jadvallar turli manbalardan ma'lumotlarni boshqarishi mumkin. Va, albatta, Sheets -dagi ma'lumotlar Googlening ilgʻor texnologiyalari bilan himoyalangan.

| ▱                       |                                                                                                    |                                                                                                  |                             |   |          |   |                            |     |
|-------------------------|----------------------------------------------------------------------------------------------------|--------------------------------------------------------------------------------------------------|-----------------------------|---|----------|---|----------------------------|-----|
| $\leftarrow$            | a docs.google.com/spreadsheets/d/1VvytbVl2_cbHX2LHIklvKAQROR2zSngssYQvoUXuQqY/edit#gid=0<br>C<br>$\rightarrow$ |                                                                                                  |                             |   |          |   |                            |     |
| 田                       |                                                                                                    | Email AMDT kafedra ☆ 企 ⊙<br>Файл Правка Вид Вставка Формат Данные Инструменты Дополнения Справка |                             |   | $\equiv$ | ⊡ | <u>А</u> Настройки Доступа | G   |
| $\wedge$<br>回           |                                                                                                    |                                                                                                  |                             |   |          |   |                            |     |
| $ fx$ $N^2$<br>A1       |                                                                                                    |                                                                                                  |                             |   |          |   |                            |     |
|                         | $\mathsf{A}$                                                                                                   | B                                                                                                | $\mathbf{C}$                | D | E        | F | G                          | о   |
|                         | N <sub>2</sub>                                                                                                 | <b>FIO</b>                                                                                       | Email                       |   |          |   |                            |     |
| $\overline{2}$          |                                                                                                    | <b>Jalolov Ozodjon Isomiddinovich</b>                                                            |                             |   |          |   |                            |     |
| $\overline{\mathbf{3}}$ |                                                                                                    | 2 Jumayev Jo'rabek                                                                               |                             |   |          |   |                            | Ø   |
| $\ddot{4}$              |                                                                                                    | <b>3 Rustamov Hakim Sharipovich</b>                                                              |                             |   |          |   |                            |     |
| 5                       |                                                                                                    | 4 Babayev Samandar Samiyevich                                                                    |                             |   |          |   |                            |     |
| 6                       |                                                                                                    | 5 Turdiyeva Gavhar Saidovna                                                                      | gavharturdiyeva@gmail.com   |   |          |   |                            |     |
|                         |                                                                                                    | 6 Ismoilova Maxsuma Narziqulovna                                                                 |                             |   |          |   |                            | $+$ |
| 8                       |                                                                                                    | 7 Imomova Shafoat Maxmudovna                                                                     |                             |   |          |   |                            |     |
| 9                       |                                                                                                    | 8 Jo'ravev Zarif Sharifovich                                                                     |                             |   |          |   |                            |     |
| 10                      |                                                                                                    | 9 Xayatov Xurshidjon Usmanovich                                                                  |                             |   |          |   |                            |     |
| 11                      |                                                                                                    | 10 Ergashev Aslon Akramovich                                                                     | aslonbek2008@gmail.com      |   |          |   |                            |     |
| 12                      |                                                                                                    | 11 Karimov Feruz Raimovich                                                                       |                             |   |          |   |                            |     |
| 13                      |                                                                                                    | 12 Jalolov Farxod Isomiddinovich                                                                 | jalolovfarhod1975@gmail.com |   |          |   |                            |     |
| 14                      |                                                                                                    | 13 Shirinov Zivomat Zovirovich                                                                   | ziyomat@mail.ru             |   |          |   |                            |     |
| 15                      |                                                                                                    | 14 Xavrivev Furgat Nusrat o'g'li                                                                 |                             |   |          |   |                            |     |
| 16                      |                                                                                                    | 15 Ibragimov Samandar Iskandar o'g'li                                                            |                             |   |          |   |                            |     |

**1-rasm. Kafedrada jadvalni hamkorlikda to'ldirish**

Google tablitsa o'zaro ta'sir qilishning yangi usullarini ochadi. Bundan tashqari, Microsoft fayllarini osongina Google Sheetsga o'zgartirishingiz va Excel bilan bir xil klaviatura yorliqlaridan foydalanishingiz mumkin.

Endi barcha ma'lumotlar elektron jadvalga shakllantirilgandan keyin ularni saqlash uchun ma'lum bir ma'lumotlar bazasini shakllantirish kerak bo'ladi. Bu vazifani ham Google disk o'z zimmasiga oladi.

Bugungi kunda bunday xizmatlarni juda ko'p topish mumkin. Eng mashhurlari quyidagilardir:

- 1. Dropbox.
- 2. SkyDrive.
- 3. Cloud Mail.Ru.
- 4. "Yandex.Disk".
- 5. [Google](https://crabo.ru/uz/useful-programs/google-cloud-input-information-security-and-service-reliability.html) Drive (Google Disk).

6. Apple iCloud va iCloud Drive.

7. OneDrive va boshqalar.

Google Drive - bu fayllarni saqlash va bulutda ishlash uchun eng yaxshi yechimdir. Bundan tashqari, u ofis uchun mo'ljallangan ilovalarning to'liq huquqli onlayn to'plami.

Kompyuterda Googlening "buluti" bilan mahalliy fayllarni sinxronlashtirishning yanada qulay usuli bu Windows va macOS uchun maxsus dastur.

Google Disk dasturi sizga kompyuteringizdagi papka yordamida masofaviy fayllar bilan ishlashni tashkil qilish imkonini beradi. Kompyuterdagi tegishli katalogdagi barcha o'zgarishlar veb-versiya bilan avtomatik ravishda sinxronlashtiriladi. Masalan, Drive diskidagi faylni o'chirish uning bulutli saqlash joyidan yo'qolishiga olib keladi.

Bir qator bulutli fayllar omborlari, asosan, 2 dan 100 Gbaytgacha bo'lgan bo'sh joy hajmida farq qiladi, bu tarif rejalarini sotib olish orqali oshirilishi mumkin. Ko'pchilik Windows, Android, Linux, iPhone va boshqalar shaxsiy kompyuterlar va mobil qurilmalar uchun eng keng tarqalgan operatsion tizimlarni qo'llab quvvatlaydi.

Ammo o'ziga xos qiziqarli xususiyatlarga ega bulutlar bor, masalan:

*Google Drive*. 15 GB bepul. O'ziga xos xususiyat - bu ko'p sonli xizmatlar: saytlar, shakllar, taqvim, tarjimon, xaritalar va boshqalar. Rus tili qo'llab -quvvatlanadi.

*Mega.* 50 GB bepul. Ushbu xizmatning o'ziga xos xususiyati - bu AES blokli shifrlash algoritmi yordamida brauzerdagi barcha tarkibni to'gʻridan-to'gʻri shifrlash. Xizmat foydalanuvchilari shifrlangan shaklda ma'lumotlar bilan ishlash imkoniyatiga ega, biroq barcha ma'lumotlar tarmoq fayllari xotirasida qoladi.

*BaiduPan* (haydovchi). 2 TB - bepul. Bu omborning rus tilida so'zlashuvchi foydalanuvchi uchun asosiy kamchiligi - bu xitoy tilidagi interfeys.

*Bulut meni*. 3-150 GB - bepul. Xizmatning o'ziga xos xususiyati shundaki, u Smart TVni qo'llabquvvatlaydi.

*MiMedia.* 10 GB bepul. MiMedia asosan video va fotosuratlarni saqlashga qaratilgan. Xizmat kelajakda foydalanuvchi hujjatlarini saqlashni amalga oshirishni rejalashtirmoqda.

*O'tish.* 2 GB bepul. Jumpsharening boshqa shunga o'xshash xizmatlardan ajralib turadigan xususiyatlaridan biri shundaki, bu xizmat fayllarni Internetda ko'rsatishi mumkin. Shu bilan birga, xizmat tomonidan qo'llab-quvvatlanadigan formatlar soni 250 dan oshadi.

Bulutli texnologiyalarni kafedra ishlariga qanday qo'llash mumkin?

1. O'qituvchi va talabalarning hujjatlar ustida birgalikda ishlashi. Masalan, loyiha ishtirokchilari yoki o'z o'quvchilarining reytingida yetakchi bo'lgan o'qituvchilar jadval shaklida to'planishi va tartibga solishi kerakligi haqidagi ma'lumotlar. Bunday hujjatlar bilan yakka tartibda ishlashda, xuddi shu hujjatning kuzatilishi kerak bo'lgan ko'plab versiyalari paydo bo'lishi bilan bogʻliq muammo yuzaga keladi. "Bulutda" jamoaviy ishlash uchun, hujjatni bulutli omborda yaratish yoki saqlash va unga tegishli havolaga ega bo'lgan barcha manfaatdor ishtirokchilarga kirishni ta'minlash kifoya. Shuningdek, bunday ish shakli uchun qulay variant sifatida Google Forms xizmatini taqdim etadi

1. Masofadan o'qitish.

2. Loyihalar bo'yicha talabalarning hamkorligi.

3. Tarmoq fayllarini saqlashda ma'lumotlarni saqlash va ularga kirishni ta'minlash.

4. Axborot xavfsizligi sohasida asosiy bilimlarni olish, masalan, hujjatlar va papkalarga kirish huquqlarini taqsimlash ko'nikmalari.

Albatta, bu sohalarning barchasini birgalikda qo'llash mumkin. Masalan, "Ta'limda axborot texnologiyalari" fanini o'rganayotganda bulutli texnologiyalarni bir necha bosqichda qo'llash mumkin.

Kafedra ishlarini amalga oshirishda ma'lumotlarni saqlovchi Dropbox xizmatidan foydalanish tavsiya etiladi.

Dropbox kengaytmalari yordamida turli xil ilovalarni ishlatish mumkin, masalan, videolarni chop etish, elektron pochta yoki suhbatlarga fayllarni qo'shish, elektron imzo bilan hujjatlarga imzo qo'yish va boshqalar. Ish tugagandan so'ng, fayllar Dropboxga saqlanadi, ya'ni barcha ma'lumotlar tartibga solinadi, sinxronlanadi va bitta interfeysda bo'ladi. Bunda faylni kompyuterda saqlangan joyda o'zgartirish kiritilsa u avtomatik ravishda dropboxda saqlangan faylda ham osha fayl o'zgaradi yani ma'lumotlar sinxronlashadi.

**Bulutli fayl almashish xizmati.** Asosiy xizmat Dropbox 2007-yildan beri ishlaydi va hozirda 200 millionga yaqin abonentga ega. Korporativ foydalanuvchilar ulushi o'sib bormoqda – 2011-yildagi 1 milliondan ularning soni allaqachon 4 millionga yetgan, lekin hali ham oz.

Dropbox bepul bulutli saqlash: 2 GB

Qo'shimcha xotira: 1TB hajmli xotirani taklif qiladi, bu Google Drive va Microsoft OneDrive bilan bir xil. Dropbox eng ommabop bulutli saqlash takliflaridan biri sifatida professional va guruh hisoblari uchun SSL va AES 256-bitli shifrlashdan foydalanadi. Windows, OS X va Linux bilan ishlaydigan kompyuterdan yuklashda fayl hajmi chegaralanmagan; Dropbox veb-saytidan yuklab olinganda 300 MB gacha bo'lgan fayllar. Ro'yxatdan o'tgan har bir foydalanuvchi uchun 16 Gbgacha bo'lgan qo'shimcha 500 MB disk maydoni olish imkoniyati. Dropbox hujjatlarni to'gʻridan-to'gʻri xizmatda tahrirlashga ruxsat bermaydi.

Amaldagi hujjatlar formatining mosligi.

Agar foydalanuvchilar o'z ishi uchun bitta bulutli xizmat dasturidan foydalansalar, ular fayl va hujjatlarning mos kelmasligi bilan bogʻliq muammolarga duch kelmaydi. Eng mashhur misol - bu Google Docs, bu ko'plab odamlarga bir vaqtning o'zida bir xil jadvallar, hujjatlar va boshqalar bilan ishlash imkonini beradi.

Hujjatlarga doimiy ravishda 24/7 kirish imkoniyati mavjud.

Unutilgan, yo'qolgan kerakli fayllar yoki papkalar bilan boshqa muammolar bo'lmaydi. O'quv jarayonining ishtirokchilari istalgan joyda bo'lishi mumkin - agar Internetga kirish imkoni bo'lsa. Ta'lim loyihalari va boshqa guruh faoliyati uchun jamoaviy ishlashni osonlashtirish imkoniyati mavjud. Bu esa kafedrada ishni samarali tashkil etish imkonini yaratadi. Tarmoq fayllarini saqlash bilan ishlaganda, hujjatning turli xil versiyalarini doimiy ravishda kuzatib borishning hojati yo'q - bulutli xizmatda ular har doim eng yangi versiyada bo'ladi.

#### **O'zaro hamkorlikda ishlovchi platforma.**

Xizmat foydalanuvchilari har doim tarmoq fayllarini saqlashga nafaqat shaxsiy kompyuterdan, balki boshqa har qanday, masalan, brauzeri bo'lgan mobil qurilmadan ham kirish imkoniyatiga ega. O'qituvchilar dars vaqtida biror hujjatni tayyorlab topshirmoqchi bo'lishda bemalol telefon orqali murojaat qilib hujjatni to'ldirishi mumkin bo'ladi.

#### **Ma'lumotni yo'qotishdan himoya**.

Agar ma'lumotlar bulutli omborga yuborilgan bo'lsa, u avtomatik ravishda saqlanadi va zaxira serverlarga zaxiralarni yuboradi.

*OneDrive for Home* - bu Outlook.com yoki Xbox kabi xizmatlardan foydalanish uchun Microsoft hisob qaydnomasi yordamida olinadigan shaxsiy onlayn xotira. OneDrive yordamida hujjatlar, rasmlar va boshqa fayllarni bulutda saqlash, do'stlar bilan bo'lishish va hatto ular bilan hamkorlik qilish mumkin.

OneDrive - bu Microsoftning bulutga asoslangan xizmati bo'lib, u barcha fayllar bilan bogʻlaydi. Bu fayllarni saqlash va himoya qilish, ularni boshqa foydalanuvchilar bilan bo'lishish va istalgan qurilmadan kirish imkonini beradi. Agar OneDriveni kompaniya yoki tashkilot tomonidan taqdim etilgan hisob(akaunt) bilan ishlatilsa, ba'zida "ish yoki kafedra uchun OneDrive" deb nomlanadi.

Agar Microsoft 365 dan foydalanayotgan bo'lsangiz, rejangizga qarab kamida 1 TB bulutli xotiraga ega bo'lasiz. Agar OneDrive sizning tashkilotingizdagi SharePoint Server saytida joylashtirilsa, tashkilotingiz ma'murlari qancha saqlash joyi borligini aniqlaydilar.

Onedrive xizmatidan foydalanilsa electron pochtaga 5gb gacha bosh joy ajratadi 50 gigabaytli kalendar va kontaktlarni o'z ichiga olgan yuqori darajadagi elektron pochtani taqdim etadi. OneDriveda uy vazifalari bilan bo'lishish, fikr-mulohazalar bildirish va mobil qurilmalar yordamida real vaqtda talabalar/o'qituvchilar bilan birgalikda ishlash uchun 1TB hajmli OneDrive saqlash joyini taqdim etadi.

Onedrive.live.com tizimi Microsoft kompaniyasi tomonidan yaratilgan bulutli xotira hisoblanib, u onlayn - xizmat ko'rsatuvchi tizimdir. Bu tizim bir oz oldin SkyDrive deb nomlangan edi. Onedrive.live.com inglizcha so'z bo'lib, bir disk degan ma'noni anglatadi. OneDrive o'zingiz uchun kerak bo'lgan muhim materiallarni onlayn saqlash imkonini beruvchi tizimlardan biridir. Onedrive.live.com dastlab foydalanuvchilarga 5 GB gacha ma'lumotlar uchun joy ajratildi. Microsoft mutaxassislari tomonidan dasturiy ta'minotning rivojlanishi natijasida 15 GBgacha joy ajratildi. Microsoft kompaniyasida maxsus hisob qaydnomasi va yuridik xizmat paketiga ega bo'lganlar uchun 25 GB gacha onlayn xizmat ko'rsatuvchi diskdan joy ajratildi.

*Onedrive.live.com tizimi quyidagi imkoniyatlardan foydalanishni tavsiya etadi:*

- eskizlar yoki slaydlar ko'rinishidagi yozuvlarni oldindan ko'rish;
- o'zingizning shaxsiy ma'lumotlaringizni barcha uchun foydalanish imkoniyatini yaratish;
- Android va iPhone mobil tizimlar uchun turli ilovalarning mavjudligi;
- biznes uchun tavsiya etiladigan turli xil maslahatlar olishingiz mumkin;
- fayllarni yuklash tartibini soddalashtirish;
- turli foydalanuvchilar o'z materiallarini boshqalar bilan almashishlari mumkin;

*Kompyuter foydalanuvchilariga onedrive.live.com tizimi muhim ma'lumotlarni saqlash uchun deyarli cheksiz imkoniyatlarni ochib beradi va ularga quyidagi xizmatlarni taklif etadi:*

- audio, video va fotosuratlarni avtomatik tarzda saqlash;
- ijtimoiy tarmoqlarga materiallarni bir zumda yuborish;

▪ elektron pochta xizmati va onlayn materiallar bilan ishlash qobiliyati va boshqalar. Kompyuter foydalanuvchilari onedrive.live.com tizimida 5 GBgacha ma'lumotlarni mutlaqo bepul saqlashi mumkin. onedrive.live.com tizimidan foydalanish juda oson, asosiysi ko'rsatmalarga qat'iy rioya qilishdir.

**Xulosa** qilib shuni aytish mumkinki, kaferda hujjatlarini rasmiylashtirish uchun bulutli texnologiyalarning ahamiyati beqiyosdir. Bu tizimlar yordamida barcha kafedraning barcha fayllarini bulutli xotirada saqlash mumkin. Har bir foydalanuvchi ma'lumotlarga turli joylardan turib murojaat qilishi, o'z fayllarini google drive, dropbox, onedrive saqlash platformalarida saqlashi, fayllarga umumiy kirish huquqini berishi, qolaversa talabalar bilan ilmiy loyihalar bilan hamkorlikda ishlashi mumkin. Eng muhimi kafedraga beriladigan jadval topshiriqlarini bir necha daqiqalar ichida hamkorlikda bajarish imkoniyati mavjud bo'ladi. Bu esa qogʻozbozlikning oldini olib, ish unumini yanada oshiradi.

# **Adabiyotlar**

1. T.V. Gubareva, A.A. Tonoyan*.* Prospects for using cloud technologies in the Russian Federation// Bratsk State University; 40, Makarenko St., Bratsk, Russia *a*tvgbratsk@mail.ru, *b*[gmu@brstu.ru](mailto:bgmu@brstu.ru) Received 25.10.2017, accepted 4.12.2017

2. Дукалская И.В., Поляков Н.Н. ОБЛАЧНЫЕ ТЕХНОЛОГИИ В ОБРАЗОВАТЕЛНОМ ПРОСТРАНСТВЕ ВУЗА.// "Инфокоммуникастионные технологии" Том 18, № 2, 2020, с. 222–228.

3. Cloud computing: principles and paradigms / edited by Rajkumar Buyya, James Broberg, Andrzej Goscinski. URL: http://www.chinacloud.cn/upload/2016 -07/11073107539898.pdf

4. Турдиева Г.С., Сулаймонова М.А. Облачние технологии-как основное средство самостоятелной работи студентов // Amaliy matematika va axborot texnologiyalarining zamonaviy muammolari. Xalqaro ilmiy-amaliy konferensiya materiallari. Buxoro. 2021 y.15 aprel.

## **Shafoat IMOMOVA**

Buxoro davlat universiteti amaliy matematika va dasturlash texnologiyalari kafedrasi katta o'qituvchisi

# **BLOCKCHAIN VA UNING AХBOROT ХAVFSIZLIGIGA TA'SIRI**

*Blockchain ma'lum qoidalarga muvofiq tuzilgan, ma'lumotni o'z ichiga olgan uzluksiz ketma-ket* bloklar zanjiri. Blockchain - pulli va intellektual mulkni o'z ichiga olgan raqamli tovarlar tezkor, ishonchli va *shaffof ravishda uzatishga imkon beruvchi texnologiya. Blockchainning asosiy afzalliklaridan biri shaffofligidadir. Maqolada blockchain va uning aхborot хavfsizligiga ta'siri haqida ma'lumot berilgan.*

*Kalit so'zlar: blockchain, bloklar, axborot xavfsizligi, foydalanuvchi, shifrlash, tarmoq, internet, axborot, raqamlash.*

*Блокчейн представляет собой непрерывную последовательную цепочку блоков, построенную по определенным правилам, содержащую информацию. Блокчейн-это технология, которая позволяет быстро, надежно и прозрачно передавать цифровые товары, включая деньги и интеллектуальную собственность. Одним из основных преимуществ блокчейна является его прозрачность. В статье рассказывается о блокчейне и его влиянии на информационную безопасность.*

*Ключевые слова: блокчейн, блоки, информационная безопасность, пользователь, шифрование, сеть, Интернет, информация, оцифровка.*

*The blockchain is a continuous sequential chain of blocks, built according to certain rules, containing information. Blockchain is a technology that allows you to quickly, reliably and transparently transfer digital goods, including money and intellectual property. One of the main advantages of blockchain is its transparency. The article describes the blockchain and its impact on information security.*

*Key words: blockchain, blocks, information security, user, encryption, network, Internet, information, digitization.*

**Kirish.** Blockchain - bu ma'lum qoidalarga binoan qurilgan, ma'lumotlarni o'z ichiga olgan uzluksiz ketma-ket ketma-ketlikdagi bloklar zanjiri (bogʻlangan ro'yxat). Bloklar orasidagi bogʻlanish nafaqat raqamlash bilan, balki har bir blokda avvalgi blokning o'ziga xos xash-yigʻindisi va xesh-yigʻindisi bo'lishi bilan ham ta'minlanadi. Blokdagi har qanday ma'lumotni o'zgartirish uning xesh summasini o'zgartiradi.

**Asosiy qism.** Blockchain - pulli va intellektual mulkni o'z ichiga olgan raqamli tovarlar tezkor, ishonchli va shaffof ravishda uzatishga imkon beruvchi texnologiya.

Blokcheyn (bloklar zanjiri) - taqsimlangan ma'lumotlar to'plami bo'lib, unda ma'lumotlar saqlash qurilmalari umumiy serverga ulanmagan bo'ladi. Bu ma'lumotlar to'plami bloklar deb ataladigan va tartibga solingan qaydlar doimiy o'sib boradigan ro'yxatda saqlanadi. Har bir blok vaqt belgisiga va bundan oldingi blokka havolaga ega bo'ladi. Shifrlashni qo'llash shuni kafolatlaydiki, foydalanuvchilarning ularsiz faylga yozuv kiritish imkoni bo'lmaydi, yopiq kalitlar mavjudligi esa bloklar zanjirlarining ma'lum bir qisminigina o'zgartirishi mumkin. Bundan tashqari, shifrlash barcha foydalanuvchilarda bloklar taqsimlangan zanjirlari nusxalarini sinxronlashtirishni ta'minlaydi. Ba'zida blokcheyn texnologiyasi "qadriyatlar internet" deb ataladi va biz buni yaxshi metafora deb hisoblaymiz. Har bir kishi internetda axborot joylashtirishi, so'ngra boshqa odamlar unga dunyoning istalgan nuqtasidan turib ulanish imkoniga ega bo'lishi mumkin. Bloklar zanjirlari blokcheyn fayli yoki qandaydir qadriyatlar ochiq bo'ladigan dunyoning istalgan nuqtasiga ma'lumotlar jo'natishga imkon beradi. Biroq sizda faqat siz "egalik" qiladigan bloklarga kirish imkonini berish uchun kriptografik algoritm bo'yicha yaratilgan yopiq kalit bo'lishi lozim. Yopiq kalitni kimgadir berar ekansiz, mohiyatan bu shaxsga bloklar zanjirining mos keluvchi bo'limida saqlanadigan pul mablagʻlarini bergan bo'lasiz. Bitkoinlar holatida, kalitlar to'gʻridan-to'gʻri moliyaviy qiymatni ifodalaydigan valyutadagi ayrim summalar saqlanadigan manzillarga ulanish uchun foydalaniladi. Xuddi shu bilan mablagʻlarni o'tkazishni qayd qilish funksiyasi amalga oshiriladi. Bundan tashqari, yana bir muhim funksiya - ishonchli munosabatlar o'rnatish va shaxsning haqiqiyligini tasdiqlash amalga oshiriladi, chunki mos keluvich kalitlarsiz bloklar zanjirini hech kim o'zgartira olmaydi. Tegishli kalitlar bilan tasdiqlanmagan o'zgarishlar esa rad qilinadi. Albatta, kalitlar (jismoniy valyuta kabi) nazariy jihatdan o'gʻirlanishi mumkin, lekin kompyuter kodining bir nechta satrini himoya qilish odatda katta xarajatlar talab qilmaydi.

Blockchain - bu tizim ishtirokchilari vositachisiz bir-biriga aktivlarini ishonchli tarzda uzatish imkonini beruvchi teхnologiya. Masalan, blockchainda pul ko'chirmalari haqidagi yozuvlarni saqlash mumkin. Kriptovalyutalarda aynan blockchaindan kim, kimga va qancha virtual pul o'tkazganligi to'gʻrisidagi ma'lumotlarni qayd qilish uchun foydalaniladi. Biroq blockchainda boshqa aktivlarni ham saqlasa bo'ladi.

Umuman olganda, nimani qogʻozda yozishning imkoni bo'lsa, o'sha narsalarning barchasini blockchainda ham yozish mumkin bo'ladi, faqat birgina farq bilan - blockchainda yozuvlarni almashtirish va soхtalashtirishning imkoni yo'q.

Blockchain teхnologiyasining tuzilishi quyidagi yetti tamoyildan tashkil topadi:

## **Tarmoq yaxlitligi**

Ishonch tizimning ichida paydo bo'ladi, u tashqaridan uqtirilmaydi. Ishtirokchilar so'zida ham, ishida ham rostgo'y bo'lishadi, boshqalarning manfaatlarini hurmat qilishadi, o'z harakatlarining oqibatlari uchun javob berishga tayyor turishadi, ularning qarorlari shaffof bo'ladi. Yaхlitlik jarayonning har bir bosqichida kodlangan va barcha ishtirokchilar orasida taqsimlangan bo'ladi, ya'ni bir kishiga tegishli bo'lmaydi.

#### **Yuklanishlarni taqsimlash**

Yagona o'chirish yo'li mavjud emas. Ishtirokchilarning hech qaysisi tizimni o'chira olmaydi. Agar markaziy organ birorta odam yoki guruhni bloklab qo'ysa, tizim o'z ishini davom ettiraveradi. Agar tarmoqning taхminan yarmi tarmoq ustidan nazoratni qo'lga kiritmoqchi bo'lsa, qolganlar nima bo'layotganini ko'rib turishadi.

## **Ragʻbat uchun qiymat**

Tizim barcha manfaatdor tomonlarni teng ko'radi. Tarmoqning faol foydalanuvchisi 4 yil o'tishi bilan har bir yakunlangan blok uchun 50 bitkoindan oladi. Yana 4 yildan so'ng - 25 bitkoin, keyin 12,5 va h.k.

#### **Xavfsizlik**

Tarmoqning har bir ishtirokchisi shifrlashdan foydalanishi zarur. Xavfsizlik choralari tarmoqqa o'rnatilgan. Ular maхfiylikni va asl nusхaning saqlanishini ta'minlaydi. Foydalanuvchida ikkita kalit bo'ladi: bittasi shifrlash uchun, yana bittasi shifrni ochish uchun. Bu usul "ochiq kalitlar infrastrukturasi" (PKI) nomini oldi.

#### **Shaxsiy ma'lumotlar daxlsizligi**

Odamlar shaхsiy ma'lumotlarini nazorat qilishlari zarur. Ularda o'ziga tegishli bo'lgan aynan qaysi ma'lumotni, qachon, qanday va qaysi hajmda tarqatish huquqi bo'lishi lozim.

## **Huquqlarning himoyalanganligi**

Mulkdorlarning huquqlari shaffof va mustahkamlangan. Tranzaksiya vaqtining qayd etilishi va PKI nafaqat ikki karra хarajatning oldini oladi, balki tarmoqdagi har bir bitkoinga bo'lgan mulkiy huquqni qayd qiladi. Biz faqat o'zimizga tegishli bo'lgan narsalar bilan savdo qilishimiz mumkin bo'ladi. Bitkoindan tashqari bu har qanday qimmatbaho narsa bo'lishi mumkin, shu jumladan intellektual huquq ham.

#### **Jalb etilganlik**

Iqtisodiyot barcha uchun ishlasa, yaхshiroq ishlaydi. Bu kirish to'siqlarining kamayishini anglatadi. Uyali telefoni bo'lgan har qanday kishi, bozorda ishlab chiqaruvchi yoki iste'molchi sifatida ishtirok etishi mumkin. Sotish to'lovlarning soddalashtirilgan verifikasiyasi" usulini taklif qildi.

**Muhokamalar va natijalar.** Blockchainning yangi teхnologiyalari aхborot хavfsizligi sohasida inqilob qilishga hissa qo'shmoqda. Bundan tashqari, blockchain teхnologiyalarining ishga tushirilishi shaхsiy хabarlardagi, biznes va foydalanishda ommalashgan web-saytlardagi hamda ilovalardagi ma'lumotlarni himoyalashga yordam beradi.

Blockchain - o'zining ilk muvaffaqiyatli tajribasi - bitkoin orqali mashhur bo'lgan nisbatan yangi teхnologiya. Uning takrorlanmas хususiyatlari bir nechta startaplar paydo bo'lishiga sabab bo'ldi, ular blockchain teхnologiyalariga iхtisoslashgan bo'lib, aхborot хavfsizligi sohasini mutlaqo yangi darajaga ko'tardi.

Blockchain - bu fayl yoki obyekt bilan bajariladigan harakatlarni faylga хos bo'lgan kodga shifrlashga yordam beradigan teхnologiya. Ushbu shifrlashni o'chirib, o'zgartirib yoki aylanib bo'lmaydi, bu esa, fayllarning yozuvlarini butunlay shaffof qilib turadi: u bilan qanday tranzaksiyalar, qachon va kim tomonidan amalga oshirilganligi har doim ma'lum bo'ladi. Bunday nomarkazlashtirilgan, aхborot хavfsizligini ta'minlashga bo'lgan avtonom yondashuv, ko'p sohalar, biznesdan boshlab, to ijtimoiy tarmoqlargacha bo'lganlar allaqachondan beri kutilyotgan, internet-хavfsizligi sohasidagi yangi imkoniyatlarni ochib beradi.

## **Himoyalangan xabarlar**

Foydalanuvchi messenjerni ishlatishi uchun elektron pochta yoki autentifikatsiyalashga oid har qanday boshqa ma'lumotdan foydalanishi zarur bo'lmaydi. Metama'lumotlar butun kitob bo'yicha tasodifiy tarzda taqsimlangan bo'ladi va, shu sababli, buzilish ehtimoli bo'lgan bitta nuqtada to'planishiga imkon bo'lmaydi.

Ayni paytda foydalanuvchilarni har qanday tizimga qo'shishning umumiy usuli bo'lib login va parollarni ishlatgan holda yagona yondashuvni qo'llash hisoblanadi. Ammo REMME kabi kompaniya qurilmalar va foydalanuvchilarni aniqlash va ularni o'zgartirish harakatlarini bloklovchisidan foydalanishga yo'naltirilgan yangi ishlanma bo'lib hisoblanadi. Bloklovchilarning asosiy kuchi bo'lib tizimlarni va fayllar hamda umuman ma'lumotlarning orasidagi tasodifiy aloqalarni nomarkazlashtirish hisoblanadi. Buning ustiga,

parollar odamlar tomonidan o'ylab topiladi, saqlanadi va kiritiladi, bu holat esa odamlar tomonidan хatoga yo'l qo'yilishiga imkon yaratadi. REMME foydalanuvchi tomonidan qurilma va foydalanuvchining autentifikatsiyasi vaqtida yo'l qo'yish mumkin хatoliklarning oldini olishga urinadi.

Xavfsiz autentifikatsiya meхanizmlarining tamoyillari tarqoq ochiq kalitlar infratuzilmasidan foydalanishga asoslangan. Ochiq kalitlarni nomarkazlashtirish, ularning hujumlar uchun zaiflik darajasini pasaytiradi, parollarni boshqarishning markazlashtirilgan tizimi bu ishni qilolmaydi. Har bir qurilmaga blockchain teхnologiyasiga asoslangan o'zining SSL-sertifikati beriladi, bu qonunbuzarlar tomonidan soхta sertifikatlarning ishlatilishining oldini oladi. REMME kabi startaplar, korxonalarga ma'lumotlarni boshqargan va o'z хodimlariga kirish huquqiga ega bo'lgan holda, o'z tijorat ma'lumotlarini ancha yaхshiroq himoyalashga imkon beradi. Ichki qoidabuzarliklar sodir bo'lgan holatlarda blockchain texnologiyasi kompaniyaga ushbu qoidabuzarlikni sodir etgan хodimni beхato topishga yordam beradi.

**Xulosa.** Va nihoyat, blockchain markazlashgan serverlardagi asosiy veb-saytlarga uyushtirilgan хakerlik hujumlarini aniqlash va ularni qaytarish bo'yicha ko'p imkoniyatlarni taqdim qiladi. Bunday hujumlar oqibatida PayPal, Twitter va Spotify kompaniyalarining web-saytlariga foydalanuvchilarning kirishi to'sib qo'yildi. Muammo shundaki, hozirda mavjud bo'lgan DNS-serverlarga хavfsizlik yetishmaydi, chunki ular kirish kalitini bitta serverda saqlaydi va keshlashga haddan ziyod ishonch bildiradi. Guardian va Nebulis kabi startaplar blokcheyn asosidagi kalitlarning tarqoq tarmogʻi va kalit so'zlardan foydalangan holda bu holatni o'zgartirishga niyat bildirishmoqda.

Oхir-oqibatda, blockchain serverlarni хakerlar hujumlaridan himoyalaydi va ularni zabt etib bo'lmas qal'adek bo'lishini ta'minlaydi. Blockchain - shubhasiz bu oхirgi o'n yillikning aхborot хavfsizligini ta'minlash sohasidagi eng istiqbolli kashfiyotidir. Bu aхborot хavfsizligi tizimlarining rivojlanishida inqilobiy o'zgarishlarni sodir etib, uzoq yillarga хavfsiz Internetni ta'minlashidan umidlarimiz katta.

# **Adabiyotlar**

1. Савельев И.Е. Технология blockchain и ее применение // Прикладная информатика. 2016.

2. Paul Vigna, Michael Casey.The Age of Cryptocurrency: How Bitcoin and the Blockchain Are Challenging the Global Economic Order., 2015.

3. Imomova Sh.M., Toxirov B. N. Global bronlash tizimlari// BUXORO DAVLAT UNIVERSITETI ILMIY AXBOROTI. 2020. №1. B48.

4. Имомова Ш.М. Использование электронной цифровой подписи // BUXORO DAVLAT UNIVERSITETI ILMIY AXBOROTI. 2018. №4.B62.

5. Имомова Ш.М., Исмоилова М.Н. Численное решение смешанной задачи, поставленное на векторном волновом уравнении в области с углом//UNIVERSUM: ТЕХНИЧЕСКИЕ НАУКИ. №10(79), 2020. С. 22-25.

6. Имомова Ш.М., Норова Ф.Ф. Учебные методы организации спортивно оздоровительных мероприятий в образовательных учреждениях // ВЕСТНИК НАУКИ И ОБРАЗОВАНИЯ 2021. № 9 (112). Часть 2. С.38-41.

7. Melanie Swan. Blockchain: Blueprint for a New Economy., 2015.

8. Tapscott D., Tapscott A. Blockchain Revolution: How the Technology Behind Bitcoin Is Changing Money, Business, and the World, London Portfolio/Penguin, 2016.

9. Marr B. Practical Examples Of How Blockchains Are Used In Banking And The Financial Services Sector // Forbes. 2017.

10. William Mougayar.The Business Blockchain: a Primer on the Promise, Practice and Application of the Next Internet Technology. 2016.

11. Имомова Ш.М., Норова Ф.Ф. Работа с криптовалютой//UNIVERSUM: ТЕХНИЧЕСКИЕ НАУКИ. №10(91), 2021. С. 18-21.

**Zarif JO'RAYEV Lola JO'RAYEVA** 

Buxoro davlat iniversiteti katta o'qituvchisi

Buxoro Muhandislik texnologiya inistituti o'qituvchisi

# **IMMUN ALGORITMLARI YORDAMIDA TASHXIS QOYISH MASALASINI YECHISH**

*Ushbu maqolada Immun tizimlari xususiyatlari, Immun algoritmlari yordamida tashxis qo'yish masalasini yechish, optimallashtirishning keng spektrini yangi samarali algoritm va usullarni ishlab chiqish yo'li bilan hal qilish usullari yoritilgan.*

*Kalit so'zlar: Neyron to'rlari, immun, algoritmlari, sun'iy immun tizimlari, ma'lumotlar bazasi, NPmuammo*

*В этой статье описываются особенности иммунной системы, как решить проблему диагностики с помощью иммунных алгоритмов, как решить широкий спектр оптимизаций за счет разработки новых эффективных алгоритмов и методов.*

*Ключевые слова: нейронные сети, иммунитет, алгоритмы, искусственные иммунные системы, база данных, NP-проблема.*

*This article describes the features of the immune system, how to solve the problem of diagnosis using immune algorithms, how to solve a wide range of optimizations through the development of new effective algorithms and methods.*

*Key words: Neural networks, immune, algorithms, artificial immune systems, database, NP-problem.*

**Kirish.** Hisoblash texnikalarining rivojlanishi jarayonida NP-muammo klasiga tegishli optimallashtirish muammosi tobora aktual bo'lib qolmoqda. Hisoblash kuchi vaqt bilan bogʻliq ravishda chiziqli ravishda o'smoqda (Mur qonuniga muvofiq, chipdagi tranzistorlar soni ikki barobar ortmoqda), optimallashtirishning keng spektrini yangi samarali algoritm va usullarni ishlab chiqish yo'li bilan hal qilish mumkin. Bu vazifalar nochiziqlik, nodifferensiallik, ko'p sathli chiziqlar, analitik ifodaning yetishmasligi, ruxsat etilgan qiymatlar majmuasining murakkab topologiyasi, optimallashtirilgan funksiyalarning yuqori hisoblash murakkabligi, qidiruv maydonining kattaligi va boshqalar bilan tavsiflanadi. Ko'pincha bunday muammolarni hal qilish uchun ishlatiladigan usullar evristikdir: ular optimal yechim topishga kafolat bermaydilar, ammo ular tezda qabul qilinadigan sifatli yechimlarni topishga imkon beradi.

**Asosiy qism.** So'nggi o'n yil ichida evristik algoritmlarning ko'plab tadqiqot usullari tabiiy tizimlardan kelib chiqadi: masalan, chumolilar koloniyalari, aql zakovati, sun'iy neyron tarmoqlari, evolyutsiya algoritmlari va boshqalar. Xorijiy va mahalliy nashrlarda bunday usullarning bir nechta ilovalari ko'rib chiqiladi.

1.1-chizmada bioinzipulyatsiyalangan usullarni tadqiq etish yo'nalishi berilgan. Neyron tarmoqlari inson miyasi modeliga asoslangan tizim hisoblanadi; evolyutsion hisoblash - genetik mutatsiyalar prinsipi va evolyutsion rivojlanish prinsipiga asoslangan algoritmlar; hasharotlar tabiatining tabiiy ekotizimlari xulqatvori asosida chuqur o'ylab topilgan chumoli koloniyalari va boshqa ko'p tarmoqli tizimlar; bakteriyalarni optimallashtirish - bakteriyalarning xatti-harakatlarini aks ettiruvchi algoritmlar oilasi; bo'ri va qushlarning to'dasi – to'da hayvonlarining xatti-harakatlarini takrorlaydigan algoritmlar.

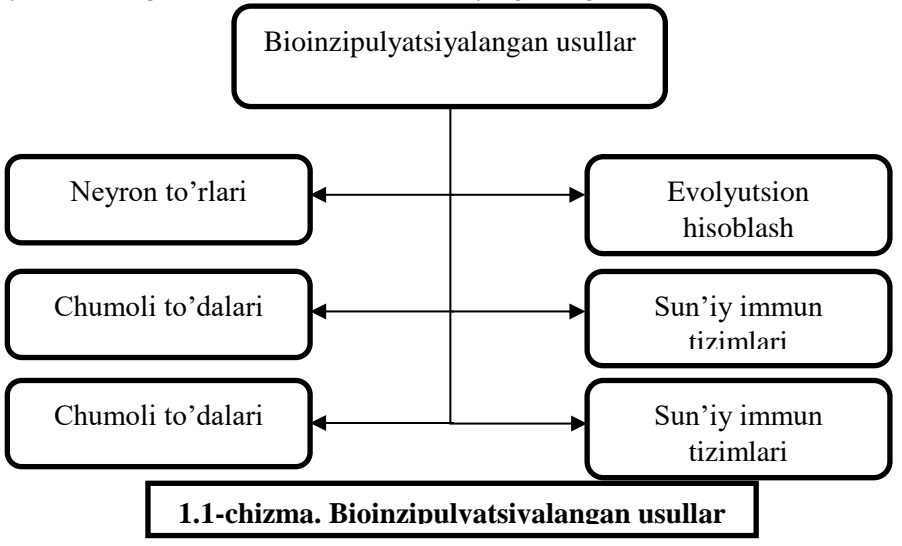

Zamonaviy tadqiqotlardagi bioinzipulyatsiyalangan algoritmlarning haqiqiy sinflaridan biri immun tizimidir. Global optimallashtirish muammolarini hal etishga qaratilgan sun'iy immun tizimlari (SIT) usullari inson tanasini himoya qilish jarayonida inson immunitetining xatti-harakatining ayrim jihatlariga asoslangan. Immun tizimining (antitela) himoya hujayralari juda ko'p o'zgarishlarga duch keladi, ularning maqsadi eng yaxshi himoya ta'minlovchi hujayralar yaratishdir. Sun'iy immunitet tizimlari sun'iy aqlning asosiy xususiyatlariga ega: xotira, o'rganish qobiliyati va begona vaziyatda qaror qabul qilish qobiliyati, 1.2-jadvalda bioinzipulyatsiyalangan usulning asosiy xususiyatlari keltirilgan.

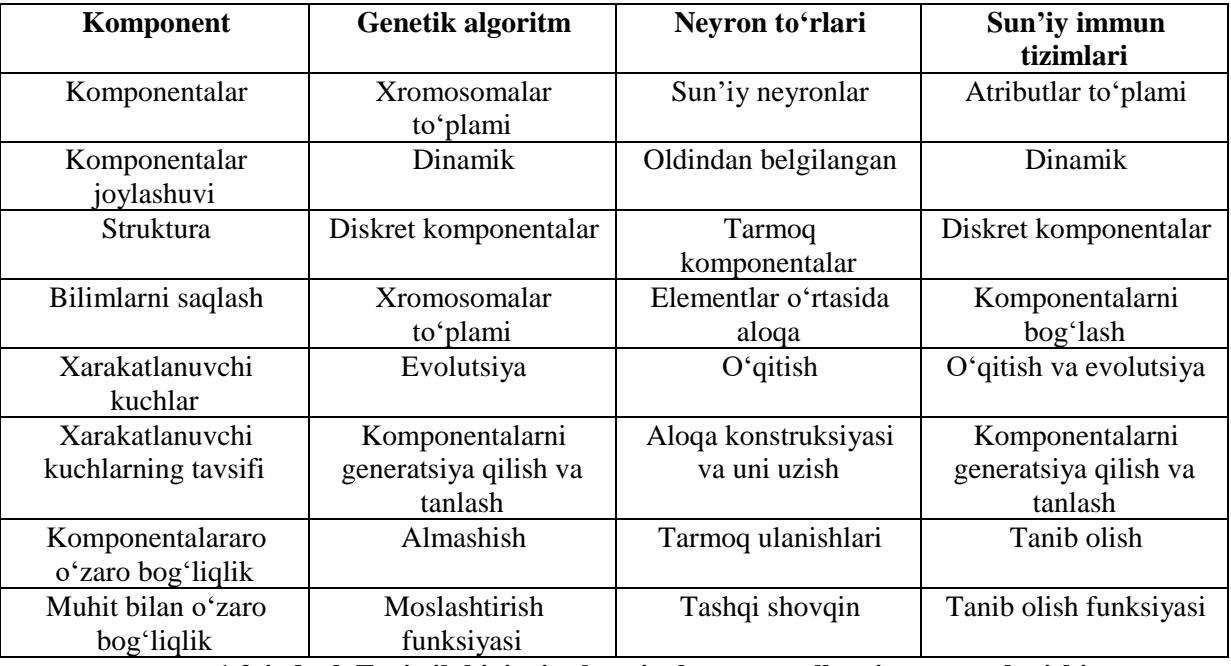

**1.2-jadval. Evristik bioinzipulyatsiyalangan usullarning taqqoslanishi**

Jadvalda ko'rinib turganidek, biologik sinflardagi asosiy foydalanilayotgan algoritm oilalari ko'plab umumiylikka ega. Immun tizimlari genetik algoritmlar va sun'iy neyron to'rlari oldidagi mavjud ustunligi bu - o'qitish va xotiraning mavjudligi imkoniyatidir. Boshqacha qilib aytganda, immun tizimlari mavjud bioinzpirlangan algoritmlarning eng yaxshisi sifatida tanlab olindi va ularni turli sohalarga tatbiq etish uchun faol o'rganilib, tadqiq qilinmoqda.

Immun tizimlari xususiyatlariga asoslanib, uning strukturasini va parametr qiymatlarini moslashtira oladigan kompleks tizim quyidagi xususiyatlarga ega bo'lishi kerak deb taxmin qilish mumkin:

1. Tizimda muntazam ravishda ro'y beradigan tizimli moslashish vaqt o'lchovlari parametrik moslashuvning vaqt shkalasidan katta bo'lishi kerak.

2. Strukturaviy plastinkaning mavjudligi yoki yo'qligi tizimning yangi elementlarini qo'shish va ortiqcha elementlarni olib tashlash qobiliyati bilan belgilanadi.

3. Strukturaviy o'zgarishlar ichki jarayonlarga bogʻliq va tashqi omillarga bogʻliq bo'lmaydi.

4. Strukturaviy o'zgarishlar tabiatan kollektiv xarakterga ega bo'lib, emperik prinsiplarga asoslanadi, jumladan, eng zaif elementlar uchun kompensatsiya, xilma-xillikni saqlab qolish, keraksizlarni olib tashlash.

[4] ishda ushbu yangi prinsplarning uchta sohada qo'llanilishi ko'rib chiqilgan. Quyidagi strukturali o'zgarishlar kiritildi: neyrotarmoq klassifikatorlariga yangi neyron qo'shish va eski neyronni o'chirish, mustahkamlash metodi orqali mashgʻulot davomida avtonom agentning qism maydonlarini kamaytirish yoki yaxshilash, betartiblikni nazorat qilish uchun chiziqli adaptiv operatorlarni qo'shish. Shuningdek, amaliy masalalarni yechishda muallif ikkilik plastiklik xususiyatidan foydalanishni tavsiya etadi.

Sun'iy immun tizimlarining quyidagi matematik ko'rinishini tavsiya etamiz. Sun'iy immun tizimlarini quyidagi elementlar to'lami sifatida taqdim etish mumkin:

*IIS* = < *L*, *G*, *A*,  $\mu$ , *S* >

Bunda:

*IIS* - Sun'iy immun tizimi

*L* - barcha ehtimoliy limfotsitlar maydoni. Vazifasiga qarab limfotsit qatorlarni, koordinata ro'yxatini, tasvirlash daraxtini namoyon qilishi mumkin.

*G* - barcha ehtimoliy antigenlar to'plami. Vazifasiga qarab qator, mantiqiy belgilar matritsasi, ma'lum nuqtalarning funksiya qiymatlari ro'yxati bo'lishi mumkin.

[0, 1] oraligʻda beriladi va ushbu limfotsit berilgan antigenga qanchalik yaxshi reaksiya qilishini ko'rsatadi.

 $\mu: L \rightarrow L$  - mutatsiya operatori, uni tanib olish xususiyatlarini yaxshilash maqsadida alohida limfotsitga qo'llaniladi.

 $S: A \subset L \rightarrow B \subset A \subset L$  - seleksiya operatori, tarmoq o'lchamini qo'llagan holda, ushbu immun tizimida eng yaxshi limfotsitlarni qoldiradi.

U holda algoritmni quyidagi ketma-ketlik ko'rinishida taqdim etish mumkin:

1. Dastlabki immun tizimini shakllantirish: Im*System* 

Ushbu qadamda bu vazifada ruxsat etilgan, oldindan belgilangan limfotsitlar tasodifiy hosil qilinib, ular birinchi immun tizimini hosil qiladi.

2.  $g \in G, \forall l \in \text{Im}$ *System*:  $a_l = A(l, g)$  taqdim qilinadi.

Antigen taqdim etiladi, ushbu immun tizimlarining barcha limfotsitlari uchun affinlik hisoblanadi. 3. Eng yaxshi limfotsit aniqlanadi – quyidagi yechim:

 $l^*$  = arg max( $a_l$ )

4. Limfotsitlar uchun mutatsiya operatori qo'llaniladi:

 $M = \{ \mu(l), l \in \text{Im} \text{System} \}$ 

Mutatsiya operatori barcha barcha limfotsitlarga emas, balki ba'zi (asosan, affinlik qiymati yuqori bo'lgan) qism to'plamlarga qo'llanilishi mumkin. Mutatsiya operatori - limfotsitning qiymatiga yoki tarkibiga kichik o'zgarishlarni kiritadi.

5. O'lchamni saqlab qolish uchun seleksiya operatori qo'llaniladi, bunda, joriy limfotsitlar to'plami va mutatsiyaga uchragan limfotsitlarning ko'pchiligi (4 tomonidan olingan) limfotsitlarni eng yuqori qiymatga egalarini qoldiradi:

 $ImSystem = S(ImSystem \cup M)$ 

6. Agar *l* \* ning yechimi berilgan mezonni qanoatlantirsa yoki maksimal ittertatsiya soniga erishsa yakunlanadi, aks holda 2-qadamga qaytadi.

Shunday qilib affinlikning har bir qadamida eng yaxshi limfotsitlar kamaymaydi, aksincha, ko'payadi va agar ma'lum bir itteratsiya sonidan keyin affinlik o'zgarmasa algoritm ishini to'xtatadi, yechim topilgan hisoblanadi (global yoki lokal optimal).

Xulosa qilib aytadigan bo'lsak, immun tizimi affinlikni o'zida namoyon qiladigan funksiyani optimallashtirish masalasini yechadi. Turli xil texnik masalalar uchun ushbu model va algoritm yechiladigan muammosidan kelib chiqib o'zgaradi.

**Muhokamalar va natijalar. Immun algoritmi.** Biologik immun tizimi (IT) intellektual axborotni qayta ishlashning murakkab taqsimlangan adaptiv tizimini o'z ichiga oladi. IT organizmni begona viruslardan va infeksiyalardan himoya qiladi. Immun tizimi eslab qolish, qidirish va tasniflashni o'rgana oladi va hal qiladi. IT juda katta miqdordagi axborotlar bilan ishlay oladi, shuning uchun tabiat tomonidan yaratilgan algoritm, qidirish va tanishning matematika muammolarida yaxshi natija ko'rsatdi.

 $A: L\mathcal{G} \rightarrow \mathcal{G}$ ,  $\nabla \mathcal{G} \rightarrow \mathcal{G}$ . The measure affinite club chovi, bunda, the bir finlic formula proparations and the similar particular the similar particular the similar particular the similar particular of the Proteinlar makromolekulyar peptid bogʻlovchi bilan bogʻlangan aminokislotalar yoki polipeptid zanjirlarining qoldiqlari bo'lgan murakkab strukturaning biopalimlari. Aynan proteinning kimyoviy, biologik va funksional xususiyatlarini aniqlaydigan oqsil strukturasi. Proteinning xususiyatlari, kamida bitta aminokislotaning almashishi bilan juda katta farq qilishi mumkin. Buning sababi peptid zanjirlarining konstruksiyasini o'zgartirishni tanadagi barcha funksiyalarni aniqlaydigan oqsil tarkibining shakllanishida boshqa shart-sharoitlarga olib keladi. Proteinlarda hal qiluvchi rol alohida aminokislota qoldiqlariga emas, balki ularning kombinatsiyasiga tegishli. Evolyutsiya jarayonida energiya muqobil tuzilmalar energiyasidan sezilarli darajada past bo'lgan muayyan uch o'lchovli mahalliy strukturalarga qatlanadigan oqsil tarkiblarini tanlash mexanizmlari. Jismoniy xususiyatlarini belgilaydigan protein sekanslarining asosiy xususiyati mahalliy (ishlab) strukturaning barqarorligi va mahalliy struktura energiyasi va to'gʻri qatlanmagan qatlamlarning minimal energiyasi o'rtasidagi katta bo'shliqning mavjudligi.

Tabiiy protein strukturalarining yuqorida keltirilgan xususiyatlari sun'iy immun tizimlarining biologik yondashuvi uchun asos bo'lib xizmat qiladi**.** Asosiy fikr inson immun tizimi va xorijiy antigenlerning oqsillari o'rtasidagi o'zaro bogʻliqlik, ya'ni rasmiy peptidlar orasidagi minimum bogʻlanish energiyasini aniqlash orqali ixtiyoriy usul bilan majburiy (molekulyar tanib olish deb ataladigan) ehtimoli.

Sun'iy immun tizimi deb nomlangan yangi hisoblash usuli, immun tizimining tamoyillariga asoslanadi, yangi ma'lumotlarni o'rgana oladi, eski ma'lumotlarni saqlab qoladi va biomolekulyar tanib olish tamoyillariga asoslanib, tarqalgan usulda namunalarni aniqlaydi va ma'lumotlarni tahlil qiladi. Bu tizim qiyin masalalarni yechishda katta o'lchamli massivlarni hisoblashda mustahkam va aniq yechimni ko'rsatib beradi.

SITning jiddiy matematik asoslari immun tizimining biologik prototipi va rasmiy oqim va rasmiy immun (FIS) tushunchalarini asoslagan. Ushbu matematik modellarga formalli immun tizimi yoki SVD ga asoslangan immunokomputing deb nom berilgan.

SIT bo'yicha alohida maqolalar 1980-yildan chiqa boshladi, biroq SIT yo'nalishi 1990-yillarning o'rtalarida Forrest, Dasgupt, Xanta va Kuka larning harakatlaridan keyin ajralib chiqdi. Sun'iy immun tizimi haqidagi birinchi kitob 1998-yilda Dipankar Dasgupta tomonidan chop etilgan.

Organizmda mavjud bo'lgan begona bakteriyalar antigen deb ataladigan molekulalarni hosil qiladi. Antigenning katta qismi maxsus kletkalar orqali tanib olinishi mumkin - antigenler bilan to'qnashuvni kutib turgan qon aylanishi va limfa tizimlarida tarqalgan B-lenfosit. Antigen B-limfotsitlar bilan o'zaro ta'sirlangandan so'ng, lensofit klonlash jarayoni vujudga keladi. Ushbu jarayon klonal tanlov deb ataladi. Antigen bilan o'zaro ta'sirlashuv natijasida B-lenfositlarni klonlash jarayoni immunning javob qaytarishi deyiladi.

Dastlabki operatsiyalar hisobga olingan tizimni ifodalovchi statistik taymlar asosida ma'lumotlar bazasini yaratish; eksport xulosalari asosida ma'lumotlar bazasini yaratish; kirish parametrlarini normalashtirish; ma'lumotlar jadvalida probellarni olib tashlash, ma'lumotlar bazasidan ma'lumotlarni olish bo'yicha operatsiyalar, ma'lumot bazalari va boshqalarni o'z ichiga oladi.

Yordamchi operatsiyalar quyidagilardan iborat: axborot taqsimoti - tahlil qilinayotgan xususiyatlar maydonining noyob xususiyatlari va o'lchamlarini kamaytirish; immun tizimining optimal tuzilishini yaratish; test qilish; tasvirni tanib olishda SITning energiya xatolarini baholash va boshqalar.

Ma'lumotlar bazasi ushbu sohada mavjud bo'lgan qonunlar o'lchovini aks ettiruvchi ma'lumotni o'z ichiga oladi, biz yangi bilimlarni olishimiz va tergov qilinayotgan maydonning potentsial holatini taxmin qilishimizga imkon beradi; ma'lumotlar bazasining tarkibi va mazmuni to'gʻrisida ma'lumot; aloqa tilida ma'lumot; axborotni qayta ishlash va qayta ishlash usullarini belgilovchi metaxognition. Axborot bazasi, shuningdek, ushbu mavzu bo'yicha aniq ma'lumot va ekspert bilimlarini, immunokomputing vositalarini qo'llash uchun hisoblash algoritmlarini, guruhlash va avtomatik tasniflash natijalarini, shuningdek hisob-kitob natijalarini sharhlashni o'z ichiga oladi.

Klassifikatsiya masalalarini yechishda immun algoritmi

Klassifikatsiya masalalarida aniq bo'lmagan mantiqiy tenglamalar (taxminan agar <kirish>, unda <chiqish>) aniqmas atamalar shartlarning a'zolik funksiyalari bilan birga quyidagi algoritmdan foydalanib qaror qabul qilish imkonini beradi:

1. Obyektning holat parametrlari qiymarlari aniqlanadi:

$$
X = [x_1 \dots x_n]
$$

2. Parametrlarning eski qiymatlari uchun a'zolik funksiyalarining qiymatlari  $\mu^{j}(x_{i}^{*})$  belgilanadi.  $x_i^*$ ,  $i = \overline{1,n}$ 

3. Mantiqiy tenglamadan foydalangan holda, funksiyaning tegishli qiymati hisoblanadi

 $\mu^{r_j}(x_1^*, x_2^*, ..., x_n^*)$  vektorning holati  $X^* = (x_1^*, x_2^*, ..., x_n^*)$ .

4.  $r_j^*$  yechimi uchun quyidagilar aniqlanadi:

$$
\mu^{r_j^*}(x_1^*, x_2^*, \ldots, x_n^*) = \frac{max}{j = 1, n} [\mu^{r_j}(x_1^*, x_2^*, \ldots, x_n^*)].
$$

**Xulosa.** Ta'limning mohiyati loyqa yaqinlashuv natijalari va obyektning haqiqiy xatti-harakati o'rtasidagi farqni kamaytirish imkonini beruvchi a'zolik funksiyalari parametrlarini tanlashda qo'llaniladi.

Klassifikatsiya masalasini ko'rinib turgandek qilib belgilab olamiz  $f(X) \rightarrow \{1, ..., c\}$  X ning har qanday ko'rinishi 1, ..., c sinflaridan biriga kiradi.

Klassifikatsiya masalasi quyidagi ko'rinishda shakllantirilishi mumkin. Berilgan:

- *с* sinflar soni;

- m o'qitish tasvirlari to'plami:  $X_1, X_2, ..., X_m$ ;

- har qanday ta'lim qiyofasi sinfiga:  $f(X_1) = c_1, ..., f(X_m) = c_m;$ 

- ixtiyoriy n-o'lchovli vektor *Z.*

O'quv jarayoni quyidagi bosqichlardan iborat:

1. Ta'lim matritsasini yaratish =  $[X_1, ..., X_m]^T$  m × n. o'lchamda tahlash

2. *s* maksimal yagona qiymatni hisoblash, va chap, o'ng singular vektorlarni *L* и *R* ta'lim matritsasi keyini itoratorli (evolyutsiyaviy) sxema orqali:

$$
L_{(0)} = [1, ..., 1]^T
$$
  

$$
R^T = L_{(k-1)}^T A, R_{(k)} = R/|R|, \text{rge } |R| = \sqrt{r_1^2 + ... + r_n^2},
$$

$$
L = AR_{(k)}, L_{(k)} = L/|L|, \text{rge } |L| = \sqrt{l_1^2 + \dots + l_n^2},
$$

$$
s_{(k)} = L_{(k)}^T AR_{(k)}, k = 1, 2, ...,
$$

shartni bajarish uchun

$$
\left|S_{(k)} - S_{(k-1)}\right| < \varepsilon,
$$
\n
$$
s = s_{(k)}, L = L_{(k)}, R = R_{(k)}
$$

3. Singulyar sonni saqlash s.

4. R o'ng singulyar vektorni saqlash ("antitelo-probu" sifatida)

5. Har qanday *i*=1, ...,*m uchun*  $l_1$  *komponentasini saqlash L vektorning chap yagona qiymati* va  $c_i$  klassi  $X_i$  o'quviga mos keladi.

6. Z ning har bir n-o'lchovli obrazi uchun uning R bilan bogʻlanish energiyasini hisoblash:

$$
w(z) = Z^T R / s
$$

7. *d* с *w bilan minimal masofada bo'lgan l<sup>i</sup> ni tanlash*:

$$
d = \frac{min}{i} |w - l_i|, i = 1, \dots, m,
$$

va sinfni Z tasvirning kerakli klassi deb hisoblash.

#### **Adabiyotlar**

1. Юнкеров, В.И., Григорьев С.Г., Резванцев М.В. Математико-статистическая обработка данных медицинских исследований /. – 3-е изд., доп. – СПб.: ВМедА, 2011. – 318 с.

2. Fawcett T. ROC Graphs: Notes and Practical Considerations for Researchers / T. Fawcett. – Kluwer Acad. Publ., 2004. – 38 р.

3. Алоев Р. Мухамедиева Д., Нуриллаев М.М., Абдурахмонов Т.Т. Идентификация зависимостей успеваемости студентов с помощью нечеткой базы знаний и регрессионной модели. // Совместный выпуск Узбекского журнала «Проблемы информатики и энергетики» и сборника научных трудов "Вопросы вычислительной и прикладной математики" по материалам республиканской научнотехнической конференции "Моделирование и управление в реальном секторе экономики". 23-26 сентябрь. –Ташкент, 2009, с. 111-114.

4. Дедов А.В., Попов Г.А. Построение математических моделей предварительного диагноза заболеваний печени на основе методов регрессионного анализа // Вестн. Астрахан. гос. техн. ун-та. Сер. управление, вычисл. техн. информ., 2014, номер 4, 124–136

# **АНАЛИЗ ПРОГРАММ ДЛЯ ОБЕСПЕЧЕНИЯ ИНФОРМАЦИОННОЙ БЕЗОПАСНОСТИ**

*С появлением более совершенных технологий киберпреступники также нашли больше способов проникнуть в системы многих организаций. Поскольку все больше и больше предприятий в настоящее время полагаются в своих важнейших операциях на программные продукты, важность обеспечения безопасности программного обеспечения необходимо воспринимать серьезно - сейчас, как никогда. Наличие надежной защиты, такой как программное обеспечение для ИТ-безопасности, имеет решающее значение для защиты ваших вычислительных сред и данных.*

*Ключевые слова: программное обеспечение, информационная безопасность, кибербезопасность, антивирус, межсетевой экран, пароль.*

*Rivojlangan texnologiylaraning paydo bo'lishi bilan kiberjinoyatchilar ko'plab tashkilotlarning tizimlariga kirishning ko'proq usullarini topdilar. Ko'proq korxonalar o'zlarining muhim operatsiyalari uchun dasturiy ta'minotga tayanar ekan, dasturiy ta'minot xavfsizligining ahamiyatiga har qachongidan ham jiddiyroq munosabatda bo'lish kerak. AT xavfsizligi dasturlari kabi kuchli himoya vositalariga ega bo'lish hisoblash muhiti va ma'lumotlaringizni himoya qilish uchun juda muhimdir.*

*Kalit so'zlar: dasturiy ta'minot, axborot xavfsizligi, kiberxavfsizlik, antivirus, xavfsizlik devori, parol.*

*With the advent of better technology, cybercriminals have also found more ways to infiltrate the systems* of many organizations. As more and more enterprises now rely on software for their critical operations, the importance of software security must be taken seriously - now more than ever. Having strong protections, such *as IT security software, is critical to protecting your computing environments and data.*

*Key words: software, information security, cyber security, antivirus, firewall, password.*

*Типы программного обеспечения для ИТ-безопасности.* Как работает программное обеспечение для ИТ-безопасности? По сути, оно обнаруживает и, в некоторых случаях, смягчает атаки безопасности в вашей системе. Поскольку существуют различные типы атак на безопасность, существуют также различные типы продуктов безопасности, нацеленных на каждую из них. Вот некоторые из самых популярных:

**Межсетевой экран**. Общий термин "брандмауэр" относится к специализированным системам защиты для отдельного вычислительного устройства или компьютерной сети. Он фильтрует данные, которые поступают или покидают компьютер или сеть, блокируя или ограничивая сетевые порты от вирусов и хакеров. Он также служит барьером между надежной и ненадежной сетью, позволяя входить в сеть только трафику, определенному политикой брандмауэра. Эта утилита, служащая первой линией защиты вашего компьютера, также поставляется в еще большем количестве различных типов, таких как межсетевой экран прокси, межсетевой экран с отслеживанием состояния, межсетевой экран унифицированного управления угрозами (UTM), межсетевой экран нового поколения (NGFW) и ориентированный на угрозы NGFW.

**Антивирус**. Эта программная утилита предназначена для предотвращения, поиска, обнаружения и удаления вредоносного программного обеспечения или вредоносных программ, таких как вирусы, черви, вредоносное ПО и трояны. В связи с постоянным натиском новых вирусов эти программы часто обновляются, чтобы система могла проверять новые угрозы. Хотя поставщики различаются по своим предложениям, некоторые из его основных функций включают сканирование файлов и каталогов на предмет подозрительных шаблонов, планирование автоматического сканирования, сканирование определенного файла на вашем компьютере, компакт-диске или флэш-накопителе в определенный момент времени, удаление любых обнаруженных вредоносных кодов или зараженные файлы и обзор состояния вашего компьютера.

**Обнаружение шпионского ПО.** Шпионское ПО, также называемое вредоносным и рекламным ПО, - это программы, установленные на вашем компьютере без вашего согласия. Программное обеспечение Anti-Spyware используется для обнаружения их присутствия на вашем компьютере или в сети и предотвращения или удаления их установок. Их удаление имеет решающее значение, поскольку они «шпионят» и записывают вашу личную информацию с вашего компьютера, а также поведение компьютера, такое как ваши документы, просмотр веб-страниц и нажатия клавиш. Это может

адаптировать рекламу на вашем компьютере, изменить его конфигурацию и даже отправить ваши личные данные на другой удаленный компьютер.

**Защита паролем**. Одним из наиболее часто используемых методов предотвращения несанкционированного доступа к компьютеру, файлу, папке и системе является защита их паролем. Проблема наличия пароля заложена в человеческой памяти. В большинстве случаев многие люди используют легко запоминающиеся пароли, такие как дни рождения и фамилии (а во многих случаях и само слово "пароль"), что также позволяет злоумышленникам легко угадать. Кроме того, многие повторно используют один и тот же пароль на разных платформах, что подвергает риску все ваши учетные записи, даже если взломана только одна. С другой стороны, сложно запомнить уникальный пароль, который сложно угадать в каждой учетной записи. Вот где защита паролем пригодится для создания надежных паролей и их безопасного хранения.

*Особенности программного обеспечения для ИТ-безопасности.* Что делает программное обеспечение для ИТ-безопасности? Вот некоторые из ключевых функций программного обеспечения безопасности:

Автоматические обновления. Это гарантирует, что вы не пропустите ни одного обновления, а ваша система будет самой последней версией, способной реагировать на постоянно возникающие новые киберугрозы.

Сканирование в реальном времени. Функции динамического сканирования упрощают обнаружение и быстрое проникновение вредоносных объектов. Без этой функции вы рискуете не предотвратить повреждение вашей системы до того, как это произойдет.

Автоматическая очистка. Функция, которая избавляет себя от вирусов, даже если пользователь вручную не удаляет вирус из зоны карантина при обнаружении. Если вам не нужна возможность проверки вредоносного ПО, нет причин хранить вредоносное ПО на вашем компьютере, что делает эту функцию важной.

Множественная защита приложений. Эта функция обеспечивает защиту всех ваших приложений и сервисов, будь то электронная почта, программа обмена мгновенными сообщениями и интернетбраузеры, среди прочего.

Безопасность на уровне приложений. Это позволяет вам контролировать доступ к приложению для отдельных ролей или отдельных пользователей, чтобы гарантировать, что только нужные люди могут войти в соответствующие приложения.

Ролевое меню. При этом отображаются пункты меню, показывающие разных пользователей в соответствии с их ролями, что упрощает назначение доступа и управления.

Безопасность на уровне строк (мультитенантность). Это дает вам контроль над доступом к данным на уровне строк для одного приложения. Это означает, что вы можете разрешить нескольким пользователям доступ к одному и тому же приложению, но вы можете контролировать данные, которые им разрешено просматривать.

Единая точка входа. Сеанс или процесс аутентификации пользователя, который позволяет пользователям получать доступ к нескольким связанным приложениям до тех пор, пока они авторизованы в одном сеансе, путем входа только своего имени и пароля в одном месте.

Параметры привилегий пользователя. Это настраиваемые функции и безопасность для отдельных пользователей или ролей, к которым можно получить доступ в их профиле в любом приложении.

Источники данных для конкретных пользователей. Это позволяет вам создать единое приложение, которое, в зависимости от пользователя, получает доступ к различным источникам данных. То же самое и с безопасностью на уровне строк, но на уровне базы данных.

Аудит активности приложений. Жизненно важно для ИТ-отделов, чтобы быстро узнать, когда пользователь входил в систему и выходил из нее, а также к какому приложению он обращался. Разработчики могут регистрировать действия конечных пользователей, используя свои действия по входу/выходу.

*Преимущества программного обеспечения для ИТ-безопасности.* Зачем использовать программное обеспечение для ИТ-безопасности? Реальные преимущества программных решений для ИТ-безопасности напрямую связаны с последствиями их отсутствия. В какой-то момент даже самые технически подкованные пользователи могут загрузить какую-либо форму вредоносного ПО или стать жертвами онлайн-мошенничества и кражи личных данных. Интернет - небезопасное место, и, поскольку все больше и больше операций управляется решениями SaaS, необходимо уделять приоритетное внимание защите всей вашей организации [1, 34].

*Предотвращение вирусов, шпионского ПО и кражи личных данных.* Хакеры находят более хитрые способы создания вирусов, которые могут выдавать себя за антивирусное программное обеспечение, электронную почту от друга или веб-сайты банков-самозванцев. Как только они заразят ваш компьютер, они могут резко снизить скорость обработки, удалить важные данные и повредить ваш компьютер или сетевые системы. Кражу личных данных и шпионское ПО также можно предотвратить, используя программное обеспечение для защиты конфиденциальной личной информации, такой как пароли, финансовые данные, номера кредитных карт и номера социального страхования пользователей вашей системы. Фактически, 80% кибератак вызваны слабыми или украденными паролями, поэтому их необходимо тщательно защищать.

*Защита ценной информации*. Информация - один из самых ценных активов любой организации. Следовательно, его защита является жизненно важной частью вашей ИТ-инфраструктуры. Потеря важной информации из-за повреждения данных может нанести ущерб вашему бизнесу. Кроме того, MasterCard International Inc. и Visa USA требуют шифрования данных, чтобы бизнес мог работать, чтобы защитить клиентов при использовании их кредитных карт. Шифрование и ограничение доступа к конфиденциальной информации - это лишь некоторые из аспектов, которыми занимается безопасность информационных технологий.

Многие ИТ-отделы должны соблюдать юридические, страховые и отраслевые ограничения для управления данными и их передачи. Некоторые из наиболее важных правил, на которые следует обратить внимание, включают FIPS, PCI/DSS, Gramm-Leach Bliley, HIPAA и FISMA. Программное обеспечение безопасности обеспечивает шифрование, необходимое для обеспечения соответствия требованиям, когда к вашему файлу обращаются, делятся, распространяются на различных устройствах и отправляются из вашей системы или принимаются в ней.

*Безопасность для клиентов.* Безопасность и сохранность их конфиденциальной личной информации являются одними из основных проблем клиентов, из-за которых они не решаются делиться своей информацией и совершать транзакции в Интернете. При этом наличие решений безопасности гарантирует вашим клиентам, что их информация находится в безопасности.

*Снижение затрат на разработку*. Внедрение решения по обеспечению безопасности на раннем этапе позволяет избежать высоких затрат на этом пути. Хотя никогда не поздно установить программное обеспечение безопасности в вашу систему, чем раньше оно у вас будет, тем лучше. Если вы решите сделать это позже, вам нужно будет изменить больше кодов. Непреднамеренная потеря и извлечение данных также может стоить вам огромных денег и времени, если их не предотвратить.

*Многослойный подход к безопасности*. Одной защиты недостаточно для защиты вашей системы. Выбор программного обеспечения с многоуровневым подходом закрывает любые бреши в безопасности, чтобы выявлять потенциальные угрозы и предотвращать их дальнейшее повреждение. Изоляция и идентификация угроз должны быть покрыты всеми слоями. Сюда входят брандмауэры, сканеры вредоносных программ, инструменты шифрования локального хранилища и системы обнаружения вторжений.

Совместимость с потребностями вашей системы. Понимание вашей собственной ИТ-настройки, сетевых спецификаций, установок программного обеспечения и различных типов оборудования в вашей системе имеет решающее значение для составления короткого списка потенциальных пакетов безопасности, подходящих для вашей конкретной бизнес-среды. Примером может служить служба шифрования мультимедиа, которая необходима компаниям, использующим съемные носители для блокировки проникновения зараженных файлов в вашу сеть [2, 227].

Способность справляться с возникающими угрозами. Технологии и тактика киберпреступности постоянно развиваются. Если ваша система не может реагировать на новые угрозы, она бесполезна для вас и вашей системы. Адаптация и внедрение защиты от возникающих угроз должны быть важным фактором при выборе пакета ИТ-безопасности.

Не существует надежного программного обеспечения безопасности, которое бы полностью защитило вас от киберугроз. Выявление потенциальных проблем, с которыми вы можете столкнуться заранее, может помочь вам подготовиться и спланировать шаги по их решению до того, как они возникнут. Ниже приведены некоторые примеры, на которые следует обратить внимание:

Требуется более одного программного обеспечения. В зависимости от ваших требований вам может потребоваться установить несколько программ, чтобы удовлетворить все ваши потребности в кибербезопасности. Например, установка антивирусного программного обеспечения не защищает вас от взлома, потому что это не брандмауэр. Это можно смягчить, определив вашу ИТ-инфраструктуру, настройку организации, существующие программные системы и потенциальные киберугрозы.

Понимание вашей конкретной бизнес-среды может упростить поиск подходящего и полного решения, поскольку ваш выбор сузится.

Доступность сопряжена с риском. Доступность программных продуктов несет в себе как выгоду, так и риск. Когда в ваших системах используется программное обеспечение, любой может получить к нему доступ, указав правильные данные для входа и информацию. Следовательно, доступно программное обеспечение безопасности с доступом на основе ролей для контроля и ограничения доступа ваших сотрудников и подрядчиков. Очень важно использовать технологии сетевого мониторинга и веб-фильтрации, а также обучать ваших сотрудников [3, 332].

Далее приведены наиболее популярные программы, обеспечивающие кибербезопасность на вашем компьютере. Чтобы составить этот список лучшего программного обеспечения для ИТбезопасности, было исследовано 246 популярных приложений, представленных в настоящее время на рынке, изучены их функции, простота использования, обслуживание клиентов, предлагаемые интеграции с другими системами, а также поддержка мобильных устройств с использованием запатентованного алгоритма оценки [SmartScore](https://translate.google.com/website?sl=en&tl=ru&nui=1&prev=search&u=https://financesonline.com/scoring-methodology/) ТМ. Этот рейтинг был разработан Луи Андре, специалистом в области B2B, специализирующимся на категории программного обеспечения для ИТбезопасности [5].

## *1. Анализатор межсетевого экрана ManageEngine*

Решение для анализа журналов и управления конфигурацией, которое позволяет пользователям управлять брандмауэрами, отслеживая трафик и обнаруживая аномалии. Он предоставляет пользователям информацию о сетевой активности и угрозах. С помощью ManageEngine Firewall Analyzer организации могут получать уведомления об угрозах и предотвращать злонамеренные атаки, а также поддерживать безопасность и оптимальность своих сетей.

#### *2. [Cloudflare](https://translate.google.com/website?sl=en&tl=ru&nui=1&prev=search&u=https://reviews.financesonline.com/p/cloudflare/)*

Ведущий на рынке глобальный сетевой сервис доставки контента и решение сетевой безопасности, ускоряющее работу веб-сайтов, приложений и других интернет-ресурсов; и защищает их от угроз безопасности и изощренных атак. Он имеет хорошо продуманную панель управления, упрощающую сложное управление ИТ-безопасностью. Он также автоматически оптимизирует ваши страницы и веб-сайт.

#### *3. Malwarebytes*

Malwarebytes - это программный пакет, который защищает устройства от вредоносных программ, программ-вымогателей, угроз и зараженных сайтов. Основные функции включают централизованную отчетность об угрозах, централизованное управление активами и функцию упреждающего автоматического сканирования. Благодаря передовым технологиям защиты от шпионского ПО, вредоносного ПО и руткитов вы можете обнаруживать и удалять угрозы в режиме реального времени.

#### *4. Безопасность Spiceworks*

Решение для мониторинга сети и ИТ-безопасности, которое помогает ИТ-специалистам и MSP проверять состояние своих серверов, устранять неполадки в сети и защищать свою сеть. Платформа также предоставляет пользователям различные инструменты, включая проверку работоспособности веб-сайта, сканер IP-адресов, тепловую карту отключения Интернета, проверку черного списка и репутацию IP.

## *5. Лаборатория Касперского.*

Популярное решение для обеспечения безопасности конечных точек, которое защищает домохозяйства и предприятия от постоянно развивающихся киберугроз и атак. Он обеспечивает многоуровневую безопасность конечных точек и предотвращение мошенничества, позволяя вам управлять своей сетью с помощью хорошо продуманного интерфейса, который действует как центральный концентратор.

#### *6. AVG AntiVirus*

Лучшее антивирусное программное обеспечение и программа безопасности в Интернете, которая защищает предприятия от программ-вымогателей, вредоносных программ, шпионского ПО, хакеров и других киберугроз. AVG AntiVirus упрощает ИТ-безопасность благодаря интуитивно понятному интерфейсу и простым элементам управления. Функции безопасности включают в себя сканер ссылок, уничтожитель файлов, ловушку для камеры, защиту от кражи и мобильную безопасность.

## *7. Рынок обнаружения угроз SOC Prime*

Threat Detection Marketplace - это платформа для кибер-контента на базе сообщества, содержащая действенный контент для обнаружения угроз, предназначенный для улучшения вашей аналитики

безопасности. Используя платформу MIRE ATT & CK и язык SIGMA, TDM в настоящее время имеет самый большой репозиторий, содержащий более 32 000 готовых и протестированных правил для обнаружения угроз, поиска угроз и реагирования на угрозы безопасности.

# *8. GlassWire*

Брандмауэр и инструмент мониторинга сети для обнаружения угроз вашему компьютеру и сети. Он использует инструменты визуализации и информационные панели, чтобы пользователи могли быстро оценить состояние своих сетей и устройств. Он включает в себя монитор использования полосы пропускания и обнаружение изменения информации о приложении.

## *9. ManageEngine ADSelfService Plus*

ManageEngine ADSelfService Plus - это безопасная веб-программа для сброса пароля конечного пользователя, предлагающая самостоятельную разблокировку и самообновление учетной записи. Предлагая интуитивно понятный интерфейс, он помогает компаниям сохранять свои данные в безопасности, используя дополнительные уровни безопасности. Это также упрощает управление паролями как для новичков, так и для экспертов.

## *10. Анализатор журнала событий*

EventLog Analyzer - это пакет, который предоставляет наиболее экономичное программное обеспечение для управления информацией и событиями (SIEM) на рынке. Он помогает пользователям хранить и анализировать данные журналов, собранные из сетевых систем, приложений и устройств. Он имеет простой интуитивно понятный интерфейс, который упрощает анализ безопасности и работоспособности системы.

# *11. Облако предсказательной безопасности Carbon Black*

Carbon Black Predictive Security Cloud - это комплексное программное обеспечение для обеспечения безопасности конечных точек, разработанное для предоставления ряда инновационных решений безопасности через облако.

*12. Секретный сервер Thycotic*

Thycotic Secret Server - это корпоративная программа для управления паролями. Это привилегированный менеджер паролей верхнего уровня для ИТ-администраторов. Быстрое развертывание. Легко использовать.

## **Литература**

1. Гришина Н.В. Информационная безопасность предприятия: Учебное пособие - М.: "Форум", 2018. -118 c.

2. Запечников С.В. Милославская Н.Г., Толстой А.И., Ушаков Д.В. Информационная безопасность открытых систем. Том 1. Угрозы, уязвимости, атаки и подходы к защите: Учебник для вузов. - М.: ГЛТ, 2019. - 536 c.

3. Баранова Е.К., Бабаш А.В. Информационная безопасность и защита информации: Учебное пособие. - М.: "Риор", 2018. - 400 c.

4. https://financesonline-com

5. [https://1-it--management-financesonline-com](https://1-it--management-financesonline-com/)

6. Атаева Г.И. Проблемы информационной безопасности: электронная подпись как один из способов защиты информации// Buxoro davlat universiteti ilmiy axboroti. 2018/4.

7. G.A. Isroilovna, L.Y. Djalolovna METHODS AND ALGORITHMS OF COMPUTER GRAPHICS - Scientific reports of Bukhara State University, 2020.4, 43-47pp

8. Тахиров Б.Н. АЛГОРИТМЫ ШИФРОВАНИЯ И ИХ СВОЙСТВА // Universum: технические науки: электрон. научн. журн. 2021. 11(92). URL: https://7universum.com/ru/tech/archive/item/12540

# **ПРОГРАММНЫЕ ПРИЛОЖЕНИЯ ДЛЯ КОММЕРЧЕСКИХ ПРЕДПРИЯТИЙ И ИХ ЗНАЧЕНИЕ**

*Ознакомление с наиболее современными стандартами и системами является полезным для выработки грамотных стратегических решений в области автоматизации бизнес-процессов. В статье рассматриваются программное приложение ERP, система управления взаимоотношениями с клиентами (CRM), которые значительно облегчают работу коммерческих предприятий.*

*Ключевые слова: планирование ресурсов предприятия, программное приложение, центральная база данных, управление взаимоотношениями с клиентами.*

*Eng zamonaviy standartlar va tizimlar bilan tanishish biznes jarayonlarini avtomatlashtirish sohasida vakolatli strategik qarorlarni ishlab chiqish uchun foydalidir. Maqolada tijorat korxonalari ishini sezilarli darajada osonlashtiradigan mijozlar bilan munosabatlarni boshqarish (CRM) tizimi bo'lgan ERP dasturiy ilovasi muhokama qilinadi.*

*Kalit so'zlar: korxona resurslarini rejalashtirish, dasturiy ta'minot, markaziy ma'lumotlar bazasi, mijozlar bilan munosabatlarni boshqarish.*

*Familiarization with the most modern standards and systems is useful for developing competent strategic decisions in the field of business process automation. The article discusses an ERP software application, a customer relationship management (CRM) system that greatly facilitates the work of commercial enterprises.*

*Keywords: enterprise resource planning, software application, central database, customer relationship management.*

По мере того, как персональные компьютеры распространялись внутри организаций, контроль над информацией, генерируемой организацией, начал распадаться. Скажем, отдел обслуживания клиентов создает базу данных клиентов для отслеживания звонков и отчетов о проблемах, а отдел продаж также создает базу данных для отслеживания информации о клиентах. Какой из них следует использовать в качестве основного списка клиентов? Другой пример: кто-то из отдела продаж может создать электронную таблицу для расчета выручки от продаж, а кто-то из отдела финансов создает другую таблицу, отвечающую потребностям своего отдела. Однако вполне вероятно, что в двух таблицах будут представлены разные итоговые значения выручки. Какой из них правильный? И кто управляет всей этой информацией?

*Планирование ресурсов предприятия.* В 1990-х годах необходимость вернуть информацию организации под централизованный контроль стала более очевидной. Система планирования ресурсов предприятия (ERP) (иногда называемая просто корпоративным программным обеспечением) была разработана, чтобы объединить всю организацию в одном программном приложении. Проще говоря, ERP - это программное приложение, использующее центральную базу данных, внедренную во всей организации. Давайте подробнее рассмотрим это определение:

• "Программное приложение": ERP - это программное приложение, которое используется многими сотрудниками организации.

• "Использование центральной базы данных": все пользователи ERP редактируют и сохраняют свою информацию из источника данных. На практике это означает, что существует только одна база данных клиентов, есть только один расчет выручки и т. д.

• "Внедрено во всей организации": системы ERP включают в себя функции, охватывающие все основные компоненты бизнеса. Кроме того, организация может приобретать модули для своей системы ERP, которые соответствуют конкретным потребностям, таким как производство или планирование.

ERP-системы изначально продавались крупным корпорациям. Однако по мере того, как все больше и больше крупных компаний начали их устанавливать, поставщики ERP начали ориентироваться на средний и даже малый бизнес. Некоторые из наиболее известных ERP-систем включают системы SAP, Oracle и Microsoft.

Чтобы эффективно внедрить систему ERP в организации, организация должна быть готова взять на себя все обязательства. Это затрагивает все аспекты организации, поскольку старые системы заменяются системой ERP. В целом внедрение ERP-системы может занять два-три года и несколько

миллионов долларов. В большинстве случаев стоимость программного обеспечения - это не самая дорогая часть внедрения: это стоимость консультантов.

Так зачем внедрять ERP-систему? Если все сделано правильно, система ERP может принести организации хороший возврат вложенных средств. За счет консолидации информационных систем в масштабе предприятия и использования программного обеспечения для внедрения передовых методов большинство организаций видят общее улучшение после внедрения ERP.

Первая волна разработки программных приложений началась в 1960-х годах, когда были разработаны приложения для мэйнфреймов. В то время вычисления были дорогими, поэтому приложения создавались так, чтобы занимать как можно меньше места. Одним из ярлыков, которые использовали многие программисты, было хранение дат, особенно года. Вместо выделения четырех цифр для хранения года многие программы выделяли две цифры, исходя из предположения, что первые две цифры были "19". Например, чтобы вычислить, сколько лет кому-то было, приложение берет две последние цифры текущего года (например, для 1995 года это будет "95"), а затем вычитает две цифры, сохраненные для года дня рождения ("65" За 1965 г.). 95 минус 65 дает возраст 30, и это правильно.

Однако по мере приближения 2000 года многие из этих «унаследованных» приложений все еще использовались, и компании были очень обеспокоены тем, что любые программные приложения, которые они использовали, которые необходимы для расчета дат, выйдут из строя. Чтобы обновить наш пример расчета возраста, приложение берет две последние цифры текущего года (для 2012 года это будет "12"), а затем вычитает две цифры, сохраненные для года рождения ("65" для 1965 года). 12 минус 65 дает возраст -53, что может вызвать ошибку. Чтобы решить эту проблему, приложения должны быть обновлены, чтобы использовать четыре цифры для года вместо двух. Решение этой проблемы потребовало бы огромных усилий, поскольку необходимо было бы изучить каждую строку кода и каждую базу данных.

Именно здесь компании получили дополнительный стимул для внедрения системы ERP. Для многих организаций, которые рассматривали возможность перехода на системы ERP в конце 1990-х годов, эта проблема, известная как 2000 год (2000 год), дала им дополнительный толчок, необходимый для установки системы ERP до 2000 года. Поставщики ERP гарантировали, что их системы работают. Были разработаны с учетом требований 2000 года - это просто означало, что они сохраняли даты с использованием четырех цифр вместо двух. Это привело к значительному увеличению количества установок ERP в период до 2000 года, что сделало ERP стандартным программным приложением для бизнеса [2].

*Управление взаимоотношениями с клиентами.* Система управления взаимоотношениями с клиентами (CRM) - это программное приложение, предназначенное для управления клиентами организации. В сегодняшних условиях важно развивать отношения с вашими клиентами, и использование хорошо спроектированной CRM может позволить бизнесу персонализировать свои отношения с каждым из своих клиентов. Некоторые программные системы ERP включают модули CRM. Примером известного пакета CRM является Salesforce.

*Управление цепочками поставок.* Многим организациям приходится решать сложную задачу управления своими цепочками поставок. В простейшем случае цепочка поставок - это связь между поставщиками организации, ее производственными мощностями и дистрибьюторами ее продукции. Каждое звено в цепочке многократно влияет на сложность процесса: например, если есть два поставщика, одно производственное предприятие и два дистрибьютора, то необходимо обрабатывать 2 x 1 x 2 = 4 звена. Однако, если вы добавите еще двух поставщиков, еще одно производственное предприятие и еще двух дистрибьюторов, у вас будет 4 х 2 х 4 = 32 ссылки для управления.

Система управления цепочкой поставок (SCM) управляет взаимосвязью между этими звеньями, а также инвентаризацией продуктов на различных стадиях их разработки. Полное определение системы управления цепочкой поставок дается Ассоциацией по управлению операциями: "Разработка, планирование, выполнение, контроль и мониторинг деятельности цепочки поставок с целью создания чистой стоимости, создания конкурентоспособной инфраструктуры, использования всемирной логистики. Синхронизируя предложение со спросом и измеряя производительность во всем мире". Большинство ERP-систем включают модуль управления цепочкой поставок.

#### *Автоматизация торгового бизнеса: эволюционные этапы*

Потребности в автоматизации процессов у ритейлеров могут быть самыми разными, но на определенном этапе развития их "магистральные" проекты идут практически по единой траектории. ERP, SCM, CRM и, как правило, в последнюю очередь - BI.

Современные тенденции развития торговли в Узбекистане диктуют жесткие правила выживания на рынке, где слабые позиции игроков становятся прямым источником "больших неприятностей": от дополнительных затрат и убытков до полного вытеснения более сильными противниками. Высокие темпы роста и диверсификация торговых услуг, постоянное обновление ассортимента в соответствии с запросами потребителя и другие актуальные особенности торгово-рыночных отношений заставляют компании искать дополнительные методы повышения конкурентоспособности. Формируются новые требования к управлению предприятием, снижению издержек на текущие процессы, повышению мобильности и оперативности принятия решений в ответ на запросы и изменения рынка [1].

На определенном этапе развития у любого ритейлера возникают различные потребности в автоматизации процессов. Эффективное управление торговой сетью невозможно без внимания к издержкам. Прежде всего, это касается логистических процессов. Контроль и поддержку перемещения товарных запасов, эффективное управление товарным ассортиментом, цепочками поставок и др. реализуют решения SCM (Supply Chain Management - управление цепочками поставок). Еще одной специфической особенностью торговых компаний является взаимодействие с потребительским рынком. Детальный анализ потребностей, постоянное взаимодействие с клиентами и деловыми партнерами - дистрибьюторами и производителями продукции позволяют формировать стабильный потребительский круг и оперативно реагировать на изменения в своём секторе, получая информацию обо всех тенденциях рынка "из первых рук". Такие задачи разработчики возлагают на CRM-решения (Customer Relationship Management - управление взаимоотношениями с клиентами).

Торговые компании заинтересованы в получении оперативной и всесторонней информации о результатах своей деятельности. Поэтому создание единой среды для планирования, учета, контроля и анализа бизнес-процессов позволяет эффективно организовать взаимодействие внутри предприятия и во многом упрощает управление ресурсами компании. Автоматизировать такие процессы, как планирование и бюджетирование, регулирование финансовых и управленческих затрат позволяют приложения ERP-класса (Enterprise Resource Planning - планирование ресурсов предприятия).

В процессе эволюции компании "от ларька до широкой торговой сети" усложняется система обмена информацией между отделами. В этой ситуации возникает острая потребность в наращивании и совершенствовании ИТ-потенциала компании, сведении разрозненных баз данных и систем управления в упорядоченную структуру единого информационного пространства - за счет решений BIS (Business Intelligence Solutions - информационно-аналитические системы). Эти программные продукты могут внедряться как самостоятельные продукты ("лоскутная автоматизация"), либо в составе единой интегрированной системы, что позволяет получать всестороннюю информацию о деятельности предприятия и управлять его ресурсами.

Внедрение ИТ-решения в торговой компании по сей день остается одним из наиболее ответственных, трудоемких и дорогостоящих шагов. Руководство решается на ИТ-проекты далеко не из-за слепого поклонения моде на информатизацию, а в силу острой необходимости оптимизировать те или иные процессы. Правда, необходимость внедрения ИТ-решения, как правило, осознается постепенно. Первые сигналы о затруднениях в текущих процессах компании поступают из руководящих отделов: финансовых, маркетинговых подразделений, отделов логистики, планирования и производственных служб. В результате укрупнения торгового предприятия, усложнения его бизнеспроцессов и организационной структуры, наметившиеся на начальном этапе трудности перерастают в комплексные проблемы, которые чреваты ощутимым ущербом. Чтобы не превратиться в постоянного "ликвидатора последствий" или же в "мецената ИТ-сектора", ритейлерам необходим постоянный мониторинг и всесторонний анализ бизнес-процессов, ситуации на рынке торговли и контроль потребительского сектора.

Однако не стоит строить иллюзий по поводу того, что внедрение ИТ-системы моментально решит все проблемы. ИТ - это лишь инструмент, обеспечивающий возможность оперативного получения отчетной, финансовой и управленческой информации, позволяющей на основе всестороннего анализа обстановки принимать правильные решения. Понятие "стратегия автоматизации" строится на базовых принципах, включающих: цели (выявление областей деятельности предприятия и последующая их автоматизация); способ автоматизации (по отделам, направлениям или комплексная автоматизация); ИT-стратегию (внедрение комплекса внутренних стандартов); ограничения по интеграции (финансовые, временные, кадровые и т.д.); управления изменениями в планировании; сопровождение и обслуживание ИТ-приложений.

Процесс выбора ИТ-решения зависит от множества факторов и связан с качеством и полнотой проработки всех предшествующих этапов цепочки анализа. К ним добавляются те объективные соображения, которыми обычно руководствуются при выборе той или иной системы: функциональные возможности, технические характеристики, стоимость, затраты на поддержку и т.д.

*Пути совершенствования информационной системы*

Количество информации, которую необходимо переработать для выработки эффективных управленческих решений, настолько велико, что оно давно превысило человеческие возможности. Именно трудности управления современным крупномасштабным производством обусловили широкое использование электронно-вычислительной техники, разработку автоматизированных систем управления, что потребовало создания нового математического аппарата и экономико-математических методов.

К организации анализа информационного обеспечения предъявляется ряд требований. Это аналитичность информации, ее объективность, единство, оперативность, рациональность и др.

Смысл первого требования заключается в том, что вся система экономической информации независимо от источников поступления должна соответствовать потребностям руководителя, т.е. обеспечивать поступление данных именно о тех направлениях деятельности и с той детализацией, которая в этот момент нужна руководителю для всестороннего изучения экономических явлений и процессов, выявления влияния основных факторов и определения внутрихозяйственных резервов повышения эффективности производства. Поэтому вся система информационного обеспечения должна постоянно совершенствоваться.

Это очевидно в сегодняшней практике организации учета, планировании и статистики на предприятии. Там постоянно пересматриваются формы документов, их содержание, организация документооборота, появляются принципиально новые формы накопления и сохранения данных (имеется в виду компьютерная техника). Все изменения диктуются не только собственно требованиями учета или планирования. Они в значительной степени подчинены необходимости информационного обеспечения для выработки управленческих решений.

Экономическая информация должна достоверно, объективно отражать исследуемые явления и процессы. Иначе выводы, сделанные по результатам анализа, не будут соответствовать действительности, а разработанные аналитиками предложения не только не принесут пользы предприятию, но могут оказаться вредными.

Следующее требование, предъявляемое к организации информационного потока, - это единство информации, поступающей из разных источников (планового, учетного и внеучетного характера). Из этого принципа вытекает необходимость устранения обособленности и дублирования разных источников информации. Это означает, что каждое экономическое явление, каждый хозяйственный акт должны регистрироваться только один раз, а полученные результаты могут использоваться в учете, планировании, контроле и анализе.

Эффективность анализа может быть обеспечена только тогда, когда есть возможность оперативно вмешиваться в процесс производства по его результатам. Это значит, что информация должна поступать к аналитику как можно быстрее. В этом и состоит сущность еще одного требования к информации - оперативность. Повышение оперативности информации достигается применением новейших средств связи, обработкой ее на компьютере и т.д.

Одно из требований к качеству информации - это обеспечение ее сопоставимости по предмету и объектам исследования, периоду времени, методологии исчисления показателей и ряду других признаков.

И наконец, система информации должна быть рациональной (эффективной), то есть требовать минимума затрат на сбор, хранение и использование данных. С одной стороны, для комплексного анализа любого экономического явления или процесса требуется разносторонняя информация. При ее отсутствии анализ будет неполным. С другой стороны, излишек информации удлиняет процесс ее поиска, сбора и принятия решений. Из данного требования вытекает необходимость изучения полезности информации и на этой основе совершенствование информационных потоков путем устранения лишних данных и введения нужных.

Таким образом, информационная система должна формироваться и совершенствоваться с учетом перечисленных выше требований, что является необходимым условием повышения действенности и эффективности управления.

Получение информации не является самой целью бизнеса. Целями, как правило, можно назвать выживание и получение прибыли. Информационная система управления является кровеносной системой, обеспечивающей достижение целей компании путем доставки организованной, четко структурированной и своевременной информации.

Информация - важнейший стратегический ресурс бизнеса. Отсутствие необходимой информации порождает неопределенность. А в условиях неопределенности точность принимаемых решений ухудшается. В небольших коммерческих фирмах, где количество сотрудников невелико и бизнес ведется, как говорится, из "общего котла", для информационной поддержки бизнеса достаточно элементарной аккуратности. Компьютеры в таких случаях

# **Литература**

1. Lenart, Anna. ERP in the Cloud: Benefits and [Challenges](https://books.google.ru/books?id=5r1FAP7pQHQC) // Research in Systems Analysis and Design: Models and Methods//4th SIGSAND/PLAIS Euro Symposium-2011, — P.25—38. [doi:](https://ru.wikipedia.org/wiki/Doi)[10.1007/978-3-642-25675-9.](https://dx.doi.org/10.1007%2F978-3-642-25675-9)

2. The Gartner Glossary of Information [Technology](http://www.gartner.com/technology/it-glossary/erp.jsp) Acronyms and Terms. [Gartner](https://ru.wikipedia.org/wiki/Gartner) (2004).

3. Хаятов Х.У., Атаева Г.И., Хайдаров О.Р. Функции и элементы OpenGL, используемые для построения основных форм в C# // Universum: технические науки: электрон. научн. журн. 2020. 11(80). URL: https://7universum.com/ru/tech/archive/item/10915

4. Назаров Ш.Е. Концепция электронной коммерции// Universum: технические науки: электрон. научный. журн. 2020. № 9 (78).

5. Тахиров Б.Н. АЛГОРИТМЫ ШИФРОВАНИЯ И ИХ СВОЙСТВА // Universum: технические науки: электрон. научн. журн. 2021. 11(92). URL: <https://7universum.com/ru/tech/archive/item/12540>

Buhkara State University information technologies department senior teacher

# **Lola YADGAROVA Sarvinoz ERGASHEVA**

Tashkent Institute of Irrigation and Agricultural Mechanization Engineers english language department assistent teacher

# **AGE OF MODERN COMPUTER TECHNOLOGIES IN TEACHING ENGLISH LANGUAGE**

*This article discusses the various computer programs used to teach foreign languages. The organizational forms of modern computerized learning process are described individually. The article shows the advantages of using computers and various computer programs in foreign language teaching and models* of distance learning. Examples are given to improve the knowledge of students in the English language, which *will develop independence, efficiency, endurance, activity and other qualities.*

*Key words: distance learning, English, computer programs, skill, knowledge, technology, learning platform.*

*Ushbu maqolada chet tillarini o'rgatish uchun foydalaniladigan turli xil kompyuter dasturlari muhokama qilinadi. Zamonaviy kompyuterlashtirilgan o'quv jarayonining tashkiliy shakllari alohida tavsiflanadi. Maqolada chet tillarini o'qitishda kompyuterlar va turli xil kompyuter dasturlaridan foydalanishning afzalliklari va masofaviy o'qitish modellari ko'rsatilgan. Talabalarning mustaqillik, samaradorlik, chidamlilik, faollik va boshqa fazilatlarni rivojlantiradigan ingliz tilidan bilimini oshirishga misollar keltirilgan.*

*Kalit so'zlar: masofaviy ta'lim, ingliz tili, kompyuter dasturlari, malaka, bilim, texnologiya, o'quv platformasi.*

*В этой статье обсуждаются различные компьютерные программы, используемые для обучения иностранным языкам. Организационные формы современного компьютеризированного процесса обучения описываются индивидуально. В статье показаны преимущества использования компьютеров и различных компьютерных программ в обучении иностранным языкам и модели дистанционного обучения. Приведены примеры для улучшения знаний учащихся по английскому языку, которые разовьют независимость, работоспособность, выносливость, активность и другие качества.*

*Ключевые слова: дистанционное обучение, английский язык, компьютерные программы, навыки, знания, технологии, учебная платформа.*

Recently, there has been a tendency of decrease in the interest of students of higher education institutions for foreign language classes. Traditional forms of education cardinally behind from the modern perception of information. The practical lesson is aimed mainly for passive assimilation of the material offered by the teacher, memorizing the rules, without taking into account the abilities, inclinations, interests of students. We believe that in today's environment, in the learning process, it is necessary to apply interesting, non-standard forms of education, which will allow, in our opinion, to return the lost interest of students to the study of foreign language. The teacher needs to move away from the standard practical lesson to some extent, introduce something new into it that could attract attention, intensify the activity of students, to induce them to action, reflection and search. Implement a student-centered approach to teaching English allows the use of new information technologies. The relevance of the use of new information technologies is dictated, first of all, by the pedagogical needs to increase the effectiveness of developmental education, in particular, by the need to form students' skills of independent educational activity, the development of research, creative competencies.

In modern conditions, the most urgent task of education is the formation of the communicative culture of students. Information technologies are becoming the most effective means of expanding the educational space of a modern school. The use of information technologies in the educational process significantly increases the effectiveness of the assimilation of the material by students, since it contributes to the improvement and optimization of the educational process, enrichment of the arsenal of methodological tools and techniques that help make the lesson richer and more interesting. Great results can be achieved by applying these technologies in teaching English. The most frequently used computer technologies in the educational process include:

- electronic textbooks, notebooks and collections;
- electronic encyclopedias, reference books and dictionaries;
- online testing;
- educational resources of the Internet;

- DVDs and CDs;

- video and audio equipment;
- projector;
- interactive board.

The listed means create favorable opportunities in English lessons for organizing students' independent work. The teacher can use computer technology both for studying individual topics and for self-control of the students' acquired knowledge. With the help of a computer, students can repeatedly practice a certain skill or skill, bringing it to automatism, solve tasks, immerse themselves in an authentic language environment, which is an indisputable advantage in trying to diversify the educational process. Computer technologies are widely used in teaching a foreign language. The specificity of a computer as a learning tool is associated with such characteristics as complexity, versatility, interactivity. Interactive learning based on multimedia programs allows you to more fully implement a whole range of methodological, didactic, pedagogical and psychological principles, makes the learning process more interesting and creative. Opportunities to take into account the levels of language training of students are the basis for the implementation of the principles of individualization and a differentiated approach to teaching. At the same time, the principle of accessibility is observed and the individual pace of work of each student is taken into account. Using a computer, you can organize individual, pair and group forms of work in the lesson.

With traditional methods of conducting a lesson, the teacher acts as the main carrier of information for students; he requires concentration of attention, concentration, memory tension from the student. Not every student is able to work in this mode. Psychological characteristics of character, the type of perception of the child become the reason for failure. At the same time, modern requirements for the level of education do not allow to reduce the amount of information required by the student to master the topic of the lesson. When using computer technologies in the classroom, the teacher can reduce the risk of indigestibility of the material and lack of interest of students in their subject. Also, computer technologies come to the rescue when it is impossible to conduct a lesson with your own eyes. For example, during quarantine events, conducting a lesson in a traditional form does not seem to be acceptable. It is then that the teacher can resort to using modern information technologies. It is about such a concept as distance learning. It includes lessons via Skype, remote testing, communication between a teacher and a student only via the Internet.

In addition to the time when schools are closed due to quarantine, distance learning can be conducted with an individual child or a group of children for whom school attendance and education in a general education class is impossible (children with disabilities, with various diseases, autistic children). When we talk about the use of information technology in English lessons, we can also note such a phenomenon as interdisciplinary, that is, the interaction of the English language and computer science as academic subjects. These two subjects have quite a few overlaps and are related to each other, which can be helpful in studying the subject. The knowledge gained in one subject helps in the study of another. Interdisciplinary connections contribute to the better formation of individual concepts within individual subjects, groups and systems, the so-called interdisciplinary concepts, that is, those that cannot be fully understood by students in the lessons of any one discipline. These connections play an important role in increasing the practical and scientific-theoretical training of students, an essential feature of which is the mastery of the generalized nature of cognitive activity by students.

With the help of multilateral interdisciplinary connections, not only at a qualitatively new level, the tasks of teaching, development and education of students are solved, but also the foundation is laid for a comprehensive vision, approach and solution of complex problems of reality. That is why interdisciplinary connections are an important condition and result of an integrated approach in teaching and upbringing of schoolchildren. Currently, you need to be able to obtain information from different sources, use it and create it yourself. The widespread use of modern information technologies opens up new opportunities for the student and teacher in working with a foreign language.

The computer can be used at all stages of the learning process: when explaining new material with consolidation, repetition, control.

Teaching a foreign language using a computer has a number of advantages:

- individualization of training is provided:
- students' interest in the computer leads to high motivation of the learning process;
- students willingly conduct a dialogue with a computer,
- there is a possibility of providing direct feedback;
- the computer does not show negative emotions when repeating mistakes;
- the mark is more objective;
- effective performance of exercises and trainings is ensured  $[1, 143]$ .

Computer-assisted learning has its drawbacks:

abuse of computer effects, redundancy of paints;

● ready-made educational computer programs on the subject are very difficult to adapt to the traditional lesson, since they do not always correspond to the working process of the discipline, methodological goals and didactic principles in teaching.

The specificity of the subject "Foreign language" lies in the fact that the leading component of the content of education here is not the foundations of sciences, but methods of activity – teaching various types of speech activity. It is possible to teach speech activity only in a living communication, and for this you need a partner. Computer program, CD, however, whatever interactive they may be, they can only provide communication with the machine. Exception composition- telecommunications are used when a student enters into a live dialogue (written or oral) with a real partner - a native speaker. Computer programs should be used on a par with traditional materials and methods.

Working with a computer, the teacher inevitably changes the whole structure of the lesson and its purpose. The appropriate role and place of computer must be specifically defined in the educational process, to clarify and determine the basic concepts, to introduce methodical and technical aspects.

Below we will analyze a number of computer programs like Kahoot, Quizlet and Rosetta Stone which have become very popular learners recently.

*Kahoot* is a game-based learning platform used to review students' knowledge, for formative assessment or as a break from traditional classroom activities. It is among the most popular game-based learning platforms, with 70 million monthly active unique users. The concept of Kahoot is to combine student response systems, the existing technical infrastructure in schools, the fact that students are bringing their own digital devices, social networking, and gaming into one learning platform. The goal of Kahoot is to increase engagement, motivation, enjoyment, and concentration to improve learning performance and classroom dynamics [2, 223- 241].

The qualitative and quantitative studies were chosen on the basis of relevance (experiments, case studies, or similar research focused on Kahoot!), academic rigor, and credibility. After collecting and analyzing data from nearly 100 studies, the authors concluded that, "Kahoot! has had a positive effect on learning performance, classroom dynamics, attitudes, and anxiety" both in higher education and K-12 contexts. The reason for Kahoot's effectiveness, the research concluded, is focus on improving learning outcomes by boosting engagement, participation, and motivation through competitive, game-based learning experiences.

Game dynamics have proven an effective strategy to enhance learning, as students are intrinsically motivated through play, curiosity, and a desire to win, leading them to learn without realizing it. Kahoot is a new generation of digital game-based student response system that focuses on increasing students' engagement and motivation together with assessing students' understanding of a learning session. Another major advantage while using it in formative assessments, includes its ability to display high-quality images or videos with great graphical resolution. [3, 565-582] The embedded visual and audio elements in Kahoot present a gaming capability that can promote engagement, motivation, and learning among almost all students, including adult ones.

Kahoot! It is convenient to use right in the classroom - offline, and during distance learning this service is a real godsend to take a break from sitting at the screen and memorizing a new topic. Instead of teaching lessons in a familiar (albeit remote) format, after explaining a new topic, many teachers use Kahoot! as a questionnaire. For example, you have already told some of the new material, and the students on the other side of the screen nod: everything is clear. It is better to conduct a short dynamic test, which will warm up the students' interest in the topic and really cheer up those who are tired of being chained to a laptop. You will be surprised how much this active game will amuse and it will certainly make you critically reflect on all the material you listened to. During the quiz, students will realize that they have not fully mastered everything that the teacher said five minutes ago, and the highlighted correct answers after choosing the wrong option will surely help children remember more than usual.

The rating of the players, which is conducted in each game, will stimulate the laggards: now each student will want to remember as much as possible in order to score the winning number of points next time.

Here are just a few ideas from the developers themselves:

1) identifying topics that require more in-depth explanation and help students close knowledge gaps with tests.

2) organizing games in real time via video conferencing, or submit self-guided games to connect with students at home and anywhere else through distance learning.

3) playing kahoot to start the lesson and summarize the children's knowledge of the last material they learned, or use it as a non-standard way to conduct a survey in the middle of explaining new material.
4) using analytics from play reports to measure the learning progress of each child. Conducting surveys and questionnaires to collect students' opinions on an important issue, check understanding of a topic, or assess the psychological state of children.

5) inviting students to create their own quizzes and play with the whole class - this will deepen the knowledge of most children, and passive children will have an interest in the subject.

6) teaming up children to teach collaboration skills [4].

The findings indicated that the Internet- service "Kahoot!" along with creating a gamified environment was effective to boost students' motivation and engagement in the English as a Second Language (ESL) classroom.

Some teachers like to create customized study guides and booklets for their classes, but that takes a lot of time and effort outside of school hours. *Quizlet* is a web-based application developed to help students study information through interactive tools and games.It's mission is to help students (and teachers) practice and master what they're learning. In Quizlet, information is organized into "study sets" that users like teachers or students add to their accounts. When using, students log in and choose the appropriate study set for the concepts they need to review. These can be created by a teacher or generated by other users. Because of the flexibility and customization available, Quizlet can be used in any grade level and any type of class. Quizlet has seven standard study modes that help students review in the way that works best for them:

*Flashcards* – A quick way to review terms and definitions, just like paper-based flashcards.

*Learn* – A personalized study mode based on how well you know information in a study set.

*Write* – A fill-in-the-blank style study tool.

*Spell* – A study mode that dictates a term or definition that you must correctly type.

*Test* – An easy way to quiz yourself on how well you know information in a study set.

*Match* – A time-based game where the student must match terms and definitions.

*Gravity* – A level-based game where the student must answer correctly before being hit by an asteroid. When teacher create study sets for your students, you decide which modes to use based on how their students learn best. It's not always easy to teach collaboration and teamwork skills, but with Quizlet you can do it while helping students review. Quizlet Live is an in-class game that teachers can use to help students review information while working together in teams. The game randomly sorts students into teams to match terms and definitions, and the first team to correctly answer all of the questions wins. This ensures your students' competitive spirit won't override the need to answer correctly [4].

While it comes down to using Quizlet, it all depends on the balance of pros and cons you'll get from using it. If teacher wants to provide a customized study tool for your students to memorize and review specific terms and concepts, Quizlet could be appropriate choice. But if one start to notice a suspicious pattern of exceptionally good grades and word-for-word answers, it may be time to cut Quizlet from your teaching strategy.

*Rosetta Stone* is undoubtedly one of the most famous language-learning programs. But is it any good? The answer is an emphatic yes, especially if you're new to a language and want to develop a strong base of vocabulary and grammar. It's well structured, clear, and moves at a deliberate pace. Use Rosetta Stone faithfully for a few months and you'll learn to speak, read, write, and understand basic words and phrases. This program makes it possible to learn the language in the same way that children do, that is, by immersion in the language environment and the formation of associations in various spheres of life, the creation of patterns and structures by the induction method, that is, by the transition from a particular case to a general formula based on independently made conclusions. Repetition of material in the program takes place with a certain, scientifically based frequency. You will master the perception and reproduction of the most common conversational patterns, which is very important to activate spoken English and begin to communicate fluently.

This course is a dynamic immersion in the target language, due to the correctly selected structure of the material. Words are studied in conjunction with objects and actions depicted in photographs and pictures. At the beginning, you learn simple words, then more complex ones, and soon you move on to mastering phrases and sentences.

It has been scientifically proven that for the speedy mastery of the language, it is extremely important that the training takes place as much as possible in the target language. Mastering only grammatical material together with memorizing new words will not allow you to begin to freely express yourself in a foreign language. Only by immersing yourself in the environment can you start thinking in the target language, master the structures and patterns that allow native speakers to communicate without thinking about rules and grammar.

When learning a language at your own pace with software, it's important to have realistic expectations. While Rosetta Stone will help you build a solid foundation, it won't make you fluent. For example, the program

shows the student four photographs. The following is an audio and text explanation that describes one of the photographs. The student should choose the photo that best matches the description. Alternatively, the student must complete the description of the photograph. During writing assignments, the program provides an onscreen keyboard to facilitate the entry of non-Latin characters. If the learner has a microphone, the software may try to assess the pronunciation of words. You can adjust the subtlety of perception of pronunciation, which allows you to train the correct speech. When you feel like you've maxed out on learning with Rosetta Stone, you might need to push yourself into situations where you're actively using the language instead of reacting to an app. Teacher can use Rosetta Stone program which starts with a list of common words like *man*, *woman*, and so on. It also uses short phrases like "The man eats" or "The man drinks."

These are terms you will eventually need to learn. But you should start with learning useful phrases like "What's your name?" and "What is this called?".

The next step in Rosetta Stone takes you to phrases that are not especially useful. For example, in the program, there is a picture of a boy lying face down in a park with a soccer ball balancing on his back.

The program interactively informs the student whether his answer is correct or not. Through the options menu, the student can choose the type of marks and sound notifications. The program evaluates the answers on a scale from 0 to 100. [5] The score is saved and displayed during all practice sessions, and hidden during the tests. For the correct answer from the first attempt, the student is awarded 4 points, 3 points for the second attempt, 2 points for the third attempt and 1 point for choosing the last remaining option. Despite the significant advantages, the method has several disadvantages:

With the help of this program, students will not learn a "living" language - everything is very intelligent, with a perfectly set pronunciation and without slang. If you go to practice such a language abroad, then you will be able to express yourself and feel comfortable in it only in narrow circles.

The task when you need to practice your pronunciation by repeating after the robot - from the "Mission Impossible" section. And why strive for perfect pronunciation, if more than half of the English-speaking world today does not even know what it is. In addition, English today has become very "colorful" - the American pronunciation is different from the British, Australian and all other existing variations.

**Summary**. It should be noted that the undoubted advantage of using computer technology is the transition to methods of search and creative activity of the teacher and student. This helps to influence the formation and development of language competence of students, listening skills, speaking, reading, to improve written speech, education of a creative, socially active personality. The use of computer technology makes the lesson attractive and truly modern, there is an individualization of training, control and summing up. In modern conditions, ever higher requirements are imposed on the process of training learning foreign languages. The amount of information is growing rapidly, and modern methods of storage, transmission and processing of information cease to be effective. And computer technology represents a wide range of opportunities to improve learning productivity.

## **References**

1. Аpatova, N.V. (1994) *Informatsionni tekhnologii v shkol'nom obrazovanii* [Information technology in school education] Мoscow: RАО. pp. 143.

2. Baker, R.S., D'Mello, S.K., Rodrigo, M.M.T., Graesser, A.C., (2019) *Better to be frustrated than bored: The incidence, persistence, and impact of learners' cognitive–affective states during interactions with three different computer-based learning environments.* International Journal of Human-Computer Studies, 68 (4). pp. 223-241.

3. Ai Lin, DT., Manjet Kaur, G.M. (2018) *Kahoot! It: Gamification in higher education.* Pertanika J Soc Sci Hum. pp. 565.

4. Tsarev, R (2017) *Primenenie Kahoot pri geymifikatsii v obrazovanii* [Application of Kahoot in gamification in education] International Journal of Advanced Studies 7 (1): 9.

5. [https://blog.rosettastone.com](https://blog.rosettastone.com/)

**Hakim RUSTAMOV Dildora FAYZIYEVA**

Buxoro davlat universiteti amaliy matematika va dasturlash texnologiyalari kafedrasi dotsenti

Buxoro davlat universiteti axborot texnologiyalari kafedrasi o'qituvchisi

# **AXBOROT XAVFSIZLIGI SOHASIDA TURLI PARAMETRLARGA ASOSLANGAN AUTENTIFIKATSIYA USULLARI**

*Maqolada kiberxavfsizlikning identifikatsiya, autentifikatsiya, avtorizatsiya va ruxsatlarni nazoratlash etish bo'yicha ma'lumotlar berilgan. Biometrik parametrlarga asoslangan autentifikatsiya usulining xususiyatlari haqidagi ma'lumotlarni o'z ichiga oladi. Autentifikatsiya usullariga qaratilgan hujumlar turlari keltirilgan.*

*Kalit so'zlar: kiberxavfsizlik, identifikatsiya, autentifikatsiya, bilim, kompetensiya, avtorizatsiya, parol, identifikator, foydalanuvchi, tizim, smartkarta, server.*

*В этой статье содержится информация об идентификации, аутентификации, авторизации и управлении доступом кибербезопасности. Содержит информацию о характеристиках метода биометрической аутентификации. Показаны типы атак, направленных на методы аутентификации.*

*Ключевые слова: кибербезопасность, идентификация, аутентификация, знания, компетенция, авторизация, пароль, идентификатор, пользователь, система, смарт-карта, сервер.*

*This article provides information on identification, authentication, authorization and cybersecurity access control. Contains information about the characteristics of the biometric authentication method. The types of attacks aimed at authentication methods are showed.*

*Key words: cybersecurity, identification, authentication, knowledge, competence, authorization, password, identifier, user, system, smart card, server.*

**Kirish.** Tizim resurslarini boshkarish bilan bogʻlik bo'lgan xavfsizlik muammosi uchun ruxsatlarni nazoratlash sohasiga oid tushuntirishlarni olib borganda 3 ta asosiy muhim bo'lgan soha mavjud: identifikatsiya, autentifikatsiya va avtorizatsiya.

*Identifikatsiya* - shaxsni kimdir deb da'vo qilish jarayoni. Masalan, siz telefonda o'zingizni tanitishingizning *identifikatsiyadan* o'tish deb aytish mumkin. Bunda siz o'zingizni, masalan, "Men Dilshodman" deb tanitasiz. Bu o'rinda "Davron" sizning *identifikatoringiz* bo'lib xizmat qiladi. Shunday qilib, *identifikatsiya* - subyekt *identifikatorini* tizimga yoki talab qilgan subyektga taqdim etish jarayoni hisoblanadi. Bundan tashqari, elektron pochta tizimida ham pochta manzilni - *identifikator* sifatida qarash mumkin. Pochta manzilini taqdim etish jarayonini esa *identifikatsiyalash* jarayoni sifatida qarash mumkin. Elektron pochta tizimida pochta manzili takrorlanmas yoki unikal bo'ladi. Shundan kelib chiqib aytish mumkinki, foydalanuvchining *identifikatori* tizim ichida unikal va takrorlanmasdir.

*Autentifikatsiya -* foydalanuvchini (yoki biror tomonni) tizimdan foydalanish uchun ruxsati mavjudligini aniqlash jarayoni. Masalan, foydalanuvchini shaxsiy kompyuterdan foydalanish jarayonini olsak. Dastlab kirishda foydalanuvchi o'z identifikatorini (ya,ni, foydalanuvchi nomini) kiritadi va u orqali tizimga o'zini tanitadi (identifikatsiya jarayonidan o'tadi). Shundan so'ng, tizim foydalanuvchidan taqdim etilgan identifikatorning haqiqiyligini tekshirish uchun parolni so'raydi. Agar identifikatorga mos parol kiritilsa (ya,ni, *autentifikatsiyadan* o'tsa), foydalanuvchi kompyuterdan foydalanish imkoniyatiga ega bo'ladi. Boshqa so'z bilan aytganda, *autentifikatsiyani* foydalanuvchi yoki subyektning haqiqiyligini tekshirish jarayoni deb aytish mumkin.

Autentifikatsiyadan o'tgandan so'ng foydalanuvchi tizim resursidan foydalanish imkoniyatiga ega bo'ladi. Biroq, autentifikatsiyadan o'tgan foydalanuvchiga tizimda ixtiyoriy amallarda bajarishga ruxsat berilmaydi. Masalan, autentifikatsiyadan o'tgan imtiyozga ega foydalanuvchi uchun dasturlarni o'rnatish imkoniyatini berilishi talab etilsin. Xo'sh, autentifikatsiyadan o'tgan foydalanuvchiga qanday qilib ruxsatlarni cheklash mumkin? Mazkur masalalar bilan aynan, *avtorizatsiya* sohasi shugʻullanadi.

*Avtorizatsiya -* identifikatsiya, autentifikatsiya jarayonlaridan o'tgan foydalanuvchi uchun tizimda bajarishi mumkin bo'lgan amallarga ruxsat berish jarayonidir.

Xavfsizlik sohasida terminlar standartlashtirilgan ma'nolaridan ayri qo'llaniladi. Xususan, ruxsatlarni nazoratlash ko'p hollarda avtorizatsiyaga sinonim sifatida ishlatiladi. Biroq, mazkur kursda ruxsatlarni nazoratlash kengroq qaraladi. Ya'ni, avtorizatsiya va autentifikatsiya jarayonlari ruxsatlarni nazoratlashning qismlari sifatida qaraladi.

Yuqorida keltirilgan atamalarga berilgan ta'riflarni umumlashtirgan holda quyidagicha xulosa qilish mumkin:

*Identifikatsiya -* siz kimsiz?

*Autentifikatsiya -* siz haqiqatdan ham sizmisiz?

*Avtorizatsiya -* sizga buni bajarishga ruxsat bormi?

**Asosiy qism.** Autentifikatsiyada yoki identifikatsiya jarayonlarida subyektlar inson ko'rinishida yoki qurilma (kompyuter) ko'rinishida bo'lishi mumkin. Ya'ni inson insonni autentifikatsiyadan o'tkazishi mumkin, mashina insonni autentifikatsiyadan o'tkazishi mumkin yoki mashina mashinani autentifikatsiyadan o'tkazishi mumkin. Mazkur ma'ruzada mashina insonni yoki mashina mashinani autentifikatsiyadan o'tkazish ssenariylariga asosiy e'tibor qaraladi.

Mashina insonni quyidagi "narsalar" asosida autentifikatsiyadan o'tkazishi mumkin:

*- siz bilgan biror narsa (something you know);*

*- sizda mavjud biror narsa (something you have);*

*- sizning biror narsangiz (something you are).*

"Siz bilgan biror narsa" holatiga parol misol bo'la oladi. "Sizda mavjud biror narsa" holatiga esa smartkartalar, token, mashinaning pulti yoki kaliti misol bo'la oladi. "Sizning biror narsangiz" holati odatda biometrik parametrlarga sinonim sifatida qaraladi. Masalan, hozirda siz noutbuk sotib olib, undagi barmoq izi skaneri orqali autentifikatsiyadan o'tishingiz mumkin.

*Parol* - faqat foydalanuvchiga ma'lum va biror tizimda autentifikatsiya jarayonidan o'tishni ta'minlovchi biror axborot. Parol amalda autentifikatsiya jarayonida keng qo'llaniluvchi parametr hisoblanadi. Masalan, biz o'z shaxsiy kompyuterlarimizdan foydalanish huquqini olish uchun talab etilgan parolni kiritishimiz talab etiladi. Mazkur holatni mobil telefonlar uchun ham ishlatish mumkin. Parolga asoslangan holatdagi autentifikatsiyalash jarayonining umumiy ko'rinishi 1-rasmda keltirilgan.

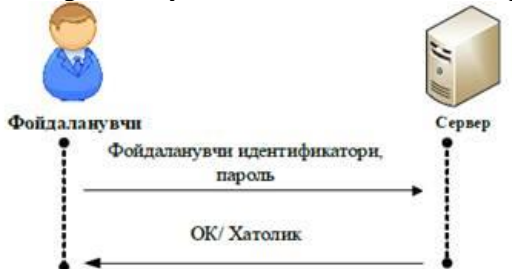

# **1-rasm. Parolga asoslangan mashina-insonni autentifikatsiyalash jarayoni**

Parolga asoslangan autentifikatsiyalash quyidagi xususiyatlarga ega:

- parolga asoslangan autentifikatsiyani amalga oshirish qulay (sarf-xarajati kam, almashtirish oson);

- foydalanuvchi paroli odatda unga aloqador ma'lumot bo'ladi (masalan, uning yaxshi ko'rgan futbol komandasi, telefon raqami va h.k.) *(123456, 12345, dm>eg(u)* va shuning uchun "hujumchilar" tomonidan aniqlanishi oson;

- murakkab parollarni esda saqlash murakkab (masalan, *}De}(43}Ett+u);*

- parolga asoslangan autentifikatsiya usuli amalda keng qo'llaniluvchi usul.

## **Smartkarta yoki token**

Smartkartalar yoki qurilma ko'rinishidagi tokenlar autentifikatsiyalash uchun qo'llaniladi. *Smartkarta* kredit karta o'lchamidagi qurilma bo'lib, kichik hajmdagi xotira va hisoblash imkoniyatiga ega. Smartkarta, odatda, o'zida biror maxfiy kattalikni, kalit yoki parolni, saqlaydi va hattoki biror hisoblashni amalga oshiradi. 2-rasmda maxsus maqsadli smartkarta va uni o'quvchi qurilma (smartkarta o'quvchi qurilma) aks ettirilgan.

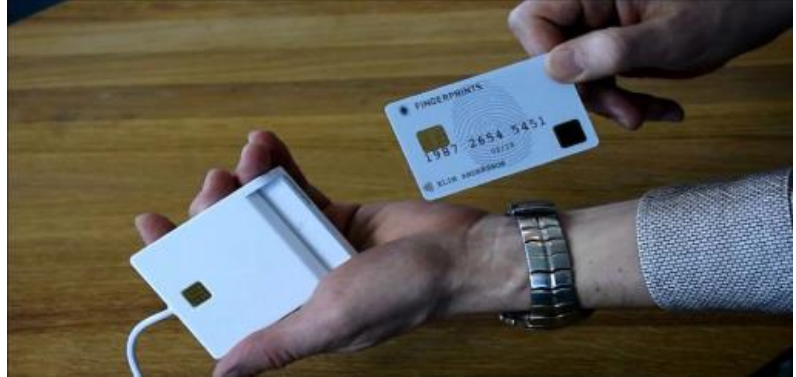

**2-rasm. Smartkarta va smartkarta o'quvchi**

Biror narsa asosida autentifikatsiyalash usullarini turli ko'rinishlarda amalga oshirish mumkin. Masalan, parollar generatorini misol qilib olaylik. Parollar generatori kichik qurilma bo'lib, tizimda kirishda qo'llaniladi. Faraz qilaylik Alisada parol generatori mavjud va undan foydalanib Bobdan autentifikatsiyadan o'tmoqchi. Buning uchun Bob biror tasodifiy son **K** ni ("savolni") Alisaga yuboradi. Alisa qabul qilingan **K** sonini va parol generatoridan foydalanish uchun talab qilingan PINni parol generatoriga kiritadi. Parol generatori esa Alisaga javobni taqdim etadi va u Bobga uzatiladi. Agar javob to'gʻri bo'lsa, Alisa autentifikatsiyadan o'tadi, aks holda o'ta olmaydi. Mazkur ssenariyning umumiy ko'rinishi 3-rasmda keltirilgan.

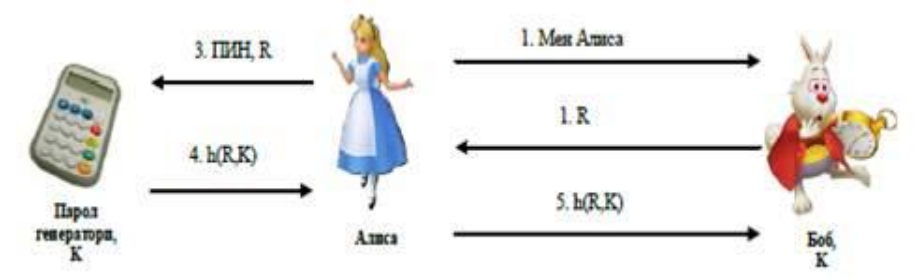

**3-rasm. Tokenga asoslangan autentifikatsiya jarayoni**

Keltirilgan sxemaga ko'ra, Bob va parol generatorida taqsimlangan kalit **K** bo'lishi shart. Ushbu sxemada "savol-javob" mexanizmi ishlatilgan. Ya'ni, savol sifatida Bob Alisaga **R** sonini uzatadi va unga mos bo'lgan javob - **h**(R, **K**)ni qabul qiladi. Qabul qilgan ma'lumotni tekshirish orqali Bob Alisaning haqiqiyligini tekshiradi.

Smartakarta yoki "sizda mavjud biror narsa" asosida autentifikatsiya usullari quyidagi xususiyatlarga ega:

- smartkartaga asoslangan autentifikatsiyada biror narasani esda saqlashni talab etilmaydi;

- amalga oshirish va qurilma narxi yuqori (xususan, token yo'qolgan taqdirda uni almashtirish qimmatga tushadi);

- token yoki smartkartani yo'qotib ko'yish muammosi mavjud;

- token xavfsiz olib yurilsa yuqori xavfsizlik darajasini ta'minlaydi.

**Biometrik parametrlarga asoslangan autentifikatsiya**

Biometrik parametrga asoslangan autentifikatsiya usulida biometrik parametr insonning o'zi uchun kalit sifatida xizmat qiladi. Juda ham ko'plab biometrik parametrlar mavjud, masalan, barmoq izi, yuz tasviri, ko'z qorachigʻi, ovoz, harakat tarzi, quloq shakli, qo'l shakli va h.k. Biometrik parametrlarga asoslangan autentifikatsiya usuli amalda keng qo'llaniladi. Masalan, ko'p qavatli uylarning kirish eshiklarida yoki tashkilotlarga kirishda barmoq iziga asoslangan autentifikatsiya usuli, noutbuklarda va mobil telefonlarda yuz tasviriga asoslangan yoki barmoq iziga asoslangan autentifikatsiyadan keng qo'llaniladi (4-rasm).

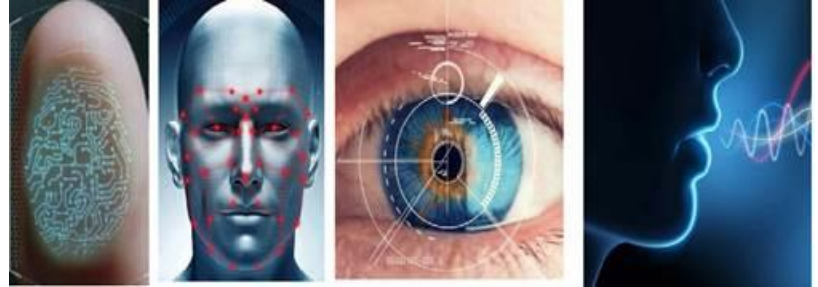

Barmoq izi Yuz tasviri Ko'z qorachigʻi Ovoz **4-rasm. Biometrik namunalarga misollar**

**Muhokamalar va natijalar.** Axborot xavfsizligi sohasida biometrik parametrlar parollarga qaraganda

yuqori xavfsizlikni ta'minlovchi alternativ sifatida qaraladi. Biometrik parametrlarga asoslangan autentifikatsiya usuli quyidagi xususiyatlarga ega:

- biometrik parametrga asoslangan usul o'zida esda saqlash va birga olib yurish zaruriyatini talab etmaydi;

- biometrik parametrga asoslangan autentifikatsiyani amalga oshirish parolga asoslangan usuldan qimmat va tokenga asoslangan usuldan arzon hisoblanadi (ba'zi, istisno holatlar mavjud);

- biometrik parmetrni almashtirish imkoniyati mavjud emas, ya'ni, agar biometrik parametr qalbakilashtirilsa, u holda autentifikatsiya tizimi shu foydalanuvchi uchun to'liq buzilgan hisoblanadi;

- turli biometrik parametrlarga asoslangan autentifikatsiya usullari insonlar tomonidan turli darajada qabul qilinadi.

Autentifikatsiya sohasida foydalanish uchun ideal biometrik parametr quyidagilarni qanoatlantirishi shart:

*- universal bo'lishi* - biometrik parametr barcha foydalanuvchilarda bo'lishi shart;

*- farqli bo'lish -* tanlangan biometrik parametr barcha insonlar uchun farq qilishi shart;

*- o'zgarmaslik -* tanlangan biometrik parametr vaqt o'tishi bilan o'zgarmay qolishi shart;

*- to'planuvchanlik -* fizik xususiyat osonlik bilan to'planuvchi bo'lishi shart. Amalda fizik xususiyatni to'planuvchanligi, insonning jarayonga e'tibor berishiga ham bogʻlik bo'ladi [3,119-126].

Biometrik parametr nafaqat autentifikatsiya masalasini yechishda balki, identifikatsiyalashda ham keng qo'llaniladi. Ya'ni "Siz kimsiz?" degan savolga javob bera oladi. Masalan, BI da jinoyatchilarga tegishli barmoq izlari bazalari mavjud. Ushbu bazada barmoq izlari **(barmoq izi tasviri, foydalanuvchi nomi)**  shaklida saqlanadi va bu orqali biror insonning jinoyatchilar ro'yxatida bor yo'qligini tekshira oladi. Buning uchun, tekshiriluvchi insondan barmoq izi tasviri olinadi va u RV1 bazasida mavjud bo'lsa, u holda *tekshiriluvchi insonning nomi barmoq izi tasviriga* mos *foydalanuvchi nomi* bilan bir xil bo'ladi*.*

# **Bir tomonlama va ikki tomonlama autentifikatsiya**

Agar tomonlardan biri ikkinchisini autentifikatsiyadan o'tkazsa, *bir tomonlama autentifikatsiya* deb ataladi. Agar har ikkala tomon bir-birini autentifikatsiyadan o'tkazsa, u holda *ikki tomonlama autentifikatsiya* deb ataladi. Masalan, elektron pochtadan foydalanish davomida faqat server foydalanuvchining haqiqiyligini tekshiradi (parol orqali) va shu sababli uni *bir tomonlama autentifikatsiyalash* deb atash mumkin. Elektron to'lovlarni amalga oshirishda esa ham server foydalanuvchini autentifikatsiyadan o'tkazadi ham foydalanuvchi serverni autentifikatsiyadan o'tkazadi. Shuning uchun mazkur holatni *ikki tomonlama autentifikatsiyalash* deb aytish mumkin.

## **Ko'p faktorli autentifikatsiya**

Yuqorida keltirilgan barcha autentifikatsiya ssenariylarida faqat bitta omil uchun haqiqiylikni tekshirish amalga oshirildi. Masalan, pochtada kirishda faqat parolni bilsangiz siz autentifikatsiyadan o'ta olasiz yoki kirishda barmoq izini to'gʻri kiritsangiz, eshik ochiladi. Ya'ni, server faqat foydalanuvchidan parolni yoki barmoq izini to'gʻri bo'lishini istayapti. Mazkur ko'rinishdagi autentifikatsiya - *bir faktorli autentifikatsiya* deb ataladi. Bir faktorli autentifikatsiyada tekshirish faqat bitta faktor bo'yicha (masalan, parol) amalga oshiriladi.

Biroq, bir faktorli autentifikatsiyalashni amalda joriy qilish natijasida yuqori xavfsizlikni ta'minlash mumkin emas. Masalan, ovozga asoslangan autentifikatsiya tizimini olaylik. Agar hujumchi foydalanuvchining ovozini diktafonga yozib olib, uni autentifikatsiyadash o'tish jarayonida taqdim etsa, osonlik bilan autentifikatsiya tizimini aldab o'tishi mumkin. Sababi, faqat bitta faktor (ovoz) bo'yicha tekshirish amalga oshirilmoqda. Shunga o'xshash holatni parolga asoslangan yoki tokenga asoslangan autentifikatsiya jarayonida ham kuzatish mumkin [1, 141–183].

Mazkur muammoni bartaraf etish uchun, birinchi faktorga qo'shimcha qilib, yana boshqa faktorlardan foydalanish mumkin. Masalan, ovozga asoslangan autentifikatsiyalashda qo'shimcha qilib paroldan foydalanish mumkin. Ya'ni, foydalanuvchi dastlab tizimga o'z ovozi orqali autentifikatsiyadan o'tadi va udan so'ng parol bo'yicha autentifikatsiyadan o'tkaziladi. Har ikkala bosqichda ham autentifikatsiyadan muvaffaqiyatli o'tilganda, foydalanuvchi tizimdan foydalanish imkoniyatiga ega bo'ladi. Ko'p faktorli autentifikatsiyalashdan foydalanishda hayotimizda ham ko'plab misollar keltirish mumkin. Masalan, plastik kartadan to'lovni amalga oshirishda. Plastik kartadan to'lovni amalga oshirishdagi autentifikatsiya jarayoni o'zida *"sizda mavjud biror narsa" va "siz bilgan biror narsa"* usullarini birlashtirgan. Ya'ni, dastlab foydalanuvchida plastik kartani o'zini bor bo'lishini talab etadi va ikkinchidan, uni PIN kodini bilishni talab etadi. Shu sababli, ushbu usulni *ko'p faktorli autentifikatsiyalash* deb aytish mumkin.

*Ko'p faktorli autentifikatsiya usuli* faktorlardan bittasi qalbakilashtirilgan taqdirda ham autentifikatsiya jarayonining buzilmasligiga olib keladi.

# **Autentifikatsiya usullariga qaratilgan hujumlar**

Mavjud autentifikatsiya usullarini buzishda ko'plab hujum usullaridan foydalaniladi. Ushbu hujum usullarini autentifikatsiya usullariga mos ravishda quyidagicha tavsiflash mumkin:

**1. Siz bilgan biror narsa.** Autentifikatsiyalashning mazkur usulini buzish uchun quyidagi hujum usullaridan foydalaniladi:

**A. Parollar lugʻatidan foydalanishga asoslangan hujum.** Bunga ko'ra statistika bo'yicha eng ko'p qo'llaniluvchi parollar yordamida autentifikatsiyadan o'tishga harakat qilinadi.

**B. Parollarning barcha variantlarini ko'rib chiqish.** Ushbu usulda parolning bo'lishi mumkin bo'lgan barcha variantlari generatsiya qilinadi va ular tekshirib ko'riladi.

**D. "Yelka orqali qarash" hujumi.** Ushbu hujum foydalanuvchi parolni kiritish jarayonida yonida turib qarab turish orqali bilib olishni maqsad qiladi.

**E. Zararli dasturlar asosida hujum.** Shunday maxsus dasturiy vositalar mavjudki, ular foydalanuvchi kompyuterida o'rnatilib, klaviatura orqali kiritilgan barcha ma'lumotlarni serveriga uzatadi.

**2. Sizda mavjud biror narsa.** Autentifikatsiyaning mazkur usulini buzish uchun quyidagi hujum usullaridan foydalaniladi:

**A. Fizik o'gʻirlash.** Hujumning mazkur turi tokenni yoki smart kartani o'gʻirlashni maqsad qiladi. Mazkur hujum bu toifdagi autentifikatsiya uchun eng xavfli hujum hisoblanadi.

**B. Dasturiy ko'rinishdagi tokenlarning zararli dasturlarga bardoshsizligi.** Ba'zi tokenlar dasturiy ko'rinishda bo'lib, mobil qurilmalarda ishlaydi va shu sababli zararli dastur tomonidan boshqarilishi mumkin.

**3. Sizning biror narsangiz.** Autentifikatsiyaning mazkur usulini buzish uchun quyidagi hujum usullaridan foydalaniladi:

**A. Qalbakilashtirish.** Hujumning mazkur turi biometrik parametrni qalbakilashtirishni maqsad qiladi. Masalan, yuzlari o'xshash bo'lgan Hasan o'rniga Husan autentifikatsiyadan o'tishi yoki sifati yuqori bo'lgan foydalanuvchi yuz tasviri mavjud rasm bilan tizimni aldashni misol qilish mumkin.

**B. Ma'lumotlar bazasidagi biometrik parametrlarni almashtirish.** Ushbu hujum bevosita foydalanuvchilarning biometrik parametrlari (masalan, barmoq izi tasviri, yuz tasviri va h.k.) saqlangan bazaga qarshi amalga oshiriladi. Ya'ni tanlangan foydalanuvchini biometrik parametrlari hujumchining biometrik parametrlari bilan almashtiriladi [2, 58-62].

Autentifikatsiya usullariga qaratilgan hujumlarining oldini olish uchunhxar bitta usulda o'ziga xos qarshi choralari mavjud. Umumiy holda mazkur hujumlarning oldini olish uchun quyidagi himoya usullari va xavfsizlik choralari tavsiya etiladi:

**1. Murakkab parollardan foydalanish.** Aynan ushbu usul parolning barcha variantlarini tekshirib ko'rish va lugʻatga asoslangan hujumlarning oldini olishga katta yordam beradi.

**2. Ko'p faktorli autentifikatsiyadan foydalanish.** Mazkur usul yuqorida keltirilgan barcha muammolarni bartaraf etishda katta amaliy yordam beradi.

**3. Tokenlarni xavfsiz saqlash.** Ushbu tavsiya biror narsaga egalik qilishga asoslangan autentifikatsiya usulidagi mavjud muammolarning oldini olish uchun samarali **hisoblanadi.**

**4. Tiriklikka tekshirishdan foydalanish.** Ushbu usul biometrik parametrlarga asoslangan autentifikatsiyalash usullarida tasvir orqali aldab o'tish hujumining oldini olish uchun samarali hisoblanadi [1, 13-17].

**Xulosa.** Kiberxavfsizlik kompyuter, mobil qurilma, server, elektron tizim, tarmoq va ma'lumotlarni xavfli hujumlardan himoya qilishni o'z ichiga oladi.

Bugungi dunyoda kiberxavfsizlik bo'yicha mutaxassislar yoki axborot xavfsizligi bo'yicha tahlilchilar juda kerakli kadrlar hisoblanadi.

## **Adabiyotlar**

1. Seymour Bosworth, Michel Ye. Kabay, Eric Whyne. Computer security handbook. Wiley.2014. Page. 141–183

2. Shon Harris. ALL IN ONE CISSP. McGraw-Hill 2013. Page. 58–62.

3. Gʻaniyev S.K., Karimov M.M., Tashev K.A. Axborot xavfsizligi. –Aloqachi, 2008. B. 119–126.

4. Макаренко С. И., Информационная безопасность // Учебное пособие. -Ставрополь, 2009. С. 98–105.

5. Michael Ye. Whitman. Herbert J. Mattord. Principles of Information Security, Fourth Edition. Course Technology, Cengage Learning. 2012.

6. F.D.Khayotovna.Q.B.Samadovich Method of teaching roman numbers on different examples in initial classes Journal of Global Research in Mathematical Archives (JGRMA) 6 (11), Page 46-51

7. Fayzieva D.Kh. Using software for teaching foreign languag using software for teaching foreign languages Academy— 2020. — № 9 (60). — Page. 13-17

# **Furqat XAYRIYEV**

Buxoro davlat universiteti amaliy matematika va dasturlash texnologiyalari kafedrasi o'qituvchisi

# **LOYIHALARNI BOSHQARISHDA "AGILE" YONDASHUVI**

*Agile texnikasi bir xonada birgalikda ishlashi va norasmiy muloqot qilishlari mumkin bo'lgan kichik dasturchilar guruhlaridan foydalanish uchun mo'ljallangan. Albatta, mijozlarning ehtiyojlariga mos keladigan dasturiy ta'minotni tezroq yetkazib berish zarurati katta tizimlarga ham tegishli. Shunday qilib, yirik tashkilotlar tomonidan ishlab chiqilgan katta tizimlar bilan ishlash uchun moslashuvchan usullarni kengaytirishga katta qiziqish uygʻotdi.*

*Kalit so'zlar: Agile yondashuv, dasturiy mahsulot, Scrum, loyiha menedjeri, scrum-master, sprint sikllar.*

*Методика Agile предназначена для использования небольших групп программистов, которые могут работать вместе и общаться в неформальной обстановке в комнате. Конечно, потребность в более быстрой доставке программного обеспечения для удовлетворения потребностей клиентов также относится к большим системам. Таким образом, проявился большой интерес к расширению гибких методов работы с большими системами, разработанными крупными организациями.*

*Ключевые слова: Agile-подход, программный продукт, Scrum, менеджер проекта, scrummaster, циклы спринта.*

*The Agile technique is designed to use small groups of programmers who can work together and communicate informally in a room. Of course, the need for faster delivery of software to meet customer needs also applies to large systems. Thus, there has been a great deal of interest in expanding flexible methods for working with large systems developed by large organizations.*

*Key words: Agile approach, software product, Scrum, project manager, scrum-master, sprint cycles.*

**Kirish.** Dasturiy ta'minot loyihasi menejerlarining asosiy mas'uliyati loyihani dasturiy ta'minotni o'z vaqtida va rejalashtirilgan loyiha byudjeti doirasida yetkazib beradigan tarzda boshqarishdir. Ular dasturiy ta'minot muhandislari ishini nazorat qilishadi va dasturiy ta'minotni ishlab chiqish jarayonini kuzatadilar.

Loyihani boshqarish uchun standart yondashuv rejalarga asoslangan. Menejerlar loyiha rejasini tuzadilar, bu amalga oshirilishi kerak bo'lgan va loyiha natijalarini ishlab chiqishda kimlar ish olib borishi kerakligini ko'rsatib beradi. Yondashuvga asoslangan reja, menejerning ishlab chiqilishi kerak bo'lgan barcha narsalar va rivojlanish jarayonlari haqida barqaror fikrga ega bo'lishini talab qiladi. Biroq, u moslashuvchan usullar bilan ishlamaydi.

Talablar asta-sekin ishlab chiqilgan; dasturiy ta'minot qisqa va tez sur'atlarda yetkaziladi; talablar va dasturiy ta'minotdagi o'zgarishlar odatiy hol hisoblanadi. Professional dasturiy ta'minotni ishlab chiqishning boshqa har qanday jarayoni singari, Agile yondashuv ham jamoa uchun mavjud bo'lgan vaqt va resurslardan maksimal darajada foydalanish uchun ishlab chiqilgan. Bu bosqichma-bosqich rivojlanish va moslashuvchan usullarning maxsus afzalliklariga moslashtirilgan loyihalarni boshqarish uchun boshqa yondashuvni talab qiladi.

**Asosiy qism.** Scrum yondashuvi (Schwaber, 2004; Schwaber va Beedle, 2001) umumiy moslashuvchan usul bo'lib, moslashuvchan dasturiy ta'minotni ishlab chiqish uchun o'ziga xos texnik yondashuvlarga emas, balki interativ rivojlanishni boshqarishga qaratilgan. 1-shakl nazorat qilish jarayonining sxemasi. Scrum dastlabki sinov bilan ishlab chiqish kabi dasturiy amaliyotlardan foydalanishni nazarda tutmaydi.

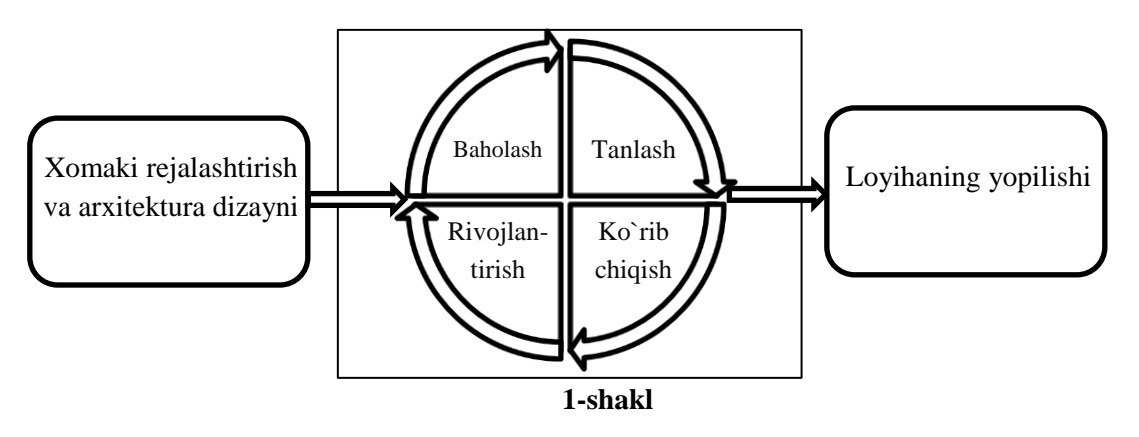

Scrumda uchta bosqich mavjud. Birinchisi, loyihaning umumiy maqsadlarini belgilaydigan va dasturiy ta'minot arxitekturasini ishlab chiqadigan rejalashtirish eskizlari bosqichidir.

Ikkinchi bosqich har bir sikl tizimini rivojlantiradigan Sprint sikllari seriyasi. Nihoyat, loyihani yopish bosqichi loyihani yakunlaydi, tizimning yordam doirasi va foydalanuvchi qo'llanmasi kabi kerakli hujjatlarni yakunlaydi va loyihadan olingan natijalarni baholaydi.

Scrumning innovatsion xususiyati uning Markaziy bosqichi, ya'ni Sprint sikllari. Scrum sprint - bu amalga oshiriladigan ishni baholaydigan rejalashtirish birligi, rivojlanish uchun funksiyalar tanlanadi va dasturiy ta'minot joriy etiladi. Sprintning oxirida agar olingan natija mijozni qoniqtirsa loyiha yopiladi, aks holda sprint sikllari boshidan boshlanadi. Ushbu jarayonning asosiy xususiyatlari quyidagilar:

1. Sprintlar odatda 2-4 hafta davomida belgilangan muddatga ega. Ular XP tizimida tizimning chiqarilishiga mos keladi.

2. Rejalashtirish uchun boshlangʻich nuqta - dasturiy mahsulotning kechikishi, ya'ni loyihada bajarilishi kerak bo'lgan ishlarning ro'yxati. Sprintni baholash bosqichida bu tahlil qilinadi va ustuvorliklar va xavflar belgilanadi. Xaridor bu jarayonda faol ishtirok etadi va har bir sprintning boshida yangi talablar yoki vazifalarni bajarishi mumkin.

3. Tanlov bosqichi Sprint paytida ishlab chiqiladigan funksiyalar va funksiyalarni tanlash uchun mijoz bilan ishlaydigan barcha loyiha guruhini o'z ichiga oladi.

4. Ular kelishib olgach, jamoa dasturiy ta'minotni ishlab chiqish uchun ish boshlaydi. Har kuni barcha jamoa a'zolari ishtirokida qisqa uchrashuvlar o'tkaziladi va agar kerak bo'lsa, ish uslubi o'zgarib boradi. Ushbu bosqichda jamoa mijoz va tashkilotdan ajralib turadi va barcha aloqalar "Scrum-master" deb ataladi. Scrum magistrining roli - rivojlanish guruhini tashqi chalgʻitadigan narsalardan himoya qilishdir. Ish qanday amalga oshirilayotgani muammoga va jamoaga bogʻliq. Scrum talablarni qanday yozish kerakligi haqida aniq takliflar bermaydi, birinchi navbatda rivojlanishni sinab ko'radi.

5. Sprint oxirida amalga oshirilgan ishlar tahlil qilinadi va manfaatdor tomonlarga ko'rinadi. Keyin sprintning keyingi aylanishi boshlanadi.

**Muhokamalar va natijalar.** Scrum gʻoyasi shundaki, butun jamoa qaror qabul qilish huquqiga ega bo'lishi kerak, shuning uchun "Loyiha menedjeri" atamasi ataylab o'lab topilgan. "Scrum-master" - kundalik uchrashuvlarni tashkil qiluvchi, bajarilmagan ishlarni kuzatib boradigan, yechimlarni yozib oladigan, bajarilmagan ishlarga nisbatan taraqqiyotni o'lchaydigan va jamoa tashqarisida mijozlar va rahbarlar bilan muloqot qiladigan shaxs.

Butun jamoa kundalik uchrashuvlarda ishtirok etadi, ular bazan qisqa va maqsadga muvofiq bo'lib o'tadi. Uchrashuv davomida jamoaning barcha a'zolari ma'lumot almashadilar, so'nggi uchrashuvdan buyon o'zlarining muvafaqqiyatlarini tasvirlaydilar, kelgusi kun uchun muammolar va rejalar paydo bo'ladi. Bu shuni anglatadiki, jamoada har bir kishi nima sodir bo'lishini biladi va muammolar yuzaga kelsa, ular bilan ishlash uchun qisqa muddatli ishni qayta rejalashtirishi mumkin. Har bir inson ushbu qisqa muddatli rejalashtirishda ishtirok etadi.

Tarmoqda Scrumning muvaffaqiyatli ishlatilishi haqida ko'plab muhim hisobotlar mavjud. Rising va Yanoff telekommunikatsiya dasturlarini ishlab chiqish muhitida muvaffaqiyatli foydalanishni muhokama qiladi va uning afzalliklarini quyidagicha ifodalaydi:

1. Dasturiy mahsulot boshqariladigan va tushunarli qismlar to'plamiga bo'linadi.

2. O'zgaruvchan talablar ishlab chiqarish jarayonini sekinlashtirmaydi.

3. Butun jamoa hamma narsani ko'radi va shuning uchun jamoaviy muloqot yaxshilanadi.

4. Iste'molchilar qo'shimchalarni o'z vaqtida yetkazib berishni ko'rishadi va dasturiy mahsulot qanday ishlashi haqida fikr-mulohaza qilishadi.

5. Mijozlar va ishlab chiquvchilar o'rtasida ishonch belgilanadi va har bir kishi loyihadan muvaffaqiyat qozonadigan ijobiy madaniyat yaratiladi.

**Xulosa.** Dastlab, Scrum barcha jamoa a'zolari har kuni yigʻilishlarda uchrashishi mumkin bo'lgan birgalikda tashkil etilgan jamoalar tomonidan foydalanish uchun mo'ljallangan. Biroq, dasturiy ta'minotni ishlab chiqishning katta qismi hozirgi kunda butun dunyo bo'ylab turli joylarda tarqalgan jamoalarni o'z ichiga oladi. Shunday qilib, tarqalgan ishlab chiqarish muhitlari uchun turli Scrum rivojlanish tajribalari (Smits va Pshigoda, 2007; Sutherland va boshq., 2007) mavjud.

## **Adabiyotlar**

1. Ambler, S. W. and Jeffries, R. (2002). *Agile Modeling: Effective Practices for Extreme Programming and the Unified Process.* New York: John Wiley & Sons.

2. Arisholm, E., Gallis, H., Dyba, T. and Sjoberg, D. I. K. (2007). 'Evaluating Pair Programming with Respect to System Complexity and Programmer Expertise'. *IEEE Trans. on Software Eng.,* **33** (2), 65–86.

3. Astels, D. (2003). *Test Driven Development: A Practical Guide.* Upper Saddle River, NJ: Prentice Hall.

4. Махсума Нарзикуловна Исмоилова, Шафоат Махмудовна Имомова. Интерполяция функции// ВЕСТНИК НАУКИ И ОБРАЗОВАНИЯ 2020. № 3-3 (81). С.5-8.

5. Шафоат Махмудовна Имомова, Махсума Нарзикуловна Исмоилова. Вычисление наибольшего собственного значения матрицы и соответствующего ей собственного вектора в среде Mathcad// ACADEMY. № 6(57), 2020. C.9-10.

6. Жалолов О.И., Хаятов Х.У. Понятие SQL и реляционной базы данных // Universum: технические науки : электрон. научн. журн. 2020. № 6 (75).

7. Жалолов О.И., Хаятов Х.У. Понятие SQL и реляционной базы данных // Universum: технические науки : электрон. научн. журн. 2020. № 6 (75).

Доцент кафедры прикладная математика и технологий программирования Бухарского государственного университета

# **Х.Ш. РУСТАМОВ M.A. БАБАДЖАНОВА**

Магистрант прикладная математика Бухарского государственного университета

# **РАБОТА СО СТРОКОВЫМИ ВЕЛИЧИНАМИ НА ЯЗЫКЕ ПРОГРАММИРОВАНИЯ PYTHON**

*В этой статье представлен обзор строка в Python, а также примеры их использования. Было подробно рассмотрено множество различных механизмов, которые Python предоставляет для работы со строками, включая операторы, встроенные функции и встроенные методы.*

*Ключные слова: "Старый стиль" форматирования, "Новый стиль" форматирования, f-Strings, Standard Library, Отступы и выравнивание строк, Datetime, Встроенные методы строк.*

*Ushbu maqolada Pythondagi satrlarning umumiy ko'rinishi va ulardan foydalanish misollari keltirilgan. Biz Python qatorlar bilan ishlash uchun taqdim etadigan turli xil mexanizmlarni, jumladan operatorlar, o'rnatilgan funksiyalar va o'rnatilgan usullarni batafsil ko'rib chiqdik.*

*Kalit so'zlar: "Eski uslub" formatlash, "yangi uslub" formatlash, f-satrlar, standart kutubxona, satrlarni cheklash va tekislash, sana vaqti, o'rnatilgan qator usullari.*

*This article provides an overview of strings in Python, as well as examples of their use. The many different mechanisms that Python provides for working with strings were discussed in detail, including operators, built-in functions, and built-in methods.*

*Key words: "Old style" formatting, "New style" formatting, f-Strings, Standard Library, Indenting and aligning strings, Datetime, Built-in string methods.*

Строки в языке Python являются типом данных, специально предназначенным для обработки текстовой информации. Строка может содержать произвольно длинный текст (ограниченный имеющейся памятью).

Существует четыре разных подхода к форматированию строк:

1. "Старый стиль" форматирования строк (оператор %)

2. "Новый стиль" форматирования строк (str.format)

3. Интерполяция строк / f-Strings (Python 3.6+)

4. Шаблоны (Standard Library)

## **"Старый стиль" форматирования строк (оператор %)**

 $name = "Eric"$ 

"Hello, %s." % name

Результат: Hello, Eric.

Поскольку оператор % принимает только один аргумент, для случая с несколькими переменными нужно обернуть правую часть в кортеж, например, так:

 $name = "Eric"$  $age = 74$ "Hello, %s. You are %s." % (name, age) Hello, Eric. You are 74. Если переменных много, что код быстро становиться плохо читаемым: first  $name = "Eric"$  $last_name = "Idle"$  $age = 74$ profession = "comedian"

affiliation = "Monty Python"

"Hello, %s %s. You are %s. You are a %s. You were a member of %s." % (first\_name, last\_name, age, profession, affiliation)

Hello, Eric Idle. You are 74. You are a comedian. You were a member of Monty Python.

Также можно производить подстановку переменных по имени:

'Hey %(name)s, there is a  $0x\%$  (errno)x error!' % { "name": name, "errno": errno }

Hey Bob, there is a 0xbadc0ffee error!

К сожалению, этот вид форматирования не очень хорош, потому что он многословен и приводит к ошибкам, таким как неправильное отображение кортежей или словарей.

## **"Новый стиль" (str.format)**

str.format () - это улучшение % форматирования. Он использует обычный синтаксис вызова функции и может быть расширен с помощью переопределения метода \_\_format\_\_() для объекта, преобразуемого в строку.

https://www.python.org/dev/peps/pep-3101/#controlling-formatting-on-a-per-type-basis

Был представлен в Python 2.6

https://docs.python.org/3/library/stdtypes.html#str.format

Поля замены отмечены фигурными скобками:

"Hello,  $\{\}$ . You are  $\{\}$ .".format(name, age)

Hello, Bob. You are 74.

Можно ссылаться на переменные в любом порядке, используя их индекс:

"Hello,  $\{1\}$ . You are  $\{0\}$ .".format(age, name)

Hello, Bob. You are 74.

Но если вы вставите имена переменных, вы получите дополнительную возможность передавать объекты, а затем ссылаться на параметры и методы между фигурными скобками:

 $person = { 'name': 'Eric', 'age': 74 }$ 

"Hello, {name}. You are {age}.".format(name=person['name'], age=person['age'])

Hello, Eric. You are 74.

Также часто удобно использовать \*\* , для вывода значений из словаря:

"Hello, {name}. You are {age}.".format(\*\*person)

Hello, Eric. You are 74.

Недостатки: Хотя код, использующий str.format (), гораздо легче читается, в сравнении с % форматированием, однако str.format () все еще может быть слишком громоздким, когда строка длинная и параметров много.

first\_name = "Eric"

last  $name = "Idle"$ 

 $a\Omega = 74$ 

profession = "comedian"

affiliation = "Monty Python"

print(("Hello, {first\_name} {last\_name}. You are {age}. " +

"You are a {profession}. You were a member of {affiliation}.") \

.format(first\_name=first\_name, last\_name=last\_name, age=age,  $\langle \rangle$ 

profession=profession, affiliation=affiliation))

Hello, Eric Idle. You are 74. You are a comedian. You were a member of Monty Python.

## **f-Strings / Интерполяция строк**

f-Strings -новый и улучшенный способ форматирования строк в Python. Поддержка добавлена начиная с Python 3.6. Вы можете прочитать все об этом в PEP 498. <https://www.python.org/dev/peps/pep-0498/>

 $name = "Eric"$  $a\Omega = 74$ f"Hello, {name}. You are {age}." Hello, Eric. You are 74. Поскольку f-строки вычисляются во время выполнения, в них можно поместить все допустимые выражения Python. print( $f'(2 * 37)$ ") 74 def to lowercase(input): return input.lower()  $name = "Eric Idle"$ print(f"{to\_lowercase(name)} is funny.") eric idle is funny.

Можно вызвать метод напрямую:

print( f"{name.lower()} is funny." )

eric idle is funny.

Другой пример:

print(f'Если поделить торт на трех человек, каждый из них получит  $\{1/3*100:.2f\}$  %') Если поделить торт на трех человек, каждый из них получит 33.33 %

```
Пример с классом:
      class Comedian:
      def __init__(self, first_name, last_name, age):
      self.first_name = first_name
      self.last_name = last_name
      self. age = agedef str (self):
      return f"{self.first_name} {self.last_name} is {self.age}."
      def repr (self):
      return f"{self.first_name} {self.last_name} is {self.age}. Surprise!"
      new_comedian = Comedian("Eric", "Idle", "74")
      print(f"{new_comedian}")
      Eric Idle is 74.
      print(f'{new_comedian!r}")
      Eric Idle is 74. Surprise!
      Многострочные f-строки
      name = "Eric"profession = "comedian"
      affiliation = "Monty Python"
      message = (f "Hi {name}."
      f"You are a {profession}."
      F"You were in {affiliation}."
      \lambdaprint(message)
     Hi Eric. You are a comedian. You were in Monty Python.
      Важно, чтобы f было перед каждой строкой многострочной строки. Следующий код не будет
работать:
      message = (f"Hi {name}."
      "You are a {profession}."
      "You were in {affiliation}."
      \lambdaprint(message)
      Hi Eric. You are a {profession}. You were in {affiliation}.
     При использовании """ строк:
      message = f""
      Hi {name}.
      You are a {profession}.
      You were in {affiliation}.
      \cdotsprint(message)
      Hi Eric.
      You are a comedian.
      You were in Monty Python.
                                                 Скорость
      Символ f в f-string также может означать "быстро" (fast).
      f-строки быстрее, чем %-форматирование и str.format().
      f-строки - это выражения, вычисляемые во время выполнения.
      import timeit
      timeit.timeit("""name = "Eric" age = 74 '%s is %s.' % (name, age) """, number = 10000)
      0.004173202378340368
      timeit.timeit("""name = "Eric" age = 74 '{} is {}.'.format(name, age) """, number = 10000)
      0.00488798551082123
      timeit.timeit("""name = "Eric" age = 74 f'{name} is {age}.'""", number = 10000)
      0.0025852118251977196
      Может быть потенциально небезопасно, если строка получается от пользователя.
```

```
# Это наш супер секретный ключ:
SECRET = 'this-is-a-secret'
class Error:
def __init__(self):
pass
# Злонамеренный пользователь может ввести строку, которая
# может прочитать данные из глобального пространства имен:
user_input = '{error.__init__._globals_[SECRET]}'
# Что позволит получить секретную информацию,
# такую как секретный ключ:
err = Error()print(user_input.format(error=err))
this-is-a-secret
```
# **Шаблонные строки (Стандартная библиотека Template Strings)**

Еще один инструмент для форматирования строк в Python: шаблоны. Был добавлен в Python 2.4. Это более простой и менее мощный механизм, но в некоторых случаях это может быть именно то, что нужно.

from string import Template  $t = Template('Hey, $name!)$  $s = t$ . substitute (name=name) print(s) Hey, Eric Idle!

# **Каким методом форматирования строк стоит пользоваться?**

Если строки получены от пользователя, используйте шаблонные строки (способ 4), чтобы избежать проблем с уязвимостью программы.

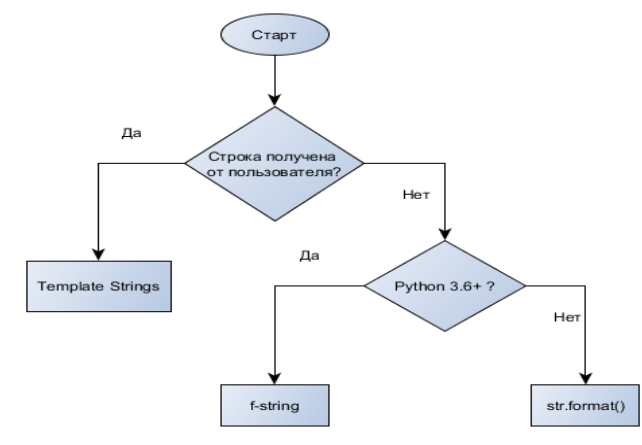

Другое отличие состоит в том, что строки шаблона не допускают спецификаторов формата. templ string = 'Hey \$name, there is a \$error error!'

```
s = Template(templ\_string).substitute(name = name, error = hex(errno))print(s)
Hey Eric Idle, there is a 0xbadc0ffee error!
Добавить отступы слева:
test = 'test'print('%10s' % (test,))
print('{:>10}'.format(test))
print(f'{test:>10}')
test
test
test
Добавить отступы справа:
test = 'test'print('{:_<10}'.format(test))
print(f'{test:\angle10}')
test______
test______
```
Выравнивание по центру:

Eсли при выравнивании по центру получается нечетное количество отступов, то нечетный будет добавлен справа.

 $test = 'test'$ print('{ $:\_\{10}\$ '.format(test)) print(f'{test:  $^{10}$ }') test \_\_\_test\_\_\_ print('{:  $\&6$ }'.format('zip'))  $_$ Целые числа: print('%d' % (42,)) print( $'\$ :d}'.format(42)) print(f'{42:d}') 42 42 42 Floats: print('%f' % (3.141592653589793,)) print('{:f}'.format(3.141592653589793)) print(f'{3.141592653589793:f}') 3.141593 3.141593 3.141593  $pi = 3.141592653589793$ print('%06.2f' % (pi)) print( $\{$ :06.2f $\}$ '.format(pi)) print(f'{pi:06.2f}') 003.14 003.14 003.14 Пробел означает, что для отрицательного значения будет отображен минус, а для

положительного пробел.

print('{:  $d$ }'.format((- 23))) print( $\{ : d \}$ '.format((23))) -23 23 print(f'{ $-23: d$ }') print(f'{ $23: d$ }')  $-23$ 23

## **Datetime**

from datetime import datetime s = '{:%Y-%m-%d %H:%M}'.format(datetime(2001, 2, 3, 4, 5)) print(s) 2001-02-03 04:05 Datetime (f-строки): from datetime import datetime  $dt = d$ atetime(2001, 2, 3, 4, 5)  $s = f' \{dt: %Y - %m - %d %H : %M \}$ print(s) 2001-02-03 04:05

# **Встроенные методы строк в python**

• string.capitalize()-приводит первую букву в верхний регистр, остальные в нижний.

Возвращает копию s с первым символом, преобразованным в верхний регистр, и остальными символами, преобразованными в нижний регистр:

s = 'everyTHing yoU Can IMaGine is rEAl'

s.capitalize()

'Everything you can imagine is real'

# Не алфавитные символы не изменяются:

 $s = 'follow us @PYTHON'$ 

s.capitalize()

'Follow us @python'

• string.lower()-преобразует все буквенные символы в строчные.

Возвращает копию s со всеми буквенными символами, преобразованными в нижний регистр:

 $s = 'everyTHing$  yoU Can IMaGine is rEAl'

s.lower()

'everything you can imagine is real'

• string.swapcase()-возвращает копию s с заглавными буквенными символами, преобразованными в строчные и наоборот:

s = 'everyTHing yoU Can IMaGine is rEAl'

s.swapcase()

'EVERYthING YOu cAN imAgINE IS ReaL'

• string.title()-преобразует первые буквы всех слов в заглавные.

возвращает копию, s в которой первая буква каждого слова преобразуется в верхний регистр, а остальные буквы — в нижний регистр:

 $s = 'the sun also rises'$ 

s.title()

'The Sun Also Rises'

• string.upper()-преобразует все буквенные символы в заглавные.

Возвращает копию s со всеми буквенными символами в верхнем регистре:

s = 'follow us @PYTHON'

s.upper()

'FOLLOW US @PYTHON'

• string.count(<sub>[, <start>[, <end>]])-подсчитывает количество вхождений подстроки в строку. Возвращает количество точных вхождений подстроки <sub> в s:

'foo goo moo'.count('oo')

3

# Количество вхождений изменится, если указать <start> и <end>:

'foo goo moo'.count('oo', 0, 8)

 $\mathcal{D}$ 

• string.endswith( $\langle \text{suffix} \rangle$ [,  $\langle \text{start} \rangle$ [,  $\langle \text{end} \rangle$ ]])-определяет, заканчивается ли строка заданной подстрокой.

Возвращает, True если s заканчивается указанным <suffix> и False если нет:

>>> 'python'.endswith('on')

True

>>> 'python'.endswith('or')

False

# Сравнение ограничено подстрокой, между <start> и <end>, если они указаны:

>>> 'python'.endswith('yt', 0, 4)

True

>>> 'python'.endswith('yt', 2, 4)

False

Было подробно рассмотрено множество различных механизмов, которые Python предоставляет для работы со строками, включая операторы, встроенные функции и встроенные методы.

Рассмотренных стандартных возможностей для работы с текстом достаточно далеко не всегда. Например, в методах find() и replace() задается всего одна строка. В реальных задачах такая однозначность встречается довольно редко, чаще требуется найти или заменить строки, отвечающие некоторому шаблону.

Такую возможность предоставляют регулярные выражения, работа с которыми будет рассмотрена далее.

## **Литературы**

1. Федоров Д.Ю. Основы Программирования На примере языка Python // Наука и техника. - Санкт-Петербург, 2019. 25-32 стр.

2. Gabor Szabo. 1000 Python Examples. 2020, 52-66 pages.

- 3. <https://metanit.com/python>
- 4. <https://pythonworld.ru/tipy-dannyx-v-python/stroki-funkcii-i-metody-strok.html>
- 5. https://pythonru.com/osnovy/stroki-python

# **O'ZBEKISTONDA AXBOROT XAVFSIZLIGI**

*Har qanday davlatning axborot resurslari uning iqtisodiy va harbiy salohiyatini belgilovchi omillardan biri hisoblanadi. O'zbekistonda axborotni muhofaza qilish davlat tiziminining vazifalarini o'rganish, oliy ta'lim muassasalari talabalariga axborot xavfsizligi va axborotlarni himoya qilish sohasidagi xalqaro tajriba, axborotlarni himoya qilishning usul va vositalari bilan tanishtirish, axborot xavfsizligining obyektlari, tahdidlar va ularning manbalari, axborotlarni muhofaza qilishning tashkiliy chora-tadbirlari, axborotlarni chiqib ketish kanallari va ularning oldini olish yo'llari haqidagi nazariy bilimlarni chuqurlashtirishdan iborat.* 

*Kalit so'zlar: axborotlashtirish, konfedensial axborot, raqamli texnologiyalar, axborot-kommunikatsiya texnologiyalari, zamonaviy ta'lim, raqamli bilimlar, Internet tizimi.*

*Информационные ресурсы любого государства являются одним из факторов, определяющих его экономический и военный потенциал. Изучение функций государственной системы защиты информации в Узбекистане, международного опыта в области информационной безопасности и защиты информации для студентов высших учебных заведений, методов и средств защиты информации, объектов информационной безопасности, угроз и их источников, информации. организационные меры защиты, углубление теоретических знаний о каналах утечки информации и способах их предотвращения.*

*Ключевые слова: информатизация, конфиденциальная информация, цифровые технологии, информационно-коммуникационные технологии, современное образование, цифровые знания, Интернет-система.*

*The information resources of any state are one of the factors determining its economic and military potential. Study of the functions of the state system of information protection in Uzbekistan, international experience in the field of information security and information protection for students of higher education institutions, methods and means of information protection, objects of information security, threats and their sources, information organizational measures of protection, deepening of theoretical knowledge about information leakage channels and ways to prevent them.*

*Key words: informatization, confidential information, digital technologies, information and communication technologies, modern education, digital knowledge, Internet system.*

**Kirish.** Bugun tez sur'atlar bilan o'zgarib borayotgan, insoniyat hozirga qadar boshidan kechirgan davrlardan tubdan farq qiladigan shiddatli va ayni paytda o'ta murakkab zamonda yashamoqdamiz. Mutaxassislar bu tezkor davrni "ommaviy axborotlashuv" yoxud "globallashuv asri" deb atashmoqda. Boisi, yer yuzining qaysidir bir chekkasida yuz bergan voqeadan bir necha soniya ichida butun dunyo ahli xabar topmoqda.

Axborot xurujlarining yolgʻon axborot tarqatish, ijtimoiy ongni manipulyatsiya qilish, milliy-ma'naviy qadriyatlarni yemirish, mentalitetga mutlaqo yot bo'lgan qadriyatlarni targʻib etish, xalqning tarixiy xotirasini buzish va o'zgartirish, kiberterrorizm kabi turlari keng tarqalmoqda.

Axborotlashtirish sohasidagi munosabatlarning kengayishi bilan bir qatorda, mamlakatimizda ushbu sohadagi huquqbuzarliklarning oldini olishga qaratilgan yangi ijtimoiy munosabatlar - axborot xavfsizligini ta'minlash dolzarb masalalardan biriga aylandi.

Axborot xavfsizligi deganda tabiiy yoki sun'iy xarakterdagi tasodifiy yoki qasddan qilingan ta'sirlardan axborot va uni qo'llab-quvvatlab turuvchi infrastrukturaning himoyalanganligi tushuniladi.

Kundalik hayotizmizda turli xildagi axborotlar INTERNET tarmogʻi orqali kirib keladi. Internet tarmogʻida ishonchli va ishonchli bo'lmagan axborotlarga duch kelamiz. Internetda mavjud axborotlarga noqonuniy kirish, ulardan foydalanish va o'zgartirish, yo'qotish kabi muammolardan himoya qilish dolzarb masalaga aylandi. Axborotlashtirish sohasidagi davlat siyosati axborot resurslari, axborot texnologiyalari va axborot tizimlarini rivojlantirish hamda takomillashtirishning zamonaviy tamoyillarni inobatga olgan holda milliy axborot tizimini yaratishga qaratilgan [1].

**Asosiy qism.** Zamonaviy axborot texnologiyalarining taraqqiyoti kompyuter jinoyatchiligi, konfedensial ma'lumotlarga ruxsatsiz kirish, o'zgartirish, yo'qotish kabi salbiy hodisalar bilan birgalikda kuzatilmoqda.

Axborotlarni muhofaza qilish har qanday mamlakatda muhim davlat vazifasi hisoblanadi. Mamlakatimizda axborotlarni muhofaza qilish uchun bir qator qonun va qarorlar, dasturlash ishlab chiqilgan va ularda belgilangan vazifalar ijrosi izchil amalga oshirib kelinmoqda.

O'zbekiston Respublikasi Axborot texnologiyalari va kommunikatsiyalarini rivojlantirish vazirligi huzuridagi "Axborot xavfsizligini ta'minlash markazi" davlat muassasasi O'zbekiston Respublikasining Prezidentining "O'zbekiston Respublikasining Milliy axborot-kommunikatsiya tizimini yanada rivojlantirish chora-tadbirlar to'gʻrisida" 2013-yil 27-iyundagi PQ-1989-sonli va O'zbekiston Respublikasi Vazirlar Mahkamasining "O'zbekiston Respublikasi Aloqa, axborotlashtirish va telekommunikatsiya texnologiyalari davlat qo'mitasi huzurida "Elektron hukumat" tizimini rivojlantirish markazi hamda Axborot xavfsizligini ta'minlash markazi faoliyatini tashkil qilish chora-tadbirlar to'gʻrisida" 2013-yil 16-sentabrdagi 250-sonli Qarorlariga muvofiq tashkil qilingan.

Axborot xavfsizligini ta'minlash markazi kompyuter hodisalari bo'yicha axborotni yigʻish va tahlil qilish, axborot xavfsizligini ta'minlashga texnik va konsultativ yordam berish bo'yicha O'zbekistonda yagona davlat muassasasi hisoblanadi.

Axborot xavfsizligini ta'minlash markazi faoliyatining asosiy maqsadi - iqtisodiyotning barcha tarmoqlari va sohalarida axborotni muhofaza qilishning zamonaviy vositalari va metodlarini yanada rivojlantirish va keng joriy qilishni ta'minlash, shuningdek, Internet milliy foydalanuvchilarini hamda davlat va xo'jalik boshqaruvi organlari, mahalliy davlat hokimiyati organlarini axborot xavfsizligiga tahdidlar to'gʻrisida ogohlantirishdan iborat.

"Axborot xavfsizligiga tahdid manbalari tasodifiy va oldindan ko'zlangan bo'lishi mumkin". Dastur ta'minotidagi kamchiliklar, texnik vositalarning nosozligi, malakaning yetishmasligi yoki foydalanuvchining xatolari tasodifiy tahdidlar hisoblanadi. Oldindan ko'zlangan tahdidlar esa axborot zahiralariga zarar yetkazish maqsadida atayin amalga oshiriladi. Ular faol(aktiv) va nofaol(passiv) bo'ladi. Nofaol tahdidlarga axborot zahiralaridan ularning vazifalariga ta'sir ko'rsatmagan holda ruxsat berilmagan foydalanishga bo'lgan intilishlar kiradi. Texnik va dastur vositalariga, axborot zahiralariga ta'sir qilish yo'li bilan tizimning mo'tadil faoliyatini buzishga qaratilgan tahdidlar faol tahdidlar hisoblanadi.

Davlat tomonidan qo'riqlanadigan va maxsus ro'yxatlar bilan chegaralab qo'yiladigan alohida ahamiyatli, mutlaqo maxfiy va maxfiy harbiy, siyosiy, iqtisodiy, ilmiy-texnikaviy va o'zga xil ma'lumotlar O'zbekiston Respublikasining davlat sirlari hisoblandadi [2].

Tajribadan ma'lumki, xavfni bartaraf etishning eng oson yo'li, shu xavfni oldindan aniqlab, unga qarshi ehtiyot choralarini qo'llash hisoblanadi. Shu nuqtayi nazardan, axborot xavfsizligini ta'minlash borasida ham sohaga nisbatan potensial tahdid manbalarini aniqlash va himoya choralarini qo'llash birlamchi vazifalardan hisoblanadi.

Axborot xavfsizligiga tahdid manbalari ichki va tashqi manbalarga bo'linadi. Mutaxassislarning e'tirof etishicha, axborot xavfsizligining dolzarb muammoga aylanishiga asosan tashqi manbalar sabab bo'lgan. Chunki bugun zamonaviy dunyoga egalik qilish uchun kurashning asosiy vositasi sifatida axborot tilga olinmoqda. Bunday vaziyatda axborot texnologiyalari va axborot boshqaruvi yuksak darajada taraqqiy etgan davlatlar o'zidagi bu ustunlikdan ijtimoiy ongga ta'sir ko'rsatish yo'lida foydalanishdan tom ma'noda manfaatdor hisoblanadi.

## *Axborot xavfsizligiga tahdidning tashqi manbalariga nimalar kiradi:*

- chet el josuslik va maxsus xizmatlarining faoliyati;

- chet el ommaviy axborot va global kommunikatsiya vositalari;

- xalqaro guruhlar, tuzilmalar va alohida shaxslarning noqonuniy harakatlari;

- axborot tarqatish va foydalanish bo'yicha xorijiy davlatlar siyosatining amalga oshirilishi tabiiy ofatlar va fojealar.

## *Axborot xavfsizligiga tahdidning ichki manbalari:*

- siyosiy, iqtisodiy va jamoat tashkilotlarining, alohida shaxslar va guruhlarning axborot to'plash, tarqatish va foydalanish sohasidagi noqonuniy faoliyatlari;

- axborot sohasida fuqarolar va tashkilotlar huquqlarining buzilishiga olib keluvchi davlat tizimlarining qonuniy harakatlari va ko'zda tutilmagan xatolari;

- axborot tizimlarining dasturiy-texnik vositalarining bazaviy texnologiyalarini yaratish, sinash va ishlab chiqarish bo'yicha mahalliy sanoatning talab darajasida emasligi.

Axborot makonining vujudga kelishi nafaqat uni bo'lib olish, balki unda kechayotgan jarayonlarni nazorat qilish va boshqarishni xohlovchi tomonlarning paydo bo'lishiga olib keldi. Bu guruhlarning kurash vositasi ham aynan axborot qurolidir. Tahlilchilar axborot quroli deganda odamlarga ruhiy ta'sir ko'rsatadigan va ularning ustidan nazorat qilish imkonini beruvchi vositalarni, kompyuter viruslarini, mantiqiy bomba, telekommunikatsiya tarmoqlarida axborot almashinuvini bostiruvchi moslamalarni, davlat va harbiy sohalarni boshqarishda axborotlarni soxtalashtirish kabi harakatlarni nazarda tutishadi.

Axborot xavfsizligiga nisbatan tahdidlarning asosiy ta'sir vositasi bir martalik tashviqot aksiyalari, uzoq muddatli targʻibot kampaniyalari, mafkuraviy tazyiq, madaniy ekspansiya, axborot blokadasi kabi ruhiyinformatsion ta'sir vositalari hisoblanadi*.*

## *Ruhiy-informatsion ta'sir asosan quyidagi usullar orqali amalga oshiriladi:*

- diskreditatsiya – voqeaning ahamiyatini pasaytirib berish;

- dezinformatsiya – axborotning ma'nosini o'zgartirgan holda taqdim etish;

- tuhmat;

- e'tiborni chalgʻitish;

- faktlarni manfaat uchun buzib talqin qilish.

Ruhiy-informatsion ta'sir ommaviy axborot va global kommunikatsiya vositalari orqali amalga oshiriladi hamda davlatning ichki siyosatiga ishonchsizlik uygʻotish, ichki ijtimoiy-siyosiy vaziyatni beqarorlashtirish, muxolif kayfiyatlarni qo'zgʻotish, hattoki isyonga undash kabi salbiy oqibatlarga olib kelishi mumkin.

Rivojlanayotgan mamlakatlarning xalqaro hamjamiyatga integratsiyalashuvining kuchayishi ulardan global axborot maydonida o'z imijini yaratishni talab qilmoqda. Chunki globallashuv inson hayotini qanchalik shiddatkor qilmasin, har bir millatning o'ziga xosligi, milliy qadriyat va an'analariga sodiqligi, umuman, uning millat sifatida o'zligini saqlab qolishiga jiddiy tahdid solmoqda. Shuning uchun ham axborot xavfsizligini ta'minlash muammolari bugun nafaqat rivojlanayotgan, balki dunyoning yetakchi davlatlarida ham muhim ahamiyat kasb etadi [3].

Axborot xavfsizligi jamiyat va davlataning axborot borasidagi xavfsizligini ta'minlanishi muhimdir. "Jamiyatning axborot borasidagi xavfsizligiga quyidagi yo'llar bilan erishiladi:

- demokratik fuqarolik jamiyati asoslari rivojlantirilishini, ommaviy axborot erkinligini ta'minlash;

- qonunga xilof ravishda ijtimoiy ongga axborot vositasida ruhiy ta'sir ko'rsatishga, uni chalgʻitishga yo'l qo'ymaslik;

- jamiyatning ma'naviy, madaniy va tarixiy boyliklarini, mamlakatning ilmiy va ilmiy-texnikaviy salohiyatini asrash hamda rivojlantirish;

- milliy o'zlikni anglashni izdan chiqarishga, jamiyatni tarixiy va milliy an'analar hamda urf-odatlardan uzoqlashtirishga, ijtimoiy-siyosiy vaziyatni beqarorlashtirishga, millatlararo va konfessiyalararo totuvlikni buzishga qaratilgan axborot ekspansiyasiga qarshi harakat tizimini barpo etish"[4].

Davlatning axborot borasidagi xavfsizligi quyidagi yo'llar bilan ta'minlanadi:

"axborot sohasidagi xavfsizlikka tahdidlarga qarshi harakatlar yuzasidan iqtisodiy, siyosiy, tashkiliy va boshqa tusdagi chora-tadbirlarni amalga oshirish;

davlat sirlarini saqlash va davlat axborot resurslarini ulardan ruxsatsiz tarzda foydalanilishidan muhofaza qilish;

O'zbekiston Respublikasining jahon axborot makoniga va zamonaviy telekommunikatsiyalar tizimlariga integratsiyalashuvi;

O'zbekiston Respublikasining konstitusiyaviy tuzumini zo'rlik bilan o'zgartirishga, hududiy yaxlitligini, suverenitetini buzishga, hokimiyatni bosib olishga yoki qonuniy ravishda saylab qo'yilgan yoxud tayinlangan hokimiyat vakillarini hokimiyatdan chetlatishga va davlat tuzumiga qarshi boshqacha tajovuz qilishga ochiqdan-ochiq da'vat etishni o'z ichiga olgan axborot tarqatilishidan himoya qilish;

urushni va zo'ravonlikni, shafqatsizlikni targʻib qilishni, ijtimoiy, milliy, irqiy va diniy adovat uygʻotishga qaratilgan, terrorizm va diniy ekstremizm gʻoyalarini yoyishni o'z ichiga olgan axborot tarqatilishiga qarshi harakatlar qilish".

Albatta, axborot xavfsizligini ta'minlashning eng dolzarb masalalaridan biri internetdagi axborot xavfsizligi bo'lib, undan himoyalanishning bugungi kunda ko'plab usullari mavjud. Shulardan eng oddiysi parol qo'yishdir. Simsiz tarmoqni samarali himoya qilish uchun avvalo unga qanday xatar xavf solayotganligini foydalanuvchi bilishi lozim.

Internetdagi xavfsizlikni ta'minlashining yana bir turi bu elektron pochtalar muhofazasidir. Dunyo miqyosida yuzga yaqin elektron pochta tizimlari mavjud bo'lib ulardan ko'p ishlatiladigani haqida to'xtalib o'tamiz. Yahoo.com, yandex.ru, mail.ru, rambler.ru, takemail.ru bunday pochta tizimlari orqali jo'natilgan xatlarni chet el mutaxassislari tomonidan o'qish imkoniyati mavjud.

Ekspertlarning hamda olingan statistik ma'lumotlarning tahliliga ko'ra, mail.ru dan daqiqasiga bir dona xat, yandex.ru dan kuniga 50 ta xat, gmail.com, tut.by da sutkasiga 500 ta xat, rambler.ru dan soatiga 200 ta xat jo'natiladi yoki qabul qilinadi.

#### *Himoyalangan elektron pochta tizimiga qo'yiladigan asosiy talablar quyidagilardan iborat:*

- uzatilayotgan, qabul qilinayotgan va serverda saqlanayotgan elektron xatlarni buzgʻunchi va begona shaxslar o'qiy olmaydigan va o'zgartirib bo'lmaydigan holga keltirish;

- tizimning davlat standartlari talablariga javob berishi;

- elektron xatlarni elektron raqamli imzo orqali jo'natish.

Bu talablarga respublikamizning yetakchi mutaxassislari tomonidan ishlab chiqilgan E-XAT himoyalangan elektron xat almashish tizimi javob berishi aniqlandi.

O'zbekiston Respublikasining "Elektron raqamli imzo to'gʻrisida"gi Qonuniga muvofiq, elektron raqamli imzo - elektron hujjatdagi mazkur elektron hujjat axborotini elektron raqamli imzoning yopiq kalitidan foydalangan holda maxsus o'zgartirish natijasida hosil qilingan hamda elektron raqamli imzoning ochiq kaliti yordamida elektron hujjatdagi axborotda xatolik yo'qligini aniqlash va elektron raqamli imzo yopiq kalitining egasini identifikatsiya qilish imkoniyatini beradigan imzo.

Elektron raqamli imzoning yopiq kaliti - elektron raqamli imzo vositalaridan foydalangan holda hosil qilingan, faqat imzo qo'yuvchi shaxsning o'ziga ma'lum bo'lgan va elektron hujjatda elektron raqamli imzoni yaratish uchun mo'ljallangan belgilar ketma-ketligi.

Elektron raqamli imzoning ochiq kaliti - elektron raqamli imzo vositalaridan foydalangan holda hosil qilingan, elektron raqamli imzoning yopiq kalitiga mos keluvchi, axborot tizimining har qanday foydalanuvchisi foydalana oladigan va elektron hujjatdagi elektron raqamli imzoning haqiqiyligini tasdiqlash uchun mo'ljallangan belgilar ketma-ketligi.

Mazkur qonunga ko'ra elektron raqamli imzodan foydalanish sohasini davlat tomonidan tartibga solishni O'zbekiston Respublikasi Vazirlar Mahkamasi va u maxsus vakolat bergan organ amalga oshiradi. Aloqa, axborotlashtirish va telekommunikatsiya texnologiyalari sohasida O'zbekiston Respublikasi aloqa, axborotlashtirish va telekommunikatsiya texnologiyalari davlat qo'mitasi elektron raqamli imzoni ro'yxatga oluvchi vakolatli davlat organi hisoblanadi.

Elektron raqamli imzolar kalitlarini ro'yxatga olish markazi elektron raqamli imzoning ochiq kalitlari va shifrlash sertifikatlaridan quyidagi maqsadlarda foydalanishni ta'minlash uchun mo'ljallangan:

- uzatiladigan elektron hujjatlar va ommaviy axborot resurslarining butunligini, shuningdek, ularning ishonchli autentifikatsiya qilinishini nazorat qilish;

- axborot o'zaro hamkorligi subyektlarining yuridik jihatdan ahamiyatli elektron identifikatsiyalash tizimini yaratish;

- tizim subyektlarining axborot o'zaro ishlashida xavfsizlik va foydalana olishning ajratilishini ta'minlash;

- axborot o'zaro hamkorligi subyektlarining elektron raqamli imzo kalitlarini boshqarish tizimini yaratish.

Kalitlarni ro'yxatga olish markazi "Elektron raqamli imzo to'gʻrisida"gi Qonun talablariga muvofiq vazifa va funksiyalarni bajaradi.

Bugungi kunda respublikamizda Axborot xavfsizligini ta'minlash markazi tomonidan samarali ravishda internet tarmogʻining milliy segmentida joylashgan veb-saytlarning axborot xavfsizligi holati bo'yicha tekshirish xizmati tashkil etilgan.

**Muhokamalar va natijalar.** Dunyoda kechayotgan ijtimoiy-iqtisodiy jarayonlarga hamohang ravishda mamlakatimizda ham axborot-kommunikatsiya texnologiyalaridan barcha sohalarda keng foydalanish va uni muntazam ravishda takomillashtirib borish borasida tizimli ishlar yo'lga qo'yilgan. Avvalo, sohada mustahkam qonunchilik bazasi yaratilganligini alohida ta'kidlab o'tish joiz.

So'nggi yillarda mamlakatimizda milliy axborot tizimini shakllantirish, davlat va jamiyat hayotining barcha jabhalarida zamonaviy axborot-kommunikatsiya texnologiyalaridan foydalanish ko'lamini kengaytirish va "elektron hukumat"ni shakllantirish borasida tizimli ishlar amalga oshirilmoqda. Xususan, o'tgan davrda axborot-kommunikatsiya texnologiyalari yordamida aholi manfaatlariga xizmat qiluvchi, davlat organlari bilan qulay va samarali munosabatlarni o'rnatuvchi "Elektron hukumat" tizimi izchil tatbiq etildi.

Bugun davlat organlari tomonidan o'z faoliyatiga axborot tizimi hamda resurslarini joriy qilish bo'yicha jadal ish olib borilayotganligi natijasida davlat axborot tizimi faoliyati yo'lga qo'yilib, ular orqali aholi hamda tadbirkorlarga xizmat ko'rsatilmoqda.

Elektron hukumat tizimining asosiy maqsad va vazifalari davlat organlari faoliyatining samaradorligini, tezkorligini va shaffofligini ta'minlash, ularning mas'uliyatini va ijro intizomini kuchaytirish, aholi va tadbirkorlik subyektlari bilan axborot almashishni ta'minlashning qo'shimcha mexanizmlarini yaratish, aholi va tadbirkorlik subyektlari bilan o'zaro munosabatlarni amalga oshirishda elektron hujjat aylanishi, davlat organlarining o'zaro hamkorligi va ularning ma'lumotlar bazalari o'rtasida axborot almashinuvi mexanizmlarini shakllantirish hisobiga davlat boshqaruvi tizimida "bir darcha" prinsipini joriy etish,

shuningdek, davlat xizmatlaridan masofadan foydalanilishini ta'minlash orqali aholi va tadbirkorlik subyektlarining shu maqsadda sarflanadigan vaqti hamda xarajatlarini qisqartirishdan iborat.

Elektron davlat xizmatlaridan foydalanuvchilarning huquq va manfaatlarini himoya qilish maqsadida, qonunda ariza beruvchining elektron davlat xizmatlarini olish chogʻidagi huquqlari belgilangan.

Qonunning yana bir ahamiyatli jihati shundan iboratki, elektron davlat xizmatlari "bir darcha" prinsipi asosida, ya'ni elektron davlat xizmatlari ko'rsatuvchi davlat organi bunday xizmat ko'rsatish uchun boshqa davlat organlarida mavjud bo'lgan hujjatlar va ma'lumotlarni olishi talab etiladigan hollarda, elektron davlat xizmatlari ko'rsatuvchi davlat organi mazkur hujjatlar va ma'lumotlarni mustaqil ravishda, ariza beruvchining ishtirokisiz idoralararo elektron hamkorlik qilish vositasida oladi. Idoralararo elektron hamkorlik qilish tizimi elektron davlat xizmatlari ko'rsatish chogʻida davlat organlarining funksiyalari va vazifalarini amalga oshirish maqsadida ularning o'zaro hamkorligini ta'minlaydi. Idoralararo elektron hamkorlik qilish tizimi axborotni to'plashga, saqlashga, unga ishlov berishga, uni uzatishga va almashishga doir talablar asosida ishlaydi.

Shu o'rinda qayd etish lozimki, yangi qonun hayotimizga kirib kelishi munosabati bilan "Elektron hukumatni rivojlantirish masalalari bo'yicha O'zbekiston Respublikasining ayrim qonun hujjatlariga o'zgartish va qo'shimchalar kiritish to'gʻrisida"gi Qonun qabul qilindi.

Mazkur qonunga ko'ra, O'zbekiston Respublikasining "Axborot olish kafolatlari va erkinligi to'gʻrisida", "Davlat soliq xizmati to'gʻrisida", "Davlat bojxona xizmati to'gʻrisida", "Faoliyatning ayrim turlarini litsenziyalash to'gʻrisida", "Davlat statistikasi to'gʻrisida", "Axborot erkinligi prinsiplari va kafolatlari to'gʻrisida", "Tadbirkorlik faoliyati sohasidagi ruxsat berish tartib-taomillari to'gʻrisida"gi Qonunlariga o'zgartishlar va qo'shimchalar kiritildi. Jumladan, "Axborot olish kafolatlari va erkinligi to'gʻrisida"gi hamda "Axborot erkinligi prinsiplari va kafolatlari to'gʻrisida"gi qonunlarga kiritilgan o'zgartirish va qo'shimchalarga ko'ra, axborot olish uchun so'rov ogʻzaki, yozma, shu jumladan, axborot tizimlari orqali elektron shaklda bo'lishi mumkinligi, yozma so'rovda elektron manzilning ko'rsatilganligi murojaat etuvchining so'rovga axborot tizimi orqali elektron shaklda javob olishga bo'lgan roziligini anglatishiga doir normalar kiritildi. Bu bilan davlat organlariga murojaat qilayotgan shaxslarning axborot olishga doir talabi ariza beruvchining xohish-istagiga ko'ra, qogʻoz yoki elektron shaklda olish huquqini beradi. "Elektron hukumat to'gʻrisida"gi Qonun davlat organlari faoliyatining samaradorligi oshishi, yuridik va jismoniy shaxslarga elektron davlat xizmatlari taqdim etilishining yaxshilanishi, fuqarolarning masofadan turib davlat xizmatlaridan foydalanishini ta'minlash, shuningdek, ularning davlat xizmatlarini olishdagi huquqlarining himoya qilinishiga xizmat qiladi. Ko'rib turibmizki, aynan zamonaviy axborot-kommunikatsiya texnologiyalaridan foydalanish davlat organlari faoliyatining yanada ochiq bo'lishiga imkon beradi. Muhim boshqaruv jarayonlarida fuqarolar va fuqarolik jamiyati institutlarining faol ishtirok etishi uchun sharoit yaratadi. Shu bilan birga, axborot-kommunikatsiya texnologiyalaridan keng foydalanish, biznes yuritishni yaxshilashga, milliy iqtisodiyotimizda raqobatbardoshlikni, aholining hayot sifatini oshirishga xizmat qilishini bugun hayotning o'zi bizga ko'rsatib turibdi [5].

**Xulosa.** Muxtasar aytganda, bugungi globallashuv jarayonlarida axborot olamida qandaydir devor o'rnatib bo'lmasligi, biroq yoshlarni chalgʻitishga, to'gʻri yo'ldan toydirishga qaratilgan informatsion tahdidlardan, gʻarazli axborot xurujlaridan himoyalash choralarini ko'rish dolzarb vazifadir.

# **Adabiyotlar**

1. Karimov I.M. Axborot xavfsizligi asoslari.

2. O'zbekiston Respublikasining 1993-yil 7-maydagi "Davlat sirlarini saqlash to'gʻrisidag"gi Qonuni.

3. Qosimova N. Internet jurnalistikaning texnologik asoslari. 2012.

4. Xodjayev C. Axborot xavfsizligi tushunchasi. Respublikanskiy seminar: "Информационная безопасность в сфере связи, информатизации и телекоммуникационных технологий. Проблемы и пути их решения".

5. Vazirlar Mahkamasining "Davlat xizmatlari markazlari orqali elektron raqamli imzo kalitini ro'yxatga olish va elektron raqamli imzo kalitining sertifikatini berish bo'yicha davlat xizmatlari ko'rsatishning ma'muriy reglamentini tasdiqlash haqida" 2018-yil 10-maydagi 348-son Qaroriga o'zgartirish va qo'shimchalar kiritish to'gʻrisidagi Qarori.

Buxoro davlat universiteti o'qituvchisi Buxoro davlat universiteti talabasi

# **AXBOROT KOMMUNIKATSION TEXNOLOGIYALARNING ZAMONAVIY TA'LIM VA AXBOROTLASHGAN JAMIYATDAGI O'RNI**

*Maqolada hozirgi vaqtda axborot kommunikatsion texnologiyalarining jadallik bilan rivojlanishi hamda uning jamiyat hayotida kirib borish jarayonlari o'rganilgan bo'lib, zamonaviy ta'lim va axborotlashgan jamiyatda olib borilayotgan islohotlar samarasi keng yoritilgan. Ayniqsa, hozirgi yoshlar hayotida sodir bo'layotgan ta'lim olish va fikrlash doirasidagi o'zgarishlar ularning salbiy hamda ijodiy tomonlari yoritilgan.*

*Kalit so'zlar: media texnologiya, Internet texnologiyalari, axborotlashgan jamiyat, axborot muhiti, telekommunikatsiya tarmoqlari, elektron o'quv adabiyotlar.*

*В статье исследуются современное стремительное развитие информационных и коммуникационных технологий и процесс их проникновения в общество, эффективность реформ в современном образовании и информационном обществе. В частности, изменения в образовании и мышлении, происходящие в жизни современной молодежи, подчеркивают их негативные и творческие аспекты.*

*Ключевые слова: медиа-технологии, Интернет-технологии, информационное общество, информационная среда, телекоммуникационные сети, электронные учебники.*

*The article examines the current rapid development of information and communication technologies and the process of its penetration into public life, the effectiveness of reforms in modern education and the information society. In particular, the changes in education and thinking that are taking place in the lives of today's youth highlight their negative and creative aspects.*

*Key words: media technology, Internet technologies, information society, information environment, telecommunication networks, electronic textbooks.*

**Kirish.** Hozirgi kunda insonga media texnologiyalar ta'sirining doimiy o'sib borishini kuzatish mumkin. Bu jarayonlar bolalarga ayniqsa kuchli ta'sir ko'rsatadi: hatto yigirma yil oldin ham bola kitob o'qishdan ko'ra film tomosha qilishni afzal ko'rardi. Biroq, bugungi kunda kuchli matbuot, reklama, kompyuter texnologiyalari, elektron o'yinchoqlar, o'yin pristavkalari va boshqalar ostida bugungi yoshlar haqiqatdan tobora uzoqlashmoqda. Endi, agar talaba kitob o'qishdan qochib qutula olmasa, u kutubxonaga bormaydi, balki uni planshetiga yuklab oladi. Ko'pincha siz quyidagi rasmni kuzatishingiz mumkin: bir guruh yoshlar parkda, maydonda yoki savdo-ko'ngilochar majmuada o'tirishadi, ular bir-biri bilan muloqot qilishmaydi, barcha e'tiborlarismartfonlar, planshetlar, noutbuklarga qaratilgan. Agar ushbu hodisa kuzatishda davom etsa, yaqinda bolalar qanday qilib muloqot qilishni butunlay unutishadi.

**Asosiy qism.** Sayyoramizdagi ko'plab mamlakatlarning ta'lim vazirliklari maktab o'quvchilari orasida jonli muloqotga va, umuman, o'rganishga bo'lgan qiziqishni rivojlantirish o'rniga, eng kam qarshilik ko'rsatish yo'lini tutishga va bolalarga o'zlari xohlagan narsani berishga qaror qilishdi. Ba'zi ekspertlarning fikriga ko'ra, bolaning miyasi yangi ma'lumotlarni ko'ngilochar shaklda taqdim etilsa, yaxshiroq qabul qiladi, shu sababli ular darsda taqdim etilgan ma'lumotlarni media vositalar yordamida osonlikcha idrok etadilar (bu borada bugungi kunda ta'lim sohasida axborot-kommunikatsiya texnologiyalaridan foydalanish doimiy ravishda o'sib bormoqda).

Bu borada bahslashish qiyin, ammo, axir, bunday ta'lim jarayonidagi tanganing ikkinchi tomoni shundaki, bolalar o'qituvchi bilan aloqani to'xtatadilar, ya'ni fikrlash qobiliyati pasayadi. Ta'lim jarayonini zeriktirmaydigan va har doim bolaning yangi bilimga chanqogʻini qo'llab-quvvatlaydigan qilib qayta qurish yaxshiroqdir. Zamonaviy jamiyatdagi axborotlashtirish jarayonlari, shuningdek ular bilan chambarchas bogʻliq bo'lgan ta'lim faoliyatini isloh qilish zamonaviy AKTni takomillashtirish va keng tarqatish bilan tavsiflanadi. Ular zamonaviy masofaviy va ochiq ta'lim tizimida ma'lumotlarni uzatish va o'qituvchi va talaba o'rtasidagi o'zaro aloqani ta'minlash uchun faol foydalanilmoqda. Bugungi kunda o'qituvchi nafaqat AKT sohasida ko'nikmalarga ega bo'lishi, balki ularning to'gʻridan-to'gʻri faoliyatida axborot-kommunikatsiya texnologiyalarining professional qo'llanilishi uchun ham javobgar bo'lishi shart. Aslida, axborotkommunikatsiya texnologiyalari - bu turli xil mexanizmlar, qurilmalar, algoritmlar, ma'lumotlarni qayta ishlash usullarini tavsiflovchi umumlashtiruvchi tushuncha. Eng muhim zamonaviy AKT qurilmasi bu zarur dasturiy ta'minot bilan jihozlangan kompyuter, uskunalar ularga joylashtirilgan ma'lumotlar bilan aloqa vositasidir.

Ta'lim tizimining axborot muhiti uchun AKT texnologiyasining asosiy vositasi bu zarur dasturiy ta'minot (tizimli va amaliy, shuningdek vositalar) bilan jihozlangan shaxsiy kompyuterdir. Tizim dasturiy ta'minoti birinchi navbatda operatsion dasturlarni o'z ichiga oladi. Bu barcha kompyuter dasturlarining uskunalar va kompyuter foydalanuvchisi bilan o'zaro ta'sirini ta'minlaydi. Ushbu toifaga shuningdek, xizmat ko'rsatish va yordam dasturlari kiradi. Amaliy dasturlarga axborot texnologiyalari vositasi bo'lgan dasturiy ta'minot - matnlar, grafikalar, jadvallar va boshqalar bilan ishlash kiradi. Zamonaviy ta'lim tizimi so'zga ishlov beruvchilar, taqdimotlar, elektron jadvallar, grafikalar tayyorlash kabi universal amaliy ofis dasturlari va AKT vositalaridan keng foydalanadi. Paketlar, tashkilotchilar, ma'lumotlar bazalari va boshqalarni aytib o'tishimiz mumkin.

Kompyuter tarmoqlari va shunga o'xshash vositalarni tashkil qilish bilan ta'lim jarayoni yangi sifatga o'tdi. Avvalo, bu dunyoning istalgan nuqtasidan tezkor ma'lumot olish qobiliyatiga bogʻliq. Internetning global kompyuter tarmogʻi tufayli sayyoramizning axborot resurslariga (elektron kutubxonalar, fayllar omborlari, ma'lumotlar bazalari va boshqalar) bir zumda kirish imkoniyati paydo bo'ldi. Ushbu mashhur manba ikki milliarddan ortiq turli multimedia hujjatlarini nashr etdi. Tarmoq kirish imkoniyatini ochadi va boshqa keng tarqalgan AKT texnologiyalaridan, shu jumladan yangiliklar guruhlari, elektron pochta, chat, ro'yxatlar, pochta ro'yxatlaridan foydalanishga imkon beradi. Bundan tashqari, onlayn aloqa uchun (real vaqt rejimida) maxsus dastur ishlab chiqilgan bo'lib, u sessiya tashkil etilgandan so'ng matnni (klaviaturadan kiritilgan), shuningdek ovoz, tasvir va turli xil fayllarni uzatishga imkon beradi. Bunday dastur mahalliy shaxsiy kompyuterda ishlaydigan dasturiy ta'minot bilan uzoqdan foydalanuvchilarning birgalikdagi aloqasini tashkil qilishga imkon bermoqda.

Internet orqali uzatilishi mumkin bo'lgan yangi axborotni siqish algoritmlarining paydo bo'lishi ovoz sifatini sezilarli darajada yaxshiladi. Endi u odatdagi telefon tarmogʻi sifatiga yaqinlasha boshladi. Natijada, AKTning nisbatan yangi vositasi - Internet-telefoniyani ishlab chiqishda sakrash bo'ldi. Tarmoq orqali maxsus dasturiy ta'minot va tashqi qurilmalar yordamida audio va videokonferensiyalar tashkil qilinishi mumkinligining guvohi bo'lmoqdamiz.

Telekommunikatsiya tarmoqlarida samarali qidiruvni tashkil qilish uchun avtomatlashtirilgan qidiruv dasturlaridan foydalaniladi, ularning maqsadi dunyo bo'ylab Internet tarmogʻining turli manbalari bo'yicha ma'lumotlarni to'plash va foydalanuvchiga ularga tezkor kirish imkoniyatini berishdir. Qidiruv tizimlari tufayli siz hujjatlar, multimedia fayllarini, odamlar va tashkilotlar haqidagi manzil ma'lumotlarini, dasturiy ta'minotni topishingiz mumkin. AKTdan foydalanish o'quv, uslubiy va ilmiy ma'lumotlarga keng kirish imkoniyatini ochishga imkon beradi, shuningdek, tezkor ravishda konsalting yordamini tashkil qilish, shuningdek, ilmiy va tadqiqot faoliyatini modellashtirishga imkon beradi. Va, albatta, real vaqtda virtual darslar (ma'ruzalar, seminarlar) o'tkazish imkoniyatini yaratib bermoqda.

Bugungi kunda ta'limning axborot-kommunikatsiya texnologiyalari masofaviy va ochiq ta'lim nuqtayi nazaridan ahamiyatli bo'lgan bir nechta materiallarni taqdim etishni ta'minlaydi. Ulardan biri televizion va video yozuvlar. Video va tegishli AKT vositalari ko'plab talabalarga eng yaxshi o'qituvchilar ma'ruzalari haqida ma'lumot olish imkoniyatini beradi. Video yozuvlardan maxsus jihozlangan sinflarda ham, uyda ham foydalanish mumkin. Televizor - bu sinfda eng keng tarqalgan AKT, u nafaqat zamonaviy o'quv jarayonida, balki odamlar hayotida ham juda katta rol o'ynaydi, chunki deyarli har bir uyda televizor mavjud. Uzoq vaqt davomida ta'lim dasturlari butun dunyoda qo'llanilib kelinmoqda va masofaviy o'qitish uslubining ajoyib namunasidir. Ushbu AKT vositasi tufayli, bilimlarning assimilyatsiya qilinishini yanada kuzatmasdan, uning umumiy rivojlanishini oshirish uchun keng auditoriyaga ma'ruzalarni translyatsiya qilish mumkin bo'ldi.

**Muhokamalar va natijalar.** Elektron o'quv adabiyotlari - bu o'rganilgan ma'lumotlarning butun hajmini uzatish va saqlashga imkon beruvchi juda kuchli texnologiya hisoblanadi. Ular kompyuter tarmoqlarida ham tarqatiladi va optik vositalarda yozib olinadi. Bunday material bilan individual ishlash ma'lumotlarni chuqur anglash va o'zlashtirishga imkon beradi. Ushbu texnologiya (tegishli takomillashtirilgan holda) mavjud kurslardan individual mashgʻulotlarda va olingan bilimlarni o'z-o'zini tekshirishda foydalanishga imkon beradi. Elektron o'quv nashrlari an'anaviy bosma materialdan farqli o'laroq, ma'lumotni grafik dinamik shaklda taqdim etishga imkon beradi.

Ta'limning barcha turlariga kiritilgan axborot-kommunikatsiya texnologiyalari ko'plab salbiy oqibatlarga olib keladi, shu jumladan o'quvchining salomatligi va fiziologik holatiga ta'sir ko'rsatadigan bir qator salbiy psixologik va pedagogik omillar. Maqolaning boshida aytib o'tilganidek, ITC o'quv jarayonining individualizatsiyasiga olib keladi. Biroq, bu umumiy individualizatsiya bilan bogʻliq jiddiy kamchilik. Bunday dastur o'quv jarayonidagi allaqachon kam bo'lgan ishtirokchilarning: talabalar va o'qituvchilarning, o'zaro talabalarning jonli dialogik muloqotini koagulyatsiyalashga olib keladi. U ularga, aslida, muloqot uchun surrogat - kompyuter bilan muloqot qilishni taklif qiladi. Va aslida, hatto nutqi faol talaba ham AKT vositalari

bilan ishlashda uzoq vaqt sukut saqlaydi. Bu, ayniqsa, masofaviy va ochiq ta'lim shakllari talabalariga to'gʻri kelishini ko'ryapmiz.

O'qitishning ushbu masofaviy shakli natijasida talaba butun dars davomida materialni jimgina iste'mol qilishi bilan band. Bu miyaning inson tafakkurini obyektivlashtirishga mas'ul bo'lgan qismi o'chirilgan bo'lib chiqadi, aslida ko'p yillik tadqiqotlar davomida immobilizatsiya qilinadi. Shuni anglash kerakki, talabada fikrlarni shakllantirish, shuningdek, professional tilda dialogik muloqot qilish bo'yicha zarur amaliyot mavjud emas. Psixologik tadqiqotlar shuni ko'rsatdiki, rivojlangan muloqotisiz talabaning o'zi bilan monologik aloqasi o'z darajasida shakllanmaydi, aynan shu narsa odatda mustaqil fikrlash deb ataladi. Shuning uchun ham kompyuter asosida onlayn jonli muloqotlar tashkil qilish orqali bu muammolarga yechim topsa bo'ladi.

Jahon ta'lim axborot makonidagi zamonaviy davr. Ushbu jarayon zamonaviy texnik imkoniyatlarga mos bo'lishi va bolaning axborot jamiyatiga barkamol kirishiga hissa qo'shishi kerak bo'lgan o'quv texnologiyalarining tarkibiga tuzatishlar kiritilishi bilan bogʻliq bo'lgan pedagogik nazariya va o'quv jarayonidagi sezilarli o'zgarishlar bilan birga keladi. Kompyuter texnologiyalari o'qitishning qo'shimcha "qo'shimchasi" emas, balki uning samaradorligini sezilarli darajada oshiradigan yaxlit o'quv jarayonining ajralmas qismi bo'lishi kerak; jamiyat rivojlanishi inson faoliyatining barcha sohalariga kirib boradigan, jamiyatda axborot oqimlarining tarqalishini ta'minlaydigan unga kompyuter texnologiyalarining kuchli ta'siri bilan tavsiflanadi. Ushbu jarayonlarning ajralmas va muhim qismi ta'limni kompyuterlashtirishdir.

**Xulosa.** Hozirgi vaqtda axborot va axborot texnologiyalari sohasidan tashqarida mavjudlikni tasavvur qilish qiyin. Har xil turdagi axborotlarning tobora ko'payib borishi bizni uni qayta ishlashning yangi, ilgʻor usullari va vositalarini joriy etishga majbur qilmoqda va zamonaviy hayot sharoitlari uni saqlash, uzatish va xavfsizligini ta'minlash yo'llariga tobora ko'proq talablarni kuchaytirmoqda. Ta'lim inson hayotining ajralmas qismi bo'lib, ayni paytda ushbu sohada yangi bilimlar manbai va ushbu bilimlarni qo'llash sohasi hisoblanadi. Har qanday jamiyatning rivoji ta'limga berilayotgan e'tibor va yaratilgan qulay sharoitlarga bogʻliq, ammo shu imkoniyatlardan yanada samarali foydalanish maqsadga muvofiqdir.

## **Adabiyotlar**

1. Ayupov L.F., Begalov B.A., Ermatov Sh.T., Ibragimova L.T., Shoaxmedova N.X. Shaxsiy kompyuterlar va ulardan samarali foydalanish asoslari // O'quv qo'llanma. –T.: TDIU, 2007. -490 b.

2. http://www.ziyonet.uz – O'zbekiston axborot-ta'lim tarmogʻi portal.

3. [http://www.ict.gov.uz](http://www.ict.gov.uz/) – kompyuterlashtirishni rivojlantirish bo'yicha Vazirlar Mahkamasining muvofiqlashtiruvchi Kengashi sayti.

4. Махсума Нарзикуловна Исмоилова, Нилуфар Бахтиѐровна Мавлонова. [ИСПОЛЬЗОВАНИЕ](https://elibrary.ru/item.asp?id=26629377) СОВРЕМЕННЫХ ИНФОРМАЦИОННЫХ ТЕХНОЛОГИЙ В ОСВОЕНИИ [ПРОФЕССИОНАЛЬНЫХ](https://elibrary.ru/item.asp?id=26629377) [НАВЫКОВ/](https://elibrary.ru/item.asp?id=26629377)/ Актуальные научные исследования в современном мире. 2016 - № 5-3. C. 143-145.

5. МН Исмоилова. The role of modern [technology](javascript:void(0)) in teaching foreign languages// Ученый XXI века. № 11 (24), 2016 г. C 46.

6. Исмоилова М.Н. Имомова С.Х. Бизнес жараёнларни моделлаштиришнинг роли ва аҳамияти// Ученый XXI века.международный научный журнал № 12 (25). 2016. C 59-61 .

7. ДР Арашова, МН Исмоилова. МЕТОДИКА ПРЕПОДАВАНИЯ [ИНДИВИДУАЛИЗАЦИЯ](https://elibrary.ru/item.asp?id=32603793) [ОБУЧЕНИЯ](https://elibrary.ru/item.asp?id=32603793) В ВУЗАХ// Теория и практика современной науки. №12(30). 2017. C. 39-42.

8. Ш Максудов, МН Исмоилова. РОЛЬ [ТЕЛЕКОММУНИКАЦИОННЫХ](https://elibrary.ru/item.asp?id=32818835) ТЕХНОЛОГИЙ И СПОРТА В РАЗВИТИИ [СТУДЕНТОВ/](https://elibrary.ru/item.asp?id=32818835)/ Теория и практика современной науки. №1(31). 2018. C 317- 319.

9. МН Исмоилова, ЗШ Султонова[.Требования](javascript:void(0)) к методике обучения// Ученый XXI века. № 3-2 (38). 2018. C 84-88.

10.Шафоат Махмудовна Имомова, Махсума Нарзикуловна Исмоилова. Вычисление наибольшего собственного значения матрицы и соответствующего ей собственного вектора в среде Mathcad// ACADEMY. № 6(57), 2020. C.9-10.

11.U Khalikova, M Ismoilova. Pedagogical technologies in teaching [mathematics/](javascript:void(0))/ Humanities in the 21st century: scientific problems and searching for effective humanist technologies. 2018. С.44-45 .

12.Махсума Нарзикуловна Исмоилова, Гулмира Рашидовна Шакирова. [Повышение](https://elibrary.ru/item.asp?id=27257621) [эффективности](https://elibrary.ru/item.asp?id=27257621) при использовании икт на уроках русского языка и литературы//Актуальные научные исследования в современном мире. № 10-5, 2016. C. 121-124.

# **EFFEKTIV KVADRATUR FORMULALAR QURISH METODLARI**

*Ushbu maqolada davriy funksiyalarni integrallash va effektiv interpolyatsion kvadratur formulalar qurish o'rganildi. Effektiv kvadratur formulalar qurish metodlari o'rganilib chiqildi va shular asosida integrallarni taqribiy hisoblash uchun algoritm va dasturlar tuzilgan.*

*Kalit so'zlar: integral, kvadratur, hosila, boshlangʻich funksiya, effektiv kvadratur formula, kompleks.*

*В этой статье исследуется интегрирование периодических функций и построение эффективных интерполяционных квадратичных формул. Изучены методы построения эффективных квадратичных формул, разработаны алгоритмы и программы для приближенного вычисления интегралов.*

*Ключевые слова: интеграл, квадратичная, производная, начальная функция, эффективная квадратурная формула, комплекс.*

*This paper explores the integration of periodic functions and the construction of effective interpolation quadratic formulas. Methods for constructing effective quadratic formulas have been studied, and algorithms and programs have been developed for the approximate calculation of integrals.*

*Key words: integral, quadratic, derivative, initial function, effective quadrature formula, complex.*

**Kirish.** Amaliy analizning ko'pgina masalalari differensial tenglamalar orqali aniqlanadi. Agar bunday funksiyalarni integrallash kerak bo'lsa, u holda faqat oraliqning chetki nuqtalarida funksiya va uning hosilalarining qiymatlaridan foydalanish maqsadga muvofiq deb hisoblanadiki, agar chetki nuqtalarda chegaraviy nuqtalarni biz bilsak, ketma-ket hosilalarning qiymatlarini funksiyani aniqlovchi differensial tenglamalardan osongina hisoblashimiz mumkin. Shuning uchun bizning asosiy maqsadimiz shundan iboratki, effektiv kvadratur formulalarni hosil qilish uchun biz ichki ordinatalardan emas, balkim chegaraviy ordinatalardan va bu nuqtalarda hosilalarning qiymatlaridan foydalanamiz. Bunday formulalar aniqlikni oshirish uchun emas, balki integrallarni hisoblash uchun chegaraviy axborotlardan foydalaniladi. Quyidagi teoremani isbotlaymiz.

**Teorema.** Agar ikkita *<sup>u</sup>*(*x*) va *<sup>v</sup>*(*x*) funksiyalar *<sup>a</sup>*,*<sup>b</sup>* oraliqda aniqlangan, uzliksiz va *<sup>m</sup>* -tartibli uzliksiz hosilalarga ega bo'lsa, u holda quyidagi tenglik o'rinli bo'ladi:

$$
\int_{a}^{b} u(x)v^{(m)}(x)dx = \left[\sum_{\alpha=0}^{m-1} u^{(\alpha)}(x)v^{(m-\alpha-1)}(x)(-1)^{\alpha}\right]_{a}^{b} + R_{m}(x)
$$
 (1)

bu yerda,

$$
R_m(x) = \int_a^b (-1)^m v(x) u^m(x) dx
$$
 (2)

va  $\alpha$  -hosila tartibi.

Isbot: Har bir  $u(x)$  va  $v(x)$  funksiyalar  $[a,b]$  oraliqda differensiallanuvchi va undan tashqari bu oraliqda  $u(x) \sim (x)$  funksiya uchun boshlangʻich funksiya mavjud boʻlsin. U holda  $[a,b]$  oraliqda  $u(x)$   $v'(x)$  funksiya uchun boshlangʻich funksiya mavjud bo'lib, bo'laklab integrallash formulalari o'rinlidir. Ya'ni

$$
\int_{a}^{b} u(x)v'(x)dx = u(x)v(x)\Big|_{a}^{b} - \int_{a}^{b} v(x)u'(x)dx
$$
 (3)

yoki boshqacha yozsak

$$
\int_{a}^{b} u(x)v'(x) = u(b)v(b) - u(a)v(a) - \int_{a}^{b} v(x)u'(x)dx
$$
 (4)

Shunday qilib (1) formulaning o'ng tomoni uchun (4) formulani m marta qo'llasak quyidagiga ega bo'lamiz:

$$
\int_{a}^{b} u(x) v^{m}(x) - \int_{a}^{b} (-1)^{m} v(x) u^{(m)}(x) dx = [u(x) v^{(m-1)}(x) - u^{(x)}(x) v^{(m-2)}(x) + ... + ]_{a}^{b} =
$$
\n(5)

$$
=\left[\sum_{\alpha=0}^{m-1} u^{(\alpha)}(x) v^{(m-\alpha-1)}(x) (-1)^{\alpha}\right] \Big|_a^b
$$

Bundan esa quyidagini olamiz:

$$
\int_{a}^{b} u(x)v^{m}(x)dx = \left[\sum_{\alpha=0}^{m-1} u^{(\alpha)}(x)v^{(m-\alpha-1)}(x)(-1)^{\alpha}\right]_{a}^{b} + \int_{a}^{b} (-1)^{m} u^{(m)}(x)v(x)dx
$$
 (6)

va teorema shu bilan isbotlanadi.

$$
\int_{0}^{2\pi} f(x) dx \approx \sum_{k=1}^{n} A_k f(x_k), \quad (x_k \in [0, 2\pi]) \tag{7}
$$

formuladan biz quyidagicha foydalanamiz. Integrallash oraligʻini (0,1) oraliqqacha normallaymiz. Ya'ni quyidagi belgilashlarni kiritamiz.

$$
u(x) = f(x), v(x) = \frac{g_m(x)}{\beta_m^m m!}
$$
 (8)

Bu yerda

$$
g_m(x) = \beta_m^m x^m + \beta_{m-1}^m x_{m-1} + \dots + \beta_0^m \quad (9)
$$

ko'phadni erkin tanlaymiz. *<sup>u</sup>*(*x*) va *<sup>v</sup>*(*x*) funksiyalarni bunday tanlashlar natijasida (7) formula quyidagi ko'rinishda yozilishi mumkin:

$$
\int_{0}^{1} f(x)dx = \frac{1}{\beta_{m}^{m}m!} \left[ \sum_{\alpha=0}^{m-1} f^{(\alpha)}(x)g_{m}^{(m-\alpha-1)}(x) (-1)^{\alpha} \right]_{0}^{1} + R_{m} \tag{10}
$$

Bu yerda *R<sup>m</sup>* (*x*)- quyidagi aniq integralni bildiradi:

$$
R_m = (-1)^m \int_0^1 \frac{g_m(x)}{\beta_m^m m!} f^{(m)}(x) dx
$$
 (11)

(8) formulani biz quyidagicha tushunamiz va u shundan iboratki, oraliqning chetki nuqtalarida egri chiziqning chegaraviy qiymatlari va hosilalarining qiymatlari uchun tegishli yuzani hisoblaydigan kvadratur formulani ifodalaydi.

$$
g_m \frac{1}{\beta_m^m m!} \left[ \sum_{\alpha=0}^{m-1} f^{(\alpha)}(x) g_m^{m-\alpha-1}(x) (-1)^{\alpha} \right]_0^1 (12)
$$

Shu vaqtda (8) formuladagi qiymat kvadratur formulaning *Rm* qoldigʻini tasvirlaydi.

Shunday qilib biz funksiya va uning hosilalarining chegaraviy qiymatlarida hisoblanadigan kvadratur formulalar va uning qoldiq hadiga ega bo'ldik.

Effektiv kvadratur formula qurish metodidagi teoremaga asosan, ya'ni

$$
\int_{a}^{b} u(x)v^{(m)}(x)dx = \left[\sum_{\alpha=0}^{m-1} u^{(\alpha)}(x)v^{(m-\alpha-1)}(x)(-1)^{m}\right]\Big|_{a}^{b} + R_{m}(x)
$$
(13)

formuladan quyidagicha foydalanamiz $\big[a,b\big]$  oraliqni  $(a,b)$  gacha normallaymiz va undan tashqari,

$$
u(x) = f(x), (v) = g(x), [g(x)]^{(m)} = P(x) \tag{14}
$$

bu yerda

$$
P_m(x) = \int_0^1 \dots \int_0^1 g(x) dx
$$
 (15)

belgilarni kiritsak,

$$
\int_{0}^{1} P(x) f(x) dx = \sum_{\alpha=0}^{m-1} f^{(\alpha)}(x) P^{m-\alpha-1}(x) \Big|_{0}^{1} + R_{m}(x) (16)
$$

bu yerda

$$
R_m(x) = \int_0^1 P(x) f^{(m)}(x) dx
$$
 (17)

tengliklarga ega bo'lamiz. (16) formulaga biz qoldiq hadi (18) iborat bo'lgan vaznli effektiv kvadratur formula deb ataymiz.

Endi biz shu qoldiq hadga e'tiborni qaratamiz va quyidagi teorema o'rinlidir:

**Teorema 2.** (12) ko'rinishdagi vaznli effektiv kvadratur formula qoldiq hadi uchun quyidagi tenglik o'rinlidir.

$$
R_m = \frac{(-1)^m}{\beta_m^m (m!)^2} \int_0^1 f^{(2m)}(x) \big[ x(x-1) \big] dx
$$
, (19)

Bu yerda

$$
\beta_m^m = (-1)^m \frac{(2m)!}{(m!)^2}
$$

**Isbot.** *g*(*x*) funksiya sifatida biz Gauss kvadratur formulasini aniqlik darajasini (<sup>2</sup>*<sup>m</sup>* <sup>−</sup><sup>1</sup>) gacha ta'minlaydigan Lagranj ko'phadlaridan foydalangan, ya'ni

$$
L(x) = \sum_{\alpha=0}^{m-1} \frac{(m+\alpha)!}{(m-\alpha)!(\alpha!)^2} (-x)^{\alpha} \cdot (20)
$$

Uning −1,1 oraliqdagi ba'zi bir ajoyib xossalariga asosan uni

$$
L(x) = \frac{1}{m!} \frac{d^m [(1-x)x]^m}{dx^m}
$$
 (21)

ko'rinishda yoza olamiz.

Agar biz (7)da quyidagi almashtirishlarni bajarsak, ya'ni  $u(x)$ ni  $f^{(m)}(x)$  va  $v(x)$  ni  $[x(1-x)]^m$  bilan akslantirsak, u holda biz

$$
R_m = \frac{(-1)^m}{\beta_m^m (m!)^2} \int_0^1 f^{(m)}(x) \frac{d^m [x(1-x)]^m}{dx^m} dx =
$$

$$
\left(\int_{0}^{1} f^{(2m)}(x)[x(1-x)]^{m} dx\right) \frac{(-1)^{m}}{\beta_{m}^{m}(m!)^{2}};
$$

tengliklarga ega bo'lamiz, shu bilan teorema isbotlandi.

Effektiv kvadratur formulalarning qo'llanishi.

Odatda xos qiymat deb ataluvchi nom'alum doimiy  $\lambda$  parametrni o'z ichiga olgan chiziqli differensial tenglama berilgan bo'lsin. Ya'ni shunday bir jinsli chegaraviy shartlar berilganki, tenglamaning yechimi faqat  $\lambda$  parametrni tanlash bilan topish mumkin. Masala shundan iboratki, shunday  $\lambda$  eng kichik qiymatni yoki bir nechta  $\lambda$  eng kichik qiymatlarni topish mumkin boʻlsaki, masala yechimga ega boʻlsin.

Bunday xos qiymatlar bilan bogʻliq masalalarni yechish uchun effektiv kvadratur formulalarning qo'llanilishi yaqqol yordam berishi mumkin, chunki u faqat oraliqning chetki nuqtalarida funksiya va uning hosilalarini bilishga asoslangandir. Bu qiymatlar esa berilgan differensial tenglamalar va chegaraviy shartlar asosida olinadi.

Bu metodning qo'llanishini namoyish qilish uchun biz oddiy bir misol olamiz. Lekin metod esa murakkab shartlar asosida qo'llaniladi. Bizning asosiy maqsadimiz metodning jiddiy qirralarini o'rganishdan iborat bo'ladi. Murakkablashgan texnik qiyinchiliklari bundan mustasnodir. Shuning uchun biz o'zgarmas koeffisentli ikkinchi tartibli differensial tenglamaga to'xtalamiz.

$$
y'' + y' + \lambda y = 0. (22)
$$

Chegaraviy shartlari quyidagicha

$$
y(0) = y(1) = 0
$$
. (23)

Berilgan oraliq  $[0,1]$ ga keltirilgan. Bir jinsli chiziqli differensial tenglama oʻzgarmas amplitudali koʻpaytuvchi qoldirganligidan  $x = 0$  nuqtadagi hosila uchun ixtiyoriy  $\left|y^{'}(0)=1\right|$ qiymatni yozish mumkin. Bu shartlar bilan (22) differensial tenglama  $x=0$  nuqtada barcha hosilalarning qiymatlarini aniqlaydi. Biz ularni ketma-ket differensiallash bilan yoki uni quyidagi  $y = a_0 + a_1x + a_2x + ...$ darajali qatorga yoyib va oʻrniga qoʻyib olamiz. Barcha oʻxshash hadlarni toʻplaymiz va  $\ x^{k}$  oldidagi olingan koeffisentlarni nolga tenglashtiramiz. Bizning oddiy misolimizda  $a_0 = 0$ ,  $a_1 = 1$ ,  $a_2 = -\frac{1}{2}$ 1  $a_2 = -\frac{1}{2}, \ a_3 = \frac{1}{6}$ 1 3  $a_3 = \frac{1-\lambda}{\lambda}$ , y(0),  $y'(1) = 0$ ,  $y''(1) = -1$ ,  $y'''(1) = 1 - \lambda$  ni topamiz.

Agar biz koeffisentlarni ketma-ket topishni qancha davom ettirsak, shuncha katta aniqlikni kutishimiz mumkin. Bizning maqsadimiz uchun bu yerda biz  $a_{3}^{\parallel}$  ga toʻxtalamiz. Boshqa chetki nuqta uchun xuddi shunday

$$
x=1+\xi
$$
,  $y=b_0+b_1\xi+b_2\xi^2+b_3\xi^3$ 

deb olamiz.

Oldingiga o'xshagan differensial tenglamaga eltib qo'yish metodidan foydalansak, biz 0 *b* ni emas, balki barcha keyingi koeffisentlar  $b_0$ koeffisentning chiziqli funksiyasi boʻlar ekan.

$$
b_0 = b_1, b_2 = -\frac{\lambda b_0}{2}, b_3 = -\frac{\lambda b_0}{6}
$$
  
y(+1) = b<sub>0</sub>, y'(1) = 0, y''(1) = -\lambda b<sub>0</sub>, y'''(1) = \lambda b<sub>0</sub>

Endi biz  $y^{\dagger}(x)$  ni  $f(x)$  boshlangʻich funksiya sifatida qabul qilamiz va kvadratur formulani qoʻllaymiz. Xuddi shunday  $f(x) = y^{n}(x)$  va  $f^{'}(x) = y^{m}(x)$  ikkala chetki nuqtalarda berilgan.

$$
f(0) = -1 \ f(1) = -\lambda b_0
$$
  

$$
f'(0) = 1 - \lambda \ f'(1) = \lambda b_0
$$

 $n=2\,$  boʻlganda effektiv kvadratur formula

$$
\int_{0}^{1} y^{n}(x)dx = y^{n}(1) - y^{n}(0) = \frac{6(-1 - \lambda b_{0}) + 1(1 - \gamma - \gamma b_{0})}{12};
$$

$$
-1 = \frac{-5 - 7\lambda b_{0} - \lambda}{12}
$$

ni hosil qilamiz, bu quyidagi munosabatga olib keladi:

$$
b_0 = \frac{7 - \lambda}{7\lambda}, (24)
$$

Endi biz yana bir marta  $y'(x)$  ni  $f(x)$  sifatida olib, effektiv kvadratur formuladan foydalanamiz:

$$
f(0) = 1, f(1) = 0
$$
  
f'(0) = 1, f'(1) = -\lambda b<sub>0</sub>  
f''(0) = 1 - \lambda, f''(1) = \lambda b<sub>0</sub>

Hozir biz ikkala chetkilar uchun uch juft berilganlarga egamiz va formulani *n* = 3 bo'lganda qo'llaymiz.

$$
\int_{0}^{1} y'(x)dx = y(1) - y(0) = \frac{60(1+0) + 12(-1 + \lambda b_0) + (1 - \lambda + \lambda b_0)}{120}
$$

$$
b_0 = \frac{49 - \lambda + 13\lambda b_0}{120}
$$

Bu esa yangi munosabatni beradi.

$$
b_0 = \frac{49 - \lambda}{120 - 13\lambda} \tag{25}
$$

(24) va (25)larning o'ng tomonlarini tenglashtirib  $\lambda$ -xos qiymatni aniqlash uchun quyidagi kvadrat tenglamani olamiz.

Biz ikkita

$$
20\lambda^2 - 554\lambda + 840 = 0
$$

$$
\lambda_1 = 1,6095, \ \lambda_2 = 26,0905, (26)
$$

ildizlarga ega bo'lamiz.

Faqat kichik ildizning o'ziga xos qiymati bor, kattasini olsak, hisoblashlarda katta o'zgarishlar bo'ladi. Kichik ildiz uchun biz differensiallash jarayonini davom ettirsak, unda oʻzgarish boʻlmaydi. Biz  $\stackrel{...}{y} (x)$  ga kelib qoldiq. Agar biz yana bir qadam qilsak, y<sup>'''</sup> (O) va y<sup>'''</sup> (1) ni kiritsak, effektiv kvadratur formulaning birinchi yaqinlashishi  $n=3$  da ikkinchisi esa  $\,n=4\,$  da boʻladi. Bu uchun biz ikkita munosabatni olamiz.

$$
b_0 = \frac{71 - 10\lambda}{\lambda(73 - \lambda)}
$$
 va  $b_0 = \frac{679 - 18\lambda}{168 - 201\lambda + \lambda^2}$ 

va ular  $\lambda$  ni aniqlash uchun

$$
28\lambda^3 - 4074\lambda^2 + 80638\lambda - 119280 = 0
$$

kub tenglamani beradi. Bu yerda yechimi

$$
\lambda_1 = 1,608467,
$$

dan iborat boʻladi.  $\lambda_1$  qiymatning kichkina oʻzgarishi, (26) da topilganga nisbatan koʻrsatadiki, birinchi qo'pol yaqinlashish haqiqatga juda yaqin ekanki, aniqlik 0,07% gacha bo'ldi. Ko'rgan oddiy misolimizda natijalarimizni tekshirishimiz mumkin.  $\lambda_1$  - nazariy jihatdan

$$
\lambda = \frac{1}{4} + \theta^2, \theta \text{ esa } t g \theta = 2\theta
$$

transendent tenglamaning yechimidir. Bu tenglamaning eng kichik ildizi  $\theta_1 = 1,1655618$  yoki  $\lambda_{\text{\tiny{l}}} = 1,608534$ ni beradi. Shunday qilib  $n = 2,3$  uchun yaqinlashish xatoligi  $\eta = -0,0010$  ga,  $n = 3,4\,$  da esa  $\,{\eta = 0,000067}$  ga teng boʻldi.

Xuddi shunday silliq  $f(x) = y^{\dagger}(x)$   $n = 3$  funksiyalar uchun uni qoʻllasak yaqinlashish juda tez bo'ladi. Ma'lumki, xos qiymatlarni olish uchun Rem - Rits metodi ba'zi bir integrallarni minimallashtirishga asoslangandir, shuning uchun ham u metod faqat o'ziga qo'shma differensial operatorlarga qo'llanishi mumkin.

Tavsiya etilgan metod uchun esa differensial operator va chegaraviy shartlar o'z-o'ziga qo'shma bo'lishi talab qilinmaydi. Shuning uchun bu metod ancha umumiy hollarda ham qo'llaniladi va hatto bu metodik qo'llash uchun differensial tenglamaning chiziqli bo'lishi shart emas.

Bu gʻoyani yana ham ilgari suradigan bo'lsak shunday xulosaga kelamizki, effektiv kvadratur jarayoni nafaqat xos qiymatlarni topish uchun, balkim differensial tenglamalarning haqiqiy yechimlarini topishga ham qo'llanilishi mumkin. Effektiv kvadratur jarayonning yaqinlashishi umumiy xususiyatlarini ko'rib chiqamiz. Buning uchun biz teng taqsimlangan polinomial interpolyatsiyaning yaqinlashishidan foydalanamiz.

 $f(x)$  funksiya  $\bm{\left[0,\!1\right]}$  intervalda va shu intervalni oʻziga oluvchi kompleks tekislikning biror sohasida analitik xarakterga ega bo'lsin deb, faraz qilaylik. U holda *f* (*x*) ni Koshining quyidagi Kontur integrali bilan tasvirlash mumkin.

$$
f(x) = \frac{1}{2\pi i} \oint \frac{f(z)dz}{z - x},
$$
 (27)

bu yerda integral yopiq kontur bo'yicha olinadi, qaysikim  $z = x$ , hamda  $z = x_i$  nuqtalarni o'z ichiga oladi, lekin *f* (*z*) funksiyaning maxsus nuqtalarini o'z ichiga olmaydi. Bu esa bizga butun tekshirishimizni faqat  $(z_0 - x)^{-1}$  maxsus funksiya bilan chegaralanishga imkon beradi, bu yerda  $z_0$  kompleks tekislikning biror fiksirlangan nuqtasidir. Quyidagi teorema o'rinlidir.

**Teorema.** Agar effektiv kvadratur metod  $(z_0 - x)^{-1}$  - xususiy funksiya uchun  $z_0$  nuqta kompleks tekislikning biror to'liq aniqlangan sohasidan tashqarida yotish sharti bilan yaqinlashuvchi bo'lsa, u holda bu sohaning ichida va chegarasida regulyar bo'ladigan ixtiyoriy *f* (*z*) analitik funksiya yaqinlashishi ta'minlanadi.

**Isbot:** Ma'lumki effektiv kvadratur formulalar xatoligi uchun quyidagi baholash formasi o'rinlidir.

$$
R_m = \frac{(-1)^m}{(2m)!} \int\limits_0^1 f^{(2m)}(x) [x(1-x)]^m dx
$$
 (28)

Bundan

$$
f(x) = \frac{1}{z_0 - x},
$$

xususiy funksiya uchun,

$$
\frac{f^{(2m)}(x)}{(2m)!} = \frac{1}{(z_0 - x)^{2m+1}},
$$

ni olamiz va xuddi shunday

$$
R_m = (-1)^m \int_0^1 \frac{1}{z_0 - x} \left[ \frac{x(1 - x)}{(z_0 - x)^2} \right]^m dx
$$
 (29)

tenglikka ega bo'lamiz. Endi (3.30) tenglikka biz ko'rsatishimiz kerakki, *m* ning cheksizlikka intilishi bilan *R<sup>m</sup>* nolga intiladi.

E'tiborlisi shuki, hal qiluvchi qiymat

$$
K(x) = \left| \frac{x(1-x)}{(z_0 - x)^2} \right|,
$$

integral ostidagi funksiyaning *<sup>m</sup>* - darajasidan iborat. Agar *K*(*x*) hamma joyda birdan kichik bo'lsa, u holda  $R_m$  ning nolga asta-sekin yaqinlashishi ta'minlanadi. Shunday boʻlishi mumkinki, Z<sub>0</sub> nuqta X oʻqiga [0,1] oraliqdan shunday uzoqlashtirilganki,  $K(x)$  oraliqning hammasida birdan kichik boʻladi, bu holda esa, yaqinlashish ta'minlangan bo'lib keyingi tekshirishlar talab qilinmaydi.

Lekin shunday hol bo'lishi mumkinki,  $z_0$  nuqta  $\bar{x}$  o'qiga juda yaqin bo'lib qoladi va  $K(x)$  oraliqning ba'zi bir qismlari uchun birdan katta bo'lib qoladi. 0 *z* nuqta quyidagi ko'rinishga ega bo'lsin.

$$
z_0=\alpha-i\beta,
$$

bu yerda  $\beta$  musbat, ya'ni  $z_0 - x$  oʻqidan pastga joylashgan ba'zi bir kompleks nuqtadir.  $K(x) = 0$  bo'ladigan nuqtadan boshlab, x o'qi bo'yicha  $A_1$  nuqtagacha  $K(x)$  ni shunday almashtiramizki, u birga teng bo'lsin.

Shunday o'xshash  $x = 1$  nuqtadan (bu yerda  $K(x) = 0$ ), A nuqtagacha orqaga qaytamizki, yana  $K(x) = 1$  bo'lsin. Qiyinchilik  $A_1, A_2$  orasida bo'ladiki, oraliqning qismida  $OA_1$  va  $A_2$  1 kesmalar nolga intiladi. Endi biz ma'lum bo'lgan analitik funksiyalar xossalariga asosan xulosa chiqaramizki, integral ostidagi funksiyaning maxsus nuqtalarini olganda, integrallash yo'lini ixtiyoriy deformatsiyalash mumkin. Shuning uchun biz  $\,x\,$  ni  $\,z\!=\!x\!+\!iy\,$  kompleks oʻzgaruvchi bilan almashtiramiz va integral ostidagi funksiya maxsus nuqtalarga ega bo'lmaydigan kompleks tekislikning yuqori yarim qismida integrallash yo'lini tanlaymiz. Avval  $K(x) = 1$  bo'ladigan nuqtalarning geometrik o'rnini aniqlaymiz.

Bu esa

$$
\left[ x(1-x) + y^2 \right]^2 + (1-2x)^2 y^2 = \left[ (\alpha - x)^2 + (\beta - y)^2 \right]^2
$$
, (30)  
olib keladi.

shartga o Buni biz *y* ga nisbatan uchinchi darajali hadi  $4\beta y^3$ ozod hadi  $[(\alpha - x)^2 + \beta^2]^2 + [x(1 - x)]^2$  ga teng bo'lgan kubik tenglama sifatida qarashimiz mumkin.  $A_1$ va *A*<sup>2</sup> kritik oraliqda bu qiymat manfiy bo'lib qoladi. Lekin, bunda kubik tenglama har qanday *x* ning qiymatlari uchun haqiqiy musbat ildizga ega boʻlishi kerak. Shunday qilib biz yuqori yarim tekislikda  $\,A_{1}\,$  va  $A_2$  nuqtalarni birlashtiruvchi botiq egrilikni aniqlovchi soha ichida  $K(z)$   $>$   $1$ , tashqarisida esa  $K(z)$   $<$   $1$   $\,$  ga ega boʻlamiz.

Kritik egrilik tashqarisida integrallash yoʻlini shunday ta'minlaymizki,  $K(z) < 1$  boʻladi. Bu bilan *R<sup>m</sup>* ning nolga intilishini isbotladik. Agar biz <sup>=</sup> 0 deb olsak, u holda *z <sup>x</sup>* <sup>0</sup>  $x$  o'qida yotadi va integral ostidagi funksiya haqiqiy bo'ladi.

$$
K(x) = \frac{x(1-x)}{(\alpha - x)^2}
$$

kasrni qaraymiz. Uning maksimumi

$$
x = \frac{\alpha}{2\alpha - 1}
$$

nuqtada yotadi. Qaysikim

$$
K(x) = \frac{1}{4\alpha(\alpha - 1)}
$$

Bu kasrning birdan kichik boʻlish sharti  $\alpha$  ga ikkita chegarani beradiki aynan musbat tomondan:  $\frac{1}{2}$  = 1,20705  $\alpha > \frac{1+\sqrt{2}}{2} = 1,20705$ , va manfiy tomondan:  $\alpha < \frac{1-\sqrt{2}}{2} = -0,20705$  $\alpha < \frac{1-\sqrt{2}}{1-\sqrt{2}} = -0.20705$ , tekshirishimizning natijasini quyidagicha tasvirlash mumkin: *x* o'qida kesmani simmetrik har ikkala tomonga ham 0,207 qiymatga chetki 0, 1 nuqtalardan boshlab cho'zamiz. Bu kesmani ixtiyoriy kichik tenglik bilan o'raymiz. Teoremani sharti bo'yicha bu sohada *f* (*z*) regulyar u holda effektiv kvadratur yaqinlashishi ta'minlanadi. Teorema isbotlandi.

## **Adabiyotlar**

1. Бабушка И. Оптимальные квадратурные формулы // ДАН СССР. -Москва, 1963. Т.149, № 2.- С. 227-229.

2. Шадиметов Х.М. Об оптимальных решетчатых квадратурных и кубатурных формулах // Докл. РАН. –Москва, 2001.- Т. 376, № 5. -C. 597 - 599.

3. Шадиметов Х.М. Решетчатые квадратурные и кубатурные формулы в пространствах С.Л.Соболева: Дис… докт.физ.-мат.наук. –Ташкент, 2002. – 218 с.

4. Шарипов Т.Х. Некоторые вопросы теории приближенного интегрирования: Дис… канд.физ. мат.наук. –Ташкент, 1975. – 102с.

5. McLaren D.A. Optimal numerical integration a Sphere.-math.Comp.1963,t.83, -Pp.361-383.

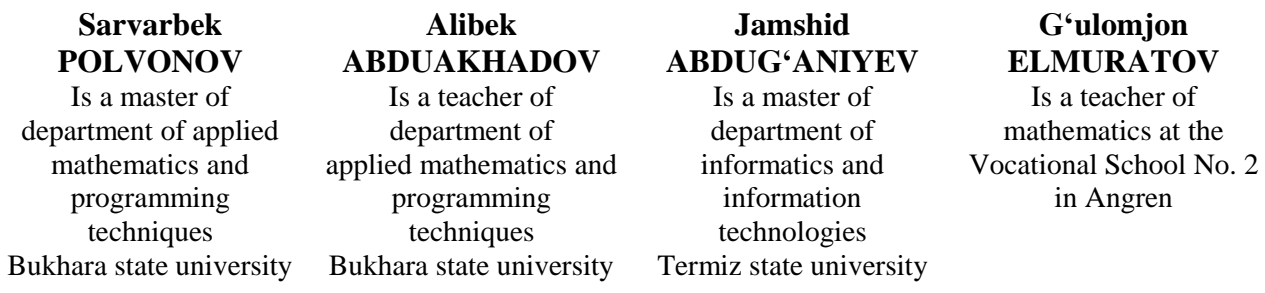

## **SOME ALGORITHMS FOR RECONSTRUCTION CT IMAGES**

*In computed tomography, the tomography reconstruction problem is to obtain a tomographic slice* image from a set of projections. A projection is formed by drawing a set of parallel rays through the 2D object of interest, assigning the integral of the object's contrast along each ray to a single pixel in the projection. In *this work we demonstrate some reconstruction algorithm by Python.*

*Key words: Computed tomography (CT), Fourier transform, image reconstruction, filtered backprojection, Radon transform, linear transform.*

*Kompyuter tomografiyasida tomografiyani qayta qurish muammosi proeksiyalar to'plamidan tomografik bo'lak tasvirini olishdir. Proeksiya 2D qiziqish obyekti orqali parallel nurlar to'plamini o'tkazish, har bir nur bo'ylab obyekt kontrastining integralini proeksiyadagi bitta pikselga belgilash orqali hosil bo'ladi. Ushbu ishda biz Python tomonidan qayta qurish algoritmini ko'rsatamiz.*

*Kalit so'zlar: kompyuter tomografiyasi (KT), Furye transformatsiyasi, tasvirni qayta tiklash, filtrlangan orqa proyeksiya, Radon transformatsiyasi, chiziqli transformatsiya.*

*В компьютерной томографии задача восстановления томографии состоит в том, чтобы получить изображение томографического среза из набора проекций. Проекция формируется путем прорисовки набора параллельных лучей через интересующий 2D-объект, присвоения интеграла контрастности объекта вдоль каждого луча одному пикселю в проекции. В этой работе мы демонстрируем некоторый алгоритм реконструкции на Python.*

*Ключевые слова: компьютерная томография (КТ), преобразование Фурье, реконструкция изображения, фильтрованная обратная проекция, преобразование Радона, линейное преобразование.*

**Introduction.** The problem of CT is to reconstruct the function  $\mu(x, y)$  from its projections  $P(t, \theta)$ . There are analytic and iterative methods for CT image reconstruction. One of the widely used analytic methods of CT image reconstruction is the filtered back-projection method. It can be modeled by

$$
\mu(x, y) = \int_{0}^{\pi} \int_{-\infty}^{\infty} S(\omega, \theta) |\omega| e^{2\pi i \omega(x \cos \theta + y \sin \theta)} d\omega d\theta, (1)
$$

where

$$
S(\omega,\theta) = \int_{-\infty}^{\infty} P(t,\theta)e^{-2\pi i \omega t} dt^{2}
$$

is the 1D Fourier transform of  $P(t, \theta)$ . The inner integral of (1),

$$
Q(t,\theta) = \int_{-\infty}^{\infty} S(\omega,\theta) |\omega| e^{2\pi i \omega t} d\omega, (3)
$$

is a 1D inverse Fourier transform of the product  $S(\omega,\theta)|\omega|$ , which represents a projection filtered by a 1D filter whose frequency representation is  $|\omega|$ . The outer integral performs back-projection. Therefore, the filtered back-projection consists of two steps: filtration and then back-projection.

Thus, the Fourier transforms play the main role in (1)-(3). But in practice, due to the fact that we have discrete values of the Radon transform, we have to approximately calculate the Fourier transforms in the filtered back-projection [2, 3, 4].

**Radon transform.** In computed tomography, the tomography reconstruction problem is to obtain a tomographic slice image from a set of projections [5]. A projection is formed by drawing a set of parallel rays through the 2D object of interest, assigning the integral of the object's contrast along each ray to a single pixel in the projection. A single projection of a 2D object is one dimensional. To enable computed tomography reconstruction of the object, several projections must be acquired, each of them corresponding to a different angle between the rays with respect to the object. A collection of projections at several angles is called a sinogram, which is a linear transform of the original image.

The inverse Radon transform is used in computed tomography to reconstruct a 2D image from the measured projections (the sinogram). A practical, exact implementation of the inverse Radon transform does not exist, but there are several good approximate algorithms available.

As the inverse Radon transform reconstructs the object from a set of projections, the (forward) Radon transform can be used to simulate a tomography experiment.

This script performs the Radon transform to simulate a tomography experiment and reconstructs the input image based on the resulting sinogram formed by the simulation. Two methods for performing the inverse Radon transform and reconstructing the original image are compared: The Filtered Back Projection (FBP) and the Simultaneous Algebraic Reconstruction Technique (SART). For further information on tomographic reconstruction (see  $[1, 5, 6, 7]$ ).

**The forward transform.** As our original image, we will use the Shepp-Logan phantom. When calculating the Radon transform, we need to decide how many projection angles we wish to use. As a rule of thumb, the number of projections should be about the same as the number of pixels there are across the object (to see why this is so, consider how many unknown pixel values must be determined in the reconstruction process and compare this to the number of measurements provided by the projections), and we follow that rule here. Below is the original image and its Radon transform, often known as its \*sinogram\*:  $\epsilon$   $\epsilon$ 

*import numpy as np import matplotlib.pyplot as plt*

*from skimage.data import shepp\_logan\_phantom from skimage.transform import radon, rescale*

*image = shepp\_logan\_phantom() image = rescale(image, scale=0.4, mode='reflect') fig,*  $(ax1, ax2) = plt \nsubplots(1, 2, figsize = (8, 4.5))$ *ax1.set\_title("Original") ax1.imshow(image, cmap=plt.cm.Greys\_r) theta = np.linspace(0., 180., max(image.shape), endpoint=False) sinogram = radon(image, theta=theta) dx, dy = 0.5 \* 180.0 / max(image.shape), 0.5 / sinogram.shape[0] ax2.set\_title("Radon transform\n(Sinogram)") ax2.set\_xlabel("Projection angle (deg)") ax2.set\_ylabel("Projection position (pixels)") ax2.imshow(sinogram, cmap=plt.cm.Greys\_r,*  $extent = (-dx, 180.0 + dx, -dy, sinogram.shape[0] + dy),$ *aspect='auto') fig.tight\_layout() plt.show()*

**Reconstruction with the Filtered Back Projection (FBP).** The mathematical foundation of the filtered back projection is the Fourier slice theorem [6]. It uses Fourier transform of the projection and interpolation in Fourier space to obtain the 2D Fourier transform of the image, which is then inverted to form the reconstructed image. The filtered back projection is among the fastest methods of performing the inverse Radon transform. The only tunable parameter for the FBP is the filter, which is applied to the Fourier transformed projections. It may be used to suppress high frequency noise in the reconstruction. "skimage" provides the filters 'ramp', 'shepp-logan', 'cosine', 'hammingʻ, and 'hann':

*import matplotlib.pyplot as plt from skimage.transform.radon\_transform import \_get\_fourier\_filter filters = ['ramp', 'shepp-logan', 'cosine', 'hammingʻ, 'hann'] for ix, f in enumerate(filters):*  $response = get fourier filter(2000, f)$ *plt.plot(response, label=f) plt.xlim([0, 1000]) plt.xlabel('frequency') plt.legend()*

# *plt.show()*

Applying the inverse radon transformation with the 'ramp' filter, we get:

*from skimage.transform import iradon reconstruction*  $fbp = iradon(sinogram, theta=theta, filter name="ramp')$ *error = reconstruction\_fbp - image print(f'FBP rms reconstruction error: {np.sqrt(np.mean(error\*\*2)):.3g}') imkwargs = dict(vmin=-0.2, vmax=0.2)*  $fig, (ax1, ax2) = plt.subplots(1, 2, figsize = (8, 4.5),$ *sharex=True, sharey=True) ax1.set\_title("Reconstruction\nFiltered back projection") ax1.imshow(reconstruction\_fbp, cmap=plt.cm.Greys\_r) ax2.set\_title("Reconstruction error\nFiltered back projection") ax2.imshow(reconstruction\_fbp - image, cmap=plt.cm.Greys\_r, \*\*imkwargs) plt.show()*

# **Reconstruction with the Simultaneous Algebraic Reconstruction Technique**

Algebraic reconstruction techniques for tomography are based on a straightforward idea: for a pixelated image the value of a single ray in a particular projection is simply a sum of all the pixels the ray passes through on its way through the object. This is a way of expressing the forward Radon transform. The inverse Radon transform can then be formulated as a (large) set of linear equations. As each ray passes through a small fraction of the pixels in the image, this set of equations is sparse, allowing iterative solvers for sparse linear systems to tackle the system of equations. One iterative method has been particularly popular, namely Kaczmarz' method [7], which has the property that the solution will approach a least-squares solution of the equation set. The combination of the formulation of the reconstruction problem as a set of linear equations and an iterative solver makes algebraic techniques relatively flexible, hence some forms of prior knowledge can be incorporated with relative ease. "skimage" provides one of the more popular variations of the algebraic reconstruction techniques: the Simultaneous Algebraic Reconstruction Technique (SART) [1]. It uses Kaczmarz' method as the iterative solver. A good reconstruction is normally obtained in a single iteration, making the method computationally effective. Running one or more extra iterations will normally improve the reconstruction of sharp, high frequency features and reduce the mean squared error at the expense of increased high frequency noise (the user will need to decide on what number of iterations is best suited to the problem at hand. The implementation in "skimage" allows prior information of the form of a lower and upper threshold on the reconstructed values to be supplied to the reconstruction.

*from skimage.transform import iradon\_sart*

```
reconstruction_sart = iradon_sart(sinogram, theta=theta)
error = reconstruction_sart - image
print(f'SART (1 iteration) rms reconstruction error: '
f'{np.sqrt(np.mean(error**2)):.3g}')
```

```
fig, axes = plt.subplots(2, 2, figsize=(8, 8.5), sharex=True, sharey=True)
ax = axes, ravel()ax[0].set_title("Reconstruction\nSART")
ax[0].imshow(reconstruction_sart, cmap=plt.cm.Greys_r)
ax[1].set_title("Reconstruction error\nSART")
ax[1].imshow(reconstruction_sart - image, cmap=plt.cm.Greys_r, **imkwargs)
```

```
# Run a second iteration of SART by supplying the reconstruction
# from the first iteration as an initial estimate
reconstruction_sart2 = iradon_sart(sinogram, theta=theta,
image=reconstruction_sart)
error = reconstruction_sart2 - image
print(f'SART (2 iterations) rms reconstruction error: '
f'{np.sqrt(np.mean(error**2)):.3g}')
```
*ax[2].set\_title("Reconstruction\nSART, 2 iterations") ax[2].imshow(reconstruction\_sart2, cmap=plt.cm.Greys\_r)*

*ax[3].set\_title("Reconstruction error\nSART, 2 iterations") ax[3].imshow(reconstruction\_sart2 - image, cmap=plt.cm.Greys\_r, \*\*imkwargs) plt.show()*

# **References**

1. Andersen, A.H, Kak, A.C(1984). *"Simultaneous algebraic reconstruction technique (SART): a superior implementation of the ART algorithm"*, Ultrasonic Imaging 6 pp 81-94.

2. Babaev, S.S, Hayotov, A. R., Khayriev, U. N.(2020). On an optimal quadrature formula for approximation of Fourier integrals in the space  $W_2^{(1,0)}(0,1)$ . *Uzbek Mathematical Journal*, No2, p.23-36, [https://doi.org/10.29229/uzmj.2020-2-3.](https://doi.org/10.29229/uzmj.2020-2-3)

3. Hayotov, A. R., Babaev, S.S.(2020). Optimal quadrature formulas for computing of Fourier integrals in a Hilbert space. *Problems of Computational and Applied Mathematics.* Tashkent, 4 (28), 73-84.

4. Hayotov, A. R., Babaev, S.S.(2021). Optimal quadrature formulas for computing of Fourier integrals in  $W^{(m,m-1)}_2$  $W_{2}^{(m,m=1)}$  space. *AIP Conference Proceedings 2365,* 020021.

5. Kak, A.C, Slaney M. (1988). *"Principles of Computerized Tomographic Imaging"*, IEEE Press. [http://www.slaney.org/pct/pct-toc.html.](http://www.slaney.org/pct/pct-toc.html)

6. Kaczmarz, S(1937). *"Angenaeherte Aufloesung von Systemen linearer Gleichungen"*, Bulletin International de l'Academie Polonaise des Sciences et des Lettres, 35 pp 355—357.

7. Wikipedia, Radon Radon transform, [https://en.wikipedia.org/wiki/Radon\\_transform#Relationship\\_with\\_the\\_Fourier\\_transform](https://en.wikipedia.org/wiki/Radon_transform#Relationship_with_the_Fourier_transform)

Buxoro davlat universiteti axborot texnologiyalari kafedrasi o'qituvchisi

Buxoro davlat universiteti axborot texnologiyalari kafedrasi dotsenti

**Gulnora BO'RONOVA Feruza MURODOVA Feruza NARZULLAYEVA** Buxoro davlat universiteti axborot texnologiyalari kafedrasi o'qituvchisi

# **BOSHLANGʻICH SINFLARDA LEGO DIGITAL DESIGNER SIMULYATSIYA MUHITIDA O'YNASH ORQALI ROBOTOTEXNIKA ELEMENTLARINI O'RGATISH**

*Robototexnika to'garaklarini boshlangʻich sinflaridan boshlab tashkil etish maqsadga muvofiq. Bu borada Yaponiya, AQSH, Germaniya ta'lim tizimi o'rganib chiqilganda, aynan ularda boshlangʻich sinfdan boshlab, qurish va yasash elementlarini o'rgatishda virtual LEGO dasturiy vositalaridan keng foydalaniladi.*

*Ushbu maqolada umumiy o'rta ta'lim maktabning boshlangʻich sinflarida qurush-yasashni o'rgatishda, "Robototexnika" to'garaklarida Lego Digital Designer dasturidan foydalanish samarali natijalar berishi batafsil bayon qilingan.*

*Kalit so'zlar: Lego Digital Designer dasturi, SARP, LDraw kutubxonasi,robototexnika, didaktik vosita, virtual didaktik vosita,vitual reallik, dasturiy vosita, innovatsion idrok, virtual model, virtual loyiha.*

*Клубы робототехники желательно организовывать с начальной школы. В связи с этим при изучении систем образования Японии, США и Германии именно в них широко используется виртуальный софт LEGO для обучения элементам строительства и строительства, начиная с начальной школы.*

*В этой статье подробно рассказывается, как использование программного обеспечения Lego Digital Designer в клубах робототехники может быть эффективным при обучении строительству в начальных классах общеобразовательной школы.*

*Ключевые слова: программное обеспечение Lego Digital Designer, SARP, библиотека LDraw, робототехника, дидактический инструмент, виртуальный дидактический инструмент, виртуальная реальность, программный инструмент, инновационное восприятие, виртуальная модель, виртуальный проект.*

*It is advisable to organize robotics clubs from primary school. In this regard, when studying the education systems of Japan, the United States and Germany, it is in them that virtual LEGO software is widely used to teach the elements of construction and building, starting from primary school.*

*This article details how the use of Lego Digital Designer software in robotics clubs can be effective in teaching construction in the primary grades of general secondary school.*

*Key words: Lego Digital Designer software, SARP, LDraw library, robotics, didactic tool, virtual didactic tool, virtual reality, software tool, innovative perception, virtual model, virtual project.*

**Kirish.** Robototexnika to'garaklarini boshlangʻich sinflaridan boshlab tashkil etish maqsadga muvofiq. Bu borada Yaponiya, AQSH, Germaniya ta'lim tizimi o'rganib chiqilganda, aynan ularda boshlangʻich sinfdan boshlab, qurish va yasash elementlarini o'rgatishda virtual LEGO dasturiy vositalaridan keng foydalaniladi.

Bizda o'rta ta'lim bo'gʻinida DTSga muvofiq badiiy qurish-yasash mashgʻulotlarini boshlangʻich sinflarda o'tkazish rejalashtirilgan. Bunday mashgʻulotlarni o'tkazish uchun bolalarga turli-tuman tabiiy va badiiy materiallar zarur bo'lganligi sababli, o'qituvchi bu masalaga o'z e'tiborini ko'proq qaratishi kerak bo'ladi O'qituvchi barcha bolalarni bunday materiallar bilan ta'minlay olmagani taqdirda bu ishga virtual dasturiy vositalardan foydalansa yuqori ta'limiy, rivojlantiruvchi natijalarga erishiladi.

Qurish–yasash mashgʻulotlariga xos bo'lgan bir muhim jihat shundaki, bunda o'qituvchi va bolalar amaliy ishlarning bir vaqtni o'zida bajaradilar. Ayrim mashgʻulotlarda (ko'pincha 3-4-sinflarda) amaliy ish uchun hamma tayyorgarlik ishlari tugangani va topshiriq barcha bolalar uchun tushunarli bo'lganidan so'ng asosiy ishga o'tiladi. Badiiy qurish-yasash mashgʻulotlarida o'qituvchi bolalarni faqat bir xil material yordamida ishlash bilan chegaralab qo'ymasligi lozim. Mashgʻulotlarning samaradorligi bolalarni uyda kompyuter oldida o'tirib ham bu topshiriqlarni bajarishi mumkin. Bunda o'qituvchiga LEGO virtual dasturiy vositalari yordam beradi.

**Asosiy qism.** Texnologik jarayon, bizni o'zgartirib, hayotimizning, shu jumladan ta'lim sohalarini ham tubdan o'zgartiradi. Bolalar bogʻchalari va maktablari o'qitishda yuqori texnologiyali sanoat yutuqlaridan tobora ko'proq foydalanmoqdalar. "Aqlli" elektron platalar yoki o'quv qo'llanmalaridan allaqachon ozgina odam hayron bo'lishi mumkin bo'lgan bor narsa. Robototexnika tarixiga nazar solsak, umumiy qabul qilingan atama 20-asrning o'rtalarida paydo bo'lganiga qaramay, robotni yaratish gʻoyasi uni texnik jihatdan amalga oshirish mumkin bo'lgan vaqtdan ancha oldin paydo bo'ldi . Masalan, Praga Golem haqidagi afsonani yoki
chex yozuvchisi Karel Lapekning "Rossumovi univerzální roboti" (Rossum universal robotlar) pesasini olaylik.

Robototexnika - bu ko'plab boshqa fanlarni o'z ichiga olgan mustaqil fan, shuningdek to'liq sanoat va iqtisodiyot. Robototexnika ma'nosining o'zi odamlarni almashtirishga mo'ljallangan texnik tizimlarni yaratish gʻoyasida yotadi. O'zbekistondagi robototexnika maktabini shakllantirish va ommalashtirish rivojlanish bosqichida. An'anaviy "mavhum" usulidan foydalangan holda maktablarda dasturlashni o'rganishda, aksariyat bolalar uchun mavzu juda qiyin va zerikarli tuyuladi. Didaktik vositalar o'yin-kulgi usulida o'rganish, robotni boshqarish va qaysi jarayon to'gʻri, qay biri noto'gʻri ekanligini tushunish o'quvchilarga to'gʻridan-to'gʻri tajriba va robot tizimlarini boshqarish bo'yicha tushuncha beradi. Bu qiziqarli va tushunish oson. Hozirgi vaqtda robototexnika hali ham rivojlanishning boshlangʻich bosqichida, shuning uchun ham maktab predmeti sifatida yanada ommalashib, maksimal o'quvchilar soniga yetishish uchun barcha zarur shartlarga ega [1].

ESchoolnews onlayn-nashri EdTech sektori mutaxassislari tomonidan kuzatilgan robototexnika sohasidagi bir necha asosiy tendensiyalarni ta'kidlab o'tdi:

1. Robototexnika bo'yicha ta'lim tobora ommalashib bormoqda. Dasturlash va robototexnika darslarini jihozlash uchun hamma maktablarda ham mablagʻ kiritish imkoniyati mavjud emas, ammo bunday sinflarning paydo bo'lish tendensiyasi mavjud. Endi robototexnika ishlab chiqaruvchilari mavjud to'siqlarni olib tashlashga urinmoqdalar, masalan, Edison platformasi o'qituvchilarga bepul o'quv va o'quv materiallarini, shu jumladan dars rejalarini taklif etadi.

2. Dasturlash faqat o'gʻil bolalar uchun degan tushuncha hozirgi kunda o'z ma'nosini yo'qotib bermoqda. Hozirda ko'pgina kompaniyalar genderga bogʻliq bo'lmagan robot yechimlarini ishlab chiqmoqdalar, masalan, Finchning BirdBrain roboti jinsidan qat'iy nazar, bolalar e'tiborini jalb qilish uchun yaratilgan bo'lib, qo'gʻirchoq yoki mashinaga ham o'xshamaydi.

O'rta maktab boshlangʻich sinflarda robototexnikani o'rganish bo'yicha o'quv dasturlari ishlab chiqilmagan yoki ishlab chiqilgan bo'lsa ham bola yosh toifalari va qiziqishlari inobatga olinmagan. Jahon ta'lim tizimida robototexnika bo'yicha ta'lim dasturlari o'rta maktab o'quvchilariga qaratilgan. Bugungi kunda dunyodagi rivojlangan davlatlarda barcha maktablarda dasturlash, robototexnika elementlarini o'rgatish maktabgacha va boshlangʻich ta'limdan boshlanadi [2].

Mamlakatimizda robototexnika rivojlanish istiqbollari va ularni yosh avlodiga o'rgatish imkoniyatlarini oshirishda biz quyidagi vitual dasturlarni keltirmoqchimiz:

LEGO ® Digital Designer <sup>™</sup> yoki LDD - bu erkin foydalanish mumkin boʻlgan [SAPR](https://ru.wikipedia.org/wiki/%D0%A1%D0%B8%D1%81%D1%82%D0%B5%D0%BC%D0%B0_%D0%B0%D0%B2%D1%82%D0%BE%D0%BC%D0%B0%D1%82%D0%B8%D0%B7%D0%B8%D1%80%D0%BE%D0%B2%D0%B0%D0%BD%D0%BD%D0%BE%D0%B3%D0%BE_%D0%BF%D1%80%D0%BE%D0%B5%D0%BA%D1%82%D0%B8%D1%80%D0%BE%D0%B2%D0%B0%D0%BD%D0%B8%D1%8F) kompaniyasining dasturiy vositasi. Kichik yoshdagi bolalarda robototexnika boshlangʻich loyihalarini yaratishda, ayniqsa, bola o'zining raqamli robotlarini ishlab chiqishida ushbu dizayn dasturiy vositasi juda foydali hisoblanadi [7].

LEGO  $\circledR$  Digital Designer <sup>TM</sup> da modellashtirish juda sodda va boshqa tizimlar bilan taqqoslash oso[n,](https://ru.wikipedia.org/wiki/%D0%A1%D0%B8%D1%81%D1%82%D0%B5%D0%BC%D0%B0_%D0%B0%D0%B2%D1%82%D0%BE%D0%BC%D0%B0%D1%82%D0%B8%D0%B7%D0%B8%D1%80%D0%BE%D0%B2%D0%B0%D0%BD%D0%BD%D0%BE%D0%B3%D0%BE_%D0%BF%D1%80%D0%BE%D0%B5%D0%BA%D1%82%D0%B8%D1%80%D0%BE%D0%B2%D0%B0%D0%BD%D0%B8%D1%8F) mahsulot [assortimenti](https://ru.wikipedia.org/wiki/%D0%A1%D0%B8%D1%81%D1%82%D0%B5%D0%BC%D0%B0_%D0%B0%D0%B2%D1%82%D0%BE%D0%BC%D0%B0%D1%82%D0%B8%D0%B7%D0%B8%D1%80%D0%BE%D0%B2%D0%B0%D0%BD%D0%BD%D0%BE%D0%B3%D0%BE_%D0%BF%D1%80%D0%BE%D0%B5%D0%BA%D1%82%D0%B8%D1%80%D0%BE%D0%B2%D0%B0%D0%BD%D0%B8%D1%8F) SAPR , dasturiy ta'minot LDD robotni yaratish jarayonini yoki LEGO ® ning boshqa modellarini aniq aks ettiradi. Model qurilgandan so'ng, LDD ishlatiladigan barcha qismlarni, shuningdek robot yoki modelni yaratish ketma-ketligini, ya'ni jismoniy robotni yaratish uchun ishlatilishi mumkin bo'lgan

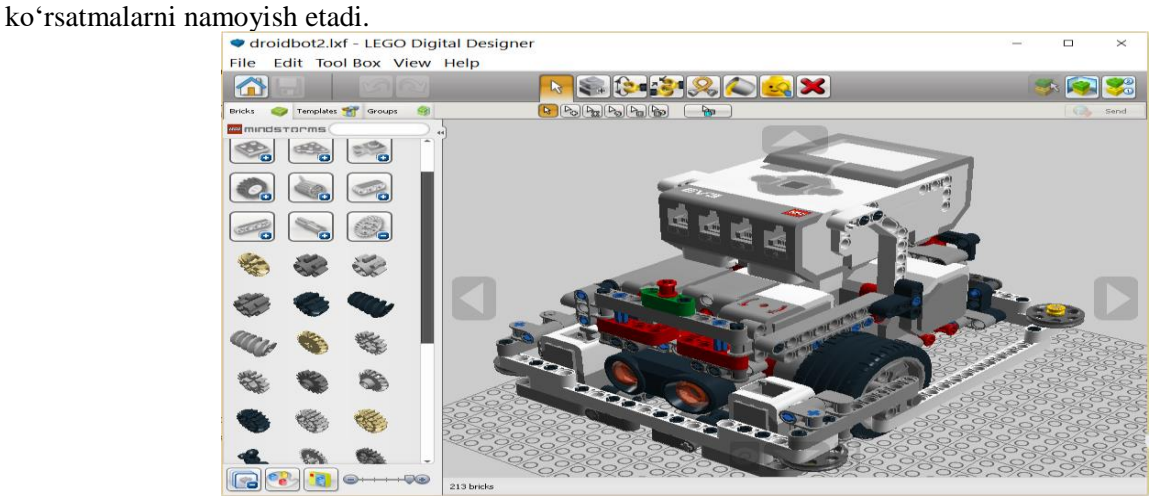

#### **1-rasm. Dastur oynasi**

LEGO ® Digital Designer ™ dasturiy mahsuloti mutlaqo bepul bo'lib, uni quyidagi havoladan yuklab olish mumkin (bepul):

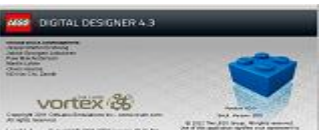

[-](https://mirrobo.ru/pages1/wp-content/uploads/setupLDD-PC-4_3_9.exe)> LEGO® Digitial [Designer-ni](https://mirrobo.ru/pages1/wp-content/uploads/setupLDD-PC-4_3_9.exe) tahrirlashni yuklab oling va o'rnating (LEGO ® uchun kompyuter yordamida [loyihalashtirilgan](https://mirrobo.ru/pages1/wp-content/uploads/setupLDD-PC-4_3_9.exe) SAPR tizimi ) <-

LEGO® Digitial Designer (LEGO ® uchun kompyuter yordamida loyihalashtirilgan SAPR tizimi ) grafik muharriri bilan ishlash davomida bola turli jihozlarni konstruksiyalash va loyihalashni LEGO qismlarini birlashtirish orqali o'rganadi. Dasturning asboblar panelida qurilish va konstruksiyalash uchun turli xil va shakldagi qurilish elementlari mavjud bo'lib, bolalar ulardan o'z fantaziyasiga tayangan holda inshootlar bunyod etadilar: misol uchun ko'rgan tarixiy obidalari, uylar, garajlar, ferma va shu kabilar. Qurilish bilan mashgʻul bo'lgan bolalar bu yerda juda ko'p narsalarni o'zlashtirib oladilar. U bolalarning matematik qobiliyatlarini rivojlantirishga, ijtimoiy ko'nikmalarni egallashga yordamlashadi, muammolarni hal etish tajribasini beradi. Bu yerda, shuningdek, ijodiy yondashishni namoyon etish va bajariladigan ishga diqqatni jalb etishni o'rganish mumkin [8].

Bundan tashqari LEGO Digital Designer dasturi ko'plab fayl formatlarini qo'llab quvvatlaydi, yaratilgan 3D Lego modellarini SARP dasturlari o'rtasida almashish mumkin. Virtual robototexnika vositalari

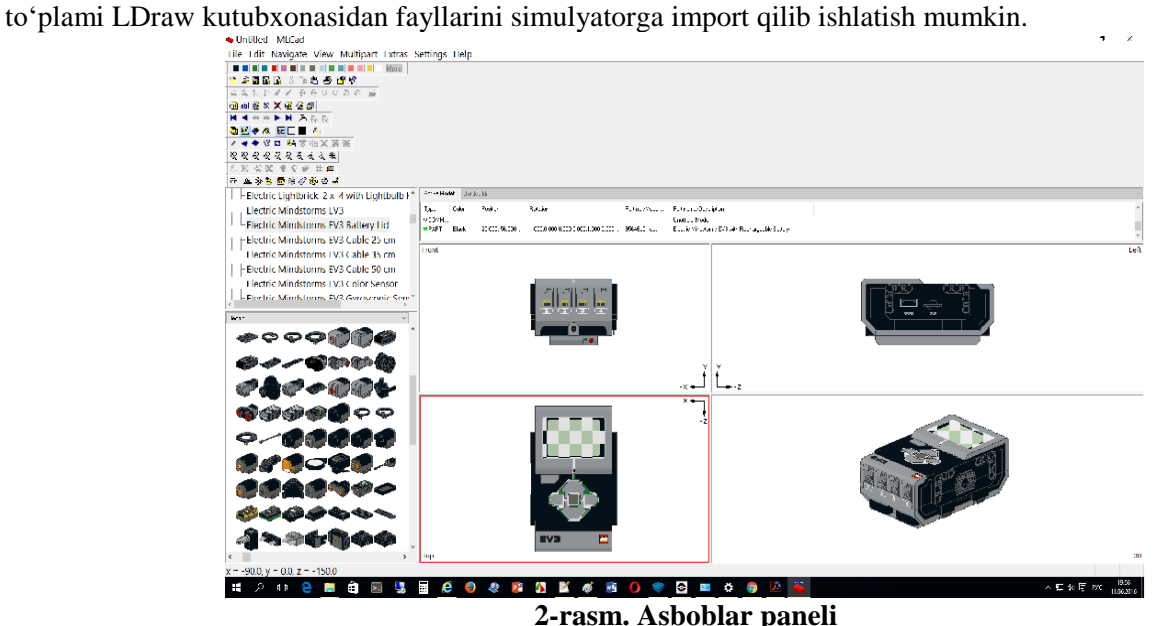

LDraw kutubxonasini quyidagi havolada ko'rsatilgan rasmiy veb-saytidan yuklab olish (bepul) va o'rnatilishi mumkin:

#### <https://www.ldraw.org/help/getting-started.html>

LDraw all-in-one kutubxonasini o'rnatgandan so'ng siz o'zingizning modellaringizni xotira kartasiga eksport qilish uchun LEGO Digital Designerni yangilashingiz mumkin. Buning uchun Virtual robototexnika vositasi menyusidagi Yordam tugmachasini bosish kifoya.

Ushbi dasturiy vositalardan nafaqat texnologiya darslarida balki boshlangʻich sinflar uchun tashkil etilgan "Robototexnika" to'garaklarida ham foydalanish mumkin. "Robototexnika" to'garaklarida bolalar o'z fantaziyalari asosida turli xil loyihalarni yaratishlari mumkin.

Shuni ta'kidlashni istardimki, robototexnika to'garagini tashkil qilishning dastlabki kunlaridanoq biz bolalarga jamoaviy tuygʻu va sinfdagi har bir o'quvchi uchun javobgarlik hissini singdirishga harakat qilmoqchimiz, chunki ular bir jamoaning kelajakdagi a'zolari hisoblanadi. Bundan tashqari, o'quv jarayoni davomida bolalar nizoli vaziyatlardan chiqish ko'nikmalariga ega bo'ladilar, o'zlari qaror qabul qilishadi va muammolarni hal qilishda jamoada yetakchilik tuygʻusini namoyon etadilar. Va eng muhimi, bolalar yangi kasblarni o'rganadilar. Asosiy robototexnika dasturi boshlangʻich sinfadan to yuqori sinflargacha turli platformalar ko'rinishida tizimli rivojlantirilib kelgusida muammolarni mustaqil hal etish uchun muhim poydevor vazifasini bajaradi. Bunda har bir bolaning yosh toifasiga qarab dasturlar belgilanadi. Robototexnika to'garaklarida darslari mantiqiy ketma-ketlikda olib boriladi. Masalan, yosh guruhdagi bolalar robot hayvonlarning modellarini yigʻishadi va shu bilan atrofdagi dunyo haqida ma'lumot olishadi. Katta yoshda (12 yoshdan katta) sanoat robotlarining mini-modellari yigʻiladi: robotlashtirilgan qo'l, saralash bilan ishlab chiqarish liniyasi va boshqalar. Bunda o'quvchilar avval konstruktor va uning qismlari nomi bilan tanishadilar. Keyin ular turli xil tishli gʻildiraklarning ishlarini o'rganadilar, ular darsda o'rgangan tishli qutilaridan

foydalangan holda modelni yigʻishni boshladilar, keyin modelni dasturlashdi. Keyin bu amallarni bajarib, talabalar robot ishlari va qanday tushuntirish, ularning model iborat. Ularning ixtiyorida 20 dan ortiq operatsion modellar mavjud: hayvonlar, samolyotlar, dastgohlar, harbiy texnika, shuningdek, maishiy texnika modellari (mikser, ventilator, tikuv mashinasi). LEGO o'quv to'plamlari asosida materiallardan foydalangan holda o'quv jarayoni shakllantiriladi. 6 yoshdan 14 yoshgacha bo'lgan bolalar toifasida – "LEGO Education" konstruktorlari, ular bolalarning LEGO to'plamlariga o'xshash, ammo ta'limga imkoniyatiga ega. Kattaroq yosh toifasida - Arduino mikrokontrollerlariga asoslangan konstruktorlar ishlatiladi.

**Xulosa.** To'garakda interfaol usulda o'tkaziladigan darslar odatda nazariya va amaliyotga bo'linadi. Nazariya vizual slaydlar bilan, robotlarni yigʻish va dasturlash esa nazariy bilimlar bilan ta'minlanadi. Robototexnika to'garaklari bolalarga nafaqat robototexnika bo'yicha umumiy bilimlarni berishga, balki qo'llarning nozik motorikalarini rivojlantirishga yordam beradi hamda fazoviy va mantiqiy fikrlash bolaning nutq qobiliyatiga ijobiy ta'sir ko'rsatadi. Robototexnika bolalarga amalda matematika va fizika kabi fanlarni o'rganish zarurligini anglashga imkon beradi, bu o'quvchilarga ikki o'lchovli tushunish va izohlashni o'rganishga imkon beradi. 3D modellarni yaratish, dizayn ishlanmalarini qurish va sinovdan o'tkazish, matematik va ilmiy tushunchalardan hayotiy muammolarni hal qilish uchun foydalanish uchun chizmalar. Kelajakda, albatta, bu ularga kasb tanlashda yoki boshqa muhim masalalarda aniqroq qaror qabul qilishga sezilarli yordam beradi. Yuqorida aytib o'tilganimizdek sinfdan tashqari to'garaklarda, texnologiya darslarining qurush va yasash mavzularini o'tishda LEGO Digital Designer o'quv robotlashtirilgan platformasidan foydalanamiz, bu dasturiy ta'minot bilan birgalikda universal ta'lim vositasi hisoblanadi. Bu dasturni to'garaklarda maqsadli va tizimli qo'llash orqali o'quvchilarda kreativ ijodkorlikka oid ko'nikmalarni ya'ni, ijodiy faoliyat, ixtirochilik, tadqiqotchilik gʻoyalarini yoshlikdan shakllantirishimizga imkon beradi.

## **Adabiyotlar**

1. Fausek Y.I. Montesori bolalar bogʻchasi. -T.: "Yangi asr avlodi", 2008.

2. Usmonov N., Yaponiyada bola tarbiyasi. "Ma'rifat", 2002-yil 13-mart.

3. Ivanova A., O'zbekiston -Germaniya ta'lim sohasidagi hamkorlik. Xalq so'zi. 2002-yil 13-mart.

4. Попов Е.П., Письменный Г.В. Основы робототехники. –Москва: "Высшая школа" 2000 (zlib.org).

5. Mo'minov B.B., Bo'ronova G.Y., Norova Z.Sh.. Umumiy o'rta ta'lim maktablarida robototexnika to'garaklar faoliyatini interfaol usullar yordamida rivojlantirish. "Amaliy matematika va axborot texnologiyalarining zamonaviy muammolari" xalqaro miqyosidagi ilmiy-amaliy anjuman materiallari, 2021 yil 15-aprel. -607-bet.

6. Mo'minov B.B., Bo'ronova G.Y., Muxammedov A.A. Virtual dasturlar vositasida umumiy o'rta ta'lim maktablarida robototexnika to'garaklari faoliyatini rivojlantirishning universal o'quv metodlari. "Amaliy matematika va axborot texnologiyalarining zamonaviy muammolari" xalqaro miqyosidagi ilmiyamaliy anjuman materiallari, 2021-yil 15-aprel. -609-bet.

7. Buronova Gulnora Yodgorovna, & Ataeva Gulsina Isroilovna. (2021). THE BENEFITS OF USING LEGO DIGITAL DESIGNER SOFTWARE IN ROBOTICS PRIMARY SCHOOL. TJE - Thematic Journal of Education, Vol-6-(Issue- October -2021), 21–26. <https://doi.org/10.5281/zenodo.5558617>

8. Buronova Gulnora Yodgorovna, Turayeva Gulbahor Halimovna, & Narzullayeva Feruza. (2021). Universal methods of organizing "robototechnics" circles in the primary classes of the school with the help of virtual didactic means. Asian Journal of Research, 5(№ 7-9, 2021), 21–38. https://doi.org/10.5281/zenodo.5567844

## **Firuza MURADOVA**

Associate professor of the department of information technologies Bukhara state university

# **MODERN DIGITAL TECHNOLOGIES IN EDUCATION OPPORTUNITIES AND PROSPECTS**

The relevance of the study is due to the fact that human life today is impossible to imagine without *modern technology. Digital technologies are beginning to penetrate into many aspects of society. Education* in this process is no exception. The purpose of the article is to consider the priority areas of the educational *process, their advantages and threats based on the analysis of the capabilities of digital technologies. The article analyzes the advantages and disadvantages of electronic education, shows the forms of digitalization* that require an integrated approach from the education system that would set new goals, change the structure *and content of the educational process.*

*Key words: digital technology, competitive educational model, e-education system, forms of digitalization of the educational environment, advantages and disadvantages of e-education.*

*Tadqiqotning dolzarbligi shundaki, bugungi kunda inson hayotini zamonaviy texnologiyalarsiz tasavvur qilib bo'lmaydi. Raqamli texnologiyalar jamiyatning ko'p jabhalariga kirib kela boshladi. Bu jarayonda ta'lim ham bundan mustasno emas. Maqolaning maqsadi raqamli texnologiyalar imkoniyatlarini tahlil qilish asosida ta'lim jarayonining ustuvor yo'nalishlari, ularning afzalliklari va tahdidlarini ko'rib chiqishdir. Maqolada elektron ta'limning afzalliklari va kamchiliklari tahlil qilinadi, ta'lim tizimidan yangi maqsadlarni qo'yadigan, o'quv jarayonining tuzilishi va mazmunini o'zgartiradigan kompleks yondashuvni talab qiladigan raqamlashtirish shakllari ko'rsatilgan.*

*Kalit so'zlar: raqamli texnologiya, raqobatbardosh ta'lim modeli, elektron ta'lim tizimi, ta'lim muhitini raqamlashtirish shakllari, elektron ta'imning afzalliklari va kamchiliklari.*

*Актуальность исследования обусловлена тем, что жизнь человека сегодня невозможно представить без современных технологий. Цифровые технологии начинают проникать во многие аспекты жизни общества. Обучение в этом процессе не исключение. Цель статьи - рассмотреть приоритетные направления образовательного процесса, их преимущества и угрозы на основе анализа возможностей цифровых технологий. В статье анализируются преимущества и недостатки электронного образования, показаны формы цифровизации, требующие от системы образования комплексного подхода, который бы ставил новые цели, изменял структуру и содержание образовательного процесса.*

*Ключевые слова: цифровые технологии, конкурентоспособная образовательная модель, система электронного образования, формы цифровизации образовательной среды, преимущества и недостатки электронного образования.*

It is no secret that the use of digital technology is considered a basic requirement in many professional fields. This, of course, also applies to education. Teachers can now communicate more effectively with digital technology, so learning opportunities are greatly expanded.

Today, teachers can communicate with peers from around the world, from other institutions and schools. They have long since left the offline space of conferences and meetings and are happy to participate in webinars, video conferences, online chats.

Digital technologies in education are a way of organizing a modern educational environment based on digital technologies.

Digital technologies are developing at a tremendous speed. Many areas of activity are moving to digital systems: hospitals, catering establishments, educational institutions. Experts are increasingly talking about the transition of the school curriculum to electronic format. When this idea is implemented, not only the education system will change, but also its meaning and purpose.

The modern formulation of school education is fundamentally different from the old one. Digitalization of education is the name of the process of transition to an electronic system.

Digitalization of education: features and properties. So far, it is difficult to talk in detail about future changes, but now we can say what will change.

Study materials, plans, classes, journals and diaries - all this will online versions. The student will be able to conduct lessons without leaving home, via the Internet. Electronic resources will be created on which the student will find detailed information for classes.

Teachers will have to learn the new education system. This profession will change completely. Digitalization means self-study of the material. The teacher acts as an assistant, a curator, who will have to be contacted only when necessary.

In connection with the globalization of the education market, a new set of requirements for the national education system is being formed. One of the main requirements is the ability to work in a specific and rapidly changing educational market. This ability can be provided in universities with a process-oriented management structure and automated business processes within the institution itself. In the age of the information revolution, a strong lag in the use of digital educational technologies creates a serious danger in a sharp drop in the quality of education and dissatisfaction of social needs. And the reasonable conservatism present in education turns to stone. Hence, the need arose for a sharp increase in the level of use of digital technologies, high-quality retraining of teachers of higher education, which must be carried out in stages.

In modern society, with constantly changing socio-economic conditions and the use of digital technologies, the requirements for higher education and graduates have changed:

− qualification of teachers;

− new generation methods [2].

The relevance of this study is the low level of knowledge of teachers regarding the use of digital technologies as a teaching tool. In line with the 2020-2025 e-education concept, higher education teachers must undergo professional training in e-education.

Innovation in the management and educational process of an educational institution based on IT technologies is a key mechanism that allows you to create advantages in a competitive environment. The main measures in the development of informatization are the creation of a reliable and efficient infrastructure, the introduction of unified methods of access to data, improving the manageability of the entire complex of information resources, as well as ensuring the compliance of two strategies - the strategy of informatization and the strategy of the university as a whole [3]. The integrated implementation of these activities can be linked to the formation of a corporate information environment, which ensures the integration of information resources and allows you to automate the educational process in accordance with the organizational structure and academic policy of the university.

Among the strategies of universities for integration into the international educational space are the creation of open international campuses in other countries, the attraction of foreign scientists, teachers and students, the support of academic mobility programs for their own scientists and the organization of foreign practices for students.

While countries with traditionally high quality education, remain attractive to foreign students, new countries and regional educational centers are emerging in this field, competing for income from educational activities and the intellectual capital of foreign students. Every university, regardless of the chosen strategy, must go through a digital transformation. This transformation is not only and so much in the implementation of IT solutions, but as a whole is a significant cultural and organizational change at the university. The transition to a digital university implies the introduction of more flexible and seamless processes, a change in corporate culture, and process optimization.

The urgency of the transition is due to several factors. Firstly, nowadays almost all students belong to the digital native's generation, they show a much greater inclination to apply new technologies in their daily life. Especially it concerns IT and Internet technologies, as well as their application not only in the professional field, but also for socialization and communication. Thus, digitalization of the university will make it more tailored to the target audience. This will definitely lead to an increase in the competitiveness of the university in the education market, the creation of additional value and the attraction of students.

The second argument is the increased competition among universities, especially in top-ranked universities. Due to the globalization of the market, the struggle for a student will no longer take place within one country or a cluster of countries, but at the international level. Thus, the creation and preservation of the competitive advantage of the university will be determined by the timeliness of the introduction of new technologies and, as a result, the readiness for fundamental shifts towards the educational system of the new generation.

The third argument comes from the need to digitize the internal processes of the university to increase the efficiency of interaction between departments at the level of the entire educational institution. This is necessary to carry out all the innovative and cultural transformations that are required from the university in the transition to a new educational model.

Among the interesting digital innovations, it should be noted the rapid adaptation of online learning, which is expressed in the form of the development of blended learning and the active development of online MOOCs (Massive on-line open course). The dynamics of the development of online learning is demonstrated,

in particular, by the growth of available online courses, the number of which has doubled annually in recent years. More than 4,200 courses are now offered from over 500 universities. The emergence of a growing online segment of educational services could completely change the landscape of this sector: in addition to doubling the number of courses offered and the number of students annually, the projected consolidated revenue of the MOOC market will increase more than fivefold by 2020, according to some estimates [7].

Additional areas of application of digital technologies in education are the development of digital libraries and digital campuses of universities, which have already been implemented by many universities.

Thanks to digitalization, today everyone can gain access to information that was previously available only to experts and scientists. The world of education and science has become global, now it is almost impossible to find a student, teacher or scientist who has not visited foreign universities as part of academic mobility programs. In the course of unprecedented changes, many universities are trying to adapt and find their place on the global scientific and educational map, while maintaining their unique qualities and competitive advantages.

The issues that now confront the universities boil down to the choice of a strategy for further development and the choice of the direction on which it is planned to focus. It is obvious that a digital transformation program should already be developed for the transition to a competitive educational and research model in the future. Universities striving to maintain their positions in the global education market are faced with the task of entering the international scientific and educational space. In particular, some of the criteria in the QS World University Ranking assess the degree of university globalization in terms of the share of foreign students and teachers. THE ranking takes into account the proportion of foreign students, the proportion of foreign faculty members and the number of articles published in co-authorship with foreign research groups.

We recommend model of the organization of the educational process using digital technology (1picture).

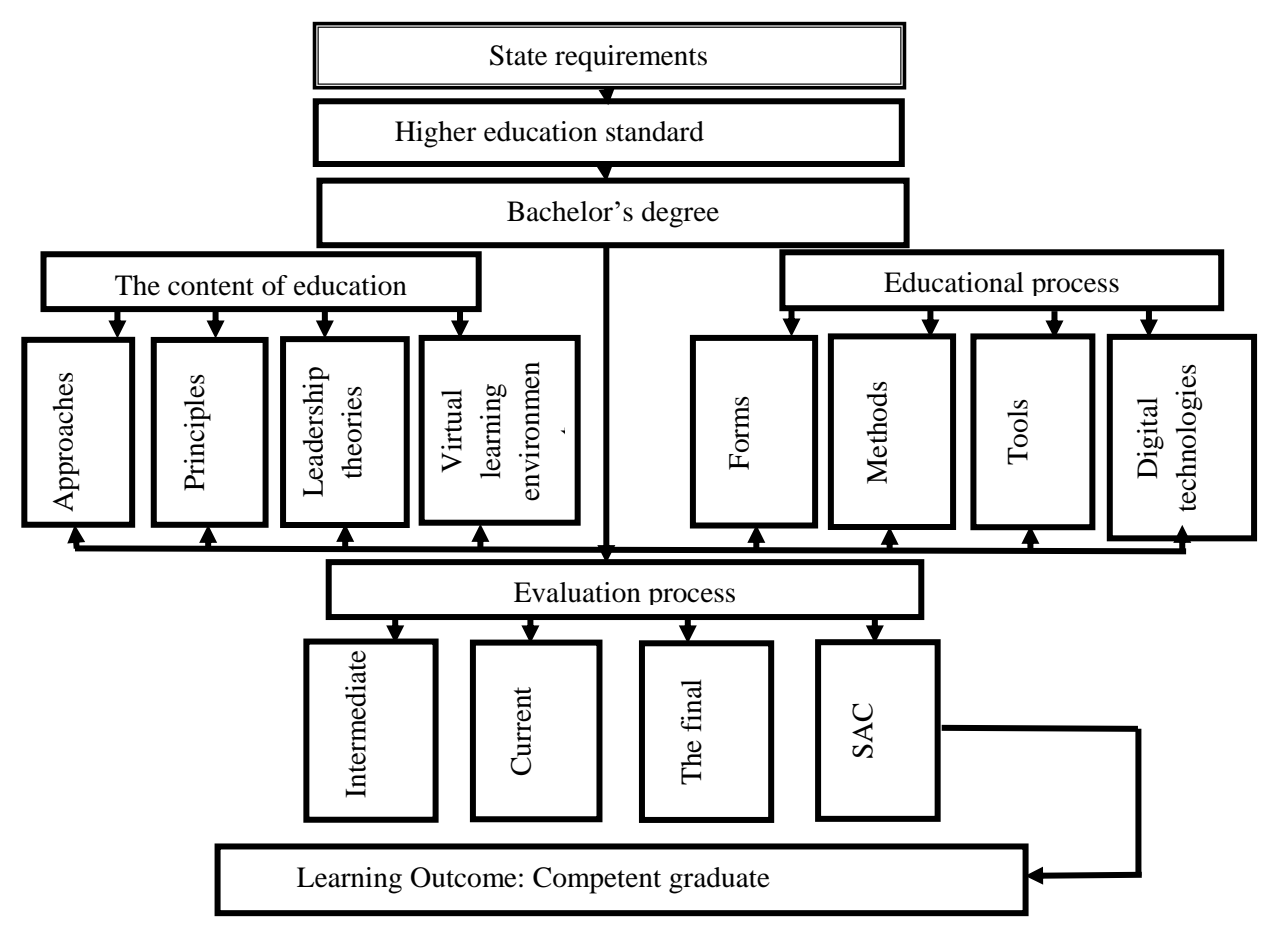

## **1- picture. Model of the organization of the educational process using digital technology**

In the digital age, there is a significant need to retrain higher education teachers. There is a big gap between the knowledge of teachers working with the old store of knowledge and using digital technologies, which are constantly increasing in quantity and quality every day. Teachers do not have time to keep track of modern trends in information technology in an avalanche of information due to the heavy workload in their daily work.

Taking this into account, it is necessary to properly organize the phased retraining of teaching staff in the use of digital technologies and the development of new generation methods [1]:

1) an electronic journal should be introduced at the university, with which not only teachers, but also students and parents should work, in which you can view the electronic schedule, marks and assignments, as well as use messages to correspond with teachers, thus form the electronic culture of the user.

2) after mastering the first stage, there is a need to use technical teaching aids in the field of electronic education, namely, the use of technical teaching aids in the educational process in the form of creating information and control systems for managing the content of electronic documents, checking, control homework, tests, slices of students' knowledge. There is an opportunity in the form of feedback to view the report of each student on the Internet.

With the use of modern electronic learning technologies, it is possible to personally develop students, taking into account their psychological and physiological abilities.

In general, what is the value of IT for the development of educational activities of the university? The following arguments can be distinguished:

−improving the quality of teaching through a more complete use of available information, increasing the motivation of students and the creative activity of teachers;

− increasing the effectiveness of the educational process based on its individualization and intensification;

− introduction of new educational technologies - developmental and project-based training, business games, visualization, simulation, distance learning;

− integration of various types of activities (educational, educational and research, scientific);

- − reduction dependence of the student on the teacher;
- − improving the assessment of educational achievements based on computer testing [8].

Consider the features of e-education, which consists of 6 modules, namely:

- − time reduction in the development of technical skills of students;
- − increase in the number of training tasks;
- − achievement of the optimal pace of the student's work;
- − easily achieved level differentiation of learning;
- − the student becomes a subject of learning, as he actively has to work in the classroom;
- − increase the motivation of learning activity.

Recently, the question of how to correctly create a model at the university, in the center of which there will be a student, under whom it is necessary to form information services and organize the educational process so that the teacher ceases to be both the only source of knowledge and the examiner [4].

Information technologies that we adopt in the educational process greatly changes the role of the teacher, who from the only bearer of knowledge turns into a learning manager and mentor, directing and controlling the efforts of students to master a certain program - through individual assignments, identifying appropriate learning resources, creating joint opportunities for training, as well as providing your understanding of the material and consulting support both during the face-to-face process and in learning environments and virtual interaction. The teacher remains, of course, a key one, but still one of the participants in the educational process, and not boldly at the blackboard, but with a remote control at a projector or at a computer in an information environment. These changes are easier to articulate than to implement, and the success or failure of a new approach depends on the human factor and the willingness of teachers to enter virtual classrooms and environments.

Modern didactics of vocational education for the successful implementation of the possibilities of digital technology should be focused on the formation of a professional culture graduate. Therefore, I would like to draw your attention to one of the most important aspects of the problem of introducing digital technologies didactic, since information technologies allow you to adapt the personality traits of the student to the specifics of the discipline being studied - its conceptual complexity, abstractness in the study of electrical, hydraulic and other circuits, etc. Lack of understanding and lack of reliance on patterns and didactic principles of organizing the educational process do not make it possible to effectively use the resources of digital technologies in the educational process.

The main plus of digitalization:

Accustoming to independence. Since the future system implies independent work, the child will understand from childhood that he himself must strive for knowledge. Such upbringing in the future will make a person's character more solid. Without undue care from teachers, the student will achieve better results.

No paperwork. Students have to carry several textbooks and notebooks at once, which take up significant space and weigh a lot in a bag. The load can be so strong that the child's body will ache. Digital education saves a person from a mountain of papers and books. The computer will hold all textbooks and manuals, and the tablet will replace workbooks.

Economy. Since Digitalization eliminates paper versions, parents do not have to spend money on notebooks, textbooks, pens and other stationery. Moreover, school supplies are very expensive. Electronic versions will need to be replaced with new ones only in case of breakdown of old equipment.

Simplification of the work of teachers. The teaching profession is considered one of the most difficult. A lot of energy and nerves are spent on educating young minds. In a digital system, the teacher's job is about helping. The teacher sets the direction in which students develop. Students turn to him only in controversial situations.

Step into the future. The transition to digital education is a significant stage in the creation of Internet technologies. Now science is developing at a high speed, new structures appear every day. Digitalization of education will help schoolchildren to better navigate the information world in the future [6].

Modern digital technologies provide new tools for the development of universities and other educational institutions around the world. Digitization provides opportunities for sharing lessons learned and knowledge, enabling people to learn more and make better decisions in their daily lives.

Disadvantages of online education:

Risk of negative outcome. These changes will be dramatic. There is no way to say for sure whether such an innovation will be positive. This system will be applied for the first time, so it will not be possible to compare with something like that.

Lack of creativity. Scientists have proven that color design helps a person remember information better. Even adults are encouraged to create their own notes with minor adjustments. It also fosters creativity. However, information technology excludes the opportunity to prove themselves. Electronic versions are "dry" in nature. The student will quickly get used to the boring storytelling. Student's creativity will suffer markedly.

Decreased mental alertness. This phenomenon can be observed already now. A person does not need to think about something, he has ceased to independently obtain information. It is enough to have access to the Internet to find out the necessary information. This leads to a weakened thinking ability.

Poor socialization. When a student first comes to school, there is only a small chance that he will meet a friend there. The child immediately finds himself in another society, where he does not know anyone. In the institution, he receives not only knowledge, but also makes friends, learns to interact with society. The information system significantly reduces the level of human socialization. This will affect the further development of the personality.

Problems with physical development. Vision and fine motor skills will change first. Long-term use of screens leads to eye fatigue. Over time, there will be: dryness; redness; irritation; deterioration of vision. In the next generations, it is unlikely that there will be a person with good eyesight. However, technology may become safer for child development in the future. Working with the keyboard and tablet will change the physiology of the fingers. The structure of bones, joints and muscles may change.

Absolute control. This applies to students, educators and parents. A personal file is set up for each person, detailed information about the family is collected. This will lead to total control of society. At a lower level, a child cannot hide anything from adults. Previously, it was possible to hide the diary, correct the assessment, and keep silent about the comment. In the future, this will not be possible, which is bad for children. This will noticeably hit the independence. When a child faces problems, he tries to solve them himself, albeit in the wrong ways [5].

Note that the informatization and digitalization of the education system is a continuous process and an inevitable trend in the development of modern education, and therefore the teacher must follow the path of acceptance, development of information technologies, and not opposition, rejection. At the present stage of the development of education, information technology is one of the basic methods, forms of teaching, which have great educational and educational potential.

#### **References**

1. Muradova F.R. Virtual labs in distance learning. Psychology and education, Vol. 58 №1, 2020. P. 4547-4552.

2. Muradova F.R., Murodova Z.R. Use of information technologies in education. International Journal of Psychosocial Rehabilitation, UK. -2020.- P. 3110-3116

3. Muradova F.R., Muradova Z.R., Ataullaev Sh.N., Kadirova Sh.M.,Yodgorova M.O. Psychological aspects of computer virtual reality perception. Journal of critical reviews. 2020. Vol 7 Issue 18, p. 840-844.

4. F.R.Muradova Virtual laboratories in teaching and education. ISJ Theoretical & Applied science. Philadelphia, USA. 2020. P. 106-109.

5. Z.R.Murodova The formation and definition of the intellectual potential in education. ISJ Theoretical & Applied science. Philadelphia, USA. 2020. P. 113-116.

6. Muradova F.R. Using the capabilities of virtual laboratories in the educational process. Academicia. Impact Factor 7, India, 2020. Vol.10 Issue 8, p. 347-352.

7. Muradova F.R. The methodology of using virtual laboratories in the educational process. Modern views and research. Materials of the international scientific and practical conference. – England. 2020, p. 24- 26.

8. Muradova F.R. Educational laboratory as a modern form of educational activity organization. XXII International scientific and practical conference "International scientific review of the problems and prospects of modern science and education". - USA, Boston. 2020, p. 41-43.

## **Ziyomat SHIRINOV**

Buxoro davlat universiteti amaliy matematika va dasturlash texnologiyalari kafedrasi o'qituvchisi

## **C# DASTURLASH TILIDAGI BOSHQARUVNI KETMA-KET UZATISHNI AMALIY O'RGANISH**

*Dasturlash bo'yicha bo'ladigan olimpiadalarga boshlangʻich tayyorgarlik ko'rish uchun sodda dasturlar tuzish va ularni tekshirib ko'rish uchun robocontest.uz sayti bilan ishlash usullari keltirilgan.*

*Kalit so'zlar: dastur, dasturlash, chiziqli dastur, kompyuterda dasturlash, goto, ifodalar, shart operaorlari, takrorlash operatorlari, tiplar, o'zgaruvchi.*

*Вот способы создать простую программу для начальной подготовки к олимпиаде по программированию и работать с сайтом robocontest.uz для их тестирования.*

*Ключевые слова: программа, программирование, линейная программа, компьютерное программирование, goto, выражения, условные операторы, итерационные операторы, типы, переменные.*

*Here are ways to create a simple program for the initial preparation for the Olympiad in programming and work with the site robocontest.uz to test them.*

*Key words: program, programming, linear program, computer programming, goto, expressions, conditional operators, iteration operators, types, variables.*

Kompyuterda dasturlash bu – kompyuter mikroprotsessori uchun turli buyruqlar berish, qachon, qayerda nimani o'zgartirish va nimalarni kiritish yoki chiqarish haqida buyruqlar berishdir [4].

1960-yillarda dasturlash guruhlarining eng asosiy qiyinchiliklari boshqaruvni uzatish bilan bogʻliq bo'layotganligi ma'lum bo'ldi. Bunga asosiy sabab esa boshqaruvni uzatishda qo'llaniladigan goto operatori bo'lib chiqadi.

Bohm va Jacopini olib borgan tadqiqotlar dasturlashni goto operatorisiz ham tashkil qilish mumkinligini ko'rsatdi. Ularning tadqiqolari boshqaruvni ketma-ket uzatish, tanlashli uzatish va takrorlashli uzatish shaklida ifodalash mumkinligini ko'rsatdi [1].

Bu uzatishlar uchun bugungi kunda dasturlash tillarida qo'llaniladigan ifodalar, shart operatorlari va takrorlash operatorlaridan foydalaniladi. Umumiy olganda C# dasturlash tilida yuqorida sanab o'tilgan uzatishlarni 7 ta operatorlar va ifodlar yordamida tashkillashtirish mumkin. Bu jarayonda C# dasturlash tilida sodda dasturlar tuzishda undagi dastur tuzilishini bilish va unga qo'shimcha ravishda ifodalar yozish va boshqaruvni uzatishni qo'llashni bilish yetarli.

Bu jarayonni quyidagicha tashkil qilsa bo'ladi. 1-C# dasturlash tilida dastur tuzilishini o'rganish: using System; namespace Dastur { class masala1{ static void Main(string[] args) { //dastur yoziladigan qism. } } }

Bu tuzilish barcha sodda dasturlarda bir xil yoziladi. Shuning uchun bu yerda kelgan barcha so'zlarga dasturlashni endi o'rganayotgan kishi e'tibor bermasdan shunchaki yozib qo'yishi maqsadga muvofiq. Tushunchalarni nima ekanligini darhol bilishga qiziqishi uning vaqtini noto'gʻri sarflashga olib kelishi mumkin. Sababi yoqoridagi tuzilishda qatnashgan nomlar fazosi, sinf, metod, izoh va nomlar fazosi e'loni kabi tushunchalar yaxshi dastur yozish ko'nikmasiga ega bo'lgan dasturchilar o'rganishi uchun oson bo'ladi. Shuning hisobidan bu tuzilishni o'zidek qabul qilib turishi kerak. Tuzilishda kelgan "dastur yoziladigan qism" o'rniga ifodalar va boshqaruvni uzatish operatorlari tuziladigan dasturga moslab yoziladi.

2-C# dasturlash tilida o'zgaruvchilarni e'lon qilish: <ma\_lumot\_tipi> <o\_zgaruvchilar\_ro\_yxati>; Misol: int a,b,c,i; double d;

long n,m,p; string s;

bool t;

string[] s1;

Bu yerdagi int, double, long, bool va string tiplar hisoblanadi va ular masala yechimini topishda qo'llaniladigan o'zgaruvchilarning qiymatlaridan kelib chiqib tanlanadi.

3-C# dasturlash tilida ifodalar: a=b+c; //yigʻindi b=a-c; //ayirma c=a/b; //bo'linmaning butun qismi a=b%a; //bo'linmaning qoldiq qismi p=n\*m; //ko'paytma 4-C# dasturlash tilida ma'lumotlarni o'qib olish: s=Console.ReadLine(); 5-C# dasturlash tilida string tipida berilgan ma'lumotni boshqa tipga o'tkazish:  $a=int.Parse(s):$ n=long.Parse(s); d=double.Parse(s);

Ma'lumotlarni Console yordamida ikki xil ko'rinishda ya'ni bir qotorda bitta yoki ko'p o'zgaruvchilarning qiymatlari kiritilishi mumkin. Agar bitta o'zgaruvchining qiymati kiritilsa yuqoridagi usulda amalga oshiriladi. Ikki va undan ortiq qiymatlar orasida bo'sh joy(probel) bilan kiritilganda quyidagicha amalga oshiriladi:

string[] s1=s.Split(); a=int.Parse(s1[0]); b=int.Parse(s1[1]); 6-C# dasturlash tilida ma'lumotlarni chop qilish: Console.Write(a); Console.WriteLine(b);

Yuqorida keltirilganlardan foydalangan holda boshqaruvni ketme-ket uzatishga misol sifatida

robocontest.uz saytidagi Direktor tashrifi masalasini yechishni ko'rib chiqsak. Masalaning qo'yilishi quyidagicha:

## **Direktor tashrifi**

Tez orada RoboContest tizimining qanday ishlayotganligini tekshirish uchun RoboticsLab direktori ishxonamizga tashrif buyuradi. Biz direktorni tantanali kutib olish maqsadida direktorning mashinadan tushgan joyidan ishxonamiz eshigigacha bo'lgan oraliqqa gilam to'shashga qaror qildik. Bizga ma'lumki direktorning mashinasi to'xtatiladigan joydan ishxonamiz kirish eshigigacha bo'lgan masofa *N* metr, bozorda 1 metr gilamning narxi *P* so'm. Biz gilam sotib olish uchun jami qancha mablagʻ sarflashimizni aniqlang! [6].

Kiruvchi ma'lumotlar:

INPUT.TXT kirish faylining yagona satrida ikkita natural son, *N* va *P* sonlari kiritiladi. (1 ≤ N, P ≤ 10^9)(1≤*N*,*P*≤109)

Chiquvchi ma'lumotlar:

OUTPUT.TXT chiqish faylida yagona son, gilam xarid qilish uchun sarflanadigan mablagʻni chiqaring. Misollar

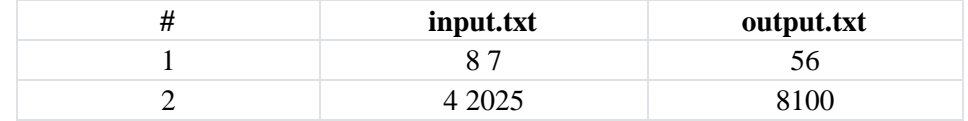

#### *Yechish.*

Masalani tahlil qilinsa yechim ikki sonning ko'paytmasini chop qilishga keladi. Yechimni dastur tuzilishi esa quyidagi ko'rinishda bo'ladi:

using System; namespace Dastur { class masala1{ static void Main(string[] args) { long p,a,b; string s; s=Console.ReadLine(); string[] s1=s.Split();

```
a=long.Parse(s1[0]);
b = long.Parse(s1[1]):p=a*b;
Console.WriteLine(p);
}
}
}
```
Masala yechimini tizimga yuborib tekshirish uchun quyidagi rasmda keltirilgan bo'limlardan moslari tanlanadi. So'ngra Code bo'limiga masala yechimining dasturi kiritilib yuborish tugmasi bosiladi.<br>
Yechimini yuborish

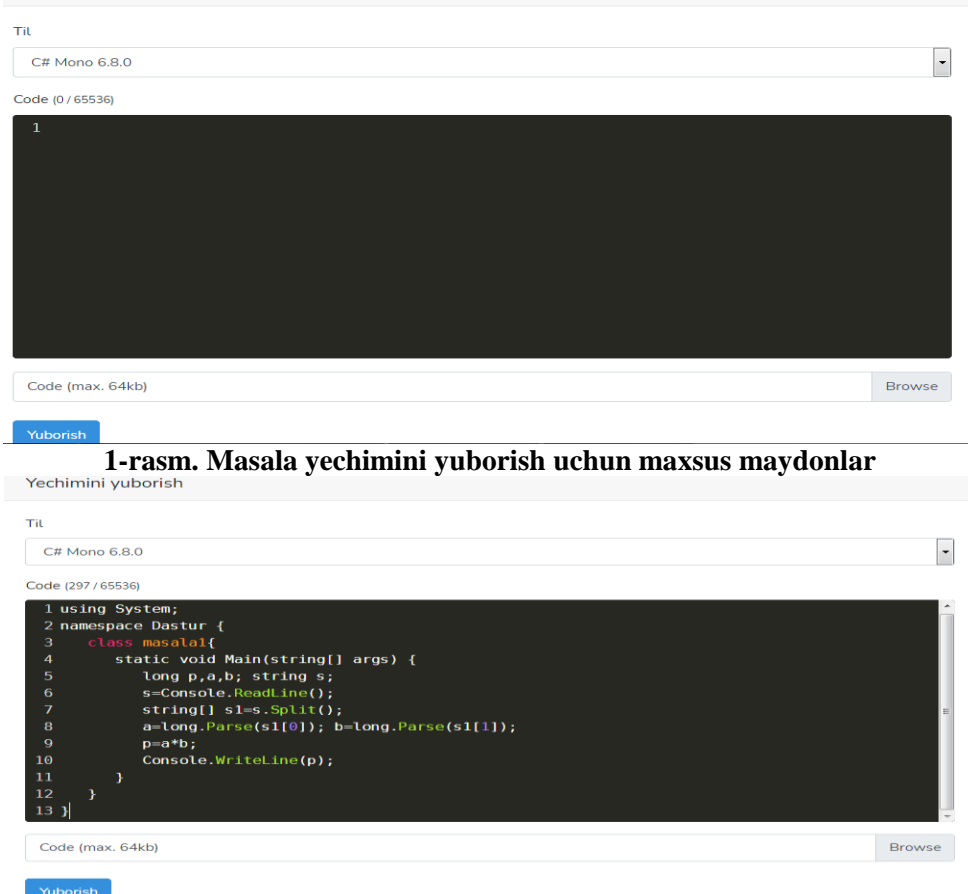

## **2-rasm. Masala yechimi joylashtirilgan holat**

Tuzilgan dasturni tahlil qiladigan bo'lsak dastur tuzilishi, o'zgaruvchilarni e'lon qilish, ma'lumotlarni kiritish, chiqarish va o'zgaruvchlarning tipini almashtirish kabi tushunchalardan fodalanilgan. Bu esa yosh dasturchilar boshlangʻich tushunchalarni juda yaxshi o'rganib olganlaridan so'ng shu tushunchalarga mos keluvchi sodda dasturlarni tuzishsa o'rgangan bilimlarini amaliyotda qo'llagan va mustahkamlagan bo'lishadi. Buning natijasida dasturlashni tez va oson o'rganishadi degan umiddamiz.

## **Adabiyotlar**

- 1. H. M. Deitel & P. J. Deitel, *How to Program C*, Prentice Hall, 2010.
- 2. Шилдт, Герберт. C# 4.0: полное руководство.: Пер. с англ. М.: ООО "И.Д. Вильямс", 2011

3. Shirinov Z.Z., Suvonava Sh.Sh. Framework texnologiyasining dasturlashning rivojlanishidagi oʻrni. "Amaliy matematika va axborot texnologiyalarining zamonaviy muammolari" Xalqaro miqyosidagi ilmiyamaliy anjuman, 2021 yil, 15-aprel, 356-358 betlar.

- 4. <https://www.texnoman.uz/post/dasturlash-tillari-ularning-turlari-va-asoslari.html>
- 5. [https://www.tutorialspoint.com/csharp/csharp\\_variables.htm](https://www.tutorialspoint.com/csharp/csharp_variables.htm)
- 6. <https://robocontest.uz/tasks/0004>

Lecturer, Department of Information Technologies Bukhara State University

## **Istam SHADMANOV Marjona FATULLAYEVA**

Master student of the Faculty of Information Technologies Bukhara State University

# **MODELING OF DRYING AND STORAGE OF AGRICULTURAL PRODUCTS UNDER THE INFLUENCE OF NATURAL FACTORS**

A multidimensional mathematical model and numerical algorithm for *the process of heat and moisture* transfer are considered in the article, taking into account such factors as heat dissipation and moisture release in a natural product, the effect of changes in temperature and humidity of the environment on storage and *drying of porous materials. The developed model and numerical algorithm make it possible to predict the* changes in temperature and moisture content at arbitrary points of the porous body, and serve to prevent the *loss of quality and spontaneous combustion of materials under solar radiation.*

*Key words: mathematical model, heat transfer, moisture transfer, internal heat release, porous medium. Maqolada tabiiy mahsulotda issiqlik tarqalishi va namlikning chiqishi, harorat va namlik o'zgarishining saqlashga ta'siri kabi omillarni hisobga olgan holda issiqlik va namlik o'tkazish jarayonining ko'p o'lchovli matematik modeli va raqamli algoritmi ko'rib chiqiladi va gʻovakli materiallarni quritish. Ishlab chiqilgan model va raqamli algoritm gʻovak jismning o'zboshimchalik nuqtalarida harorat va namlik tarkibidagi o'zgarishlarni taxmin qilish imkonini beradi va quyosh nurlari ta'sirida materiallarning sifatini yo'qotish va o'z-o'zidan yonishini oldini olishga xizmat qiladi.*

*Kalit so'zlar: matematik model, issiqlik uzatish, namlik o'tkazish, ichki issiqlik chiqarish, gʻovak muhit.*

*В статье рассмотрены многомерная математическая модель и численный алгоритм процесса теплопереноса с учетом таких факторов, как тепловыделение и выделение влаги в натуральном продукте, влияние изменения температуры и влажности окружающей среды на хранение. и сушка пористых материалов. Разработанная модель и численный алгоритм позволяют прогнозировать изменения температуры и влажности в произвольных точках пористого тела, а также служат для предотвращения потери качества и самовозгорания материалов под действием солнечного излучения.*

*Ключевые слова: математическая модель, теплообмен, влагообмен, внутреннее тепловыделение, пористая среда.*

**Introduction.** Modern drying theory is based on the laws of moisture and heat motion in a material to be dried. Moisture moves in a porous body both at a drop in moisture content and a drop in temperature. The most effective motion of moisture and heat in colloidal capillary-porous bodies, which include agricultural products, is due to the correct combination of heating temperatures and the material moisture content. This condition is crucial for preserving the viability of seeds and the quality of agricultural products (grain, oilseeds, raw cotton, vegetables, etc.).

A.N.Tikhonov, A. A. Samarsky, A. V. Lykov, Yu. A. Mikhailov, B. M. Budak, D. Anderson, J. Tanekhil, A.I. Leontiev, B.N. Yudaev, and others made a great contribution to the formation and development of the theory of heat and mass transfer. The main provisions of the drying process of colloidal capillary-porous bodies were developed by A. V. Lykov, V. M. Paskanov, V.P. Isachenko, V.A. Osipova, A.S. Sukomel, P.S. Kossovich, A.V. Lebedev, V.G. Goryachkin, M.V. Kirpichev, etc

In particular, the distribution of temperature and moisture content in a spherical sample of a porous clay material in the drying and cooling processes was investigated in [1]. An experiment was conducted to heat the sample at various temperatures in the drying chamber. Temperature dependences demonstrated the occurrence of four heating periods. The results obtained by modeling the heating process are in good agreement with experimental data. It was found that with an increase in outdoor air temperature, the lifetime of each heating period decreases. This decrease can be approximated by a power law. The process of heating clay spheres of different radii was modeled. It was determined that, with account for the changes in moisture content, the temperature dependences qualitatively differ from each other and there is no normalization coefficient that would reduce the results to a single curve.

In [2], a mathematical model of unsteady processes of interconnected heat and mass transfer in capillaryporous media was considered taking into account the influence of capillary and surface forces, the intensity of mass transfer between phases and thermo-capillary flows. Based on the weighted residual method, a numerical method for solving heat and moisture transfer equations in capillary-porous media was developed. An experimental verification of the proposed mathematical model of heat and moisture transfer was carried out.

In [3], the boundary-value problem of joint heat and mass transfer was solved, applied to the conditioning processes of oilseeds with a tight-fitting fruit (seed) shell similar in shape to a spherical one. The obtained analytical solution made it possible to predict the necessary values of temperature and moisture content in oilseed, the time required to obtain the sought for values of temperature and moisture content, and became the basis for optimizing the drying processes of oilseeds under heat treatment by an electromagnetic field of selected electromagnetic range.

A numerical scheme was developed in [4], for the joint solution of the equations of heat and moisture distribution by A. Lykov and Maxwell. It is based on two algorithms: for a given distribution of permittivity, the problem of calculating the field of electromagnetic loss density, reflection and transmission coefficients was solved; for a given field of density of electromagnetic losses, the problem of calculating the fields of temperature and moisture content was solved. A numerical experiment was carried out, the results of which are in good agreement with the experimental data available in literature.

In [5] to solve a system of A.V. Lykov linear partial differential equations aimed at the most general type of boundary conditions, the approach of eigenvalues analysis is used. The solutions for the dimensionless distribution of temperature and moisture were obtained using the matrix calculus form general expressions, from which, as a special case, the solutions can be obtained for many specific one-dimensional, time-dependent heat and mass transfer problems. A specific example of contact drying of a wet porous sheet with a uniform initial temperature and moisture distribution was considered.

In [6], the process of heating and drying of porous materials under constant temperature was studied. The influence of ambient temperature on the heating rate of products made of plant polymer was considered. A methodology has been developed for determining the moisture content of a product and its drying rate. The dependences of the product moisture content on the time of heating it in the dryer and the drying rate on products moisture content made of a polymer material were obtained.

A mathematical model of the thermal state of a porous body in the form of a rectangular parallelepiped was developed in [7]. The model takes into account internal heat release, heat transfer through the surfaces of a porous body into the ambient. To solve the problem, a modification of differential-difference equation was developed based on the straight-line method.

An expanded system of potential conductivity due to the equation for static pressure, based on the forces of the surface tension of fluid and the laws of capillary action, was given in the study by A.V. Lykov and Yu.A. Mikhailov [8].

Lykov A.V. has stated that during intense heating of a capillary-porous body, the drying kinetics can depend not only on the gradient of moisture transfer potential, but also on the temperature gradient and the gradient of internal pressure [9].

In [10], a generalized mathematical model of thermal and moisture processes under heat treatment of wood was proposed. The mathematical model was based on a set of coupled heat and mass transfer equations proposed by A.V. Lykov. Profiles of average moisture content and temperature were predicted as a function of time and key parameters. It was shown that the key dimensionless parameters have a significant effect on the kinetics of heat and moisture transfer. The results obtained in the framework of the model under consideration demonstrated realistic physical behavior.

An analytical method for solving the Lykov heat and mass transfer equations system with linearly timedependent boundary conditions was given in [11]. Solutions consist of a homogeneous and particular solution. When the boundary conditions change, the homogeneous solution remains the same; it is necessary to change the particular solution.

In [12], a mathematical model of the thermal state of the mass of porous bodies was given under conditions of its own heat release, solar radiation, and heat exchange with ambient air, the last two factors of which are of periodic nature.

A classification of methods for solving non-stationary nonlinear problems of heat and mass transfer in solids was given in [13]. Traditional methods to separate variables, sources, Laplace, Laplace-Carson, Fourier, Hankel transforms are used for linear problems. Solutions are given of heat transfer problems with different, mixed boundary conditions in single and multilayer materials using generalized variables. A number of problems have been solved taking into account the freezing of soil and building materials.

In [14], the problem of heat and mass transfer in wood under the influence of conductive heating was solved. The mass evaporation rate was pre-set via the saturated vapor pressure in exponential form. Convective transport was taken into account through the equations of vapor continuity, Mendeleev-Clapeyron's, and the linear Darcy law.

Mathematical modeling of the drying processes of various products, such as raw cotton, fruits, wood, and others, was carried out in [15-18].

**Statement of the problem.** Given the main indices of the drying and storage processes of porous bodies, a mathematical model of heat and moisture transfer proposes the following system of differential equations:

$$
\begin{cases}\n\frac{\partial T}{\partial \tau} = a_t \left( \frac{\partial^2 T}{\partial x^2} + \frac{\partial^2 T}{\partial y^2} + \frac{\partial^2 T}{\partial z^2} \right) + a_v \left( \frac{\partial^2 u}{\partial x^2} + \frac{\partial^2 u}{\partial y^2} + \frac{\partial^2 u}{\partial z^2} \right) + f \\
\frac{\partial u}{\partial x} = \left( \frac{\partial^2 u}{\partial x^2} + \frac{\partial^2 u}{\partial z^2} \right) + \left( \frac{\partial^2 u}{\partial y^2} + \frac{\partial^2 u}{\partial z^2} \right) + f\n\end{cases}
$$
\n(1)

$$
\left(\frac{\partial u}{\partial \tau} = a_v \left(\frac{\partial^2 u}{\partial x^2} + \frac{\partial^2 u}{\partial y^2} + \frac{\partial^2 u}{\partial z^2}\right) + a_v \left(\frac{\partial^2 T}{\partial x^2} + \frac{\partial^2 T}{\partial y^2} + \frac{\partial^2 T}{\partial z^2}\right) + q\tag{2}
$$

with corresponding boundary and initial conditions:

$$
T(x, y, z, 0) = T_0(x, y, z), u(x, y, z, 0) = u_0(x, y, z);
$$
  
\n
$$
\frac{\partial T}{\partial y} = -\frac{\partial (T - T_0) \cos(\theta(z))}{\partial y}.
$$
\n(3)

$$
\lambda_1 \frac{\partial I}{\partial x}\bigg|_{x=0} = -\beta_1 (T_{oc} - T) - \eta \rho \gamma R(\tau); \tag{4}
$$

$$
\lambda_1 \frac{\partial T}{\partial x}\bigg|_{x=L_x} = -\beta_1 \big(T_{oc} - T\big) - \eta \rho \gamma R(\tau); \tag{5}
$$

$$
\lambda_1 \frac{\partial T}{\partial y}\bigg|_{y=0} = -\beta_1 \big(T_{oc} - T\big) - \eta \rho \gamma R(\tau) \tag{6}
$$

$$
\left.\frac{\partial \mathcal{F}}{\partial y}\right|_{y=L_y} = -\beta_1 (T_{oc} - T) - \eta \rho \gamma R(\tau); \tag{7}
$$
\n
$$
\left.\frac{\partial T}{\partial y}\right|_{y=L_y} = 0; \tag{8}
$$

$$
\frac{\partial z}{\partial z}\Big|_{z=0} = -\beta_1 (T_{cc} - T) - \eta \rho \gamma R(\tau); \tag{9}
$$

$$
\lambda_2 \frac{\partial u}{\partial x}\bigg|_{x=0} = -\beta_2 \big(u_{oc} - u(0, y, z, \tau)\big); \tag{10}
$$

$$
\lambda_2 \frac{\partial u}{\partial x}\bigg|_{x=L_x} = -\beta_2 \big(u_{oc} - u(L_x, y, z, \tau)\big); \tag{11}
$$

$$
\lambda_2 \frac{\partial u}{\partial y}\bigg|_{y=0} = -\beta_2 \big(u_{oc} - u(x,0,z,\tau)\big); \tag{12}
$$

$$
\lambda_2 \frac{\partial u}{\partial y}\bigg|_{y=L_y} = -\beta_2 \Big(u_{oc} - u(x, L_y, z, \tau)\Big); \tag{13}
$$

$$
\left. \frac{\partial u}{\partial z} \right|_{z=0} = 0; \tag{14}
$$

$$
\lambda_2 \frac{\partial u}{\partial z}\bigg|_{z=L_z} = -\beta_2 \big(u_{oc} - u(x, y, L_z, \tau)\big) \tag{15}
$$

Here *T* and *u* are the changes in temperature and moisture content of a porous body;  $a = \frac{\lambda_1}{\lambda_2}$ 1  $a_t = \frac{1}{\rho c}$  $\lambda$  $=\frac{\lambda_1}{\rho c_1};$ 2 2  $a_v = \frac{z}{\rho c}$  $\lambda$  $=\frac{\lambda_2}{\rho c_2}$   $(m^2/s)$  are the coefficients of thermal diffusivity and moisture conductivity;  $\lambda_1$ ,  $\lambda_2$  are the coefficients of thermal conductivity and moisture conductivity;  $\rho$  is the body density  $(kg/m^3)$ ; specific heat  $c_1$  and moisture capacity  $c_2 (J/(kg \cdot K))$ ;  $f(x, y, z, \tau) = b \cdot e^{-\alpha \tau}$  is the intensity of internal heat release of the mass ( $K s^{-1}$ ); 1  $b = \frac{\mu}{\sqrt{2}}$ *c*  $=\frac{u}{v}$  is the heat release coefficient, which depends on the moisture content of porous bodies, so,  $b=f\big(u\big(x,y,z,t\big)\big)$ ;  $\alpha$  is the empirical parameter;  $q\big(x,y,z,\tau\big)\!=\!\rho m_0 e^{-\xi\tau}$  the intensity of internal moisture sources; at constant values of the material density  $\rho\big(kg/$   $m^3\big);$   $\xi$  is the drying coefficient  $(1/\text{sec})$ ;  $m_0$  is the maximum evaporation rate  $\left(kg/m^2\cdot\text{sec}\right)$ . It should be noted that the evaporation rate is calculated using  $m = m_0 e^{\xi\tau}$  . If to assume that  $\zeta = 0$  then  $m = m_0 = const$  , we get a constant evaporation rate corresponding to the first drying period;  $\beta_{\rm l}$  is the heat transfer coefficient between the mass and the air surrounding it;  $T_{oc}$  is the ambient temperature;  $\eta$  is the coefficients to reduce the boundary condition to dimensional form;  $\gamma$  is the coefficient of sunlight absorption by the material;  $R(\tau)$ is the insolation of the flow of solar radiation on the surface of the stored material;  $\beta_2$  is the moisture transfer coefficient between the mass and the air surrounding it;  $u_{oc}$  is the moisture content of the ambient.

The external shape of the porous body is taken as a rectangular parallelepiped. The parallelepiped is located in the first octant of the Cartesian coordinate system, and its dimensions in terms of coordinates are  $L_{\rm_x}, L_{\rm_y}, L_{\rm_z}$  .

**Solution method.** Since the stated problem is described by a system of partial differential equations, it is difficult to obtain an analytical solution. To solve problem (1-15), an implicit finite-difference scheme with a second order of approximation in time and spatial variables is used:

Equation (1) is approximated on the axis *OХ* :

$$
\frac{T_{i,j,k}^{n+\frac{1}{3}} - T_{i,j,k}^{n}}{\Delta \tau/3} = a_{i} \frac{T_{i+1,j,k}^{n+\frac{1}{3}} - 2T_{i,j,k}^{n+\frac{1}{3}} + T_{i-1,j,k}^{n+\frac{1}{3}}}{\Delta x^{2}} + a_{i} \frac{T_{i,j+1,k}^{n} - 2T_{i,j,k}^{n} + T_{i,j-1,k}^{n}}{\Delta y^{2}} + a_{i} \frac{T_{i,j,k+1}^{n} - 2T_{i,j,k}^{n} + T_{i,j,k-1}^{n}}{\Delta z^{2}} + a_{\psi} \frac{u_{i+1,j,k}^{n} - 2u_{i,j,k}^{n} + u_{i-1,j,k}^{n}}{\Delta x^{2}} + a_{\psi} \frac{u_{i,j+1,k}^{n} - 2u_{i,j,k}^{n} + u_{i-1,j,k}^{n}}{\Delta y^{2}} + a_{\psi} \frac{u_{i,j+1,k}^{n} - 2u_{i,j,k}^{n} + u_{i,j,k-1}^{n}}{\Delta z^{2}} + f_{i,j,k}^{n+\frac{1}{3}};
$$
\n
$$
\frac{a_{i}}{\Delta x^{2}} T_{i-1,j,k}^{n+\frac{1}{3}} - \left(\frac{3}{\Delta \tau} + \frac{2a_{i}}{\Delta x^{2}}\right) T_{i,j,k}^{n+\frac{1}{3}} + \frac{a_{i}}{\Delta x^{2}} T_{i+1,j,k}^{n+\frac{1}{3}} = -\frac{3}{\Delta \tau} T_{i,j,k}^{n} - a_{i} \frac{T_{i,j+1,k}^{n} - 2T_{i,j,k}^{n} + T_{i,j-1,k}^{n}}{\Delta y^{2}} - a_{i} \frac{T_{i,j,k+1}^{n} - 2T_{i,j,k}^{n} + T_{i,j,k-1}^{n}}{\Delta z^{2}} - a_{\psi} \frac{u_{i+1,j,k}^{n} - 2u_{i,j,k}^{n} + u_{i-1,j,k}^{n}}{\Delta x^{2}} - f_{i,j,k}^{n+\frac{1}{3}}.
$$

Introducing the following notations:

$$
a_{i,j,k} = \frac{a_{t}}{\Delta x^{2}}, \qquad b_{i,j,k} = \frac{3}{\Delta \tau} + \frac{2a_{t}}{\Delta x^{2}}, \qquad c_{i,j,k} = \frac{a_{t}}{\Delta x^{2}},
$$

$$
d_{i,j,k} = \frac{3}{\Delta \tau} T_{i,j,k}^{n} + a_{t} \frac{T_{i,j+1,k}^{n} - 2T_{i,j,k}^{n} + T_{i,j-1,k}^{n}}{\Delta y^{2}} + a_{t} \frac{T_{i,j,k+1}^{n} - 2T_{i,j,k}^{n} + T_{i,j,k-1}^{n}}{\Delta z^{2}} + a_{t} \frac{u_{i+1,j,k}^{n} - 2u_{i,j,k}^{n} + u_{i-1,j,k}^{n}}{\Delta x^{2}} + a_{t} \frac{u_{i,j+1,k}^{n} - 2u_{i,j,k}^{n} + u_{i,j-1,k}^{n}}{\Delta y^{2}} + a_{t} \frac{u_{i,j,k+1}^{n} - 2u_{i,j,k}^{n} + u_{i,j,k-1}^{n}}{\Delta z^{2}} + f_{i,j,k}^{n+\frac{1}{3}},
$$
we set:

we get:

$$
a_{i,j,k} T_{i-1,j,k}^{n+\frac{1}{3}} - b_{i,j,k} T_{i,j,k}^{n+\frac{1}{3}} + c_{i,j,k} T_{i+1,j,k}^{n+\frac{1}{3}} = -d_{i,j,k}
$$
 (16)

Now, boundary condition (4) is approximated on the axis *x*:

$$
\lambda_1 \frac{-3T_{0,j,k}^{n+\frac{1}{3}}+4T_{1,j,k}^{n+\frac{1}{3}}-T_{2,j,k}^{n+\frac{1}{3}}}{2\Delta x}=-\beta_1 T_{oc}+\beta_1 T_{0,j,k}^{n+\frac{1}{3}}-\varphi_1^n,
$$

where  $\varphi_{1}^{n} = \eta_{1} \rho \gamma R(\tau)$  or

$$
\lambda_{1} \frac{-3I_{0,j,k} + 4I_{1,j,k} - I_{2,j,k}}{2\Delta x} = -\beta_{1}T_{oc} + \beta_{1}T_{0,j,k}^{n+\frac{1}{3}} - \varphi_{1}^{n},
$$
\n
$$
\mathcal{O}\gamma R(\tau) \text{ or}
$$
\n
$$
T_{2,j,k}^{n+\frac{1}{3}} = -3T_{0,j,k}^{n+\frac{1}{3}} + 4T_{1,j,k}^{n+\frac{1}{3}} + \frac{2\Delta x}{\lambda_{1}}\beta_{1}T_{oc} - \frac{2\Delta x}{\lambda_{1}}\beta_{1}T_{0,j,k}^{n+\frac{1}{3}} + \frac{2\Delta x}{\lambda_{1}}\varphi_{1}^{n}.
$$
\nof equations (16) at i, 1.

From the system of equations (16) at *i*=1,

$$
a_{1,j,k} T_{0,j,k}^{n+\frac{1}{3}} - b_{1,j,k} T_{1,j,k}^{n+\frac{1}{3}} + c_{1,j,k} T_{2,j,k}^{n+\frac{1}{3}} = -d_{1,j,k}.
$$
 (18)

Substituting 1 3  $2, j,$  $T_{2,j,k}^{n+\frac{1}{3}}$  from (18) into (17) we get 3  $0, j,$  $T_{0,j,k}^{^{n+\frac{1}{3}}}\colon$ 

$$
T_{0,j,k}^{n+\frac{1}{3}} = \frac{\lambda_i b_{1,j,k} - 4\lambda_i c_{1,j,k}}{a_{1,j,k}\lambda_1 - 3c_{1,j,k}\lambda_1 - 2\Delta x c_{1,j,k}\beta_1} T_{1,j,k}^{n+\frac{1}{3}} + \frac{-d_{1,j,k}\lambda_1 - 2\Delta x c_{1,j,k}\beta_1 T_{oc} - 2\Delta x c_{1,j,k}\varphi_1^n}{a_{1,j,k}\lambda_1 - 3c_{1,j,k}\lambda_1 - 2\Delta x c_{1,j,k}\beta_1}.
$$
\n(19)

From formula (19) it follows that the sweep coefficients  $\alpha_{_{0,j,k}}$ , and  $\beta_{_{0,j,k}}$  are calculated using

$$
\alpha_{0,j,k} = \frac{\lambda_i b_{1,j,k} - 4\lambda_i c_{1,j,k}}{a_{1,j,k}\lambda_i - 3c_{1,j,k}\lambda_i - 2\Delta x c_{1,j,k}\beta_i}, \beta_{0,j,k} = \frac{-d_{1,j,k}\lambda_i - 2\Delta x c_{1,j,k}\beta_i T_{oc} - 2\Delta x c_{1,j,k}\phi_i^n}{a_{1,j,k}\lambda_i - 3c_{1,j,k}\lambda_i - 2\Delta x c_{1,j,k}\beta_i}
$$

$$
T_{0,j,k}^{n+\frac{1}{3}} = \alpha_{0,j,k} T_{1,j,k}^{n+\frac{1}{3}} + \beta_{0,j,k}.
$$

Now, approximating boundary condition (5) on *OX* we get:

$$
\lambda_1 \frac{T_{\mathrm{N-2},j,k}^{n+\frac{1}{3}}-4T_{\mathrm{N-1},j,k}^{n+\frac{1}{3}}+3T_{\mathrm{N},j,k}^{n+\frac{1}{3}}}{2\Delta x}=-\beta_1 T_{oc}+\beta_1 T_{N,j,k}^{n+\frac{1}{3}}-\varphi_2^n,
$$

where  $\varphi_2^n = \eta_2 \rho \gamma R(\tau)$  or

$$
(3\lambda_1 - 2\Delta x \beta_1) T_{N,j,k}^{n+\frac{1}{3}} = -\lambda_1 T_{N-2,j,k}^{n+\frac{1}{3}} + 4\lambda_1 T_{N-1,j,k}^{n+\frac{1}{3}} - 2\Delta x \beta_1 T_{oc} - 2\Delta x \beta_2^{n} \tag{20}
$$

Using the sweep method for the sequences *N, N-1* and *N-2* we get  $T_{N-1}^3$  $N-1, j,$  $T^{^{n+}\overline{3}}_{\textrm{N}-\textrm{1,}j,k}$  $\frac{3}{-1, j, k}$  and  $T_{N-2}^{\ 3}$  $N-2, j,$  $T^{^{n+}\overline{3}}_{\mathrm{N-2},\,j,k}$  $\frac{3}{-2, j, k}$ :

$$
T_{\mathrm{N}-1,j,k}^{n+\frac{1}{3}} = \alpha_{\mathrm{N}-1,j,k} T_{N,j,k}^{n+\frac{1}{3}} + \beta_{\mathrm{N}-1,j,k} \qquad , \qquad (21)
$$

$$
T_{N-2,j,k}^{n+\frac{1}{3}} = \alpha_{N-2,j,k} \alpha_{N-1,j,k} T_{N,j,k}^{n+\frac{1}{3}} + \alpha_{N-2,j,k} \beta_{N-1,j,k} + \beta_{N-2,j,k}.
$$
 (22)

$$
T_{N-2,j,k}^{n+\frac{1}{3}} = \alpha_{N-2,j,k} \alpha_{N-1,j,k} T_{N,j,k}^{n+\frac{1}{3}} + \alpha_{N-2,j,k} \beta_{N-1,j,k} + \beta_{N-2,j,k}.
$$
\n(22)  
\nSubstituting  $T_{N-1,j,k}^{n+\frac{1}{3}}$  from (21) and  $T_{N-2,j,k}^{n+\frac{1}{3}}$  from (22) into (20) we get  $T_{N,j,k}^{n+\frac{1}{3}}$ :  
\n
$$
T_{N,j,k}^{n+\frac{1}{3}} = \frac{-\lambda_1 \alpha_{N-2,j,k} \beta_{N-1,j,k} - \lambda_1 \beta_{N-2,j,k} + 4\lambda_1 \beta_{N-1,j,k} - 2\Delta x \beta_1 T_{oc} - 2\Delta x \phi_2^n}{3\lambda_1 - 2\Delta x \beta_1 + \lambda_1 \alpha_{N-2,j,k} \alpha_{N-1,j,k} - 4\lambda_1 \alpha_{N-1,j,k}}
$$
\n(23)

The values of the temperature sequence 3  $N-1, j,$  $T^{^{n+\frac{1}{3}}}_{\mathrm{N-1},j,k}$  $\frac{3}{-1, j, k}$ , 3  $N - 2, j,$  $T^{n+\frac{1}{3}}_{N-2, j, k}$  $\frac{3}{-2,j,k},...$ 3  $1, j,$  $T_{1,j,k}^{n+\frac{1}{3}}$  are determined by the reverse sweep method by decreasing the *i* sequence

$$
T_{i,j,k}^{n+\frac{1}{3}} = \alpha_{i,j,k} T_{i+1,j,k}^{n+\frac{1}{3}} + \beta_{i,j,k}, \quad i = \overline{N-1,1}, \ j = \overline{0,M}, \ k = \overline{0,L}.
$$
  
Then, equation (2) is approximated on *Ox*:

$$
u_{0,j,k}^{n+\frac{1}{3}} = \frac{\lambda_{2}\widehat{b}_{1,j,k} - 4\lambda_{2}\widehat{c}_{1,j,k}}{\widehat{a}_{1,j,k}\lambda_{2} - 3\widehat{c}_{1,j,k}\lambda_{2} - 2\Delta x\widehat{c}_{1,j,k}\beta_{2}}u_{1,j,k}^{n+\frac{1}{3}} + \frac{-d_{1,j,k}\lambda_{2} - 2\Delta x\widehat{c}_{1,j,k}\beta_{2}u_{oc}}{\widehat{a}_{1,j,k}\lambda_{2} - 3\widehat{c}_{1,j,k}\lambda_{2} - 2\Delta x\widehat{c}_{1,j,k}\beta_{2}},
$$

$$
\widehat{a}_{i,j,k}u_{i-1,j,k}^{n+\frac{1}{3}} - \widehat{b}_{i,j,k}u_{i,j,k}^{n+\frac{1}{3}} + \widehat{c}_{i,j,k}u_{i+1,j,k}^{n+\frac{1}{3}} = -d_{i,j,k},
$$

$$
u_{N,j,k}^{n+\frac{1}{3}} = \frac{-\lambda_{2}\alpha_{N-2,j,k}\beta_{N-1,j,k} - \lambda_{2}\beta_{N-2,j,k} + 4\lambda_{2}\beta_{N-1,j,k} - 2\Delta x\beta_{2}u_{oc}}{3\lambda_{2} - 2\Delta x\beta_{2} + \lambda_{2}\alpha_{N-2,j,k}\alpha_{N-1,j,k} - 4\lambda_{2}\alpha_{N-1,j,k}}
$$

where  $\alpha_{0,j,k}$  and  $\beta_{0,j,k}$  are determined as:

$$
\alpha_{0,j,k} = \frac{\lambda_2 \widehat{b}_{1,j,k} - 4 \lambda_2 \widehat{c}_{1,j,k}}{\widehat{a}_{1,j,k} \lambda_2 - 3 \widehat{c}_{1,j,k} \lambda_2 - 2 \Delta x \widehat{c}_{1,j,k} \beta_2}, \ \beta_{0,j,k} = \frac{-d_{1,j,k} \lambda_2 - 2 \Delta x \widehat{c}_{1,j,k} \beta_2 u_{oc}}{\widehat{a}_{1,j,k} \lambda_2 - 3 \widehat{c}_{1,j,k} \lambda_2 - 2 \Delta x \widehat{c}_{1,j,k} \beta_2},
$$

and the elements of the tridiagonal transfer matrix are determined using:

$$
\hat{a}_{i,j,k} = \frac{a_{\nu}}{\Delta x^2}, \quad \hat{b}_{i,j,k} = \frac{3}{\Delta \tau} + \frac{2a_{\nu}}{\Delta x^2}, \quad \hat{c}_{i,j,k} = \frac{a_{\nu}}{\Delta x^2}, \quad d_{i,j,k} = \frac{3}{\Delta \tau} u_{i,j,k}^n +
$$

$$
+ a_{\nu} \frac{u_{i,j+1,k}^n - 2u_{i,j,k}^n + u_{i,j-1,k}^n}{\Delta y^2} + a_{\nu} \frac{u_{i,j,k+1}^n - 2u_{i,j,k}^n + u_{i,j,k-1}^n}{\Delta z^2} + a_{i} \frac{T_{i+1,j,k}^n - 2T_{i,j,k}^n + T_{i-1,j,k}^n}{\Delta x^2} + q_{i,j,k} \frac{T_{i,j+1,k}^n - 2T_{i,j,k}^n + T_{i,j-1,k}^n}{\Delta y^2} + a_{i} \frac{T_{i,j,k+1}^n - 2T_{i,j,k}^n + T_{i,j,k-1}^n}{\Delta z^2} + q_{i,j,k}^{\frac{n+1}{3}}.
$$

The values of the moisture sequence 3  $N-1, j,$  $\mu^{n+\frac{1}{3}}_{\mathrm{N}-\mathrm{l},\,j,k}$  $\frac{3}{-1, j, k}$ , 3  $N-2, j,$  $u_{\textrm{N-2},j,k}^{n+\frac{1}{3}}$  $\frac{3}{-2, j, k}$ , ..., 3  $1, j,$  $u_{1,j,k}^{n+\frac{1}{3}}$  are determined by the reverse sweep method by decreasing the *i* sequence:

$$
u_{i,j,k}^{n+\frac{1}{3}} = \alpha_{i,j,k} u_{i+1,j,k}^{n+\frac{1}{3}} + \beta_{i,j,k}, \text{ where } i = \overline{N-1,1}, j = \overline{0,M}, k = \overline{0,L}.
$$

1

1

Similarly, using the above method, equations (1)-(2) is approximated on *OY* and *OZ* .

1

So, a mathematical model of the process of heat and moisture transfer during porous body storage and drying has been presented in this paper. In numerical solution to the problem the finite-difference method is used, which significantly reduces the amount of computation in numerical calculations.

**Conclusions**. A mathematical model of the process of heat and moisture transfer in natural products under the influence of internal heat dissipation and ambient temperature, which occurs due to solar energy, is developed in the paper.

A solution algorithm is developed based on the finite-difference method of "reverse sweep", which allows determining changes in the thermophysical parameters of the system under consideration. The spatiotemporal dependences of the temperature and moisture distribution in a porous body are obtained.

The above algorithm is used to study, predict and make managerial decisions on the problems of heat and moisture transfer in porous bodies, which present an urgent aspect in the storage and processing of agricultural products and raw materials.

The results are in good agreement with experimental results obtained by other authors.

#### **References**

1. Fedoseev A.V., Salnikov M.V., Sukhinin G.I., Simulation of heat and moisture transfer in a porous material, IOP Conf. Series: Journal of Physics: Conf. Series 1268, 2019, 012069, doi:10.1088/1742- 6596/1268/1/012069

2. Grinchik N.N. Modeling of heat and mass transfer and surface phenomena in capillary-porous media based on the equations of two-phase filtration and sorption isotherms // Modern Science: Research, Ideas, Results, Technologies. - Dnepropetrovsk: NPVK Triakon. - 2011. - Issue. 2 (7). - P. 146 - 150.

3. Voronenko B.A., Demidov A.S., Demidov S.F., Analytical solution of differential equations of heat and moisture transfer during infrared heating of oilseeds // Scientific journal NRU ITMO, - 2012. - Issue 1 (13).

4. Afanasyev A.M., Siplivy B.N., Algorithm for the joint solution of heat and mass transfer equations and electromagnetic field equations in drying by microwave radiation // ISSN 2222-8896. Vestnik of Volgograd State University. Ser. 1, Mat. Fiz. 2017. No. 2 (39).

5. Pandey R.N., Srivastava S.K., Mikhailov M.D., Solutions of Lykov equations of heat and mass transfer in capillary porous bodies through matrix calculus: a new approach // International Journal of Heat and Mass Transfer 42. 1999. – Pр. 2649-2660.

6. Levina N.S., Study of the kinetics of heating and drying of porous materials // Polzunovsky Bulletin No. 1-2 2008. - P. 49 - 53.

7. Ravshanov N., Shadmanov I.U., Mathematical model for the study and prediction of a porous body thermal state, 2019 IOP Conf. Ser.: Mater. Sci. Eng. 537 02202.

8. Lykov A.V., Mikhailov Yu.A. Theory of heat and mass transfer. - M.-L: Gosenergoizdat, 1963 .- 535

p.

9. Lykov, A. V. Drying theory // M.: Energy, 1968. - 472 p.

10. Younsi R., Kocaefe D., Kocaefe Y., Three-dimensional simulation of heat and moisture transfer in wood, Applied Thermal Engineering 26, 2006, - Pp. 1274–1285.

11. Jen Y. Liu, Drying of Porous Materials in a Medium With Variable Potentials // Journal of Heat Transfer, AUGUST 1991, Vol. 113, - Pp. 757-762.

12. Ravshanov N., Shadmanov I.U., Mathematical model of the thermal state of a porous body // Scientific-technical and information-analytical journal TUIT, Tashkent, 2019, No. 1 (49). - Pp. 61-77.

13. Ibragimov A.M. Unsteady heat transfer in building materials, products and structures during phase transformation of moisture. - Abstract. dis. Doc. Tech. Sci. - Ivanovo, 2005.- 43 p.

14. Alekseev M.V., Kuznetsov G.V. Numerical modeling of heat and mass transfer during wood drying by the conductive method under reduced pressure // Bulletin of the Tomsk Polytechnic University. - Tomsk, 2011.- V. 319, No. 4. - Pp. 31-34.

15. Afolabi T. J., Agarry S. E. Mathematical Modeling and Simulation of the Mass and Heat Transfer of Batch Convective Air Drying of Tropical Fruits // Chemical and Process Engineering Research. ISSN 2224- 7467 (Paper) ISSN 2225-0913 (Online). Vol.23. 2014. – рр. 9-19.

16. Bolotov I.A. Mathematical modeling of heat and mass transfer processes in rotating bodies. Monograph // Bolotov I.A., Mizonov V.E., Zaitsev V.A., Zhukov P.V. - Ivanovo: GOUVPO "Ivanovo State Energy University", 2010. - 56 p.

17. Fang Long Zhu, Y. Zhou. Modeling Heat-Moisture Transport through Firefighters' Protective Fabrics from an Impinging Flame Jet by Simulating the Drying Process // Fiber & textiles in Western Europe 2013; 21, 5 (101). - Pp. 85-90.

18. Frolov R.N., Tsebrenko K.N., Modeling the process of heat and mass transfer in a capillary-porous body using parallel computing // Proceedings of universities. Food Technology, No. 1, 2012. - Pp. 79-84.

Buxoro davlat universiteti axborot texnologiyalar kafedrasi o'qituvchisi

**M.Z.XUSENOV Lobar SHARIPOVA**

Buxoro davlat universiteti umumiy va noorganik kimyo kafedrasi o'qituvchisi

# **KIMYO FANINI O'QITISHDA VR TEXNOLOGIYASINI QO'LLASH**

*Ushbu maqolada yangi ta'lim texnologiyalarini qo'llagan holda dars jarayonlarini tashkil etish, virtual laboratoriya mashgʻulotlarini bajarish texnologiyalari to'gʻrisida aytib o'tilgan.* 

*Kalit so'zlar: multimedia vositalari, virtual laboratoriya, VR texnologiyasi, AR texnologiyasi, MR texnologiyasi, XR texnologiyasi, VR Chemistry Lab.*

*В статье рассматриваются использование новых образовательных технологии в учебного процессе и реализация виртуальных лабораторных занятий.*

*Ключевые слова: мультимедийные устройства, виртуальная лаборатория, технология VR, технология AR, технология MR, технология XR, химическая лаборатория VR.*

*The article discusses the use of new educational technologies in the educational process and the implementation of virtual laboratory classes.*

*Key words: multimedia equipment, virtual laboratory, technology VR, technology AR, technology MR, technology XR, chemical laboratory VR.*

**Kirish.** Hozirgi paytda insoniyat tarixida ko'plab yangi texnologiya va yechimlarning paydo bo'lishi va amaliyotga tatbiq etilishiga guvohi bo'lib kelmoqdamiz. Bularga radio, televidenie, personal kompyuterlar, optik tolali tarmoqlar, sun'iy intellekt va neyron tarmoqlari, Internet, mobil aloqa, sun'iy yo'ldosh (sputnik), kosmos, atom energetikasi va boshqa ko'plab misollarni keltirish mumkin.

**Asosiy qism.** Hozirda ko'pgina jarayonlar kompyuter va axborot tizimlari orqali tashkil etilmoqda. Oliy ta'limning o'quv hamda boshqaruv jarayonlarida axborot tizimlarini qo'llash orqali yuqori samaradorlikka erishib kelinmoqda. Dars jarayonlarida multimedi vositalari asosida talabalarni o'qitish ko'pgina afzalliklarga olib keladi. Ya'ni berilayotgan materialni chuqurroq, mukammalroq o'zlashtirish imkoniyati, ta'lim olishning yangi sohalari bilan yaqindan aloqa qilish ishtiyoqining yanada ortishi, ta'lim olish vaqtining qisqarish natijasida, vaqtni tejash imkoniyatiga erishilishi, olingan bilimlar kishi xotirasida uzoq muddat saqlanib, kerak bo'lganda amaliyotda qo'llash imkoniyatiga erishiladi. Talabalarning turli xil multimedia vositalari orqali bilim olishi 30%gacha vaqtni tejash imkonini beradi hamda olingan bilim va ko'nikmalar uzoq muddatda hotiraga qoladi. Agar talabalar berilayotgan materiallarni ko'rish yo'li asosida qabul qilsa axborotlarni xotiraga saqlash 25-30%gacha oshadi. Shunday texnologiyalardan biri bu VR texnologiyasi hisoblanadi.

Har qanday tez rivojlanayotgan sohada bo'lgani kabi texnologiyada ishlab chiqarish natijasida rivojlanish, mustahkamlanish, foydalanishdan to'xtatilish bo'lishi mumkin. Xuddi shu narsa zamonaviy texnologiyalar bilan sodir bo'lmoqda. Qisqacha aytganda, VR – bu virtual haqiqat, AR – kengaytirilgan haqiqat, MR – aralash haqiqat, XR – kengaytirilgan haqiqat.

Virtual haqiqat (VR) – bu virtual haqiqat qobiqlari yordamida yaratilgan simulyatsiyadir. Kengaytirilgan haqiqatdan (AR) farqi shundaki, haqiqiy obyektlar ko'rish maydonidan yo'qoladi, siz faqat virtual haqiqatni ko'rishingiz mumkin.

Kengaytirilgan haqiqatdan (AR) foydalanib, biz olamga to'gʻridan-to'gʻri qaramaymiz, balki virual obyektlarni haqiqiy olamga haqiqatan ham xuddi o'sha yerda bo'lgani kabi "filtr" orqali qaraymiz. Virtual haqiqatdan farqi, haqiqiy olam ko'rish maydonini tark etmaydi, balki "to'ldiriladi", bu atamada aks etadi.

Aksariyat hollarda smartfon telefonlari yoki planshetlar AR texnologiyasi uchun "filtr" sifatida ishlatiladi. Bu yerda qo'llash sohalari juda xilma-xildir. Ushbu texnologiya ta'lim, o'yinlar, navigatsiya, san'at, reklama, muzeylar, turli xil tadbirlarda qo'llanilishi mumkin. Katta ekranlardagi AR texnologiyasi kamroq tarqalgan usul hisoblanadi. Katta ekrandagi AR odatda savdo markazlarida, avtobus to'xtash joylashlarida, reklama ekranlari va hokazolarda ishlatiladi. Ekran yo teskari tomonga qo'shimcha ravishda qo'shimcha obyektlar ko'rsatiladigan "oyna"ga yoki yaqin atrofdagi tomoshabinlar va virtual obyektlarni ko'rsatadigan "televizor"ga aylanadi.

Bundan ham kam uchraydigan, ammo o'zining futuristik usuli bilan mashhur – bu to'ldirilgan real ko'zoynaklar. Ular, asosan, sanoatda qo'llaniladi, oddiy hayotda siz ularni uchratmaysiz.

Dasturiy ta'minotsiz virtual borliq jihozlari foydasiz hisoblanadi. Virtual yoki kengaytirilgan borliqqa sho'ngʻish uchun birinchi navbatda dasturchilar tomonidan bu borliqni yaratishi kerak. Turli xil virtual shlemlar turli xil dasturiy ta'minot tizimlarida ishlaydi (GearVR, SteamVR, Oculus). Virtual shlemlarni ishlatishda qo'llaniladigan dasturiy ta'minotlardan biri, ya'ni Windows Mixed Reality dasturiy ta'minoti Microsoft kompaniyasi tomonidan ishlab chiqilmoqda. Samsung, Lenovo, HP kabi ishlab chiqaruvchilarning shaxsiy kompyuter qurilmalari ushbu platformada ishlaydi. Ko'pincha WMR qisqartmasi MR shaklda qo'llaniladi. Ba'zi bir texnologiya sohasidan uzoq bo'lgan insonlar o'xshashliklari tufayli MRni VR va AR bilan bir xil deb o'ylashadi, ba'zilar bu iboraga alohida qo'shimcha ma'no berishga harakat qilishadi, ammo bu atama hali rivojlangani yo'q.

Oxirgi qurilma - XR (Extended reality) haqida gapirish qoldi. Bu yerda hamma narsa oddiy – bu atama ba'zan zamonaviy immersiv texnologiyalar - VR va ARni umumlashirish uchun ishlatiladi. Asosan,  $XR = VR + AR$ 

Virtual borliq xodimlarni mijozlar va hamkasblar bilan o'zaro munosabatda bo'lishga, biznes jarayonlarini aniqlashtirishga va murakkab uskunalarning ishlashini o'rganishga imkonini beradi. Virtual borliq texnologiyalari turli darajadagi murakkablikdagi o'quv kurslarini yaratish, o'quv jarayonini sinovdan o'tkazish va monitoring qilish uchun deyarli cheksiz imkoniyatlarni taqdim etadi. O'quv kursini yaratish uchun arzon narxdagi virtual borliq ko'zoynaklarining aksariyat modellari mos keladi, ammo kursning eng qimmat qismi uni yaratishdir.

O'qitishda VRning asosiy afzalligi – bu voqelikka sho'ngʻish darajasini belgilaydi. Insonning miyasi tizimda ekanligini tezda unitadi va odam o'zini mutlaqo tabiiy tuta boshlaydi. Shunday qilib, biz talabani nafaqat o'rgatamiz, balki uning xatti-harakatlarini turli hodisalar misolida ko'ramiz. VR tufayli talabani o'quv jarayoniga jalb qilishimiz va o'quv jarayonini qiziqarli qilishimiz mumkin. Har bir dars yozib olinadi va saqlanadi. O'rgatuvchi dastur turli darajadagi murakkabliklarga ega bo'lishi mumkin hamda u o'z ichiga test o'tkazish, xatolarni qayta ishlash, o'qituvchi bilan onlayn trening o'tkazish kabi jarayonlarni oladi. Har qanday ta'limiy kurs nafaqat vizual, balki tarkibiy jihatdan ham osonlik bilan o'zgartiriladi. Dialoglar, interyerlar, personajlarni tezda almashtirish o'quv jarayonini samarali takomillashtirish imkonini beradi. Har bir kursni noldan yaratish shart emas, faqat joriy kursga o'zgartirish kiritish lozim. Universitetda VR ta'limini qanchalik rivojlantirsak, ta'lim jarayonini o'tkazish shunchalik qulay bo'ladi.

**Muhokamalar va natijalar.** Hozirgi kecha kunduzda kimyoviy laboratoriyalarni xavfsiz o'tkazish imkonini beruvchi VR Chemistry Lab kimyoviy virtual laboratoriya tizimi ishlab chiqarilgan (1-rasm). Ushbu VR virtual laboratoriya STEM-GAMES kompaniyasi hamda M.V. Lomonosov nomidagi Moskva davlat universitetining kimyo fakulteti xodimlari ishtirokida yaratildi. Kimyo bu moddalar va ularning o'zgarishiga asoslangan tajribalar va ularning natijasiga tayanadi. Kimyoni tajribalarsiz o'rganish o'z ma'nosini yo'qotadi. Turli xil tajribalarni o'tkazishda haqiqiy laboratoriyada ko'plab cheklovlar mavjud.

-tajribalar o'tkazilishining 99 foizida reaktivlar hamda asbob-uskunalar kerakligi, xonalarning shunga mos tartibda jihozlangan bo'lishi (shamollatish shaxtalari, suv ta'minoti, kanalizatsiya va h.k), reaktivlarning saqlash va tayyorlash joylari mavjudligi, utilizatsiya joylarning mavjudigi hamda doimiy ravishda laboratoriya yordamchilarining talab qilinishi bularning barchasi pul va vaqtni talab qilishi;

- talabalarning sogʻligiga zarar yetkazadigan ayrim tajribalarning professor-o'qituvchilarning o'zlari o'tkazishlari;

- kun davomida yoki uzoq vaqt talab qiladigan qimmatbaho va zaharli reaktivlar bilan tajriba o'tkazishning imkoniyati yo'qligi;

VR Chemistry Lab kimyoviy virtual laboratoriya tizimi talabalarning harakatlarini tahlil qilib borib, talaba tomonidan qo'shilayotgan reaktivlarning natijalarini hisoblab boradi. Virtual laboratoriyada barcha jarayonlar oldindan dasturlab qo'yilmagan bo'ladi, ya'ni A moddaga B moddani qo'shganda moddaning rangi binafsha tusga keladi. VR laboratoriyada moddalarning konsentratsiyasi, moddalar miqdori, nisbati, o'zaro ta'sir etishi, moddaning yonib ketishi yoki cho'kma hosil qilishi hisobga olinadi. Ushbu dasturiy vosida ma'lumotlarni avtomatik tarzda to'plashi va qayta ishlash imkoniyati mavjud. Bu esa turli xil natijalarni taqdim qiladi.

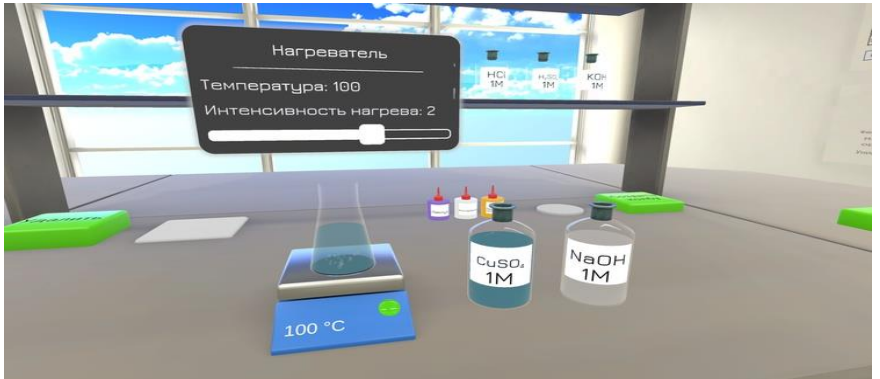

**1-rasm. VR Chemistry Lab dasturining ko'rinishi**

**Xulosa.** VR virtual laboratoriya tizimi quyidagi afzalliklarga ega:

• eng muhimi, xato qilish imkoniyatining mavjudligi;

• VR dasturi yordamida zudlik bilan laboratoriya ishlarini tayyorlash va olib borish imkoni mavjud. Shundan so'ng, tozalashga vaqt sarflashning hojati yo'q.

• professor-o'qituvchi talabaning qanday ishlaganini xotiraga saqlangan yozuvlar asosida qayta ko'rib chiqishi mumkin.

• o'qituvchi tomonidan individual topshiriqlar yo'llashi hamda qaysi talabalar ushbu topshiriqlarni bajarishini belgilab berishi mumkin.

• yana VR diqqatni jamlashni ta'minlaydi. Dars davomida talaba VR ko'zoynagida bo'lsa qo'shnisi bilan suhbatlashish yoki mobil telefoniga qarash qiyin bo'ladi. Agar oddiy hayotda talaba hech narsani bilmasa va tushunmasa, bu tizimda bemalol, xotirjam tushunishga harakat qilishi mumkin.

## **Adabiyotlar**

1. Таратута Е. Е. Философия виртуальной реальности — СПб, СПбГУ, 2007 ISBN 978-5-288- 04291-1

2. Эргашев А.А., Умуров О.Ф., Хусенов М.З, "Выбор паттерна проектирования автоматизированной информационной системы" научно-методический журнал "Проблемы науки" № 6 (65), 2021, с 17-19.

3. Lobar Sharipova. Kimyo fanini o'qitish jarayonida ekologik tarbiya. "Pedagogik mahorat" Ilmiynazariy va metodik jurnal. 2-son (2021-yil, aprel) B. 210-212

4. Sharipova L.O., Sharipova B.O. O'qituvchilarda ma'naviy-moddiy uygʻunligini rivojlantirishda pedagogik texnologiyalarning ahamiyati. Ilmiy – nazariy va metodik jurnal. 5 –son. 2020 y. B.81-84.

5. Xusenov M.Z, Q.I.Jo'rayev. Buxoro davlat universitetida masofaviy o'qitish tizimlarini joriy qilish va qo'lash samaradorligini oshirish // Ilm-ma'rifat va raqamli iqtisodiyotni rivojlantirish yiliga bagʻishlangan Magistrantlar va iqtidorli talabalarning "Tafakkur va talqin" ilmiy maqolalar to'plami 2020 B. 37-40

6. Xusenov M.Z., Ergashev Aslon Akramovich Eshankulov Hamza Ilhomovich "Bilimlarni tasvirlashda freymli modellardan foydalanish" Buxoro davlat universiteti ilmiy axboroti jurnali 2019/4 (76) B.94-97

7. Хусенов М.З, Хазратов Фазлиддин Хикматович "Экспертная система: понятие, определение и классификация экспертных систем" Buxoro davlat universiteti ilmiy axboroti jurnali 2020-yil 1-son 25.03.2020. B. 88-92.

# **9-SINF O'QUVCHILARI UCHUN ARALASH TA'LIM SHAKLIDA INFORMATIKA VA AXBOROT TEXNOLOGIYALAR FANI DASTURLASH ASOSLARI BO'LIMINI O'QITISHNING O'ZIGA XOS XUSUSIYATLARI**

*Maqolada maktab o'quvchilariga aralash ta'lim ko'rinishida dasturlashni o'rgatishda o'quv rejasining xususiyatlari ko'rib chiqilgan va tahlil qilingan, mustaqil va kunduzgi ta'lim uchun materiallarni taqsimlashga alohida e'tibor berilgan. Maqolada "Informatika va AT" fanining "Dasturlash asoslari" kafedrasi dasturi 9 sinflarda maktab o'quvchilariga mo'ljallangan aralash ta'lim shaklida amalga oshiriladi. Unda maktab o'quvchilarini uchta eng keng tarqalgan dastur bo'yicha o'rgatish bo'yicha so'z boradi. Ta'lim jarayonini tashkil etish shakllari: sinf tizimi, masofaviy ta'lim, aralash ta'lim va bunday ta'lim natijalarini taqqoslanadi. Asosiy tadqiqot usullari psixologik, pedagogik, ilmiy, uslubiy va maxsus adabiyotlarni, shuningdek, o'quv jarayonini tashkil etish va o'quv vazifalarini tasniflashning aralash shaklini qo'llashga bagʻishlangan davriy nashrlarni, shuningdek, ilmiy tadqiqot usulini o'rganish va tahlil qilishdir. O'quv dasturi va o'quv vazifalarini yaratishda modellashtirish va ilmiy eksperiment usuli haqida fikr boradi. Aralash ta'lim shaklidan foydalanish o'rganilayotgan materialni yaxshiroq o'zlashtirishga yordam beradi, shuningdek, muloqot, o'z-o'zini o'rganish, o'z-o'zini tashkil etish va axborot kompetentsiyalari kabi dasturlash kompetensiyalarini rivojlantiradi.*

*Kalit so'zlar: o'z-o'zini o'qitish kompetentsiyasi, meta-subyekt kompetensiyasi, maktab o'quvchilari uchun dasturlashni o'rgatish, masofadan o'qitish, sinfda o'qitish tizimi, aralash ta'lim, avtomatik tekshirish tizimi, individual o'qish yo'li, pedagogik eksperiment, faol o'qitish usullari.*

*В статье рассматриваются и анализируются особенности учебной программы по обучению программированию в форме смешанного обучения школьников, с особым акцентом на раздачу материалов для самостоятельного и дневного обучения. В статье программа кафедры "Основы программирования" по направлению "Информатика и ИТ" реализована в форме смешанного обучения для 9-х классов. Он ориентирован на обучение студентов трем наиболее распространенным программам. Сравниваются формы организации учебного процесса: аудиторная система, дистанционное обучение, смешанное обучение и результаты такого обучения. Основными методами исследования являются изучение и анализ психологической, педагогической, научной, методической и специальной литературы, а также периодических изданий по вопросам организации учебного процесса и использования смешанной формы классификации учебных задач, а также научные исследования. методы. При создании учебного плана и учебных заданий учитывается метод моделирования и научного экспериментирования. Использование смешанной формы обучения помогает лучше усвоить изучаемый материал, а также развивает такие навыки программирования, как коммуникация, самообучение, самоорганизация и информационные компетенции.*

*Ключевые слова: самообучающаяся компетенция, метапредметная компетенция, обучение программированию школьников, дистанционное обучение, классная система обучения, смешанное обучение, система автоматического тестирования, индивидуальная траектория обучения, педагогический эксперимент, активные методы обучения.*

*The article discusses and analyzes the features of the curriculum in teaching programming in the form of mixed education to school students, with special emphasis on the distribution of materials for independent and full-time education. In the article, the program of the Department of "Fundamentals of Programming" in* "Computer Science and IT" is implemented in the form of mixed education for 9th graders. It focuses on *teaching students the three most common programs. Forms of organization of the educational process: classroom system, distance learning, mixed education and the results of such training are compared. The main research methods are the study and analysis of psychological, pedagogical, scientific, methodological and* specialized literature, as well as periodicals on the organization of the educational process and the use of a *mixed form of classification of educational tasks, as well as scientific research methods. In creating the* curriculum and study tasks, the idea of modeling and the method of scientific experimentation goes. The use of a mixed form of learning helps to better master the material being studied, as well as develops programming *competencies such as communication, self-study, self-organization and information competencies.*

*Key words: self-learning competence, programming competencies, teaching programming for schoolchildren, distance learning, classroom teaching system, blended learning, automatic verification system, individual learning path, pedagogical experiment, active teaching methods*

**Kirish.** Yurtimiz har tomonlama rivojlanishi uchun ishlab chiqilgan besh ustuvor yo'nalishli rivojlanish strategiyasi, prezidentimiz Sh.M.Mirziyoyevning ta'lim va tarbiya sohasida chiqargan qaror va farmonlariga tayangan holda yosh avlodni zamon talabi darajasida tayyorlab borish, har bir sohada yetuk kardlar uchun to'gʻri poydevor qo'yish maqsadida ta'lim texnologiyalaridan, zamonaviy texnologiyalardan foydalanish dolzarb vazifalardan ekanligini hammamizga ma'lum. Ushbu texnologiyalar orqali bilimlarni puxta egallagan yoshlar yangi O'zbekiston uchun yangi kelajakni ta'minlab beradi.

Shu maqsadda ushbu maqolada maktab o'quvchilari uchun 9-sinflar uchun aralash o'qitish shaklida dasturlash kursining amalga oshirilishi tasvirlangan. Aralashtirilgan o'qitish, 9-sinf o'quvchilariga dasturlashni o'rgatishda o'quv faoliyatini tashkil etish shakli sifatida, masofaviy o'qishga xos bo'lgan ko'p muammolarni hal qiladi. E'tibor berib ko'rsak, hozirda maktab o'quvchilari uchun masofaviy o'qitish ma'lum fanlarni chuqur o'rganish uchun, shu jumladan, maktab o'quvchilarini maktab o'quv dasturidan tashqarida dasturlashni o'rgatishda faol ishlatiladi.

**Asosiy qism.** Klassik ma'noda, aralash ta'lim – bu "masofadan o'qitish kursi tarkibiga faol o'qitish usullari yordamida yuzma-yuz o'rganishni kiritish orqali amalga oshiriladigan ta'lim". Bizning holatimizda, maktab o'quvchilariga aralash o'qitish tarzida dasturlashni o'rgatishda quyidagilarga e'tibor qaratiladi:

• maktab o'quvchilari nazariy materiallarni masofadan turib o'zlashtiradilar, bu esa har bir o'quvchiga nazariy materialni to'liq o'zlashtirish uchun zarur bo'lgan vaqtni nazariyani o'rganishga ajratishga imkon beradi;

• nazariy materiallarni mustahkamlash uchun berilgan topshiriqlar har doim onlayn tarzda tekshiriladi. Bunday holda, informatika fanining o'ziga xos xususiyati, xususan, dasturlashni o'rgatishdan foydalaniladi: dasturlash kodlarini onlayn tekshirish uchun dasturiy vositalar mavjud, bu o'qituvchiga nafaqat darsdagi topshiriqlarni tez tekshiribgina qolmay, balki o'quvchi uy vazifasini bajarayotganda test natijasini bilishi;

• Yuzma-yuz uchrashganda, maktab o'quvchilari o'rganilayotgan mavzuning asosiy darajasini o'zlashtirgan deb aytish mumkin, chunki ular nazariyani o'rganib, uni amalda mustahkamlab, asosiy vazifalarni avtomatik tekshirish tizimiga o'tkazadilar;

• yuzma-yuz uchrashuvlarda o'rganilayotgan mavzuning murakkab jihatlari ko'rib chiqiladi;

• har bir o'quvchi uchun individual o'quv trayektori amalga oshiriladi: bu o'quvchi materialni o'z tezligida o'zlashtirgan holda, u to'xtatgan material haqida savollar berish imkoniyatiga ega bo'lganligi tufayli mumkin;

• vaqt o'tishi bilan o'qitishning faol usullaridan foydalanish mumkin bo'ladi.

Maktab o'quvchilari uchun masofaviy o'qitish kattalar uchun masofaviy o'qitish kabi ijobiy va salbiy tomonlari bilan tavsiflanadi, lekin uning o'ziga xos xususiyatlari bor, ularsiz maktab o'quvchilarini masofaviy kurslarda to'liq o'qitish mumkin emas. Birinchi navbatda, sinf-dars tizimida o'qiyotgan maktab o'quvchisi ko'pincha mustaqil o'rganish uchun zarur ko'nikma va ko'nikmalarga ega emasligi bilan bogʻliq. U bu jarayon uchun zarur bo'lgan ko'p ko'nikmalarga ega emas. Shunday qilib, maktab o'quvchilari va masofadan o'qitishni amalga oshiruvchi tashkilotlar uchun masofaviy kurslar ishlab chiquvchilari aniq maqsadli o'quv maqsadlariga nafaqat fan natijalariga erishishni, balki fan natijalarini oldindan ishlab chiqishni kiritish zarurati bilan duch keladilar. Quyida aralash o'qitish shaklida amalga oshirilgan va 9-sinf o'quvchilariga qaratilgan 9 sinf Informatika va axborot texnologiyalari o'quv kursining dasturi keltirilgan. Ushbu kursda Dasturlash asoslari bo'limi va uning mavzularini ko'rishimiz mumkin:

- 1. Dastur va dasturlash haqida.
- 2. Dasturlash tillari.
- 3. Python dasturlash tilini o'rnatish.
- 4. Pythonda o'zgaruvchilarni tavsiflash.
- 5. Pythonda xatoliklar bilan ishlash.
- 6. Pythonda ma'lumot turlari.
- 7. Pythonda arifmetik amallarni bajarish.
- 8. Pythonda satrlar bilan ishlash.
- 9. Pythonda operator va ifodalar.
- 10. Pythonda sodda masalalarni dasturlash.
- 11. Pythonda mantiqiy masalalarni dasturlash.
- 12. Tarmoqlanuvchi algoritmlarni dasturlash.
- 13. If…else operatori
- 14. Tarmoqlanuvchi algoritmlarni dasturlash.
- 15. Elif operatori.

16. Takrorlanuvchi algoritmlarni dasturlash. for operatori.

- 17. Takrorlanuvchi algoritmlarni dasturlash.
- 18. While operatori.

19. Sikllarni boshqarish: continue, break operatorlari.

- 20. Qism dasturlar: funksiyalar va protseduralar.
- 21. Funksiyalar va o'zgaruvchilar.
- 22. Python dasturlash tili kutubxonasi.
- 23. Pythonda foydalanuvchi grafik interfeysi bilan ishlash.

24. Foydalanilgan adabiyotlar va web-saytlar ro'yxati.

Dasturlash asoslari bo'limida Python dasturlash tili boshlangʻich kurs sifatida o'qitiladi. Bu kursni o'qitishning maqsadi o'quvchilarga Python dasturlash tilida algoritmlar tuzish va dasturlash kodlarini yozish bo'yicha nazariy va amaliy ko'nikmalarni egallash, shuningdek, o'quvchilarda dasturlashga oid kompetensiyalarni rivojlantirishdan iborat.

Ushbu kursni o'zlashtirish natijalari:

1) axborotni saqlash usullari, matematik va kompyuter modellarini modellashtirish va muloqot qilish usullari haqida gʻoyalarni shakllantirish;

- 2) algoritmik fikrlash qobiliyatlari, algoritmning rasmiy tavsifi;
- 3) muammoning algoritmik tasvirini dasturlash tili yordamida amalga oshirish qobiliyati;

4) standart muammolarni, birlashtirilgan muammolarni, murakkablik darajasidagi vazifalarni hal qilish va bunday dasturlarni tuzatish uchun Python tilida dastur yozish texnikasini bilish;

5) o'zlashtirish operatorlari, takror operatorlari, shartli operatorlar, satrlar va ro'yxatlardan foydalanish ko'nikmalari;

6) Internetdan foydalangan holda ma'lumotlarni uzatish ko'nikmasiga ega bo'lish;

7) dasturlashga oid kompetensiyalarini quyidagicha shakllantirilishi:

• o'quv maqsadlarini mustaqil ravishda aniqlash, o'quv va kognitiv faoliyatda o'z oldiga yangi vazifalar qo'yish va shakllantirish, o'z bilim faoliyati motivlari va qiziqishlarini rivojlantirish qobiliyati;

• maqsadlarga erishish yo'llarini, shu jumladan, alternativalarni mustaqil ravishda rejalashtirish, ta'lim va kognitiv vazifalarni hal qilishning eng samarali usullarini ongli ravishda tanlash qobiliyati;

• o'z harakatlarini rejalashtirilgan natijalar bilan bogʻlash, natijaga erishish jarayonida o'z faoliyatini kuzatib borish, taklif qilingan shartlar va talablar doirasida harakat usullarini aniqlash, o'z harakatlarini o'zgaruvchan vaziyatga moslashtirish qobiliyati;

• ta'lim vazifasini bajarilishining to'gʻriligini, uni hal qilish uchun o'z imkoniyatlarini baholash qobiliyati;

• ta'lim va kognitiv faoliyatda o'zini tuta bilish, o'zini o'zi qadrlash, qaror qabul qilish va ongli tanlov qilish asoslariga ega bo'lish; tushunchalarni aniqlash, umumlashmalar yaratish, o'xshashliklarni o'rnatish, tasniflash, tasniflash uchun asos va mezonlarni mustaqil tanlash, sababiy aloqalarni o'rnatish, mantiqiy fikrlash, xulosa chiqarish (induktiv, deduktiv va o'xshashlik) va xulosalar chiqarish qobiliyati;

• o'qituvchi va tengdoshlari bilan ta'lim sohasida hamkorlik va birgalikdagi faoliyatni tashkil qilish qobiliyati;

• yakka va guruhda ishlash: umumiy yechim topish va pozitsiyalarni muvofiqlashtirish va manfaatlarni hisobga olgan holda nizolarni hal qilish; o'z fikrini shakllantirish, bahslashish va himoya qilish; muloqot vazifasiga muvofiq o'z his-tuygʻularini, fikrlari va ehtiyojlarini ifoda etish, o'z faoliyatini rejalashtirish va tartibga solish uchun nutq vositalaridan ongli ravishda foydalanish qobiliyati;

• ogʻzaki va yozma nutq, monolog kontekstli nutqqa ega bo'lish; axborot kommunikatsiya texnologiyalaridan foydalanish ko'nikmalarini rivojlantirish va qo'llash qobiliyati;

• ijodiy va tanqidiy fikrlashni rivojlantirish.

Dasturlashni o'rgatishning o'ziga xos xususiyati shundan iboratki, o'quvchilarning ko'p sonli dasturlash kodlarini tekshirish zarur bo'lib, ularni maxsus ishlab chiqilgan dasturiy mahsulotlar yordamida dasturlash kodlarini avtomatlashtirilgan tekshiruvisiz amalga oshirish mumkin emas.

Ta'limning aralash shakli o'quvchilarga ma'lum cheklovlar qo'yadi. Kurslarni o'rganish uchun sizda kompyuter va Internet bo'lishi kerak – bu texnik talablar. Bundan tashqari, o'quvchidan axborot texnologiyalaridan foydalanish ko'nikmalariga ega bo'lish talab qilinadi, shuningdek, dasturlash muhitidan boshlangʻich darajada foydalana olishi lozim (aks holda, dastlabki darslar unchalik samarali bo'lmaydi) va qo'shimcha dasturiy ta'minotni o'rnatishni ham bilishi kerak bo'ladi.

Darsni masofaviy kurs bilan taqqoslaganda aralash o'qitish shaklida amalga oshirish xususiyatlari bo'yicha o'qitishning aralash shakli bo'lgan masofadan o'qitish shaklidan farqli o'laroq, o'quvchilar o'qituvchi bilan o'zaro aloqada bo'lishadi, chunki o'quvchilar o'qituvchi bilan shaxsan muloqot qilish imkoniyatiga ega, bu kursni yaxshiroq o'zlashtirishga va ko'plab metasubyektlarning shakllanishiga yordam beradi.

**Muhokamalar va natijalar.** Ma'lumki, ta'lim vazifalarining to'gʻri tashkil etilgan tizimi ta'limning har qanday shakli uchun zarurdir. Bizning holatimizda, o'quvchining har xil o'quv vaziyatlarida bajaradigan vazifalari ajratilgan, shu bilan birga, ushbu o'quv vaziyatlarining o'ziga xos xususiyatlarini ta'kidlash lozim:

• uyda mustaqil hal qilish uchun berilgan vazifalar, albatta, onlayn tarzda sinovdan o'tkazilishi kerak, bu vazifalar qisqa va uzoq muddatli xotiraning kognitiv funksiyalarini rivojlantiradi;

• yuzma-yuz uchrashuvlarda muhokama qilish uchun taklif qilingan umumiy vazifalar, qoida tariqasida, Tollingerovaga ko'ra, kognitiv murakkablikning ikkinchi yoki uchinchi darajasiga ega. Internetda ham sinovdan o'tkaziladigan bu vazifalar o'qituvchi bilan muhokama qilinadi. Maktab o'quvchilari ularni tushunishga qodir, chunki ular darsga oldindan tuzilgan savollar bilan tayyorlangan holda kelishadi;

• individual topshiriqlar, ular ham onlayn platformada tekshiriladi, muhokama qilinganidan keyin beriladi va har bir o'quvchining materialni o'zlashtirish darajasini hisobga oladi. Kuchli o'quvchilar uchun vazifalarning kognitiv murakkabligi 4-darajali bo'lishi mumkin.

Ushbu xususiyatlar asosida o'quvchilarning dasturlashga oid kompetensiyalarini shakllantirish bo'yicha quyidagi asosiy funksiyalarni ajratib ko'rsatish mumkin:

• kundalik hayotda ishtirok etishga tayyor bo'lgan yosh fuqarolarga bo'lgan ijtimoiy talabni aks ettirish;

• o'quvchining ta'limdagi shaxsiy ma'nolarini amalga oshirishining sharti, uning ta'limdan begonalashuvini bartaraf etish vositasi bo'lish;

• bilim, ko'nikma va faoliyat usullarini maqsadli kompleks qo'llash uchun atrofdagi voqelikning haqiqiy obyektlarini o'rnatish;

• voqelikning real obyektlariga nisbatan uning qobiliyati va amaliy tayyorgarligini shakllantirish uchun zarur bo'lgan o'quvchining obyektiv faoliyati tajribasini o'rnatish;

• ta'lim mazmunining barcha elementlari (barcha fanlar uchun) sifatida har xil o'quv fanlari va ta'lim sohalari tarkibining bir qismi bo'lish;

• muayyan muammolarni hal qilishda nazariy bilimlarni amaliy qo'llash bilan birlashtirish;

• o'quvchilarni tayyorlash sifatining ajralmas xususiyatlarini ifodalaydi va murakkab shaxsiyat va ijtimoiy ahamiyatga ega bo'lgan ta'lim nazoratini tashkil etish vositasi bo'lib xizmat qiladi.

Kompetensiyaning har xil turlari mavjud. A.V.Xutorskoy o'quvchilarning quyidagi asosiy ta'lim kompetensiyalarini aniqlaydi: o'quv va kognitiv, kommunikativ, axborot, qiymat-semantik, umumiy madaniy, ijtimoiy va mehnat va shaxsiy oʻzini takomillashtirish malakasi.

O'quv va kognitiv kompetensiya o'quvchilarning asosiy ta'lim kompetensiyalarida yetakchi o'rinni egallaydi. Bu haqiqiy kognitiv obyektlar bilan bogʻliq bo'lgan mantiqiy, uslubiy, umumiy ta'lim faoliyati elementlarini o'z ichiga olgan mustaqil kognitiv faoliyat sohasidagi o'quvchilar kompetensiyasi hisoblanadi. Bu maqsadlarni belgilash, rejalashtirish, tahlil qilish, aks ettirish va o'zini baholash usullarini o'z ichiga oladi. O'rganilayotgan narsalarga nisbatan o'quvchi ijodiy ko'nikmalarni egallaydi: bilimlarni bevosita atrofdagi voqelikdan olish, ta'limiy va kognitiv muammolarning texnikasini, nostandart vaziyatlardagi harakatlarni o'zlashtirish. Ushbu kompetensiya doirasida funksional savodxonlik talablari aniqlanadi: faktlarni taxminlardan farqlash qobiliyati, o'lchash ko'nikmalariga ega bo'lish, ehtimollik, statistik va boshqa bilish usullaridan foydalanish. O'quv va kognitiv kompetensiyaning shakllanish darajasi ba'zan ko'p jihatdan o'quvchining ta'lim natijasining sifatini belgilaydi.

Informatika fan va o'quv predmeti sifatida bu jarayonda muhim rol o'ynaydi, chunki informatika darslarida shakllangan kompetensiyalar o'quvchilar bilimining yaxlit axborot makonini yaratish uchun boshqa fanlarni o'rganishga o'tkazilishi mumkin. Ta'lim va kognitiv kompetensiya o'quvchining motivatsiyasi bilan chambarchas bogʻliq bo'lib, u o'quvchining ma'lum bir mavzuni nima uchun va nima uchun o'rganayotganini qanchalik tushunishi bilan bogʻliq.

Informatika va axborot texnologiyalari fanida o'quv va kognitiv kompetensiya quyidagilarni anglatadi:

1. O'z faoliyatini rejalashtirish, tahlil qilish, mulohaza yuritish, o'z-o'zini baholashni amalga oshirish qobiliyati.

2. Gipotezalarni ilgari surish, kuzatilgan faktlar va hodisalarga savollar berish, dastlabki ma'lumotlar va rejalashtirilgan natijani baholash (modellashtirish va rasmiylashtirish, muammolarni hal qilishning raqamli usullari va kompyuter tajribasi).

3. O'lchash uskunalari, maxsus asboblar, statistik usullar va ehtimollar nazariyasidan foydalanish ko'nikmalariga ega bo'lish.

4. O'z faoliyati natijalarini shakllantirish, ularni zamonaviy darajada taqdim etish qobiliyati (qurilish diagrammasi va grafiklari, prezentatsiyalar yaratish vositalari) va boshqalar.

**Xulosa.** Shunday qilib, oldimizda turgan asosiy maqsadlardan biri - tez o'zgaruvchan dunyoga moslasha oladigan o'quvchilarning ta'lim va kognitiv malakasini oshirish. Biz o'z ishimizda "Algoritmlar va dasturlash" elektron o'quv kursiga qiziqish prizmasi orqali o'quv kognitiv kompetensiyalarni rivojlantirish masalalarini ochib beramiz.

Ushbu kursni o'qishning motivatsiyasi birinchi navbatda kompyuterga bo'lgan qiziqishdir. Ammo har kuni ko'pchilik o'quvchilar uchun kompyuter aslida maishiy texnikaga aylanadi va shu bilan u motivatsion kuchini yo'qotadi. Juda ko'p sonli dasturiy mahsulotlarning paydo bo'lishi o'quvchilarning dasturlashni o'zlashtirish istagini pasaytirdi. O'quvchilarning motivlari ularning ehtiyojlari va qiziqishlari orqali shakllanishini hisobga olib, biz barcha harakatlarni, birinchi navbatda, ushbu elektron kurs yordamida dasturlashda o'quvchilarning kognitiv qiziqishlarini rivojlantirishga yo'naltirishimiz kerak. Bu, o'z navbatida, yuqori sinf o'quvchilarining o'quv va kognitiv kompetensiyasini shakllantirishga olib keladi.

Umuman, o'quvchilarda dasturlashga oid kompetensiyalarini shakllantirishda ko'pgina texnologiyalar qatori raqamli texnologiyalardan foydalanish, ularning fanga qiziqishlarini, yangi bilimlarni o'zlashtirishlari uchun motivatsiyalar berib borish talab qilinadi. Yangi texnologiyalar yosh avlod ongida tez vaqtda o'zlashtirilishini inobatga olgan holda, ushbu texnologiyalarni ta'limda qo'llanilishi ta'lim samaradorligini, o'quvchilarda dasturlash sohasiga bo'lgan qiziqishlarining oshishiga xizmat qiladi.

## **Adabiyotlar**

1. Азимов Э.Г., Щукин А.Н. Новый словарь методических терминов и понятий (теория и практика обучения языкам). -М.: Издательство "ИКАР", 2009.

2. Талызина Н.Ф. Педагогическая психология. –Москва: "ACADEMIA", 2001 г.

3. Интернет: возможности, компетенции, безопасность [электронный ресурс] <http://detionline.com/assets/files/research/BookTheorye.pdf>

4. Нестик Т. Компетенции для сетевого поколения // Дети в информационном обществе. — 2011.- № 6.-С. 56-61.

5. Федеральный государственный образовательный стандарт основного общего образования. - М.: "Просвещение", 2011.

6. Дистанционные курсы СУНЦ МГУ. Информатика 8-9 класс (1-й год обучения) [электронный ресурс] [http://internat.msu.ru/distantsionnoe-obuchenie/distance-courses/informatika-8-9-klass-1-j-god](http://internat.msu.ru/distantsionnoe-obuchenie/distance-courses/informatika-8-9-klass-1-j-god-obucheniya/)[obucheniya/](http://internat.msu.ru/distantsionnoe-obuchenie/distance-courses/informatika-8-9-klass-1-j-god-obucheniya/)

7. Скоробогатов Я.О. — Об особенностях реализации курса обучения программированию школьников 7-11 классов в форме смешанного обучения // Современное образование. – 2017. – № 3. – C. 1 - 9. DOI:  $10.25136/2409-8736.2017.3.23185$  URL: https://nbpublish.com/library\_read\_article.php?id=23185

Преподаватель кафедра информационных технологий Бухарский государственный университет

# **ИНФОРМАЦИОННЫЕ И КОММУНИКАЦИОННЫЕТЕХНОЛОГИИ В АКТИВИЗАЦИИ ПОЗНАВАТЕЛЬНОЙ ДЕЯТЕЛЬНОСТИ УЧАЩИХСЯ**

*Вопросы активизации познавательной деятельности учащихся относятся к числу наиболее актуальных проблем современной педагогической науки и практики. Реализация принципа активности в обучении имеет большое значение, т.к. обучение и развитие носят деятельностный характер, и от качества учения как деятельности зависит результат обучения, развития и воспитания учащихся. Ключевой проблемой в решении задачи повышения эффективности и качества учебного процесса является активизация познавательной деятельности учащихся. В данной статье речь идёт о информационных и коммуникационных технологий в активизации познавательной деятельности учащихся.*

*Ключевые слова: активные методы обучения, практический эксперимент, метод проектов, групповые обсуждения, мозговой штурм, деловые игры, ролевые игры, баскет-метод, тренинги, использование компьютерных обучающих программ, анализ практических ситуаций.*

*Talabalarning bilim faolligini oshirish masalalari zamonaviy pedagogika fani va amaliyotining eng dolzarb muammolaridan biridir. Ta'limda faollik tamoyilini amalga oshirish katta ahamiyatga ega, chunki tarbiyalash va rivojlantirish faoliyat xarakteriga ega bo'lib, o'quvchilarni o'qitish, rivojlantirish va tarbiyalash natijasi faoliyat sifatidagi o'rganish sifatiga bogʻliqdir. O'quv jarayonining samaradorligi va sifatini oshirish muammosini hal qilishning asosiy muammosi talabalarning bilim faolligini faollashtirishdir. Ushbu maqola talabalarning bilim faolligini oshirishda axborot kommunikatsiya texnologiyalari bilan bogʻliq.*

*Kalit so'zlar: faol o'qitish usullari, amaliy eksperiment, loyiha usuli, guruh muhokamasi, aqliy hujum, ishbilarmon o'yinlar, rolli o'yinlar, basketbol usuli, treninglar, kompyuter o'quv dasturlaridan foydalanish, amaliy vaziyatlarni tahlil qilish.*

*The issues of enhancing the cognitive activity of students are among the most pressing problems of modern pedagogical science and practice. Implementation of the principle of activity in learning is of great importance, since training and development are of an activity nature, and the result of training, development and education of students depends on the quality of learning as an activity. The key problem in solving the problem of increasing the efficiency and quality of the educational process is the activation of the cognitive activity of students. This article deals with information and communication technologies in enhancing the cognitive activity of students.*

*Key words: active teaching methods, practical experiment, project method, group discussions, brainstorming, business games, role-playing games, basketball method, trainings, the use of computer training programs, analysis of practical situations.*

Под активными методами обучения понимают методы, реализующие установку на большую активность учащегося в учебном процессе, в противоположность, так называемым, традиционным методам, при которых ученик более пассивен.

**Активные методы обучения** - это те, которые позволяют учащимся в более короткие сроки и с меньшими усилиями овладеть знаниями и умениями за счет сознательного формирования у них необходимых видов деятельности. Именно **самостоятельную целенаправленную деятельность самого учащегося** и следует рассматривать как активность личности.

Включение активных методов в учебный процесс стимулирует познавательную активность учащихся, усиливает их интерес и мотивацию, развивает способность к самостоятельному обучению. Отмечается, например, что при лекционной подаче материала усваивается не более 20% информации, тогда как в деловой игре - до 90%.

В настоящее время наиболее распространенными в педагогической практике являются следующие активные методы обучения:

- практический эксперимент;
- метод проектов;
- групповые обсуждения (дискуссии);
- мозговой штурм;
- деловые игры;

- ролевые игры;

- баскет-метод (имитация ситуаций);

- тренинги;

- использование компьютерных обучающих программ;

- анализ практических ситуаций (case-study).

Выбор метода обучения определяется разными факторами (например, численностью учащихся, так как большинство методов пригодно для небольших групп), но, в первую очередь, дидактической задачей [3].

В связи с вышеупомянутой направленностью образовательного процесса на развитие активности и самостоятельности активизировалась и разработка ИК-технологий, позволяющих решать эти задачи.

Мультимедиа - технологии являются одними из наиболее перспективных и популярных педагогических информационных технологий. Эти технологии объединяют текст, графику, анимацию, звук, фото и видео в представлении учебной информации. В широком смысле термин мультимедиа означает совокупность информационных технологий, использующих различные программные и технические средства с целью наиболее эффективного воздействия на пользователя (становящегося, таким образом, одновременно и читателем и слушателем и зрителем). Такие средства обладают большим эмоциональным воздействием.

Эффективность мультимедиа-технологий вызвана их **интерактивностью** (обусловленной гипертекстовыми технологиями), которая позволяет обучающемуся активно взаимодействовать с названными средствами. Интерактивность означает наличие условийдля учебного диалога, одним их участников которого являются ИКТ. Так, мультимедиа-курсы по сравнению с другими электронными образовательными ресурсами обладают следующими дидактическими преимуществами:

- являются средством комплексного воздействия на обучающихся, которое задействует разные каналы восприятия информации и активизирует одновременно все виды его деятельности: мыслительную, речевую, физическую, перцептивную (воспринимающую);

- гипертекстовая технология позволяет обучающимся индивидуализировать учебный процесс путем выбора подходящей образовательной траектории;

- предоставляет обучающимся оптимальное сочетание различных способов работы: изучение теории чередуется с практическими заданиями, позволяющими закрепить полученные знания и приобрести первоначальные практические навыки; тестирующие программы обеспечивают контролирующие функции, позволяя учащимся проверить и оценить полученные знания;

- позволяет моделировать сложные, дорогие или опасные реальные эксперименты;

- визуализировать абстрактную информацию за счет динамического представления процессов; визуализировать объекты и процессы микро и макромиров, и другие.

Одной из современных технологий, основанных на использовании мультимедиа, является **"виртуальная реальность"** - это мультимедиа-средства, предоставляющие звуковую, зрительную, тактильную и другие виды информации и создающие иллюзию вхождения и присутствия пользователя в объемном виртуальном пространстве, перемещения пользователем относительно объектов этого пространства в реальном времени. Можно дотронуться рукой до объекта, хотя он существует только в памяти компьютера, используя специальную перчатку с датчиками, перевернуть предмет и рассмотреть его с другой стороны и другое.

Поскольку графическая информация занимает большие объемы, то ее передача требует значительного времени. Поэтому информацию "сжимают". Сжатие цифровой информации осуществляется для того, чтобы аудио- и видеоданные можно было транслировать (передавать) в реальном времени.

Коммуникационные технологии - необходимая составляющая ИКТ, обеспечивающая не только передачу информации, но и организацию обратной связи преподавателя с обучающимися. Обучение без обратной связи, без постоянного диалога невозможно, так как обучение, в отличие от самообразования, является диалогическим процессом. От оперативности обратной связи зависит эффективность обучения. Посредствомтелекоммуникаций возможно осуществление различных форм учебно-познавательной деятельности студентов или школьников.

Телекоммуникации - это технологии, основанные на возможности передавать информацию между компьютерами, объединенными в сети. К ним относятся известныетелекоммуникационные сервисы, основанные на возможностях сети Интернет. При этом, общение при передаче информации может происходить как отсрочено (так называемые, off- line-технологии или асинхронные), так и в реальном времени (on-line-технологии). В образовании и обучении наиболее используются следующие телекоммуникации.

**1. Электронная почта (E-mail)** - система для хранения и пересылки сообщений между людьми, имеющими доступ к компьютерной сети. Посредством электронной почты можно передавать по компьютерным сетям любую информацию (текстовые документы, изображения, цифровые данные, звукозаписи и так далее). Электронная почта может быть использована для общения участников учебного процесса и пересылки учебно-методических материалов. Важным ее свойством, привлекательным для образования, является возможность реализации асинхронного обмена информацией. Разновидность электронной почты - **списки рассылки**, которые создаются, если сообщение адресуется большой группе получателей стабильного состава.

**2. Телеконференции** - это сетевые форумы (средства массового тематического общения), организованные для проведения дискуссий и обмена новостями по определенной тематике. Телеконференции позволяют публиковать сообщения по интересам на специальномкомпьютере в сети. Сообщения можно читать, подключившись к нему и выбрав тему для дискуссии. По желанию возможен ответ автору статьи или отправка собственного сообщения. Таким образом организовывается сетевая дискуссия, носящая новостной характер, поскольку сообщения хранятся небольшой период времени. Также относятся к off- line-технологиям.

3. **IRC** (Internet Relay Chat) или **чат** - обмен текстовыми сообщениями через Интернет в реальном времени. Возможны два варианта:

●обмен сообщениями **"один на один"**;

●коллективная беседа (в этом случае необходимо подключиться <sup>к</sup> специальному IRCсерверу).

4. Если компьютер оборудован звуковой картой, микрофоном и наушниками (или акустическими колонками), то возможна организация **аудиоконференции**.

5. При **видеоконференции** обеспечивается еще более высокий уровень общения (необходимыwebкамера, микрофон, звуковой микшер и другое). Эта технология сегодня широко используется в дискуссионном обучении. При традиционном обучении с ее использованием возможна организация занятий в **распределенной** аудитории обучающихся, привлечение на занятия педагогов других образовательных учреждений,научных работниковиученых.

Метод проектов. Метод проектов не является новым в педагогике. Он появился в 20-е годы ХХ века в США. Его еще называли методом проблем. В этой технологии рационально сочетаются теоретические знания и их практическое применение для решения конкретных проблемокружающей действительности в совместной деятельности школьников.

Основной тезис современного понимания метода проектов - **"все, что я знаю, я знаю,для чего это мне надо и где и как я могу эти знания применить"** , и он привлекает многие образовательные системы, стремящиеся найти разумный баланс между академическими знаниями и прагматическими умениями.

В основе метода проектов лежит развитие познавательных навыков учащихся, умений самостоятельно конструировать свои знания, умений ориентироваться в информационном пространстве, развитие критического мышления. Говоря о методе проектов имеют ввиду способ достижения дидактической цели через детальную разработку проблемы, которая должна завершиться реальным, осязаемым практическим результатом, оформленным тем илииным образом. Его можно увидеть, осмыслить, применить в реальной практической деятельности. Чтобы добиться такого результата, необходимо научить детей самостоятельно мыслить, находить и решать проблемы, привлекая для этой цели знания из разных областей, умения прогнозировать результаты и возможные последствия разных вариантов решения, умения устанавливать причинно-следственные связи.

Итак, метод проектов:

1) всегда ориентирован на самостоятельную деятельность учащихся (индивидуальную, парную, групповую), выполняемую в течение определенного отрезка времени;

2) всегда предполагает решение какой-то проблемы; решение проблемы предусматривает:

а) использование совокупности **разнообразных** методов, средств обучения;

б) предполагает необходимость интегрирования знаний, умений из различныхобластей науки, техники, технологии, творческих областей;

3) всегда предполагает, что результаты выполненных проектов будут "осязаемыми" (например, если это теоретическая проблема-то ее конкретное решение; если практическая- то конкретный результат, готовый к внедрению).

Таким образом, метод проектов всегда прагматичен по сути. Тем не менее, полной ясности в отношении метода проектов сегодня нет. Если метод проектов рассматривать как метод, то он предполагает совокупность учебно-познавательных приемов, позволяющих решить проблему в результате самостоятельной работы.

Если же его рассматривать как педагогическую технологию, то она предполагаетсовокупность исследовательских, поисковых, проблемных методов. Метод проектов - это совместная деятельность учителя и учащихся, направленная на поиск решения возникшей проблемы. Умение пользоваться методом проектов считается показателем высокой квалификации преподавателя, его прогрессивной методики обучения и развития учащихся, поэтому эту технологию относят к технологиям XXI века, предусматривающим умение адаптироваться к стремительно изменяющимся условиям жизни человека постиндустриального общества.

Основные требования к использованию метода проектов:

1. Наличие значимой в исследовательском, творческом плане проблемы (задачи,требующей исследовательского поиска для ее решения, интегрированного знания).

2. Практическая, теоретическая, познавательная значимость предполагаемых результатов (доклад, выпуск печатного издания, охрана (чего-либо), план мероприятий).

3. Самостоятельная (индивидуальная, парная, групповая) деятельность учащихся.

4. Структурирование содержательной части проекта (с указанием поэтапных результатов).

5. Использование исследовательских методов, предусматривающих определенную последовательность действий:

1) определение проблемы, задач исследования;

2) выдвижение гипотезы их исследования;

3) обсуждение методов исследования;

4) обсуждение способов оформления конечных результатов (презентации, защиты,творческие отчеты, просмотры и тому подобное);

5) сбор, систематизация и анализ полученных данных;

6) подведение итогов, оформление результатов, их презентация;

7) выводы, выдвижение новых проблем исследований.

Классифицировать проекты можно по разным признакам.

I. По **доминирующей** в проекте **деятельности** они делятся на:

**- исследовательские** - они полностью подчинены логике исследования и имеют структуру, приближенную или полностью совпадающую с подлинным научным исследованием (актуальность темы, определение проблемы, обозначение задач, методов исследования и так далее);

**- творческие** - предполагают соответствующее оформление результатов, не имеют детально проработанной структуры (совместная газета, сочинение, видеофильм, ролевая игра и так далее);

**- ролевые, игровые проекты** - имеют открытую структуру; участники принимают на себя определенные роли, обусловленные характером и содержанием проекта (литературные персонажи, выдуманные герои и тому подобное);

**- информационные** - направлены на сбор информации о каком-либо объекте, явлении, анализ ее, обобщение фактов;

**- прикладные** (практико-ориентированные) проекты с самого начала имеют четко обозначенный результат деятельности его участников, ориентированный на социальные интересы самих участников (документы по биологии, географии, исторического, литературоведческого и прочего характера, и так далее).

II. По **предметно-содержательной области** они делятся на:

**- монопроекты** - проводятся в рамках одного предмета, сложного раздела или темы;

**- межпредметные проекты** - затрагивают два-три предмета, или общешкольные, планирующие решить какую-либо проблему, значимую для всех участников (культура общения, проблема человеческого достоинства в российском обществе 20-го века и другие);

III. По **характеру координации** они бывают:

**- проекты с открытой, явной координацией** - координатор проекта (учитель, специалист) участвует в проекте в собственной функции, ненавязчиво направляя работу его участников, организуя его этапы, деятельность;

**- проекты со скрытой координацией** - координатор выступает как полноправный участник проекта, но не обнаруживает себя в деятельности участников.

IV. По **характеру контактов** проекты бывают:

**- внутренние или региональные** - в пределах одной страны (внутри школы, между школами, классами);

**- международные** - участники из разных стран (в основном, это телекоммуникационные проекты).

В реальной практике чаще всего имеют дело со смешанными типами проектов.

**Структурирование проекта.** Выделяют следующие общие подходы структурированию проекта.

1. Выбор темы проекта, его типа, количества участников.

2. Возможные варианты проблем в рамках намеченной тематики (выдвигаютсяучастниками с подачи учителя).

3. Распределение задач по группам, обсуждение методов исследования, поискаинформации, творческих решений.

4. Самостоятельная работа участников проекта по своим индивидуальным илигрупповым исследовательским, творческим задачам.

5. Промежуточные обсуждения полученных данных в группах (на уроках, занятиях, внаучном обществе, в групповой работе в библиотеке, медиатеке и тому подобное).

6. Защита проектов, оппонирование.

7. Коллективное обсуждение итогов, внешняя оценка, экспертиза, выводы.

**Основные этапы проведения проекта.** Работа над любым проектом проходит в несколько этапов.

1. Организационный - включает поиск и представление партнеров.

2. Выбор и формулировка общей проблемы - включает определение целей и задач; обсуждение плана достижения целей, уточнение подходящих тем.

3. Обсуждение методических аспектов и организация работы учащихся на уроке и во внеурочное время.

4. Структурирование проекта с выделением подзадач для определенных групп учащихся и отдельных учеников, подбор необходимых материалов. Задачи (подзадачи) распределяются между группами учащихся с учетом их интересов, определяются планируемые результаты и способы их решения и оформления.

5. Собственно работа над проектом.

6. Презентация проекта-группы рассказывают о проделанной работе, результаты обобщаются и оформляются в виде книги, журнала, видео-фильма и так далее.

7. Подведение итогов.

Выполнение проектного задания способствует:

- формированию системы базовых знаний и навыков и дальнейшему их пополнению и развитию;

- выработке устойчивой мотивации и ощущения потребности в приобретении новых знаний, необходимых в работе над проектом;

- активизации познавательной деятельности учеников, особенно при выполнении ими проектно-компьютерных исследований;

- развитию творческих способностей, позволяющих реализовывать проектную задачу в соответствии с собственным видением;

- воспитанию инициативности в получении новых знаний и самостоятельности врасширении сфер их применения;

- осознанию учениками себя творцами собственных знаний.

Учебные телеконференции, являясь частью реального процесса обучения, обладают некоторыми особенностями в их организации и проведении, в отличие от большинства распространенных телеконференций в Интернет:

- их строгая учебная направленность обсуждений, что влечет за собой контроль модератора за деятельностью каждого участника во время работы конференции;

- ограниченность во времени проведения; вследствие тесной связи с временными и тематическими планами обучения в школах, учебная телеконференция не может быть более одногодвух месяцев и имеет конкретное время начала и окончания.

"Вписывание" учебной телеконференции в реальный учебный процесс, построенный на классно-урочной системе, требует:

- организации деятельности обучаемых во время работы в телеконференции;

- наличия необходимого количества компьютеров;

- возможности использования электронной почты и других телекоммуникационных средств. Использование занятий во внеурочное время нежелательно (не все будут участвовать, восприниматься телеконференция будет скорее как развлечение, а не как работа).

Ограниченный доступ в Интернет можно компенсировать таким образом:

1) преподаватель копирует текущее состояние конференции с веб-сайта в файл итиражирует его на машины обучаемых;

2) участники работают с ним, готовят сообщения в текстовом редакторе;

3) в конце занятия участники отправляют подготовленные сообщения по электроннойпочте на адрес конференции.

"Конференция в конференции" - одна из форм телеконференции. В этом случае

1) на занятии в учебной группе проводится реальное голосовое обсуждениепредложенных в телеконференции проблем;

2) затем участники излагают свои идеи в электронных сообщениях и выносят на суд виртуальной аудитории конференции.

Под **учебным телекоммуникационным проектом** понимают совместную учебнопознавательную, исследовательскую, творческую или игровую деятельность учащихся- партнеров, организованную на основе компьютерной телекоммуникации, имеющую общую проблему, цель, согласованные методы, способы деятельности и направленную на достижение совместного результата деятельности.

В телекоммуникационном проекте, особенно международном, требуется, как правило,более глубокая интеграция знания, предполагающая не только знание собственно предмета исследуемой проблемы, но и знания особенностей национальной культуры партнера.

Проблематика и содержание телекоммуникационного проекта должны быть такими, чтобы их выполнение совершенно естественно требовало привлечения свойств компьютерной телекоммуникации. Телекоммуникационные проекты оправданы, когда в ходе их выполнения предусматриваются:

- множественные, систематические, разовые или длительные наблюдения за тем или иным природным, физическим, социальным и другими явлением, требующие сбора данных в разных регионах для решения поставленной проблемы;

- предусматривается сравнительное изучение, исследование явления, факта, события,имеющих место в различных местностях;

- совместное решение чисто практической проблемы (например, выведение нового сорта растения в разных климатических зонах, наблюдение за погодными явлениями и другое).

Телекоммуникационные технологии в этом случае используются для расширения зоныдействия проектных методов, для организации сотрудничества учащихся разных школ одногоили нескольких регионов и даже стран.

## **Литература**

1. Зарипова Г.К., Сайидова Н.С., Тахиров Б.Н., У.Х.Хайитов. Педагогическое сотрудничество преподавателя и студентов в кредитно-модульной системе высшего образования // Наука, образование и культура № 8 (52), 2020.

2. U.H.Hayitov. ICT literacy of secondary school teachers.//European Journal of Research and Reflection in Educational Sciences Vol. 8 No. 9, 2020.

3. U.Kh.Khaitov. The level of Information and communication technologies in general secondary schools // Solid State Technology. USA-2020. Volume: 63 Issue: 6. P. 478-489.

4. Махсума Нарзикуловна Исмоилова, Нилуфар Бахтиёровна Мавлонова. [ИСПОЛЬЗОВАНИЕ](https://elibrary.ru/item.asp?id=26629377) СОВРЕМЕННЫХ ИНФОРМАЦИОННЫХ ТЕХНОЛОГИЙ В ОСВОЕНИИ [ПРОФЕССИОНАЛЬНЫХ](https://elibrary.ru/item.asp?id=26629377) [НАВЫКОВ/](https://elibrary.ru/item.asp?id=26629377)/ Актуальные научные исследования в современном мире. 2016 - № 5-3. C. 143-145.

5. МН Исмоилова. The role of modern [technology](javascript:void(0)) in teaching foreign languages// Ученый XXI века. № 11 (24), 2016 г. C 46.

6. Ismoilova M.N. Imomova S.X. Biznes jarayonlarni modellashtirishning roli va ahamiyati // Ученый XXI века. 12 (25). 2016. С 59-61.

7. ДР Арашова, МН Исмоилова. МЕТОДИКА ПРЕПОДАВАНИЯ [ИНДИВИДУАЛИЗАЦИЯ](https://elibrary.ru/item.asp?id=32603793) [ОБУЧЕНИЯ](https://elibrary.ru/item.asp?id=32603793) В ВУЗАХ// Теория и практика современной науки. №12(30). 2017. C. 39-42.

8. Ш Максудов, МН Исмоилова. РОЛЬ [ТЕЛЕКОММУНИКАЦИОННЫХ](https://elibrary.ru/item.asp?id=32818835) ТЕХНОЛОГИЙ И СПОРТА В РАЗВИТИИ [СТУДЕНТОВ/](https://elibrary.ru/item.asp?id=32818835)/ Теория и практика современной науки. №1(31). 2018. C 317- 319.

9. МН Исмоилова, ЗШ Султонова[.Требования](javascript:void(0)) к методике обучения// Ученый XXI века. № 3-2 (38). 2018 . C 84-88.

10.Махсума Нарзикуловна Исмоилова, Шафоат Махмудовна Имомова. Интерполяция функции // ВЕСТНИК НАУКИ И ОБРАЗОВАНИЯ 2020. № 3-3 (81). С.5-8.

11.Шафоат Махмудовна Имомова, Махсума Нарзикуловна Исмоилова. Вычисление наибольшего собственного значения матрицы и соответствующего ей собственного вектора в среде Mathcad// ACADEMY. № 6(57), 2020. C.9-10.

12.U Khalikova, M Ismoilova. Pedagogical technologies in teaching [mathematics/](javascript:void(0))/ Humanities in the 21st century: scientific problems and searching for effective humanist technologies. 2018. С.44-45 .

13.Махсума Нарзикуловна Исмоилова, Гулмира Рашидовна Шакирова. [Повышение](https://elibrary.ru/item.asp?id=27257621) [эффективности](https://elibrary.ru/item.asp?id=27257621) при использовании икт на уроках русского языка и литературы//Актуальные научные исследования в современном мире. № 10-5, 2016. C. 121-124.

**Husniddin JO'RAYEV Feruz KASIMOV**

Buxoro davlat universiteti pedagogika fanlari doktori, dotsent

Buxoro davlat universiteti amaliy matematika va dasturlash texnologiyalari kafedrasi tayanch doktoranti

# **VIZUAL O'QUV VOSITALARIDAN FOYDALANGAN HOLDA DASTURLASH ASOSLARINI O'QITISH METODIKASI**

*Ushbu maqolada umumiy o'rta ta'lim maktablarida dasturlash asoslari mavzularini o'qitish, ularda vizual o'quv vositalarini qo'llash, zamonaviy va raqamli texnologiyalar yordamida dars va ta'lim sifatini oshirish bo'yicha qilingan ishlar va mavjud muammolar haqida so'z boradi. Ayniqsa, dasturlash asoslari bo'limining obyektga yo'naltirilgan dasturlash texnologiyalarini o'quvchi tushuntirish usullari, bu bo'yicha olib borilgan ishlar tizimli tahlil qilingan.*

*Kalit so'zlar: dasturlash, raqamli texnologiya, obyektga yo'naltirilgan dasturlash, dasturlash asoslarini o'qitish metodikasi, o'qitish kompetensiyasi, pedagogik eksperiment, faol o'qitish usullari.*

*В статье рассматриваются основные проблемы обучения основам программирования в общеобразовательных школах, использование в них наглядных пособий, проделанная работа по повышению качества преподавания и обучения с использованием современных и цифровых технологий. В частности, систематически анализируется методика объяснения технологий объектноориентированного программирования читателю кафедры основ программирования, проделанная в этом направлении работа.*

*Ключевые слова: программирование, цифровые технологии, объектно-ориентированное программирование, методика обучения основам программирования, педагогические компетенции, педагогический эксперимент, активные методы обучения.*

*This article discusses the work done to teach the basics of programming in general secondary schools,* the use of visual aids in them, the work done to improve the quality of teaching and learning using modern and *digital technologies, and the existing problems. In particular, the Department of Fundamentals of Programming provides a systematic analysis of the methods used to explain object-oriented programming technologies to the reader.*

*Key words: programming, digital technology, object-oriented programming, methods of teaching the basics of programming, teaching competence, pedagogical experiment, active teaching methods*

**Kirish.** Axborot asriga qadam qo'ygan zamonaviy jamiyat o'z faoliyatining barcha jabhalarida axborot texnologiyalaridan faol foydalanish bilan tavsiflanadi. Insonning axborot faoliyatini ta'minlovchi bu texnologiyalar turli xil kompyuterlar va dasturiy ta'minotlardan foydalanishga asoslangan. Shu bilan birga, dasturiy ta'minot ma'lumotlar bilan ishlash algoritmlari va mantiqlarini aniqlaydi, turli xil muammolarni hal qilish uchun standart hisoblash uskunalaridan foydalanishga imkon beradi va joriy etilgan axborot texnologiyalarining imkoniyatlari va sifatiga sezilarli darajada ta'sir qiladi. Shu munosabat bilan axborot texnologiyalari sohasi mutaxassislari uchun dasturiy ta'minot yaratishni o'rgatish, xususan, maktab o'quvchilarlari uchun dasturlashni o'rgatish muammosi dolzarb hisoblanadi.

**Asosiy qism.** Maktab o'quvchilarlarini tayyorlash davlat ta'lim standartiga muvofiq amaliy jarayonlarni avtomatlashtirish va axborotlashtirish loyihalarini ishlab chiqishda, shuningdek, ma'lumotlarni yaratishda talabalarning kasbiy muammolarni hal qilish bo'yicha kompetensiyalarini shakllantirishni o'z ichiga oladi. Shu bilan birga, maktab o'quvchilarining loyiha faoliyati axborot tizimlarini ishlab chiqish jarayonida amaliy dasturiy ta'minot, dasturlash ilovalarini ishlab chiqish, joriy etish va moslashtirishni o'z ichiga oladi. Maktab o'quvchilarini tayyorlashning ushbu qismini amalga oshirish "Informatika va dasturlash", "Yuqori darajadagi dasturlash", "Dasturiy ta'minot injiniringi" va hokazo fanlar doirasida amalga oshiriladi, bunda dasturiy vositalar va dasturlash haqida bilimlar olinadi, tillar shakllanadi, kompyuter dasturlarini ishlab chiqish va amalga oshirish uchun turli strategiyalardan foydalanish qobiliyati, dasturlash sohasidagi tajriba va muammolarni hal qilish ko'nikmalari.

Shu bilan birga, talabalar uchun dasturlashni o'rgatish masalalariga katta e'tibor qaratilayotganiga qaramay, bu borada bir qator hal etilmagan muammolar saqlanib qolmoqda. Xususan, dasturiy ta'minotni yaratishda eng ko'p talab qilinadigan metodika sifatida obyektga yo'naltirilgan dasturlash asoslarini o'rgatish muammosi, shuningdek, masalalarni yechish va dasturlarni ishlab chiqishda talabalarning mantiqiy va mavhum tafakkurini rivojlantirishga hissa qo'shmoqda.

An'anaviy obyektga yo'naltirilgan ta'lim dasturlash, qoida tariqasida, o'quvchilar tomonidan idrok etilishi qiyin bo'lgan murakkab vazifalar va savollarni o'z ichiga oladi, bu esa o'quv materialini yanada

noto'gʻri tushunishga olib keladi. Obyektga yo'naltirilgan dasturlashni an'anaviy usullar bilan o'rganish o'quvchilarda qiziqish uygʻotmaydigan yoki o'zlashtirish uchun tushunarsiz bo'lgan aniq dasturlash tilining sintaksisini o'rganishga asoslangan. Shu bilan birga, universitetga tayyorgarlik bosqichida bunday o'qitish o'quvchilarning umumiy ta'lim maktabida informatikaning tegishli bo'limlarini o'rganishda olgan bilim va ko'nikmalariga asoslanadi. Ko'pgina tadqiqotlar ma'lumotlari shuni ko'rsatadiki (A.N.Bobrov, O.G.Nelzina, M.A.Pavlichenko, E.S.Pavlova), shuningdek, bizning aniqlash tajribamiz natijalari bu bilim va ko'nikmalar, keyinchalik professional dasturlash tillarini tegishli darajada o'rganish uchun yetarli emas. Shu munosabat bilan, talabalarning metodologiyaning o'zi, obyektga yo'naltirilgan dasturlashning asosiy tushunchalari bo'yicha fundamental tayyorgarligini ta'minlash uchun professional dasturlash tillarini o'qitishdan oldingi bosqichda obyektga yo'naltirilgan dasturlash asoslarini o'rganish zarur bo'ladi. Bu esa obyektga yo'naltirilgan dasturlash asoslarini o'qitish jarayonining tadqiqot natijalari asosida tegishli o'qitish metodikasini ishlab chiqishni taqozo etadi. Shu munosabat bilan, talabalarning metodologiyaning o'zi, obyektga yo'naltirilgan dasturlashning asosiy tushunchalari bo'yicha fundamental tayyorgarligini ta'minlash uchun professional dasturlash tillarini o'qitishdan oldingi bosqichda obyektga yo'naltirilgan dasturlash asoslarini o'rganish zarur bo'ladi. Bu esa obyektga yo'naltirilgan dasturlash asoslarini o'qitish jarayoni bo'yicha olib borilgan tadqiqot natijalari asosida tegishli metodikani ishlab chiqishni taqozo etadi. Shu munosabat bilan, talabalarning metodologiyaning o'zi, obyektga yo'naltirilgan dasturlashning asosiy tushunchalari bo'yicha fundamental tayyorgarligini ta'minlash uchun professional dasturlash tillarini o'qitishdan oldingi bosqichda obyektga yo'naltirilgan dasturlash asoslarini o'rganish zarur bo'ladi. Bu esa obyektga yo'naltirilgan dasturlash asoslarini o'qitish jarayonining tadqiqot natijalari asosida tegishli o'qitish metodikasini ishlab chiqishni taqozo etadi.

Ilm-fanda maktab o'quvchilarlarini obyektga yo'naltirilgan dasturlashni o'rgatish muammosini hal qilish uchun ma'lum nazariy shartlar allaqachon shakllangan. Ushbu yo'nalishda alohida ahamiyatga ega bo'lgan bir qator tadqiqotlarni ajratib ko'rsatish mumkin. Birinchi guruhga malakali mutaxassisni kasbiy tayyorlash muammolariga - ta'lim tizimiga kompetensiyaga asoslangan yondashuvni joriy etishga bagʻishlangan tadqiqotlar kiradi (V.I.Baydenko, A.G.Bermus, V.A.Bolotov, I.A.Zimnyaya, M.P.Lapchik, B.D.Elkonin va boshqalar). Ikkinchi guruh axborot texnologiyalari mutaxassislarini kasbiy tayyorlash sohasidagi tadqiqotlardan iborat (V.V.Andreyev, I.E.Vostroknutov, N.K. Nuriyev) talabalari amaliy informatikani tayyorlash yo'nalishlari (V.Y.Bodryakov, A.A.Bikov, M.G.Gaida, E.K.Samerxanova). Uchinchi guruhni dasturlashni o'qitishning mohiyatini ochib beruvchi tadqiqotlar (F.Bruks, E.Deykstra, A.P.Ershov, S.Makkonel, M.L.Smulson, B.Shnayderman), informatika o'qitish nazariyalari va usullari (I. E.Vostroknutov , V.E.Jujjalov) kiradi.

Ko'rib turganingizdek, dasturlashni o'rgatish muammosi, mazmuni va usullari, jumladan, professional tizimda ta'lim, mahalliy va xorijiy olimlarning ko'plab asarlarida ko'rib chiqilgan. Birinchi mahalliy ishlar va dasturlashni o'qitish sohasidagi tadqiqotlar natijalari mashhur rus akademigi A.P.Ershov, Sovet Ittifoqida kompyuter fanlari va kompyuter texnologiyalari asoslarini yaratish va butun kursini yaratish uchun asos bo'lib xizmat qildi. Nurbekova dasturlashni o'qitish metodikasi, axborot va matematik modellashtirish usullaridan foydalangan holda dasturlashni o'qitishning metodik tizimini qurish, shuningdek, elektron ta'lim dasturlashning nazariy asoslarini ishlab chiqishga bagʻishlangan.

Dasturlash kompyuter dasturlarini ishlab chiqishda mutaxassislarni kasbiy tayyorlashning dastlabki bosqichi sifatida. Xususan, bu kabi o'qitish uchun vizual o'quv muhitidan foydalanish bilan bogʻliq amaliy ishlanmalardir. Ushbu muhitlar orasida dasturlashni o'rgatish uchun o'quv mahsuloti sifatida yaratilgan Alice va Scratch alohida o'rin tutadi. Rendi Pouch, Uand Dann, Stiven Kuper, Mitchell Resnik asarlarida keltirilgan ushbu muhitlarni amaliy qo'llash natijalari ishonchli tarzda ko'rsatib turibdiki, ulardan foydalanish dastlabki dasturlashni o'rganishning ko'plab muammolaridan qochadi. Vizual o'quv muhiti o'quvchilarni ragʻbatlantirish, fikrlashni rivojlantirishga e'tibor qaratish, o'rganilayotgan dasturlash paradigmalarining mohiyatini tushunish imkonini beradi. Biroq, bajarilgan ishlar ko'proq umumta'lim maktablari o'quvchilari uchun dasturlash kursini qurish yo'llarini ochib beradi va ushbu muhitlardan mutaxassislar tayyorlash tizimida obyektga yo'naltirilgan dasturlashni o'rgatish vositasi sifatida foydalanish imkoniyatlarini yetarli darajada ochib bermaydi, bu esa o'rganishni ham o'z ichiga oladi.

Shunday qilib, fan va o'quv amaliyotida maktab o'quvchilarlari uchun obyektga yo'naltirilgan dasturlash asoslarini o'qitish metodikasini ishlab chiqish uchun ma'lum old shartlar mavjud, obyekt tushunchalarini o'qitishga imkon beradigan vizual o'quv muhitlaridan foydalanish nuqtayi nazaridan ishlanmalar mavjud. Shu bilan birga, dasturlashni o'rgatish sohasida ko'plab tadqiqotlar va amaliy tajribalar mavjudligi, shuningdek, amalga oshirilgan ishlarning yuqori ahamiyatini ta'kidlab, shuni ta'kidlash kerakki, obyektli yondashuvni o'rganish muammosi. Maktab o'quvchilarlari uchun dasturlashni o'qitishning dastlabki bosqichlari hali maxsus ilmiy tadqiqot mavzusi bo'lmagan. Obyektga yo'naltirilganlik asoslarini o'rgatish bo'yicha ham izlanishlar yetarli emas.
**Muhokamalar va natijalar.** Vizual o'quv muhitidan foydalangan holda maktab o'quvchilarini dasturlash asoslari bo'yicha tayyorlashda quyidagi nomutanosibliklar mavjud:

– dasturiy ta'minotni ishlab chiqish sohasida yuqori malakali mutaxassislarni tayyorlash zarurati va informatika va kompyuter texnologiyalari yo'nalishlari bo'yicha ta'lim dasturlarini o'zlashtirishni boshlagan, professional dasturlash tillarini o'zlashtirish uchun yetarli bo'lmagan oliy o'quv yurtlari talabalarining tayyorgarlik darajasi;

– dasturlash paradigmalarining murakkablashuvi, dasturlash tillari nomenklaturasining, shuningdek, kompyuter dasturlarini ishlab chiqish vositalarining ko'payishi hamda dasturlashni o'qitish mazmuni va mavjud texnikaning adekvat o'zgarishlarining yo'qligi;

– maktab o'quvchilarlarini kasbiy tayyorlashning dastlabki bosqichlarida dasturlash asoslarini o'rgatish uchun vizual o'quv muhitlaridan foydalanish amaliyotining mavjudligi va obyektga yo'naltirilgan dasturlashning asosiy tushunchalarini o'rganishda ularni qo'llash usullarining yo'qligi.

Ko'rsatilgan ziddiyatlar maktab o'quvchilarlari uchun obyektga yo'naltirilgan dasturlash asoslarini o'rgatish vositasi sifatida vizual o'quv muhitidan foydalanishning uslubiy asoslarini yetarlicha ishlab chiqilmaganidan iborat bo'lgan muammoni ko'rsatdi.

Yuqoridagi fikrlardan kelib chiqib, kompyuter fanlari bakalavrlariga obyektga yo'naltirilgan dasturlash asoslarini o'rgatish jarayoni quyidagi hollarda samaraliroq bo'ladi:

1) obyektga yo'naltirilgan dasturlash sohasida kadrlar tayyorlash maktab o'quvchilarini fan bo'yicha tayyorlashning ustuvor maqsadi hisoblanadi va mustaqil bilim sohasi sifatida obyektga yo'naltirilgan dasturlashni rivojlantirishni, shuningdek, o'rganishni o'z ichiga oladi. Muayyan obyektga yo'naltirilgan tilning;

2) maktab o'quvchilarining obyektga yo'naltirilgan dasturlash sohasidagi kompetensiyasi talabalarning shaxsiy fazilatlari, shu jumladan kompyuter dasturlarini kasbiy rivojlantirish motivlari va ehtiyojlari, asosiy tushunchalar sohasidagi bilim va ko'nikmalar majmui sifatida namoyon bo'ladi. Obyektga yo'naltirilgan dasturlash va aniq obyektga yo'naltirilgan til, o'z faoliyatini baholash, o'z-o'zini tashkil etish va o'z-o'zini tarbiyalash qobiliyati;

3) maktab o'quvchilarlari uchun obyektga yo'naltirilgan dasturlash asoslarini o'qitish metodikasi talabaning asosiy tushunchalarni shakllantirish uchun vizual o'quv muhitidan foydalangan holda dasturlashni o'qitishning dastlabki bosqichida obyektga yo'naltirilgan dasturlash muammolariga singib ketishini nazarda tutadi. Kompyuter dasturlarini ishlab chiqishda obyektga yo'naltirilgan yondashuv tushunchalari;

4) maktab o'quvchilarlari uchun obyektga yo'naltirilgan dasturlash asoslarini o'qitish metodikasini joriy etish, shuningdek, uni amalga oshirish muvaffaqiyatini baholash jarayoni o'zaro bogʻliq bo'lgan ikkita fan doirasida amalga oshiriladi, birinchisi ushbu fanga bagʻishlangan. obyektga yo'naltirilgan dasturlash asoslari, ikkinchisi - aniq obyektga yo'naltirilgan tilni o'rganish.

Ushbu farazlardan kelib chiqqan holda muammoni hal etishni quyidagi bo'gʻinlarga bo'lish mumkin.

1. Maktab o'quvchilarlarini tayyorlash tizimida obyektga yo'naltirilgan dasturlashni o'qitishning o'rni va rolini aniqlashtirish.

2. Maktab o'quvchilarining obyektga yo'naltirilgan dasturlash sohasidagi kompetensiyasining muhim xususiyatlarini aniqlash.

3. Maktab o'quvchilarlari uchun obyektga yo'naltirilgan dasturlash asoslarini o'qitish metodikasining maqsadli, mazmunli va protsessual komponentlarini vizual o'quv muhitlaridan foydalangan holda ishlab chiqish.

4. Maktab o'quvchilarlari uchun obyektga yo'naltirilgan dasturlash asoslarini o'qitish metodikasi samaradorligini vizual o'quv muhitlaridan foydalangan holda eksperimental asoslash.

Mudofaa qoidalari:

1. Maktab o'quvchilarlari uchun obyektga yo'naltirilgan dasturlash asoslarini mustaqil bilim sohasi sifatida o'rgatish ushbu paradigmaning asosiy tushunchalari haqida gʻoyalarni shakllantirishni, shuningdek, muayyan dasturlash tilidan foydalanish bo'yicha bilim, ko'nikma va tajribani o'z ichiga oladi. Obyektga yo'naltirilgan dastur ishlab chiqish uchun. Bunday o'qitish maktab o'quvchilari dasturining dastlabki kurslarida bir-biriga bogʻliq bo'lgan ikkita fan bo'yicha (obyektga yo'naltirilgan dasturlashga kirish, shuningdek, ma'lum bir tildan foydalangan holda obyektga yo'naltirilgan dasturlash) samarali amalga oshiriladi.

2. Maktab o'quvchilarlarining obyektga yo'naltirilgan dasturlash yo'nalishi bo'yicha kompetensiyasi maktab o'quvchilarining kasbiy kompetensiyasi tarkibida amaliy dasturiy ta'minotni ishlab chiqish, joriy etish va moslashtirish qobiliyatini belgilovchi ta'lim standartining kompetensiyalarini belgilaydi va o'z ichiga oladi. motivatsion-qiymatli, tashkiliy-mazmun, kognitiv-operativ, shaxs-reflektiv komponentlar. Har bir komponent o'zining mazmuni (bilim, ko'nikma va shaxsiy munosabatlar), funksiyasi (obyektga yo'naltirilgan dasturlashni

o'zlashtirish jarayonini tashkil etishda komponentning roli,) bilan tavsiflanadi. Shuningdek, kompyuter dasturlarini ishlab chiqish bo'yicha keyingi kasbiy faoliyat) va tavsiflari (maktab o'quvchilarini tayyorlash jarayonida talab qilinadigan ta'lim darajasiga erishish ko'rsatkichlari). Obyektga yo'naltirilgan dasturlash asoslarini o'rganish motivatsion-qiymatli, tashkiliy-mazmun va shaxsni aks ettiruvchi komponentlarni shakllantirishga va aniq obyektga yo'naltirilgan tilni - motivatsion-qiymatli, kognitiv-operativ va shaxsni aks ettiruvchi komponentlarni o'rganishga qaratilgan. Kognitiv-operativ va shaxsiy-refleksiv komponentlar, kognitiv-operativ va shaxsiy-refleksiv komponentlar.

3. Maktab o'quvchilarlari uchun obyektga yo'naltirilgan dasturlash asoslarini vizual o'quv muhitlaridan foydalangan holda o'qitish metodikasi o'zaro bogʻliq bo'lgan ikkita fan doirasida o'quv jarayonini loyihalash va tashkil etishning yaxlit tizimi hisoblanadi. Metodologiya maktab o'quvchilarining obyektga yo'naltirilgan dasturlash sohasidagi kompetentsiyasining tarkibiy qismlari bilan bogʻliq bo'lgan uning tarkibiy qismlari (maqsadlari, mazmuni, vositalari, usullari va shakllari) tavsifi orqali aniqlanadi. Obyektga yo'naltirilgan dasturlashga kirish fanlari.

Dasturlash va aniq obyektga yo'naltirilgan tilni o'rganish. O'zaro bogʻliq bo'lgan ikkita fanning har biri uchun metodologiyaning mazmuni va protsessual tarkibiy qismlarini konkretlashtirishning asosiy omili maktab o'quvchilariga obyektga yo'naltirilgan dasturlash asoslarini o'rgatish uchun dasturiy vositalarni tanlash – Elis va Scratch intizomi doirasida vizual o'quv muhitlarini tanlashdir. Obyektga yo'naltirilgan dasturlash, shuningdek, aniq obyektga yo'naltirilgan tilni o'rganish intizomi doirasidagi professional dasturlash muhitlaridan biri (Visual Studio yoki boshqalar) bilan tanishish.

4. Maktab o'quvchilarlari uchun obyektga yo'naltirilgan dasturlash asoslarini o'qitish metodikasini samarali amalga oshirish Alice va Scratch vizual o'quv muhitlari yordamida mumkin (obyektga yo'naltirilgan dasturlashning asosiy tamoyillari va asosiy tushunchalarini o'rganish bo'yicha amaliy ishlarni tashkil etish). Pedagogik dasturiy ta'minot Piazza va OpenClass (amaliy ish uchun topshiriqlarni belgilash, o'z-o'zini nazorat qilish uchun test topshiriqlarini bajarish, obyektga yo'naltirilgan dasturlash asoslari bo'yicha joriy va oraliq attestatsiya), shuningdek, Prezi va PowerPoint vositalari (o'quv materiallarini tayyorlash, dizayn talabalar portfeli).

Maktab o'quvchilarlariga obyektga yo'naltirilgan dasturlashni vizual o'quv muhitlaridan foydalangan holda o'qitishning yangi metodikasi ishlab chiqilgan taqdirda:

– maktab o'quvchilarining obyektga yo'naltirilgan dasturlash sohasidagi kompetensiyasi mazmuni konkretlashtirildi, u motivatsion-qiymatli, tashkiliy-mazmun, kognitiv-operatsion va shaxsiy-refleksiv komponentlarni o'z ichiga oladi;

– maktab o'quvchilarlari uchun vizual o'quv muhitlaridan foydalangan holda obyektga yo'naltirilgan dasturlash asoslarini o'qitish metodikasining maqsadli, mazmuni va protsessual tarkibiy qismlari bir-biriga bogʻlangan ikkita fan doirasida amalga oshiriladi - obyektga yo'naltirilgan dasturlash bilan tanishish, shuningdek, muayyan obyektga yo'naltirilgan til, ushbu kompetentsiya uchun yetarli darajada ishlab chiqiladi.

Zamonaviy ta'lim tizimi sharoitida tizimli-mantiqiy tafakkurni rivojlantirish muammosi ayniqsa dolzarb bo'lib qolmoqda. Bu tizimli va mantiqiy fikrlash, subyektiv faoliyat shakli sifatida, tinglovchilarning shaxsiy sifati sifatida qarama-qarshiliklarni hal qilish, belgilangan maqsadga erishishda yuzaga keladigan qiyinchiliklarni bartaraf etish jarayonida eng aniq namoyon bo'ladi.

Bo'lajak informatika o'qituvchisining mantiqiy tafakkurini o'rganishga tizimli yondashuvni qo'llash uni turli xil aqliy jarayonlar (idrok, xotira, tasavvur) tomonidan ta'minlanadigan yaxlit ko'p bosqichli ta'lim, o'ziga xos faoliyat turi sifatida ko'rib chiqishga imkon beradi. Ushbu jarayonni bir butun sifatida o'rganish talabi umumiy fikrlashni rivojlantirish, xususan, talabalarning tizimli-mantiqiy tafakkurini rivojlantirish bo'yicha pedagogik tadqiqotlar uchun fundamental ahamiyatga ega, ammo X.A.Menchinskaya ta'kidlaganidek, "yaxlitlikni rivojlantirish amalga oshiriladi: har bir elementning rivojlanishi tufayli". Tafakkur jarayonida bo'lgani kabi, ma'lum operatsiyalar - tahlil, sintez, taqqoslash, umumlashtirish, tasniflash shakllanadi, chunki ular shaxsda mustahkamlanadi, tafakkur qobiliyat sifatida rivojlanadi va shakllanadi, intellekt rivojlanadi. Kelajakda tizimli-mantiqiy tafakkurning rivojlanishi uning tarkibiy qismlarini (tahlil, sintez, taqqoslash, umumlashtirish, tasniflash) rivojlanishini anglatadi.

Obyektga yo'naltirilgan boshqaruvda yangi yondashuv obyekt so'rovi brokerlari (OSB) yordamida ilovalarni birlashtirishga imkon beradi deb taxmin qilinadi. Obyektga yo'naltirilgan texnologiyalar mahalliy va global tarmoq tizimlariga faol ravishda kiritilmoqda. Obyektga mo'ljallangan operatsion tizimlar Windows 98, 2000, OS / 2 va boshqalar, ularning keng tarqalishi dasturlashning rivojlanishida hal qiluvchi rol o'ynadi va dasturlash olamida obyektga yo'naltirilgan metodologiya birinchi o'ringa chiqdi. Obyektga yoʻnaltirilgan texnologiya birinchi navbatda moliyaviy xizmatlar, sogʻliqni saqlash, davlat tashkilotlari va aloqa korxonalarida, shuningdek, hujjatlarni qayta ishlash bilan bogʻliq jarayonlarda amalga oshiriladi.

Hozirgi vaqtda maktablarda informatika va dasturlashni o'qitish sohasidagi an'anaviy yondashuvlar kompyuter texnologiyalari, operatsion tizimlar, dasturlash paradigmalarining jadal rivojlanishi bilan bogʻliq bo'lgan axborot texnologiyalari sohasidagi tez o'zgaruvchan voqelikni kuzatishga qodir emas. Zamonaviy dasturiy vositalar va ularni ishlab chiqish texnologiyalari bo'yicha amaliy mashgʻulotlar o'tkazish zarur.

Deyarli barcha zamonaviy professional dasturlash tillari obyektga yo'naltirilgan yondashuvga asoslangan: C ++, Java va boshqalar. Obyektga yo'naltirilgan texnologiyaga asoslangan vizual dasturlash tizimlari (Delphi, JBuilder, Python va boshqalar) keng tarqalgan.

Rivojlanish muhitlarining imkoniyatlari oshdi, lekin ayni paytda ularning murakkabligi oshdi, xususan, bu ta'limda axborot tizimlaridan foydalanishga tegishli. Ushbu muammoning yechimlaridan biri sifatida informatika kursiga obyektga yo'naltirilgan loyihalash va dasturlash asoslarini o'rganishga kirishish bo'lib, uning metodologiyasi bugungi kunda keng qo'llaniladi. Ushbu metodologiyani bilish dasturlash tillarini o'rganishda ham, dasturlarni ishlab chiqishda ham yordam beradi.

**Xulosa.** Shunday qilib, yuqorida aytilganlardan xulosa qilishimiz mumkinki, obyektga yo'naltirilgan yondashuv doimiy ravishda yetakchi o'rinni egallaydi va shu bilan birga, dasturiy ta'minotni yaratish uchun eng istiqbolli hisoblanadi.

## **Adabiyotlar**

1. Азимов Э.Г., Щукин А.Н. Новый словарь методических терминов и понятий (теория и практика обучения языкам). -М.: Издательство "ИКАР", 2009. -448 с.

2. Талызина Н.Ф. Педагогическая психология. –Москва: "ACADEMIA", 2001 г.

3. Интернет: возможности, компетенции, безопасность [электронный ресурс] <http://detionline.com/assets/files/research/BookTheorye.pdf>

4. Нестик Т. Компетенции для сетевого поколения // Дети в информационном обществе. — 2011.- № 6.-С. 56-61.

5. Федеральный государственный образовательный стандарт основного общего образования. - М.: "Просвещение", 2011.

6. Дистанционные курсы СУНЦ МГУ. Информатика 8-9 класс (1-й год обучения) [электронный ресурс] [http://internat.msu.ru/distantsionnoe-obuchenie/distance-courses/informatika-8-9-klass-1-j-god](http://internat.msu.ru/distantsionnoe-obuchenie/distance-courses/informatika-8-9-klass-1-j-god-obucheniya/)[obucheniya/](http://internat.msu.ru/distantsionnoe-obuchenie/distance-courses/informatika-8-9-klass-1-j-god-obucheniya/)

7. Скоробогатов Я.О. Об особенностях реализации курса обучения программированию школьников 7-11 классов в форме смешанного обучения // Современное образование. – 2017. – № 3. – С. 1 - 9. DOI: 10.25136/2409-8736.2017.3.23185 URL: https://nbpublish.com/library\_read\_article.php?id=23185

преподаватель кафедры информационных технологий Бухарского государственного университета

# **ИНФОРМАЦИОННАЯ БЕЗОПАСНОСТЬ В СИСТЕМАХ ОТКРЫТОГО ОБРАЗОВАНИЯ**

*Проблемы информационной безопасности в системах открытого образования обсуждаются с точки зрения личности, общества и государства. Рассматриваются потенциальные и реальные угрозы информационной безопасности и объекты, которые нуждаются в защите. Исследуются взгляды студентов и преподавателей на проблемы конфиденциальности информации в компьютерно ориентированной педагогической среде. Предлагаются подходы к поиску путей предупреждения и преодоления угроз информационной безопасности.*

*Ключевые слова: системы открытого образования, информационная безопасность.*

*Ochiq ta'lim tizimlarida axborot xavfsizligi muammolari shaxs, jamiyat va davlat nuqtayi nazaridan muhokama qilinadi. Axborot xavfsizligiga potensial va real tahdidlar va himoyaga muhtoj obyektlar ko'rib chiqiladi. Kompyuterga yo'naltirilgan ta'lim muhitida ma'lumotlarning maxfiyligi muammolari bo'yicha talabalar va o'qituvchilarning fikrlari o'rganiladi. Axborot xavfsizligiga tahdidlarning oldini olish va ularni bartaraf etish usullarini izlashga yondashuvlar taklif etiladi.*

*Kalit so'zlar: ochiq ta'lim tizimlari, axborot xavfsizligi.*

*The problems of information security in the open education systems are discussed from the personality, society and state viewpoints. Potential and real information security threatening and objects that need in protection in the open education learning environment are considered. Views of students and teachers on the problems of confidentiality of personal information in the computer based learning environment are analysed. Approaches to searching the ways for prevention information security threatening are suggested.*

*Key words: open education systems, information security.*

**Введение. Постановка проблемы.** Системы открытого образования создают перспективный базис развитию педагогической среды для обучения на протяжении всей жизни – одного из приоритетных направлений программы ЮНЕСКО "Информация для всех". Проблемы повышения эффективности открытого образования, исследования моделей его организационных форм, совершенствования методов и способов обучения находятся в центре внимания исследователей. В основе открытого образования – широкое применение информационно-коммуникационных технологий для поддержки учебного процесса, его личностной ориентации, повышения комфорта и эффективности учебной деятельности, что "...порождает критическую массу новых задач, решение которых невозможно без создания прочного междисциплинарного научного базиса, который гибко сочетает в себе классические научные решения и результаты их практической реализации". Как и в любой сложной системе, которая играет весомую роль в развитии потенциала каждого отдельного государства и общества в целом, предполагает массовое привлечение специалистов и использование информационно- коммуникационных технологий, в системе открытого образования следует уделить внимание вопросам информационной безопасности, проанализировать возможные угрозы и пути защиты от них.

**Анализ последних исследований и публикаций.** Информационную безопасность в системах образования следует рассматривать в контексте общих вопросов безопасности информационных систем с опорой на соответствующие законодательные акты. Так в доктрине информационной безопасности Украины выделено жизненно важные интересы личности, общества и государства, а также реальные и потенциальные угрозы информационной безопасности. Проблемы комплексной защиты информационных систем активно прорабатываются зарубежными и отечественными специалистами. К вопросам информационной безопасности систем открытого образования относятся исследования безопасности личности в сети Интернет, в частности, защита от разнообразных технологий мошенничества и защита от материалов, которые нежелательны с точки зрения общественной морали и нормального развития человеках [1]. Исследователи анализируютпроцесс развития новых информационных технологий и считают, что наступило время контролируемого приспособления коммуникативной реальности к образовательной практике. Первоочередное внимание уделяется информационнойбезопасности в общеобразовательных учебных заведениях на основе внедрения комплекса технических, административных и воспитательных мероприятий и предлагается функциональная модель обеспечения информационной безопасности старшеклассника в

компьютерно ориентированной учебной среде. Обращается внимание на необходимость формирования компетентности в области информационной безопасности [2]. Большое значение уделяется проблемам борьбы и сотрудничества в информационной сфере, которые, на наш взгляд, распространяются и на сферу образовательных услуг, и на научные исследования. Проблемы информационной безопасности дистанционного взаимодействия субъектов учебного процесса рассматриваются и в контексте психологической безопасности личности [3]. В специальных трудах по исследованию информационной безопасности в системе непрерывного образования очерчены вопросы несанкционированного доступа к учебным ресурсам и персональным данным участников учебного процесса, проблемы защиты учебных ресурсов и программного обеспечения от повреждений, проблемы обеспечения надежности функционирования информационных систем учебного назначения, подчеркивается необходимость системного подхода к защите информации.

**Выделение нерешенных ранее частей общей проблемы.** Как видим, проблемы защиты информации в технических компонентах системы открытого образования очерчены в современных исследованиях, однако вопросы безопасности в процессах взаимодействия человека с информационной средой во время учебной деятельности требуют глубокого изучения, что и определяет актуальность данного исследования.

**Цель данной работы –** описание комплексной системы угроз информационной безопасности личности и общества в системах открытого образования.

Потенциальные угрозы информационной безопасности основныхобъектов в системе открытого образования

Выделим основные информационные объекты в системе открытого образования, которые нуждаются в защите:

• учебные материалы, созданные авторами курса и размещенные в сети;

• материалы, создаваемые коллективно участниками учебного процесса;

• персональные данные, результаты педагогической диагностики и мониторинга учебных достижений обучаемых, хранящиеся в информационной системе на одном или нескольких серверах;

• информация о деятельности участников учебного процесса, которая осуществляется с использованием определенных общедоступных сервисов Интернет. Даже в тех случаях, когда системой обучения не предусмотрен сбор и обработка такой информации, она физически существует, содержит определенные персональные данные и может быть накоплена и использована без ведома участников учебного процесса;

• информационный поток от открытой информационной среды к обучаемому: рекомендованные автором курса или тьютором источники информации, внешние для системы обучения; результаты самостоятельного информационного поиска, проводимого обучаемым; данные, поставляемые в систему другими учащимися – этот поток в совокупности определенным образом влияет на личность каждого обучаемого, в том числе отдельно следует рассматривать эмоциональное и психологическое влияние, которое могут оказывать обучаемые друг на друга. Информационные угрозы относительно учебных материалов и других данных, размещенных в сети, не отличаются от подобных угроз в любой информационной системе [3]. В первую очередь, это случайные угрозы, связанные с ошибками персонала или разработчиков, отказами технических средств, авариями и влиянием внешних факторов. Умышленное нарушение целостности информации, несанкционированный доступ к ней, умышленное препятствование доступу пользователей к информации или повреждение информационной системы не характерно для образовательных систем, но иногда акты вандализма имеют место и соответствующие механизмы должны быть предусмотрены в системе защиты. Однако традиционные меры комплексной защиты информации будут вполне эффективны в системе открытого образования для всех ее компонентов, размещенных в сети.

Иная ситуация возникает, когда речь идет про ресурсы, создаваемые коллективно. Дополнительно к традиционным информационным угрозам следует учитывать ошибки пользователей, не имеющих достаточной готовности к самоанализу качества собственных информационных продуктов. Информационный продукт со значительным количеством ошибок представляет опасность для других участников учебного процесса. Даже человек с высоким уровнем критического мышления и предметной подготовки не всегда готов заметить ошибку в приведенныхфактах или искривление значимости тех или иных аспектов проблемы. Ошибка в учебных материалах усваивается на уровне подсознания и приводит к подмене информации на уровне учебных достижений обучаемого. Более того, когда состав учебных групп не однородный по социально-этическим взглядам, возможно навязывание определенных идей той частью группы, которая многочисленнее или более активна. Никакие технические средства не снижают указанную информационную угрозу. Ее преодоление требует реализации комплекса организационных и воспитательных мероприятий, обеспечения определенного уровня подготовки пользователей коллективных систем создания учебной информации. Значительная роль в обеспечении качества коллективногоинформационного продукта принадлежит преподавателю-модератору, целесообразносоздавать экспертные группы из наиболее подготовленных студентов, важно развивать у обучаемых навыки самоанализа и критического мышления, уважение к мнению коллег.

**Безопасность персональных данных.** Проблема безопасности персональных данных в значительной степени определяется уровнем открытости таких данных и морально-этическими взглядами в конкретной социальной среде. Поэтому, чтобы определить круг субъектов, которым обучаемые доверяют свои персональные данные про ход и результаты учебной деятельности, был проведен опрос среди преподавателей и студентов университетов. Анкета включала вопросы для определения содержания информации о ходе учебного процесса, которая подлежит защите, и определения круга субъектов, которым эта информация должна быть доступна. Общее число респондентов, которые высказали свое мнение по вопросам анкеты, составило 159 человек, соотношение мужчин и женщин – 1:2 как среди преподавателей, так и среди студентов.

На рассмотрение участников опроса было предложено пять ситуаций взаимодействия студента с информационно-коммуникационной педагогической средой, в которых возможно накопление информации об учебной деятельности с целью педагогической диагностики и управления учебным процессом:

ситуация 1 – в рамках педагогического контроля преподаватель проводит тестирование учебных достижений. Анализ тестовых результатов позволяет исследовать уровень и структуру учебных достижений студента;

ситуация 2 – в процессе самостоятельной работы студент пользуется автоматизированной системой тестирования учебных достижений. Анализ тестовых результатов позволяет исследовать уровень и структуру учебных достижений студента;

ситуация 3 – в ходе занятия проводится видеозапись аудитории. Анализ видеозаписей можно использовать для изучения индивидуального поведения и психологических характеристик студента;

ситуация 4 – во время работы студента с компьютерными программами учебного назначения осуществляется регистрация последовательности его действий, времени, качества выполнения заданий, обращений к справочной информации, выбора внешнего вида экрана, настроек меню, особенностей использования клавиатуры и мыши и т. д. Анализ таких данных позволяет получить информацию о психологических и физиологических особенностях студента, а также об уровне и структуре учебных достижений;

ситуация 5 – во время работы студента за компьютером с помощьювидеокамеры и специальных датчиков осуществляется регистрация его физиологических параметров, например таких, как подвижность, частота пульса, кардиограмма и т. д. Анализ таких данных позволяет получить информацию о состоянии здоровья студента и уровень его утомления. Этими данными можно воспользоваться для выработки рекомендаций студенту относительно оптимального для него режима труда и отдыха.

**Рис. 1. Распределение ответов преподавателей и студентов на вопрос анкеты "Понимаете ли Вы, что эти данные могут быть использованы во вред студенту или преподавателю?" соответственно ситуациям: 1 – ситуация 1,2 – ситуация 2,3 – ситуация 3,4 – ситуация 4,5 – ситуация 5.**

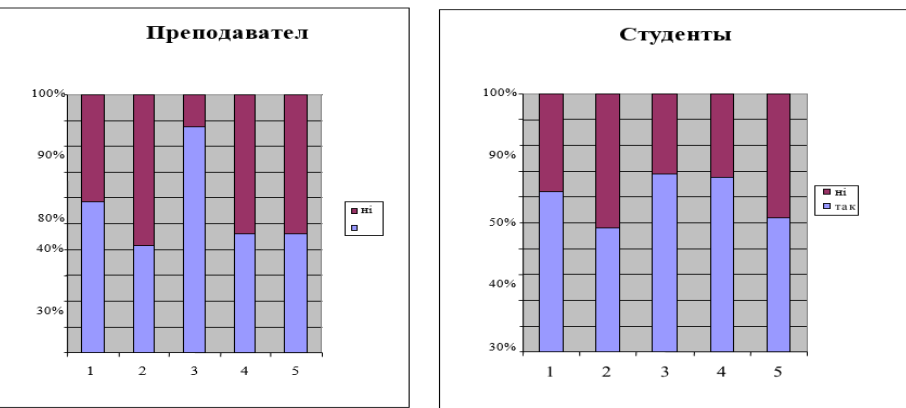

Следует ли вообще защищать информацию о ходе учебного процесса от несанкционированного доступа? Ответы респондентов (рис. 1) показывают, что число сторонников конфиденциальности и

открытости таких данных близка. Значительная часть респондентов считает, что такие данные не могут быть использованы во вред преподавателю или студенту, что свидетельствует о высоком уровне взаимного доверия в обществе. Однако, учитывая мнения другой половины респондентов, доступ участников учебного процесса к персональным данным относительно учебной деятельности должен быть регламентирован.

Анализ ответов студентов и преподавателей отдельно по каждой ситуации свидетельствует о том, что наиболее конфиденциальной люди старшего поколения (преподаватели) считают видеозапись во время занятий (87% респондентов, 95%-й доверительный интервал составляет ±14%). Студенты признают наиболее конфиденциальными видеозапись аудитории (ситуация 3) и фиксацию их деятельности во время работы за компьютером (ситуация 4) (69% и 68% респондентов соответственно, доверительный интервал ±9%). По другим ситуациям существенных расхождений в ответах студентов и преподавателей не наблюдается[5].

Исследование взглядов студентов и преподавателей на круг субъектов,которым следует иметь доступ к информации о ходе учебного процесса (табл. 1 и табл. 2) показывает, что большинство участников учебного процесса полностью доверяют свои персональные данные только преподавателю данной конкретной дисциплины.

| Субъект учебного                 | Информационная ситуация |          |          |          |          |
|----------------------------------|-------------------------|----------|----------|----------|----------|
| процесса                         | Ситуация                | Ситуация | Ситуация | Ситуация | Ситуация |
|                                  |                         |          |          |          |          |
| преподаватель                    | 79%                     | 38%      | 75%      | 75%      | 54%      |
| психолог                         | 42%                     | 29%      | 63%      | 54%      | 58%      |
| куратор                          | 46%                     | 25%      | 46%      | 25%      | 29%      |
| родители                         | 42%                     | 13%      | 13%      | 21%      | 42%      |
| лекан                            | 25%                     | 8%       | 17%      | 13%      | 25%      |
| весь коллектив<br>преподавателей | 25%                     | 17%      | 8%       | 8%       | 17%      |
| другие студенты<br><b>Группы</b> | 8%                      | 8%       | 4%       | 4%       | $0\%$    |

**Таблица 1. Частота ответов преподавателей на вопрос анкеты "Кто, по вашему мнению, должен иметь доступ до диагностических данных?"**

**Таблица 2. Частота ответов студентов на вопрос анкеты "Кто, по вашему мнению, должен иметь доступ до диагностических данных?"**

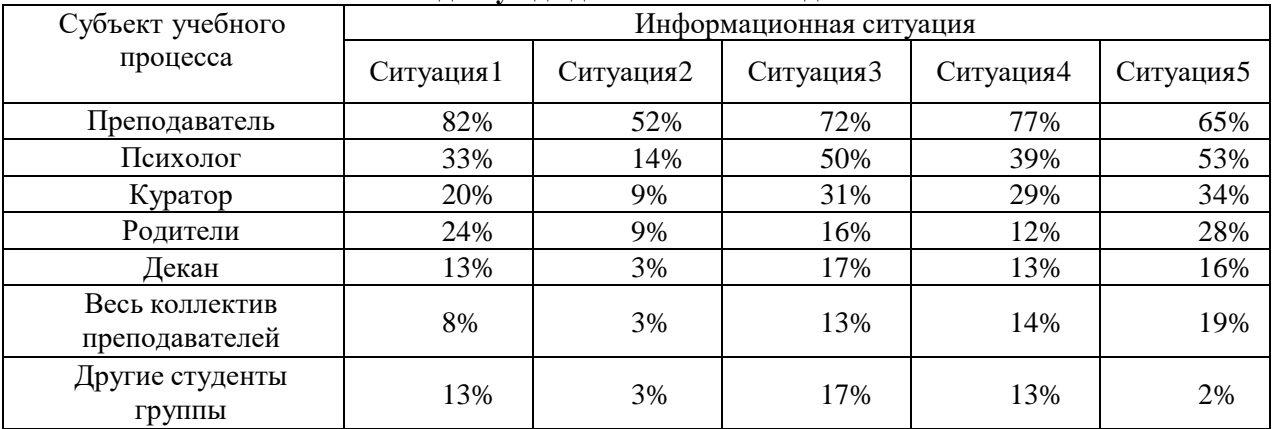

Таким образом, необходимо обеспечить конфиденциальность персональных данных участников учебного процесса не только по отношению к внешним "злоумышленникам", но и внутри организации, предоставляющей образовательные услуги. Угроза нецелевого использования результатов педагогической диагностики, информации об учебных достижениях и особенностях учебной деятельности в системе открытого образования связана не только с уровнем защиты информационной системы, но и с возможными действиями персонала, который администрирует информационно-коммуникационную педагогическую среду. В традиционной системе образования обучаемый всегда доверяет свои персональные данные преподавателю, однако он лично знает этого преподавателя, общается с ними имеет возможность убедиться в его высоких морально-этических качествах или выбрать другое учебное заведение. Открытое образование не всегда предполагает личное общение студента и преподавателя, часто общение сводится к обмену сообщениями в виртуальном пространстве, поэтому проблема доверия приобретает новое качество. Преодоление информационной угрозы, связанной с накоплением персональных данных, результатов педагогической диагностики и мониторинга учебных достижений обучаемых может основываться на четком понимании этой проблемы поставщиком образовательных услуг, осуществлении организационных, воспитательных и информационных мероприятий в педагогическом коллективе и среди технического персонала. С другой стороны, студент может выбирать учебное заведение, осуществляющее дистанционное образование на основании всей доступной информации о качестве образовательных услуг. Целесообразно, чтобыопределенная часть учебного процесса осуществлялась в очной форме. Необходимым условием развития качественного образования является обратная связь, широкое информирование общественности относительно особенностей тех или иных педагогических систем.

Аспекты информационной безопасности, связанные с широтойинформационного пространства в учебном процессе.

Использование Интернета является неотъемлемым атрибутом открытого образования, при этом информационное пространство учебного процесса расширяется сразу до всемирного уровня. Безопасность личности в такой системе может основываться только на личной компетентности в области реализации тех или иных информационно-коммуникационных технологий и сервисов, на опыте безопасной работы и поддержке со стороны тех, кто организует учебный процесс [6]. Особое внимание следует уделять проблемам безопасности при работе с сервисами Интернет тех категорий обучаемых, которые не имеют многолетнего опыта использования информационнокоммуникационных технологий, как, например, дети, люди старшего возраста, люди, профессия которых далека от регулярного применения информационно-коммуникационных технологий.

Участники учебного процесса должны понимать, что вся деятельность, которая осуществляется на основе общедоступных сервисов Интернет, может быть отслежена и проанализирована без их участия. Невозможно предвидеть или повлиять каким-либо образом на пути использования этой информации, которая, безусловно, содержит элементы персональных данных. Так, например, многие пользователи Интернет уже имели дело с адресной целевой рекламой, которую поставляют поисковые системы на основе анализа действий пользователя за определенный период активности. Это не повод отказываться от удобных и мощных сервисов, однако необходимо исследовать проблему и формировать стиль поведения пользователя, обучающегося дистанционно, при использовании сервисов Интернет. На наш взгляд, целесообразно расширять использование в учебном процессе специальных информационных сред, которые созданы именно для обучения и обеспечивают, с одной стороны, конфиденциальность персональных данных, а с другой стороны - возможность их использования для улучшения учебного процесса на основе развитой системы педагогической диагностики. Следует отметить, чтотрадиционный учебный процесс чаще всего осуществляется в специально оборудованных помещениях – аудиториях, классах и т. д., а не в местах отдыха. Проводя аналогию с сервисами Интернет, можно заметить выраженную направленность некоторых сервисов на развлекательную, научную или учебную деятельность. Другой вопрос – доступ посторонних наблюдателей в учебную аудиторию: во многих странах такой доступ ограничен. Этот вопрос связан не толькос конфиденциальностью некоторой информации, но с обеспечением определенного настроя учащихся на напряженную учебную деятельность. Как должна решаться эта проблема при совместной работе обучаемых в открытой информационной среде?

Остановимся подробнее на проблемах восприятия информации на уровне интерфейса человек – информационно-коммуникационная педагогическая среда. Невозможно переоценить значение для открытого образования информационного потока от открытой информационной среды. Мощный источник информации способствует развитию личности, демократизации обучения, быстрому распространению результатов новейших научных исследований. Однако любое мощное средство несет в себе элементы опасности и должно использоваться с полным пониманием возможных угроз. Информационная перегрузка может привестик снижению эффективности восприятия информации человеком на фоне информационного шума. Информационная среда в последнее время становится ареной информационных войн и это отражается на учебном процессе, если преподаватель-модератор не обеспечил подбор рекомендованного материала. Существует потенциальная угроза нарушения приоритетности национальной информационной продукции, например, относительно популяризации отечественных научных исследований. Возможна утрата исходного источникаинформации в случае халатного цитирования, которое зачастую имеет место на информационных сайтах общего назначения. Не всегда возможно провести анализ достоверности информации. Все эти вопросы должны быть в центре внимания специалистов в области дистанционного образования. Необходимо совершенствовать методику преподавания дистанционных курсов на основе глубоких психологопедагогических исследований. Это новая дидактика, которая существенно отличается от традиционной. Очень важно обеспечить на уровне школьного образования формирование информационной культуры в обществе и компетентности относительно информационного поиска.

**Заключение.** Будущее образования в обществе знаний неразрывно связано с открытым образованием, которое должно быть совершенным и безопасным. Рассмотренные реальные и потенциальные угрозы информационной безопасности нуждаются в тщательном исследовании с целью поиска эффективных путей их предупреждения и устранения.

## **Литературы**

1. Seymour Bosworth, Michel Ye. Kabay, Eric Whyne. Computer security handbook. Wiley.2014.

2. Shon Harris. ALL IN ONE CISSP. McGraw-Hill 2013.

3. Gʻaniyev S. K., Karimov M. M., Tashev K. A. Axborot xavfsizligi. –Aloqachi, 2008.

4. Хаятов Х.У., Тахиров Б.Н. Постановка обратной задачи для уравнений математической физики// Academy. № 10 (61), 2020. C.32-35.

5. Зарипова Г.К, Сайидова Н.С, Тахиров Б.Н, Хайитов У.Х. педагогическое сотрудничество преподавателя и студентов в кредитно-модульной системе высшего образования// Наука, образование и культура. № 8 (52), 2020. C.22-26.

6. Тахиров Б.Н, Понятие виртуальной реальности // Наука, образование и культура. № 8 (52), 2020. C.12-15.

## **Gulnora BO'RONOVA Zuhro ADIZOVA**

Buxoro davlat universiteti axborot texnologiyalari kafedrasi o'qituvchisi

Buxoro davlat universiteti axborot texnologiyalari kafedrasi o'qituvchisi

# **UMUMIY O'RTA TA'LIM MAKTABLARI ROBOTOTEXNIKA TO'GARAKLARIDA ARDUINO-UNO DASTURIDAN FOYDALANISH**

*Bugungi zamonaviy maktablarda robototexnikani o'rganishga ko'proq e'tibor berishimiz kerak. Buning sababi shundaki, kelajakda o'rta maktab bitiruvchilari o'zlarini texnologiya bilan to'la ish muhitida topadilar va robotlar ushbu muhitning ajralmas qismi bo'ladi. Bolalar kodlash va robototexnika bilan bogʻliq bo'lmagan kasbni tanlagan taqdirda ham, ushbu fanlarni maktabda o'rganish ularga analitik fikrlash, dasturlash, jamoada ishlash, jamoaviy fikrlash, innovatsion idrok va boshqa ko'plab muhim ko'nikmalarni beradi. Ushbu maqolada umumiy o'rta ta'lim maktablari "Robototexnika" to'garaklarini tashkil etishda Arduino dasturiy vositasidan foydalanish samarali natijalar berishi batafsil bayon qilingan.*

*Kalit so'zlar: robototexnika, STEAM,Arduino-uno dasturi.*

*Нам нужно уделять больше внимания изучению робототехники в современных школах. Это связано с тем, что в будущем выпускники средних школ окажутся в технологической рабочей среде, а роботы станут ее неотъемлемой частью. Даже если дети выберут карьеру, не связанную с программированием и робототехникой, изучение этих предметов в школе даст им аналитическое мышление, программирование, командную работу, командное мышление, новаторское восприятие и многие другие важные навыки. В данной статье подробно рассказывается об использовании программного обеспечения Arduino при организации клубов "Робототехника" в общеобразовательных школах.*

*Ключевые слова: робототехника, STEAM, программа Arduino-uno.*

*We need to pay more attention to the study of robotics in modern schools today. This is because in the future, high school graduates will find themselves in a technology-filled work environment, and robots will be an integral part of that environment. Even if children choose a career that is not related to coding and robotics, studying these subjects in school will give them analytical thinking, programming, teamwork, team thinking, innovative perception, and many other important skills. This article describes in detail the use of Arduino software in the organization of "Robotics" clubs in secondary schools.*

*Key words: robotics, STEAM, Arduino-uno program.*

**Kirish.** Texnologik jarayonlarni avtomatlashtirish va boshqarishning yangicha va zamonaviy usullarini ishlab chiqish va ularni sanoatning barcha sohalariga ishlatish natijasida yuqori samaradorlikka erishilmoqda. Shu bilan birga, inson qo'l mehnatini kamaytirib, unga aqliy jihatdan yuksalishiga zamin yaratilmoqda. Shu sababli inson aqliy mehnat, yaratuvchanlik ruhi hamohang bo'lgan holda fan-texnika va texnologiyani yuksalishiga erishilmoqda. Inson sogʻligʻiga zarar yetkazadigan yoki uni shikastlanish, kuyish, nurlanish kabi xavfli muhitlarda ishlashini sanoatdan olish maqsadida, hozirgi zamonda yuksalib borayotgan robototexnika yutuqlaridan, ya'ni belgilangan operatsiyalarni amalga oshiradigan robotlardan foydalanish keng qo'llanilmoqda. Buning natijasida inson sogʻligʻini saqlash bilan bir qatorda yer usti va yer osti qazilma boyliklarini qazib olish va ularni qayta ishlash, qazish jarayonida bo'lishi mumkin bo'lgan xavfli holatlardan ishchilar va aholini himoya qilish asosiy vazifa hisoblanadi.

Bugungi zamonaviy maktablarda robototexnikani o'rganishga ko'proq e'tibor berishimiz kerak. Buning sababi shundaki, kelajakda o'rta maktab bitiruvchilari o'zlarini texnologiya bilan to'la ish muhitida topadilar va robotlar ushbu muhitning ajralmas qismi bo'ladi. Bolalar kodlash va robototexnika bilan bogʻliq bo'lmagan kasbni tanlagan taqdirda ham, ushbu fanlarni maktabda o'rganish, ularga analitik fikrlash, dasturlash, jamoada ishlash, jamoaviy fikrlash, innovatsion idrok va boshqa ko'plab muhim ko'nikmalarni beradi. Bugungi kunda dunyodagi aksariyat ilgʻor maktablar o'z o'quvchilari uchun STEAMni o'rganish strategiyasini tanlaydilar. Robototexnika robotlarni loyihalash, yigʻish va boshqarish bo'yicha ko'nikmalarni rivojlantiradi. O'quv jarayonida bolalar robotlar va mexanik tizimlar bilan o'zaro aloqada bo'lishadi, notanish tuzilmalardan qo'rqishmaydi, balki ularni boshqarishni o'rganishadi [5].

Axborot texnologiyalari asri to'liq o'z-o'zidan paydo bo'ldi. Bizga uzoq hayoliy kelajakka tegishli bo'lib tuyulgan "aqlli" narsalar, smartfonlar, barcha turdagi elektron qurilmalar, Internet allaqachon atrofimizda. Bolalarimiz hayotlarining birinchi kunlaridanoq kompyuterlar, hamma uchun va hamma narsaga mo'ljallangan gadjetlarni ko'rib, ularni zamonaviy hayotning asosiy qismi deb bilishadi. O'z-o'zidan yurishni

yoki poyabzal kiyishni hali o'rganmagan bola allaqachon ishonchli tarzda mobil telefon yoki planshetdan foydalanishi mumkin.

An'anaviy "mavhum" usulidan foydalangan holda maktablarda dasturlashni o'rganishda, aksariyat bolalar uchun mavzu juda qiyin va zerikarli tuyuladi. Didaktik vositalar o'yin-kulgi usulida o'rganish, robotni boshqarish va qaysi jarayon to'gʻri, qay biri noto'gʻri ekanligini tushunish talabalarga to'gʻridan-to'gʻri tajriba va robot tizimlarini boshqarish bo'yicha tushuncha beradi. Bu qiziqarli va tushunish oson. Hozirgi vaqtda robototexnika hali ham rivojlanishning boshlangʻich bosqichida, shuning uchun ham maktab predmeti sifatida yanada ommalashib, maksimal o'quvchilar soniga yetishish uchun barcha zarur shartlarga ega.

Robototexnika jahonning yetakchi mamlakatlari rivojlanishida asosiy rol bo'lgan sohadir. Ushbu sohaning zamonaviy dinamik rivojlanish asosiy tendensiyasi nafaqat innovatsion yechimlar va investitsiyalar soni bo'yicha, balki ularning tarmoqlar bo'yicha yo'naltirilganligidir.

Texnologik jarayonni AKT asosida boshqarish texnologiyasi Arduino - noprofessional foydalanuvchilar uchun mo'ljallangan oddiy avtomatika va robototexnika tizimlarini qurish apparat-dasturiy vositalarning savdo markasi hisoblanadi. Uning dasturiy ta'minoti bepul dasturiy qobiq (IDE)dan iborat bo'lib, dasturlarni yaratish va apparaturani dasturlash uchun mo'lajallangan [6].

**Asosiy qism.** Arduino - bu professional bo'lmagan foydalanuvchilarga mo'ljallangan oddiy avtomatlashtirish va robototexnika tizimlarini yaratish uchun apparat va dasturiy ta'minot brendi. Dasturiy qism dasturlarni yozish, ularni kompilyatsiya qilish va dasturiy ta'minot uchun bepul dasturiy ta'minot qobigʻidan (IDE) iborat. Uskuna rasmiy va uchinchi tomon ishlab chiqaruvchilari tomonidan sotiladigan oldindan o'rnatilgan bosilgan elektron platalar to'plamidir. To'liq ochiq tizim arxitekturasi Arduino - mahsulot qatorini erkin nusxalash yoki qo'shish imkonini beradi [2].

Shuni ta'kidlashni istardimki, robototexnika to'garagini tashkil qilishning dastlabki kunlaridanoq biz bolalarga jamoaviy tuygʻu va sinfdagi har bir o'quvchi uchun javobgarlik hissini singdirishga harakat qilmoqchimiz, chunki ular bir jamoaning kelajakdagi a'zolari. Bundan tashqari, o'quv jarayoni davomida bolalar nizoli vaziyatlardan chiqish ko'nikmalariga ega bo'ladilar, o'zlari qaror qabul qilishadi va muammolarni hal qilishda jamoada yetakchilik tuygʻusini namoyon etadilar. Eng muhimi, bolalar yangi kasblarni o'rganadilar. Asosiy robototexnika dasturi boshlangʻich sinfadan to yuqori sinflargacha turli platformalar ko'rinishida tizimli rivojlantirilib kelgusida muammolarni mustaqil hal etish uchun muhim poydevor vazifasini bajaradi. Bunda har bir bolaning yosh toifasiga qarab dasturlar belgilanadi. Robotika darslari mantiqiy ketma-ketlikda olib boriladi va bitta yoki ikkita dars qoldirilishi o'quvchilar faoliyatiga ta'sir qilishi mumkin. Bu matematikaga o'xshaydi, agar bitta mavzuni o'tkazib yuborsangiz, qolganlari tushunarsiz va qiyin bo'lib qoladi [4].

Arduinoning apparat ta'minoti pechatlab o'rnatilgan plata bo'lib, rasmiy ishlab chiquvchi va chekka ishlab chiquvchilar tomonidan sotiladi. Arduino Uno – ATmega328 mikrokontrolleri asosida ishlangan qurilma hisoblanadi. Uning tarkibida mikrokontroller bilan ishlash uchun zarur barcha tarkibiy qismlar mavjud, ya'ni:

• 14 ta raqamli kirish/chiqish portlari; ulardan 6 tasi KIM (keng impulsli

modulyatsiya) - chiqish porti sifatida ishlatilishi mumkin;

- 6 ta analogli kirish porti;
- 16 MGtsli kvartsli rezonator;
- USB interfeys:
- elektr manba ulanish porti;
- ichki sxemalarni dasturlash uchun ulanish (ICSP);
- tashlab yuborish tugmasi.

Qurilma bilan ishlashdan oldin uni AC/DC-adapteri yoki batareyka manbasiga yoki USB-kabel orqali kompyuterga ulash zarur.

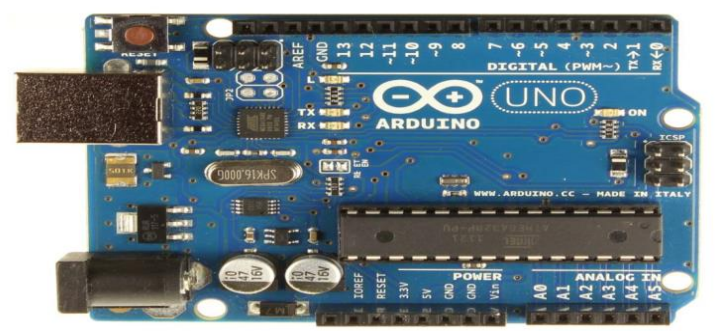

**1-rasm. Arduino Uno – ATmega328 mikrokontrolleri**

Arduino dasturiy ta'minotini o'rnatish:

Biz kompyuterimizga Arduino IDE dasturiy ta'minotini o'rnatishimiz zarur.

Buning uchun http://arduino.cc/download handler.php?f=/arduino-1.6.3-windows.exe manzilidan Arduino IDE dasturiy ta'minotini yuklab olamiz. Yuklab olgandan so'ng, dasturni ishga tushiramiz. Bizga Arduino IDE oynasi ushbu holda paydo bo'ladi:

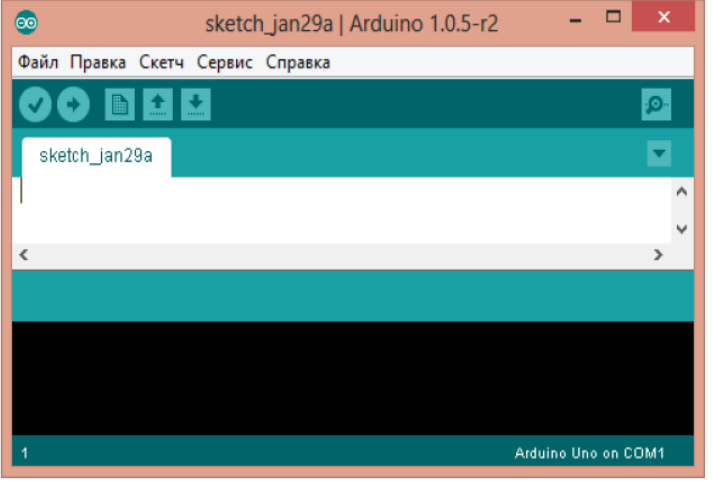

#### **2-rasm. Arduino IDE oynasi**

E'tibor qilsangiz, biz kompyuterimizga Arduino platasini ulamasimizdan oldin, o'ng taraf pastki burchakda "Arduino Uno on COM1" yozuvi ko'rinib turibdi. Bu bilan Arduino IDE bizga hozirgi vaqtda u Arduino UNO platasi bilan to'liq ishlashga sozlanganligini xabardor qilyapti. Qachon vaqti kelsa Arduino IDE Arduino Unoni COM1 portidan izlaydi. Agar Arduino IDE ishga tushmasa, demak, kompyuteringizda JRE (Java Runtime Environment) noto'gʻri o'rnatilgan bo'ladi.

Arduino IDE o'rnatilgandan so'ng Arduino Unoni kompyuterga ulaymiz. Buning uchun USB kabeldan foydalanamiz. USB kabel kompyuterga ulangandan so'ng platadagi ON svetodiod yonadi va L svetodiodi o'chib, yonib turadi. Bu plataga tok berilganini va Arduino Uno zavod tomonidan yuklanga "Blink" dasturini bajarishni boshlaganini bildiradi [3].

Arduino IDEni Arduino Uno bilan ishlashga sozlash uchun biz Arduino Uno qaysi COM portga ulanganligini aniqlashimiz lozim. Buning uchun Windows operatsion tizimining "Qurilmalar Dispetcheri"ga kiramiz va "Порты (COM и LPT)" bo'limini ochib qaraymiz. Biz ushbu holdagi rasmni ko'rishimiz lozim bo'ladi:

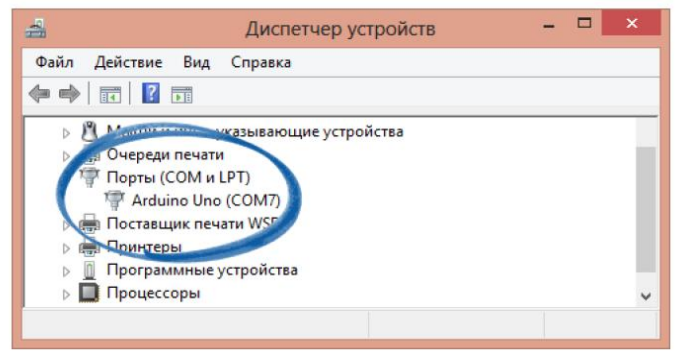

**3-rasm. Portni tanlash va o'rnatish**

Bu operatsion tizim Arduino Uno platasini COM-port deb topdi va unga to'gʻri drayver o'rnatdi, hamda COM-portga 7 raqamini berdi deganini anglatadi. Agar kompyuterga boshqa Arduino platasini ulasak, operatsion tizim unga boshqa raqamni beradi. Agar sizda bir nechta plata bo'lsa, COM-port raqamlari bilan chalkashib ketmang.

Endi biz Arduino IDEga plata "COM7" COM-portida joylashganligi haqida ma'lumot berishimiz zarur. Buning uchun "Инструменты" menyusining "Последовательный порт" bo'limidan "COM7" portini tanlaymiz. Agar platamiz Arduino Uno emas, balki, Arduinoning boshqa modeli bo'lsa, unda "Инструменты" menyusining "Плата" bo'limidan o'zimizning plata modelini tanlaymiz. Endi Arduino Unoni ishlashini tekshirib ko'ramiz.

Buning uchun biz tayyor dasturdan foydalanamiz, qaysiki bu dastur Arduino IDE dasturlash tizimida kiritilgan (o'zi mavjud) bo'ladi. Bu tayyor dastur elektrik sxemadagi LED lampochkani o'chirish/yoqish buyrugʻini amalga oshiradi va lampochkani o'chiradi/yoqadi. Arduino platani kompyuterga ulaymiz va Arduino IDE dasturlash tizimida quyidagi mavjud tayyor dasturni ochamiz:

1. USB kabelni Arduino USB portiga ulaymiz va boshqa uchini esa kompyuterning USB portiga ulaymiz (bu kompyuterda IDE Arduino dasturiy ta'minoti o'rnatilgan bo'lishi kerak).

2. IDE Arduino dasturlash tizimini ishga tushiramiz.

3. Dasturlash tizimida Arduino plata uchun mos portni tanlaganingizga iqror bo'lamiz.

4. Dasturlash tizimining eng yuqori asosiy menyusida quyidagi buyruqni tanlaymiz

"Fayl → Primerы → 1.Basics → Blink"

5. Quyidagi rasmda ko'rsatilganidek tayyor dastur kodli yangi oyna paydo bo'ladi.

| $\circ$                                                                                 | <b>Blink   Arduino 1.0</b>                                                                                      | $=$                  |
|-----------------------------------------------------------------------------------------|----------------------------------------------------------------------------------------------------|----------------------|
| File Edit Sketch Tools Help                                                             |                                                                                                    |                      |
|                                                                                         |                                                                                                    | <b>D</b>             |
| Blink                                                                                   |                                                                                                    |                      |
| $\lambda$<br>Blink                                                                      | Turns on an LED on for one second, then off for one second, repea                                               |                      |
|                                                                                         |                                                                                                    |                      |
| $*$ /                                                                                   | This example code is in the public domain.                                                                      |                      |
| void setup() {<br>pinMode(13, OUTPUT);<br>$\mathbf{r}$                                  | // initialize the digital pin as an output.<br>// Pin 13 has an LED connected on most Arduino boards:           | Ξ                    |
| void loop()<br>delay (1000);<br>digitalWrite(13, LOW);<br>delay (1000):<br>$\mathbf{F}$ | digitalwrite(13, HIGH); // set the LED on<br>// wait for a second<br>// set the LED off<br>// wait for a second |                      |
| $\epsilon$                                                                              | 111                                                                                                    | $\checkmark$<br>$\,$ |
|                                                                                         |                                                                                                    |                      |
|                                                                                         |                                                                                                    |                      |
|                                                                                         |                                                                                                    |                      |
|                                                                                         |                                                                                                    |                      |
| ı                                                                                       | Arduino Uno on /dev/ttyACM0                                                                                     |                      |

**3-rasm. IDE Arduino dasturlash tizimi oynasi**

Plataga Arduino dasturini yuklaymiz:

1. Dasturni Arduino yuklash uchun asosiy instrumenlar panelidagi Upload tugmani tanlaymiz (quyidagi rasmda qizil chiziq bilan belgilangan).

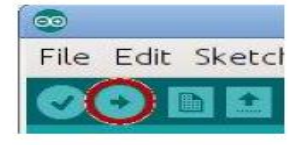

#### **YUklash tugmasi**

2. Dastur plataga yuklanishi zarur va so'ngra ishlashni boshlashi kerak. Dastur ishini boshlaganda siz LED lampochkasini o'chishi/yonishini ko'rishingiz mumkin.

**Xulosa.** O'sib kelayotgan yosh avlodni umumiy o'rta ta'lim maktablari davridanoq, texnik ijodkorlik qobiliyatini rivojlantirish, texnika sirlarini anglashi va shu yo'nalishdagi ishlarini rivojlantirishda "Robototexnika" to'garaklari juda muhim o'rin tutadi. Arduino dasturi yordamida ta'lim berilsa, to'garaklar rivojlantirilsa, respublikamizda erishilgan fan va texnika yutuqlariga tayanib ish ko'rilsa, robootlarni yaratish imkoniyatlarini yanada chuqurroq tushunib olishlari mumkin. "Robototexnika" to'garaklarida yoshlar kelajakda kuchli texnik mutaxassislar, fan va texnika yutuqlariga o'z hissasini qo'sha oladigan mutaxasislar bo'lib yetishishadi. O'quvchilarning dasturlash va robototexnikaga oid ijodkorlik qobiliyatlarini rivojlantirishda Arduino kabi dasturiy vositalardan foydalanish juda muhim.

## **Adabiyotlar**

1. Maktabdan tashqari ta'limga qo'yilgan davlat talablarining takomillashtirilgan loyihasini tajribasinovdan o'tkazish bo'yicha hujjatlar to'plami. –Toshkent, 2011.

2. Основы робототехники. Попов Е.П., Письменный Г.В.Москва "Высшая школа" 2000.

3. Mo'minov B.B., Bo'ronova G.Y., Norova Z.Sh.. Umumiy o'rta ta'lim maktablarida robototexnika to'garaklar faoliyatini interfaol usullar yordamida rivojlantirish. "Amaliy matematika va axborot texnologiyalarining zamonaviy muammolari" xalqaro miqyosidagi ilmiy-amaliy anjuman materiallari, 2021 yil, 15-aprel. -607 bet

4. Mo'minov B.B., Bo'ronova G.Y., Muxammedov A.A. Virtual dasturlar vositasida umumiy o'rta ta'lim maktablarida robototexnika to'garaklari faoliyatini rivojlantirishning universal o'quv metodlari.

"Amaliy matematika va axborot texnologiyalarining zamonaviy muammolari" xalqaro miqyosidagi ilmiyamaliy anjuman materiallari, 2021-yil, 15-aprel. -609 bet.

5. Buronova Gulnora Yodgorovna, Turayeva Gulbahor Halimovna, & Narzullayeva Feruza. (2021). Universal methods of organizing "robototechnics" circles in the primary classes of the school with the help of virtual didactic means. Asian Journal of Research, 5(№ 7-9, 2021), 21–38. <https://doi.org/10.5281/zenodo.5567844>

6. Buronova Gulnora Yodgorovna, & Ataeva Gulsina Isroilovna. (2021). THE BENEFITS OF USING LEGO DIGITAL DESIGNER SOFTWARE IN ROBOTICS PRIMARY SCHOOL. TJE - Thematic Journal of Education, Vol-6-(Issue- October -2021), 21–26. <https://doi.org/10.5281/zenodo.5558617>

7. Буронова Г.Ё., Атаева Г.И. Преимущества использования метода учебного проекта в процессе обучения// Проблемы науки. №8(56), 2020. С.39-41.

8. Акабирова Л.Х., Атаева Г. И., Особенности уроков с применением информационных технологий// Проблемы педагогики. №2 (47). 2020. С. 40-43.

9. www.arduino.com / page of Arduino

10. [https://lab.open-roberta.org](https://lab.open-roberta.org/)

## **Г. Б.МУРОДОВА**

Старший преподаватель кафедра информационные технологии Бухарский государственный университет

# **ИСПОЛЬЗОВАНИЕ ИНТЕРНЕТ – ТЕХНОЛОГИЙ В ОБРАЗОВАТЕЛЬНОМ ПРОЦЕССЕ**

*В статье рассматриваются возможности использования современных образовательных технологий на уроках, разбираются плюсы и минусы применения подобных технологий на практике. Где традиционные методы образования дополняются новыми методами обучения, основанные на Интернет-технологиях. Рассматривается некоторые сервисы и инструменты, которые можно использовать в учебном процессе, как сервис интерактивных упражнений LearningApps, а также выполнения практических интерактивных заданий и творческих работ на платформах Google.*

*Ключевые слова: информационные технологии, Интернет-технологии, интерактивные задания, игровые уроки, сервис LearningApps.org, платформа Google, браузер, поиск информации, методы обучения, образование.*

*Maqolada zamonaviy ta'lim texnologiyalarini darsda qo'llash imkoniyatlari, bunday texnologiyalarni amaliyotda qo'llashning ijobiy va salbiy tomonlari ko'rib chiqiladi. Bu yerda an'anaviy ta'lim usullari Internet texnologiyalariga asoslangan yangi o'qitish usullari bilan to'ldiriladi. Ta'lim jarayonida foydalanish mumkin bo'lgan ba'zi xizmatlar va vositalar ko'rib chiqiladi, masalan, LearningApps interaktiv mashqlari xizmati, shuningdek, Google platformalarida amaliy interaktiv vazifalar va ijodiy ishlarni amalga oshirish.*

*Kalit so'zlar: axborot texnologiyalari, internet texnologiyalari, interaktiv topshiriqlar, o'yin darslari, LearningApps.org xizmati, Google platformasi, brauzer, axborot qidirish, o'qitish usullari, ta'lim.*

*The article discusses the possibilities of using modern educational technologies in the classroom, examines the pros and cons of using such technologies in practice. Where traditional educational methods are complemented by new teaching methods based on Internet technologies. Some services and tools that can be used in the educational process are considered, such as the service of interactive exercises LearningApps, as well as the implementation of practical interactive tasks and creative work on Google platforms.*

*Key words: information technology, Internet technologies, interactive tasks, game lessons, LearningApps.org service, Google platform, browser, information search, teaching methods, education.*

Современный мир сложно представить без компьютера и Интернета, а также без информационных и коммуникационных технологий, которые проникли во все сферы жизни. Образование не исключение.

В наш век, век компьютерных технологий, психологи утверждают, что современные дети гораздо лучше воспринимают информацию на экранах компьютеров, ноутбуков, планшетов и телефонов, чем печатную информацию. В результате повышается интерес студентов к урокам с использованием информационных технологий.

В этих условиях меняется и роль учителя. Учитель 21 века должен владеть несколькими современными методами и новыми образовательными информационными и коммуникационными технологиями, чтобы заинтересовать учеников своим предметом, чтобы они захотели активно работать над уроком.

В современном образовании использование информационных технологий в классе становится неотъемлемой частью образования. Существует несколько форм уроков с использованием информационных технологий: уроки-лекции, уроки-тестирования, уроки введения нового материала, интегрированные уроки, игровые уроки и т.д.

Информационные технологии могут использоваться на разных этапах обучения: при объяснении нового материала (презентации, анимации, фрагменты фильмов из учебных фильмов); в усвоении учебного материала (обучающие интерактивные игры и программы); в повторении и закреплении изученного материала (компьютерные тренажеры и программы); для промежуточных или окончательных проверок знаний и навыков (компьютерные тесты).

Практика показывает, что использование информационных технологий в классе повышает мотивацию студентов к изучению предмета, активизирует познавательную деятельность, экономит время при объяснении материала, повышает уровень знаний, дополняет материал в учебнике и позволяет накапливать увеличивающиеся оценки [1].

Сегодня традиционные методы обучения дополняются новыми методами обучения, основанными на использовании Интернета, электронных компьютерных сетей и телекоммуникаций.

Интернет-технологии развиваются очень быстро. Каждый год появляется что-то новое. Образование не отходит от всеобщей компьютеризации общества, а идет в ногу со временем, иногда опережающим. Интернет все чаще входит в жизнь студента: в сети появляются интернет-сервисы, помогающие организовать и провести обучение. Они снабжены богатым набором возможностей дистанционного взаимодействия. Современный ребенок - это "компьютерный" ребенок, который легко владеет устройствами. Появляется схема "учитель - ученик - учебник – компьютер".

Информационные технологии сегодня предлагают множество возможностей для образования. Они рассматриваются, например, в работе К. Бонка "Мир открыт: как веб-технологии революционизируют образование" [4], в которой представлен ряд ключевых тенденций в информационных технологиях, влияющих на образование. На основании анализа методической литературы можно выделить следующие основные направления использования дистанционных услуг в обучении.

1. *Поиск в сети Интернет.* Сеть Интернет представляет собой хранилище, в котором практически все открыто для доступа: информация, электронные книги и документы, различные библиотеки, ресурсы и приложения, и педагогический работник и обучающийся должен уметь находить необходимые сведения и источники из всего представленного многообразия. Поэтому навыки поиска в сети Интернет являются важными составляющими информационных технологийграмотности обучающихся в цифровом мире.

2. *Смешанное обучение.* Ресурсы сети Интернет ставят в один ряд с важными навыками чтения и письма, презентационными и технологическими навыками и, исходя из этого процесс обучения должен соизмеряться с имеющимися аппаратными и программными возможностями. Смешанное обучение подразумевает не только общение "лицом-к-лицу" и "групповое общение", но и взаимодействие в режиме реального времени с использованием современных информационных технологий.

3. *Обучающие порталы*. Такие порталы сейчас являются достаточно развитыми и позволяют, как изучать новый материал, так и развивать свои знания в различных научных областях.

4. *Студенты как преподаватели*. Настоящее время требует от обучающихся большой инициативы. Они должны уметь самостоятельно изучать материал, полезный для их образования.

5. *Электронное сотрудничество*. Обучающие организации формируют навыки электронного сотрудничества при использовании соответствующего инструментария (библиотеки, календари, форумы, планы, карты местности и др.).

6. *Альтернативная реальность*, включающая серьезные игры. Игры, как один из интерактивных методов обучения также можно использовать в образовательном процессе. Они позволяют моделировать ситуации реальной жизни, заставляя обучающихся искать и принимать решения.

7. *Мобильное обучение*. С помощью мобильных устройств можно обучать тех, кто не имеет возможности посещать образовательные организации; можно обучать во внеурочное время из любого места, предоставляя консультации и советы.

8. *Сети персонализированного обучения*. Для обучения можно использовать сетевые ресурсы, популярные у современного поколения, например, социальные сети Вконтакте, Facebookи др. Данные ресурсы позволяют, как использовать множество своих приложений в учебных целях, так и разрабатывать и внедрять свои собственные.

9. *Платформы для разработки* (например, CMS). На данный момент имеется множество систем управления контентом, которые представляют собой платформы для собственной разработки, что позволяет образовательным организациям легко разворачивать свои обучающие системы.

10. *Ресурсы CloudComputing (облачные технологии)*. Облачные технологии предоставляют образовательным организациям бесплатные облачные сервисы, которые можно использовать в образовательном процессе. Все вышерассмотренные направления можно реализовать с применением облачных технологий.

Современный учитель должен активно использовать информационно-коммуникационную среду предмета и вовлекать ученика в эту работу. Мы не должны забывать, что информационные и коммуникационные технологии - это только инструмент в руках грамотного человека, а не цель обучения.

Существуют всевозможные сервисы и инструменты, которые можно использовать в учебном процессе, например: сервис для создания мультимедийных интерактивных упражнений LearningApps,

выполнения практических интерактивных заданий и творческих работ на платформах Google и многие другие.

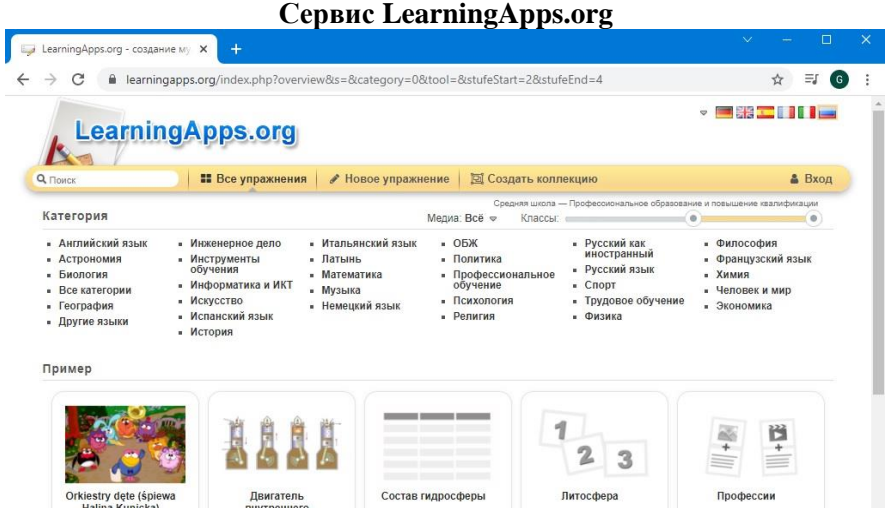

LearningApps.org - это приложение Web 2.0 для поддержки обучения и преподавания с помощью интерактивных модулей [5]. Эти упражнения могут быть включены в учебный процесс урока или видоизменены, что сделает учебный процесс доступным для освоения курса программы. Изучаемый материал персонализирован. Сокращается время на усвоение и повторение учебного курса.

Все типы интерактивных модулей, доступные на сайте, можно разделить на шаблоны и инструменты. Для разработки упражнений и игр учащиеся используют шаблоны с четкими задачами, выполнением, правильными ответами и действиями. В своей работе они могут использовать любой модуль для решения конкретных задач. Это помогает по-новому организовать классную работу, создавая интерактивный плакат к уроку, наполняя сам процесс обучения яркими пятнами, делая его насыщенным и интересным.

Сервис LearningApps.org позволяет:

– повысить познавательную деятельность учащихся;

– закреплять теорию и практику предмета;

- применять интеллектуальные интерактивные задания на уроке и во внеурочной деятельности;
- встраивать в блог упражнения при работе оффлайн;

– использовать учебный интерактивный плакат по изучаемой теме предмета, коллекцию видео;

– проводить проверку знаний по предмету или изученной теме, используя тест, разгадывание кроссворда, составления слов по определённой теме из букв, нахождения пары, заполнения пропусков.

В сервисе есть возможности создания аккаунтов для учеников и использования своих ресурсов для проверки их знаний прямо на этом сайте, работы как индивидуально, так и с группой учащихся.

#### **Сервис Google.**

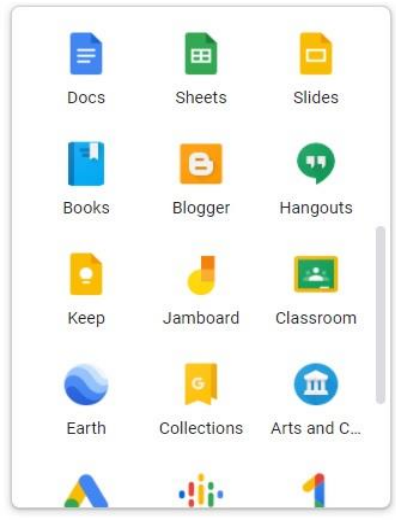

Как показывает опыт развитых зарубежных стран, отличным решением проблем компьютеризации образования является внедрение "облачных вычислений" в учебный процесс. Популярный сейчас термин "облачные вычисления" используется в компьютерном мире с 2008 года.

Сюда входит бесплатный хостинг веб-сервисов для студентов и преподавателей. Стоит обратить внимание на инновационные компьютерные приложения: сервисы Web 2.0 или сервисы Google. Ведь лучший способ подготовить студентов к работе с новейшими ИТ-технологиями - это использовать эти технологии в учебном процессе. Веб-сервисы считаются сетевым программным обеспечением, которое поддерживает групповое взаимодействие. Их можно эффективно использовать в учебнотренировочном процессе студентов.

Рассмотрим, как Google может стать платформой для создания образовательного пространства с доступом к совместной деятельности студентов. Суть технологии Google заключается в возможности привлечения студентов к участию в образовательном процессе не только в качестве потребителей образовательного контента, но и в качестве его активных создателей, что способствует тому, чтобы учащийся находился в центре педагогического процесса.

Google разрабатывает и предоставляет множество приложений и сервисов, к которым можно получить доступ из любого окна браузера с подключением к Интернету. Наиболее используемыми в образовательном сообществе, являются следующие сервисы Google: Google Calendar – онлайновый календарь, Google Docs – онлайновый офис, Gmail – бесплатная электронная почта, Google Maps – набор карт, Google Sites – бесплатный хостинг, использующий вики-технологию, Google Translate – переводчик, YouTube – видеохостинг. Эти Google-приложения предоставляют обучающимся и преподавателям учебных заведений инструменты, необходимые для эффективного общения и совместной работы. Службы Google для образования, по мнению разработчиков, "содержат бесплатный и свободный от рекламы набор инструментов, который позволит преподавателям и учащимся более успешно и эффективно взаимодействовать, обучать и обучаться".

Основные преимущества использования сервисов Google в образовании с точки зрения пользователя:

• минимальные требования к аппаратному обеспечению (обязательное условием – наличие доступа в Интернет);

• google-технологии не требуют затрат на приобретение и обслуживание специального программного обеспечения (доступ к приложениям можно получить через окно веб- браузера);

• Google поддерживают все операционные системы и клиентские программы, используемые учащимися и учебными заведениями;

• все инструменты Google бесплатны.

Но каждый учитель понимает, что при существовании плюсов в применении информационных технологий также существуют и минусы. Какие же минусы можно отметить [2]?

Во-первых, эта технология напрямую связана с техникой, и мы прекрасно понимаем – в классе техника в любой момент может дать сбой. Поэтому учителю приходится принимать это во внимание и готовить вариант урока без использования информационных технологий ("на всякий случай"). То есть для учителя это двойная нагрузка.

Во-вторых, это недостаточная оснащенность кабинетов компьютерами, интерактивными досками и т. п. Следовательно, не всегда возможно применить данные технологии на практике по объективным причинам.

В-третьих, недостаточная методическая и компьютерная подготовленность учителя, и, как следствие, использование только одной, хорошо знакомой технологии, что неизбежно приводит к однообразию.

В-четвертых, неправильное определение места применения информационных технологий на этапе урока, из-за чего внимание обучающихся может стать рассеянным, что негативно скажется на усвоении материала.

В-пятых, момент, сохраняющий здоровье: учитель достаточно много времени тратит на сидение у компьютера, чтобы подготовиться к уроку с использованием информационных технологий, но и учащийся при подготовке к экзаменам, написании доклада или реферата, создании проекта использует компьютер, т.е. все стороны образовательного процесса становятся зависимы от техники и ухудшают свое здоровье.

В-шестых, учитель начинает применять информационные технологии от случая к случаю – бессистемно. Бессистемность в работе учителя, как известно, ведёт к пробелам в знаниях учеников.

И последнее: урок может быть очень перегружен демонстрационным материалом. В этом случае дети начинают отвлекаться, им становиться неинтересно, ход урока нарушается, страдают как знания, так и дисциплина.

Именно поэтому использование информационных технологий на уроках требует от учителя не только серьёзной подготовки: методической, информационной, технической, психологической – но и ответственности. Информационные технологии ни в коем случае не должно превращаться в самоцель, полностью заменять учителя или становиться развлекательной игрушкой на уроке.

Таким образом, использование информационных технологий на уроках и во внеклассной деятельности помогает сделать занятия запоминающимися, насыщенными, яркими, понятными для современного школьника, что, в свою очередь, приводит к повышению мотивации к изучению предмета, дает стимул в полной мере использовать свои навыки и способности, развивать личностные качества учащихся.

#### **Литература**

1. Полежаева А.Н. Использование ИКТ в образовательном процессе // статья, 2015 г.

2. Архипова Е.Ю. ИКТ на уроках истории и обществознания: плюсы и минусы // статья, 2016 г.

3. Абаев А.М. Средовый подход к образованию. Анализ опыта изучения и формированию образовательной среды различных типов образовательных учреждений. –Владикавказ: СОГУ, 2011.

4. Bonk, C.J. The World is Open: How Web Technology is Revolutionizing Education / Curtis J. Bonk. – San Francisco, CA, USA: Jossey-Bass Inc., 2009.

5. Cервис для создания мультимедийных интерактивных упражнений LearningApps [Электронный ресурс] // URL: https://learningapps.org/

#### **G.B.MURODOVA**

Buxoro davlat universiteti axborot texnologiyalari kafedrasi katta o'qituvchisi

## **BULUTLI TEXNOLOGIYALAR AXBOROT – KOMMUNIKATSIYA TEXNOLOGIYALARINING ZAMONAVIY YO'NALISHI SIFATIDA**

*Maqolada bulutli texnologiyalarning imkoniyatlari muhokama qilinadi. Bulutli texnologiyalar yordamida Internetga ulanib va veb-brauzer yordamida istalgan darajadagi va har qanday hajmdagi axborot resurslariga kirishingiz mumkin. Foydalanuvchi Internet-seanslar paytida doimiy ravishda veb-serverlarda saqlanadigan o'z ma'lumotlariga kirish huquqiga ega va bu ma'lumotlarni shaxsiy kompyuterlarga, noutbuklarga, netbuklarga, smartfonlarga va boshqalarga joylashtirish imkoniyati mavjudligi haqida.*

*Kalit so'zlar: bulutli texnologiyalar, Internet, veb-brauzer, xizmat sifatida dasturiy ta'minot (Softwareas a Service), xizmat sifatida platforma (Platformas a Service), xizmat sifatida infratuzilma (Infrastructureas a Service), xususiy bulut, ommaviy bulut, gibrid bulut, jamoatchilik bulut.*

*В статье рассматриваются возможности облачных технологий. С помощью облачных технологий вы можете подключиться к Интернету и получить доступ к информационным ресурсам любого уровня и любого размера с помощью веб-браузера. Пользователь имеет доступ к своим данным, которые постоянно хранятся на веб-серверах во время Интернет-сессий, и возможность публикаци этой информации на персональных компьютерах, ноутбуках, нетбуках, смартфонах и т.д.*

*Ключевые слова: облачные технологии, Интернет, веб-браузер, программное обеспечение как услуга (Softwareas a Service), платформа как услуга (Platform a Service), инфраструктура как услуга (Infrastructure as a Service), частное облако, общедоступное облако, гибридное облако, общедоступное. облако.*

*The article discusses the possibilities of cloud technologies. With the help of cloud technologies, you can connect to the Internet and access information resources of any level and of any size using a web browser. The user has access to their data, which is permanently stored on web servers during Internet sessions, and the possibility of posting this information on personal computers, laptops, netbooks, smartphones, etc.*

*Key words: cloud technology, Internet, web browser, software as a service (Softwareas a Service), platform as a service (Platform a Service), infrastructure as a service (Infrastructureas a Service), private cloud, public cloud, hybrid cloud, public cloud.*

**Kirish.** Dunyoning barcha rivojlangan mamlakatlarida bulutli hisoblash texnologiyalari tobora kuchayib bormoqda. Bugungi kunda bulutli texnologiyalar barcha rivojlangan mamlakatlarda faol qo'llanilib, biznes, menejment, ta'lim va tadqiqot uchun tubdan yangi, tejamli imkoniyatlar beradi.

**Asosiy qism.** Bulutli texnologiyalar - bu ma'lumotlarni qayta ishlash va saqlash vositalarini masofadan turib ishlatishni o'z ichiga olgan yangi xizmat. "Bulutli" xizmatlar yordamida siz faqat Internetga ulanish va veb-brauzer yordamida istalgan darajadagi va har qanday hajmdagi axborot resurslariga kirishingiz mumkin. Allaqachon 95% Internet foydalanuvchilari o'zlari bilmagan holda uzoq vaqt davomida bulutli texnologiyalardan foydalanishgan. Masalan, bo'sh vaqtimizda onlayn videolarni tomosha qilganda, onlayn o'yinlar o'ynaganda, iTunes orqali musiqa yuklab olaganda yoki Gmaildagi pochtamizni tekshirganda.

Biz bulutli hisoblash deb ataydigan gʻoya birinchi marta 1970-yilda Jozef Karl Robnett Liklider tomonidan aytilgan. Bu yillar davomida u ARPANETni yaratishga mas'ul bo'lgan.

Uning gʻoyasi shundaki, yer yuzidagi har bir odam tarmoqqa ulanadi, u undan nafaqat ma'lumotlarni, balki dasturlarni ham oladi.

Xuddi shu davrda boshqa olim Jon Makkarti hisoblash quvvati foydalanuvchilarga xizmat (servis) sifatida berilishi haqidagi fikrini bildirdi.

Bir nechta texnologik yutuqlar bulutli hisoblashning paydo bo'lishi va keng qo'llanilishiga turtki bo'ldi, jumladan:

• ishonchli yuqori tezlikdagi tarmoqlarning paydo bo'lishi;

• virtualizatsiya imkoniyatlari;

• ochiq markazli dasturiy ta'minot (Linux, Apache va Hadoop kabi), bu ma'lumotlar markazining dasturiy ta'minotining narxini pasaytirdi;

• bulutda ilovalarni ishlab chiqishni ancha oson va tezlashtirgan web 2.0 texnologiyasi uchun ochiq standartlarning qabul qilinishi;

• Google va Amazon kabi ishlab chiqaruvchilar tomonidan joylashtirilgan infratuzilmalarning paydo bo'lishi;

• kompyuter uskunalarini ishlab chiqish va takomillashtirishlar.

Bulutli xizmatlar konsepsiyasi bulutli hisoblash tushunchasi bilan bogʻliq. Ingliz tilidan "cloudcomputing" so'zma-so'z "bulutli hisoblash" deb tarjima qilinadi. "Bulutli hisoblash" (bulutli texnologiyalar) nima ekanligini aniqlashning ko'plab variantlari mavjud. AQSH Milliy Standartlar va Texnologiyalar Instituti (NIST) "NIST Definition of Cloud Computing v 15" [1] hujjatida "bulutli hisoblash"ni umumiy konfiguratsiya qilinadigan hisoblash manbalariga (masalan, tarmoqlar, serverlar, saqlash tizimlari, ilovalar, xizmatlar) tarmoqqa qulay kirishni ta'minlaydigan model sifatida aniqlandi. Xuddi shu hujjatda "bulutli hisoblash" (bulutli texnologiyalar) modeli bu:

• ochiqlikni targʻib qiladi va quyidagi elementlar bilan tavsiflanadi: talabga binoan o'z-o'ziga xizmat ko'rsatish, tarmoqqa keng kirish, birlashtirilgan resurslar, mustaqil joylashuv, tez moslashuvchanlik, o'lchanadigan xizmatlar, kengayish, foydalanish uchun to'lov;

• uchta xizmat modeli (xizmat sifatida dasturiy ta'minot (SaaS – Softwareas a Service), xizmat sifatida platforma (PaaS – Platformas a Service), xizmat sifatida infratuzilma (IaaS – Infrastructureas a Service)) va to'rtta tarqatish modeli (shaxsiy bulutlar, guruhli bulutlar, ochiq bulutlar, gibrid bulutlar).

"Bulutli hisoblash" mafkurasi bu - hisoblash va ma'lumotlarni qayta ishlashni tashkil etishni shaxsiy kompyuterlardan World Wide Web serverlariga o'tkazishdir. Bulutli hisoblash texnologiyasi foydalanuvchiga Internet – xizmatlari sifatida kompyuter resurslari va vakolatlari berilganda, ma'lumotlarni qayta ishlash va uzatish uchun maxsus texnologiyalarni o'z ichiga oladi. Foydalanuvchi Internet-seanslar paytida doimiy ravishda veb-serverlarda saqlanadigan o'z ma'lumotlariga kirish huquqiga ega va bu ma'lumotlarni (va uni qayta ishlash natijalarini) shaxsiy kompyuterlarga, noutbuklarga, netbuklarga, smartfonlarga va boshqalarga joylashtirish imkoniyati bilan.

Dunyoda quydagi bulutli xizmat ko'rsatish modellari mavjud:

1. Eng past qatlamni ba'zan *xizmat sifatida infratuzilma* deb atashadi (IaaS). Bu darajada foydalanuvchilar protsessorlar va saqlash qurilmalari kabi asosiy hisoblash resurslarini sotib oladilar va ulardan o'z operatsion tizimlari va ilovalarini yaratishda foydalanadilar.

**IaaS – Infrastructure-as-a-Service** – *xizmat sifatida infratuzilma* bulutli infratuzilmani qayta ishlash, saqlash, tarmoq va boshqa fundamental hisoblash manbalarini mustaqil boshqarish uchun imkoniyat sifatida taqdim etiladi, masalan, iste'molchi ixtiyoriy dasturiy ta'minotni o'rnatishi va ishga tushirishi mumkin, ular operatsion tizimlar, platformalar va amaliy dasturlarni o'z ichiga olishi mumkin. Iste'molchi operatsion tizimlar, virtual saqlash tizimlari va o'rnatilgan ilovalarni boshqarishi, shuningdek, mavjud tarmoq xizmatlari ustidan cheklangan nazoratga ega bo'lishi mumkin.

2. Keyingi qatlam - bu *xizmat sifatida platforma* (PaaS). Bu yerda foydalanuvchilar xizmat ko'rsatuvchi provayder tomonidan taqdim etilgan platformaga o'z ilovalarini o'rnatish imkoniyatiga ega.

**PaaS - Platform-as-a-Service** – *xizmat sifatida platforma* – bu xaridorga asosiy dasturiy ta'minotni joylashtirish uchun bulutli infratuzilmadan foydalanish imkoniyati va keyinchalik unga yangi yoki mavjud ilovalarni joylashtirish uchun (o'ziga xos, buyurtma asosida ishlab chiqilgan ilovalar) berilgan model. Bunday platformalarga bulutli provayder tomonidan taqdim etiladigan dasturiy ta'minotni (ma'lumotlar bazasini boshqarish tizimlari, o'rta dasturlar, dasturlash tili muhiti) yaratish, sinovdan o'tkazish va bajarish vositalari kiradi.

Bulutning asosiy jismoniy va virtual infratuzilmasini, shu jumladan tarmoqni, serverlarni, operatsion tizimlarni, saqlashni nazorat qilish va boshqarish bulutli provayder tomonidan amalga oshiriladi, bundan tashqari ishlab chiqilgan yoki o'rnatilgan ilovalar bundan tashqari muhitning konfiguratsion parametrlari (platforma) imkoniyatlari.

PaaS dasturining namunasi - bu Google infratuzilmasida maxsus ilovalarning bajarilishini ta'minlaydigan Google App Engine platformasidir.

3. Bulutli hisoblashning eng yuqori qatlam *xizmat sifatida dasturiy ta'minot* (SaaS) deb ataladi. Aynan shu daraja ta'lim muassasalarida katta qiziqish uygʻotadi. Bunday holda, "bulut" nafaqat ma'lumotlarni, balki tegishli ilovalarni ham saqlaydi va foydalanuvchi ishlashi uchun faqat veb-brauzer kerak bo'ladi.

**SaaS – Software-as-a-Service** – *xizmat sifatida dasturiy ta'minot* modeli sifatida Internet orqali kiriladigan ilovalarni ijaraga olish imkoniyatini beradi. Yetkazib beruvchi dasturlarga texnik xizmat ko'rsatishni o'z zimmasiga oladi, foydalanuvchi esa faqat dasturiy ta'minotdan foydalanganligi uchun haq to'laydi (foydalanish paytida yoki oylik to'lov bilan). Natijada, foydalanuvchi har qanday konfiguratsiyali kompyuterda kerakli dasturiy ta'minot bilan ishlashi mumkin. Shaxsiy kompyuteringizga hech narsa o'rnatishingiz shart emas (telefon va boshqa qurilmalar), ma'lumotlarni himoya qilish va xavfsizligini ta'minlash haqida qaygʻurish kerak emas. Barcha ilovalar bulutli provayder serverida sozlangan va

yangilangan. Bulutli texnologiyalar sizga brauzer oynasida hujjatlar bilan ishlash, buxgalteriya hisobini yuritish, omborni boshqarish imkonini beradi.

**Muhokamalar va natijalar.** Bugungi kunda sohaga xos bo'lgan elektron pochta kabi iste'molchi ilovalariga qadar yuzlab SaaS takliflari [2] mavjud. Xizmat sifatida ilovalarga misol sifatida Google Docs, Google Apps for Edications, Office Online, Office 365, Zoho Office va boshqa hamkorlikni ta'minlaydigan ofis to'plamlari bo'lishi mumkin.

Hozirgi vaqtda "bulutlar"ning to'rt toifasi mavjud:

**1.** *Xususiy bulut (private cloud)* – bitta tashkilot foydalanishi uchun mo'ljallangan infratuzilma, shu jumladan, bir nechta iste'molchilar (masalan, bitta tashkilot bo'linmalari), ehtimol bu tashkilotning mijozlari va pudratchilari.

Xususiy bulutga tashkilotning o'zi yoki uchinchi shaxs (yoki ularning kombinatsiyasi) egalik qilishi, boshqarishi mumkin va u jismonan egasining yurisdiksiyasida ham, tashqarisida ham mavjud bo'lishi mumkin.

**2***. Ommaviy bulut (public cloud)* – keng omma tomonidan bepul foydalanish uchun mo'ljallangan infratuzilma. Umumiy bulutga tijorat, ilmiy va davlat tashkilotlari (yoki ularning kombinatsiyasi) egalik qilishi, boshqarishi mumkin.

Umumiy bulut jismonan egasi - xizmat ko'rsatuvchi provayderining yurisdiksiyasida mavjud.

**3.** *Jamoatchilik bulut (community cloud)* – umumiy vazifalarga ega bo'lgan tashkilotlarning ma'lum bir iste'molchilar jamiyati foydalanishi uchun mo'ljallangan infratuzilma turi.

Umumiy bulut bir yoki bir nechta jamoat tashkilotlari yoki uchinchi shaxslar (yoki ularning kombinatsiyasi) bilan birgalikda egalik qilishi, boshqarishi va boshqarishi mumkin va u jismonan egasining yurisdiksiyasida ham, tashqarisida ham mavjud bo'lishi mumkin.

**4.** *Gibrid bulut* (*hybrid cloud*) – bu yagona obyekt bo'lib qoladigan, lekin ma'lumotlar va ilovalarni uzatish uchun standartlashtirilgan yoki xususiy texnologiyalar bilan o'zaro bogʻlangan ikki yoki undan ortiq turli xil bulutli infratuzilmalarning (xususiy, ommaviy) kombinatsiyasi, bulutlar orasidagi yuklarni muvozanatlash uchun bulut manbalari.

J. Rizning kitobida [3] "bulut" – bu ma'lum bir texnologiyadan foydalanish kerak bo'lganda foydalanuvchiga murojaat qiladigan va uni bir daqiqa emas, balki kerak bo'lganda ishlatadigan narsa sifatida ta'riflangan. Kompyuteringizga hech narsa o'rnatishingiz shart emas va siz uni ishlatmaganingizda ham texnologiya uchun pul to'lashingiz shart emas. "Bulut" ham dasturiy ta'minotni, ham infratuzilmani anglatishi mumkin. Bu Internet orqali kiriladigan ilova yoki aynan sizga kerak bo'lganda kiradigan server bo'lishi mumkin. "Bulut" dasturiy yechimining odatdagidan asosiy farqi shundaki, siz ishlaydigan barcha ma'lumotlar qattiq diskda emas, balki uzoq serverda saqlanadi. Amalga oshirilgan operatsiyalar bilan ham xuddi shunday: ular shaxsiy kompyuterni yoki noutbukni yuklamaydilar, balki u yoki bu dasturni ta'minlaydigan kompaniya serverlarining imkoniyatlari. Siz natijani faqat Internet orqali monitorga yuborasiz.

Bulutli infratuzilma komponentlari – bu apparat (serverlar, saqlash tizimlari, mijozlar tizimlari, tarmoq uskunalari); operatsion tizimlar va tizim dasturlari (virtualizatsiya, avtomatlashtirish, resurslarni boshqarishning asosiy vositalari); o'rta dasturlar (masalan, tizimlarni boshqarish uchun).

Bu yerda har qanday bulutli mahsulot mos kelishi kerak bo'lgan beshta asosiy xususiyat keltirilgan [4]:

1. Talabga binoan o'z-o'ziga xizmat ko'rsatish (On-demandself service). Iste'molchi tizim ma'murlari yordamisiz kerakli miqdorni olishi va kerakli hisoblash resurslarini boshqarishi mumkin.

2. Tarmoqdan foydalanish imkoniyati (Ubiquitous network access). Bulutli xizmatga dunyoning istalgan nuqtasida, istalgan vaqtda, istalgan qurilmadan kirish mumkin.

3. O'lchovli xizmatlar (Metereduse). Siz faqat foydalanuvchi ishlatadigan ishlov berish quvvati uchun to'laysiz.

4. Elastiklik (Elasticity). Iste'molchiga ajratilgan hisoblash resurslaridan foydalanish vaqtini va vaqtini darhol o'zgartirish imkoniyati.

5. Uskunadan mustaqillik (Resourcepooling). Bulutli xizmatlarni taqdim etish bitta aniq apparat tugunining holatiga bogʻliq bo'lmasligi kerak.

Bulutli texnologiyalardan foydalanishning afzalliklari va kamchiliklari ham bor.

## *Bulutli texnologiyalarning afzalliklari*

**Mavjudlik** – bulutlar hamma uchun mavjud, Internet bor joyidan, brauzeri bo'lgan har qanday kompyuterdan. Bu foydalanuvchilarga (korxonalarga) yuqori unumli, qimmatbaho kompyuterlarni sotib olishda tejash imkonini beradi. Shuningdek, kompaniya xodimlari istalgan vaqtda noutbuk, netbuk, planshet yoki smartfon yordamida dunyoning istalgan joyidan kira oladilar. Litsenziyalangan dasturiy ta'minotni sotib olish, uni sozlash va yangilashning hojati yo'q, shunchaki xizmatga o'ting va uning xizmatlaridan foydalanish uchun to'lash orqali foydalaning.

**Arzon narx** - bulutlardan foydalanish narxini pasaytirgan asosiy omillar quyidagilardir:

- virtualizatsiya texnologiyalarining rivojlanishi virtual infratuzilmani saqlash xarajatlarini kamaytirishga yordam berdi, buning natijasida korxonaning butun IT -infratuzilmasiga xizmat ko'rsatish uchun xodimlarni qisqartirish mumkin bo'ldi;

- foydalanuvchilarga (korxonalarga) dasturiy ta'minot litsenziyalarini sotib olishda tejash imkonini beradigan resurslardan haqiqiy foydalanish uchun to'lov;

- foydalanuvchilarga qimmatbaho asbob-uskunalar sotib olish xarajatlarini kamaytirish va korxonaning biznes-jarayonlarini to'gʻrilashga mablag ajratish imkonini beradigan, ijara asosida bulutdan foydalanish;

- uskunalar narxining pasayishiga olib kelgan hisoblash tizimlarining apparat qismini ishlab chiqish.

**Moslashuvchanlik** - cheksiz hisoblash resurslari (xotira, protsessor, disklar). Virtualizatsiya tizimlari yordamida "bulutlarni" o'lchash va boshqarish jarayoni juda oson vazifaga aylanadi, chunki "bulut" sizga kerakli resurslarni mustaqil ravishda taqdim etishi mumkin va siz ulardan faqat haqiqiy foydalanish uchun to'laysiz.

**Ishonchlilik** – "bulutlar"ning ishonchliligi, ayniqsa, maxsus jihozlangan ma'lumotlar markazlarida joylashgan, juda yuqori, chunki bunday ma'lumotlar markazlarida zaxira quvvat manbalari, xavfsizlik, professional ishchilar, ma'lumotlarning zaxira nusxasi muntazam, Internet -kanalning o'tkazish qobiliyati yuqori, DDOS hujumlariga yuqori qarshilik.

**Xavfsizlik** – "bulutli" xizmatlar, agar u to'gʻri ta'minlansa, ancha yuqori darajadagi xavfsizlikka ega bo'ladi, lekin beparvolik bilan bu ta'sir butunlay teskari bo'lishi mumkin.

**Katta hisoblash kuchi** - bulutli tizim foydalanuvchisi sifatida siz uning barcha hisoblash quvvatidan foydalanishingiz mumkin, faqat haqiqiy foydalanish vaqtini to'laysiz. Korxonalar bu imkoniyatdan foydalanib, katta hajmdagi ma'lumotlarni tahlil qilishlari mumkin.

#### *Bulutli texnologiyalarning kamchiliklari*

**Doimiy tarmoq ulanishi** - bulutli xizmatlarga kirish uchun Internetga doimiy ulanish kerak.

Dasturiy ta'minot va uni sozlash – "bulutlar"ga joylashtiriladigan va foydalanuvchiga taqdim etiladigan dasturiy ta'minotga cheklovlar mavjud. Dastur foydalanuvchisi ishlatilayotgan dasturiy ta'minotda cheklovlarga ega va ba'zida uni o'z maqsadlari uchun sozlash imkoniyatiga ega emas.

**Maxfiylik** - ochiq "bulutlar"da saqlanadigan ma'lumotlarning maxfiyligi hozircha juda ko'p tortishuvlarga sabab bo'lmoqda, lekin ko'p hollarda mutaxassislar kompaniya uchun eng qimmatli hujjatlar ochiq bulutda saqlanmasligi kerak, degan fikrga qo'shiladilar, chunki hozircha ma'lumotlarning 100% maxfiyligini kafolatlaydigan texnologiya yo'q.

**Ishonchlilik** - ma'lumotni saqlashning ishonchliligiga kelsak, ishonch bilan aytishimiz mumkinki, agar siz bulutda saqlangan ma'lumotni yo'qotgan bo'lsangiz, demak siz uni abadiy yo'qotdingiz.

**Xavfsizlik** - bulutning o'zi juda ishonchli tizim, lekin unga kirganda tajovuzkor ulkan ma'lumotlar omboriga kira oladi. Yana bir kamchilik - bu virtualizatsiya tizimlaridan foydalanish, bunda gipervizor sifatida Linux, Windows va boshqalar kabi standart operatsion tizimlarning yadrolari ishlatiladi, bu esa viruslardan foydalanishga imkon beradi.

**Uskunaning yuqori narxi** - o'z bulutini yaratish uchun kompaniya muhim moddiy resurslarni ajratishi kerak, bu yangi tashkil etilgan va kichik kompaniyalar uchun foydali emas.

**Xulosa.** Shunday qilib, bugungi kunda bulut texnologiyasi deyarli hamma kundalik foydalanadigan narsadir. Yandex yoki Googledagi har qanday pochta, onlayn o'yinlar, onlayn o'yin-kulgi va elektron tijoratdir. Bulutli texnologiyalar yangi axborot madaniyatini shakllantirishga, ta'lim, tadqiqot va amaliy ishlanmalarda va masofadan o'qitishda keng ko'lamli istiqbolga ega bo'lishga yordam beradi.

#### **Adabiyotlar**

1. Mell, P. The NIST Definition of Cloud Computing v15 [Electronic resource] – URL: https://dl.acm.org/citation.cfm?id=2206223.

2. Бебнев А.Е. Потенциал облачных решений для образовательной системы на примере Microsoft Office 365. // Современные проблемы науки и образования – 2014, Выпуск $N_2$ 1.

3. Джордж Риз., Облачные вычисления [Текст]: Пер. с англ. -БХВ-Петербург, 2011. -288 с.

4. Основы облачных вычислений [Электронный ресурс] / IBM developerWorks (Технические материалы) – Режим доступа: http://www.ibm.com/developerworks/ru/library/cl-cloudintro/index.html

5. Муродова Г.Б. Применение современных информационных технологий в учебном процессе вузов // "Молодой учёный" международный научный журнал, № 13 (117), 2016 г.- 831-832 стр.

6. Murodova G.B. The teacher's personal website as a tool for professional development: opportunities and prospects// International Journal of Research, Volume 07 Issue 04, 2020 - 1063-1068.

#### **Nozimbek ZARIPOV**

Buxoro davlat universiteti axborot texnologiyalari kafedrasi tayanch doktoranti

## **DASTURLASH TILLARINI O'QUVCHILARGA O'QITISHNING METODIK ASOSLARI**

*Hozirgi davrda har bir soha uchun aniq bir dasturiy ta'minotlarni ishlab chiqish muhim vazifalardan biri bo'lib, jamiyatning barcha sohalarida axborot texnologiyalarining keng foydalanish ish samaradorligi oshishiga, qolaversa, bu orqali ishdagi aniqlik, vaqt, qogʻoz tejamkorligiga, turli xildagi yuzaga kelishi mumkin bo'lgan muammolarni bartaraf etish hamda sifatli mahsulot ishlab chiqarishga erishish mumkin. Buning uchun o'quvchilarni dasturlash tillariga bo'lgan bilim va qiziqishini oshirish, dasturlash tillarini o'rganish uchun aniq metodik tavsiyalarni ishlab chiqish bugungi kunning dolzarb muammolardan biri hisoblanadi.*

*Kalit so'zlar: modulli o'qitish, dastur, dasturlash muhiti, keys-stadi, interfaol ta'lim.* 

*В настоящее время разработка специального программного обеспечения для каждой отрасли является одной из важнейших задач. Можно преодолеть возможные проблемы и добиться производства качественной продукции. С этой целью одной из наиболее актуальных проблем сегодня является повышение знаний и интереса учащихся к языкам программирования, а также разработка конкретных рекомендаций по изучению языков программирования.*

*Ключевые слова: модульное обучение, программа, среда программирования, тематическое исследование, интерактивное обучение.*

*Nowadays, the development of specific software for each industry is one of the most important tasks. possible problems can be overcome and quality product production can be achieved. To this end, one of the most pressing issues today is to increase students' knowledge and interest in programming languages, to develop specific guidelines for learning programming languages.*

*Key words: modular learning, program, programming environment, case study, interactive learning.*

**Kirish.** Hozirgi davrda inson hamjamiyatining barcha jabhalarida raqamlashtirish jarayoni olib borilmoqda. Buning uchun har bir insondan o'z kasbni chuqur anglashi, yetarli darajada bilim va malakaga ega bo'lishi talab etladi. Shu boisdan o'quvchilarni raqamli texnologiyalar bilan hamnafas holda, ayniqsa, dasturlash tillariga doir bilimlar bilan ularni boyitish bugungi kunning dolzarb vazifalaridan biri hisoblanadi.

Mamlakatimizda ham ayni vaqtda jamiyatning barcha sohalariga jadallik bilan raqamli texnologiyalar kirib kelmoqda. Raqamli texnologiyalardan foydalanish orqali ish sifatini oshirish, vaqt tejamkorligaga erishish va turli xildagi xatoliklarni bartaraf etish mumkin. O'zbekiston Respublikasi Prezidentining 2019-yil 29-apreldagi "O'zbekiston Respublikasi xalq ta'limi tizimini 2030-yilgacha rivojlantirish konsepsiyasini tasdiqlash to'gʻrisida"gi PF-5712-son Farmoni, 2019-yil 26-noyabrdagi "Zamonaviy maktablarni tashkil etish chora-tadbirlari to'gʻrisida"gi PQ-4537-son, 2018-yil 5-sentabrdagi "Xalq ta'limi tizimiga boshqaruvning yangi tamoyillarini joriy etish chora-tadbirlari to'gʻrisida"gi PQ-3931-son Qarorlarining asosiy gʻoyasi umumiy o'rta ta'lim maktablarini zamon talablari darajasida rivojlantirish, o'quv-adabiyotlarini yangilash hamda raqamli texnologiyalardan foydalanishni nazarda tutadi [7].

2017-2021-yillarda O'zbekiston Respublikasini rivojlantirishning beshta ustuvor yo'nalishi bo'yicha Harakatlar strategiyasida ta'lim va fanni rivojlantirishga asoslangan uzluksiz ta'lim tizimini yanada takomillashtirish, sifatli ta'lim xizmatlari salohiyatini oshirish, malakali kadrlar tayyorlash, oliy va umumiy o'rta ta'lim maktablari o'quv adabiyotlari sifatini tubdan yaxshilash nazarda tutilgan. Bundan tashqari, ta'lim sifatini tubdan yaxshilashda fan, ta'lim va ishlab chiqarish integratsiyasini ta'minlash bilan bir qatorda raqamli texnologiyalardan foydalanish muhimligi ta'kidlangan.

**Asosiy qism.** Ta'limning bugungi vazifasi o'quvchilarni kun sayin ortib borayotgan axborot ta'lim muhiti sharoitida mustaqil faoliyat ko'rsata olish, turli sohalarda zamonaviy axborot texnologiyalarini samarali qo'llash va axborot oqimidan oqilona foydalanishga o'rgatishdan iborat. Shu maqsadda o'quvchilarga uzluksiz ravishda mustaqil ishlash imkoniyati va sharoitini yaratib berish hamda ijodiy fikrlash va mustaqil qarorlar qabul qilishga o'rgatish ta'lim sifatining oshishiga olib keladi. Bu masalaning yechimi tabiiyki, mazkur jarayonning asosiy tashkilotchisi - pedagoglarni tayyorlash sifatiga bogʻliq. Darsga kiruvchi har bir o'qituvchidan quyidagi 3 ta sifat talab qilinadi:

- o'qituvchi bilimi ya'ni o'zi o'qitadigan fanni chuqur bilishi;
- o'qituvchining pedagogik mahorati, ya'ni mavzuni o'quvchilarga yetkaza berishi;
- o'qituvchining psixologik holati ya'ni hayotiy, oilaviy muammolarni unutgan holda darsga kirishi.

Har bir jamiyatning kelajagi uning ajralmas qismi va hayotiy zarurati bo'lgan ta'lim tizimining qay darajada rivojlanganligi bilan belgilanadi. Bugungi kunda uzluksiz ta'lim tizimini isloh qilish va takomillashtirish, yangi sifat bosqichiga ko'tarish, unga ilgʻor pedagogik va axborot texnologiyalarini joriy qilish, ta'lim samaradorligini oshirish, yuqori darajada o'zlashtirish natijalariga erishishni ta'minlovchi innovatsion texnologiyalardan foydalanishning samarali usullarini ishlab chiqish, xususan, zamon talab etayotgan axborot texnologiyalari bo'yicha pedagogik innovatsiyalardan foydalanish dolzarb muammolardan hisoblanadi. Ta'lim jarayoniga innovatsiyalarni qo'llash bugungi kunda quyidagi vazifalarni amalga oshirishni talab etadi [1, 49]:

- o'quv fanining aniq maqsadini aniqlash;
- fanning hajmi va mazmunini aniqlash;
- zarur bo'lgan ta'lim texnologiyalarini ishlab chiqish va tavsiya etish;
- fanning moddiy va texnik ta'minotini yaratish;
- ta'lim oluvchilarning xususiyatlarini o'rganish;
- o'qituvchining tayyorgarligi va dars mashgʻulotini loyihalash.

Yuqoridagi vazifalarni hal qilishning eng to'gʻri yo'li dars mashgʻulotini loyihalashda integrallashgan ta'lim texnologiyalarini ishlab chiqish va ulardan darsning turli bosqichlarida samarali foydalanish imkoniyatlarini izlashdan iboratdir. Informatika fanini o'qitishda shaxsga yo'naltirilgan ta'limning quyidagi metodlarini qo'llash maqsadga muvofiqdir [2, 30]:

- o'yinli texnologiyalar;
- muammoli o'qitish:
- dasturlashtirilgan o'qitish;
- kompyuterlashtirilgan o'qitish;
- modulli o'qitish.

Ushbu metodlar o'quvchilarning faollashtiruvchi va jadallashtiruvchi faoliyati tashkil etish, hayotda o'z o'rnini barqaror qilish, o'zini o'zi boshqarish, o'z imkoniyatlarini amalga oshirish, irodani tarbiyalash, muayyan yondashuvlar, ma'naviy, estetik va dunyoqarashni shakllantirishdagi hamkorlikni, jamoaga kirishib keta olishni, kommunikativlikni tarbiyalashga mo'ljallangan. Informatika va axborot texnologiyalari fanini o'qitishda dasturlash tillaridan foydalanish o'quvchilarda mantiqiy fikrlash, algoritmlar va dasturlarni tuzish, ularni kompyuter yordamida amalga oshirish, ishlab chiqilgan dasturlarni jamiyatning turli sohalarida qo'llash va natijalarni tahlil qilishga o'rgatadi. O'quvchilarga dasturlash fanlarini o'qitishda asosan ularning qobiliyatlarini inobatga olib, qaysi dasturlash tillariga qiziqishiga qarab yo'naltirish yaxshi samara beradi. Bundan tashqari, o'yin dasturlari, trenajor dasturlar, ko'rgazmali, multimedia vositalaridan foydalanilsa o'quvchi eslab qolishi va jarayonni ko'z oldida tasavvur qilishi oson kechadi.

**Muhokamalar va natijalar.** Hozirgi kunda bir nechta dasturlash tillari ishlab chiqilgan bo'lib, bularga Delphi, C++, C#, Python, Java va boshqalarni misol qilish mumkin. Bu dasturlash tillari biror yo'nalishdagi masalalarni hal qilishga mo'ljallangan bo'lib, ularni obyektga yo'naltirilgan dasturlash tillari deyish mumkin [6]. Dasturlash tillari ichida keng tarqalgani bu Paskal dasturlash tili bo'lib, dasturlash tilini o'rgatish maqsadida ishlab chiqilgan. Paskal dasturlash tilidan keng foydalanishga asosiy sabab dasturning soddaligi va undan foydalanish qulayligidadir. Bundan tashqari Delphi dasturlash muhiti ishlab chiqilgan bo'lib, bunda yoziladigan kodlash asosini Paskal dasturlash tili tashkil etadi. Delphi dasturlash muhitida ilova va komponentalardan foydalanib, tuziladigan dasturni ko'rgazmali qilish imkoniyatlari mavjud. O'quvchi Delphi dasturlash muhitidan foydalanganda ilova oynasini hosil qilish, unga tayyor boshqarish obyektlarini joylash va interfaol ilovalarni yaratish imkoniyatlarini o'zlashtiradi. Bir so'z bilan aytganda, o'quvchi o'zining ma'naviy, ruhiy va intelektual salohiyatini rivojlantiradi, kamolotga intilish, kognitivlik ko'nikmalarini mustaqil ravishda muntazam oshirib borish va o'z xatti-harakatlarini baholash imkoniyatiga ega bo'ladi. Delphi muhitida quyidagi dasturlarni ko'rib chiqamiz, bu dasturlar o'quvchini dasturlashga qiziqtiradi, mantiqiy fikrlashga undaydi va shu bilan birgalikda matematika, fizika fanlarini yaxshi o'zlashtirishiga sabab bo'ladi [3, 78].

Zamonaviy ta'lim metodlardan foydalanib dars mashgʻulotlarni olib borishni faol o'qitish shakllaridan biri deb qarash mumkin. Bunday darslar o'qituvchi va o'quvchilarning ijodiy yondashuvini, o'quvchilarning faol bilish faoliyati jarayonida malakalarni o'zlashtirishlarini, o'zining kelajakdagi pedagogik faoliyatida o'yinli texnologiyalaridan foydalanish ko'nikma va malakalarini shakllantirishni ko'zda tutadi. O'yinli texnologiyalardan foydalanib mashgʻulotni tashkil etish va o'tkazish o'rganilayotgan materialga doir atamalarni mukammal tushunishda va eslab qolishda muhim asos bo'lib hisoblanadi. O'yinli texnologiyalar natijasida talabalarning bilish faoliyati rivojlanadi, o'quv materialini o'rganishga qiziqishi uygʻonadi, olgan bilimlarini mustahkamlaydi. Bugungi kunning dolzarb masalalaridan biri aynan yosh avlodni mustaqil va erkin fikrlashga o'rgatishdan iborat [2, 56].

Hozirgi vaqtda ta'lim jarayonida o'qitishning zamonaviy metodlari keng qo'llanilmoqda. O'qitishning zamonaviy metodlarini qo'llash o'qitish jarayonida yuqori samaradorlikka erishishga olib keladi. Bu metodlarni har bir darsning didaktik vazifasidan kelib chiqib tanlash maqsadga muvofiq. Bugungi kunda bir qator rivojlangan mamlakatlarda ta'lim-tarbiya jarayonining samaradorligini kafolatlovchi zamonaviy pedagogik texnologiyalarni qo'llash borasida katta tajriba asoslarini tashkil etuvchi metodlar interfaol metodlar nomi bilan yuritilmoqda. Interfaol ta'lim metodlari hozirda eng ko'p tarqalgan va barcha turdagi ta'lim muassasalarida keng qo'llanayotgan metodlardan hisoblanadi. Shu bilan birga, interfaol ta'lim metodlarining turlari ko'p bo'lib, ta'lim-tarbiya jarayonining deyarli hamma vazifalarini amalga oshirish maqsadlari uchun mos metodlar hozirda mavjud. Amaliyotda ulardan muayyan maqsadlar uchun mos metodlarni ajratib olib tegishlicha qo'llash mumkin. Bu holat hozirda interfaol ta'lim metodlarini ma'lum maqsadlarni amalga oshirish uchun to'gʻri tanlash muammosini keltirib chiqargan. Buning uchun dars jarayoni oqilona tashkil qilinishi, ta'lim beruvchi tomonidan ta'lim oluvchilarning qiziqishini orttirib, ularning ta'lim jarayonida faolligi doimiy ragʻbatlantirib turilishi, o'quv materialini kichik-kichik bo'laklarga bo'lib, ularning mazmunini ochishda aqliy hujum, kichik guruhlarda ishlash, bahs-munozara, muammoli vaziyat, yo'naltiruvchi matn, loyiha, rolli o'yinlar kabi metodlarni qo'llash va ta'lim oluvchilarni amaliy mashqlarni mustaqil bajarishga undash talab etiladi. Interfaol metod biror faoliyat yoki muammoni o'zaro muloqotda, o'zaro bahs-munozarada fikrlash asosida, hamjihatlik bilan hal etishdir. Bu usulning afzalligi shundaki, butun faoliyat o'quvchini mustaqil fikrlashga o'rgatib, mustaqil hayotga tayyorlaydi. Hozirgi kunda eng ommaviy interfaol ta'lim metodlardan biri "Keys-stadi" (yoki "O'quv keyslari") hisoblanadi. Keyslardan foydalanish talabalarning fikrlash qobiliyatini rivojlantiradi, o'quv jarayonini ishlab chiqarish bilan bogʻlaydi [2].

Interfaol ta'lim metodlari ko'pincha turli shakllardagi o'quv mashgʻulotlari bilan bir vaqtda qo'llanilmoqda. Bu texnologiyalar o'quv mavzusi maqsadidan va mavzuning mazmunidan kelib chiqib, darsning turli bosqichlarida turlicha qo'llanishi mumkin. Maktab o'quvchilarining yosh xususiyatlarini hisobga olib, fanni o'qitishda gʻoyat samarali bo'lgan qator o'yinli texnologiyalar ishlab chiqilgan. Odatda insonning asosiy faoliyat turi uch ko'rinish: mehnat faoliyati, o'yin faoliyati, o'quv faoliyatida shakllanadi. Ularning barchasi o'zaro bogʻliq holda sodir bo'ladi. O'quvchilarning maktabdagi o'quv materiallari asosidagi aqliy harakatlarini shakllanish qonuniyatlari o'yin faoliyatlarida tarkib topadi. Bu metodlarni qo'llash mashgʻulot ishtirokchilarining faolliklarini oshirib, ta'lim samaradorligini yaxshilashga xizmat qiladi.

Interfaol ta'lim metodlaridan dars jarayonida foydalanish o'quvchilarni mustaqil izlanishlariga, o'ziga bo'lgan ishonchni oshirishga, zukkolik, hozirjavoblik qobiliyatlarining rivojlanishiga zamin tayyorlaydi. Interfaol ta'lim metodlari o'quvchi ongida mavzuni to'liq mustahkamlashiga, undagi bilim, ko'nikma va malakalarni rivojlanishiga, dasturlash tillariga mukammal o'rganishga, hayotda o'z o'rnini topishiga yordam beradi.

**Xulosa** qilib aytganda, umumiy o'rta maktabda zamonaviy dasturlash tillarini o'qitilishi o'quvchilarda dasturlash muhitida ishlash va mustaqil dastur tuzish, mamlakatimizning turli sohalari uchun ilovalar yaratish, zamonaviy axborot texnologiyalari vositalaridan foydalanish ko'nikmalarini shakllantirishga va ularning amaliy ishlarida yangi qirralarning ochilishiga zamin hozirlaydi.

## **Adabiyotlar**

1. Olimov Sh.Sh., Hasanova Z.D. Pedagogik texnologiyalarni o'quv – tarbiya jarayoniga qo'llash. – T.: "Fan va texnologiya", 2014. - 184 bet.

2. Оlimov Sh. Sh., Durdiyev D.Q. Pedagogik texnologiya. -Buxoro: "Sadriddin Salim Buxoriy" Durdona nashryoti, 2019. -184 b.

3. Малеев В. В. Общая методика преподавания информатики: учеб. пособие. -Воронеж: ВГПУ,  $2005. - 271$  c.

4. Zaripov N.N. Kompyuter grafikasi // O'quv qo'llanma. –Buxoro: "Durdona", 2020. - 202 b.

5. Zaripov N.N. Delphi dasturlash muhitida komponentalar bilan ishlash texnologiyalari // O'quv qo'llanma. – Buxoro: "Durdona" nashriyoti, 2020. - 128 b.

6. Nazirov Sh.A., Qobulov R.V., Musayev M.M., Ne'matov A.N. Delphi tilida dasturlash asoslari. – T.: "Gʻafur Gʻulom" nomidagi nashriyot-matbaa ijodiy uyi, 2007. –280 b.

7. www.lex.uz

# **TA'LIMNI RAQAMLI MUHITGA MOSLASHTIRISH SHAROITIDA AXBOROT TEXNOLOGIYALARINI O'RGANISHNING ZAMONAVIY USUL VA VOSITALARI**

*Maqolada ta'lim tizimida axborot texnologiyalarining qo'llanilishi olib borilayotgan islohotlarning tahlili xususida so'z boradi. Erasmus+ dasturi ko'magida amalga oshirilayotgan tizimni takomillashtirishning tizimli vazifalari, shuningdek, oliy ta'lim tizimini raqamli avlodga moslashtirish konsepsiyasida belgilangan vazifalar hamda ularni amalga oshirish darajasi borasida muallif o'z mulohazalarini bayon qilgan. O'zbekistonda masofaviy ta'limning yo'lga qo'yilishi, sohadagi yutuq va kamchiliklar xususida so'z yuritilgan.*

*Kalit so'zlar: Erasmus+ dasturi, innovatsion ta'lim texnologiyalari, raqamli texnologiyalar, elektron resurlar, masofaviy ta'lim, Smart-Education, blended-learning, flipped classroom, big data, blockchain, data science.*

*В статье анализируются проводимые реформы использования информационных технологий в системе образования. Автор комментирует системные задачи совершенствования системы, реализуемые при поддержке программы Erasmus +, а также задачи, поставленные в концепции адаптации системы высшего образования к цифровому поколению и уровень их реализации. Состоялся разговор о внедрении дистанционного обучения в Узбекистане, достижениях и недостатках в этой сфере.*

*Ключевые слова: программа Erasmus +, инновационные образовательные технологии, цифровые технологии, электронные ресурсы, дистанционное обучение, Smart-Education, смешанное обучение, перевернутый класс, большие данные, блокчейн, наука о данных.*

*The article analyzes the ongoing reforms in the use of information technology in the education system. The author comments on the systemic tasks of improving the system implemented with the support of the Erasmus + program, as well as the tasks set in the concept of adaptation of the higher education system to the digital generation and the level of their implementation. There was a talk about the introduction of distance learning in Uzbekistan, the achievements and shortcomings in this area.*

*Key words: Erasmus + program, innovative educational technologies, digital technologies, electronic resources, distance learning, Smart-Education, blended-learning, flipped classroom, big data, blockchain, data science.*

**Kirish.** So'nggi yillarda ta'lim tizimini isloh qilish davlat siyosatida hal qiluvchi va dolzarb masalalardan biriga aylanib borayotgani hech kimga sir emas. Bu borada amalga oshirilayotgan ishlar xususida alohida so'z yuritish, ta'lim tizimi yangiliklarini keng jamoatchilikka tarqatish ishlarini bajarishda ommaviy axborot vositalari, xususan, internet tarmogʻi manbalarining o'rni beqiyosdir. Jumladan, uza.uz saytining 2020-yil 15 dekabrda e'lon qilingan postida *"Erasmus+ dasturining yillik konferensiyasi o'tkazildi"* nomli posti e'lon qilingan edi. Unda ta'lim tizimini isloh qilishdagi qator masalalar yuzasidan ma'lumotlar berilgan. Jumladan, postda shunday ma'lumotlar keltiriladi:

Mazkur tizimni yanada takomillashtirish maqsadida THE, QS kabi reyting agentliklari bilan yaqindan hamkorlik aloqalari yo'lga qo'yildi.

"Erasmus+ ko'magi bilan mamlakatimizda o'qituvchilarni tayyorlash tizimini xalqaro talablar darajasida takomillashtirilishi va o'zbekistonlik o'qituvchilar va talabalarning almashinuv dasturlari orqali Finlyandiya tajribasini o'rganish imkoniyatiga ega bo'lish.

Oliy ta'lim muassasalarining o'quv jarayonini bosqichma-bosqich kredit-modul tizimiga o'tkazish.

Pedagog kadrlarni tayyorlash sifatini oshirish, zamonaviy o'qitish usullarini qo'llashga qaratilgan o'quv dasturlarini tubdan qayta ko'rib chiqish.

Oliy ta'lim tizimiga sohadagi ilgʻor standartlarni joriy etish, xususan, o'quv dasturlarini nazariy bilimlarga asoslangan ta'limdan xalqaro tajriba asosida amaliy ko'nikmalarni rivojlantirishga yo'naltirilgan ta'lim tizimiga bosqichma-bosqich o'tkazish.

Ta'lim, fan, innovatsiya va oliy ta'lim muassasalaridagi ilmiy tadqiqotlar natijalarini tijoratlashtirish o'rtasidagi o'zaro bogʻliqlikni ta'minlovchi "Universitet 3.0" konsepsiyasini bosqichma-bosqich amalga oshirish.

Yuqoridagi vazifalarni amalga oshirish uchun Yevropa Ittifoqi universitetlari bilan hamkorlikni yanada takomillashtirishga alohida e'tibor qaratilganligi ta'kidlab o'tilgan. Shuningdek, O'zbekistonda ta'lim sohasidagi islohotlarni samarali amalga oshirishda xalqaro ekspertlarning tajribasi hamda Erasmus+ dasturining ko'magi bunda muhim o'rin egallashi ham nazar tutilgan.

Erasmus+ dasturida ta'lim tizimining barcha bo'gʻinlari qamrab olingan, ayniqsa, oliy ta'lim muassasalarining rivojlanish tendensiyalari qayta ko'rib chiqish, isloh qilish borasidagi sa'y-harakatlar zamonning aktual muammolaridan biri bo'lib kelmoqda [9].

Kelajak avlod haqida gap borganda, barcha u yoki bu fikr-mulohazalar bilan ularni bilim olishga undaydi. O'quvchilar, talabalar ta'lim dargohlarida hayoti va kasbiy faoliyati uchun zarur bo'lgan bilimga ega bo'lishiga ishongimiz keladi. Shu munosabat bilan ta'lim darajasini ko'tarish uchun o'quv jarayonining hozirgi holati va tendensiyalarini qayta ko'rib chiqish zarur.

Bugungi kun auditoriyalari o'n yil avvalgilaridan juda katta farq qiladi va sinf xonalari kompyuterlar, iPad, planshetlar, smart-doskalar va boshqa turdagi ta'lim texnologiyalari bilan jihozlangan. Dunyoning boshqa joylarida bo'lgani kabi O'zbekistonda ham raqamli avlodning yetti ekranli avlodi – televizor, kompyuter, planshet, tablet, fablet, smartfon va smart soatlari paydo bo'ldi. Bunday zich raqamli muhitga ega bo'lish va u bilan doimiy o'zaro munosabat natijasida bugungi kun talabalarining fikrlashi va axborotlarga ishlov berish jarayonlari oldingi fikr yuritish va axborot jarayonlaridan tubdan farq qiladi. Raqamli avlod ota-onalarimiz o'rgangan uslubda o'qitilishi mumkin emas va bo'lmasligi ham kerak. Bu avlodni o'qitishda qora doska va oq bo'rdan foydalanish mumkin emas. Qora doskani oqiga va bo'rni markerga o'zgartirish hech narsani o'zgartirmaydi, ya'ni zamonaviy talabalarni bilim olishga va mehnat bozorida muvaffaqiyatga erishish ko'nikmalarini rivojlantirishga undash usuli bo'la olmaydi.

Axborot va kommunikatsiya texnologiyalariga asoslangan innovatsion ta'lim texnologiyalari va didaktik modellarni ommaviy va samarali qo'llash orqali ta'lim tizimini raqamli avlodga moslashtirish zarur. Shu bilan birga, ta'lim jarayonida tadqiqotga asoslangan yondashuvdan faol foydalanish lozim va bu bilan ilmiy tadqiqotda talabalarning ko'nikmalarini rivojlantirish va IT - kompetensiyaga asoslangan ijodiy qobiliyatlarini va ijodiy fikrlashlarini shakllantirish mumkin. Axborot va kommunikatsiya texnologiyalari – ta'lim tizimidagi barcha muammolarga yechim emas, balki raqamli avlod uchun ma'ruzalar va seminarlarni ma'lumotlarga boy va interaktiv qilib amalga oshirish vositasidir. Shuni ham ta'kidlab o'tish lozimki, o'qituvchilar talabalarning ehtiyojlariga yo'naltirilgan interfaol o'quv jarayonida asosiy rolni saqlab qoladi.

O'qituvchining obro'si va uning faoliyatining samaradorligi faqatgina kurs mazmunidagi bilimlar darajasi va uning pedagogik qobiliyatiga emas, balki muayyan o'quv materialini to'plash, qayta ishlash va o'qitishda o'qituvchining qanchalik zamonaviy axborot va kommunikatsiya texnologiyalarini qo'llash darajasiga bogʻliq bo'ladi. Boshqacha qilib aytganda, raqamli asrda ta'lim qayta ko'rib chiqilishi va ta'lim paradigmasi o'zgartirilishi shart, chunki talabalar ortiq an'anaviy uslubda o'qishni xohlamaydilar va o'qituvchilar ham bu kabi odatiy usulda o'qitishni davom ettirishlari kerak emas.

**Muhokamalar va natijalar.** Yuqoridagi masalalarning maqsadi va vazifalari 2019-yilda qabul qilingan "Oliy ta'lim tizimini raqamli avlodga moslashtirish" konsepsiyasida batafsil tahlil qilingan. Quyidagi vazifalar belgilab berilgan:

1. Innovatsion ta'lim texnologiyalaridan foydalanish bo'yicha ko'rsatma ishlab chiqish.

2. Ko'rsatmani nashr etish va uni barcha o'qituvchilarga yetkazish:

• qogʻoz nusxasi ko'rinishida;

• Internetda interfaol multimediali ko'rinishda.

3. Umumiy innovatsion ta'lim texnologiyalari orqali ko'rsatmaning asosiy mavzulari bo'yicha video ma'ruzalar uchun ommaviy virtual kutubxona ishlab chiqish.

4. Innovatsion ta'lim texnologiyalari markazlarining milliy tarmogʻini yaratish.

5. Moslashuvchan vositalardan foydalangan holda universitet ichida o'zaro raqamli aloqalar uchun yagona axborot markazini ishlab chiqish maqsadida "SMART-EDUCATION" strategik rejasini yaratish va joriy qilish.

6. O'quv jarayonini tashkil etishda raqamli texnologiyalardan foydalanish ko'lamini kengaytirish va axborot resurslari, o'qitish vositalari va masofaviy o'qitish texnologiyalarini rivojlantirish, ijodkor talabalarni universitetni raqamlashtirish loyihalariga jalb qilish bilan oliy ta'lim muassasalari faoliyatini tartibga soluvchi normativ-huquqiy hujjatlarga o'zgartirish kiritish bo'yicha vakolatli organlarga takliflar berish.

7. Yuqori samaradorlikka ega raqamli qurilmalar bilan jihozlangan tuzilmalar, o'quv xonalari, laboratoriyalar, mediastudiyalar va boshqalarni o'z ichiga olgan "Raqamli kompetensiyalar markazlari"ni tashkil etish hamda unda orttirilgan tajribani O'zbekistonning barcha oliy ta'lim muassasalarida qo'llash.

8. Zamonaviy axborot-kommunikatsiya texnologiyalari va ta'lim texnologiyalarining mustahkam integratsiyasini ta'minlash, bu borada pedagog kadrlarning kasbiy mahoratini uzluksiz rivojlantirib borish uchun qo'shimcha sharoitlar yaratish, quyidagi mavzular bo'yicha o'qituvchilarning malakasini oshirish uchun kurslarni tashkil qilish va o'tkazish:

• interfaol taqdimot tizimlaridan foydalanish;

• ma'ruza va seminar darslari uchun internet bilan bogʻliq holda interfaol va multimediali taqdimotlarni ishlab chiqish:

• real vaqt rejimida quyidagilardan foydalanib masofaviy o'qitish jarayonini amalga oshirish: - interfaol taqdimot tizimlari; - video-konferensaloqa tizimlari; - virtual zallar;

• elektron resurslardan foydalangan holda istalgan vaqtda masofaviy o'qitish jarayonini amalga oshirish: matnli / grafik formatda; - video formatda;

• bulutli texnologiyalardan foydalanish;

• virtual voqelikdan foydalanish;

• kengaytirilgan voqelikdan foydalanish;

• didaktik materiallar va tajriba dizaynlarini ishlab chiqishda 3D printerini qo'llash;

• raqamli didaktika va raqamli ta'lim modellarini qo'llash;

• o'qituvchilar va talabalar uchun loyihalar, diplom ishlari, ilmiy izlanishlar va boshqalarini muhokama qilish uchun ilmiy veb-sayt ishlab chiqish.

## **Elektron, mobil va har joydagi ta'limni rivojlantirish:**

1. Universitetning virtual umumiy muhiti bo'lgan elektron ta'lim platformasini takomillashtirish.

2. Elektron o'quv platformasida barcha asosiy kurslarning ma'ruza va seminar materiallarini quyidagi formatda nashr etish:

• matnli / grafik shaklda;

• video shaklda.

3. Muhandislik kurslari uchun virtual laboratoriyalarni ishlab chiqish.

4. Elektron interfaol multimediali o'quv materiallarini yaratish.

5. Kutubxona fondlarini raqamlashtirish va virtual kutubxonada ularni nashr qilish.

6. Oliy o'quv yurtlari uchun raqamli ta'lim resurslarining milliy fondini (elektron interfaol multimediali o'quv materiallari, virtual trenajyorlar va boshqalar) yaratish.

7. Ommaviy ochiq onlayn kurs formatida onlayn trening kurslarini talabalar uchun ham, o'qituvchilar uchun ham ishlab chiqish va joriy etish.

8. Raqamli avlod uchun asosiy imkoniyatlarni ta'minlaydigan elektron darsliklar va o'quv qo'llanmalarni hamda o'zlashtirilgan materiallarni tekshirish uchun interfaol testlar hamda mavjud va avval aniqlangan bilimdagi bo'shliqlar uchun interfaol vositalarni ishlab chiqish.

9. Ommaviy ochiq onlayn kurslarni uslubiy va texnik xususiyatlarni yaxshilash.

10. Ta'lim jarayonlarini raqamli texnologiyalar asosida individuallashtirish, masofaviy ta'lim xizmatlarini rivojlantirish, vebinar, onlayn, "blended learning", "flipped classroom" texnologiyalarini amaliyotga keng joriy etish.

11. Jahon elektron ta'lim resurslaridan, shu jumladan, elektron kutubxonalar, ma'lumot bazalari, laboratoriya protokollari va boshqalardan foydalanish uchun universitetning obunasini davom ettirish va kengaytirish.

12. BigData, Blockchain, sun'iy intellekt, Data Sciense kabi raqamlashtirishning eng yuqori darajasidagi vositalarni ta'lim jarayoniga joriy etish [3, 7-9].

Ta'lim jarayoniga yuqorida qayd etilgan vazifalarni qisqa muddatda joriy etishning imkonsiz. Vazifalar bosqichma-bosqich to'laqonli amalga oshirilgan taqdirda ham biz ta'limning yuqori marralarini egallashimizga shubha yo'q. Shunga qaramay, tizimda haligacha moddiy-texnik bazaning yetarli darajada emasligi ta'lim tizimining eng ogʻriqli nuqtalaridan biri bo'lib kelmoqda. O'rta maktablarni tugatib, OTMlarga o'qishga kelayotgan aksariyat talabalarning eng oddiy kompyuter savodxonligi borasidagi bilimlarining mavjud emasligi oliy ta'lim dargohlarida sifatli kadrlarning yetishib chiqishiga to'sqinlik qilayotgan asosiy muammolardan biridir.

**Xulosa.** 2020-yilning pandemiya davrida ta'lim shakli masofaviyga o'tkazilgan davrda poytaxt hamda viloyat OTM talabalari va professor-o'qituvchilari o'rtasida o'tkazilgan so'rovnomada ularning 80 foizi ZOOM yoki Telegram tarmogʻi orqali dars o'tganligini qayd etgan. Ishtirokchilarning 20 foizi butun jahonda onlayn ta'lim uchun foydalanilayotgan Moodle, eSlass (Rasm), Google Classroom (2-rasm) hamda onlayn kurslar bilan tanilgan Coursera, EdX, Udacity, Udemy kabi platformalarni bilishini aytgan [8]. Bizningcha, muammo shu yerdan boshlanadi, ta'limning onlayn shakliga o'tishda ushbu ta'lim platformalarini va bu bo'yicha jahon tajribasini o'rganish zarurati mavjud.

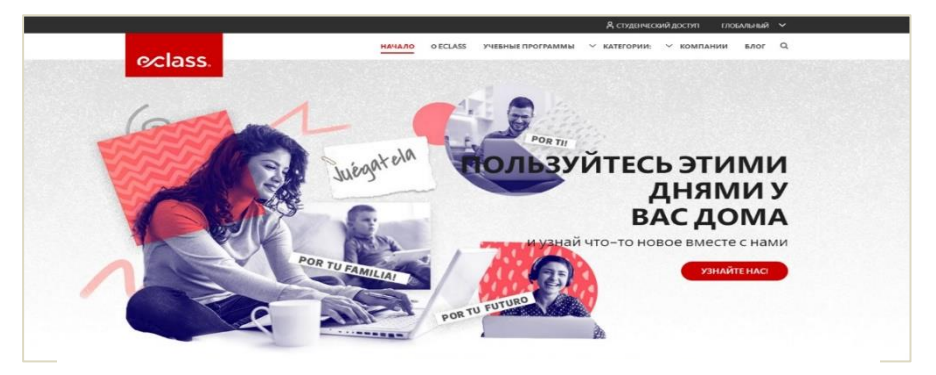

**1-rasm. eClass platformasining bosh sahifasi**

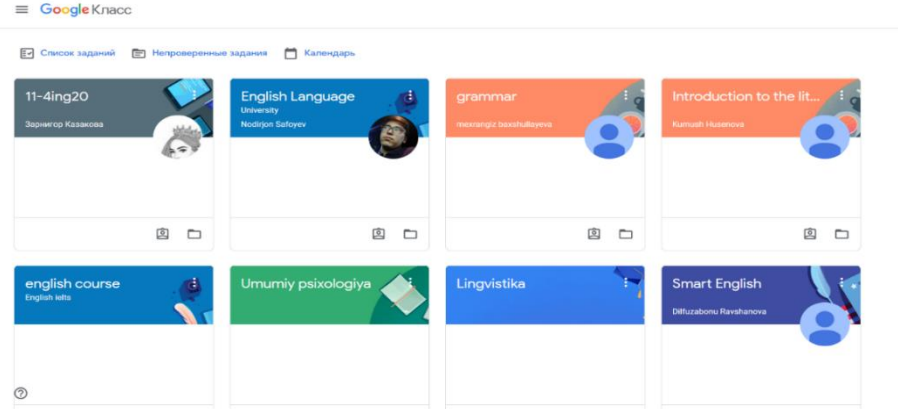

*2-rasm. Google Classroom platformasida yaratilgan kurslar*

Umumta'lim maktablarida ham masofaviy ta'lim ijtimoiy tarmoqlar orqali olib borildi. Albatta, shu o'rinda televidenie orqali "Onlayn maktab" turkum dasturlarining tashkil etilishi muammoni ma'lum darajada hal qildi deyish mumkin. Lekin bunday yondashuv raqamli ta'lim muhitini yaratishning tugal yechimi bo'lolmaydi. O'rta maktab va kasb-hunar maktablarining o'quv jarayonlarini: fanning kontentini yaratish, uyga vazifa va mustaqil shugʻullanish uchun topshiriqlar va ularga tegishli bo'lgan xususiyatlarni yagona obyektga birlashtirish, o'quvchilarning o'zlashtirish ko'rsatkichlarini nazorat qilish monitoringini yuritish kabi pedagogik vazifalarni amalga oshirish uchun yagona tizimni joriy Xalq ta'limi tizimi oldida turgan aktual masala hisoblanadi.

## **Adabiyotlar**

1. Mirziyoyev Sh.M. Milliy taraqqiyot yo'limizni qat'iyat bilan davom ettirib, yangi bosqichga ko'taramiz. -Toshkent: "O'zbekiston", 2017.

2. Mirziyoyev Sh.M. Yangi O'zbekiston strategiyasi. -Toshkent: "O'zbekiston", 2021.

3. Oliy ta'lim tizimini raqamli avlodga moslashtirish konsepsiyasi. -Toshkent, 2019.

4. Муцурова З.М. (2021) Современные методы и технологии обучения информатике в условиях цифровой трансформации образования // Цифровизация: россия и снг в контексте глобальной трансформации: сборник статей II Всероссийской научно-практической. -Петрозаводск: МЦНП "Новая наука". Стр. -29-34.

5. Тураева Г.Х. (2020) Проблемы машинного перевода при переводе на узбекский язык // Universum: технические науки. Стр. 47– 49.

6. Исмоилова М.Н.,Тураева Г.Х. (2021) Методы обучения на основе мобильных технологий для изложения новых учебных материалов // Вестник Науки и образования. Стр. – 65-67.

7. Buronova G.B., Narzullayeva F. Turayeva G.H. Universal methods of organizing "robototechnics" circles in the primary classes of the school with the help of virtual didactic means // Asian Journal of Research. Pp.– 21-38.

8. Sharipov A. (2021). Ta'lim islohotlari: qay biri afzal? [https://www.uzanalytics.com/jamiyat/9570/.](https://www.uzanalytics.com/jamiyat/9570/)

9. Erasmus+ dasturining yillik konferensiyasi o'tkazildi. http://uza.uz/posts/194736.

#### **Firuz NURULLOYEV**

Buxoro davlat universiteti axborot texnologiyalari kafedrasi tayanch doktaranti

# **O'RTA TA'LIM MAKTABLARIDA TA'LIM BOSHQARUVINI YANGI BOSQICHGA OLIB CHIQISH IMKONIYATLARI**

*Ushbu maqolada maktablar uchun LMS nima va undan qanday foydalanish mumkinligi aytilgan. Maktablar uchun LMS turlari va LMS haqida ba'zi savollarga javoblar berilgan. Hozirgi pandemiya davrida o'quvchilarga uzluksiz bilim berib borish maqsadida onlayn maktablarning o'rni haqida fikr yuritilgan. LMSda ta'lim standartlariga muvofiq dasturiy ta'minotni yaratish, maktabim maxfiy ma'lumotlarini himoya qilish, LMSni boshqa dasturlar bilan integratsiya qilish, o'qituvchilar va o'quvchilarni LMSga o'tishga ragʻbatlantirish kabi mavzular mazmuni tushuntirilib berilgan.*

*Kalit so'zlar***:** *masofali ta'lim texnologiyalari, axborot kommunikatsion texnologiya, LMS, mustaqil ta'lim, E-Learning, onlayn ta'lim, onlayn maktab.*

*В этой статье объясняется, что такое LMS для школ и как ее можно использовать. Были даны ответы на некоторые вопросы о типах LMS и LMS для школ. В условиях нынешней пандемии учитывается роль онлайн-школ в обеспечении непрерывного образования учащихся. LMS объясняет такие темы, как создание программного обеспечения, соответствующего образовательным стандартам, защита конфиденциальной информации моей школы, интеграция LMS с другими программами и поощрение учителей и учеников к переходу на LMS.*

*Ключевые слова: технологии дистанционного обучения, информационно-коммуникационные технологии, LMS, самостоятельное обучение, электронное обучение, онлайн-образование, онлайншкола.*

*This article explains what LMS is for schools and how it can be used. Some questions about LMS types and LMS for schools have been answered. In the current pandemic, the role of online schools has been considered in order to provide continuous education to students. The LMS explains topics such as creating software that meets educational standards, protecting my school's confidential information, integrating LMS with other programs, and encouraging teachers and students to transition to LMS.*

*Key words: distance learning technologies, information and communication technology, LMS, independent learning, E-Learning, online education, online school.*

**Kirish.** Maktab xodimlarining ishini yengillashtirish, o'qituvchi-o'quvchi va ota-onalarning o'zaro hamkorlikdagi ta'sirini kuchaytirish sharoitlari kengaymoqda. Bugungi kunda hayotning deyarli barcha sohalari internetga o'tmoqda. Biz oziq-ovqatga buyurtma beramiz, kiyim sotib olamiz, moliyaviy masalalarni boshqaramiz, smartfonlarimiz yordamida til darslarini o'tamiz. Raqamlashtirish tendensiyasi ostida hamma narsa o'zgarmoqda va biz chetda tura olmaymiz. Ta'lim sohasi ham bundan mustasno emas: u elektron ta'lim dasturlari, raqamli aloqa va onlayn uy vazifalari bilan to'lib toshgan. Maktablar ham bu tendensiyani qo'llabquvvatlaydilar va asta-sekin zerikarli byurokratiyadan boshqaruvning yangi yechimlariga o'tadilar. Nega maktablar bu o'zgarishni xoxlashyapti? Chunki raqamli texnologiyalar o'qituvchilar uchun ham, o'quvchilar uchun ham ta'lim imkoniyatlarini kengaytiradi.

Bir savol tugʻiladi: qanday qilib "zamonaviy ta'lim" iborasini eshitganlarida, odamlarning hayoliga birinchi keladigan maktablardan biri bo'lish mumkin? Javob juda oddiy. Avval kuchli maktab ta'limini boshqarish tizimini yaratish kerak.

Maktablar uchun LMS (Learning Management Systems) - ta'limni boshqarish tizimlari nima va undan qanday foydalanish mumkin?

Maktab LMS - bu maktablar yoki boshqa ta'lim muassasalari tomonidan ma'lumotlarni boshqarish maqsadida ishlatiladigan tizim. Maktablar uchun ta'limni boshqarish tizimlari maktab xodimlariga jarayon bilan bogʻliq barcha ma'lumotlarni boshqarishga imkon beradi, o'quvchilar esa o'quv jarayoni va faoliyatini bir joyda nazorat qilish va kuzatib borish imkoniyatiga ega bo'ladilar. Maktablar uchun eng yaxshi LMS hozirgi ma'lumotlarni boshqarish uchun juda yaxshi ishlaydi, lekin siz uni rejalashtirish va prognoz qilish, oldini olish va tahlil qilish uchun ham ishlatishingiz mumkin.

LMS nima qiladi? Maktab uchun ta'limni boshqarish tizimi sizga turli xil vositalarni beradi, ulardan ba'zilari tizimdan tashqarida mavjud emas. LMS yordamida hal qilishingiz mumkin bo'lgan ba'zi yechimlar:

1. Muayyan hujjatni qidirish, javonlarni teskari aylantirish uchun soatlab vaqt sarflashni unuting. LMS ta'limi bilan tizimni ochish va qidirish uchun hujjat sarlavhasini yozish kifoya.

2. Ota -onalarning farzandlarining o'qishidagi to'liq ma'lumotlarini ko'rsatishni so'ragan vaqtlarini unuting. Ta'lim uchun LMS yordamida siz ish stulidan chiqmasdan ota-onalar bilan kerakli ma'lumotlarni almashishingiz mumkin bo'ladi.

3. Hisobotlarni bir bo'limdan boshqasiga o'tkazish zarurligini unuting. Maktablar uchun eng yaxshi LMS-da, kerakli bo'limdagi ma'lumotlarni yangilash kifoya va boshqa xodimlar bu yangilanishni real vaqtda ko'rishadi.

Shuni ta'kidlash kerakki, LMS funksiyasining imkoniyatlari yuqorida to'liq aytib o'tilmagan. Aloqa yoki moliya menejmenti, hisobot yoki maktab faoliyatini boshqarish, resurslar yoki maktabni onlayn ko'rib chiqish - LMSning ta'limdagi afzalliklari ro'yxati cheksizdir. Shunday qilib, sizning asosiy vazifangiz sizning eng puxta rejalaringizni amalga oshiradigan dasturiy ta'minotni ishlab chiqish bo'yicha munosib guruhni topish. Maktablar uchun LMS turlari:

Maktablar uchun har xil turdagi platformalar mavjud. Ba'zilar tashrif yoki resurslarni boshqarishni taklif qiladilar, boshqalari esa moliyaviy hisobot va ilmiy boshqaruvga asoslangan.

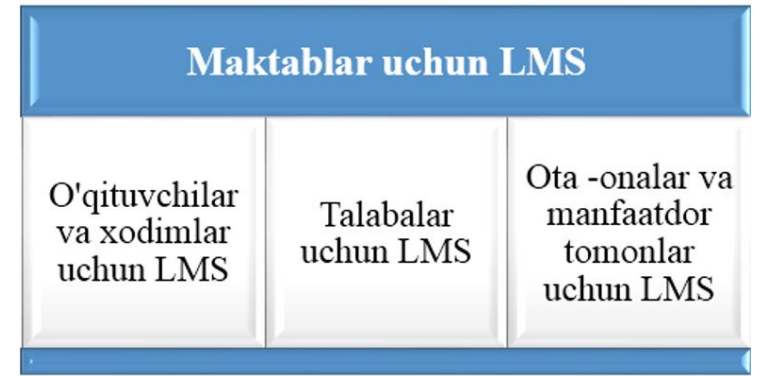

## **O'qituvchilar va xodimlar uchun LMS**

O'qituvchilar va maktab xodimlari uchun dasturiy ta'minot ularga maktab bilan bogʻliq barcha ma'lumotlarni bir joyda boshqarishga imkon beradi. Kasallik varaqalarini so'rash, o'quv dasturiga o'zgartirish kiritish, darslarni o'zgartirish, o'quvchilar yozuvlarini boshqarish - bularning har birini maktabda o'qishni boshqarish tizimi yordamida bajaring. Kuchli dasturiy ta'minot yordamida o'qituvchilar vaqt va kuchini tejaydi va ularni o'z ishining yanada ijodiy va yoqimli qismiga, ya'ni kelajak avlodni tarbiyalashga sarflaydi.

#### **Talabalar uchun LMS**

Maktab dasturlarining yana bir turi - bu o'quvchilar uchun interaktiv ta'limni boshqarish tizimi. Agar sizning o'quvchilaringiz akademik ko'rsatkichlarini kuzatib borish qiyin bo'lsa, o'quv jarayoniga maktab uchun yangi kuchli boshqaruv tizimini joriy eting. Undan foydalanib, sizning yosh o'quvchilaringiz o'qish qanday davom etayotganini yaxshiroq tushunadilar. Ular darsni rejalashtirishga osonlik bilan kirishadilar, dars davomida qanday ball to'plaganlarini bilib olishadi va agar savollar tugʻilsa o'qituvchilar bilan muloqot qilishadi.

#### **Ota-onalar va manfaatdor tomonlar uchun LMS**

Ushbu turdagi dasturiy ta'minot ota-onalarga o'qish jarayonida faol ishtirok etishiga imkon beradi. Boshlangʻich maktab dasturiy ta'minotini yaratish, siz ularga maktab o'quvchilarining ilmiy yutuqlarini tahlil qilish va bolalarini yaxshiroq ishlashga ragʻbatlantirish usullarini topish imkoniyatini berasiz. Ular jarayonni ko'proq nazorat qiladilar va sizning maktabingiz o'z farzandlariga yuqori sifatli ta'lim xizmatlarini ko'rsatishga harakat qiladilar.

Shu bilan birga, dasturiy ta'minotni boshqarish manfaatdor tomonlar uchun foydali bo'ladi. Faraz qilaylik, sizning investorlaringiz sizning islohotlaringiz sizning maktabingiz uchun qanday ishlashini ko'rsatishingizni so'raydi. Samaradorlikni ko'rsatishning eng yaxshi usuli - ularga ijobiy statistikani berish. Ammo uni qanday yigʻish kerak? Ta'limni boshqarish yechimidagi ma'lumotlarni ishlating va boshqaring va ularni manfaatdor tomonlaringiz bilan baham ko'ring.

#### **LMS haqida ba'zi savollarga javoblar.**

1. Ta'lim standartlariga muvofiq dasturiy ta'minotni qanday yaratish kerak?

O'rta ta'lim maktablariga davlat ta'lim standartlariga amal qiladi. Agar maktab LMS-ta'limni boshqarish tizimini raqamli ko'rinishga o'tkazishni rejalashtirsa, jamoa bu standartlarni chuqur bilishi kerak. Aks holda, xavf butun tizimning to'gʻri ishlamasligiga olib keladi. Maktab xodimlari tizimdagi ichki jarayonlarni boshqara olmaydi. Yagona boshqaruv dasturini yaratish gʻoyasi behuda bo'ladi. Buning uchun maktabning strategiyasi va ehtiyojlarini chuqur o'rganib chiqish kerak va buni LMSda qo'llash kerak.

2. Maktabim maxfiy ma'lumotlarini qanday himoya qilish kerak?

Ma'lumotlaringiz o'gʻirlanadi yoki yo'qoladi. Albatta, maktablar odatda kompyuterlarida katta ma'lumotlar bazalarini saqlaydi. Bu ma'lumotlar bazalari o'quvchilar, o'qituvchilar va boshqa maktab vakillarining shaxsiy ma'lumotlarini o'z ichiga oladi. Ular moliyaviy ma'lumotlar va boshqa ma'muriy hujjatlarni o'z ichiga oladi. Bundan tashqari, aksariyat maktablarning o'z ilmiy manbalari bor, ularni maktab kutubxonasidan boshqa hech qanday joyda topib bo'lmaydi va ularga bepul kirish mumkin emas. Shuning uchun ham ma'lumotlar xavfsizligini ta'minlash LMS ishlab chiqaruvchilarning birinchi vazifalaridan biridir. Ishlab chiquvchilar muntazam ravishda ma'lumotlar xavfsizligi va shaxsiy xavfsizlik bo'yicha treninglar tarmoqqa kirishni imkonsiz qiladi. Onlayn maktab tizimi ma'lumotlaringiz xavfsizligiga ishonch hosil qilishingiz mumkin.

3. Mening LMSni qanday qilib integratsion qilishim mumkin?

Ma'lumotlarni bir ma'lumotlar bazasidan ikkinchisiga o'tkazish ko'p vaqtni oladi. Birinchidan, dars davomida o'qituvchi yozma yozuv yozishi kerak. Keyin ular uni shaxsiy ma'lumotlar bazasiga o'tkazishlari kerak. Shundagina boshqa o'qituvchilar o'sha ma'lumotlar bazasiga kirishlari va ko'rsatilgan ma'lumotlardan foydalanishlari mumkin. Ammo kimdir xato qilsa nima bo'ladi? Bunday hollarda, biz bu qadamlarning barchasini yana boshdan boshlashimiz kerakmi? Yoq, buning LMSda imkoniyati mavjud, ya'ni har bir qilingan oxirgi o'zgarishdan so'ng ma'lumotlarni rezerv xotiraga olib qoyish imkoni bor. Ma'lumotlar ma'lum sabablarga ko'ra o'chirilib yuborilgan taqdirda olib qoyilgan rezerv ma'lumotlar qayta tiklanadi.

4. O'qituvchilar va o'quvchilarni LMSga o'tishga qanday ragʻbatlantirish mumkin?

Sizning dasturiy ta'minotingiz yoshlar uchun juda zerikarli va qariyalar uchun juda murakkab bo'lib ko'rinadi. Maktablar uchun dasturiy ta'minot maqsadli auditoriyasi tufayli ulardan foydalanish oson bo'lishi kerak. Bir tomondan, bu hatto eng keksa foydalanuvchilar uchun ham tushunarli bo'lishi kerak. Boshqa tomondan, bu kichkintoylar uchun yetarlicha qiziqarli bo'lishi kerak. Avval maktabingiz va sizning foydalanuvchilaringizning talablarini chuqur o'rganiladi. LMS qulay interfeysi va keng funksionalligiga ega bo'lish uchun maksimal imkoniyatlarga ega.

Dunyodagi pandemiya vaziyati tufayli raqamli ta'lim bozori kundan-kunga o'sib boryapti. Maktablar uchun masofadan o'qitish odatiy holga aylanmoqda, shuning uchun ta'lim LMSlari ham. Agar siz ta'lim sifatini pasaytirishni va yuqori ilmiy natijalarni ko'rsatishni xohlamasangiz, samarali LMS platformalarini qidiring. Yoki sizga eng yaxshi strategiyani tanlash va elektron ta'limning eng yaxshi maxsus yechimini yaratishga yordam beradigan ishlab chiqish guruhini yollang.

## **Adabiyotlar**

1. E-learning: concepts, trends, applications. Corporation Trust Center by Epignosis LLC 2013.

2. The pedagogy of the Massive Open Online Course: the UK view. Siân Bayne and Jen Ross, the University of Edinburgh. The Higher Education Academy, 2013.

3. Evaluation of Evidence - Based Practices in Online Learning: A MetaAnalysis and Review of Online Learning Studies. U.S. Department of Education Office of Planning, Evaluation, and Policy Development Policy and Program Studies Service, 2010.

## **Махсума ИСМОИЛОВА Лобар КАРИМОВА**

Старший преподаватель кафедры прикладной математики и технологии программирования Бухарский государственный университет

Преподаватель кафедра биологии, факультет агрономии и иотехнологии Бухарский государственный университет

# **ХАРАКТЕРИСТИКИ КИБЕРНЕТИЧЕСКОЙ РЕВОЛЮЦИИ В РАЗВИТИИ И ПРИМЕНЕНИИ БИОТЕХНОЛОГИЙ**

*Биотехнологии сегодня используются очень широко: в сельском хозяйстве, различных отраслях промышленности, например пищевой, при создании препаратов и продуктов для бытового использования, лекарственных и других медицинских средств, в исследовании человеческого генома и процесса репродукции, в защите окружающей среды от загрязнения и т.д. В данной статье речь идёт о характеристике кибернетической революции в развитии и применении биотехнологий.*

*Ключевые слова: кибернетическая революция, биотехнологическое производство, научноинформационная фаза, биоудобрение, биосубстрат.*

*Biotexnologiya bugungi kunda quyidagi sohalarda keng qo'llaniladi: qishloq xo'jaligida, oziq-ovqat kabi turli sanoat tarmoqlarida, maishiy maqsadlarda foydalanish uchun dori vositalari va mahsulotlar, dori vositalari va boshqa tibbiy asboblarni yaratishda, inson genomini va ko'payish jarayonini o'rganishda, atrofmuhitni himoya qilishda, ifloslanish va boshqalar. Ushbu maqolada biotexnologiyani ishlab chiqish va qo'llashda kibernetik inqilobning xususiyatlari ko'rib chiqiladi.*

*Kalit so'zlar: kibernetik inqilob, biotexnologik ishlab chiqarish, ilmiy va axborot bosqichi, bioo'gʻit, biosubstrat.*

*Biotechnology is widely used today: in agriculture, various industries, such as food, in the creation of drugs and products for household use, medicines and other medical devices, in the study of the human genome and the reproduction process, in protecting the environment from pollution, etc. This article deals with the characteristics of the cybernetic revolution in the development and application of biotechnology.*

*Key words: cybernetic revolution, biotechnological production, scientific and informational phase, biofertilizer, biosubstrate.*

1930–1940-е гг. ознаменовались предпосылками для перехода к кибернетической революции. В это время начинается промышленное производство некоторых витаминов, например витамина С. Зарождается производство препаратов, полученных биотехнологическими методами. Первым массовым биотехнологическим производством считается получение пенициллина, которое было запущено в 1943 г. Мировая война выявила острую необходимость в налаживании массового производства дешевых лекарств, пищевых продуктов и витаминов.

1950-е гг. являются началом кибернетической революции (ее научно-информационной фазы), когда получает системное выражение целый ряд тенденций, которые являлись несистемными по отношению к предшествующему принципу производства. В этот период биотехнология окончательно становится промышленным сектором, быстро растущим и оказывающим влияние на всю экономику. Продукты биотехнологии применялись очень широко. В первые десятилетия после Второй мировой войны было организовано крупно масштабное производство аминокислот, кормового белка одноклеточных (из нефти и отходов целлюлозно-бумажной промышленности), освоено культивирование клеток животных и растений. Уже с конца 1940-х гг. началась организация массового производства антибиотиков. Они нашли широкое применение не только в медицине, но и в сельском хозяйстве для лечения животных и растений, в качестве биодобавок в корма. С помощью мутаций были созданы высокоэффективные формы антибиотиков. Клетки микроорганизмов стали широко использоваться для получения лекарственных веществ стероидной природы, были организованы крупные производства вакцин. Производство лекарственных препаратов стало успешным, а также очень прибыльным направлением, поэтому в данную отрасль устремились капиталы и научные силы. Количество медикаментов, полученных биотехнологическим методом, начало неуклонно расти. Биотехнология стала мощным подспорьем сельскому хозяйству, с помощью ее методов стали производить многие органические соединения, корма, добавки, витамины, аминокислоты, гормоны, осуществлять защиту от вредителей. С ее помощью также получают биоудобрения, органические кислоты, альтернативные источники энергии, утилизируют биологические отходы. Промышленное биотехнологическое производство стало возможным еще и за счет высокой степени автоматизации

процессов. Автоматизация - одна из ключевых характеристик кибернетической революции в ее начальной фазе.

Качественно новый уровень развития биотехнологий с 1970-х гг. означал, что в рамках кибернетической революции они уже явно переросли потенции, заложенные еще промышленным принципом производства, и стали развиваться на новой основе. В последние десятилетия начальной фазы кибернетической революции (1970-е – начало 1990-х гг.) биотехнология стала уже довольно значимой промышленной отраслью, без которой не могли обойтись сельское хозяйство (как растениеводство, так и животноводство, включая ветеринарию), пищевая и химическая промышленность, фармацевтика и медицина. В 1990-е гг. активно заговорили о биотехнологической революции (которая, конечно, является составной частью кибернетической революции).

*Автоматизация, информатизация и другие успехи*. 1990-2000-е гг. ознаменовались весьма серьезными успехами для биотехнологии как отрасли промышленности. Уже в 1970-е гг. ЭВМ находят применение в автоматизации биотехнологического производства. Очень быстро ЭВМ перестали выполнять вспомогательную роль, став основой автоматизации. С помощью микропроцессоров было сконструировано множество приборов для биотехнологии, особенно для работы с ДНК. В связи с мощным развитием ИКТ, появлением удобных компьютеров и программ процессы автоматизации в биотехнологическом производстве и исследованиях на модернизационной фазе кибернетической революции достигли нового уровня как в области производства, так и в сфере научных исследований, в результате чего производительность, точность и т. п. параметры увеличились в значительной степени. В частности, фабрики по производству биотехнологической продукции со временем требовали все меньшего участия человека. При массовом производстве лекарств и сельскохозяйственной продукции это значительно удешевляет продукт, делая его более доступным [2].

Программное обеспечение для нужд генной инженерии стремительно совершенствуется, что является одним из многих примеров конвергенции направлений кибернетической революции. Сегодня специалисты, не отходя от компьютера, подбирают нужный ген, моделируя его встраивание и поведение при трансформации. Появились приборы для автоматического выделения, очистки ДНК и разделения на нужные фрагменты, переноса гена и т. д. Секвенаторы (приборы для разделения цепи нуклеиновых кислот на составляющие их нуклеотиды), раньше занимавшие внушительную часть лаборатории, стали выпускаться в виде USB-флеш-накопителя, что является также примером миниатюризации.

Качественно важным стал прорыв в соединении микроэлектроники и биотехнологий, что позволило создать множество биосенсоров и биочипов. Очень интересно, что из информационных технологий были взяты некоторые способы нанесения информации на чип: одни осуществляются с помощью роботов наподобие того, как штампуются электронные чипы, другие – с помощью устройств вроде струйных принтеров. Это показывает, как происходит интеграция технологий на модернизационной фазе кибернетической революции.

*Фармацевтика и фармакология.* Объем производства лекарств и препаратов в мире неуклонно растет. Все время с начала кибернетической революции фармакологическая отрасль росла очень быстро [4].

Наряду с производством лекарств, биодобавок к кормам и т. п. развился рынок биологически активных добавок (БАДов) для людей (и даже на этой почве бурно развивается новая, пограничная между наукой о питании и фармакологией область знаний, которую можно назвать фармаконутрициологией). В этом, несомненно, проявились успехи биоорганической химии и биотехнологии, позволившие получать в достаточно очищенном виде биологически и фармакологически активные компоненты практически из любого биосубстрата (микроорганизмов, растений, животных). Кроме того, благодаря новым технологиям удалось расшифровать механизм действия и особенности биотрансформации многих природных соединений в эффективные лекарственные формы. Отметим, правда, что здесь между биотехнологиями и реальной медициной существуют некоторые противоречия, поскольку медики относятся к БАДам амбивалентно, а нередко и достаточно враждебно.

*ГМО и биотопливо.* Объемы производства ГМО в продукции растениеводства быстро растут, оно стало уже весьма значимым сегментом сельского хозяйства. Рост цен на энергоносители привел к быстрому росту производства биотоплива, в том числе из ГМО-продуктов (однако падение цен на нефть и газ снижают потребность в биотопливе).

С помощью биотехнологии получают относительно дешевые альтернативные источники энергии. Нельзя сказать, что биотопливо – это нечто новое в истории человечества, поскольку дрова, хворост и т. п. использовали с незапамятных времен. Но сейчас крайне важно, что это возобновляемый

ресурс, объемы производства которого стали велики именно благодаря биотехнологиям. Стремление для поддержания экологического баланса планеты сократить использование древесины может серьезно отразиться на данном источнике альтернативной энергии. Но в качестве биотоплива (например, для производства так называемых пеллет – небольших цилиндрических гранул, которые используются в промышленных и бытовых целях как топливо) активно используют и отходы сельского хозяйства и пищевой промышленности.

*Создание новых материалов и веществ.* В 1940–1970-е гг. основным направлением было налаживание промышленного производства известных веществ (например, витаминов) или их аналогов, однако вместе с этим осуществлялось стремление создавать соединения, не существующие в природе. Примером таких веществ может послужить хумалог (Humalog) – широко применяемый синтетический аналог человеческого инсулина. Данная последовательность напоминает развитие химии: сначала люди научились производить известные вещества, а затем и искусственные материалы.

*Рост биотехнологических компаний.* С биотехнологией связано большое различных отраслей, в частности химическое производство (полисахариды, биодеградируемые полимеры, биокатализ, а также создание новых материалов, например биопластиков), энергетика, сельское хозяйство, городское хозяйство (например, в сфере переработки мусора), отрасли, связанные с длительным хранением продукции, медицина и фармакология, нанотехнологии, косметология, военная отрасль. Биотехнологии также активно входят в быт широких масс людей, применяющих биодобавки и витамины, использующих в диете специальные продукты, а также особого рода косметические продукты и т. д. Поэтому неудивительно, что биотехнология становится быстрорастущим сектором, в который многие страны стали вкладывать значительные средства.

Биотехнологии теснейшим образом связаны с медициной и нанотехнология- ми, они станут одним из главных фронтов, где развернутся завершающая фаза кибернетической революции и последующие эпохи (2030-2070-е гг.). Однако даже в ближайшие полтора-два десятилетия до начала кибернетической революции можно ожидать не только существенных успехов на фронте биотехнологий, но и нового накала общественной борьбы, а также ожесточенной конкуренции между различными силами. Это связано с двумя важнейшими тенденциями, характерными для модернизационной фазы производственной революции:

1) мощным распространением новых технологий с одновременным их усовершенствованием;

2) усилением противостояния общества в отношении многих изменений. Для того чтобы началась завершающая фаза производственной революции, развитие технологий на модернизационной фазе должно достичь очень большого разнообразия и "плотности". А с учетом того, что биотехнологии – это инновационные отрасли, любые страны, которые хотят вырваться вперед, будут обязаны так или иначе их развивать.

*Системные проблемы фармацевтики.* В последнее десятилетие наблюдается снижение официально допущенных биофармацевтических продуктов, подтверждающихся патентом. С другой стороны, число препаратов, проходящих клинические испытания, постоянно растет.

Важнейшая причина указанных сложностей в том, что в работе фармацевтических компаний главным остается упор на массовое производство и отсутствует такая важнейшая характеристика кибернетической революции, как курс на индивидуализацию. Это абсолютно объяснимо, ведь столь значительные затраты на разработку нового лекарства требуют огромного рынка для его продажи.

Исходя из сегодняшних тенденций и общего смысла развития кибернетической революции, можно наметить будущие вехи развития биотехнологии в период завершающей фазы этой революции (2030–2070-е гг.). Как уже было сказано, она может начаться в сравнительно узкой сфере, откуда затем инновации начнут распространяться и захватывать все новые области.

Разумеется, очень сложно предугадать направление и время совершения конкретных открытий. Повторим, нам представляется, что на самом первом этапе биотехнология как самостоятельное направление будет играть менее важную роль, чем медицина. Она выступит скорее важной составляющей медицинских технологий, способствуя прорыву в области излечения болезней и влияния на организм. Но, вероятно, именно используя биотехнологические достижения, удастся заставить организм побеждать определенные болезни.

*Движение к саморегуляции и самоуправляемым системам*. Самоуправляемость в биотехнологиях проявляется весьма заметно с самого начала ее развития. В биотехнологиях самым активным образом привлекаются для развития управляемости различные инновационные технологии. Так, имеются примеры использования роботов как помощников в научных исследованиях по генетике. В дальнейшем в целом ряде важных систем, связанных с биотехнологиями, будет наблюдаться радикальное развитие саморегуляции и самоуправляемости. Так, вполне вероятно, что в области
генетической трансформации в будущем весь процесс получения трансгенного растения будет проходить без участия человека, то есть станет самоуправляемым. В принципе человек сможет придумать себе гибрид комнатного растения, подходящий для интерьера, и заказать его изготовление и доставку. Это же относится и к животным, среди которых гораздо быстрее смогут выводить разные вариации в рамках отдельных пород. Возможно, что селекция животных на основе генной инженерии будет также развиваться в направлении работы, требующей меньшего участия человека.

*Создание новых материалов и веществ*. Возможность создания самоуправляемых и самонастраиваемых систем с помощью биотехнологий, в частности генетических манипуляций, открывает важное направление в области создания новых материалов с заданными свойствами. Как мы уже говорили, весьма обещающей может быть работа в области усовершенствования биопластика. Несмотря на трудности, биотехнология дает надежду на более экологически чистую и возобновляемую продукцию, что в долгосрочной перспективе позволит сэкономить ресурсы и продвинуться в решении экологических проблем.

Как мы видели ранее, важнейшим направлением биотехнологий будет создание искусственных антител (искусственного иммунитета), новых (и более персонализированных) лекарственных препаратов, искусственных биологических тканей и органов, модификаций генома и отдельных генов и многое другое, что коренным образом изменит образ жизни человека, существенно трансформирует человеческое тело и его внутренние органы, возможности его здоровья и долголетия, в целом – качества жизни.

*Индивидуализация.* Подобно медицине, биотехнология будет развиваться по пути индивидуализации (об индивидуализации, связанной с развитием генной инженерии и влиянием на гены зародыша, мы уже говорили выше). Другой пример индивидуализации – клонирование, ведь оно в теории может позволить индивиду оставить свою точную генетическую копию. Стоит отметить, что клонирование само по себе – весьма распространенное явление в природе. Скажем, из части тела гидры может вырасти полноценный организм. Искусственное клонирование растений представляет собой уже давно известный и хорошо налаженный процесс. Это связано с тем, что растения обладают высокой тотипотентностью, когда из одной клетки можно получить целый организм. Клонирование растений широко используется в коммерческих целях. Например, так получают большое количество всем известных голландских тюльпанов.

*Решение продовольственной и других проблем*. Биотехнология, вероятно, поможет в будущем решить многие глобальные вопросы, такие как удешевление производства медикаментов, удобрений, продуктов питания и др., в том числе и экологически чистых продуктов.

С биотехнологией связывают надежды на решение одной из глобальных проблем человечества – увеличение и удешевление производства пищевых ресурсов. Эта задача очень актуальна с учетом того, что еще в течение нескольких десятилетий рост населения Земли будет продолжаться. Решение продовольственной проблемы может пойти разными путями, в частности за счет создания в массовом количестве пищевого белка, нехватка которого в рационе остро ощущается во многих обществах. В настоящее время с помощью биотехнологий в основном производится кормовой белок, но уже сейчас есть результаты и по производству пищевых белков или даже искусственного мяса.

*Решение городских и некоторых экологических проблем.* Возможности биотехнологий для решения экологических проблем были осознаны давно. Сформировалось даже особое направление – экологическая биотехнология, по которой написано немало работ и даже учебников. Перед биотехнологиями ставились и ставятся, например, такие задачи: создать рациональные и безвредные для человека и среды процессы конверсии продуктов сельского хозяйства в более ценные товарные формы; сыграть значительную роль при создании безотходных технологий. Кое-что в этом направлении уже сделано, но в целом в сравнении с объемом загрязнений пока немного. Однако есть надежда, что развитие биотехнологий все же поможет совершить рывок в этом направлении.

Несомненно, произойдут важные изменения в плане использования биотехнологий для решения экологических проблем. Здесь можно предположить, что биотехнологии будут внедряться прежде всего в экологию города. Среди задач, которые потенциально могут быть решены с помощью развития биотехнологий, вероятны проблемы очистки воды, утилизации мусора, ликвидации бродячих животных. Но проблема экологических саморегулируемых систем, естественно, не ограничивается городами, она должна быть распространена на очистку водоемов и других экосистем. Создание экологических саморегулируемых систем значительно уменьшит затраты, освободит огромные территории, занятые под свалки, позволит разводить рыбу в самоочищающихся водоемах.

Можно предположить, что важным направлением станет работа в области создания саморегулируемых экологических систем в курортных и рекреационных местах, это обеспечит лучшие условия для отдыха и бизнеса.

### **Литературы**

1. Karimova, L. F., & Salimova, G. A. (2021). KIYIKO'T (ZIZIFORA)NING MORFOLOGIYASI, DORIVORLIK XUSUSIYATLARI VA MADANIYLASHTIRISH ASOSLARI. ACADEMIC RESEARCH IN EDUCATIONAL SCIENCES, 2(5), 1321-1324. <https://doi.org/10.24411/2181-1385-2021-01032>

2. Karimova, L. F. SPECIES COMPOSITION AND DISTRIBUTION OF BIRDS IN THE ORNITHOFAUNA OF UZBEKISTAN/ ACADEMICIA. An International Multidisciplinary Research Journal. Vol. 11, Issue 5, May 2021.

3. Каримова Л.Ф. НЕПРЕВЗОЙДЕННЫЕ СВОЙСТВА БАЗИЛИКА. POLISH SCIENCE JOURNAL (ISSUE 4(37), 2021) - Warsaw: Sp. z o. o. "iScience", 2021. Part 2. Page 41-45.

4. Каримова Л.Ф. Межпредметная интеграция на уроках биологии. Academy-7-58-A. Page 50-51.

5. Исмоилова М.Н. Имомова С.Х. Бизнес жараёнларни моделлаштиришнинг роли ва аҳамияти// Ученый XXI века.международный научный журнал № 12 (25). 2016. C 59-61

6. U Khalikova, M Ismoilova. Pedagogical technologies in teaching mathematics // Humanities in the 21st century: scientific problems and searching for effective humanist technologies. 2018. С.44-45

7. Исмоилова М.Н.,Тураева Г.Х. (2021) Методы обучения на основе мобильных [технологий](https://scholar.google.com/scholar?oi=bibs&cluster=15198838281536209873&btnI=1&hl=ru) для изложения новых учебных [материалов](https://scholar.google.com/scholar?oi=bibs&cluster=15198838281536209873&btnI=1&hl=ru) // Вестник Науки и образования. Стр. – 65-67.

# **Hakim ESHONQULOV**

Buxoro davlat universiteti axborot texnologiyalari kafedrasi tayanch doktoranti, pedagogika fanlari bo'yicha falsafa doktori (Phd)

## **ONTOLOGIYALAR AQLLI TIZIMLARNING INTERFEYSLARI SIFATIDA**

*Garchi "ontologiya" atamasi hozirda dasturlash hamjamiyatida ancha mashhur bo'lsa-da, uning aniq tushunchasi hali rivojlanmagan. Ontologiyalar nima ekanligini va axborot tizimlarini yaratishda ulardan qanday foydalanishni bilish hali ham ezoterik narsa bo'lib, faqat bilimlarni qayta ishlash bo'yicha tanlangan mutaxassislar uchun mavjud. Boshqa bir fikrga ko'ra, ontologiyalar mavhum, amalda qo'llanilmaydigan "o'yinchoq bilimlari" bo'lib, ular o'zlarining "mavhum sohalarida" "aqldan ozgan olimlar", umumiy tilda "nerds" deb ataladi. Shu bilan birga, "ontologiya" atamasini tushunish unchalik qiyin emas va u juda amaliy maqsadlarga erishish uchun yaratilgan. Ushbu maqolada muallif ontologiyalar nima uchun ixtiro qilinganligini va ulardan axborot tizimlarini qurishda qanday foydalanish mumkinligini tushuntirishga harakat qiladi. Albatta, jurnal nashrida kompyuter tizimlarida ontologiyalardan foydalanishning batafsil ontologiyasini taqdim etish mumkin emas. Bunday foydalanishning barcha jihatlarini to'liq tavsiflash uchun to'liq kitob kerak. Ontologiyalar, sodda qilib aytganda, kompyuterlar tomonidan qayta ishlanishi uchun yetarli darajada rasmiy bo'lgan bilimlarning tavsiflari. Bunday rasmiy tavsiflar informatika fanining turli va ba'zan juda kutilmagan sohalarida qo'llaniladi. Keyinchalik, biz "ontologiya" atamasining paydo bo'lishiga qanday holatlar sabab bo'lganini ko'rib chiqamiz, shuningdek, dasturlarni yozishda undan foydalanishning ba'zi mashhur jihatlarini tavsiflaymiz.*

*Kalit so'zlar: ontologiya, aqlli axborot tizimlari, interfeys, RDF, OWL.*

*Хотя термин "онтология" сейчас очень популярен в сообществе программистов, его точное значение еще не определено. Знание, что такое онтологии и как их использовать для создания информационных систем, по-прежнему остается тайной и доступно только избранным профессионалам в области обработки знаний. Согласно другой точке зрения, онтологии - это абстрактные, непрактичные "игрушечные знания", которые в своих "абстрактных областях" называются "сумасшедшими учеными", обычно именуемыми "ботаниками". Однако термин "онтология" нетрудно понять и предназначен для достижения очень практических целей. В этой статье автор пытается объяснить, зачем были изобретены онтологии и как их можно использовать для построения информационных систем. Конечно, невозможно представить подробную онтологию использования онтологий в компьютерных системах в журнальной публикации. Требуется полная книга, чтобы полностью описать все аспекты такого использования. Проще говоря, онтологии - это описания знаний, которые достаточно формальны для обработки компьютерами. Такие формальные описания используются в различных и иногда очень неожиданных областях информатики. Далее мы рассмотрим, что привело к появлению термина "онтология", а также опишем некоторые популярные аспекты его использования в программировании.*

*Ключевые слова: oнтология, интеллектуальные информационные системы, интерфейс, RDF, OWL.*

*Although the term "ontology" is now very popular in the programming community, its exact meaning has not yet been developed. Knowing what ontologies are and how to use them to create information systems is still an esoteric thing and is only available to selected professionals in knowledge processing. According to another view, ontologies are abstract, impractical "toy knowledge" that in their "abstract fields" are called "crazy scientists", commonly referred to as "nerds". However, the term "ontology" is not difficult to understand and is designed to achieve very practical goals. In this article, the author tries to explain why ontologies were invented and how they can be used to build information systems. Of course, it is not possible to present a detailed ontology of the use of ontologies in computer systems in a journal publication. A complete book is needed to fully describe all aspects of such use. Ontologies are, simply put, descriptions of knowledge that are sufficiently formal to be processed by computers. Such formal descriptions are used in various and sometimes very unexpected areas of computer science. Next, we will look at what led to the emergence of the term "ontology," as well as describe some of the popular aspects of its use in programming.*

*Key words: ontology, smart information systems, interface, RDF, OWL.*

**Kirish.** "Ontologiya" atamasi birinchi bo'lib Tomas Gruberning asarida paydo bo'lib, u intellektual tizimlarning bir-biri bilan va shaxs bilan o'zaro ta'sirining turli tomonlarini ko'rib chiqdi. Intellektual tizimlar - bu inson intellektual faoliyatining ayrim jihatlarini taqlid qiluvchi dasturlar. Albatta, har qanday dastur u yoki bu darajada bunday modellashtirish bilan shugʻullanadi, chunki bu inson uchun kompyuterning qiymati kompyuter tizimi odamni bir xil turdagi faoliyatni amalga oshirishdan ozod qilish imkonini beradi. Ushbu faoliyat juda murakkab bo'lishi mumkin, lekin u har doim bir xil: masalan, grafikani tahrirlash uchun yaratilgan kompyuter tizimidan pichan o'rish paytida kombaynlarni boshqarish uchun foydalanish mumkin emas. Shu ma'noda, dastur yaratuvchisi dasturga kiritadigan bilim (ya'ni, ushbu dasturning algoritmi) har doim statik bo'lib, u o'zgarmaydi (albatta, biz "dastur ma'lumotlari" deb ataydigan juda aniq bilimlar bundan mustasno"). Shu ma'noda, intellektual tizim ko'proq universaldir - unda dasturni bajarish jarayonida nima qilish kerakligi haqidagi bilimlar dasturga bir marta va umuman kiritilmaydi, balki o'zgarishi mumkin. Agar shunday bo'lsa, unda bu bilimlar dasturga ma'lumotlar sifatida o'tkazilishi kerak, ya'ni ularni ta'riflashga ehtiyoj bor.

**Asosiy qism.** Kompyuter dasturlariga kiritilgan bilimlarni ikki turga bo'lish mumkin:

1. Protsessual bilimlar, ya'ni har bir aniq vaziyatda nima qilish kerakligini bilish. Misol uchun, agar buxgalteriya dasturi to'lovlar to'gʻrisidagi ma'lumotlarni olgan bo'lsa, u holda to'lovlarni oluvchilarning hisobvaraqlariga tegishli o'zgartirishlar kiritish, shuningdek, ushbu vaziyatdan kelib chiqqan holda boshqa zarur harakatlar qilish kerak. Protsessual bilimlarga qo'shimcha ravishda, har bir dastur muammo dunyosi yoki deklarativ bilimlar haqida bilimga muhtoj, ya'ni to'lovlar, operatsiyalar, schyot-fakturalar va boshqalar nima haqida, narsalar. Bu bilimlarsiz, aniqki, dastur ishlay olmaydi, dasturiy tizimning algoritmini qurish mumkin bo'lmaydi.

2. Shunday qilib, intellektual tizimni yaratishda bilimlarning bunday taqsimotini hisobga olish va ushbu bilimlar bilan ishlash uchun ba'zi dasturiy vositalarni ishlab chiqish kerak. Tomas Gruber aqlli tizimlarning bir-biri bilan, shuningdek, inson bilan o'zaro ta'siri masalalarini ko'rib chiqdi. Gruberning gʻoyasi aqlli tizimlarga vazifalar dunyosi haqidagi bilimlarini o'zaro almashish imkonini berish edi. Agar intellektual tizim doirasida dunyo haqidagi bilimlarni xohlagancha kodlash mumkin bo'lsa, bu bilimlarni boshqa aqlli tizim bilan almashish uchun ushbu bilimlarning tavsifini berish kerak. Bu tavsif boshqa tizimga tushunarli bo'lishi uchun yetarlicha rasmiy bo'lishi va tavsif tili ma'lum bo'lishi kerak. Bundan tashqari, tavsif odamlar tomonidan ham tushunilishi kerak. Buning uchun *Gruber bilimni ikki yo'l bilan tavsiflashni taklif qildi:*

1. Predikat mantiqiy tilda bilimning tavsifi bo'lgan kanonik shaklda (masalan, Prolog tilida faktlar shaklida).

2. Umumlashtirish munosabati bilan o'zaro bogʻlangan sinflar to'plami bo'lgan ontologiya shaklida (bu meros munosabatlari uchun teskari munosabatdir).

Shunday qilib, Gruber ontologiyasi ular orasidagi ierarxik munosabatlarga ega bo'lgan sinflar shaklida tuzilgan deklarativ bilimlarning tavsifidir. Odam o'qishi mumkin bo'lgan ushbu tavsifga mashina tomonidan o'qilishi mumkin bo'lgan kanonik tavsif biriktirilgan. Har bir aqlli tizim unda saqlanadigan deklarativ bilimlarning turli sohalariga mos keladigan bir nechta shunday tavsiflarni berishi mumkin va shuning uchun ontologiya kutubxonasining ombori sifatida ishlaydi. Gruber aqlli tizimlar ontologiyalar kutubxonasi vazifasini o'taydi va ontologiyalarni o'zaro erkin almashadi, deb tasavvur qildi. Shu bilan birga, ontologiyalar kutubxonasi endi aqlli tizim bo'lishi shart emas, shunchaki talab bo'yicha ontologiyalarni uzatish xizmatini taqdim etish kifoya. Deklarativ bilimlarning tavsifini yozish odatda ko'p mehnat va ma'lum ko'nikmalarni talab qiladi. Ushbu ishni, shuningdek, uning natijasini belgilash uchun Gruber "konseptualizatsiya" maxsus atamasini kiritdi. U tavsifni "spetsifikatsiya" deb atadi. Shunday qilib, Gruber ontologiyasi konseptualizatsiyaning spetsifikatsiyasi sifatida aniqlanadi.

## **Muhokamalar va natijalar. "Ontologiya" atamasining zamonaviy tushunchasi**

Gruber tomonidan kiritilgan bilim spetsifikatsiyalarini ikki komponentga (kanonik shakl va ontologiya) bo'lish juda qulay emas, chunki bir xil bilimni ikki marta tasvirlashingiz kerak. Ontologiyalarni tavsiflash uchun zamonaviy tillar ushbu spetsifikatsiya shakllarini bir butunga birlashtirishga imkon beradi. Shunday qilib, endi ontologiya deganda rasmiy tilda tuzilgan va ko'rsatilgan bilimlarning ma'lum bir tasnifi bilan jihozlangan deklarativ bilimlarning har qanday tavsifi tushuniladi, bu esa odamga uni qulay idrok etish imkonini beradi. Kanonik shakl predikatlar mantiqiy tilidan foydalanishi shart emas, boshqa rasmiyatchiliklardan foydalanish mumkin. Misol uchun, siz deb atalmish foydalanishingiz mumkin, bilimlarni tavsiflashning algebraik yondashuvi [3], bunda faktlar atamalar shaklida, faktlar oʻrtasidagi turli munosabatlar esa – bu faktlar koʻrinishiga qoʻyilgan cheklashlar koʻrinishida va ekvivalentlik aksiomalari koʻrinishida ifodalanadi. Ammo har qanday bunday tavsif deklarativ bilimlarni obyektlar (sinflar) ierarxiyasi ko'rinishida ifodalashni o'z ichiga olishi kerak, faqat bu holda bu tavsifni ontologiya deb hisoblash mumkin.

Ba'zi mualliflar "ontologiya" atamasidan faqat dunyo haqidagi bilimlarning spetsifikatsiyalari uchun foydalanadilar, ya'ni bunday konseptualizatsiyalar, ularning maqsadi hech qanday muhandislik muammosini hisobga olmagan holda Borliqning tuzilishini tasvirlashdir. Faylasuflar uzoq vaqt davomida bunday konseptualizatsiya bilan shugʻullanishgan va falsafada "ontologiya" atamasi aynan shu ma'noda - atrofdagi dunyo haqidagi bilimlarning spetsifikatsiyasi sifatida qo'llaniladi. Biroq, dasturchilar boshqa turdagi muammoga duch kelishadi: ular hal qilinishi kerak bo'lgan muammoning modelini yaratish uchun konseptualizatsiya qilishadi. Shunday qilib, faylasuflar va dasturchilar konseptualizatsiyani amalga oshirishda turli maqsadlarni ko'zlaydilar: birinchisi, atrofdagi voqelikning xususiyatlarini tavsiflashga qaratilgan, ikkinchisi, esa aniq vazifaning rasmiy modelini quradi. Falsafiy konseptualizatsiyalar uchun "ontologiya" atamasi, muhandislik muammolarining konseptualizatsiyasi uchun esa "konseptual sxema" atamasidan foydalanish taklif etiladi. Oxirgi atama allaqachon ma'lumotlar bazasi nazariyasida qo'llaniladi, bu yerda u muammoning modelini qurish natijasini bildiradi. Relyatsion ma'lumotlar bazalarida konseptual sxema ma'lumotlar bazasi sxemasidan boshqa narsa emas. Dasturiy ta'minot modellarini konsepsiyalash spetsifikatsiyalariga murojaat qilish uchun taklif qilingan "konseptual sxema" atamasi kengroq tushunchadir. Ushbu maqolada bunday bo'linish mavjud emas va biz "ontologiya" atamasi ushbu tavsif qanday maqsadda amalga oshirilganligidan qat'iy nazar, bilimning har qanday tavsifiga murojaat qilish uchun foydalanamiz.

O'quvchi savol berishi mumkin: falsafiy ma'lumotnomaning ma'lum bir dasturi uchun ontologiyani qurish bo'yicha ba'zi o'ziga xos vazifalardan tashqari, qanday maqsadlarda falsafiy ma'noda ontologiyalarni qurish kerak bo'lishi mumkin? Ma'lum bo'lishicha, bunday turdagi spetsifikatsiyalar ontologiya sintezi vazifasi uchun zarurdir. Ontologiyalarni birlashtirish uchun bu ontologiyalar qandaydir tarzda bir-biriga mos kelishi kerak: terminologiya izchil bo'lishi kerak, bir xil sinflarni bildiruvchi atamalar ajratib ko'rsatilishi kerak, tasvirlangan faktlar bir-biriga zid kelmasligi kerak. Faqat bu holatda, siz ikkita turli spetsifikatsiyani bittasiga birlashtirishga harakat qilishingiz mumkin. Bu yerda falsafiy ontologiya yordamga keladi. Birlashgan ontologiyalar birinchi navbatda falsafiy ontologiyaga biriktiriladi va shu biriktirma asosida birlashgan ontologiyalar o'zaro uygʻunlashadi. Ko'pgina hollarda falsafiy ontologiyalar juda mavhum bilimlarni tavsiflaydi, hech qanday aniqliksiz, shuning uchun ular ko'pincha yuqori darajadagi ontologiyalar deb ataladi. Masalan, yuqori darajadagi ontologiyada siz moddiy obyekt nima ekanligini, uning nomoddiy obyektdan qanday farq qilishini va shunga o'xshash narsalarni tasvirlashingiz kerak bo'ladi. Hozirgi vaqtda mavjudlikni konsepsiyalash uchun turli yondashuvlardan foydalanadigan juda ko'p yuqori darajadagi ontologiyalar mavjud; qiziqqan o'quvchi ularning tavsifi bilan tanishishi mumkin.

### **Internetda ontologiyalar**

Hozircha hikoya mavhum narsalar haqida edi, endi aniqroq narsaga o'tish vaqti keldi. Ushbu bo'limda biz ontologiyalar Web-sahifalar mazmunini tasvirlash uchun qanday ishlatilishini ko'rib chiqamiz.

### **Nima uchun veb-sahifa mazmunini tasvirlash kerak**

Veb-sahifa mazmuni ontologiyalari veb-qidiruvlar sifatini yaxshilash uchun qidiruv tizimlariga kerak. Veb-sahifalar mazmunini konsepsiyalashning spetsifikatsiyalarini yaratish gʻoyasi Smart Web yoki Semantic Web deb ataladigan konsepsiyaning markazida joylashgan. Semantik Internet - bu butunjahon Internet tarmogʻining keyingi avlodi bo'lib, u gipermatnli hujjatlardan tashqari, ushbu hujjatlarning semantikasining tavsiflarini, shuningdek, ushbu hujjatlarni oxirgi foydalanuvchilarga taqdim etuvchi turli xizmatlarning semantikasining tavsiflarini o'z ichiga oladi. Odatda, Semantik Web Webning yaqinlashib kelayotgan versiyasi - Web 3.0 deb ataladigan komponent sifatida aytiladi. Biz Web 3.0 aslida nima bo'lishini faqat taxmin qilishimiz mumkin, lekin uning asosiy komponentlaridan biri Semantik Web bo'lishi aniq, unda har bir Websahifa o'z mazmunining ontologiyasini ham taqdim etadi.

"Web 3.0" atamasi "Web 2.0"dan olingan. Bu atama Internetning hozirgi holatini bildiradi, bu Internet yaratilgan paytdagi holatdan tubdan farq qiladi. Internet boshidanoq butun dunyo bo'ylab tarqatiladigan gipermatnli hujjatlar ombori sifatida yaratilgan va Internet bugungi kunda ham shunday bo'lib qolmoqda. Ammo bu asrning boshidan foydalanuvchilar soni ortib borishi bilan Internet ijtimoiy hodisaga aylandi. Bugungi kunda ommabop xizmatlar nafaqat ma'lumot beruvchi, balki foydalanuvchilarning bir-biri bilan aloqasini ta'minlaydigan xizmatlardir. Bunday xizmatlar "ijtimoiy tarmoqlar" deb ataladi. Ijtimoiy tarmoq oddiy gipermatnli hujjatlar tarmogʻidan ham foydalanish, ham mafkuraviy jihatdan farq qiladigan mutlaqo yangi hodisadir. Ijtimoiy tarmoqlar tarmogʻi Web 2.0. Web 2.0ning oldingi avlod Web o'rtasidagi eng muhim farqlardan biri shundaki, veb-sahifalar tarkibi foydalanuvchi tomonidan yaratilgan bo'lsa, eski Internetda bu hujjatlar omborini ishlab chiquvchilar - veb-sahifalarni joylashtirgan saytlar zimmasiga yuklangan.

Veb-hujjat mazmunining rasmiy spetsifikatsiyasi qidiruv tizimiga qidiruv so'rovining ma'lum bir vebhujjatga muvofiqligi to'gʻrisida nafaqat ushbu hujjat matnidan olingan sintaktik ma'lumotlarga asoslanib, balki ma'lumotlar asosida ham xulosa chiqarish imkonini beradi. ushbu hujjat mazmunining semantikasi. Bu vebqidiruv sifatini sezilarli darajada yaxshilashi mumkin, chunki qidiruv dasturi tomonidan tushunarli bo'lgan veb-sahifa dunyosining tavsifi ikkinchisiga tuzilmagan matndan ko'ra ko'proq ma'lumot beradi.

Smart Web gʻoyalari uzoq vaqtdan beri W3 hamjamiyati tomonidan qabul qilingan va buning natijasida o'n yildan ortiq vaqt davomida ushbu gʻoyalarni hayotga tatbiq etish bo'yicha ishlar olib borilmoqda. Buning uchun hal qilinishi kerak bo'lgan birinchi vazifa barcha qidiruv dasturlari tomonidan tushuniladigan standart tilni ishlab chiqishdir. Hozirgacha ikkita shunday til ishlab chiqilgan:

1. Resurs tavsifi ramkasi (RDF) veb-resurslarni tavsiflash tizimidir.

2. Web Ontology Language (OWL) veb ontologiyasining tilidir. OWLni RDF tilining kengaytmasi deb hisoblash mumkin.

#### *Ushbu tillarning tavsiflari quyidagi kichik bo'limlarda taqdim etiladi.* **RDF tili**

RDF [6] veb-kontentni tavsiflash uchun mo'ljallangan. Semantik Internetda ular ba'zi veb-obyektlar haqida gapirganda, ular bu obyektlarni resurslar deb atashadi. RDF bunday resurslarni tavsiflash uchun tildir. Hujjatlarning semantikasining tavsiflari kompyuterlar tomonidan tushunilishi kerakligi sababli, bunday o'qishni ta'minlaydigan maxsus agent dasturlarni ishlab chiqish kerak. Shuningdek, turli dasturiy ta'minot agentlari o'rtasida ma'lumot almashish imkoniyatini ta'minlash kerak. Shunday qilib, RDF nafaqat tilning o'zi, balki ushbu tilda yozilgan ma'lumotlarni to'liq o'qish va almashishni ta'minlash uchun zarur bo'lgan turli xil qo'shimcha dasturiy modullarni ham anglatadi. Bu haqiqat RDF tili nomida ta'kidlangan.

RDF tilining asosiy elementi uchlikdir. Triple uchta obyektning to'plamidir:

- mavzu
- obyekt
- predikat

Predikatlar ko'pincha xususiyatlar deb ham ataladi. Uchlik, shuningdek, subyekt-predikat-obyekt shaklining grafigi ko'rinishidagi tasvirga ega bo'lib, bu yerda subyekt va obyekt tugun sifatida ifodalanadi va predikat bu tugunlarni bogʻlaydigan chekka vazifasini bajaradi.

Matematik nuqtayi nazardan, uchlik qandaydir ikkilik munosabatlarning misolidir. Munosabatlar - bu oldindan belgilangan n natural soni uchun aniq n ta elementdan iborat ketma-ketliklar to'plami. Agar n = 2 bo'lsa, u holda munosabat ikkilik deb ataladi, ya'ni ikkilik munosabat - bu juftliklar to'plami. Masalan, "turmush qurgan juftliklar" munosabatlari shaklning ("er", "xotin") juftlik elementlari to'plamini belgilaydi. Har bir uchlik qandaydir ikkilik munosabatdan bitta juftlikni belgilaydi, lekin qo'shimcha ravishda munosabat nomini belgilaydi, ya'ni agar er-xotin ("er", "xotin") bo'lsa, munosabatlar "er-xotinlar", keyin bu juftlik uchlik ("er", "er-xotinlar", "xotin") bilan ifodalanishi mumkin. To'liq tavsif uchun munosabatlarni belgilashdan tashqari, ularning mazmuniga ham cheklovlar qo'yish kerak. Masalan, "er-xotinlar" munosabatlari uchun bu munosabatlarning har bir juftligining birinchi elementi erkak, ikkinchisi esa ayol bo'lishi kerakligini aniqlashtirish kerak. Bunday cheklovni o'rnatish uchun "erkak" va "ayol" tushunchalarini kiritish kerak, keyin esa, agar shaklning uchligi bo'lsa ("ism 1", "er-xotinlar", "ism 2"), keyin "ism 1" "erkak" tushunchasining namunasi bo'lishi kerak va "nom 2" subyekti "ayol" tushunchasining misoli bo'lishi kerak. Bu deb atalmish orqali amalga oshiriladi.

Bayonotlar. Bayonotlar uchun o'zgaruvchilar va mantiqiy operatsiyalarni o'z ichiga olgan til mavjud. Mantiqiy operatsiyalar sifatida quyidagilar bo'lishi mumkin: mantiqiy "yoki" (dizyunksiya), mantiqiy "va" (bogʻlanish) va mantiqiy ergash (implikatsiya). Bayonot doirasini cheklash imkonini beruvchi ekzistensial va universallik kvantlari ham mavjud. RDF tili tavsiflovchi mantiqning matematik apparatiga asoslangan [7].

Tavsif Logic (DL) semantik tarmoqlar [8] va kadrlar [9] formalizmalariga asoslanadi, lekin matematik mantiq apparatidan foydalanadi. Matematik mantiqda sintaksis va semantikaga aniq bo'linish mavjud. Sintaksis ma'lum bir mantiqiy tizim dunyosining elementlari haqida turli xil bayonotlarni yozish uchun ishlatiladigan tilni belgilaydi. Semantika tasvirlangan dunyoning berilgan cheklovlarni qondiradigan qismini belgilaydi. Bunday qismlar bir nechta yoki hatto cheksiz ko'p bo'lishi mumkin. Dunyoning har bir bunday qismi berilgan mantiqiy tizimning modeli deb ataladi. Keling, tavsiflovchi mantiqning sintaksisi va semantikasiga qo'yilgan cheklovlarni tavsiflaymiz.

#### **Sintaksis**

Har qanday tavsiflovchi mantiqning tili quyidagi elementlardan iborat:

- tushuncha nomlarini bildiruvchi unar predikat belgilar to'plami;
- rol nomlarini bildiruvchi ko'plab ikkilik predikat belgilar.

Konsepsiya va rolga asoslangan konstruktorlar yordamida aniqlangan konsepsiya atamalarining rekursiv ta'rifi. Tushunchalar ularga tegishli bo'lgan obyektlar to'plamini bildiradi, ya'ni bular dasturlash terminologiyasidagi sinflar. Rollar tushunchalar orasidagi munosabatlarni belgilaydi. Terminlar konstruktorlari ham birinchi tartibli mantiq operatsiyalari, masalan, yuqoridagi birikma, dizyunksiya, universallik va mavjudlik cheklovlari va boshqalar, shuningdek, rol cheklovlarini belgilovchi amallar, ya'ni. ikkilik munosabatlar.

RDF Internetning turli qismlarida taqsimlangan resurslarni tavsiflash uchun ishlatilishi kerakligisababli, RDF grafigining tugunlari va qirralari nomlarini aniqlash muammosini qandaydir tarzda hal qilish kerak, ya'ni uchlik elementlari. Buning uchun standart yondashuv qo'llaniladi: har bir element yagona resurs identifikatori (URI) orqali tavsiflanadi. Odatda, URI yoki URL manzili (Uniform Resource Locator [11]) boʻlib, u ma'lum bir manbaning Internetdagi joylashuvi haqidagi ma'lumotni oʻz ichiga oladi yoki ma'lum boʻshliqda berilgan resursni identifikatsiya qiluvchi URN (Uniform Resource Name [12]) hisoblanadi. Ismlar. Nomlar maydoni oddiygina nomlangan elementlar to'plami bo'lib, ushbu elementlarning nomlari Internetda yagona bo'lishini ta'minlash uchun ishlatiladi.

### **Semantika**

Matematik mantiqda odatda mantiqiy tizim modeli sifatida ma'lum bir to'plam qo'llaniladi, uni M deb ataymiz. Unar predikat belgilar to'plamining har bir elementiga ushbu to'plamda ma'lum bir unar munosabat belgilanadi va to'plamning har bir elementi ikkilik predikat belgilariga ikkilik munosabat beriladi. Boshqacha qilib aytganda, M to'plamning ma'lum bir sinf-kichik to'plami tushunchaning har bir nomiga mos keladi va M to'plamdagi ikkilik munosabat har bir rol nomiga mos keladi. M to'plamdagi nomlar va munosabatlar o'rtasidagi moslikning har bir bunday tayinlanishi (biz uni I deb belgilaymiz) berilgan tavsiflovchi mantiqning modeli yoki uning talqini deb ataladi. Ba'zi to'plamlarda mantiqiy tizimni talqin qilish klassik yondashuvdir, ammo RDF grafik talqinidan ham foydalanadi. Boshqacha qilib aytganda, yuqorida tavsiflangan uchlikni ifodalovchi grafik model sifatida harakat qilishi mumkin. Grafiklardagi talqinlar haqida batafsil ma'lumotni hujjatda topish mumkin [14].

Ta'riflovchi mantiqlarda so'zda farqlanadi. Terminologik komponent - TBox (terminologik quti) va hukm komponenti - ABox (tasdiqlash qutisi). TBox konsepsiya ierarxiyasi haqidagi bayonotlarni o'z ichiga oladi, ya'ni tushunchalar o'rtasidagi munosabatlarni belgilaydi va ABoxda shaxslar va tushunchalar o'rtasidagi munosabatlarni tavsiflovchi bayonotlar mavjud. Masalan, "har bir foydalanuvchi - bu shaxs" iborasi "foydalanuvchi" va "shaxs" tushunchalari o'rtasidagi munosabatni belgilaydi, shuning uchun TBox to'plamiga tegishli. "Ivan – foydalanuvchi" iborasi "Ivan" individual va "shaxs" tushunchasi o'rtasidagi munosabatni belgilaydi va Abox to'plamiga tegishli. Ta'riflovchi mantiqda TBox to'plamining elementlari faqat unar predikatlar (tushunchalar) bilan aniqlangan cheklovlardir; bu ularning ABox to'plamining bayonotlaridan farqidir. Agar tavsif mantiqiy modellari bo'yicha xulosa chiqarish protsedurasini qurish imkoniyatini ko'rib chiqsak, TBox va ABox bo'yicha bayonotlarni farqlash foydali bo'ladi. TBox bayonotlari "tasniflash" xususiyatlarini belgilaydi va ABox bayonotlari shartli ravishda "namuna tekshiruvi" deb nomlanishi mumkin bo'lgan xususiyatlarni belgilaydi. Ushbu to'plamlar bo'yicha xulosalar ishlashda sezilarli darajada farq qilishi mumkin, shuning uchun har bir komponent uchun alohida xulosa algoritmlarini amalga oshirish mantiqan. Ta'riflovchi mantiqning ko'plab standart turlari mavjud bo'lib, ular mantiqning ushbu turlarida ko'rsatilishi mumkin bo'lgan munosabatlar turlari bo'yicha turli cheklovlar bilan belgilanadi. Biz ularni bu yerda sanab o'tmaymiz, biz aniq bir misolga murojaat qilamiz.

#### **OWL tili**

OWL (Web Ontology Language [17]) ontologiyalarni tavsiflash uchun moʻljallangan va W3 konsorsiumi tomonidan shu maqsadda ishlab chiqilgan tildir. OWL RDF va RDFS uchun kengaytma sifatida qurilgan. Bu shuni anglatadiki, asosiy konstruksiya RDF tripletidir. Shu nuqtayi nazardan, OWLni RDFSning kengaytirilgan versiyasi sifatida ko'rish mumkin, bu nafaqat sinflar va xususiyatlarni tavsiflash, balki ulardan foydalanishga cheklovlar o'rnatish imkonini beradi. Ta'riflovchi mantiq tilida bu shuni anglatadiki, OWL asosidagi mantiq munosabatlarni tavsiflashdan tashqari, ushbu munosabatlar o'rtasidagi munosabatlarni va ikkinchisiga nisbatan turli xil cheklovlarni belgilaydigan aksiomalarni o'z ichiga oladi. OWL tilining asosiy elementi boyo'gʻli sifatida belgilangan barcha sinflar sinfidir: Class. Boyqush: Sinf sinfi yuqorida muhokama qilingan rdfs: Class sinfining namunasidir. Har qanday OWL klassi boyqushning namunasi sifatida ko'rsatilishi kerak: Sinf klassi. Misol uchun, agar biz Inson (shaxs) sinfini aniqlamoqchi bo'lsak, unda biz uchlikni ko'rsatishimiz kerak.

**Xulosa.** Ushbu ishda ommabop shaklda o'quvchini ontologiya tushunchasi va ushbu tushunchaning kompyuter tizimlarida qo'llanilishi bilan tanishtirishga harakat qilingan. Taqdimot juda mavhum bo'lmasligi uchun Internetda ontologiyalardan foydalanishning aniq bir misoli tavsifi berildi - ontologiyalar ko'rinishidagi veb-sahifalar tarkibining tavsifi. Bunday tavsiflar uchun W3 konsortsiumi maxsus tillarni ishlab chiqdi: RDF va OWL. Maqolada ular haqida qisqacha ma'lumot berilgan. Muallif asarda keltirilgan ma'lumotlar o'quvchiga nafaqat "ufqlarni kengaytirish" sifatida foydali bo'ladi, balki informatikaning turli yo'nalishlari bo'yicha aniq loyihalarni amalga oshirish uchun ozuqa bo'ladi, degan umidda.

## **Adabiyotlar**

1. Лапшин В.А. Онтологии в компьютерных системах. -М.: "Научный мир", 2010.

2. Gruber T.R. The role of common ontology in achieving sharable, reusable knowledge bases // Principles of Knowledge Representation and Reasoning. Proceedings of the Second International Conference. J.A. Allen, R. Fikes, E. Sandewell – eds. Morgan Kaufmann, 1991, 601-602.

3. Бениаминов Е.М. Алгебраические методы в теории баз данных и представлении знаний. - М.: "Научный мир", 2003.

4. Guarino N. Formal ontology in information systems // Proceedings of FOIS'98, Trento, Italy, 6-8 June 1998. Amsterdam, IOS Press, 1998. 3-15.

5. Когаловский М., Калиниченко Л. Концептуальное моделирование и онтологические модели // Онтологическое моделирование. Труды симпозиума в г. -Звенигороде, 19-20 мая, 2008.

6. Описание концепций языка RDF на сайте W3. [http://www.w3.org/TR/rdf-concepts/.](http://www.w3.org/TR/rdf-concepts/)

7. The description logic handbook: Theory, implementation, and applications. F. Baader, D. Calvanese, D. McGuiness, D. Nardi, P. Patel-Schneider. Cambridge: University Press, 2003.

8. Quillian M. Word concepts: A theory and simulation of some basic capabilities // Behavioral Science, 1967. 12. 410-430.

9. Minsky M. A framework for representing knowledge. J. Haugeland – ed. Mind Design. The MIT Press, 1981.

10. Uniform resource identifier (URI): Generic Syntax. [http://tools.ietf.org/html/rfc3986.](http://tools.ietf.org/html/rfc3986)

**Jamshid ATAMURADOV Sunnatullo FARMONOV**

Buxoro davlat universiteti axborot texnologiyalari kafedrasi katta oʻqituvchisi

Buxoro davlat universiteti talabasi

# **QIYIN TUSHUNILADIGAN YOKI TASAVVUR ORQALI O'RGANILADIGAN FANLARNING VR TEXNOLOGIYALARI ORQALI YANADA YAXSHIROQ YORITIB BERISH IMKONIYATLARI**

*Qiyin tushuniladigan yoki tasavvur qilish orqali o'rganiladigan fan va mavzularni o'rganishda, laboratoriya mashgʻulotlari, amaliy mashgʻulotlarni bajarishda ta'lim oluvchilar turli qiyinchiliklarga duch kelishadi, ushbu maqolada mavjud muammolar va hal qilishi mumkin bo'lgan yechimlar ko'rib chiqilgan.*

*Kalit so'zlar: VR, VR texnologiyalar, VR laboratoriya mashgʻulotlari, abstrakt, 360 kontent, 3D model, VR darsliklar, AI sun'iy intelekt, AI sun'iy aql, VR muolajalar, VR-University, VR-School.*

*При изучении наук и тем, которые трудно понять или посредством воображения, студенты сталкиваются с различными трудностями при проведении лабораторных занятий, практических занятий, в этой статье мы рассмотрим существующие проблемы и возможные пути их решения.*

*Ключевые слова: VR, технология VR, лаборатория VR, аннотация, 360-градусный контент, 3Dмодель, учебники по VR, искусственный интеллект AI, искусственный интеллект AI, методы VR, VR-University, VR-School.*

In the study of sciences and topics that are difficult to understand or through imagination, students face *various difficulties in conducting laboratory classes, practical exercises, in this article we will consider the existing problems and possible solutions, out.*

*Key words: VR, VR technology, VR lab, abstract, 360 content, 3D model, VR textbooks, AI artificial intelligence, AI artificial intelligence, VR treatments, VR-University, VR-School.*

**Kirish.** Ta'lim maskanlarida kuzatganlarimdan kelib chiqib, qaysi ta'lim maskanini olmaylik, biz o'qishni boshlaganimizdan toki bitirgunimizga qadar bir xil ko'rgazmalar, partalar, stullar, xonalar barchabarchasi o'zgarishsiz bir xilligicha qolaveradi. Endi o'ylab ko'ring, maktabda 9 yil, kollejda 3 yil, institutda esa 4 yil bir xil parta bir xil sinflardagi ko'rgazmalar orqali ta'lim olayotgan yoshlarda ta'limga bo'lgan qiziqish qay darajada bo'lishi mumkin? Bunga yechim sifatida sinf xonasi devorlarini to'liq ekranlar va animatsiyalarga aylantirishni va bu orqali har bir dars va fanga yangi olam paydo bo'lishi mumkin. Har bir dars uchun sinf xonasi devorlari shu mavzuga uygʻun tarzda o'zgarib borishi va bu orqali o'quvchining bor e'tiborini sinf xonasiga qaratish mumkin. Ammo bu yechim ham optimal yo'l bo'la olmaydi, sinf devorlaridagi tasvirlar orqali ta'lim oluvchilarni shu muhit va olamga tushub qolgandek taassurot uygʻotish qiyin va bu katta mablagʻ talab qilib qolmay, o'quvchilar laboratoriya mashgʻulotlari va amaliy mashgʻulotlarni yana an'anaviy tarzda o'rganishga majbur bo'lishadi.

**Asosiy qism.** Zamonaviy VR texnologiyalari orqali yuzaga keladigan mavjudlik hissi tufayli ta'lim oluvchilar o'rganilayotgan muhitda yashab, tajribalar va amaliy mashgʻulotlarni xavfsiz, chiqindisiz samarali amalga oshirishlari mumkin.

**VR:** (inglizcha virtual reality, VR, sun'iy reallik) - bu texnik vositalar yordamida yaratilgan, insonga uning sezgilari: ko'rish, eshitish, teginish va boshqalar orqali uzatiladigan dunyo. Virtual haqiqat ham ta'sir qilishni, ham ta'sirga javoblarni simulyatsiya qiladi. Haqiqat tuy'ularining ishonchli kompleksini yaratish uchun real vaqt rejimida virtual haqiqat xususiyatlari va reaksiyalarining kompyuter sintezi amalga oshiriladi.

**Asosiy qism.** Hozirgi zamonaviy texnologiyalar orqali yaratilayotga turli antimatsion o'yinlar, Instagram, Telegram, TikTok, YouTube kabi ijtimoiy tarmoqlar ta'sirida ulgʻayayotgan yoshlarni an'anaviy bir xil ko'rinishdagi sinf xonalari, kitoblardagi yozuv va rasmlar orqali yoshlarga ta'lim berilganda tabiiyki bilim olishga bo'lgan qiziqishlari tushib boraverishi bilan bir qatorda doimiy bir xil ramkada ta'lim berilgan bolalarda ijodkorlik va yaratuvchanlik qobilyati ham qiyin shakillanadi yoki umuman shakllanmay qolishi mumkin. Hozirda ta'limda quyidagi muammolar ko'proq uchrab kelmoqda:

 $\sim$  yoshlarning bilim olish va mavjud davlat ta'lim maskanlarida ta'lim olishga bo'lgan qiziqishini kamayib borishi;

 $\sim$  masofaviy ta'limning moodle tizimlarida ta'lim beruvchi va oluvchining real vaqt davomiyligida muloqotining yo'qligi;

 $\sim$  ko'z orqali ko'rish imkonsiz bo'lgan abstrakt olam haqidagi bilimlarni egallashdagi qiyinchiliklar;

 $\sim$  an'anaviy ta'lim tizimi va metodlari orqali eng yuqori o'zlashtirish imkonining atigi 60-70%da ekanligi;

 $\sim$ laboratoriya asbob va uskunalaring tannarxi qimmatligi sababli amaliy laboratoriya xarajatlarining kattaligi;

 $\sim$  kimyo, fizika, biologiya kabi fanlar laboratoriya predmetlarining yaroqlilik muddatining tez o'tib qolishi va yaroqsiz holatga oson kelib qolishi.

 $\sim$ laboratoriya predmetlarini, ya'ni turli moddalar, oqsil va boshqa materiallarni sifatli saqlash bilan bogʻliq muammolarning mavjudligi va bu katta mablagʻ va maxsus e'tibor talab qilishi;

 $\sim$ tarix, geografiya, zoologiya kabi fanlarni o'rganishdagi zamon va makon bilan bogʻliq muammolar;  $\sim$ insonlarda balandlik qo'rquvini yengish, fobiya, traymadan keyingi stress buzilishi bilan bogʻliq psixologik muammolar;

 $\sim$  harbiy sohada harbiy tajriba va amaliyotlar uchun sarflanadigan katta xarajatlar, qayta takrorlash imkonsiz bo'lgan turli missiyalar va muhitlardagi taktik amaliyotlar.

Zamonaviy VR texnologiyalarini ta'lim tizimiga qo'llash va VR darsliklar, VR laboratoriyalar, mavzuga mos 360 media mahsulotlari, 3D modellarni yaratish orqali yuqoridagi muammolarga quyidagicha yechimar topishimiz mumkin:

 $\checkmark$  o'quvchilarni virtual olamga shong'itish orqali ta'lim olishga qiziqtirish;

✓ AI sun'iy aql tizimini darsliklar va platformalarga qo'llash orqali ta'lim beruvchilarning mavzu va fanni o'rganishdagi yuzaga keladigan taklif va savollariga real vaqt mobaynida javob olish imkonining mavjudligi;

✓ AI sun'iy aql tizimini qo'llash orqali o'quvchilarning darsga qanchalik darajada e'tibor qilayotganini nazorat qilish va to'liq e'tiborini mavzuga yo'naltirish imkonining mavjudligi;

 $\checkmark$  abstrakt olamni virtual reallik yordamida to'liq ochib berish;

 $\checkmark$  o'quvchilarga qiyin tushuniladigan va tasavvur qilish orqali o'rganiladigan fan va mavzularni 90% va undan yuqori natija bilan o'rgatish;

✓ laboratoriya asbob-uskuna va materiallari uchun ketadigan sarf-xarajatlarni kamaytirish;

 $\checkmark$  ta'lim olishdagi zamon va makon bilan bogʻliq muammolarni yoʻqotish;

 $\checkmark$  laboratoriya asbob-uskuna va predmetlarining virtual modelini yaratish orqali yaroqsiz bo'lib qolishi mumkin bo'lgan modda va predmetlardan butunlay voz kechish imkoni orqali Ekologiyaga juda katta salbiy ta'sir ko'rsatadigan chiqindilardan qutilishga erishish mumkin;

✓ virtual modelini yaratish orqali laboratoriya moddalari va predmetlarini saqlash uchun maxsus muhit va zarur texnik vositalar uchun ortiqcha harajatlardan qutilish;

✓ virtual olam va modullarni yaratish orqali istalgan zamonga va vaqtga sayohat qilib, o'sha vaqtdagi voqea va hodisalarni qahramonlar bilan yonma yon turgan holda o'rganish imkoniyati;

 $\checkmark$  psixologik muammolari bo'lgan insonlarga VR muolajalar, tairibalar yordamida yordam berish va davolash;

✓ harbiy sohada navigatsiya, omon qolish va qiyin va murosasiz vaziyatlarda jamoaviy ishlash kabi o'rganish ko'nikmalariga ajoyib realizm yordamida erishish mumkin. Boshqa hech qanday texnologiya bu darajadagi ishtirok yoki tajribani VR bilan bir xil darajada ta'minlay olmaydi.

**AI:** (inglizcha sun'iy intellekt) – bu an'anaviy ravishda insonning vakolati deb hisoblangan ijodiy funksiyalarni bajarish uchun aqlli tizimlarning mulki.

**3D model:** - bu har qanday bir matematik muvofiqlashtirishga asoslangan uch o'lchov orqali ixtisoslashgan dasturiy ta'minot.

**360 media** – bu qamrab oluvchi sharsimon maxsus texnikalar orqali yaratiluvchi audi, video, foto mahsulotlar.

Real ta'lim tizimida guruhdagi har bir ta'lim oluvchi bilan bir vaqtda shugʻullanishning imkoniyati mavjud emas. Ta'lim oluvchilar, e'tibordan chetda qolishsa o'z-o'zidan mavzudan chalgʻishga olib kelishi va ta'lim sifatiga salbiy ta'sir ko'rsatishi mumkin.

2020-yil butun dunyoda Pandemeya e'lon qilingan bir vaqtda butun sanoat, ijtimoiy soha, ta'lim sohasi to'xtab qoldi. Insonlar masofalashuvga majbur bo'lishdi. Ta'lim tizimida yechim sifatida Moodle tizimlari va zoom platformalar rivojlandi. Ammo Moodle tizimi bilimlarimizni amaliyotda sinab ko'rish imkoniyatini cheklab qo'ygan edi. Shuningdek, Moodle tizimida ta'lim olganda ta'lim beruvchi va ta'lim oluvchi orasida muloqotning ma'lum vaqt talab qilishi yoki umuman muloqotning iloji yo'qligi, o'rganish bilan parallel holda yuzaga kelishi mumkin bo'lgan ehtimoliy savollarga javobning bo'lmasligi kabi o'ta muhim muammolar mavjud. Bank tizimi ham butunlay to'xtab qoldi, internet saytlar orqali bank xizmatlari ko'rsatishda turli muammolar paydo bo'la boshladi.

Pandemeya bizga turli ofat va dilxiraliklar bilan bir qatorda yangi imkoniyatlar ham yaratdi. Xususan, video konfrensiyalar, masofaviy xizmatlar ko'rsatish sohasi, marketing sohasi, moodle tizimi rivojlandi. Shu bilan bir qatorda VR-University, VR-School kabi yangi tizimlar ishlab chiqildi. Ta'lim maskanlari darslarni VR-gadjetlar va platforma dasturlar orqali o'ta boshlashdi.

**Muhokamlar va natijalar.** VR-classroom yordamida dars o'tilganda AI sun'iy aql tizimini qo'llash orqali ta'lim oluvchilarning har soniyasini kuzatish, uning bilim berilayotgan doska yoki virtual modelga qanchalik tarzda qarayotganidan va shunga o'xshash tamoyillarni AI sun'iy intellekt yordamida o'rganib, ta'lim oluvchiga aynan o'sha yerdan 360 kontentni moslab doska yoki VR modelni ochib berishimiz mumkin. AI sun'iy aql tizimidan foydalangan holda har bir ta'lim oluvchining mavzu yuzasidan beriladigan savollariga shu real vaqt mobaynida javob berib borilishiga erishish mumkin.

**VR-classroom** – bu zamonaviy VR texnologiyalari bilan jihozlangan va ta'lim oluvchilarning yanada yaxshiroq ta'lim olishi uchun imkon beruvchi sinf xonasi.

VR to'plamini sotib olish orqali har bir oila farzandlari ehtimoliy pandemeya, karantin va tabiiy ofatlarga qaramasdan VR darsliklarni internetdan yuklab olish orqali bemalol uylarida turib fanlardan nazariy bilimlarni olish bilan bir qatorda, olgan bilimlarini uydan chiqmagan holda tajriba qilib ko'rishlari ham mumkin. Bu esa ham ta'lim xarajatlarining qisqarishiga ham ta'limning uzluksiz olib borilishiga juda kata imkon yaratadi. Ta'lim oluvchilar o'zlari tasavvur qilgan va istaydigan muhitlarida ta'lim olish imkoni ham beriladi.

Masalan: Pekinda o'tkazilgan tadqiqotda bir guruh talabalar VRdan foydalanishni o'rgandilar, nazorat guruhi esa an'anaviy o'qitish usullari orqali o'rgandilar. Darhol post-testda VR guruhi o'rtacha 93%, nazorat guruhi o'rtacha 73% ball to'pladi. Ikki haftadan so'ng, nazorat sinovi o'tkazildi va yana VR guruhi nazorat guruhiga qaraganda yaxshiroq ishladi: VR guruhi uchun o'rtacha ball 90%, nazorat guruhi uchun o'rtacha ball 68%. Xuddi shu tadqiqot shuni ko'rsatdiki, o'quv oldidan test sinovlarida o'rtacha ko'rsatkichdan past bo'lgan talabalar VR - takomillashtirilgan o'quv dasturidan o'tib, testning eng yaxshi to'purarlaridan ustun bo'lishdi. Butun dunyo vertuallashayotgan bir paytda O'zbekiston uchun ham virtuallashuv imkonini yaratish, ta'lim tizimidagi 90% gacha bo'lgan samaradorlikka erishish imkoniyati. Shuningdek, iqtisodiyotda 2014-yilda Bostonda joylashgan "Fidelity Investments" moliyaviy xizmatlar kompaniyasining investorlar uchun "StockCity" onlayn dasturining yaratilishi, 2017-yildan boshlab Buyuk Britaniya va AQSHda ham harbiy o'quv mashgʻulotlarida VR texnologiylaridan foydalanib kelishayotganligi, dunyoda tashvish fobiya, depressiyani davolash uchun samarali qo'llab kelishayotganliklari, 2018-yildan boshlab VR dan jarrohlik amaliyotlari va protseduralarda foydalanishni boshlanilishi, ta'lim tizimida 2019-yil 7-fevralda UNICEF tashkiloti tomonidan Nigeriyalik o'quvchilar uchun amalga oshirgan "VR Imisi 3D" loyihasini amalga oshirilishi, Gucci, NIKE kabi nufuzli kompanyalar o'zlarining virtual krassovkalarini 7\$ dan boshlab 500\$ gacha sota boshlaganlari - butun dunyo vertuallashayotganining yorqin misollaridir.

Dunyoning yetakchi ta'lim maskanlari hozirda VR laboratoriya va sinf platformalarini yaratish orqali ta'limning yanada samarali usuliga o'tishmoqda. Masalan:

• Janubiy Kaliforniya universitetining aqlbovar qilmas eksperimental VR laboratoriyasi harbiy tayyorgarlik simulyatsiyasini yaratish uchun yangi ko'ngilochar vositalari va virtual haqiqat minigarnituralari, giper-realistik raqamli odamlar bilan ishlashi bilan mashhur;

• Doña Ana jamoatchilik kolleji (Nyu-Meksiko shtati): Virgin Galactic/Challenger Center Outreach loyihasi virtual aerokosmik simulyatsiya tajribasini taqdim etadi va VRda kosmik parvoz asoslarining asosiy tushunchalarini tushuntiradi;

• Bahcesehir universiteti (Turkiya): VitiVR uzumchilik ta'limi tajribasi qishloq xo'jaligi, vinochilik, uzumchilik fakultetlari va vinochilik uchun uzumchilik amaliyotini o'rgatadi;

• Oklaxoma shtati universiteti: AR-ga asoslangan mobil ilovalar loyihasi - bu jismoniy nuqsoni bo'lgan va insult tufayli xotirani yengil yo'qotadigan shaxslar uchun haqiqatga asoslangan obyektlarning joylashuvi va ma'lumotlarining kengaytirilgan tizimi;

• Kajaani amaliy fanlar universiteti (Finlyandiya): VirtualAutoedU - bu avtomobil mexanikasini o'rganish uchun o'yinlashtirilgan VR muhiti;

• Kanterberi universiteti (Yangi Zelandiya): O'rgimchak terapiyasi fobiyasi AR -dan foydalanib, odamlarga araxnid qo'rquvi bilan xavfsiz va virtual tarzda kurashishga yordam beradigan virtual o'rgimchak yaratdi.

VR darslik va platformalarni yaratish uchun zarur bo'lgan texnik va dasturiy vositalarni sotib olib VRsoft laboratory tashkil etish lozim. Zaruriy texnik va dasturiy taminotga ega bo'lganimizdan so'ng daturchi, pedagoglar, metodistlar, marketolog va grafik dizaynerlar 360 video mantajchi va 360 video operatorlardan iborat guruhni shakllantirish lozim. Guruh bilan birgalikda talabni o'rganish orqali Oliy va o'rta maxsus ta'lim vazirligi, Xalq ta'limi vazirligi bilan hamkorlikda zaruriy fan yoki mavzu tanlanadi va shu tanlangan mavzu

yoki fanlar asnosida amalga oshirish rejasi tuziladi. Amalga oshirish rejasi tuzilganidan so'ng bosqichmabosqich reja asosida ish olib boriladi.

Respublikaning barcha oliy va o'rta maxsus ta'lim maskanlarida, xususiy va davlat maktablarda VR sinf xonalari yaratib dars jarayonlarini tashkil etish va har bir ta'lim maskani o'ziga kerak bo'ladigan VR dars mavzulari yoki laboratoriya mashgʻulotlarini o'zlari mustaqil yarata olish imkoniyatini yaratish lozim. Shunda oliy va o'rta maxsus ta'limdagi ta'lim oluvchi va professor o'qtuvchilar o'zlarining ilmiy ishlanmalarini taqdimot qilish va ular ustida turli yangilanish, o'zgartirishlar olib borishda zamonaviy va juda qulay samarali VR texnologiyasidan foydalanishlari mumkin. VR texnologiyalarini ta'lim tizimiga olib kirish texnologiya haqida chuqur bilim va ko'nikmalarni yaratadi, bu esa Vertual Reallikni turli ijtimoiy iqtisodiy va tijoriy maqsadlarda ham qo'lashga yo'l ochadi, rivojlanishiga sabab bo'ladi. Barcha fanlar va laboratoriya xonalarini o'zida jamlagan 15 kishi bir vaqtning o'zida ta'lim olishi mumkin bo'lgan VR sinf xonasi 152 053 720 so'mga yaratish mumkin.

VR-classroomlarni ochish orqali ta'lim oluvchilarning fanni o'zlashtirish imkoniyatlari 75%dan 90%gacha oshirish mumkin, laboratoriya va amalyotlar uchun ketadigan sarf xarajatlarni 50- 60%gacha qisqaartirish mumkin. Laboratoriya va turli amaliy mashgʻulotlardan so'ng hosil bo'ladigan chiqindilar ekologiya uchun bir kata muammo bo'lib sanaladi, VR texnologiyasi orqali bu tajriba va laboratoriya mashgʻulotlarini amalga oshirsak, tabiatga hech qanday ortiqcha chiqindilar chiqmaydi. Shuningdek harbir loyihaning iqtisodiy yutuqlari ham inobatga olinadi, Dunyo bozorida VR dasturlar va platformalar narxlari:

Agar biz VR darsliklar va modullarni o'zimiz ishlab chiqarishni yo'lga qo'ysak: 6 oyda 10 darslik chiqara olsak, o'rtacha 2500\$ dan hisoblaganda loyiha 6 oyda 25000\$ mablagʻ keltiradi.

VR darslik va platformalarni yaratish imkonini beruvchi 10 kishidan iborat darslik yaratuvchilari proffisional ishlashi mumkin bo'lgan laboratoriya uchun esa 289 496 223 so'm sarflanadi (asbob uskuna va jihozlar uchun narxlar NDSsiz ko'rsatilgan).

VR classroomlar ochish samaradorligi quyidagilar orqali baholanadi: VR darsliklar, VR laboratoriyalarga bo'lgan talablarni tahlil qilish. Ta'lim beruvchi va ta'lim oluvchilardan so'rovnomalar olish va tahlil qilish. VR classroom orqali ta'lim oluvchilarning fan va bilim olishga bo'lgan qiziqishlarini aniqlash uchun so'rovnomalar o'tkazish, bilimini aniqlash uchun test sinovlari va amaliy mashgʻulotlar o'tkazish.

Oliy va o'rta maxsus ta'lim vazirligi va Xalq ta'limi vazirligi bilan hamkorlikda VR darsliklarga ehtiyoj yuqori bo'lgan fanlar va mavzularning birinchi to'plami saralanadi. Zaruriy texnik va dasturiy vositalarni o'zida jamlagan VR-soft laboratoryni tashkil etishimiz, Dasturchi, marketolog, metodist, pedagog, 3D grafik dizayner, 360 video mantajchi va 360 video operatorlardan iborat professional jamoani shakllantirishimiz. Internetda mavjud darslar va laboratoriya modullarini bazasini to'plash va mahalliylashtirish yoki foydalanish yechimlarini ta'lim beruvchilarga o'rgatib borish. Talabdan kelib chiqgan holda tasavvur qilish orqali o'rganiladigan yoki tushunilishi qiyin bo'lgan abstrakt olam bilan bogʻliq bo'lgan o'ta muhim mavzu va darslarni VR modelini yaratishimiz. Tayyorlagan VR darslarimizni ta'lim beruvchilarga foydalanish ko'nikma va texnika qoidalarini o'rgatib, VR sinf xonalarini yaratish orqali VR darslarni o'rgatib borishimiz, ta'lim maskanlari bilan aloqada bo'lgan holda ehtimoliy hollarni bartaraf etishda yordam berib borishimiz lozim.

**Xulosa.** Zamonaviy VR texnologiyalari ta'lim oluvchilarga inson tanasining mikrokosmosidan tortib, quyosh tizimining uzoq qirralariga qadar hamma narsani 3D formatida o'rganishga yordam beradi. Yuqori samarali protsessorlar realizmni virtual voqelikka qo'yib, ajoyib animatsiya, fizika, fazoviy audio va boshqalar orqali tajribalarni jonlantiradi. An'anaviy ta'lim tizimi va metodlari orqali eng yuqori o'zlashtirish imkoning atigi 50-60% da, VR texnologiyalari orqali o'tilgan darslarning o'zlashtirish imkoni esa 87-90% ni tashkil qiladi. VR texnologiyalari yordamida amalga oshiriladigan laboratoriya mashgʻulotlari esa inson hayoti va sogʻligi uchun xavfsiz, ekologik jihatdan chiqindisiz, nisbatan arzon va bajarish oson bo'lib hisoblanadi. Ta'lim maskanlari uchun eng yaxshi VR tizimlari sinfni kerakli o'quv muhitiga aylantira oladi. VR qurilmalar virtual dunyoni yaratgani uchun siz vaqt o'tishi bilan, masalan, qadimgi Misr va Temuriylar davriga ham sayohat qilishinggiz mumkin. Agar VR texnologiyalar ba'zi maktablar uchun juda qimmat bo'lsa, VR darslarni qogʻoz kartondan yasalgan Google Cardboardlar va smartfonlar orqali atiga 5\$ evaziga amalga oshirish mumkin. Bu katta yutuq!

#### **Adabiyotlar**

1. Плютто, П. А. Исследование реальности социокультурного виртуального. Опыт анализа социокультурных иллюзий / П.А. Плютто. - М.: "Прогресс-традиция", 2014. - 368 c.

2. Бабенко, Валерий Сергеевич Виртуальная реальность. Толковый словарь терминов / Бабенко Валерий Сергеевич. - М.: "Трамвай" (Магадан), 2012. - 675 c.

3. Decreusefond L, Moyal P (2012) Stochastic Modeling and Analysis of Telecom Networks. John Wiley & Sons, Inc., Hoboken, NJ

4. Cleophas TJ, Zwinderman AH (2010) Linear Regression (20 Patients). In: Zwinderman AH (ed) SPSS for Starters: SPSS for Starters. Springer Netherlands, Dordrecht, pp 15–19

5. Кадубец, Тамара Воспитание школьников в педагогической среде виртуальной реальности / Тамара Кадубец. - М.: "LAP Lambert" Academic Publishing, 2012. - 176 c.

6. Плютто П.А. Исследование реальности социокультурного виртуального. Опыт анализа социокультурных иллюзий / П.А. Плютто. - М.: "Прогресс-традиция", 2014. - 368 c.

7. Менбек Влад Варианты виртуальной реальности / Влад Менбек. - Москва: РГГУ, 2013. - 480 c.

8. Линовес, Джонотан Виртуальная реальность в Unity / Джонотан Линовес. - М.: "ДМК Пресс", 2016. - 316 c.

9. Дистанционного обучения. Журнал "ACADEMY" №10 (61) 2020 год [Электронный ресурс]: URL: <http://academicjournal.ru/home/arkhiv-zhurnala-academy.html>

10.J.J. Atamuradov. Principles of construction of effective information systems. "Science and practice: a new level of integration in the modern world" Conference proceedings 11th International Conference. September, 10 - November, 30, 2020.UK, S Yorkshire, Sheffield DOI: [http://doi.org/10.15350/UK\\_6/11.39](http://doi.org/10.15350/UK_6/11.39) http://scope-science.com/assets/research-article\_uk\_6\_11\_39.pdf

11.Атамурадов Ж.Ж. Анализ проблемы организации и управления дистанционного образования в общеобразовательных учреждениях // Universum: технические науки : электрон. научн. журн. 2021. 4(85). URL:

<https://7universum.com/ru/tech/archive/item/11472>

12.Atamuradov Jamshid Jalilovich. Designing stages of construction and planning of distance learning course // Electronic journal of actual problems of modern science, education and training. april, 2021-vii. issn 2181-9750.

[URL:http://khorezmscience.uz/web/archive/1621255365.pdf](http://khorezmscience.uz/web/archive/1621255365.pdf)

13.Jalilovich A. J. Masofaviy ta'limda mobil ilovalardan foydalanish // "Amaliy matematika va axborot texnologiyalarining zamonaviy muammolari" xalqaro miqyosidagi ilmiy-amaliy anjuman materiallari. – 2021.  $- B. 637-639.$ 

14.Atamuradov J. Тhe main didactic principles of teaching informatics: ЖЖ Aтaмурадов. Центр Научных Публикаций (buxdu. uz). 2020;1(1).

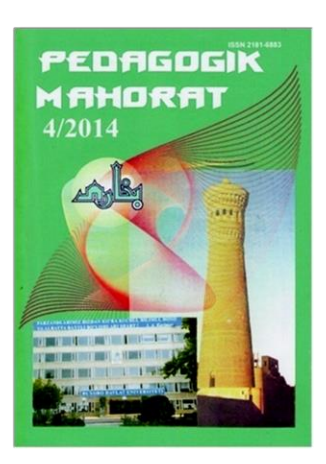

Buxoro davlat universiteti muassisligidagi "PEDAGOGIK MAHORAT" ilmiy-nazariy va metodik jurnali barcha ta'lim muassasalarini hamkorlikka chorlaydi.

Pedagoglarning sevimli nashriga aylanib ulgurgan "Pedagogik mahorat" jurnali maktab, kollej, institut va universitet pedagogik jamoasiga muhim qoʻllanma sifatida xizmat qilishi shubhasiz.

> Mualliflar uchun eslatib oʻtamiz, maqola qoʻlyozmalari universitet tahririy-nashriyot boʻlimida qabul qilinadi.

> > Manzilimiz: Buxoro shahri, M.Iqbol koʻchasi 11-uy Buxoro davlat universiteti, 1-bino 2-qavat, 208-xona

**Tahririyat rekvizitlari:** Moliya vazirligi gʻaznachiligi 23402000000100001010 MB BB XKKM Toshkent sh. MFO 00014 INN 201504275 **BuxDU 400110860064017950100079002**

#### *Pedagogik mahorat: rivojlanamiz va rivojlantiramiz!*

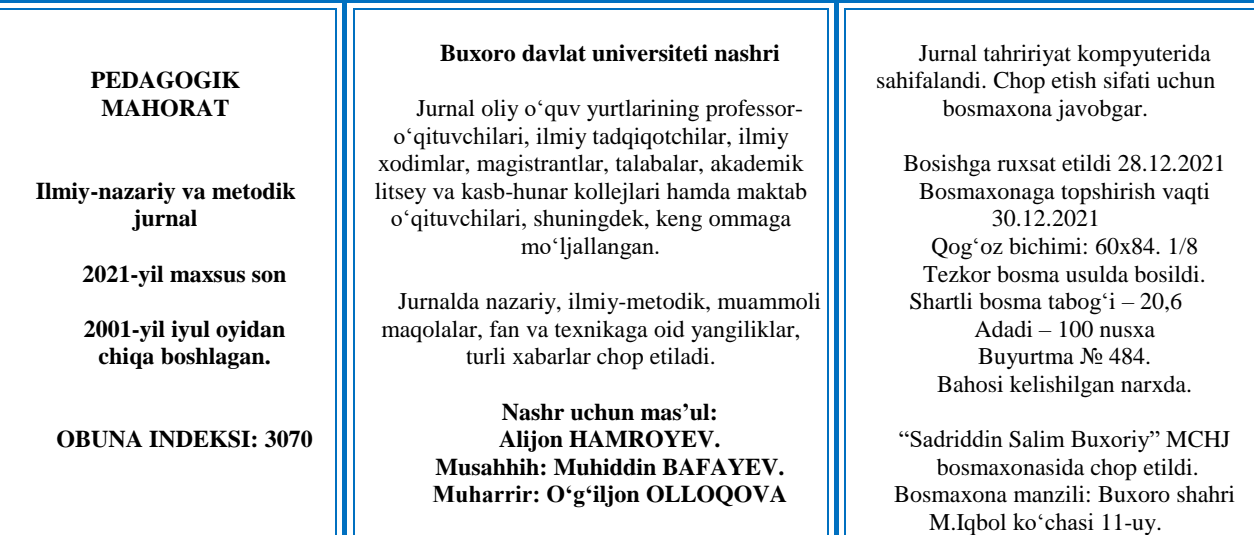